# Third Edition Ada 95

Problem Solving and Program Design

# Michael B, Feldman

The George Washington University

# Elliot B. Koffman **Temple University**

ADDISON-WESLEY

Addison-Wesley is an imprint of Addison Wesley Longman, Inc.

Reading, Massachusetts Harlow, England Menlo Park, California Berkeley, California Don Mills, Ontario Sydney Bonn Amsterdam Tokyo Mexico City

Sr. Acquisitions Editor: Susan Hartman Associate Editor: Katherine Harutunian Production Editor: Patricia A. 0. Unubun Cover Design: Diana Coe Production Coordination: Diane Freed Copy Editor: Barbara Willette

Access the latest information about Addison-Wesley books from our World Wide Web site: vvww.awl.com/cseng

Many of the designations used by manufacturers and sellers to distinguish their prod ucts are claimed as trademarks. Where those designations appear in this book, and the publisher was aware of a trademark claim, the designations have been printed in initial caps or in all caps.

The programs and the applications presented in this book have been included for their instructional value. They have been tested with care but are not guaranteed for any par ticular purpose Neither the publisher nor the author offers any warranties or represen tations, nor do they accept any liabilities with respect to the programs or applications.

#### Library of Congress Cataloging-ln-Publication Data

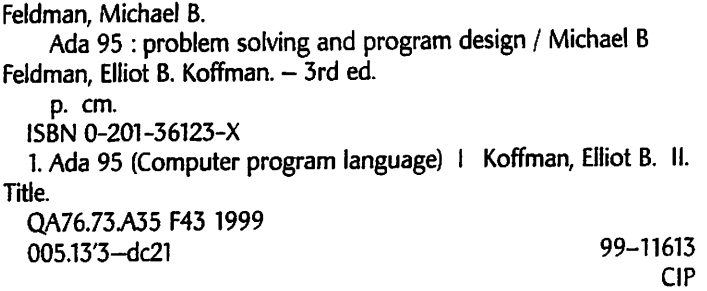

This book was typeset by Michael B. Feldman in FrameMaker 5.5 on an Apple Macintosh 7500. The fonts used were Christiana, Courier Pitch, and Helvetica It was printed on New Era Matte.

Copyright © 1999 by Addison Wesley Longman, Inc.

All rights reserved. No part of this publication may be reproduced, stored in a database or retrieval system, or transmitted in any form or by any means, electronic, mechanical, photocopying, recording, or otherwise, without the prior written permission of the pub lisher. Printed in the United States of America.

4 5 6 7 8 9 lO-MA-04

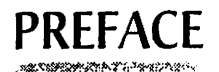

This textbook is intended for the introductory course in problem solving and program design using Ada 95. It assumes no prior knowledge of computers or programming, and for most of its material, high school algebra is sufficient mathematical background. The first two editions of this book have been used with success in a large number of intro ductory courses.

While the book is generally oriented to the first-term student of programming, there is more material here than is usually covered in a first course. Chapters 11 through 17 focus on abstract data types, generics, recursion, dynamic data structures, inheritanceoriented programming, and concurrency. They can be used selectively in a fairly advanced first course or as part of a second-level course. The book covers the Ada 95 language thoroughly enough to serve as a useful introduction for professionals.

The Ada 95 language standard was adopted early in 1995 by the International Stan dards Organization and the American National Standards Institute. Ada is a foundation language in a growing number of institutions (about 150 at this writing). Ada is also a language of choice in many important industry sectors, especially commercial aviation and air traffic control, high-speed and metropolitan rail transportation, scientific and communications satellites, and manufacturing control. The consensus among teachers of Ada is that its pedagogical virtues are very similar to its industrial ones.

### Problem Solving and Program Design

The primary focus of this book is problem solving with Ada 95, not a study of the Ada 95 programming language per se. We achieve this focus by selecting features of the lan guage that lend themselves to good program design. We also emphasize abstraction and use the time-tested six-step approach to software development; problem specification, analysis, design, test planning, implementation, and testing. Each of the 35 case studies throughout the book follows this software development method.

#### New in the Third Edition

This edition includes a number of new end-of-chapter projects. Also, a new Chapter 2 uses an Ada 95 "spider" package—similar to the turtle graphics of Logo—to introduce the basics of algorithms and the fundamental sequential, loop, and test control struc tures, all in a platform-independent animated framework. Chapter 2 is independent of the others and thus provides flexibility to an instructor who sees real benefit in intro ducing all the major control structures together as early as possible. Instructors who were satisfied with the presentation order in the first two editions can simply skip from Chapter I to Chapter 3 without loss of continuity.

This edition also contains alphabetical indexes of syntax displays, case studies, and program style guides and a new Appendix A, High-Resolution Color Graphics. This appendix provides a platform-independent package for simple two-dimensional graph ics and examples including a high-resolution color spider package.

#### General Organization of the Book

The order of presentation is designed to do justice both to modem programming con cepts and to the power of Ada. Each chapter beyond Chapters 1 and 2 presents a bal anced mixture of a number of important language and computing issues. These are organized in a number of categories; most chapter section headings give the main cate gory of the section as well as the specific topic, to orient teacher and student alike to the flow of material in a given category from chapter to chapter. The categories are:

- Problem Solving: Here is where language-independent concepts of program design, algorithm development, and so forth, are introduced.
- Control Structures: Each of these sections introduces the program-level control stmctures of Ada: decisions, loops, assignments, and so on.
- *Data Structures:* In each of these sections appears a discussion of data types and their uses, in the usual order of scalar types followed by structured or composite (record and array) types.
- System Structures: Each of these sections introduces a concept that is useful in what is often called "programming in the large." These concepts help the student, right from the start, to realize that real-world programs really consist of many smaller pieces built up in systematic fashion. Included under System Structures are such things as functions and procedures, packages, and exception handling and propagation.
- Tricks of the Trade: These are the universal techniques that all programmers must learn in order to survive productively: debugging techniques, program tracing, documentation techniques, and the like.

#### Pedagogical Features

In this book we employ several proven pedagogical features;

• Complete, compilable programs: From the beginning, students see fiill, com pilable, executable programs. These are captioned "Program x.y" to identify them clearly as compilable programs and not fragments, which are embedded in the text or numbered as figures. Each listing of a main program is immediately followed by a sample execution, to give the student an idea of the expected results.

A particular advantage of Ada as a teaching language is that the strong standard ensures that program behavior will be nearly independent of the particular compil er or computer being used. The programs in this book have been fully tested and can be compiled and executed using any validated Ada 95 compiler.

• Case Studies: A case study is a program that is developed from specifications, step by step, from a statement of the problem to a complete working program. The soft ware development method is taught, reinforced, and applied. We focus much at tention on program testing and the development of test plans.

Of the 35 case studies, some—especially in the early chapters—are presented in their entirety, while others are intentionally left incomplete so that their completion can be assigned as class projects.

- Syntax displays: A syntax display is a brief description, with words and examples, of the syntax and interpretation of a newly introduced structure. These are set apart typographically for ease of use, and they codify the language structures as they are first presented.
- Programming style displays: These are brief discussions, again set apart typographically, offering advice to the student about how to write good programs. Many of these are of course universal and language-independent; many are also Ada-specific.
- End of section exercises: Following most sections there are two kinds of exercises, self-check and programming.
- End of chapter exercises: Each chapter review contains a set of quick-check exercises with answers, review questions, and programming projects.
- Error discussions and chapter review: Each chapter ends with a section that discusses common programming errors and a review section that includes a table of Ada constructs introduced in that chapter.

#### Program Design Issues

Concepts of object-oriented programming (OOP) are introduced throughout the book as appropriate. While it is true that type extension and dynamic polymorphism are gen erally seen as *necessary* to "full" OOP, it is essential for the student to understand that these are not *sufficient*. Ada's strong support for packages, generics, exceptions, private types, and subprogram overloading—like their equivalents in other languages—play important roles as well. The idea that an object—even a scalar object—has state (value) and behavior (appropriate operations) is introduced beginning in Chapter 3, and "object thinking" is pervasive in the book. Type extension per se is an advanced topic that cannot be understood without a good grounding in the other topics, so it is deferred until Chapter 16.

We present *stepwise refinement* of an algorithm right from the start but make only rare use of top-down implementation through procedure stubs and the like. It is crucial to foster habits of design for reusability very early, and this argues for early emphasis of packages and the reusable functions and procedures they provide.

Functions are presented very early; They are used in Chapter 4 and written in Chapter 5. Procedure calls are introduced in Chapters 2 and 3 to support the spider package and Ada's input/output operations; procedures are written starting in Chapter 7. Functions are more intuitive than procedures, and, in Ada, cannot have IN out ("variable") parameters. Since functions in Ada are not restricted in their result type—arrays and records as well as scalars can be returned—this early exposure to functions will pay off later in encouraging students to use functional notation where possible. Intro ducing functions early allows us to introduce the writing of packages early (again in Chapter 5).

Enumeration types are introduced very early (Chapters 2 and 4). Enumerations are a useful structure for representing a set of values without regard to their internal repre sentation. Students of other languages have a hard time seeing the utility of enumera tions because they are so hard to read and display. In Ada, the input/output library provides a generic package for reading and displaying enumeration values. Further more, enumerations serve as a useful vehicle for motivating generic instantiation (for Enumeration 10) and attributes (pos, val, succ, Pred) very early in the game.

Records and arrays are presented together in Chapter 9, with records first. Other books have introduced arrays of scalars early, with arrays of records as an "advanced" topic. We prefer to teach that arrays of records are as natural as arrays of integers.

Design of abstract data types (ADTs) is introduced systematically beginning in Chapter 11. Ada.calendar is seen as an ADT, and the discussion continues with ADTs for calendar dates, monetary quantities, employee records, and multiple spiders. Unconstrained array types are treated along with generics in Chapter 12; multidimensional arrays and variant records are introduced in Chapter 13. Chapter 14 presents an introduction to recursion. Dynamic data structures, in the form of one-way linked lists, as well as subunits and limited private types, are introduced in Chapter 15, with applications to stacks and queues. Tagged records are introduced in Chapter 16; these are seen to be supportive of the type extension (inheritance) that is now seen as essen tial to full object-oriented programming.

Finally, Chapter 17 introduces the important concept of concurrent programming, introducing Ada's task types and protected types as language-provided constructs for concurrency.

Preconditions and postconditions for subprograms are introduced at the start. We encourage the development of programs from their documentation; in case studies, the steps of the algorithm are written before the program is developed and become com ments as the program is refined.

We encourage appropriate use of comments but do not get carried away with them; the programs and the book would be far too long if we used industrial-strength com ment conventions.

#### Ada Issues

Ada 95 is a rich and powerful language. It is important to introduce the language to beginners, step by step, without overwhelming them. Here is a list of a number of Ada capabilities and how we have handled them:

• Numeric Types: Subtypes are introduced early in the book, as a way of specifying ranges of values that are sensible in the application. Where values shouldn't be negative, we always use a positive subtype, for example, and often use a subtype with range constraints where it makes sense not to allow the full range of integer.

We have avoided the use of new and derived numeric types because the compati bility issues that arise from their use create more problems than they solve for be ginners. It is range checking that is important to them, not the esoterica of type compatibility.

Furthermore, using new or derived numeric types for simple beginning-level nu merical problems gives completely counterintuitive results: Attempting to use types for distance, rate, and time, for example, to compute the old

Distance  $:=$  Rate \* Time;

formula leads to type-compatibility grief that no novice should have to endure.

• Packages and related issues: Using packages is introduced in Chapter 2 with the spider system and in Chapter 3 with the use of the various sublibraries of Ada.Text\_io. In Chapter 4, students learn how to use some of the capabilities of Ada.Calendar, which has a richness that is not often explored even by advanced Ada texts. Ada.calendar is a recurring theme in this book, and is discussed in the absract data type material of Chapter 11, since  $\tau$ ime and the various  $\tau$ ime and Duration operations from Ada.calendar serve as a particularly nice predefined ex ample of a private ADT. Also, students understand times and dates intuitively; there is nothing esoteric about them. The year range of Ada. calendar (1901-2099) provides an opportunity to discuss the Year 2000 problem.

Also in Chapter 4, use of a simple screen-control package is introduced. Students will need to compile this before they use it, since it is provided with the book and is not part of most compiler distributions. Thus they will learn how to compile a package and understand specifications very early on, even if they don't yet under stand the details of the package body, which are discussed at some length in Chap ter 8. Screen is used in a number of examples in the book, especially for menu handling, plotting, and the spider examples.

By Chapter 5, students are writing simple packages; by Chapter 6 they are learning about overloaded function and procedure names. Private types and operator over loading appear in Chapter 11.

• The USE clause: This is introduced in Chapter 8. Ada industry practice generally avoids the use clause for a number of good reasons. We avoid it here, in general, because qualifying all references to package resources helps the student to really understand which resources are provided by which libraries.

USE and its Ada 95 variant use type can be useful in taking advantage of the over loading of infix operators; this is discussed in Chapter 11. use is a better solution for novices than the industry-favored device of renaming declarations.

- Generic predefined libraries: For numeric input/output, we use the Ada 95 Ada. Text IO. Integer Text IO and Ada. Text IO. Float Text IO. Using these new "preinstantiations" obviates the need for the student to instantiate numeric mput/output packages. The new "preinstantiations" are introduced in Chapter 3 and are used consistently throughout. In Chapter 4 the student learns to instantiate Ada. Text IO. Enumeration IO for the desired enumeration type. The student instantiates Ada.Numerics.Discrete\_Random beginning in Chapter 8.
- Generics in general: Some simple generic units appear starting in Chapter 12. Writing generics is really an advanced topic that should wait until CS2, when the student is better equipped to handle the underlying abstraction principles.
- Exceptions: Discussion of Ada's predefined exceptions occurs in Chapter 3, where compilation and run-time errors in general are introduced. Robust exception han dling cannot be taken up until after the control structures have been presented, and so program level exception handling is first discussed in Chapter 6. Robust input loops are presented in Chapter 7, along with a package providing robust input op erations. User-defined exceptions are introduced in Chapter 11, as a natural aspect of abstract data types.
- Lexical style: We have continued the practice of the earlier editions in using uppercase reserved words. We believe that beginners in programming should learn the structure templates through heavy reinforcement, and the uppercase reserved words make the structure templates stand out. Ada is not a case-sensitive language, and although reserved words are printed in the standard in lowercase, an uppercase convention is perfectly allowable and is, in our experience, pedagogically effec tive. It is emphasized in the text that teachers and students can, and should, develop their own coding styles and that consistency of style is more important than follow ing any specific rule.

Only one statement appears per line. We believe that this makes for more modifi able code and is a good habit for students to develop. Similarly, each variable and constant is declared in a separate declaration on its own line.

- Procedure parameters: Named association is used exclusively in the early chapters and almost exclusively thereafter. This is not only good Ada but also good peda gogy because—as our experience shows—the student has a much easier time un derstanding the formal/actual binding if the two always appear together.
- Initialization expressions: Initialization expressions are introduced in Chapter 8, along with record types, and the reader is advised to use initializations to ensure that record fields are always well defined. With some reluctance we have decided not to introduce initialization expressions for variables. It is true that a declaration with a static initialization such as

X; Float := 57.0;

contributes to program readability. However, an initialization such as

# CONTENTS

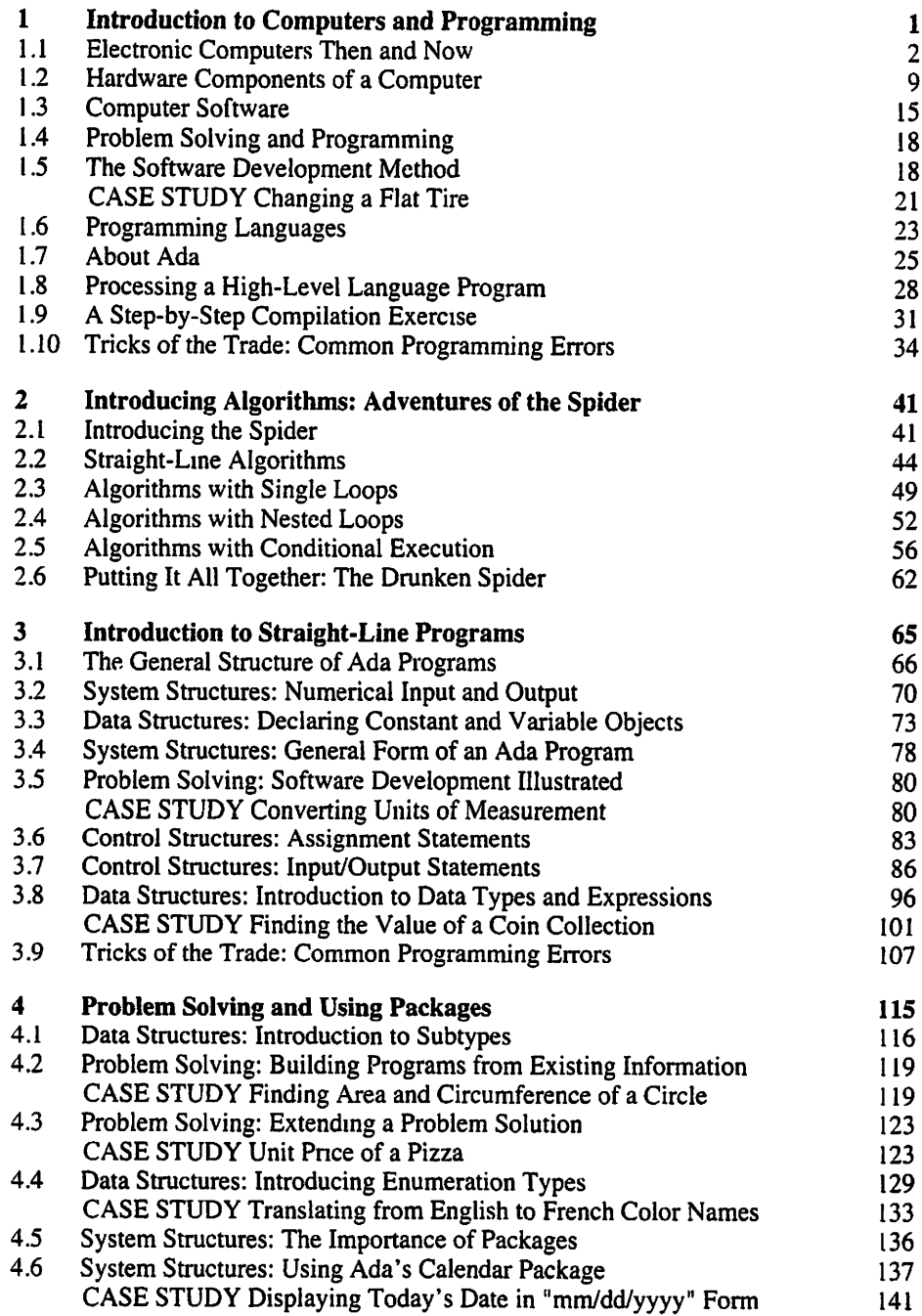

XI

تعد

 $\boldsymbol{\lambda}$ 

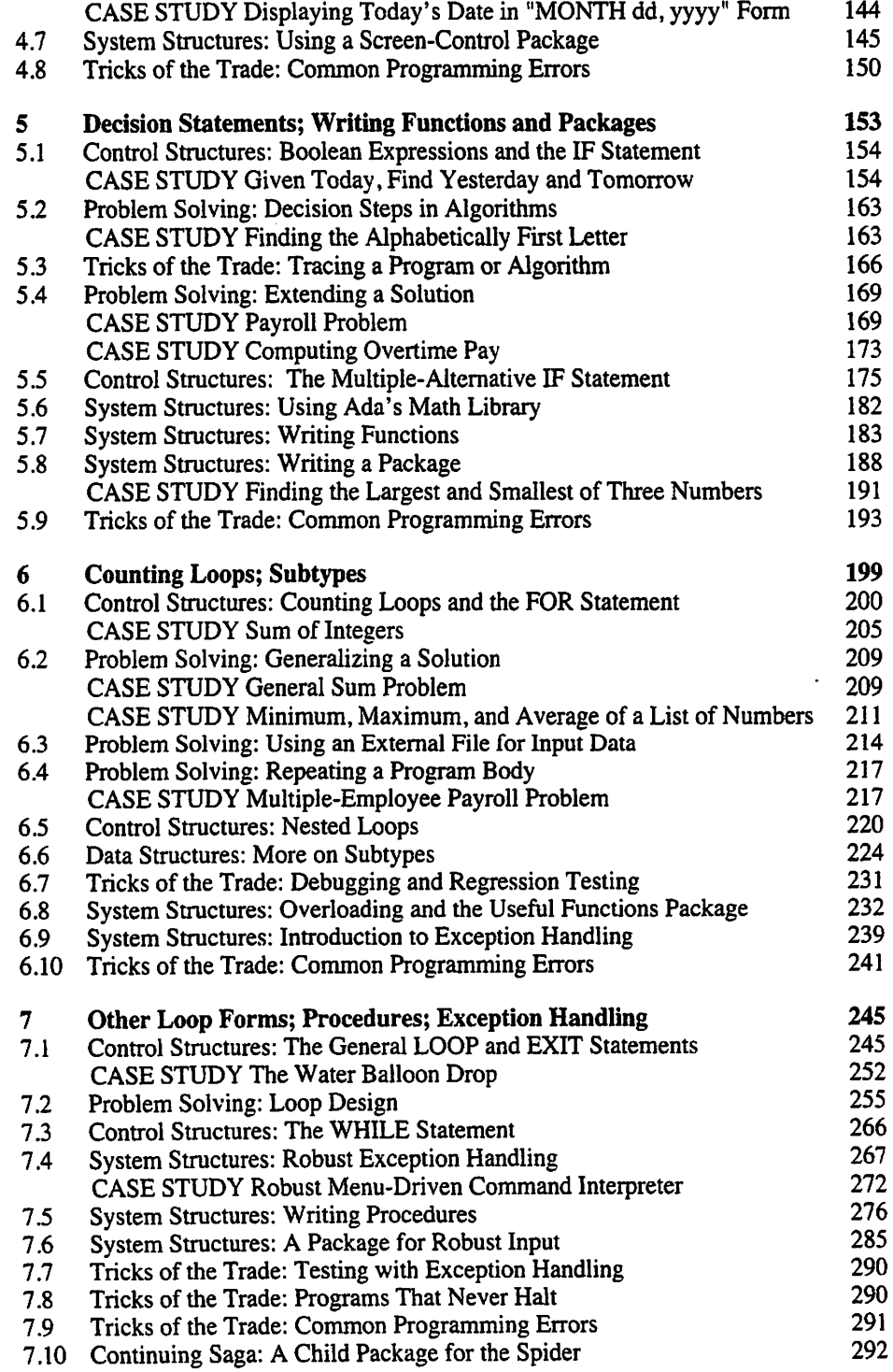

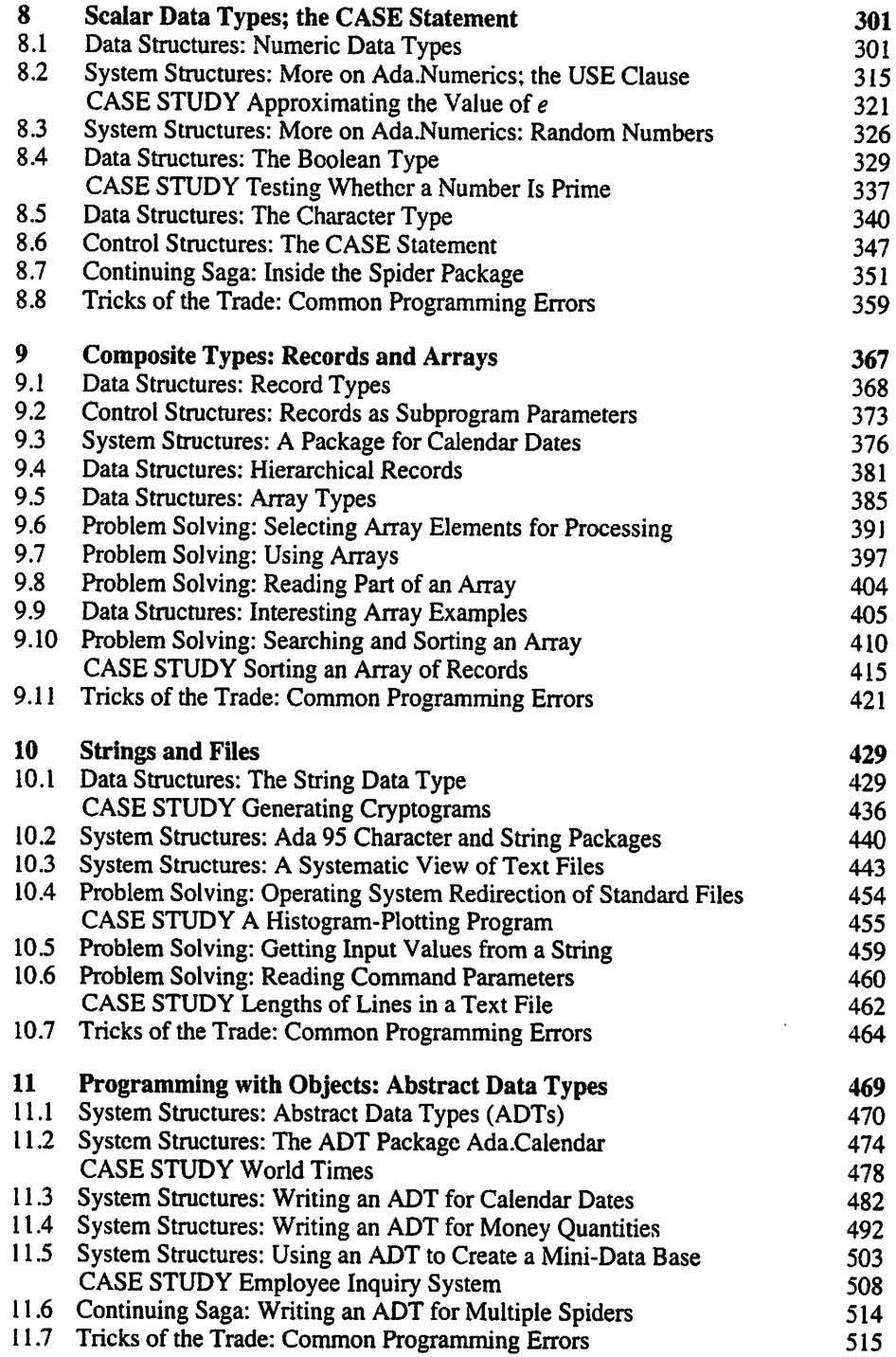

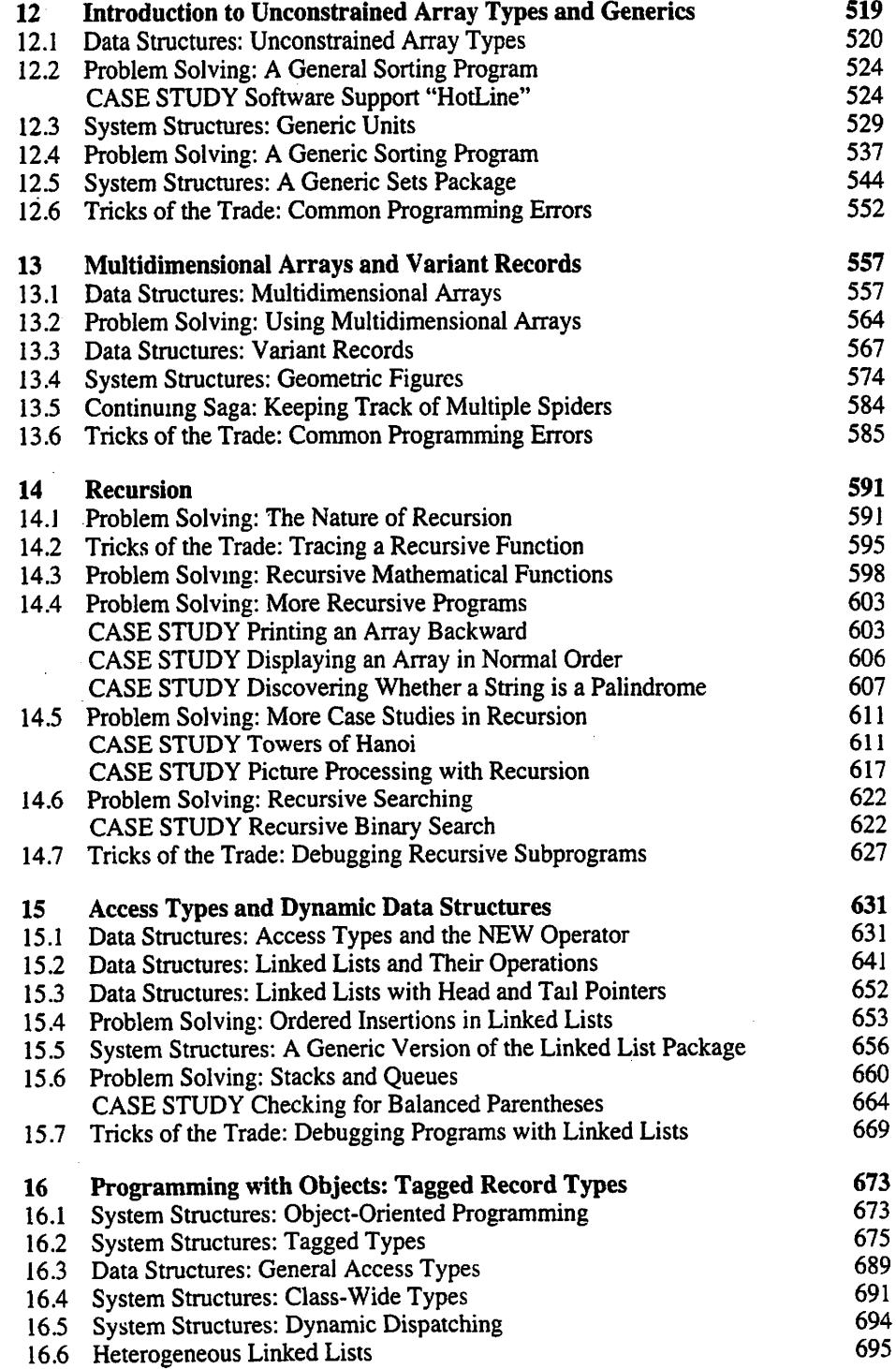

 $\bar{\beta}$  $\bar{\beta}$ 

Ą,

 $\ddot{\phantom{0}}$ 

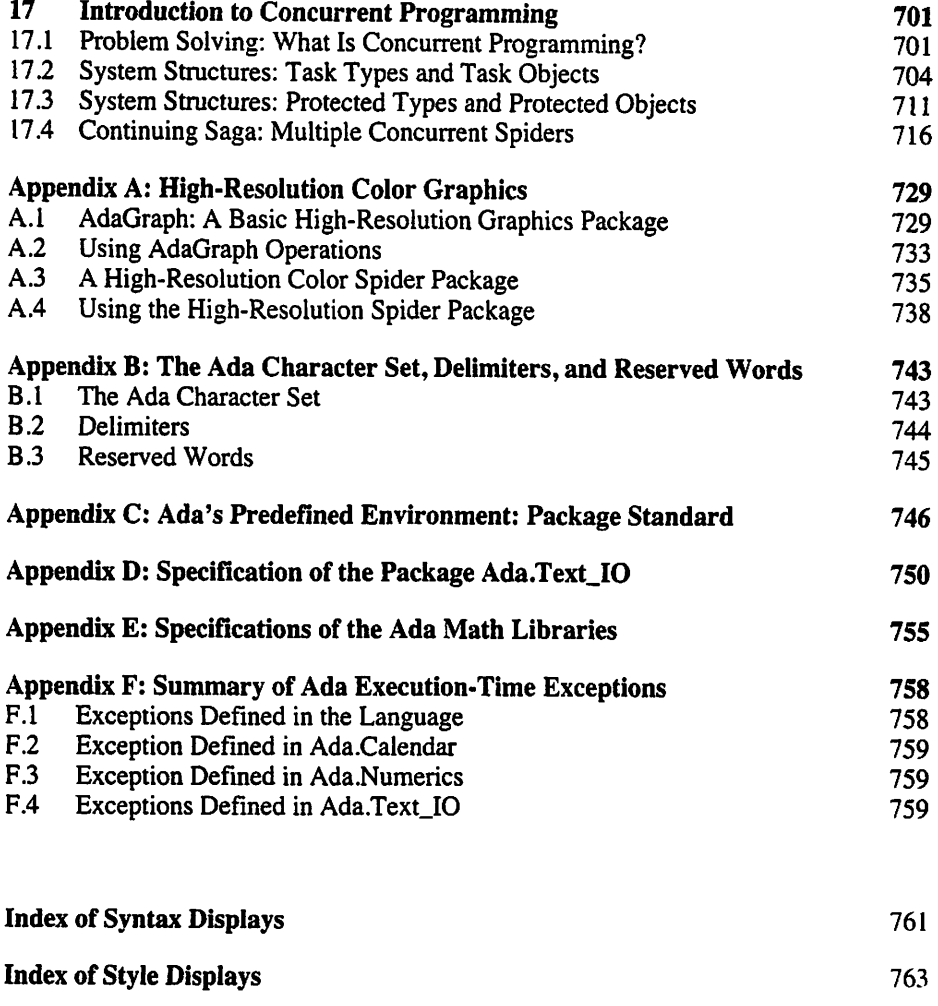

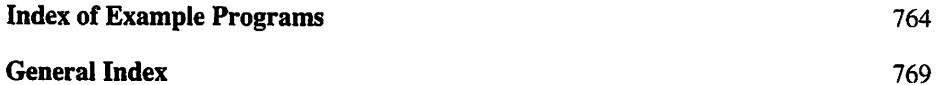

#### تبير

 $\searrow$ 

 $X:$  Float  $:= 3.0 + Sqrt(Y);$ 

is permitted but should not be used, because an exception that is raised if Y is neg ative will propagate unexpectedly. Instead of artificially limiting initializations to static expressions, we have simply chosen not to use them at all.

• Private and limited private types: Private types are covered in depth in Chapter 11, in the discussion of abstract data types. Specifically, a number of examples are giv en of situations in which giving a client access to the details of a type would allow the client inadvertently to violate the integrity of the abstraction. The exported types in this chapter all provide for default initialization so that assignment and equality test are always meaningful operations.

In later chapters attention is paid to those situations—especially in the use of dy namic data structures—in which assignment and equality test can indeed be used misleadingly, for example, to copy just the headers of lists. The potential for abuse of these operations provides useful justification for limited private types, for ob jects of which assignment and equality test are prohibited.

- Subunits and Ada stubs: The list-handling packages of Chapter 15 serve as a way to introduce this concept, which is confusing if brought in too early. Besides being an interesting Ada technique for doing top-down testing, the use of subunits serves as a convenient way to present the operations of the packages as individual pro gram displays and files.
- Tasks and protected types: Ada is unique among major programming languages in providing support for parallelism and concurrency within the language. Parallel ism is now seen as a "recurring paradigm" in computing, and we think it important to introduce students to it as early as possible in their education. The material in Chapter 17 serves this purpose; we have made it independent of Chapters 12-16 so that a teacher desiring to introduce concurrency in a CSl-level course can do so after Chapter 11.

#### Instructor's Manual and Other Online Resources

Information regarding this text is available from the Addison-Wesley World Wide Web site at http://www.awl.com/cseng/titles/0-201-36123-X.

The Instructor's Manual is available electronically. The public part, containing chapter and section summaries and objectives, new terms, notes, and suggestions, as well as program libraries and errata, is at http://www.seas.gwu.edu/faculty/mfeldman/csibook. The private part, containing solutions to exercises and projects, is avail able to instructors only from Addison-Wesley. Contact your sales representative for access information.

It is intended that teachers make the full set of about 200 programs and packages available to their students so that they need not waste time keying them in. Of course the programs are available on the included CD-ROM; we hope that teachers will make them available centrally for courses using central systems for projects. The programs are also available from the above-named WWW sites.

#### Afterword

This book's earlier editions incorporated a great deal of new material that is intended to introduce the beginning programmer to the power of Ada while building on the suc cessful pedagogy of the earlier Koffman works. The earlier editions' success among teachers of Ada—in a number of cases, even serving as critical "ammunition" in mov ing introductory courses to Ada—confirms the soundness of the approach.

The present edition builds on the success of the first two, serving as an important aid to teachers ready to introduce students to Ada 95.

#### Acknowledgments

All the programs have been tested using the GNU Ada 95 Translator (GNAT), running on an IBM-compatible computer under Windows, an Apple Macintosh under MachTen, and a Sun-SPARC computer under Solaris. The authors acknowledge the School of Engineering and Applied Science Computing Facility at The George Washington Uni versity for having provided the Solaris computing resources.

The authors are indebted to the following educators, who served as formal review ers and provided unusually cogent and helpful assistance: Todd W. Breedlove, Jessica Lambert, Linda Null, David Nash, Ming Wang, and Phyllis Ann Williams. John Dalbey provided the original Spider package. We are further indebted to Chet Lund for some very creative project ideas; to Thibault Estier, Magnus Kempe, Laurent Pautet, and Paul Pukite for their Ada 95 electronic reference documents; to James Cross for GRASP; to Jerry van Dijk for the original AdaGraph package for Windows and other help; and to Martin Carlisle and James Hopper for their help in developing AdaGraph ports to other platforms. We offer thanks to Ada Core Technologies for providing the GNAT compil ers, and to Tenon Intersystems for allowing us to distribute MachTen CodeBuilder.

The Addison-Wesley editorial and production staff, including Susan Hartman, Katherine Harutunian, Patricia Unubun, Diane Freed, Bob Woodbury, and Lynne Doran Cote, deserve hearty thanks for their expert and always good-natured assistance.

Finally, Ruth Feldman has earned a vote of gratitude for tender loving care and help on the index. Ben and Keith Feldman have, as before, always been there to cheer their father on through the development of (in their words) "yet another book."

Bethesda, Maryland Michael B. Feldman<br>
Philadelphia. Pennsylvania and a matematic B. Koffman<br>
Elliot B. Koffman Philadelphia, Pennsylvania

# CHAPTER 1

# Introduction to Computers and Programming

- 1.1 Electronic Computers Then and Now
- 1.2 Hardware Components of a Computer
- 1.3 Computer Software
- 1.4 Problem Solving and Programming
- 1.5 The Software Development Method
- 1.6 Programming Languages
- 17 About Ada
- 1.8 Processing a High-level Language Program
- 1.9 A Step-by-Step Compilation Exercise
- 1.10 Tricks of the Trade: Common Programming Errors

Chapter Review

In this chapter we introduce computers and computer programming. We begin with a brief history of computers and a description of the major components of a computer, including memory, central processor, input devices, and output devices. We also dis cuss how information is represented in a computer and how it is manipulated.

You are about to begin the study of programming using one of the richest and most interesting programming languages available today: the Ada language. This chapter begins a discussion of the main topics of this book: problem solving, programming, and Ada. We first discuss problem solving with a computer. Then languages for computer programming are described. We describe the process for creating a program and the roles performed by special programs that are part of a computer system. These pro grams include the operating system, compiler, editor, and loader. Finally, we take you through a first exercise in compiling a program and examining error listings.

#### 1.1 Electronic Computers Then and Now

It is difficult to live in today's world without having some contact with computers. Computers are used to provide instructional material in schools, to print transcripts, to send out bills, to reserve airline and concert tickets, to play games, and to help authors write books. Several kinds of computers cooperate in dispensing cash from an auto matic teller machine; "embedded" or "hidden" computers help to control the ignitions, fuel systems, and transmissions of modem automobiles; at the supermarket, a computer device reads the bar codes on the packages you buy, to total your purchase and help manage the store's inventory. Even a microwave oven has a special-purpose computer built into it.

However, it wasn't always this way. Computers as we know them did not exist at all before the late 1930s, and as recently as the early 1970s, they were fairly mysterious devices that only a small percentage of our population knew much about. Computer know-how tumed around when advances in solid-state electronics led to cuts in the size and cost of electronic computers. Today, a personal computer (see Fig. 1.1) costs under \$1000 and fits easily on a desk or in a briefcase. A computer that fits in the palm of one's hand costs offiy a few hundred dollars. These computers have computational power comparable to those of 15 years ago, which cost more than \$100,000 and filled a 9-foot by 12-foot room. This price reduction is even more remarkable when we con sider the effects of inflation over the last decade. It is said that if the development of automobiles had progressed at the same rate as that of computers, a luxurious car would cost only a few dollars and would be as fast as the Space Shuttle.

If we take the literal definition of computer as being a device for counting or com puting, the abacus might be considered the first computer. However, the first electronic digital computers were designed in the late 1930s and 1940s.

An early large-scale, general-purpose electronic digital computer, called the ENIAC, was built in 1946 at the University of Pennsylvania with funding supplied by the U.S. Army. The ENIAC was used for computing ballistics tables, for weather pre diction, and for atomic energy calculations. The ENIAC weighed 30 tons, occupied a space 30 by 50 feet, and could perform 5 multiplications per second (see Fig. 1.2).

A computer is basically a device for performing very simple computations and decisions, such as determining the alphabetical ordering of two words or summing two numbers, at incredible speeds (millions of these simple operations per second) and with great accuracy. To accomplish anything useful, a computer must be programmed, or given a sequence of explicit instructions (the *program*) indicating which simple operations to carry out, in which order, and how many times.

To program the ENIAC, hundreds of wires and thousands of switches had to be connected in a certain way. In 1946, Dr. John von Neumann of Princeton University proposed the concept of a stored program computer in which the instructions of a pro gram would be stored in computer memory rather than be set by wires and switches. Because the contents of computer memory could be changed easily, it was much less difficult to reprogram this computer to perform different tasks than it was to reprogram the ENIAC. Von Neumann's design is the basis of the digital computer as we know it today.

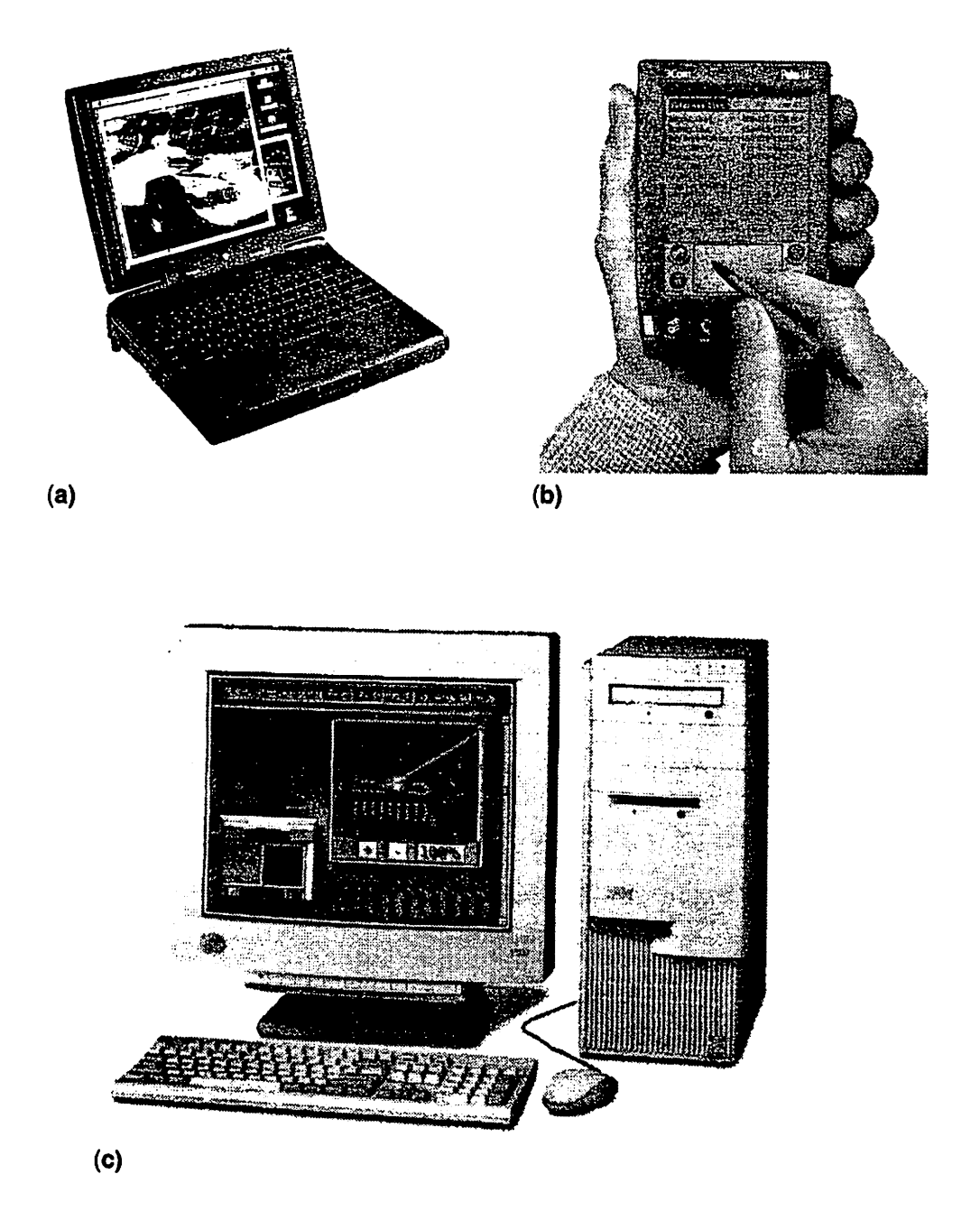

Figure 1.1 (a) Macintosh Powerbook G3 (photo courtesy of Apple Computer, Inc.; Photographer: John Creenleigh) (b) Palm III™ Connected Organizer (Palm Computing, Inc, a 3Com Company) (c) IBM PC 300CL Desktop Computer (photo courtesy of IBM)

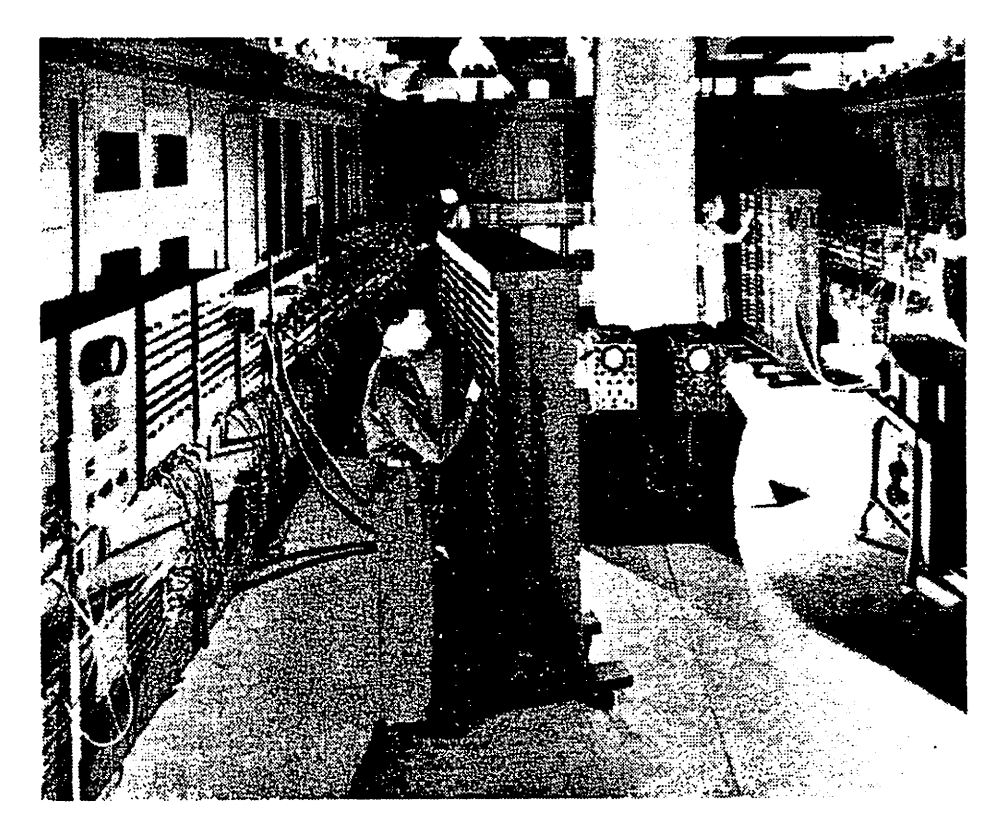

Figure 1.2 The ENIAC Computer (photo courtesy of Unisys Corporation)

#### A Brief History of Computers

Table 1.1 lists some of the important milestones along the path from the abacus to mod em-day electronic computers. We often use the term first generation to refer to elec tronic computers that used vacuum tubes (1939-1958). The second generation began in 1958 with the changeover to transistors. The third generation began in 1964 with the introduction of integrated circuits. The *fourth generation* began in 1975 with the advent of large-scale integration. Since then, change has come so rapidly that we don't even count generations anymore. However, the late 1970s saw the beginning of the continu ing "personal computer revolution" with computers that individuals and families could afford being sold at retail in computer stores.

Table 1.1 Milestones in the Development of Computers and Programming Languages

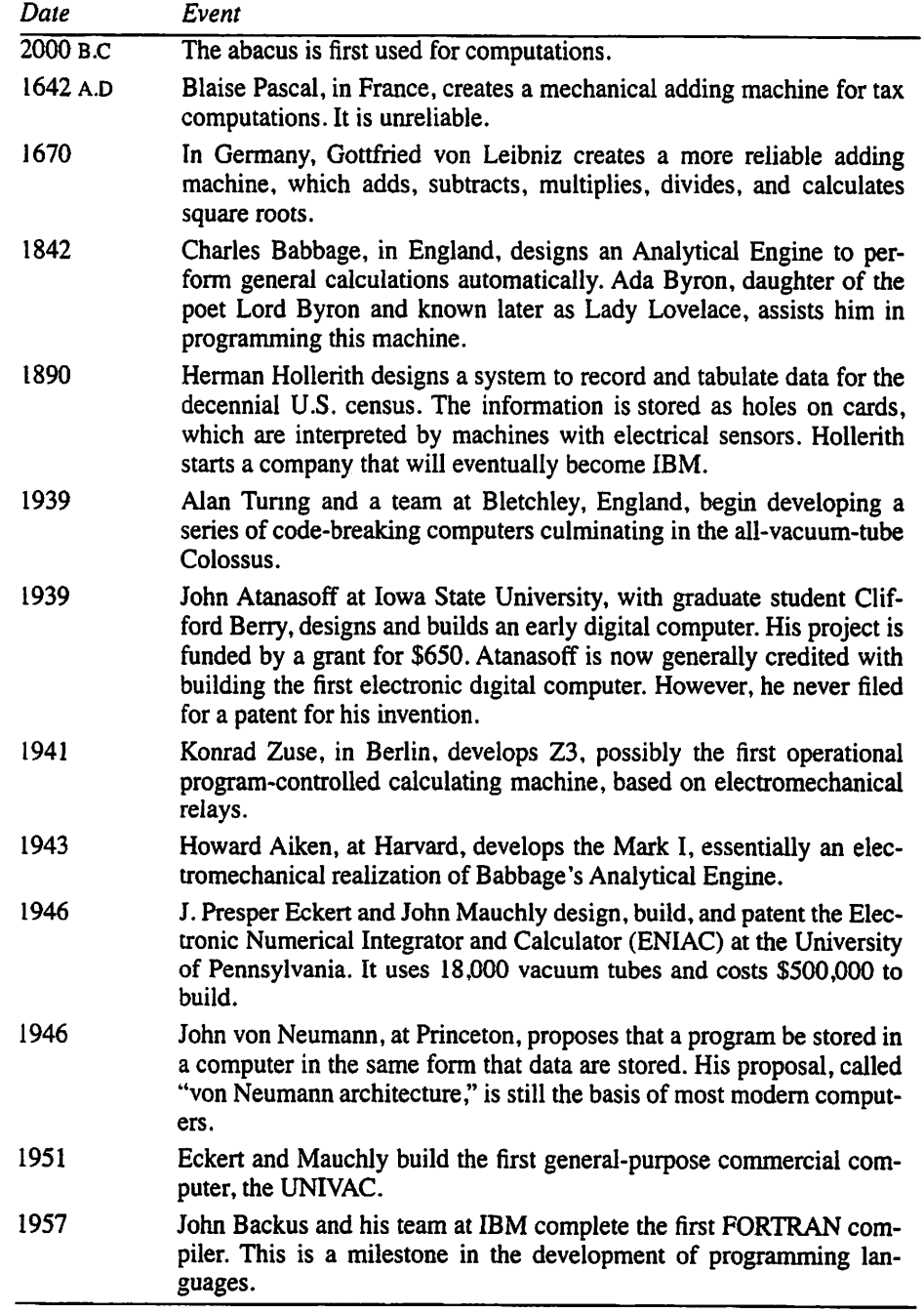

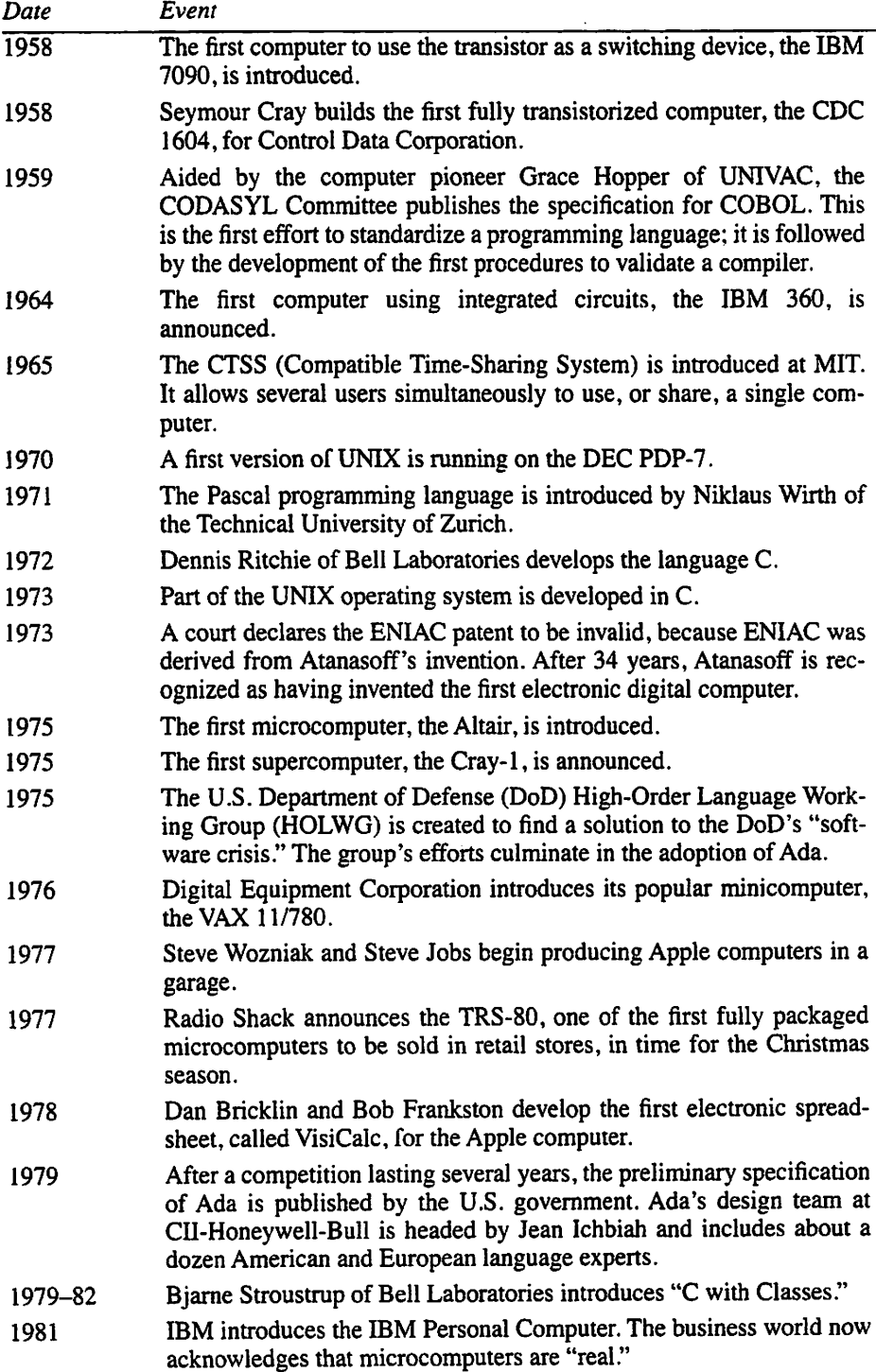

 $\ddot{\phantom{0}}$ 

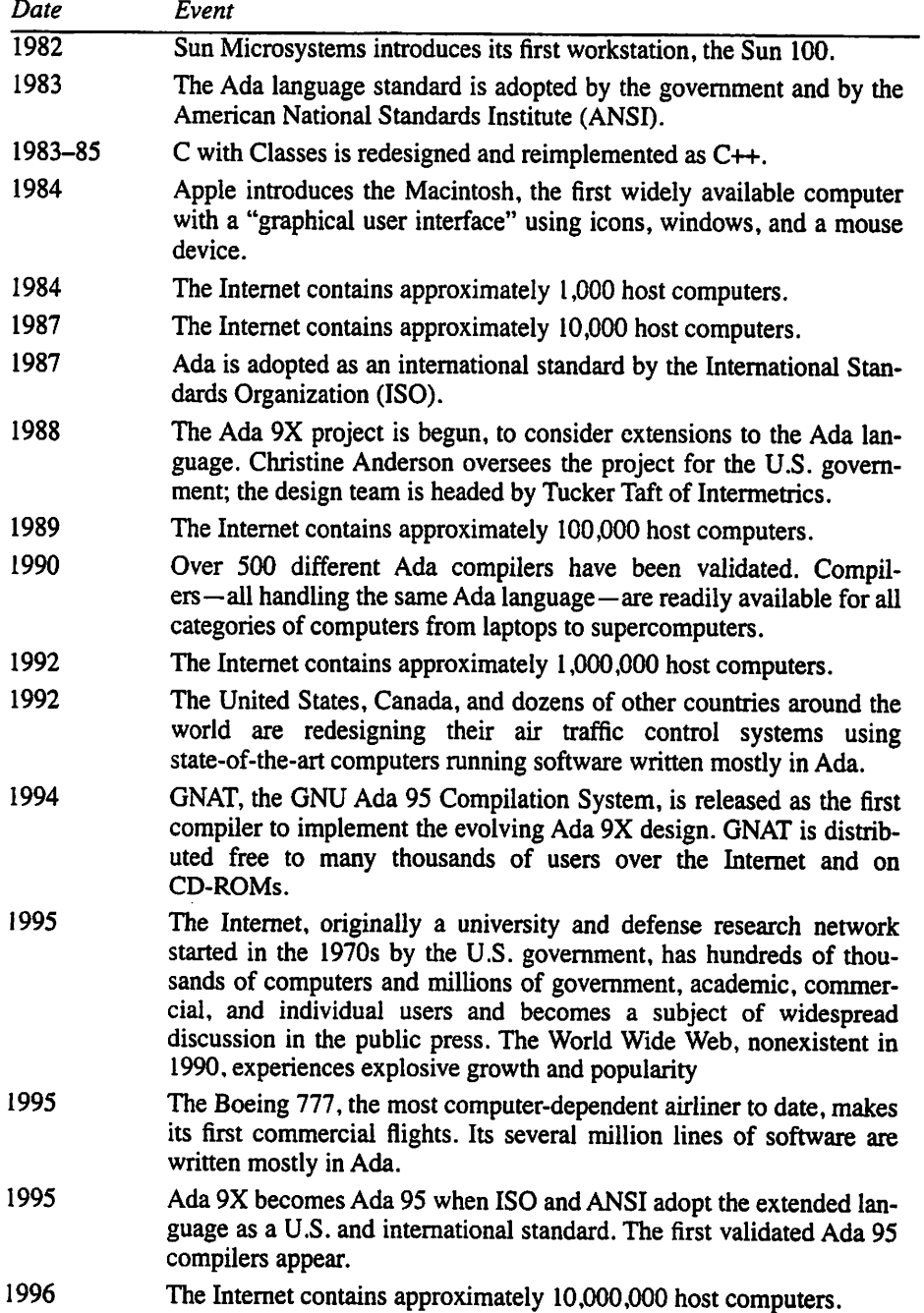

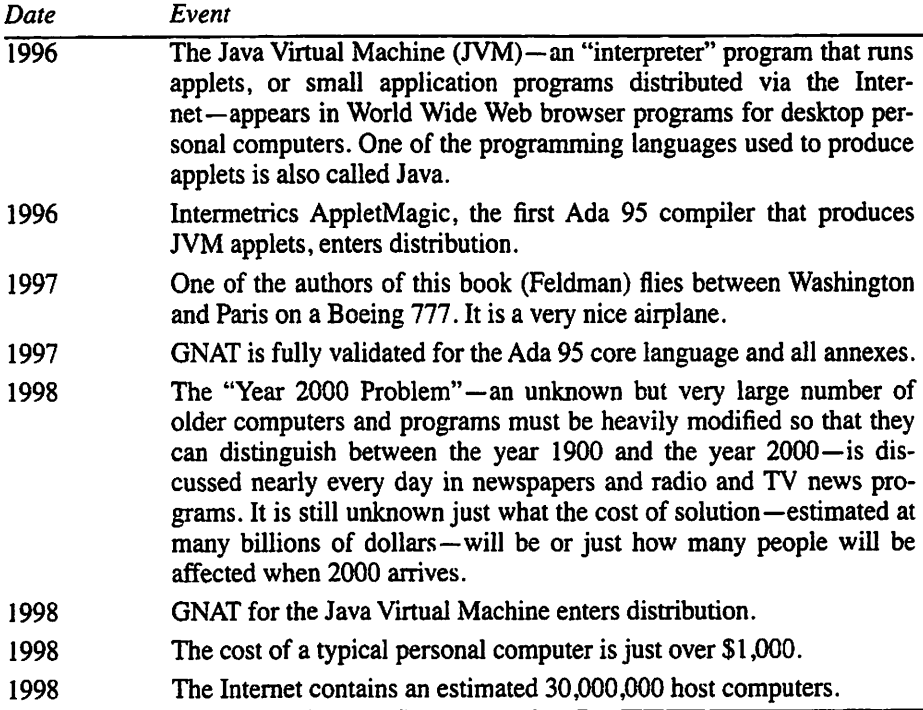

#### Categories of Computers

Modem-day computers are classified according to their size and performance. The three major categories of computers are mainframes, minicomputer, and microcomput ers. These categories are useful but rough; As technology continues to improve, the cat egories increasingly blur into one another.

Businesses, research laboratories, and university computing centers often use larger computers called minicomputers and mainframes. These are most noticeable in that they can be used simultaneously by many individuals, all working on separate prob lems. Supercomputers, the most powerful mainframes, can perform in seconds compu tations that might take hours or days on a smaller computer or years with a hand calculator.

You are probably most familiar with desktop computers such as the Apple Macin tosh or the "IBM-compatible" models from many manufacturers. The latter are called "IBM-compatible" because they were originally imitators, or "clones" of the IBM Per sonal Computer. Currently, they are often called "Wintel" computers—they run Microsoft Windows software and are based on a hardware design by Intel.

When these computers first appeared in the early 1980s, they were called microcomputers or personal computers because they were usually used by one person at a time and were small enough to fit on or next to a desk. They were also "micro" because they did not have much computing power compared to the physically larger ones. The most powerful microcomputers, called workstations, are commonly used by engineers to produce engineering drawings and to assist in the design and development of new products. The smallest general-purpose microcomputers are often called laptops or

notebooks because they can fit into a briefcase and are often used on one's lap in an air plane. Finally, at this writing, palmtop computers—hand-held, pocket-sized devices originally designed for maintaining one's telephone list and appointment calendar but increasingly running general-purpose software—are selling for just a few hundred dol lars and are becoming extremely popular.

Often, the term *embedded computer* is used to refer to a computer that is built into a larger system and not operated directly by a human user. Embedded computers are found in automobiles, automatic teller machines, cash registers, and so on.

This book was written by using an Apple Macintosh microcomputer; the programs were tested on a Macintosh, an IBM-compatible personal computer running Microsoft Windows 95. and a Sun workstation.

#### 1.2 Hardware Components of a Computer

Despite significant variations in cost, size, and capabilities, digital computers have been remarkably similar throughout their 50-year history. They all consist of hardware, the physical equipment, and software, the programs that are loaded into the hardware to perform computational tasks.

Most computers consist of the following hardware components:

- main memory
- secondary memory, which includes storage devices such as hard disks, floppy disks, CD-ROMs, and writable CDs
- the central processing unit
- input devices, such as scanners, keyboards, and mice
- output devices, such as monitors and printers

Figure 1.3 shows how these components interact, with arrows showing the direc tion of information flow.

All information that is to be processed by a computer must first be entered into the computer memory via an input device. The information in memory is manipulated by the central processing unit (CPU), and the results of this manipulation are stored in memory. Information in memory can be displayed through an output device. A second ary storage device is often used for storing large quantities of information in a semiper manent form.

#### Main Memory

Main memory-often called random-access memory, or RAM-is used for storing information and programs. All types of information—numbers, names, lists, and even pictures—can be represented and stored in main memory.

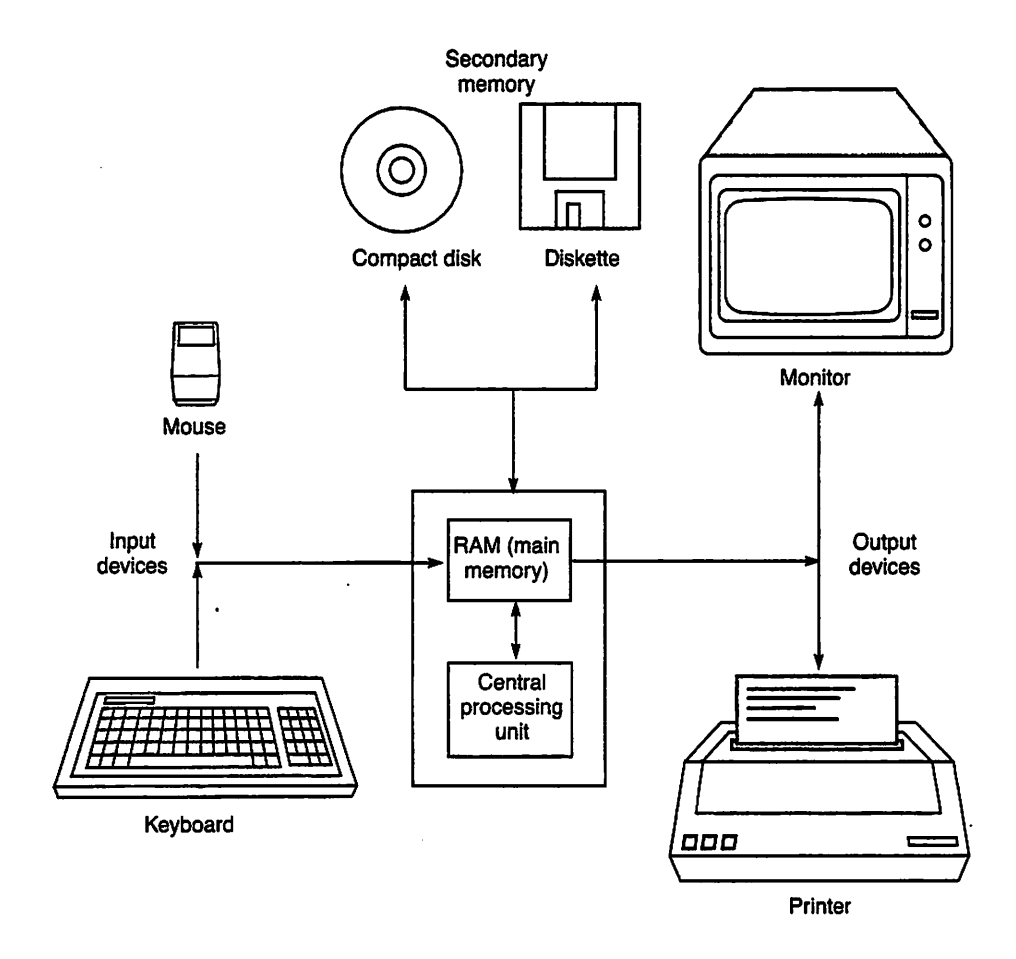

Figure 1.3 Hardware Components of a Computer

Imagine the memory of a computer as an ordered sequence of storage locations called memory cells. To be able to store and retrieve (access) information, there must be some way to identify the individual memory cells. To accomplish this, each memory cell has associated with it a unique address, which indicates its relative position in memory. Figure 1.4 shows a computer memory consisting of 1000 memory cells with addresses 0 through 999. Today's personal computers often have several million indi vidual cells. Main memory—RAM—is conventionally measured in megabytes, where one megabyte is approximately one million cells.

The information stored in a memory cell is called the contents of a memory cell. Every memory cell always contains some information, although we may have no idea what that information is. Whenever new information is placed in a memory cell, any information that is already there is destroyed and can no longer be retrieved. In Fig. 1.4 the contents of memory cell 3 is the number -26, and the contents of memory cell 4 is the letter H.

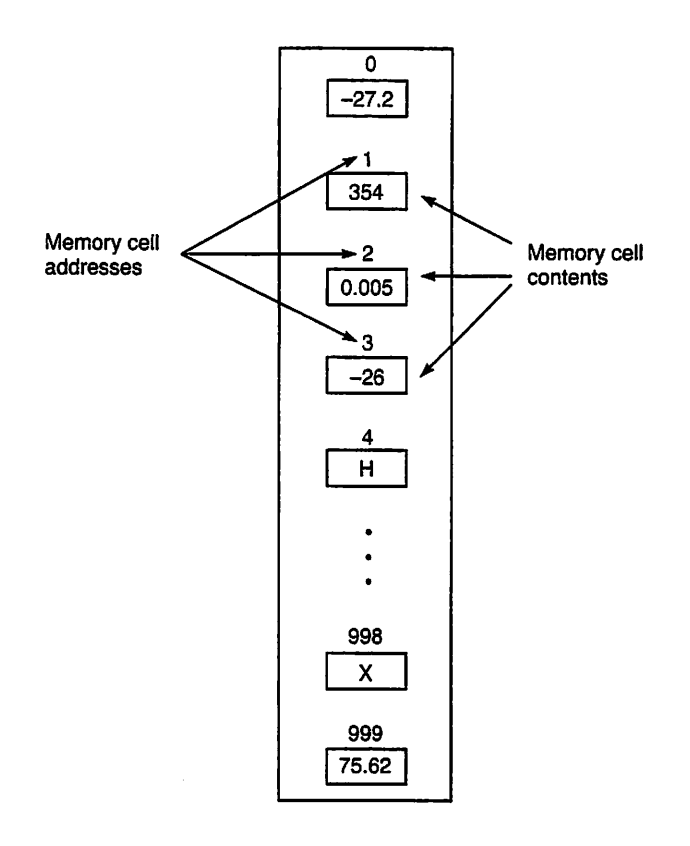

Figure 1.4 A Computer Memory with 1000 Cells

Although not shown in the figure, a memory cell can also contain a program instmction. The ability to store programs as well as data in the same physical memory is called the stored program concept, first developed by John von Neumann. A pro gram's instructions must be loaded into main memory before that program can be exe cuted. The great benefit of a stored program computer is that its operation can be changed by simply loading a different program into memory.

A memory cell as shown in Fig. 1.4 is actually a grouping of smaller units called bytes. A byte is the amount of storage required to store a single character. The number of bytes in a memory cell depends on the kind of information stored in that cell and var ies from computer to computer. A byte is an aggregate of an even smaller unit of stor age called a bit; a *bit* is a binary digit  $(0 \text{ or } 1)$ . In most computers, there are eight bits to a byte.

Each value stored in memory is represented by a particular pattern of Os and Is. To store a value, the computer sets each bit of a selected memory cell to 0 or 1, thereby destroying what was previously in that bit. Each value is represented by a particular pattem of Os and Is. To retrieve a value from a memory cell, the computer copies the pattern of Os and Is stored in that cell to another area where the bit pattem can be pro cessed. The copy operation does not destroy the bit pattem that is currently in the mem ory cell. The process described above is the same regardless of the kind of information—character, number, or program instruction—stored in a memory cell.

#### Secondary Memory

Most computers have a limited amount of main memory. Consequently, secondary memory provides additional storage capability on most computer systems. For example, a disk drive, which stores data on a disk, is a common secondary storage device for today's computers.

There are two kinds of disks: hard disks and floppy disks (sometimes called diskettes); a computer may have one or more drives of each kind. A hard disk cannot normally be removed from its drive, so the storage area on a hard disk is often shared by all users of a computer. On the other hand, each computer user may have his or her own floppy disks that can be inserted in a disk drive as needed. Hard disks can store much more data than floppy disks and operate much more quickly, but they are also much more expensive. Floppy disks are called "floppy" because the actual recording surface is a flexible piece of magnetically coated plastic.

The currently popular 3.5-inch-diameter floppy disks are encased in a hard plastic outer shell to protect them from damage. The older 5.25-inch-diameter disks, which are rapidly disappearing from the scene, were encased in a (usually) black sealed envelope of heavy paper or flexible plastic. One inexperienced user once called the university's computer support organization to report that files were repeatedly disappearing from the floppy disk. On arriving at the user's office, the support technician immediately noticed that the user was keeping the disk from getting lost by sticking it to a metal file cabinet with magnets. Of course, the magnets erased the data on the disk. This user was not unintelligent, merely inexperienced, and had never been told not to use magnets near a floppy disk!

Many types of information can be stored on disk, for example, a term paper, a com puter program, payroll data from a business, or data from earthquake seismic readings taken by a research center. Each of these collections of information is called a file. You must give a file a unique name when you first store it on a disk so that you can retrieve the file at a later date.

#### Comparison of Main and Secondary Memory

Main memory is much faster and more expensive than secondary memory. For exam ple, a typical 3.5-inch floppy disk holds approximately one megabyte (1 million bytes) of data and costs less than a dollar. Currently, main memory comes in modules of up to 64 megabytes and costs several dollars per megabyte. At this writing, a personal com puter hard disk can store several gigabytes (a gigabyte is a billion bytes) and costs a dollar or less per megabyte.

An increasingly popular form of memory is called CD-ROM (compact disk read-only memory). CD-ROMs are plastic disks similar to audio CDs. CD-ROMs are very inexpensive; a CD-ROM containing hundreds of megabytes of programs or other information may cost as little as a few dollars. The disadvantage of CD-ROMs is that your computer cannot store new information on them. This is why they are called "read-only."

New forms of secondary memory appear with increasing frequency. A Zip hard ware unit costs about \$100 and uses floppy disks with 100-megabyte capacity. Also, for a few hundred dollars you can purchase a writable compact disk unit, capable of stor ing, as well as reading, information on a CD.

The CPU normally transfers data between secondary memory and main memory; it manipulates the data in main memory only. Data in main memory are volatile: They disappear when you reset or switch off the computer. Data in secondary memory are nonvolatile: They do not disappear when the computer is switched off and are magnetically "erased" only by a program operating under an explicit command from the user. You can remove a floppy disk from the computer and set it aside for later use; the data will remain on the disk until explicitly erased.

#### Central Processing Unit

The CPU has two roles: coordinating all computer operations, and performing arithmetic and logical operations on data. The CPU follows the instructions contained in a program which has been loaded into memory. These instructions specify which opera tions should be carried out and in what order; the control unit then transmits coordinat ing control signals to the computer components. For example, if the instruction requires reading a data item, the CPU sends the necessary control signals to the input device.

To process a program stored in memory, the CPU retrieves each instruction in sequence (fetches the instruction), interprets (decodes) the instruction to determine what should be done, and then retrieves any data necessary to carry out that instruction. Next, the CPU performs the actual manipulation of the data it retrieves from memory (executes the instruction). Finally, the CPU can store the results of these manipulations back in memory for later use.

The CPU can perform such arithmetic operations as addition, subtraction, multipli cation, and division. It can also compare the contents of two memory cells, for exam ple, to determine which is the larger value or to determine whether the two values are equal. On the basis of the result of the comparison, the CPU can make a simple *deci*sion about which instruction to execute next. The ability to make simple decisions is the basis of a computer's real power.

A typical modem CPU can perform each operation in much less than one millionth of a second.

#### Input and Output Devices

We use *input/output (I/O)* devices to communicate with the computer. Specifically, they allow us to enter data for a computation into memory and to observe the results of the computation.

You will be using a keyboard (see Fig. 1.5) as an input device and a *monitor* or display screen as an output device. When you press a key on the keyboard, a binary-coded version of that character is sent to main memory and is also displayed (echoed) on the monitor at the position of the cursor, a moving place marker. A computer keyboard resembles a typewriter keyboard except that it has some extra keys for performing spe cial functions. On the keyboard shown in Fig. 1.5, the row of keys at the top (labeled F1 through F12) are function keys. The function performed by each of these keys depends on the program that is executing.

Another common input device is a mouse. This is a device you hold in your hand, moving it around a pad on your desk. Several different mechanisms are used for mice. In one common one, as you move the mouse, a rubber ball attached to its bottom rotates, causing small rollers inside the mouse to send a signal to the computer. The

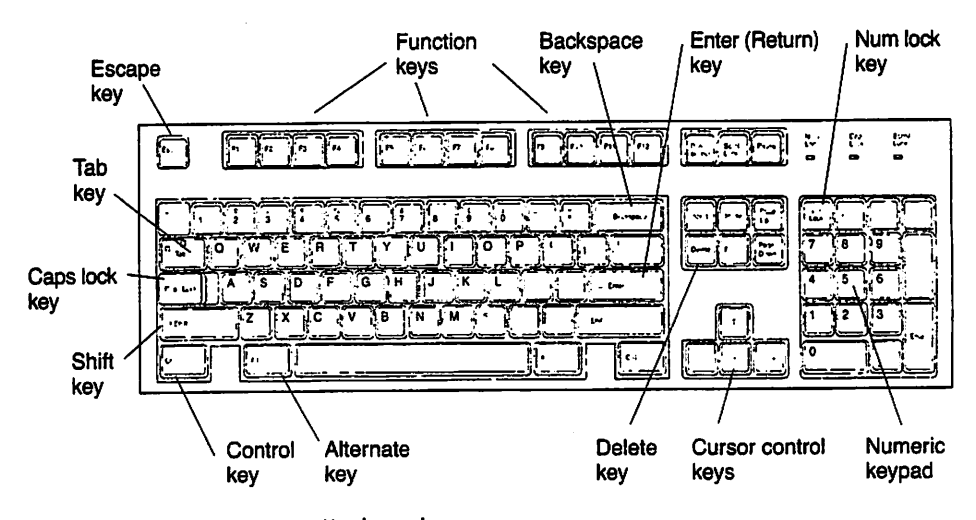

Figure 1.5 A Computer Keyboard

computer then moves the mouse cursor (normally a small box or arrow) around the screen to follow your hand motion. You select an operation by moving the mouse cur sor to a particular word or picture, then pressing (*clicking*) a button on the mouse.

Humorous stories abound regarding new users' inexperience with using a mouse. In one case, a user picked up the mouse, pointed it at the computer screen, and clicked the button. This user, reasoning from experience with TV remote-control devices, was quite surprised when the computer did not respond. Another story tells of a user who placed the mouse on the floor, then stepped on the button without moving the mouse. This user was evidently thinking of the mouse as being similar to the foot pedal that comes with a sewing machine. These stories, funny as they are, are worth remembering as further examples of the observation that "inexperience does not equate to stupidity."

A trackball is a variant of a mouse that is commonly installed on laptop computers. The rotating ball is fixed in place on the keyboard; you roll it with your fingertip. An even newer mouse variant is the *trackpad*, a touch-sensitive pad built into the lower edge of the keyboard; you move the cursor by simply moving your fingertip across the pad.

A monitor is similar to a television screen. It provides a temporary display of the information that appears on the screen. If you want paper, or hard-copy, output, you must send your computational results to an output device called a printer.

#### Computer Networks

Often, several individual computers are interconnected as a computer network. The net work usually comprises a number of personal computers or workstations, one or more central file servers, each with a very large hard disk, and perhaps a high-quality central print server. Many computer laboratories arrange their computers in a network.

You have probably heard of the *Internet*. This is a huge network of networks, interconnecting most university computers all over the world and many business, govern ment, and individually owned computers as well. The Internet provides many very large file servers, as well as electronic bulletin boards and mail services. The Internet is a fascinating, ever-changing collection of resources, and if you have access to it, you will enjoy sending messages to friends in far-away places, looking up source material in libraries, and bringing interesting programs and other files into the computer you are using.

A risk in using the Intemet is that you will become "hooked" on it, spending so much time "net surfing" that you neglect other work. Be careful! Also keep in mind that the Intemet is the only medium in which anyone can be a publisher. Since there is no reliable way to sort out good information from useless information or outright lies, you must leam how to evaluate what you read on the Intemet. Don't be misled into thinking that because it's on the Web, it must be true!

#### **Discussion**

By the time you read this book, new computers, new kinds of secondary memory, and new input/output devices will have emerged on the market, and prices will have dropped enough to make our price indications obsolete. It might seem that the changes are too frequent for mere humans to follow, but in fact, the basic hardware stmcture of a computer remains: A computer consists of main and secondary memory, a CPU, and input/output devices. If you keep this in mind, you will able to keep the amazing tech nological changes in perspective.

## EXERCISES FOR SECTION 1.2

#### Self-Check

- 1. What are the contents of memory cells 0 and 999 in Fig. 1.4? What memory cells contain the letter  $X$  and the fraction 0.005?
- 2. Explain the purpose of the memory, CPU, and disk drive and disk. What input and output devices will be used with your computer?

### 1.3 Computer Software

Like computer hardware, software is changing rapidly, and categorizations are increas ingly blurry. On the other hand, it is usually workable to divide software into *operating* systems, application programs, and software development tools.

#### Operating Systems

Some of you will be using a time-shared computer. In this environment many users are connected by terminals to one large, central computer, and all users share the central facilities.

Many of you will be using a personal computer. A personal computer is a smaller, desktop computer that is used by one individual at a time. Personal computers are often connected together in a computer network. Regardless of what computer you are using, it will be necessary to interact with a supervisory program that is within the computer called the *operating system*  $(OS)$ . In time-shared computers, it is the responsibility of the operating system to allocate the central resources among many users. Some tasks of the operating system are:

- validating the user's identification and password;
- making application programs and software development tools available to users;
- allocating memory and processor time;
- providing input and output facilities;
- retrieving needed files; and
- saving new files.

The operating system on a personal computer performs these tasks as well; the only difference is that often there is no user validation. In a computer network, managing the communication among the various computers and devices is an operating system responsibility.

Some of today's commonly used operating systems are:

- Macintosh OS, developed by Apple Computer and currently available only on Ap ple's own Macintosh computers;
- Windows 95, Windows 98, and Windows NT, developed by Microsoft and in stalled on computers from many companies using CPUs based on an Intel design;
- MS-DOS, an older Microsoft design whose use is declining in favor of the Win dows variants; and
- UNIX, developed in the 1970s by Bell Laboratories and the University of Califor nia at Berkeley and currently available in many variants, including Sun's Solaris, Tenon's MachTen, Hewlett-Packard's HP/UX, IBM's AIX, Silicon Graphics' IRIX, and several freely distributed ones such as FreeBSD, BSD386, and Linux.

#### Application Programs

An application program is simply one we use directly to do some work on a computer. Word processors, spreadsheet programs, electronic-mail handlers. World Wide Web browsers, music composition programs, and computer games are all examples of appli cations. So are programs for power plant control, automatic teller machines, grocery checkout, and automobile fuel management and antilock braking. These programs have an amazing variety of purposes, but they all use services provided by an operating sys tem, and they were all developed by using a special category of applications called soft ware development tools.

#### Software Development Tools

A software development tool is an application program whose purpose is to aid a soft ware developer in producing other programs. You will probably use the following soft ware development tools in connection with this book;

- the *editor* or *interactive development environment* to enter or modify a program;
- the *compiler* to translate your program into hardware instructions;
- the binder/linker to link your program together with other modules to form an executable whole; and
- the *debugger* to help you find errors that arise from the execution of your program.

#### Discussion

When mainframes were the only computers in existence, the operating system and soft ware tools were generally supplied by the builder of the hardware. This was called bundling. At that time, therefore, most people viewed software tools as a part of the OS. More recently, however, the software industry has grown independently of the hardware industry, and there is active competition in the production of programs of all kinds. Since the software on a given computer now generally comes from a variety of sources—preinstalled when you buy the computer, purchased separately, installed from a CD collection, or downloaded from the Internet—it is obvious that software develop ment tools are just a special kind of application.

Having completed our general introduction to computer history, hardware, and software, we can move on to the specific focus of this book, namely, software develop ment and the problem-solving process that is so essential to effective software.

## EXERCISE FOR SECTION 1.3

#### Self-Check

1. Explain the different categories of software and give examples of each.

## 1.4 Problem Solving and Programming

Computer problem-solving ability is a combination of art and science, the transforma tion of a description—in English or another human language—of a problem into a form that permits a mechanical solution and the implementation of that solution on a com puter. A relatively straightforward example of this process is transforming a word prob lem into a set of algebraic equations that can then be solved for one or more unknowns.

Most problems are not so easily solved. The problem-solving process is more diffi cult because problem descriptions are often incomplete, imprecise, or ambiguous. The successful problem solver needs to learn the following skills:

- 1. Ask the right questions to clarify the problem and obtain any information that is missing from the problem statement (this process is called *problem specifi*cation).
- 2. Analyze the problem, attempting to extract its essential features and identify what is provided (the *problem inputs*) and what is required (the *problem out*puts).
- 3. Determine whether there are any constraints or simplifying assumptions that can be applied to facilitate the problem solution. We often cannot solve the most general case of a problem but must make some realistic assumptions that limit or constrain the problem so that it can be solved.
- 4. Apply knowledge of the problem environment and the formulas or equations that characterize it, to develop a series of steps whose successful completion will lead to the problem solution, eventually implementing or *coding* these steps in a form that can be submitted to a computer.
- 5. Once the solution is obtained, verify its accuracy by developing and carrying out a plan for testing it.

## 1.5 The Software Development Method

Students in many subject areas receive instruction in specific problem-solving methods. For example, business students are encouraged to follow a systems approach to prob lem solving; engineering and science students are encouraged to follow the engineering and scientific method. Although these problem-solving methods are associated with very different fields of study, their essential ingredients are quite similar. We will describe one such method below.

This book is concerned with a particular kind of problem solving, namely, develop ing solutions that use computers to get results. We mentioned earlier that a computer cannot think; therefore, to get it to do any useful work, we must provide a computer with a program that is a list of instructions. Programming a computer is a lot more involved than simply writing a list of instructions. Problem solving is an important component of programming. Before we can write a program to solve a particular problem, we must consider carefully all aspects of the problem and then organize its solu tion.

A software developer is someone who is involved with the design and implementa tion of reliable software systems. This title emphasizes the fact that programmers, like engineers, are concerned with developing practical, reliable solutions to problems. However, the product that a software developer produces is a software system rather than a physical system.

To highlight the analogy with engineering, some people refer to this method as software engineering and to software developers as *software engineers*. To emphasize the fact that one need not be an actual engineer or even an engineering student to develop good software, we instead use the terms software development and software developer in this book.

#### Steps in the Software Development Method

Software can be complicated, so software development requires the developer to use a methodical working style. Details of different methods vary somewhat, but these meth ods have in common that they are systematic, step-by-step approaches. The software development method that is used in this book is typical of the methods used in industry. Here are the major steps:

- 1. Problem specification'. State the problem and gain a clear understanding of what is required for its solution. This sounds easy, but it can be the most criti cal part of problem solving. A good problem solver must be able to recognize and define the problem precisely. If the problem is not totally defined, you must study the problem carefully, eliminating the aspects that are unimportant and zeroing in on the root problem.
- 2. Analysis: Identify problem inputs, desired outputs, and any additional requirements of or constraints on the solution. Identify what information is supplied as problem data and what results should be computed and displayed. Also, de termine the required form and units in which the results should be displayed (for example, as a table with specific column headings).
- 3. Design: Develop a list of steps (called an *algorithm*) to solve the problem and verify that the algorithm solves the problem as intended. Writing the algorithm is often the most difficult part of the problem-solving process. Once you have the algorithm, you should verify that it is correct before proceeding further.
- 4. Test plan: Develop a strategy for proving to yourself and to others that your algorithm will get the proper results. It is highly advisable to write a plan for testing the program you will write, even before you have written it. Which test cases will you choose? What are the special cases that must be tested? Pretend you are a potential purchaser of the program and ask, "Which tests would I re quire to be convinced that this program behaves as advertised?"
- 5. Implementation or coding: Implement the algorithm as a program. This re quires knowledge of a particular programming language. Each algorithm step must be converted into a statement in that programming language.
- 6. Testing: Run the completed program, testing it with the test cases specified in the test plan.

If the first three steps in the list above are not done properly, you will either solve the wrong problem or produce an awkward, inefficient solution. To perfonn these steps successfully, it is most important that you read the problem statement carefully before attempting to solve it. You may need to read each problem statement two or three times. The first time, you should get a general idea of what is being asked. The second time, you should try to answer the questions;

- What information should the solution provide?
- What data do I have to work with?

The answer to the first question will tell you the desired results, or the *problem outputs*. The answer to the second question will tell you the data provided, or the *problem* inputs. It may be helpful to underline the phrases in the problem statement that identify the inputs and outputs.

As was indicated above, the design phase is often the most difficult part of the problem-solving process. When you write an algorithm, you should first list the major steps of the problem that need to be solved (called *subproblems*). Don't try to list each and every step imaginable; instead, concentrate on the overall strategy. Once you have the list of subproblems, you can attack each one individually, adding detail or *refining* the algorithm. The process of solving a problem by breaking it up into its smaller subproblems, called *divide and conquer*, is a basic strategy for all kinds of problem solving activities.

If you do not develop a proper test plan, you risk just running the program with casually chosen inputs, thereby missing important test cases which, should they arise after the program is completed and delivered, may cause the program to fail unexpect edly. A program's behavior must be, to the greatest extent possible, *predictable*, even if the user makes errors in operating it.

The principle of predictable performance requires that a test plan should include cases of "bad" as well as "good" input. An especially tragic, and true, story of unpre dictable software is a certain radiation machine that, in treating several cancer patients, responded to some unexpected operator keystrokes by giving the patients lethally high radiation dosages, killing them instead of treating their cancer.

The software development method can be used with any actual programming lan guage; indeed, only the implementation phase really requires detailed knowledge of a language or a particular computer. Even the testing phase is, in industry, often carried out by individuals who do not know programming but specialize in developing good tests of programs.

In this book you will see numerous examples of the software development method, with each step spelled out in some detail. To get us started, here is an example of the method applied to a real-life problem. This illustrates that while our method is espe cially useful in developing software, the systematic, step-by-step approach is certainly not limited to software development.

# STUDY CHANGING A FLAT TIRE

#### Problem Specification

You are driving a car with two friends and suddenly get a flat tire. Fortunately, there is a spare tire and jack in the trunk.

#### Analysis

After pulling over to the side of the road, you might decide to subdivide the problem of changing a tire into the subproblems below.

#### Design

Here are the main steps in the algorithm to change a tire.

#### Algorithm

- 1. Loosen the lug nuts on the flat tire; don't remove them yet.
- 2. Get the jack and jack up the car.
- 3. Remove the lug nuts from the flat tire and remove the tire.
- 4. Get the spare tire, place it on the wheel, and tighten the lug nuts.
- 5. Lower the car.
- 6. Secure the jack and flat tire in the trunk.

Because these steps are relatively independent, you might decide to assign subproblem 1 to friend A, subproblem 2 to friend B, subproblem 3 to yourself, and so on. If friend B has used a jack before, the whole process should proceed smoothly; how ever, if friend B does not know how to use a jack, you need to refine step 2 further.

#### Step 2 Refinement

- 2.1. Get the jack from the trunk.
- 2.2. Place the jack under the car near the flat tire.
- 2.3. Insert the jack handle in the jack.
- 2.4. Place a block of wood under the car to keep it from rolling.
- 25. Jack up the car until there is enough room for the spare tire.

Step 2.4 requires a bit of decision making on your friend's part. Because the actual placement of the block of wood depends on whether the car is facing uphill or downhill, friend B needs to refine step 2.4.

#### Step 2.4 Refinement

2.4.1 If the car is facing uphill, then place the block of wood in back of a tire that is not flat; if the car is facing downhill, then place the block of wood in front of a tire that is not flat. This is actually a conditional action: One of two alternative actions is executed, depending on a certain condition.
Finally, step 2.5 involves a repetitive action: moving the jack handle until there is sufficient room to put on the spare tire. Often, people stop when the car is high enough to remove the flat tire, forgetting that an inflated tire requires more room. It may take a few attempts to complete step 2.5.

#### Step 2.5 Refinement

25.1. Move the jack handle repeatedly until the car is high enough off the ground that the spare tire can be put on the wheel.

#### Refined Algorithm

Here is the refined algorithm thus far. You can continue refining it until you are satisfied that every detail has been properly specified.

- 1. Loosen the lug nuts on the flat tire; don't remove them yet.
- 2. Get the jack and jack up the car.
	- 2.1. Get the jack from the trunk.
	- 22. Place the jack under the car near the flat tire.
	- 2.3. Insert the jack handle in the jack.
	- 2.4. Place a block of wood under the car to keep it from rolling.
		- 2.4.1. If the car is facing uphill, then place the block of wood in back of a tire that is not flat; if the car is facing downhill, then place the block of wood in front of a tire that is not flat.
	- 2.5. Jack up the car until there is enough room for the spare tire.
		- 2.5.1. Move the jack handle repeatedly until the car is high enough off the ground that the spare tire can be put on the wheel.
- 3. Loosen the lug nuts from the flat tire and remove the tire.
- 4. Get the spare tire, place it on the wheel, and tighten the lug nuts.
- 5. Lower the car.
- 6. Secure the jack and flat tire in the trunk.

The algorithm for changing a flat tire has three categories of action: sequential execution, conditional execution, and repetition. Sequential execution simply means to cany out steps 2.1 through 2.5 in the sequence listed. Step 2.4.1 illustrates conditional execution in that placement of the block of wood depends on the angle of inclination of the car. Step 1.5.1 illustrates repetition.

In general, the order of steps in an algorithm is very important. For example, the car cannot be lowered before it has been raised. Sometimes, there are several sequences for the steps in an algorithm, any one of which will produce a proper result, but in any case the steps cannot be written in a careless, arbitrary order. To succeed in software devel opment, you must be willing to focus on solving problems in a careful, step-by-step fashion.

# 1.6 Programming Languages

Writing a computer program requires knowing a system of instructions for the com puter. There are many such systems; these have come to be called *programming lan*guages. Like human languages (often called natural languages by computer people), programming languages have vocabularies—sets of acceptable words and gram mars—and rules for combining words into larger units analogous to sentences and paragraphs.

There is an important distinction between programming languages and natural languages. Because a person can think, he or she can understand or "make sense" of another person's communication, even if the second person's grammar or usage is poor. Because a computer cannot think, it is far less tolerant of a programmer's poor gram mar or usage and will usually stop and refuse to proceed until the errors are corrected. This is not as difficult as it may seem: Although natural languages grew over many cen turies and are filled with irregularities and strange constructions, programming lan guages were designed by humans expressly to be consistent and regular and are therefore easier to leam and use than natural languages.

There are many different programming languages, which fall into three broad cate gories: machine, assembly, and high-level languages.

#### Machine Languages

Machine language is the native tongue of a computer. Each machine-language instruc tion is a *binary sequence* (string of 0s and 1s) that specifies an operation and the memory cells involved in the operation. Three instructions in a machine language might be:

```
0010 0000 0000 0100
0100 0000 0000 0101
0011 0000 0000 0110
```
Obviously, what is easiest for a computer to understand is most difficult for a person to understand and vice versa. Each type of central processor has its own system of machine instructions. The Motorola Power PC, the Intel Pentium, and the Sun SPARC are examples of different CPU types whose machine-language programs are not interchangeable.

#### Assembly languages

Assembly language allows us to use descriptive names to reference data and instruc tion; however, each operation is typically a very small and specific one. The machine language above might have been written as

LOAD Cost ADD Profit STORE Price

in an assembly language. Generally, each assembly-language instruction represents one machine-language instruction for a specific type of computer. A program called an assembler is used to translate assembly language to machine language.

#### High-level Languages

High-level languages (also called high-order languages, mostly by the U.S. govern ment) are most often used by programmers (program writers). High-level languages are much easier to use than machine and assembly languages. A high-level language pro gram is more *portable*. This means that it can be made to execute with little or no modification on many different types of computers.

Some common high-level languages are BASIC, FORTRAN, COBOL, Pascal, C,  $C_{++}$ , Java, and Ada. Each of these languages was designed with a specific purpose in mind. FORTRAN is an acronym for FORmula TRANslation, and its principal users have been engineers and scientists. BASIC (Beginners All-purpose Symbolic Instruc tional Code) was designed in the 1960s to be learned and used easily by students. COBOL (COmmon Business Oriented Language) is used primarily for business data-processing operations. Pascal (named for Blaise Pascal) was designed in the early 1970s as a language for teaching programming. C (whose developers designed B first) combines the power of an assembly language with the ease of use and portability of a high-level language.  $C++$  is an extension of C that supports object-oriented programming. Java is an object-oriented language that combines many of the aspects of C++ and Ada.

One of the most important features of high-level languages is that they allow us to write program statements that resemble human language or everyday mathematics. We can reference data that are stored in memory using descriptive names (e.g.. Name, Rate) rather than numeric memory cell addresses. We can also describe operations that we would like performed using familiar symbols. For example, in several high-level languages the statement

#### Price = Cost + Profit

means add cost to profit and store the result in price.

Because a computer can execute only programs that are in its machine language, a high-level language program must be converted or translated into machine language before it can be executed. A program called a compiler carries out the translation; sometimes, the compiler produces assembly language, which is then further translated by the assembler. The original high-level language program is called the source program; the resulting machine-language program is called the object program. Section 1.8 describes the steps required to process a high-level language program.

Armed with a general introduction to progrmming languages, we begin our study of one specific programming language: Ada 95.

#### EXERCISE FOR SECTION 1.6

#### Self-Check

1. What do you think the following high-level language statements mean?

 $X := A + B + C$  $X := Y / Z$  $D := C - B + A$ 

#### 1.7 About Ada

The name Ada honors Augusta Ada Byron (1815-1852), Countess of Lovelace, the daughter of the English poet Lord Byron. Ada assisted the computer pioneer Charles Babbage in "programming" his early machines; she is therefore sometimes credited with having been the first programmer. In learning Ada you will be learning a computer language that can be used equally well for teaching introductory programming con cepts and for developing large practical computer systems. Programs in Ada are rela tively easy to read, understand, and maintain (keep in good working order).

The richness of Ada is such that you are learning a language that can serve you very well throughout your career, no matter how large or complex the programs you will need to write. This book introduces you to a large and usefol part of the language; you will undoubtedly learn the more advanced features as your experience and interest grows. The standard nature of Ada ensures that you will be able to use everything you learn in this book about Ada, regardless of the computer or Ada compiler you use.

Ada was developed in the late 1970s and early 1980s at the direction of the U.S. Department of Defense (DoD). Although it seems hard to believe, in the mid-seventies several hundred languages were in use in defense-oriented computer systems. DoD determined that the use of a modem and strongly standardized programming language might result in more reliable and portable software at lower cost to the taxpayer and therefore organized a competition for the best design of a new language for its needs.

The result of this competition was a language, designed by the French engineer Jean Ichbiah and his international team of language experts, that is rich in capabilities for building software systems for general as well as defense purposes.

#### Ada's Capabilities

The capabilities of high-level languages like Ada can be organized in a way similar to the way sections are titled in chapters of this book:

• Control structures are, as we discussed above, those structures that allow the programmer to instract the computer precisely which operations to carry out in which order. In this book you will study all the important control structures of Ada.

- Data structures provide ways to organize data—numbers, letters, sequences of let ters, records, and other groupings—so that they can be processed by the control structures of the program. Most of the data structures—scalar types, records, and arrays—of Ada are presented in this book.
- System structures provide ways to organize control structures and data structures into units of appropriate size so that systems of programs can be built reliably and without great difficulty. Procedures and functions allow grouping of data and control statements into small, cohesive units; packages allow procedures, functions, and other resources, such as data type declarations, to be organized into larger units or modules so that they can be put in libraries for you and others to use in many applications. We consider exception handling to be a system structure because exception handling provides a standard way to control the flow of error information from one part of a system to another.

The facilities of Ada also include tasking—a powerful capability for building concurrent programs (programs containing segments that execute, or appear to execute, simultaneously)—and representation specifications—which explicitly associate high-level constructs with the lowest levels of the computer hardware. Tasking is intro duced briefly in Chapter 17; representation specifications do not appear in this book. You will learn about both subjects as you continue your education in this interesting language.

#### The Ada Standard

A standard is a document describing a common way to do or build something. Engineering standards developed early in the twentieth century covered the sizes and shapes of mechanical fasteners such as nuts and bolts. The ability to attach a nut from one manufacturer to a bolt from another was an important advance in the Industrial Revolu tion; the automobile industry owes much of the success of mass production to stan dards. Standards play a role in your own life, too. For example, because of standards, you can buy a replacement for a bumed-out light bulb without worrying whether or not it will screw into the socket in your study lamp.

In the computer industry, standards have governed the formulation and dimensions of physical media such as punched cards and magnetic tape; as computer software has grown and matured since the 1940s, so has the industry's attention to standards for pro gramming languages. A language standard describes the structure of valid and invalid programs in the language and therefore serves as a defining document for users and compiler writers alike.

Some language standards are voluntary and represent a "lowest common denomi nator" subset of the language facilities. The "subset" nature of these standards makes it difficult to move a program fiom one compiler to another, even if both theoretically accept the same language. The Ada standard is an exception to this rule: DoD, in the interest of encouraging programs to be written in a truly common language, irrespec tive of computer or compiler supplier, took measures accordingly.

The reference manual for Ada (usually abbreviated RM) was adopted by the Amer ican National Standard Institute (ANSI) in January 1983, and by the Intemational Stan dards Organization (ISO) in 1987. By 1991, more than 400 different Ada compilers had been validated, which means that they successfully passed a series of several thousand small test programs (known as the Ada Compiler Validation Capability, or ACVC) designed to evaluate their conformance to the standard. This unusually high degree of conformance to a language standard means that Ada programs are usually quite easy to port, or move to a different compiler on the same computer or to a different computer. To an extent unprecedented in the history of computers, Ada compilers all accept the same language.

#### From Ada 9X to Ada 95

In 1988 the process was begun to determine whether the Ada standard should be revised to extend the language and, if so, to design the necessary extensions. This project was called "Ada 9X": the 9X designation meant that it was intended to be completed sometime in the 1990s. This time the design team was headed by the American Tucker Taft, a language expert at Intermetrics.

The Ada 9X standard was completed at the end of 1994, and the revised standard, now called Ada 95, was adopted in 1995 by ISO (February) and ANSI (April). Six or seven years may seem a long time to revise a language standard, but in fact, every other major language revision has taken even longer. Designing a language is complex and highly specialized, and convincing a large number of organizations to approve the design and vote favorably on a national or international standard is time-consuming and requires much skill in the art of human persuasion.

The Ada 95 extensions are very interesting and useful, and many of the new fea tures will be covered in this book. These include, among others, many changes and additions to the standard libraries as well as language constructs for object-oriented programming. In fact, Ada 95 is the first internationally standardized object-oriented programming language.

This book introduces Ada 95 throughout. In the text we refer simply to Ada in most cases, using the terms Ada 83 and Ada 95 for those few situations in which we deem it important to distinguish between the earlier standard and the current one.

#### Ada's Use around the World

At this writing, Ada is being actively used by the defense software industry whose needs inspired Ada's creation. More directly relevant to you in your everyday lives, Ada is used in

- the control software of nearly every new commercial aircraft model, including the Boeing 777, the Airbus 340, and many regional airliners;
- nearly every country's air traffic control system;
- high-speed railroads, including the French TGV and the French/British Channel Tunnel system;
- urban rail systems, including those of Paris, London, Caracas, Cairo, Calcutta, and Hong Kong;
- electronic funds transfer and other banking applications;
- a number of communications and navigational satellites and ground-based equip ment, including the Global Positioning System (GPS) navigational terminals now becoming popular in rental and private automobiles; and
- steel mills, industrial robotics, medical electronics, and telecommunications.

These software applications share a common attribute: They are less visible than those running on your desktop computer, but they are of vital importance in the smooth, safe operation of our transportation, communication, and business systems. Many of these are called *safety-critical* software systems: They *must* function properly because lives and property are at stake.

As it happens, the same language attributes that make Ada a language of choice in these important systems also make it a desirable language for education. Whether or not you actually write defense or safety-critical software in your career, your knowl edge of Ada will serve you well, providing a solid foundation for further knowledge of other languages and many application areas.

# 1.8 Processing a High-level Language Program

Before it can be processed, a high-level language program must be entered at the termi nal, then translated, and finally loaded into memory for execution. As was discussed in Section 1.3, a number of *software development tools*—programs that help us develop other programs—assist in this task. These are described next, and the process is sum marized in Fig. 1.6.

The mechanics of entering a program as a source file and translating and executing it differ somewhat from system to system, although the general process is the same. In this section we describe this general process.

Each computer has its own special control language for communicating with its operating system. In many common systems, such as the Apple Macintosh, Microsoft Windows, or X-windows, the line-oriented command language is replaced by a graphical user interface (GUI), in which you select operations from menus, using a mouse to do the selection. Although space does not allow us to provide all the details here, we will discuss the general process. Your instructor will provide the specific commands for your system.

#### Logging On or Booting Up

Before you can use a time-shared or networked computer, you must log on, that is, identify yourself to the operating system, which may check to determine that you have a valid account on the system. To use a personal computer, you must switch it on, then wait for a brief period while it starts, or boots up. The startup process begins with a very small program that loads the operating system. Because one small program loads the next, the process is called *booting up*, from the expression "picking yourself up by your bootstraps."

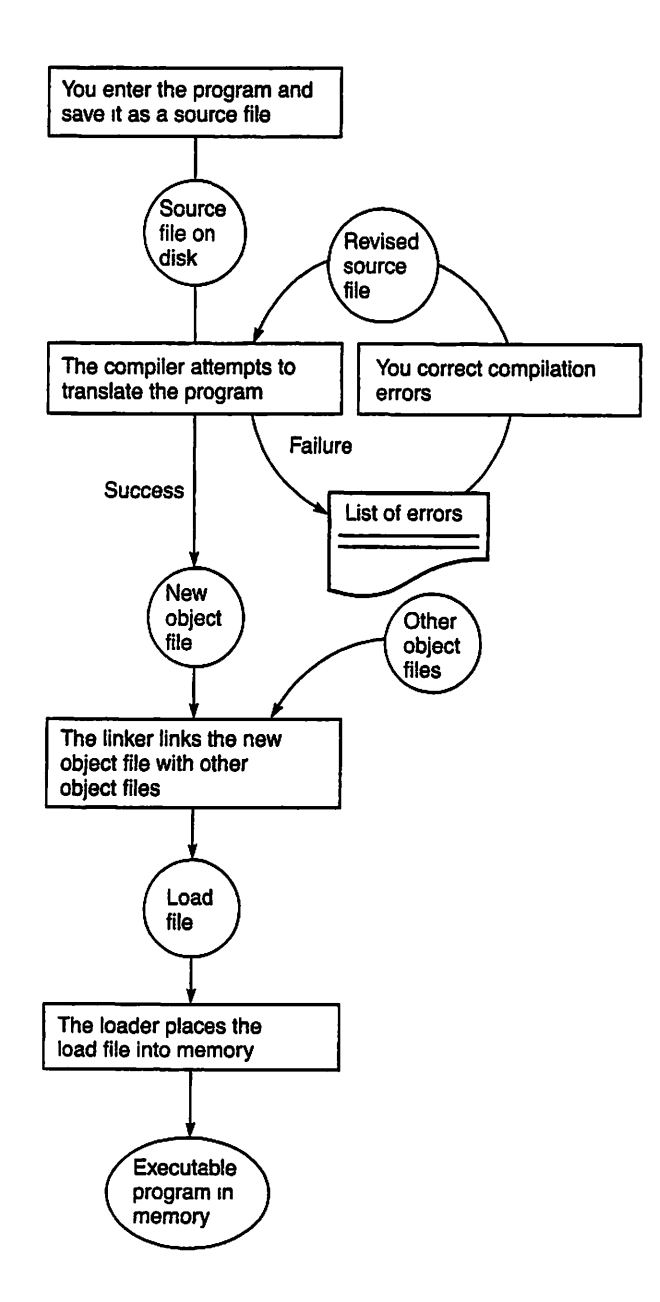

Figure 1.6 Preparing a Program for Execution

# Creating a Program or Data File

In most cases you will use a software tool called an editor to enter or modify your Ada program. After accessing the editor, you can start to enter a new Ada program, or mod ify an existing one. Once your program is complete, you must save the program as a permanent file on disk. Follow these steps to create and save a program file:

- 1. access the editor program;
- 2. indicate that you are creating a new file and specify its name, or specify the name of the existing program to be modified;
- 3. enter each line of your program, or make the necessary changes; and
- 4. save your program as a permanent file in secondary memory.

# Compiling Your Program

Once you have created your program and you are satisfied that each line is entered cor rectly, you can attempt to compile it. Some Ada compilers require that before you can use the compiler for the first time, you must set up a *project* or *library*. The command to do this depends on the specific compiler, and it is not repeated each time you log on or boot up. The Ada system will create some files or directories on your file system; they are for use by the compiler and linker, and you should not disturb them!

If your program will not compile because it contains errors, the compiler produces a list of errors for your information. You must reedit the program to eliminate die errors before going further. Follow these steps to conect and reexecute a program file:

- 1. reaccess the editor program;
- 2. get your program file;
- 3. correct those statements that contained errors;
- 4. save your edited program file; and
- 5. compile the saved program file.

When the source program is error-free, the compiler saves its machine-language translation as an object file.

#### Binding and Linking

Your next step is to call the *binder* program (sometimes called *linker*) to combine your object program with additional object files needed for your program to execute. These may be system files, such as input/output modules, or other application modules (packages, in Ada terms) that you or others have written. Generally, the binder needs only to be told the name of your main program; it then proceeds to save the final result as a load file, or executable program, on disk.

# Executing a Program

Once a program has been linked into an executable hie, you can execute it repeatedly. Depending on your operating system, you either just type the name of the program, or select it from a menu of programs. Doing this actually invokes an operating system module called the *loader*, which copies the program from secondary storage to RAM and then the CPU executes the program.

In executing a program, the CPU examines each program instruction in memory and sends out the command signals required to carry out the instruction. Although the instructions are normally executed in sequence, as we will see later, it is possible to have the control unit skip over some instructions or execute some instructions more than once.

During execution, data can be entered into memory and manipulated in some spec ified way. Special program instructions are used for requesting the user to enter input data, then reading the data into memory. After some manipulation of the input data, instructions are used for displaying or printing result values—*program output*—from memory.

Figure 1.7 shows the effect of executing a payroll program stored in memory. The first step of the program requires entering data into memory that describe the employee. In the second step, the employee data are manipulated by the central processor and the results of computations are stored in memory. In the final step, the computational results may be displayed as payroll reports or employee payroll checks.

# EXERCISES FOR SECTION 1.8

#### Self-Check

- 1. What is the role of a compiler?
- 2. What is the difference between the source file and the object file? Which do you create and which does the compiler create? Which one is processed by the linker? What does the loader do?

# 1.9 A Step-by-Step Compilation Exercise

Now that you have read about the steps in creating, compiling, and executing a program file, you probably want to try one. After getting the detailed instructions for using your computer, operating system, and Ada compiler, try the program given in Program 1.1.

#### 32 Introduction to Computers and Programming

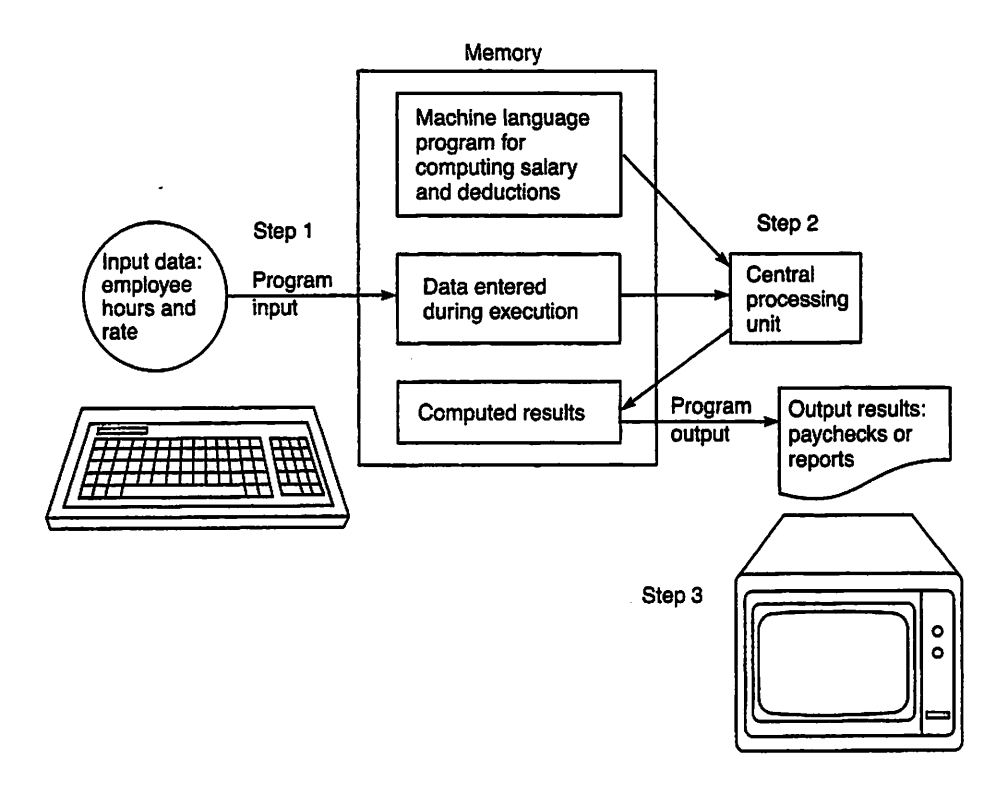

Figure 1.7 Flow of Information during Program Execution

Program 1.1 A First Ada Program

WITH Ada.Text IO; PROCEDURE Hello IS -- | A very simple program; it just displays a greeting. -- | Author: Michael Feldman, The George Washington University Last Modified: June 1998 -- I --------------------------<br>BEGIN -- Hello ------------------------Ada.Text IO.Put(Item => "Hello there. "); Ada.Text\_IO.Put(Item => "We hope you enjoy studying Adal"); Ada.Text\_IO.New\_Line;

END Hello;

Do not be concemed at this point about what each of the statements in this program means; just enter it exactly as given (or copy it from a program distribution supplied with this book) and take it from there. Compile it, bind (link) it, and execute it. When the program is executed, the following line should appear on your display screen:

Hello there. We hope you enjoy studying Adal

#### listing Files

Compilers usually provide an option to create a listing file at the time of compilation. The listing file serves two important purposes:

- 1. It displays your source text, usually with line numbers, and identifies any er rors the compiler may have found in your program;
- 2. It serves as an "official" record of the compilation, marked with the name of the compiler and the date and time of compilation. If you are taking a course, you may be required to submit listing files for your programming exercises or projects.

Find out how to request a listing file from your compiler, then recompile Program 1.1 and examine the listing by displaying or printing it. For example. Figure 1.8 shows a listing file from the author's compilation with GNAT.

Figure 1.8 Listing from an Error-Free Program Compilation

```
GNAT 3.10p (970814).
Copyright 1992-1997 Free Software Foundation, Inc.
Compiling: hello.adb (source file time stamp: 1998-06-28 19:24:19)
1. WITH Ada.Text_IO;
2. PROCEDURE Hello IS
                          4. —
A very simple program; it just displays a greeting.
5. —
Author: Michael Feldman, The George Washington University
6. —
Last Modified: June 1998
8. BEGIN ~ Hello
9.
10. Ada.Text_IO.Put(Item => "Hello there. ");
11. Ada.Text_IO.Put(Item => "We hope you enjoy studying Adal");
12. Ada.Text_IO.New_Line;
13.
14. END Hello;
14 lines: No errors
```
#### Examining the Program

Let us briefly go through the listing file in Fig. 1.8 to get a quick idea of the structure of this program.

Line 1 informs the compiler that this program will be making use of a *package* called Ada.Text\_IO. A statement like this almost always precedes the rest of an Ada program file. A fuller explanation of packages will appear in the next few chapters; for now you should know that input and output are done in Ada by means of standard pack ages. Ada.Text\_\_io is the most used standard package.

Line 2 informs the compiler that this program is to be called Hello (in Ada a program is called a PROCEDURE). Lines 3 through 7 are *comments*, or remarks for the human reader of the program. Comments are not processed by the compiler. The start of a comment is indicated by —, that is, by two hyphens; the comment always includes all remaining text on that line. Note, for example, that line 8 has a comment following the initial BEGIN.

Lines 9 and 13 are left blank just to make the program easier to read. The section of the program between  $\beta$  and  $\beta$  and  $\beta$  and  $\beta$  (line 14), called the *body*, or *executable* statements section, contains a list of actions the program is to perform. Each statement or action ends with a semicolon. In this program there are three statements, all calling for output actions. The statements in lines 10 and II,

```
Ada.Text Io.Put(Item \Rightarrow "Hello there." ");
Ada.Text_IO.Put(Item => "We hope you enjoy studying Adal");
```
display the strings enclosed in quotes on the screen. The statement in line 12,

Ada. Text\_\_IO. New\_Line;

terminates the line displayed on the screen by advancing the cursor (a blinking place marker) to the first position of the next line. All these statements are prefixed by Ada.Text 10 as our way of indicating to the compiler (and to the reader of this pro gram) that the operations in question are meant to be the ones provided by the Ada.Text\_io package. More about this later.

#### 1.10 Tricks of the Trade: Common Programming Errors

One of the first things you will discover in writing programs is that a program often does not compile or run correctly the first time that it is submitted. When you are learn ing to develop programs, you will probably make mistakes in your programs. Learning a programming language is a lot like learning another human language: There are rules of grammar, spelling and usage that you must learn. You will get better at it as your experience grows, but even very experienced developers make programming errors, and you should not be discouraged by the ones you make when you are starting out.

Programming errors are so common that they have their own special name—bugs—and the process of correcting them is called debugging a program. To alert you to potential problems, a section on common errors appears near the end of many chapters of this book.

There are three basic categories of errors:

• Compilation errors are detected and displayed by the compiler as it attempts to translate your program. Compilation errors are mistakes in following the lan guage's rules of syntax (grammar) or semantics (meaning). If a statement has a compilation error, it cannot be translated and your program cannot be executed. When a compilation error is detected, an error message appears in your listing file indicating that you have made a mistake and what the cause of the error might be. As you gain some experience, you will become more proficient at understanding error messages.

- Run-time errors are detected during execution of a program. A run-time error, called an exception in Ada, occurs as a result of directing the computer to perform an illegal or inappropriate operation, such as dividing a number by 0 or attempting to store in a variable a number that is outside the acceptable range for that variable. When an exception is raised—that is, when an error occurs—the computer stops executing your program and a diagnostic message is displayed that sometimes in dicates the line of your program where the exception was raised. One of the inter esting features of Ada is that it provides a way for programmers to predict the occurrence of exceptions and to handle them when they arise. In this manner a pro grammer can prevent the computer from halting the program. We will return later to the matter of handling exceptions in programs.
- Logic or algorithm errors result from developing an incorrect algorithm to solve a problem or translating a correct algorithm into a program incorrectly. These are er rors in problem solving rather than programming. Such errors cannot be detected automatically—because the program compiles successfully and mns without ter minating on an error message—but gets an incorrect or unexpected answer. The computer did exactly what you told it, which was not necessarily what you meant for it to do! Detecting and correcting logic errors can be done only by careful and thorough testing.

In this section we will limit our discussion to compilation errors; we will take up the other categories later.

#### Syntax Errors

Program 1.2 shows a program similar to Hello but containing three syntax errors that we have intentionally put in the file. A syntax error is a mistake in the use of the lan guage's syntax, or rules of grammar.

Program 1.2 A Program with Syntax Errors

```
WITH Ada.Text_IO;
PROCEDURE Hello_Syntax IS
-- | A very simple program; it just displays a greeting.
-- | Author: Michael Feldman, The George Washington University
-- | Last Modified: June 1998
BEGIN — Hello_Syntax
 Ada. Text IO.Put (Item => "Hello there."');Ada.Text_IO.Put(Item => "We hope you enjoy studying Ada!";
 Ada.Text_lO.New_Line
EMD Hello_Syntax;
```
Figure 1.9 shows the relevant part of the listing file generated by GNAT.

Figure 1.9 Listing from a Program with Syntax Errors

```
1. WITH Ada.Text ID;
2. PROCEDURE Hello Syntax IS
3.
 4. —I A very simple program; it just displays a greeting.
 5. -- Author: Michael Feldman, The George Washington University
6. —1 Last Modified: June 1998
7.
8. BEGIN -- Hello Syntax
9.
10. Ada.Text IO.Put(Item => "Hello there. ");
11. Ada.Text IO.Put(Item => "We hope you enjoy studying Ada!";
                                                        \cdot»> missing ") "
12. Ada.Text_IO.New_Line<br>>>> missing ":"
   »> missing ";"
13.
14. EMD Hello_Syntax;
   *>> incorrect spelling of keyword "END"
```
The actual format of the listing and error messages produced by your compiler may differ from Fig. 1.9. In this GNAT listing, whenever an error is detected, the compiler inserts a line starting with >>>. A vertical line (1) points to the position in the preceding line where the error was detected. This is usually, but not always, where the error occurred. The error is explained on the next line.

In attempting to compile this program, the compiler discovered that:

- in line 11, a left parenthesis is not matched by a corresponding right parenthesis;
- in line 12, a semicolon is missing at the end of the statement on that line;
- in line 14, END is misspelled as EMD.

The nature of these errors highlights an essential difference between human com munication in languages like English and programming in languages like Ada. In human communication a speaker or writer sometimes makes grammatical errors, but the listener or reader can usually understand the content anyway. In programming lan guages the rules of grammar are much simpler than those of human languages, but they must be observed exactly.

A compiler is designed to discover syntax errors and does so mechanically and slavishly, without emotion. The compiler is just a program, and can process only what you submit to it. It has no idea what you *meant* to write, and so while it is quite good at discovering errors, it often guesses imperfectly at the desired correction. In this exam ple we were lucky and the messages were obvious.

One of the purposes of this book is to teach you the syntax of Ada little by little. You'll see a lot of correct examples and read syntax displays that state the rules. You'll find that—as with the human languages you know—as your experience with program ming grows, you'll know more and more syntax and make fewer and fewer errors.

#### Semantic Errors

In Program 1.3 we have properly followed the syntax rules—rules of punctuation, keyword spelling, and "word order"—but have intentionally coded two semantic errors, or errors in meaning. A semantic error is an inconsistency in the use of values, variables, packages, and so on.

Program 1.3 A Program with Semantic Errors

```
WITH Ada.Text_IO;
PROCEDURE Hello_^Semantic IS
-- | A very simple program; it just displays a greeting.
-- | Author: Michael Feldman, The George Washington University
— I Last Modified: June 1998
BEGIN -- Hello Semantic
 Ada.Text IO.Put(Item => 12345);Ada. Text_IO. Put(Item \Rightarrow "We hope you enjoy studying Adal");
 Ada.Txt_IO.New_Line;
END Hello_Semantic;
```
Figure 1.10 shows the listing, with the errors indicated by the compiler.

Figure 1.10 Listing from a Program with Semantic Errors

```
1. WITH Ada.Text_IO;
 2. PROCEDURE Hello Semantic IS
 4. —
A very simple program; it just displays a greeting.
 5. —
Author: Michael Feldman, The George Washington University
 6. —
Last Modified: June 1998
 8. BEGIN — Hello_Semantic
 9.
10. Ada.Text_IO.Put(Item => 12345);<br>|<br>| 222 invalid parameter list in cal
    >» invalid parameter list in call
    »> possible missing instantiation of Text_IO.Integer_IO
11. Ada.Text_IO.Put(Item => "We hope you enjoy studying Ada!");
12. \text{Ada}. \text{Txt}\_\text{IO}. \text{New}\_\text{Line};<br>\Rightarrow \Rightarrow missing with for "
    >>> missing with for "Ada.Txt IO"
13.
14. END Hello Semantic;
```
Here the compiler discovered that:

• in line 10, we inadvertently provided an invalid parameter—a numerical one in stead of the expected character string—to a procedure call;

• in line 12, we neglected to supply a wirn statement for the package Ada.Txt 10. In this case, the compiler detected the error but guessed the wrong cause—We sim ply misspelled Ada. Text 10 as Ada. Txt 10.

This last case shows how in programming, sometimes you make a certain error but the compiler interprets it as something entirely different. Remember, the compiler is only a computer program and is not as good a detective as you are! This can be frustrat ing at the start, but your skill at detective work will grow with experience.

Generally, the compiler will discover syntax errors, then stop the compilation and produce a listing file so that you can correct those. When you recompile, the compiler may then discover semantic errors it missed while it was checking the syntax.

#### Propagation Errors

Because the compiler cannot always determine the exact cause of an error, one syntax or semantic error sometimes leads to the generation of a number of error messages. (These "extra" errors are often called propagation errors.) It can be intimidating to look at a listing file containing dozens of error messages, but often all the messages really stem from just a couple of errors. For this reason, it is often a good idea to con centrate first on correcting the first one or two errors in a program and then to recom pile, rather than to attempt to fix all the errors at once.

#### A Last Bit of Advice

This section's purpose has been to introduce you to the nature of compilation errors and the kinds of messages you can expect from your compiler. The Ada standard requires compilers to be "fussy"—to detect as many errors as possible before a program is exe cuted. This "fussiness" may irritate you at first, but in fact, Ada programmers appreci ate that once their programs are accepted by the compiler, they are very likely to execute properly. This helps them to develop software that works.

Finzdly, you must keep in mind that an operating system, compiler, or other com puter program is just a computer program. It is very good at its mechanical job, but it has no real intelligence, and no emotions at all. Unlike a parent, teacher, or colleague, it will never get angry at you, but will continue slavishly to point out your mistakes in fol lowing its rules. We cannot emphasize too strongly that programming errors come from lack of experience—or lack of sleep—and not from "stupidity" or lack of ability.

#### CHAPTER REVIEW

This chapter described the basic components of a computer: main and secondary mem ory, the central processor or CPU, and the input and output devices. Remember these important facts about computers:

1. A memory cell is never empty, but its initial contents may be meaningless to your program.

- 2. The current contents of a memory cell are destroyed whenever new informa tion is placed in that cell.
- 3. A program must be copied into the memory of the computer before it can be executed.
- 4. Data cannot be manipulated by the computer before they are first read into memory.
- 5. A computer cannot think for itself; you must use a programming language to instruct it in a precise and unambiguous manner to perform a task,
- 6. Programming a computer can be fun—if you are patient, organized, and care ful.

#### Quick-Check Exercises

- 1. The contract translates a contract a language program into
- 2. After a program is executed, all program results are automatically displayed. True or false?
- 3. Specify the correct order for these four operations: execution, linking, transla tion, loading.
- 4. A high-level language program is saved on disk as a <u>file</u> or a  $\frac{1}{\sqrt{1-\frac{1}{\sqrt{1-\frac{1$
- 5. The <u>containing finds</u> syntax errors in the file.
- 6. A machine-language program is saved on disk as an file.
- 7. The <u>increase is</u> used to create and save the source file.
- 8. The  $\frac{1}{\sqrt{1-\frac{1}{\sqrt{1-\frac{1}{\$
- 9. The program is used to place the file into memory.

#### Answers to Quick-Check Exercises

- 1. Compiler, high-level, machine language
- 2. False
- 3. Translation, linking, loading, execution
- 4. Source, program
- 5. Compiler, source
- 6. Object
- 1. Editor
- 8. Linker
- 9. Loader, load

#### Review Questions

- 1. A computer can think. True or false?
- 2. List the three categories of programmming languages.
- 3. Give three advantages of programming in a high-level language such as Ada.
- 4. What processes are needed to transform an high-level language program to a machine-language program ready for execution?
- 5. List the five phases in the software development method. Which phases re quire actual use of a computer?

# Programming Projects

- 1. This three-part project will help you to become familar with the development tools that are available to you.
- a. Find out how to use the software development tools on your computer. Com pile, bind, and execute Program 1.1, and compile Programs 1.2 and 1.3 to see just how your compiler reports errors to you. Is there a listing file? A special window in the editor?
- b. Now use your editor to correct the errors in Programs 1.2 and 1.3. Recompile, bind, and execute these programs.
- c. Finally, use your editor to introduce some deliberate errors into Program 1.1. Don't be concerned that you don't know Ada yet; just try changing some of the statements. Compile your modified program and observe the messages.

CHAPTER 2

# Introducing Algorithms: Adventures of the Spider

- 2.1 Introducing the Spider
- 2.2 Straight-Line Algorithms
- 2.3 Algorithms with Single Loops
- 2.4 Algorithms with Nested Loops
- 2.5 Algorithms with Conditional Execution
- 2.6 Putting It All Together: The Drunken Spider

Chapter Review

The purpose of this chapter is to introduce you to algorithms through programming a simple picture-drawing creature called the spider. This chapter is the first of several installments in a "continuing saga," an example that begins here and recurs in some sections of later chapters. We introduce an imaginary spider that steps around an imag inary room drawn on the screen. The spider recognizes a number of commands, which we can issue by writing, compiling, and executing spider programs.

We use the spider to introduce a number of algorithmic concepts, including control structures and parameters. We'll return to these much more formally and completely beginning in Chapter 3; the goal here is to just give you a quick introduction, to get you started writing some "fun" programs while you continue to read the more thorough chapters that follow.

This chapter and the other spider sections in the book are optional in the sense that no other parts of the book depend upon them. However, because they introduce pro grams that are very simple and clear and give you obvious feedback on the screen, we think you will find them useful in understanding algorithms and a number of Ada pro gram constructs. We urge you to compile and run these examples on a computer, observe their behavior, and experiment with them by making changes as you see fit.

# 2.1 Introducing the Spider

This section introduces an imaginary spider that steps around an imaginary room drawn on the screen. The spider recognizes a number of commands, which we can issue by writing, compiling, and executing spider programs.

The spider is simulated by an Ada *package* within which is the set of commands that the spider recognizes and obeys. The package is a very important construct in Ada; it provides a way of encapsulating, or grouping, a set of related operations. Most Ada programs consist of a main procedure and a number of packages. We'll be using many packages in this book; some are standard Ada packages, and others are specific to the book. The spider package is one of the latter.

An Ada package is divided in two parts: the interface or specification, which gives a "table of contents" for the set of resources it provides, and the implementation or body, which contains the actual program segments for the various operations. Everything you need to know to use an Ada package is generally contained in the interface: There are specifications for the various resources and (in a well-written package) com ments indicating how these are to be used.

The standard Ada packages are "built in," that is, provided with the compiler and ready to use. Generally, the interface and implementation for a nonstandard package like Spider are provided in the form of two Ada source files; we assume that you have access to this book's packages on the computer you are using.

The spider specification is shown as Program 2.1 and explained in this chapter. We will study the body of the spider package in detail in Chapter 8. In this chapter, we just show and explain 14 programs that use some of the commands in the spider package; you don't need to understand yet just how the package works. By the time you've com pleted Chapter 8, you will be able to understand the spider package's internal mecha nisms.

Before you can use the spider package, you must compile (but not link) both the specification and the body. If you have a collection of this book's programs available on disk or CD-ROM, now is a good time to find and compile the two files. File names are not part of the Ada standard, but some compilers require certain naming conventions. The Spider specification and body files will probably be called spider.ads and spi  $der.add$ , respectively ( $ads = Ada$  specification;  $adb = Ada$  body), but the file names may vary. You will also need to compile the package screen, whose file names are (most likely) screen.ads and screen.adb.

#### Program 2.1 The Spider Package

#### PACKAGE Spider IS

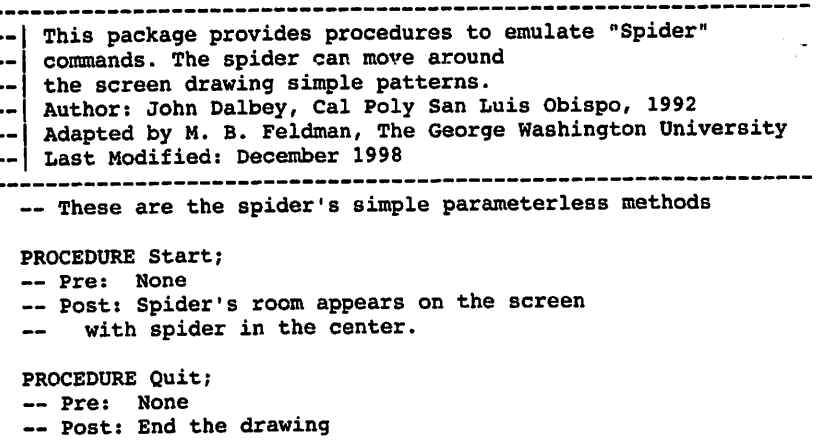

PROCEDURE step; — Pre: None — Post: Spider takes one step forward in the direction it is facing. -- Raises: Hit the Wall if spider tries to step into a wall. PROCEDURE TurnRight; — Pre: None — Post: Spider turns 90 degrees to the right. — now some types, and methods that use the types TYPE Directions IS (North, East, South, West); TYPE Colors IS (Red, Green, Blue, Black, None); SUBTYPE Steps IS Integer RANGE 1..20; PROCEDURE Face (WhichWay: IN Directions); -- Pre; WhichWay has been assigned a value — Post: Spider turns to face the given direction. FUNCTION IsFacing RETURN Directions; — Pre: None — Post: Returns the direction the spider is facing. FUNCTION RandomDirection RETURN Directions; — Pre: None — Post: Returns a random direction PROCEDURE ChangeColor (NewColor: IN Colors); — Pre: NewColor has been assigned a value — Post: Spider leaves its tracks in the new color FUNCTION IsPainting RETURN Colors; — Pre: None — Post: Returns the color in which the spider is painting FUNCTION RandomColor RETURN Colors; — Pre: None — Post: Returns a random color FUNCTION Atwall RETURN Boolean; — Pre: None — Post: Returns True if the spider is standing next to a wall FUNCTION RandomStep RETURN Steps; — Pre: None — Post: Returns a random number in the range 1..20 Hit The Wall: EXCEPTION; TYPE Switch IS (On, Off); PROCEDURE Debug (Setting: IN Switch); — Pre: None — Post: Turns on or off single stepping through the program. FUNCTION Debugging RETURN- Switch; — Pre: None — Post: Returns on or Off depending on Debug setting END Spider;

# 2.2 Straight-Line Algorithms

In this section we use the spider to introduce you to straight-line algorithms. A straight-line algorithm is one that is just a straight sequence of instructions, with no decisions or "forks in the road" and no backtracking to an earlier point in the algorithm. The algorithm just moves in one direction.

Let's look at a very simple spider program, Program 22. As you can see, it just calls the spider's start and stop commands. The sample run shows that calling spi der, start draws a "room" on the screen, placing the spider icon (an asterisk) in the center. The spider starts out facing north (up the screen). Calling spider .Quit just ends the program.

Program 2.2 The Simplest Spider Program

```
WITH Spider;
PROCEDURE Startup IS
  Very simple Spider program; just starts and stops
  Author: M. B. Feldman, The George Washington University
Last Modified: July 1998
BEGIN — Startup
 Spider.Start;
 Spider.Quit;
END Startup;
```
Sample Run of Program 22

 $\ddot{\phantom{a}}$  $\ddot{\phantom{0}}$  $\bullet$ 

In Program 2.3 the spider takes five steps forward. You can see this from the five commands, each reading spider.step. The sample run shows the spider in a location five rows north (upward) from the starting point.

 $\overline{\phantom{a}}$ 

Program 2.3 The Spider Walks a Line

 $\mathbf{l}$   $\mathbf{l}$ 

```
WITH Spider;
PROCEDURE Walk_Line IS
   -- | Walk line with spider
-- | Author: M. B. Feldman, The George Washington University
-- | Last Modified: July 1998
            BEGIN -- Walk_Line
 Spider.Start;
 Spider.Step;
 Spider.Step;
 Spider.Step;
 Spider.Step;
 Spider.Step;
 Spider.Quit;
END Walk_Line;
Sample Run of Program 2.3
```
. . . . . . . .  $\mathbf{r}$  $\ddot{\phantom{a}}$  $\ddot{\phantom{a}}$  $\cdot$  $\ddot{\phantom{0}}$  $\mathbf{r}$  $\bullet$  $\sim$  $\ddot{\phantom{a}}$  $\ddot{\phantom{a}}$  $\ddot{\phantom{a}}$  $\mathbf{r}$  ,  $\mathbf{r}$  ,  $\mathbf{r}$  ,  $\mathbf{r}$  ,  $\mathbf{r}$  $\cdots$  $\begin{array}{cccccccccccccc} \bullet & \bullet & \bullet & \bullet & \bullet & \bullet & \bullet & \bullet & \bullet \end{array}$ . . . . . . . . . . . . .  $\overline{\phantom{a}}$  $\begin{array}{cccccccccccccc} \bullet & \bullet & \bullet & \bullet & \bullet & \bullet & \bullet & \bullet & \bullet & \bullet \end{array}$  $\ddot{\phantom{a}}$  $\sim$   $\sim$   $\sim$  $\mathbf{r}$  $\ddot{\phantom{1}}$  $\sim$   $\sim$   $\sim$ . . . . . . . . . *.*  $\begin{array}{cccccccccccccc} \bullet & \bullet & \bullet & \bullet & \bullet & \bullet & \bullet & \bullet & \bullet & \bullet & \bullet \end{array}$  $\sim$   $\sim$ . . . . . . . . . . . 

In Program 2.4 the spider walks around a square box, taking three steps forward, then turning right, then taking more steps, turning right again, and so on. Since it ends up back where it started from, there's nothing to show in the sample run. If you run the program, though, you'll observe the spider walking around the square.

Program 2.4 The Spider Walks around a Box

WITH Spider; PROCEDURE Walk Box IS — I Walk 4x4 box with spider -- | Author: M. B. Feldman, The George Washington University — I Last Modified: July 1998 BEGIN -- Walk\_Box Spider.Start; Spider.Step; Spider.Step; Spider.Step; Spider.TurnRight; Spider.Step; Spider.Step; Spider.Step; Spider.TurnRight; Spider.Step; Spider.Step; Spider.Step; Spider.TurnRight; Spider.Step; Spider.Step; Spider.Step; Spider.TurnRight; Spider.Quit; END walk Box;

#### Spider Commands with Parameters

÷

So far, we've used four spider commands: start, Quit, step, and TurnRight. In Pro gram 2.5 we introduce two more commands: Face and changecoior. Here are two lines selected from the specification in Program 2.1:

```
TYPE Directions IS (North, East, South, West);<br>TYPE Colors IS (Red, Green, Blue, Black, N
                         IS (Red, Green, Blue, Black, None);
```
These lines introduce enumeration types, which we'll cover in more depth in Chap ter 4. For now, just understand that each of these types provides a list of values: Direc tions gives the four compass points, and colors gives five possibilities: red, green, blue, white, and no color at all. We come now to two procedures defined in the specifi cation:

```
PROCEDURE Face (WhichWay: IN Directions);
-- Pre: WhichWay has been assigned a value
-- Post: Spider turns to face the given direction.
```

```
PROCEDURE ChangeColor (NewColor: IN Colors);
-- Pre: NewColor has been assigned a value
— Post: Spider leaves its tracks in the new color
```
The first, Face, must be called by including a *parameter* selected from one of the directions, for example.

```
Spider.Face(WhichWay => Spider.West);
```
which will cause the spider to turn (without moving) to face in a westerly direction (leftward on the screen). The second procedure, changecoior, must be called with a parameter selected from one of the color values, for example.

```
Spider.ChangeColor(NewColor => Spider.Red);
```
which will cause the spider to leave a red mark on the screen each time it takes a step.

As with all the packages provided by this book, each operation is accompanied by a pair of comments. These, like all comments, are ignored by the compiler but are important parts of the documentation that a human reader needs. The first comment describes the preconditions for using the operation. Preconditions are the expectations or assumptions the operation makes about the way it is called. In this case the precondi tion warns us that the operations must be called with well-defined direction and color values. The second comment gives the postconditions, that is, the results after the oper ation has completed its work.

The combination of preconditions and postconditions serve as a kind of contract between the writer of an operation and its user; if the user promises to meet the precon ditions, the writer promises that the operation will deliver the postconditions.

Now let's use these two operations. In Program 2.5 the spider walks around the same kind of square as in Program 2.4, but this time it "draws" each side in a different "color." We've put "color" in quotation marks because the spider package does not require a color monitor to operate properly. As you can see from the sample run, the spider uses the letters  $R$ ,  $G$ ,  $B$ , and  $K$  to simulate the actual colors red, green, blue, and black. Also, a dot simulates the no-color ("invisible") case; it does not show up on the screen because a new dot is displayed over the one in the room grid. You've probably guessed by now that the spider starts up leaving its tracks in the "none" color, that is, leaving no tracks.

Now is a good time to mention the small status box in the upper-left comer of the screen, which displays the spider's current direction and color.

Program 2.5 The Spider Draws a Box

```
WITH Spider;
PROCEDURE Draw_Box IS
-- | Draw 4 x 4 box with spider, changing colors as we go
-- | Author: M. B. Feldman, The George Washington University
— I Last Modified: July 1998
```
BEGIN -- Draw Box

Spider.Start;

```
Spider.Face(WhichWay => Spider.West);
   Spider
,
   Spider
Step;
   Spider
. Step;
   Spider
,Step;
   Spider
.TurnRight;
   Spider
.ChangeColor(NewColor »> Spider.Black);
   Spider
.Step;
   Spider
.Step;
   Spider
.Step;
   Spider
.TurnRight;
   Spider.ChangeColor(NewColor => Spider.Red);
   Spider
.Step;
   Spider
.Step;
   Spider
.Step;
   Spider
.TurnRight;
   Spider
.ChangeColor(NewColor »> Spider.Blue);
   Spider
.Step;
   Spider
.Step;
   Spider
.Step;
   Spider
.TurnRight;
   Spider.
Quit;
             .ChangeColor(NewColor => Spider.Green);<br>.Step;<br>.Step;<br>.Step;<br>.TurnRight;<br>.TurnRight;<br>.ChangeColor(NewColor => Spider.Black);<br>.Step;<br>.Step;<br>.TurnRight;<br>.ChangeColor(NewColor => Spider.Red);<br>.Step;<br>.TurnRight;<br>.ChangeColor(N
END Draw Box;
```
#### Sample Run of Program 2.5

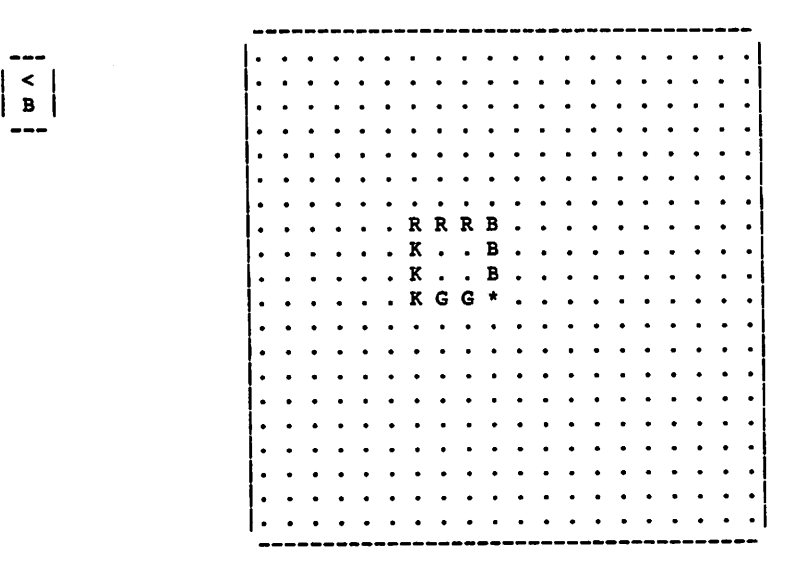

# EXERCISES FOR SECTION 2.2

1. Write a spider program that requests the spider to draw two of your initials on the screen. For example,

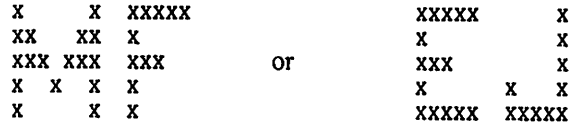

# 2.3 Algorithms with Single Loops

Program 2.5 contains four sequences of almost identical statements. Leaving aside color changes for a moment. Program 2.5 contains sequences of the form

```
Spider.step;
Spider.Step;
Spider.Step;
Spider.TurnRight;
```
This sequence appears four times in this straight-line program.

Algorithms quite frequently involve repetitive sequences of steps. Indeed, we could write the basic box-drawing algorithm as a repetition:

#### Algorithm for drawing a box:

- 1. Repeat steps 1.1 and 1.2 four times.
	- 1.1 Take three steps forward.
	- 1.2 Turn right.

In programming, a repetition is generally called a *loop*. We can translate this algorithm into a program that uses an Ada control structure called the for construct. Pro gram 2.6 contains just such a structure. The phrases

```
FOR Side IN 1..4 LOOP
```
and

END LOOP;

instruct the spider to repeat, four times, whichever statement or sequence of statements appears between them. These two phrases are said to bracket the intervening statements; the intervening statements themselves are called the loop body. The FOR construct in this case starts a *counter*, called Side here, with the value 1, and carries out the loop body for each value of the counter from 1 to 4 inclusive (that is what 1..4 means).

Program 2.6 The Spider Draws a Box Using a Loop Control Structure

WITH spider; PROCEDURE Draw\_\_Box\_with\_^l\_Loop IS  $--$  | Draw 4 x 4 box with spider - use loop -- | Author: M. B. Feldman, The George Washington University — I Last Modified: July 1998 BEGIN — Draw\_Box\_with\_l\_Loop Spider.Start; Spider.ChangeColor(NewColor »> Spider.Red); FOR Side IN 1..4 LOOP Spider.Step; Spider.Step; Spider.Step; Spider.TurnRight; END LOOP; Spider.Quit;

END Draw\_\_Box\_with\_l\_Loop;

#### Sample Run of Program 2.6

 $\mathbf{I} \perp \mathbf{I}$ <sup>I</sup> R I

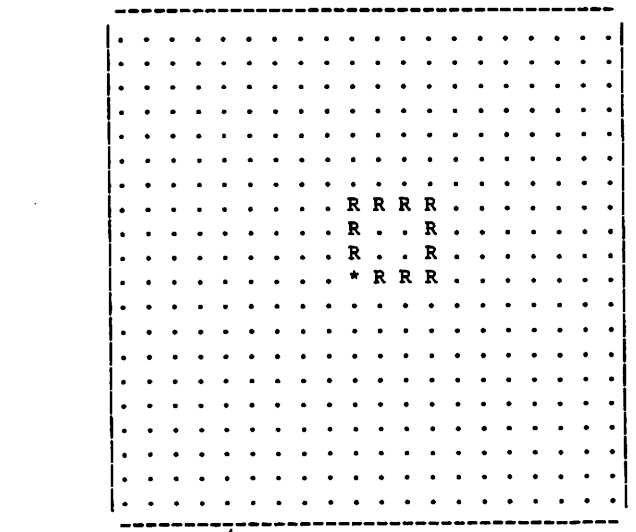

#### Random Directions and Colors

The box drawn by the spider in Program 2.6 is exactly the same every time the program is run: always in the same location, always red. Let's make the program more interest ing by causing the spider to start walking in a randomly selected direction, and to change the color of each side by a random color selection. We can get random colors and directions from these two spider operations;

```
FUNCTION RandomDirection RETURN Directions;
— Pre; None
— Post: Returns a random direction
FUNCTION RandomColor RETURN Colors;
— Pre: None
— Post: Returns a random color
```
These have obvious meanings, made more so by the postconditions. Program 2.7 makes use of these operations to draw a box that will look different each time the pro gram is one. The sample run shows just one execution; try running the program a num ber of times to observe its behavior.

Program 2.7 Drawing a Box Using Random Colors and Starting Direction

```
PROCEDURE Draw_Box_with_1_Loop_2 IS
Draw 4x4 box with spider - use loop
-- Colors and starting direction are selected randomly
-- Author: M. B. Feldman, The George Washington University
-- Last Modified: July 1998
BEGIN -- Draw_Box_with_1_Loop_2
 Spider.Start;
 Spider.Face(WhichWay »> Spider.RandomDirection);
 FOR Side IN 1..4 LOOP
   Spider.ChangeColor(NewColor => Spider.RandomColor);
   Spider.Step;
   Spider.Step;
   Spider.Step;
   Spider.TurnRight;
 END LOOP;
 Spider.Quit;
END Draw_Box_with_l_Loop_2;
```
Sample Run of Program 2.7

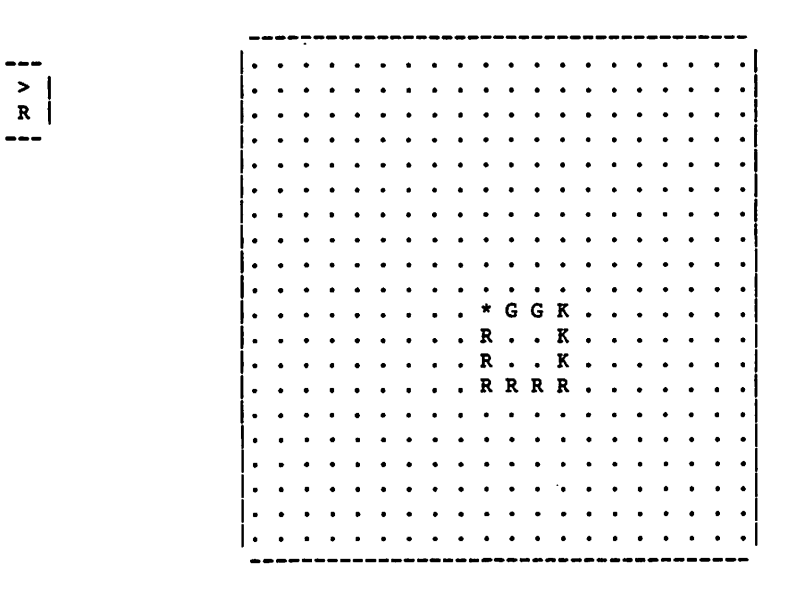

# **EXERCISES FOR SECTION 2.3**

1. Write and test a program that instructs the spider to draw a pattern in the shape of a highway "yield" sign, that is,

RRRRRRR R R R R R

Hints: Start the spider facing west, draw the top line, and so on. Also note that you can get the spider to draw a "blank" by changing its color to None.

# 2.4 Algorithms with Nested Loops

Programs 2.6 and 2.7 both contain a sequence of statements

Spider.step; Spider.Step; Spider.Step;

Ź

which is, itself, a repetition. Let's take this into account by rewriting the box-drawing algorithm, adding the color change as we go:

# Algorithm for drawing a box:

- 1. Repeat steps 1.1 through 1.3 four times.
	- 1.1 Choose a color.
	- 1.2 Repeat step 1.2.1 three times.

1.2.1 Take one step forward.

1.3 Turn right.

This algorithm is saying that each of the four times we reach step 1.2, we execute step 12.1 three times. The real power in algorithms is that we can combine straight-line sequences with repetitions (and conditional executions, as we shall see shortly) in almost unlimited ways.

How can we represent this new algorithm in a program? We can combine control structures, to reflect the algorithm steps. In this case we can include an entire for con struct inside another one. To put it another way, a statement in a loop body can be another entire loop construct. This is called nesting control structures. Program 2.8 shows this: The inner loop construct

FOR Count IN 1..5 LOOP Spider.Step; END LOOP;

is nested inside the outer one; for variety we changed the number of steps to 5. We use indentation in the program to highlight the nesting, as we use indentation in algorithms and other outlining methods. The indentation is not required by the compiler, but it cer tainly makes a difference in the clarity of the program! The behavior of this program is very similar to that of Program 2.7, so we have omitted the sample run. Try running it yourself several times to observe the randomness again.

Program 2.8 The Spider Draws a Box Using Nested Loop Control Structures

```
WITH Spider;
PROCEDURE Draw_Box_with_2_Loops IS
-- Draw 4 x 4 box with spider - use nested loops
-- | Author: M. B. Feldman, The George Washington University
— I Last Modified: July 1998
BEGIN — Draw_Box_^with_2_Loops
 Spider.start;
 Spider.Face(WhichWay => Spider.RandomDirection);
 FOR Side IN 1..4 LOOP
   Spider.ChangeColor(NewColor => Spider.RandomColor);
   FOR Count IN 1..5 LOOP
     Spider.Step;
   END LOOP;
   Spider.TurnRight;
```
END LOOP;

Spider.Quit;

```
END Draw Box_with_2_Loops;
```
#### Spiral Patterns

So far, our loop constructs have used literals to represent the *bounds* (starting and ending values) of the counters. This is not required; loop bounds can vary. To see this, con sider the loop structure of Program 2.9:

```
FOR Line IN 1..10 LOOP
  Spider.ChangeColor(NewColor »> Spider.RandomColor);
  — inner loop takes its bound from outer count
  FOR Count IN l..Line LOOP
   Spider.Step;
 END LOOP;
  Spider.TurnRight;
END LOOP;
```
As the comment indicates, the inner loop takes its high bound from the current value of the outer loop's counter. When the first line is being drawn (Line is 1), the inner loop counter ranges from 1 to 1, so the spider takes one step. When the second line is drawn (Line is 2), the spider takes two steps, and so on until the spider takes ten steps to draw the tenth line. This results in the spiral pattern shown in the sample run; make sure you understand how this happens.

#### Program 2.9 The Spider Draws a Spiral Pattern

```
WITH Spider;
PROCEDURE Spiral IS
-- | Draw spiral pattern with spider - use nested loops
-- | Author: M. B. Feldman, The George Washington University
Last Modified: July 1998
BEGIN — Spiral
  Spider.Start;
  Spider.Face(WhichWay => Spider.RandomDirection);
  ~ draw ten lines, starting in a random direction
  FOR Line IN 1..10 LOOP
   Spider.ChangeColor(NewColor »> Spider.RandomColor);
   -- inner loop takes its bound from outer count
   FOR Count IN l..Line LOOP
     Spider.Step;
   END LOOP;
   Spider.TurnRight;
  END LOOP;
```
Spider.Quit; END Spiral;

# Sample Run of Program 2.9

 $\left\lceil \frac{\hat{\cdot}}{\mathsf{G}}\right\rceil$ 

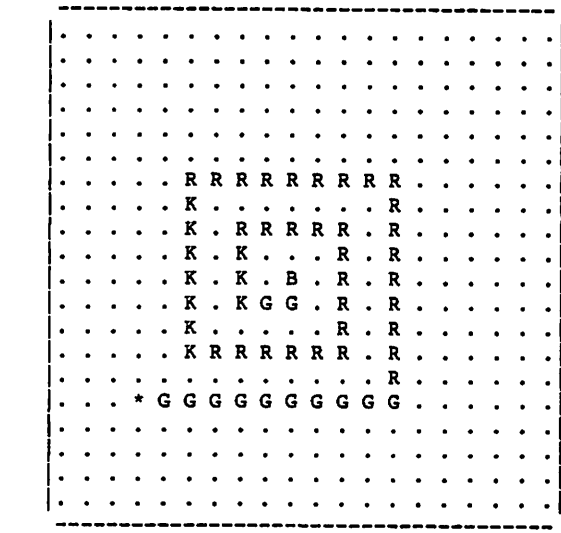

# **EXERCISES FOR SECTION 2.4**

- 1. Write and test a program that instructs the spider to draw a pattern in the shape of a solid triangle, that is.
	- B BB BBB BBBB BBBBB BBBBBB
- 2. Write a spider program to draw a checkerboard pattern, that is.
	- G G G G G G G G G G G G G G G G

# 2.5 Algorithms with Conditional Execution

Another important algorithmic structure is conditional execution. To introduce the need for this, consider Program 2.10, which commands the spider to take 12 steps forward. As you can see from the sample run, this program terminates with the raising of an exception, in this case Spider. Hit the Wall.

Program 2.10 The Spider Crashes into a Wall

```
WITH Spider;
PROCEDURE Spider Crash IS
                                 -----------------------------
-- | This program demonstrates an Ada 95 runtime error.
-- Spider tries to take 12 steps from center of room;
     it hits the wall and an exception is raised.
ا د د
-- | Author: M. B. Feldman, The George Washington University
-- | Last Modified: July 1998
   BEGIN -- Spider Crash
 Spider.Start;
  Spider.ChangeColor(NewColor => Spider.Red);
  FOR Count IN 1..12 LOOP
   Spider.Step;
 END LOOP;
  Spider.Quit;
END Spider_Crash;
```
Because the spider started out in the middle of its room, it could not take more than ten steps forward in the same direction; its crashing into the wall is simulated in the spi der package by this exception. The traceback—whose form, like that of a listing file, depends on the compiler—shows the line number in spider crash in which the exception was raised, in this case line 16, or the spider.step statement. The traceback also shows where the exception originated, back in the spider package body, but we are not studying that body yet.

The exception is Ada's mechanism for signaling an error condition in a program. A raised exception can be *handled* by the subprogram in which it raised, or by the one that called that subprogram, or, eventually, by the main program. The Ada standard prescribes that when an exception is raised in some called subprogram and is not handled there, it is propagated (passed back to) to the calling subprogram. If no subprogram handles the exception, it eventually comes back to the main program. If it is not han dled in the main program either, the main program terminates, with or without a compiler-dependent traceback.

#### Sample Run of Program 2.10

END IF;

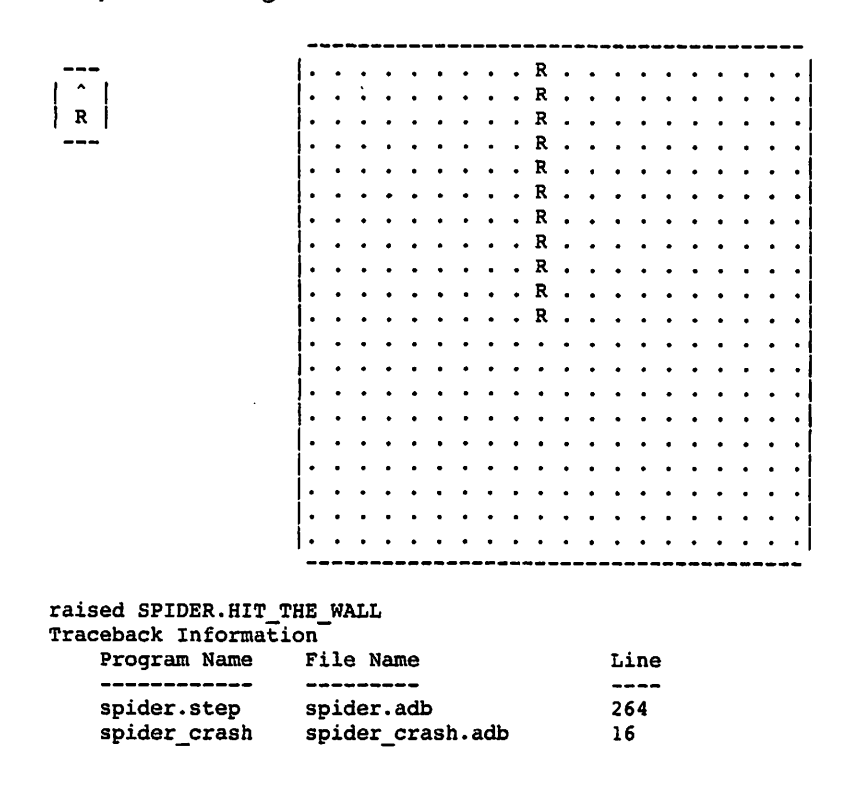

# Using Conditional Execution to Prevent Run-Time Exceptions

We will take up exception *handling* in detail in Chapter 7. Meanwhile, it is important to consider how to prevent the exception from being raised. In this case the spider pro gram can check to see whether the spider will step into a wall, using a conditional exe cution. The spider package provides a condition-testing, or Boolean operation

```
FUNCTION Atwall RETURN Boolean;
— Pre: None
— Post: Returns True if the spider is standing next to a wall
which will be true if, and only if, the spider will hit the wall on its next step.
   Now in Program 2.11 the lines
IF Spider.AtWall THEN
  EXIT;
```
test the condition spider. Atwall. If the condition is true, the EXIT statement causes the program to exit the repetition early, continuing execution just below END LOOP. The effect of this in the current program is that the spider walks up to, but not into, the wall. You can see from the sample run that this program terminates normally, with no excep tion.

#### Program 2.11 The Spider Goes to the Wall and Stops

```
WITH Spider;
PROCEDURE Go_tO_Wall IS
-- Spider steps up to the first wall it meets, then stops
-- | Author: M. B. Feldman, The George Washington University
Last Modified: July 1998
BEGIN -- Go to Wall
 Spider.Start;
 Spider.ChangeColor(NewColor => Spider.Blue);
 FOR Count IN 1..12 LOOP
   IF Spider.AtWall THEN
    EXIT;
   END IF;
   Spider.Step;
 END LOOP;
 Spider.Quit;
END Go to Wall;
```
## The General loop Structure

In Program 2.11 the spider tries to count to 12 but never gets there because it reaches the wall and stops. In fact, it is unnecessary to count at all. We can use a general loop construct for this, as Program 2.12 shows.

Program 2.12 The Spider Goes to the Wall, Using a General Loop Structure

```
WITH Spider;
PROCEDURE Go_to_Wall_2 IS
-- | Spider steps up to the first wall it meets, then stops
-- | This version uses a general loop instead of a counting loop
-- | Author: M. B. Feldman, The George Washington University
— I Last Modified: July 1998
BEGIN -- Go_to_Wall_2
 Spider.Start;
 Spider.ChangeColor(NewColor => Spider.Blue);
 LOOP
```

```
IF Spider.AtWall THEN
      EXIT;
    END IF;
    Spider.Step;
  END LOOP;
  Spider.Quit;
END Go to Wall 2;
```
A general loop structure looks like a for structure without a for phrase. In the statements

```
LOOP
  if spider.AtWall THEN
    EXIT;
  END IF;
  Spider.Step;
END LOOP;
```
each time the program reaches the end of the loop body—in this case, after it has exe cuted Spider. Step—it returns to the top of the loop body and executes the body again. Since the first statement of the loop body is our condition-testing construct, the program has the desired effect: it keeps looping until the spider reaches the wall, then stops.

General loops like this must be used with care. What if the condition never becomes true? (This will not happen in this program, of course, but might happen in some other program.) The program will keep looping indefinitely. Programs (especially embedded ones) are sometimes written to loop indefinitely, and we will see one shortly, but a program that unintentionally loops without stopping is a program with a bug in it!

Program 2.13 builds on the previous one by commanding the spider to take a walk around the edges of its room. The first section of the program repeats the general loop of Program 2.12; the second section consists of a four-repetition counting loop, inside of which is nested another general loop as above.

Program 2.13 The Spider Tours Its Room

```
WITH Spider;
PROCEDURE Tour Room IS
-- | Spider takes a tour around the edges of its room.
-- | Author: M. B. Feldman, The George Washington University
— I Last Modified: July 1998
BEGIN -- Tour Room
 Spider.Start;
 Spider.ChangeColor(NewColor => Spider.Blue);
 -- first get to a wall
 LOOP
   IF Spider.AtWall THEN
    EXIT;
   END IF;
```
 $\hat{\phantom{a}}$  $\mathbf{B}$ 

 $\ddot{\phantom{a}}$ 

```
Spider.step;
 END LOOP;
  — now turn and tour the four walls
 FOR Wall IN 1..4 LOOP
   Spider.TurnRight;
   — walk the length of this wall
   LOOP
      IF Spider.AtWall THEN
       EXIT;
     END IF;
     Spider.Step;
   END LOOP;
 END LOOP;
  Spider.Quit;
END Tour Room;
```
## Sample Run of Program 2.13

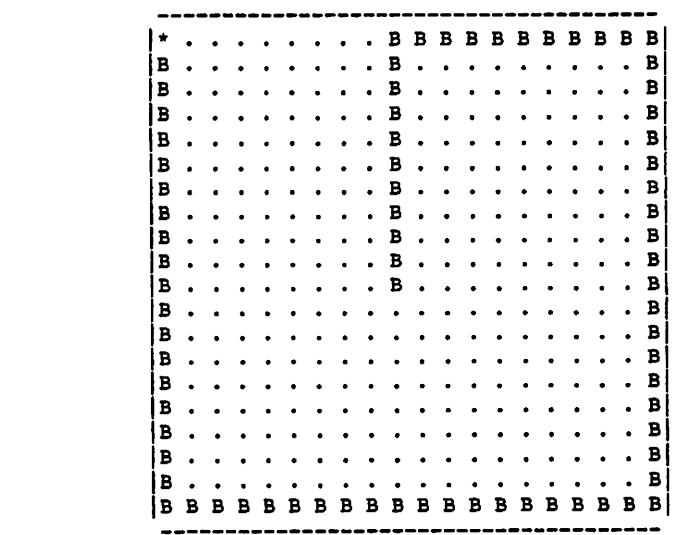

## Using EXIT WHEN instead of If for Conditional Loop Execution

Program 2.14 is very similar to Program 2.13, with identical screen behavior (and, therefore, no sample run).

Program 2.14 The Spider Tours Its Room, Using EXIT WHEN

```
WITH Spider;
PROCEDURE Tour Room 2 IS
-- Spider takes a tour around the edges of its room.
-- This version uses EXIT WHEN instead of IF.
-- | Author: M. B. Feldman, The George Washington University
Last Modified: July 1998
BEGIN -- Tour Room 2
  Spider.Start;
  Spider.ChangeColor(NewColor => Spider.Blue);
  — first get to a wall
  LOOP
    EXIT WHEN Spider.Atwall;
    Spider.Step;
  END LOOP;
  — now turn and tour the four walls
  FOR Wall IN 1..4 LOOP
    Spider.TurnRight;
    — walk the length of this wall
    LOOP
      EXIT WHEN Spider.AtWall;
     Spider.Step;
    END LOOP;
  END LOOP;
  Spider.Quit;
END Tour_Room__2;
   The difference is that the two conditional statements
IF Spider.AtWall THEN
 EXIT;
END IF;
are replaced with a more concise Ada equivalent,
EXIT WHEN Spider.AtWall;
which gives the indefinite loop construct
LOOP
 EXIT WHEN Spider.AtWall;
 Spider.Step;
END LOOP;
```
## EXERCISE FOR SECTION 2.5

 $\alpha$  and  $\beta$  are all the set of  $\alpha$  . The mass of the set of  $\alpha$  is the set of

1. Modify Program 2.14 so that the spider covers the four walls completely but does not visit any parts of the walls a second time. Hint: Count the number of steps the spider takes while touring the first wall and the number of steps in touring the third (parallel) wall.

and provided a series of the control and series of

## 2.6 Putting It All Together: The Drunken Spider

Finally, we develop a spider program that puts together everything we've learned here. Imagine that the spider discovers a large glass of beer in its room and drinks enough beer to become inebriated (a fancy word for "drunk"). The spider tries to tour its room but is too drunk to do this properly. Instead, the spider tries to take a random number of steps. If it does so without reaching a wall, it turns right, selects another random num ber, and resumes walking. If the spider reaches a wall, it turns around and walks in the opposite direction, completing its count in the new direction. You can probably under stand this program, Program 2.15, without further explanation.

Program 2.15 The Drunken Spider

```
WITH Spider;
PROCEDURE Drunken_Spider IS
-- Spider tries to tour its room but has drunk too much, so
-- | takes a random number of steps and may hit the wall. If the
-- | spider hits the wall, it turns around and keeps going.
-- | Author: M. B. Feldman, The George Washington University
Last Modified: July 1998
BEGIN — Drunken_Spider
  Spider.Start;
  LOOP — keep going forever
    Spider.Face(WhichWay => Spider.RandomDirection);
    Spider.ChangeColor(NewColor => Spider.RandomColor);
    — Spider will count steps correctly
    — but might change direction
    FOR Count IN 1..Spider.RandomStep LOOP
      IF Spider.AtWall THEN
       Spider.TurnRight;
       Spider.TurnRight;
     END IF;
      Spider.Step;
```
END LOOP;

Spider.TurnRight;

END LOOP;

<sup>I</sup> > <sup>I</sup> B

END Drunken Spider;

#### Sample Run of Program 2.15

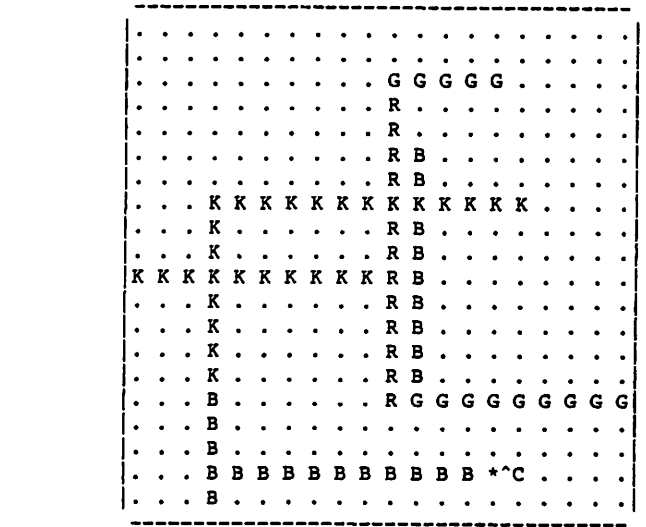

The main loop in this program is a general loop without a count or EXIT condition to terminate it. It is therefore a program that will loop indefinitely. This is similar to the program in an automatic teller machine or similar embedded program, which termi nates only when the equipment itself is shut off. In our case, we need not shut off the computer. Rather, in most computers, pressing the control and c keys simultaneously (usually referred to as ctri-c) will terminate your currently executing program. In the sample run of Drunken\_spider, we pressed ctrl-c to stop the program; most terminals will display this on the screen as  $\infty$ , and you can see this here at the end of the bottom row of Bs.

CHAPTER REVIEW

The goal of this chapter has been to get you started with developing algorithms and implementing them as programs using control structures. We introduced straight-line algorithms, as well as those with single and nested repetitive loops and with conditional execution. The spider has served as an easy-to-understand mechanism for introducing these structures; the patterns drawn by the spider gave you obvious feedback on the behavior of the spider programs.

Each structure and technique that we discuss here is covered in full detail, with many more applications, in the chapters to come: straight-line programming in Chap ters 3 and 4, conditional execution in Chapter 5, counting loops in Chapter 6, general loops and exception handling in Chapter 7.

In this chapter—and most of the book—all the programs are in standard, platform-independent Ada, assuming only that your computer has a simple monochrome screen with 24 rows and 80 columns. In case you are wondering how to do high-resolu tion or color graphics with Ada, Appendix A shows how to do just this and even pro vides a high-resolution color spider package. High-resolution color graphics is always dependent upon a particular "platform" (computer plus operating system) and the kind of monitor you have.

## Introduction to Straight-Line Programs

- 3.1 The General Structure of Ada Programs
- 3.2 System Structures: Numerical Input and Output
- 3.3 Data Structures: Declaring Constant and Variable Objects
- 3.4 System Structures: General Form of an Ada Program
- 3.5 Problem Solving: Software Development Illustrated
- 3.6 Control Structures: Assignment Statements
- 3.7 Control Structures: Input/Output Statements
- 3.8 Data Structures: Introduction to Data Types and Expressions
- 3.9 Tricks of the Trade: Common Programming Errors

Chapter Review

Programming is a problem-solving activity. If you are a good problem solver, you have the potential to become a good programmer. One goal of this book is to help you improve your problem-solving ability. It is beneficial to approach each programming problem in a systematic and consistent way. In this chapter we show you how to apply the software development method that we introduced in Chapter 1.

A straight-line program is one in which the execution flows in a straight line from the beginning to the end. There is no repetition of statements already executed; there is no opportunity for the program to take alternative paths depending on conditions in its data. This chapter and the next one focus on developing straight-line programs; Chapter 5 introduces alternative paths and Chapter 6 introduces repetition.

Historically, straight-line programs have been called sequential programs. More recently, "sequential program" has been used in contrast to "parallel program" or "con current program." The two meanings of "sequential" can be confusing. For clarity, therefore, we use "straight-line program" here.

## 3.1 The General Structure of Ada Programs

Let us start our systematic study of programming by building on the simple Ada program introduced as Program 1.1.

## ■ Example 3.1

Program 3.1 is similar to Program 1.1 but with the important difference that instead of just displaying a greeting, this program asks the user (the person running the program) to enter his or her initials, then greets the user with these initials. In general we will not show the programs with numbered lines, but we do so here for extra clarity.

Program 3.1 Displaying Initials

```
1. WITH Ada.Text_IO;
 2. PROCEDURE Hello Initials IS
 3.
 4. —I Requests, then displays, user's first and last initials.
 5. —i Author: Michael Feldman, The George Washington University
 6. —I Last Modified: June 1998
 7.
                                                       -------------------------------
 \frac{8}{9}.
9. Initiall : Character; -- objects that hold initials 10. Initiall : Character;
     Initial2 : Character;
11.
12. BEGIN -- Hello Initials
\frac{13}{14}.
14. -- Prompt for (request user to enter) user's initials<br>15. Ada.Text IO.Put(Item => "Enter your two initials> ");
15. Ada.Text_IO.Put(Item \approx "Enter your two initials> ");<br>16. Ada.Text_IO.Get(Item \approx Initiall);
16. Ada.Text_IO.Get(Item => Initiall);<br>17. Ada.Text_IO.Get(Item => Initial2);
      Ada.Text [10.Get(Item \Rightarrow Initial2);18.
19. -- Display user's initials, with a greeting 20. Ada.Text IO.Put(Item \Rightarrow "Hello ");
       Ada.Text_IO.Put(Item => "Hello ");
21. Ada.Text_IO.Put(Item => Initiall);
22. Ada.Text_IO.Put(Item => Initial2);<br>23. Ada.Text_IO.Put(Item => ". Enjoy s
23. Ada.Text_IO.Put(Item r = > ". Enjoy studying Ada!");<br>24. Ada.Text_IO.New Line;
       Ada.Text 10.New Line;
25.
26. END Hello_Initials;
```
Sample Run

Enter your two initials> MF Hello MF. Enjoy studying Ada!

Lines 9 and 10 identify the names of two variable objects (Initiall and initiai2)—memory cells that will be used to store the initials. A comment is used at the end of line 9 to indicate the purpose of these variable objects. The section of the program between the reserved word 1s (line 2) and the reserved word BEGIN (line 12) is called the *declarative section*, or sometimes just the *declarations*. Generally, this section describes objects (such as our two variable objects here) and types (more on this later) to the compiler.

As in Program 1.1 and all the other programs in this book, the first few lines of this program—in this case, lines 3 through 7—constitute a banner comment identifying the author, date, and purpose of the program. Comments also appear in lines 14 and 19; each comment serves as a brief description of the following program section. Com ments are ignored by the compiler but make up an important part of the program docu mentation.

The statements in lines 15 through 17 are all calls to input/output procedures. As before, each statement containing Ada.Text\_io.Put causes some information to be displayed on the video screen during program execution. The statement

Ada.Text\_IO.Put(Item => "Enter your two initials> ");

asks the program user to enter two letters. The statements

```
Ada.Text IO.Get(Item => Initiall);
Ada.Text_IO.Get(Item => Initial2);
```
cause the program to wait until two letters are entered on the keyboard by the program user. These letters are "read" (stored) into the two memory cells listed, one letter per cell. The last output line of the program is displayed by the  $_{\text{Ada}}$  rext  $_{\text{IO-Put}}$  statements in lines 20 through 24. These statements display the string "Hello ", the two let ters just read, and finally the longer greeting message. The symbol  $\Rightarrow$  is known as "arrow," and it is proper to pronounce a phrase like item => mitiaii as "Item arrow Initiall" ■

## ■ Example 3.2

Program 3.2 is similar to Program 3.1 except that it reads a person's name instead of just that person's initials. The declaration of FirstName describes a variable object that is able to hold a sequence of *exactly* ten characters (letters, digits, etc.). That is why the prompt lines request an entry of exactly that many letters.

Program 3.2 Displaying the User's Name

```
WITH Ada.Text IO;
PROCEDURE Hello Name IS
-- | Requests, then displays, user's name
-- | Author: Michael Feldman, The George Washington University
-- | Last Modified: June 1998
FirstName: String(1..10); — object to hold user's name
BEGIN -- Hello_Name
 — Prompt for (request user to enter) user's name
 Ada.Text_IO.Put
   (Item => "Enter your first name, exactly 10 letters.");
 Ada.Text_IO.New_Line;
 Ada.Text_IO.Put
   (Item \overline{P} "Add spaces at the end if it's shorter. > ");
 Ada.Text IO.Get(Item => FirstName);
```

```
— Display the entered name, with a greeting
Ada.Text IO.Put(Item => "Hello ");
Ada.Text IO.Put(Item => FirstName);
Ada.Text<sup>T</sup>10.Put(Item => ". Enjoy studying Ada!");
Ada. Text IO. New Line;
```
END Hello Name;

Sample Run

```
Enter your first name, exactly 10 letters.
Add spaces at the end if it's shorter.> Michael
Hello Michael . Enjoy studying Ada!
```
Note that in the prompting section of this program, two of the statements are spread over two lines. It is perfectly acceptable, and often desirable, to break up a statement in this fashion, especidly if it serves to fit the statements more esthetically onto displayed or printed lines. We can split an Ada statement anywhere except in the middle of a word or in the middle of a quoted string. Also, if a comment is split over two or more lines, each line must begin with  $-\cdot$ .

## Reserued Words and Identifiers

All of the lines in the preceding programs satisfy the syntax rules for the Ada language. The programs contain several different elements: reserved words (keywords), pre defined identifiers, special symbols, and names for memory cells. Let's look at the first three categories. The reserved words all appear in this book in uppercase; they have special meanings in Ada and cannot be used for other purposes. The reserved words in Programs 1.1,3.1, and 3.2 are (in order of appearance)

WITH PROCEDURE IS BEGIN END

The predefined identifiers also have special meanings, but they can be used by the programmer for other purposes (however, we don't recommend this practice). The pre defined identifiers in Programs 1.1,3.1, and 3.2 are (in order of appearance)

Ada.Text\_IO Put New\_Line Character Get String

There are also some symbols (e.g.,  $=$ ,  $\star$ ,  $>=$ ) that have special meanings in Ada. Appendix B contains a complete list of reserved words and special symbols; Appendix C summarizes the predefined identifiers.

What is the difference between reserved words and predefined identifiers? You can not use a reserved word as the name of a memory cell, but in certain cases you can use a predefined identifier. Exactly how Ada would treat such a "reused" predefined identi fier depends on just which identifier is involved. In any case the result would be very confusing to the reader of the program. Therefore we strongly recommend that you treat predefined identifiers as though they were reserved words and refrain from reusing them.

The other identifiers that appear in the three sample programs are described in more detail in the next sections.

## PROGRAM STYLE

## Use of Uppercase and Lowercase

Throughout the text, issues of good programming style are discussed in displays like this one. Programming style displays provide guidelines for improving the appearance and the readability of your programs.

Most programs are examined, studied, and used by someone other than the original author. A program that follows consistent style conventions is easier to read and understand than one that is sloppy or inconsistent. These conventions have no effect whatsoever on the computer; they just make it much easier for humans to understand programs.

In this text, reserved words always appear in uppercase. This is because the reserved words determine the structure and organization of the program. Writing them in uppercase, combined with a consistent indentation style, makes the struc ture and organization of the program immediately visible to the human eye.

Identifiers are in mixed uppercase and lowercase. The first letter of each iden tifier is capitalized. If an identifier consists of two or more words (such as New\_Line), each word is usually capitalized, and the words are sometimes sepa rated by an underscore character.

The compiler does not differentiate between uppercase and lowercase in reading your program. You could write the reserved word begin as begin and the predefined identifier character as character or even chArAcTeR. The compiler doesn't care, but we do, as humans striving for clarity and consistency. The com piler does, however, treat the underscore as a character, so Two\_words is different from TwoWords.

Your instructor may prefer a different convention; if so, it is prudent to follow it. In the end, what matters most is using a well-thought-out and consistent pro gramming style.

## Programs and Packages

Ada is a language that is designed for writing real-world programs that can be very large, sometimes numbering hundreds of thousands of statements. Because a single program file of that length would be completely unmanageable for humans and com puters alike, Ada is built around the idea of libraries and packages. Using these, sets of commonly used operations can be tested once and then put in a library for others to use. Ada comes with many standard, predefined packages; one that you will use very often is Ada,Text\_io. All the predefined Ada libraries begin with the form Ada. Later in the book you will leam how to use other predefined packages and to write packages of your own. For now, keep in mind that almost every Ada program is preceded by at least one WITH clause (formally called a context clause) of the form

WITH Package\_Name;

WITH clauses inform the compiler to which packages it must refer in order to understand the operations you are using. Preceding a program by the context clause

WITH Ada.Text\_IO;

informs the compiler that the program will be using this package to read input data from the keyboard and display output data on the monitor. Omitting the context clause would cause one or more compilation errors.

## 3.2 System Structures: Numerical Input and Output

So far, our program examples have used only character and string quantities. Comput ers are commonly used to work with numbers, so it is time for a numerical example or two. Computer programs use two general kinds of numerical values: integer values, such as  $0, 2$ , and  $-1048$ , which are "whole numbers" with no fractional part, and *float*ing-point values, such as  $0.0$ ,  $3.14159$  and  $-185.7$ , which are numbers with fractional parts. Ada requires us, generally, to keep integer numbers and floating-point numbers separate and not to mix them in the same calculation.

In Ada, reading numerical values from the keyboard or a file, and writing or dis playing these, are done by using two important components of the standard Ada librar ies, called Ada. Integer Text IO and Ada. Float Text IO. You now know of three input/output packages. If your program reads or displays ordinary characters and strings or uses Ada.Text\_io.New\_Line, precede your program with a context clause:

```
WITH Ada.Text_IO;
```
If your program reads and displays integer quantities, precede it by

```
WITH Ada.Integer_Text_IO;
```
If your program reads and displays floating-point quantities, precede it by

```
WITH Ada.Float Text IO;
```
It is permissible to have two, or even all three, context clauses, if necessary.

## ■ Example 3.3

Program 3.3 converts inches to centimeters.

Program 3.3 Converting Inches to Centimeters

```
WITH Ada.Text_I0;
WITH Ada.Float Text IO;
PROCEDURE Inch_tO_CM IS
— I Converts inches to centimeters
-- | Author: Michael B. Feldman, The George Washington University
— I Last Modified: June 1998
 CMPerlnch : CONSTANT Float := 2.54;
 Inches ; Float;
 Centimeters : Float;
```

```
BEGIN -- Inch_to_CM
  — Prompt user for value in inches
  Ada.Text IO.Put (Item => "Enter a length in inches> ");
  Ada.Float_Text_IO.Get (Item => Inches);
  — Compute equivalent value in centimeters
  Centimeters ;= CMPerlnch * Inches;
  ~ Display result
 Ada.Text IO.Put (Item => "That equals ");
 Ada.Float Text IO.Put (Item \Rightarrow Centimeters);
  Ada.Text \overline{IO.PuE} (Item => " centimeters");
  Ada.Text_IO.New_Line;
END Inch_to_CM;
Sample Run
```
Enter a length in inches> 30.5 That equals 7.74700E+01 centimeters

The number of inches to be converted is read into the variable object inches by the statement

Ada.Float Text IO.Get (Item => Inches);

The Get statement looks similar to the one in the earlier examples. There are many different Get statements in the input/output libraries; they have in common the fact that each is able to accept keyboard input and store it in a single data element. As before, we write the prefix  $\text{Ada-Float Text }$  to to indicate that we are interested in the  $\text{Get sup-}$ plied by the floating-point input/output package.

The statement

Centimeters := CMPerlnch \* Inches;

computes the equivalent length in centimeters by multiplying the length in inches by the floating-point constant 2.54 (the number of centimeters per inch); the product is stored in memory cell centimeters. The symbol  $:=$  is called the *assignment symbol*.

The statement

Ada.Float Text IO.Put (Item => Centimeters);

displays the value of centimeters as the floating-point number 7.74700E+01 in scien tific notation. The value printed is equivalent to 7.747  $\times$  10, or 77.47, as will be explained later.

Suppose the user enters a negative number of inches at the keyboard (say,  $-1.45$ ). The program will compute a negative number of centimeters. Whether this is appropri ate or not depends on the use we are making of the program. Throughout this book we will be introducing better and better ways of ensuring that user input is appropriate before proceeding to a calculation that may not make sense. At this stage we can only identify the problem; we do not yet have the tools to solve it.

## ■ Example 3.4

Program 3.4 computes the distance of an automobile trip by asking the user to enter the estimated trip time in hours and the average speed in miles per hour.

#### Program 3.4 finding Distance Traveled

```
WITH Ada.Text_lO;
WITH Ada. Integer Text IO;
PROCEDURE Distance IS
— I Finds distance traveled, given travel time and average speed
-- | Author: Michael B. Feldman, The George Washington University
— I Last Modified: June 1998
  HowLong : Natural;
  HowFast : Natural;
  HowFar : Natural;
BEGIN — Distance
  — prompt user for hours and average speed
  Ada.Text_IO.Put
    (Item \equiv > "How many hours will you be driving (integer) ? ");
  Ada. Integer Text IO.Get (Item => HowLong);
  Ada.Text_IO.Put
    (Item=>"At what average speed (miles per hour, integer) ? ");
  Ada. Integer Text IO.Get (Item => HowFast);
  — compute distance driven
  HowFar := HowFast * HowLong;
  — display results
  Ada.Text IO.Put (Item => "You will travel about ");
  Ada. Integer Text IO. Put (Item => HowFar);
  Ada.Text IO. Put (Item \Rightarrow " miles");
  Ada.Text_IO.New_Line;
END Distance;
Sample Run
How many hours will you be driving (integer) ? 3
At what average speed (miles per hour, integer) ? 55
```
You will travel about

The numbers are nonnegative integer values (type Natural, which includes zero). Nonnegative integers are still integers, so we can make use of the integer input/output package Ada. Integer Text\_IO, calling the Get and Put operations there.

In Programs 3.3 and 3.4 there are two context clauses (with clauses) preceding the program. Why do we need both? Because we are displaying prompts to request user input as well as titles to make the output meaningful, we need to use the character-string part of Ada.Text\_io to do this, in addition to the appropriate numerical input/output package. Ada requires us to supply context clauses for all packages we are using.

In testing this program, we entered positive numbers for the trip time and speed. You might find it interesting to execute the program yourself and enter a negative num ber. An exception will be raised. This will be discussed in Section 3.11.

## 3.3 Data Structures: Declaring Constant and Variable Objects

Every program begins with one or more context clauses, followed by a program head ing such as

PROCEDURE Distance IS

We tell the Ada compiler the names of memory cells used in a program through object (constant and variable) declarations. The programs seen so far contained decla rations for constants and variables. The constant declaration

```
CMPerlnchi CONSTANT Float := 3.54;
```
in Program 3.3 specifies that the identifier CMPerinch will be used as the name of the constant value 2.54. Identifiers that are declared in a constant declaration are called constants. Data values that will not change (for example, the number of centimeters per inch is always 2.54) should be associated with an identifier that is a constant. Any Ada statement (other than the declaration) that attempts to change the value of a constant will give rise to a compilation error. A good reason for using constants in a program is that accidental attempts to change constant values will be caught by the compiler.

The variable object declarations

Initial1: Character; Initial2: Character;

in Program 3.1 give the names of two identifiers that will be used to reference data items that are individual characters as denoted by the predefined identifier character. The variable declarations

Inches : Float; Centimeters: Float;

in Program 3.3 give the names of two identifiers that will be used to reference data items that are floating-point values (for example, 30.0 and 563.57) as denoted by the predefined identifier Float. The variable declarations in Program 3.4

```
HowLong: Natural;
HowFast: Natural;
HowFar : Natural;
```
give the names of three identifers whose values will be nonnegative integers, using Ada's predefined integer type Natural. We wish these numbers to be nonnegative because negative time and negative speed do not make good physical sense. We will come back frequently to the question of defining sensible ranges of values for our vari ables.

An identifier given in a variable declaration statement to the left of the : (colon) symbol is called a variable object, or usually just variable. Variables are used in a program for storing input data items and computational results. The identifier appearing to the right of the : symbol (for example, integer, Float, character, string) tells the Ada compiler the *data type* (for example, an integer value, a floating-point value, a single character, or a sequence of characters) of the data that will be stored in the variable. Data types will be considered in more detail in Section 3.9.

You have quite a bit of freedom in selecting the identifiers, or names of variables and constants, that you use in a program. Some valid and invalid identifiers are the fol lowing:

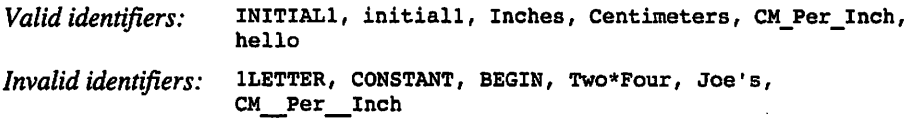

The syntax rules for identifiers are as follows:

- 1. An identifier must always begin with a letter; **ILETTER** is invalid.
- 2. An identifier must consist only of letters, digits, and underscores.
- 3. You cannot use two or more underscore characters in succession; the first character cannot be an underscore, CM Per Inch is invalid (two underscores in succession).
- 4. You cannot use an Ada reserved word as an identifier; BEGIN is invalid.

Note again that both uppercase and lowercase may be used, but remember the style recommendations from Section 3.1. The syntactic rules do not place a limit on the length of an identifier, except that an identifier may not be split over more than one line. Ada requires a declaration for every identifier you create and use in your program (no declaration is required or desirable for predefined identifiers). Identifiers that you create and use are called user-defined identifiers.

The names of variables, constants, procedures, packages, package instances, and so on are all identifiers; therefore all follow the syntactic rules just given.

The reserved words and identifiers used thus far are summarized here under their appropriate categories:

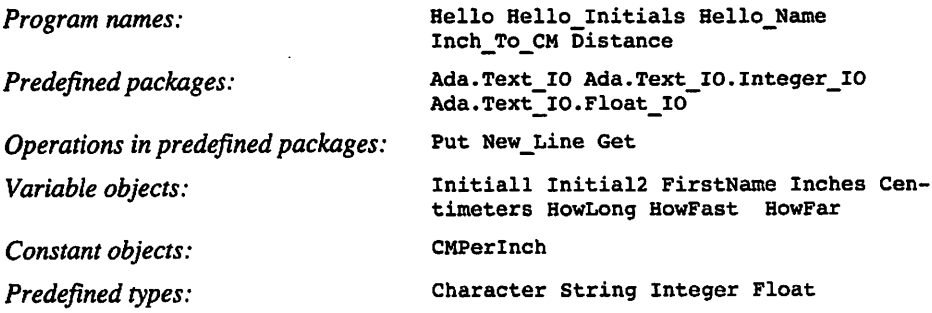

In this section we introduced the context clause, program heading, constant decla ration, and variable declaration. The syntactic form of each of these Ada language con structs is summarized in the following syntax displays. Each display describes the syntactic form of a construct and provides an example.

## SYNTAX DISPLAY

## Context Clause

Form:

WITH list of package names ;

Example:

WITH Ada.Text\_I0; WITH Ada. Integer\_Text\_IO;

#### Interpretation:

A context clause informs the compiler that the named package(s) is (are) being used by this program. The compiler will check all references to resources (e.g., procedures) provided by the package(s), making certain that the program is using them correctly.

#### Note:

Context clauses can appear only at the very beginning of a source hie. Generally, we will give only one package name per context clause: this makes it easier to add or delete context clauses.

## **SYNTAX** DISPLAY

## Program Heading

Form:

PROCEDURE program name IS

#### Example:

PROCEDURE Distance IS

#### Interpretation:

A program heading is used to signal the start of a program.

**SYNTAX** DISPLAY

## Comment

Form:

— comment

#### Example:

— This is a cwnment

#### Interpretation:

A double hyphen indicates the start of a comment; the comment ends at the end of the line. Comments are listed with the program but are otherwise ignored by the Ada compiler. Note that if you write a program statement following a comment on the same line, it will be treated by the compiler as part of the comment and therefore it will be ignored!

#### SYNTAX DISPLAY Constant Object Declaration

#### Form:

Some constant : CONSTANT type  $:=$  value;

#### Example:

 $Pi : CONSTANT Float := 3.14159;$ 

#### Interpretation:

The specified value is associated with the identifier Some constant. The value of Some constant cannot be changed by any subsequent program statements.

## SYNTAX DISPLAY

## Variable Object Declaration

#### Form:

variable list i type ;

#### Example:

Initiall, Initial2i Character;

#### Interpretation:

A memory cell is allocated for each variable (an identifier) in the variable list. The type of data (character in this case) to be stored in each variable is specified between the colon and the semicolon. Commas are used to separate the identifiers in the variable list.

To make it easier to add and delete variable declarations, we generally will write each declaration on its own line and give only one variable per declaration.

## PROGRAM STYLE

## Choosing Identifier Names

It is very important to pick meaningful names for identifiers; they will be easier to understand when used in a program. For example, the identifier salary would be a good name for a variable used to store a person's salary; the identifiers s and Bagel would be bad choices.

There is no restriction on the length of an identifier. However, it is difficult to form meaningful names using fewer than three letters. On the other hand, typing errors become more likely when identifiers are too long. A reasonable rule of thumb is to use names that are between three and ten characters in length.

If you mistype an identifier, the compiler will usually detect this as a syntax error and display an undefined identifier message during program translation. Sometimes, mistyped identifiers resemble other identifiers, so avoid picking names that are similar to each other.

Make sure that you do not choose two names that are identical except for their use of case; the compiler will not be able to distinguish between them.

Some Ada experts advocate using underscores to break up multiword identi fiers, writing CM\_Per\_Inch, for example, instead of our CMPerInch. In this book we generally use underscores in program names (it's easier for some operating systems) but avoid them in variable and constant names (it makes the names a bit shorter). Of course, consistency is important, and also, if your instructor prefers underscores in your variable names, use them!

## PROGRAM **STYLE**

## Form of Declarations and Context Clauses

From the syntax displays, you can see that Ada permits several package names to appear in a single context clause and several variable names to appear in a decla ration. Declarations are often changed during the development of a program as variables are added and removed.

It is therefore much easier to develop a program (and to read it as well) if each variable and constant is declared in a separate declaration on its own line. All programs in this book follow this style convention, and we recommend that you follow it too.

The same recommendation applies to context clauses: Because any number of context clauses can precede a program, we recommend that each context clause name only a single package and appear on its own line.

## PROGRAM STYLE

## Banner Comments

Each program in this book contains a banner comment, sometimes called a block comment or header comment, giving a brief description of the program, with author and date information. An example is

-- | Finds distance traveled,

- -- | given travel time and average speed
- -- | Author: M. B. Feldman, The George Washington University
- -- | Last Modified: June 1998

Like all comments, banner comments are ignored by the compiler and are inserted purely for documentation purposes. The use of banner comments is strongly recommended in programs in any programming language, even though neither Ada nor any other language requires them.

## EXERCISES FOR SECTION 3.5

## Self-Check

- 1. Should the value of  $\pi$  (3.14159) be stored in a constant or a variable? Why?
- 2. Which of these are valid Ada identifiers?

MyProgram prog2 prog#2 2NDone procedure "HaxScores"

3. Indicate which of the following identifiers are Ada reserved words, predefined identifiers, identifiers, and invalid identifiers.

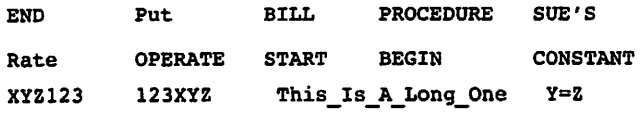

 $\beta$  and the mass of the second contract of the second state  $\alpha$ 

## 3.4 System Structures: General Form of an Ada Program

To summarize what we have learned so far, the programs shown earlier all have the general form described in Figure 3.1:

- Each program begins with one or more context clauses followed by a program heading.
- The last line of each program begins with the reserved word END.
- The program heading is followed by declarations, if any, which may appear in any order.
- The reserved word BEGIN signals the start of the sequence of executable statements part of the program. The *sequence of executable statements* consists of the program statements that are translated into machine language and executed. The program statements that we have seen so far consist of those that perform computations and input/output operations. These are described in the next section.
- The last line in a program has the form

END pname;

where *pname* is the name of the program.

- Each declaration and statement in an Ada program ends with a semicolon.
- An Ada statement can extend over more than one line; such a statement cannot be split in the middle of an identifier, a reserved word, a number, or a string. Also, we can write more than one statement on a line, although we will not do so in this book and do not recommend it. Each line of a comment must be preceded by --.

Figure 3.1 General Form of an Ada Program

```
WITH package1;
WITH package2;
WITH packageN;
PROCEDURE pname IS
  declarations (variables, constants, etc.)
BEGIN
  program statement;
  \ddotscprogram statement;
```
#### END pname

One of the main functions of a computer is to perform arithmetic computations and display the results of computations. Such operations are specified by the sequence of executable statements that appear in the program body following the reserved word BEGIN. Each statement is translated by the Ada compiler into one or more instructions in machine language, which are copied to the object file and later executed. Declara tions, on the other hand, describe to the compiler the meaning and purpose of each user-defined identifier. They result in the allocation of some memory space to hold the data values.

## PROGRAM **STYLE**

## Use of Blank Space

The consistent and careful use of blank spaces can significantly enhance the style of a program. A blank space is required between words in a program line (e.g., between procedure and Distance in Program 3.4).

Because extra blanks between words and symbols are ignored by the com piler, you may insert them as desired to improve the style and appearance of a program.

Always leave a blank space after a comma and before and after operators such as  $\star$ ,  $-$ , and  $\in$ . Indent by two or more spaces all lines except for the first and last lines of the program and the line begin.

Finally, use blank lines between sections of the program.

All of these measures are taken for the sole purpose of improving the style and hence the clarity of the program. They have no effect whatever on the mean ing of the program as far as the computer is concerned; however, they make it easier for people to read and understand the program.

Be careful not to insert blank spaces where they do not belong. For example, there cannot be a space between the characters  $:$  and  $=$  that make up the assignment symbol:  $=$ . Also, you cannot put a blank in the middle of an identifier.

## 3.5 Problem Solving: Software Development Illustrated

In this textbook we will provide solutions to a number of case studies of programming problems. We obtain the solutions by following the software development method out lined in Section 1.5. Let's go through a case study, step by step.

# CASE

## STUDY CONVERTING UNITS OF MEASUREMENT

#### Problem Specification

You work in a store in the United States that imports fabric. Most of the fabric you receive is measured in square meters; however, the store's customers want to know the equivalent amount in square yards. You need to write a program that performs this con version.

## Analysis

The first step in understanding this problem is to determine what you are being asked to do. It should be clear that you must convert from one system of measurement to another, but are you supposed to convert from square meters to square yards or vice versa? The problem states that you receive fabric measured in square meters, so the problem input is fabric size in square meters. Your customers want to know the equivalent amount in square yards, which must be your problem output.

To solve this problem, with or without a computer, we need to know the relationship between square meters and square yards. By examining a metric table, we find that 1 square meter equals 1.196 square yards.

We summarize the data requirements and relevant formulas below. As shown below, we will use the name squareMeters to identify the memory cell that will con tain the problem input and the name squareYards to identify the memory cell that will contain the program result, or the problem output.

## Data Requirements and Formulas

#### Problem Inputs:

 $squareMers$  — the fabric dimensions in square meters

### Problem Outputs:

 $squareYards$  — the fabric dimensions in square yards

### Formulas or Relations:

I square meter equals 1.196 square yards

## Design

Next, we try to formulate the algorithm that we must follow to solve the problem. We begin by listing the three major steps, or subproblems, of the algorithm.

## Initial Algorithm

- 1. Read the fabric size in square meters.
- 2. Convert the fabric size to square yards.
- 3. Display the fabric size in square yards.

In using the term *read*, we mean: "Find out the value of this quantity from the user of the program"; because this quantity will change from run to run, we need to ask the user for its value each time. Generally, this is done by instructing the computer to ask the user to enter the value on the computer keyboard; sometimes it is done by reading it from an external disk file (secondary storage). Similarly, in using the term display, we usually mean "instruct the computer to show the value on the computer monitor."

Next, we decide whether any steps of the algorithm need further refinement or whether they are perfectly clear as stated. Step 1 (reading data) and step 3 (displaying a value) are basic steps and require no further refinement. Step 2 is fairly straightforward, but it might help to add some detail. The refinement of step 2 follows.

#### Step 2 Refinement

2.1 Multiply the fabric size in square meters by 1.196; the result is the fabric size in square yards.

The complete algorithm with refinements is shown below. The algorithm resembles an outline for a paper. The refinement of step 2, numbered as step 2.1, is indented under step 2. We list the complete algonthm with refinements below to show you how it all fits together.

## Algorithm with Refinements

- 1. Read the fabric size in square meters.
- 2. Convert the fabric size to square yards.
- 2.1 Multiply the fabric size in square meters by 1.196; the result is the fabric size in square yards.
- 3. Display the fabric size in square yards.

#### Test Plan

We need to test three cases: a normal case of a positive floating-point value, a zero value, and a negative value. In the last case the program will compute a negative num ber of square yards. Since this doesn't make physical sense, we will need a way of ensuring that it does not happen. Section 3.9 will offer some first solutions to this.

#### Implementation

To implement the solution, we must write the algorithm as an Ada program that is acceptable to the compiler. Ada's syntax or grammatical rules require that we first list the problem data requirements—that is, what memory cell names we are using and what kind of data will be stored in each memory cell. Next, we convert each algorithm step into one or more Ada statements. If an algorithm step has been refined, we convert its refinements into Ada statements. You will be able to do this yourself as you learn more about Ada.

Program 3.5 shows the program along with a sample execution (the last two lines of the figure). We show the test run for a normal positive value; we leave it to you to run the program for the other test cases.

Program 3.5 Converting Square Meters to Square Yards

```
WITH Ada.Text_IO;
WITH Ada.Float Text IO;
PROCEDURE Metric Conversion IS
— I Converts square meters to square yards
-- | Author: Michael B. Feldman, The George Washington University
— I Last Modified: June 1998
  MetersToYards : CONSTANT Float := 1.196; -- conversion constant<br>SquareMeters : Float; -- input - metric size
  SquareMeters : Float; — input - metric size
  SquareYards : Float;
BEGIN -- Metric Conversion
  — Read the fabric size in square meters
  Ada.Text IO.Put (Item \approx "Enter the fabric size in square meters > ");
  Ada.Float Text IO.Get(Item => SquareMeters);
  — Convert the fabric size to square yards
  SquareYards : = MetersToYards * SquareMeters;— Display the fabric size in square yards
  Ada. Text Io.Put(Item \Rightarrow "The fabric size in square yards is ");Ada.Float_Text_IO.Put(Item => SquareYards);
  Ada.Text_IO.New_Line;
END Metric Conversion;
```
#### Sample Run

Enter the fabric size in square meters > 45.00 The fabric size in square yards is  $5.38200E+01$ 

The program consists, as before, of two parts; the declaration part and the program body. The declaration part is based on the data requirements identified in the problem analysis and tells the compiler what memory cells are needed in the program. Memory cells are needed for storing the variables squareMeters and squareYards and for storing the conversion constant MetersToYards (whose value is 1.196).

The program body begins, as always, with the line

#### BEGIN

and contains the Ada statements that are translated into machine language and later executed. In the program body we find the statements that express the algorithm steps as Ada statements. The statement

Ada.Float Text IO.Get (Item => SquareMeters);

reads the data value typed by the program user (in this case, 45.00) into the memory cell named SquareMeters. The statement

```
SquareYards := MetersToYards * SquareMeters;
```
computes the equivalent fabric size in square yards by multiplying the size in square meters by 1.196; the product is stored in memory cell SquareYards.

Finally, the Put statements display a message string, the value of squareYards, and a second message string. The instruction displays the value of SquareYards- as a real number in Ada scientific notation (5.38200E+01). The value printed is equivalent to  $5.382 \times 10^{1}$ , or 53.82, as will be explained later.

#### **Testing**

The sample run shows the result for a positive input. As was discussed in the test plan section, you should run the program for zero and negative input values.

## 3.6 Control Structures; Assignment Statements

The *assignment statement* is used in Ada to perform computations. The assignment statement

SquareYards :» MetersToYards \* SquareMeters;

in Program 3.5 assigns a value to the variable SquareYards, in this case the result of the multiplication of the constant MetersToYards by the variable SquareMeters. Valid mformation must be stored in both MetersToYards and SquareMeters before the

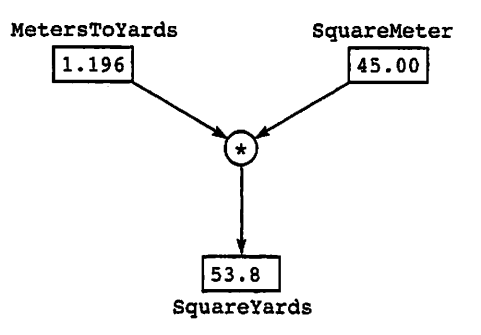

Figure  $3.2$  Effect of squareYards  $:=$  MetersToYards  $*$  SquareYards;

assignment statement is executed. As shown in Fig. 3.2, only the value of SquareYards is affected by the assignment statement; MetersToYards and squareMeters retain their original values.

The symbol  $:=$  is the *assignment symbol* in Ada and should be pronounced "becomes" or "takes the value of" rather than "equals." The  $:$  and  $=$  must be adjacent characters with no intervening space. The general form of the assignment statement is shown in the next display.

## Assignment Statement (Arithmetic)

Form:

**SYNTAX** DISPLAY

result := expression ;

Example:

 $X := Y + Z + 2.0$ 

#### Interpretation:

The variable specified by result is assigned the value of expression. The previous value of result is destroyed. The expression can be a single variable or a single constant, or it can involve variables, constants, and arithmetic operators, some of which are listed in Table 3.1. The variable specified by *result* must be of the same data type as the expression.

Table 3.1 Some Arithmetic Operators

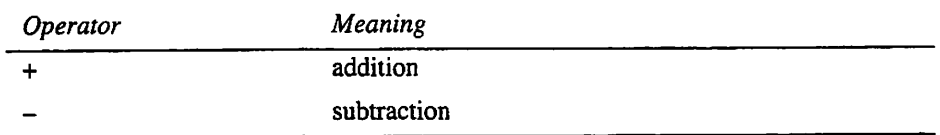

| Operator | Meaning        |  |
|----------|----------------|--|
| *        | multiplication |  |
|          | division       |  |
| $***$    | exponentiation |  |

Table 3.1 Some Arithmetic Operators

It is permissible to write assignment statements of the form

 $Sum := Sum + Item:$ 

where the variable sum is used on both sides of the assignment operator. This is obviously not an algebraic equation, but it illustrates something that is often done in pro gramming. This statement instructs the computer to add the current value of the variable sum to the value of item; the result is saved temporarily and then stored back into Sum. The previous value of sum is destroyed in the process as illustrated in Fig. 3.3; however, the value of  $Item$  is unchanged.

Assignment statements can also be written with an expression part that consists of a single variable or value. The statement

NewX  $:= X;$ 

instructs the computer to copy the value of x into Newx. The statement

 $NewX := -X;$ 

instructs the computer to get the value of x, negate this value, and store the result in NewX (e.g., If x is 3.5, NewX is  $-3.5$ ; if X is  $-17.4$ , NewX is 17.4). Neither of the assignment statements above changes the value of x.

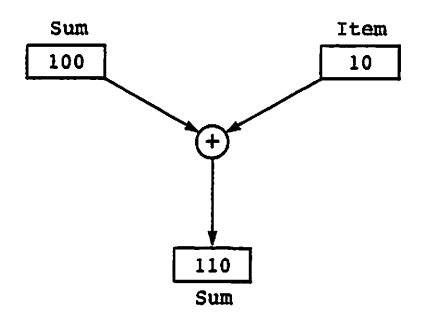

Figure 3.3 Effect of sum  $:=$  sum  $+$  Item;

## EXERCISES FOR SECTION 3.6

an di sebagai pada 1970.<br>Perangan pada tahun 1970 menganjakan kalendar pada tahun 1980 menganjakan kalendar dan bahawa salam pada tahun

## Self-Check

1. Which of the following are valid Ada assignment statements? Why?

 $X = Y$ :  $A := B - C$ ;  $P + Q := R;$  $G := G$ :  $H := 3 + 4;$  $H := 3 + K;$  $T := S * T;$ 

## 3.7 Control Structures: Input/Output Statements

.<br>The contract proposed in the contract of the proposed in the contract of the contract of the contract of the contract of the contract of the contract of the contract of the contract of the contract of the contract of the

Information cannot be manipulated by a computer unless it is first stored in main mem ory. There are three ways to place a data value in memory: Associate it with a constant, assign it to a variable, or read it into a variable from the terminal or a file. The first two approaches can be followed only when the value to be stored will be the same every time the program is run. If we wish to be able to store different information each time, it must be read in as the program is executing (an input operation).

As it executes, a program performs computations and assigns new values to vari ables. The results of a program's execution can be displayed to the program user by an output operation.

Input/output operations in Ada are performed by procedures that are included in a set of *library packages* supplied with each Ada compiler. We will use procedures from Ada. Text 10, Ada. Integer\_Text\_10, and Ada. Float\_Text\_10; later we will use other parts of the input/output libraries. The specific procedure used to read or display a value is determined by the type of that value. For the time being, we will manipulate values of four different types: character, string, floating-point number, and integer. As you write each program, you should be aware of the input/output operations that need to be per formed and give the required context clauses. Input/output operations in Ada are done using procedure calls, so we now present a syntax display that shows the form of a call.

> 그는 그대로 만나 달라 하다  $\mathcal{O}(\mathcal{O}_\mathcal{O})$  . The set of the set of  $\mathcal{O}(\mathcal{O}_\mathcal{O})$

## SYNTAX DISPLAY

Procedure Call Statement (Simple)

Form:

pname (list of parameters);

#### Example:

```
Ada.Text IO.Put(Item => "Hello.");
Ada.Text_IO.New_Line;
```
#### Interpretation:

The list of parameters is enclosed in parentheses; each actual parameter value is preceded by the name of that formal parameter.

Note:

In the case of input/output operations, the most important parameter—the value to be output or the variable receiving the input—is always called item. There is no special Ada rule that requires this; it is just the name chosen by the designers of Ada.Text\_IO.

As the second example shows, it is possible for a procedure to require no parameters at all. The number, order, and type of parameters are, of course, deter mined by the writer of the procedure, not by its user.

## Performing Input Operations

A procedure call statement is used to call an input/output procedure. In Program 3.3, the procedure call statement

```
Ada.Float Text IO.Get (Item => Inches);
```
reads a *floating-point value* (a number with a decimal point) into the variable Inches. This statement causes the number entered at the keyboard to be stored in the variable Inches, as illustrated in Fig. 3.4. After typing a number, the program user should press the ENTER key or the space bar.

Now recall that in Program 3.1, a user's initials were read. Because each person using the program probably will have different initials, the statements

```
Ada.Text IO.Get (Item => Initiall);
Ada.Text_IO.Get (Item => Initial2);
```
are used to read in two letters. These statements cause the next two characters entered at the terminal to be stored in the variables mitiali and initiai2 (type character), one character per variable. Figure 3.5 shows the effect of these statements when the let ters EK are entered.

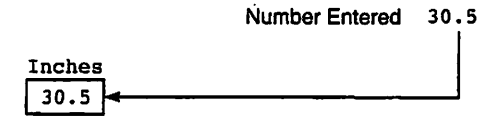

Figure 3.4 Effect of Ada. Float Text\_IO. Get (Item=>Inches);

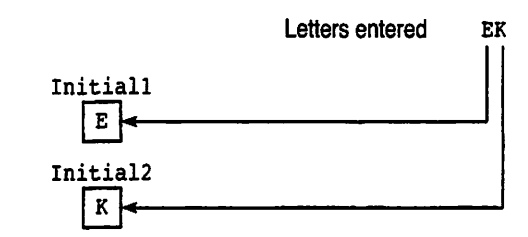

Figure 3.5 Effect of Input of Character Values

It may be necessary to press the enter key after typing in the data characters. Some systems will read in these characters as they are typed; most will not begin to read them until after the ENTER key is pressed.

The procedure Ada. Integer Text 10. Get is used to read an integer (a number without a decimal point). This number may or may not be preceded by a sign. The vari able into which this number is stored must be of type integer.

The number of characters read by an input operation depends on the type of the variable into which the data are placed. Only one character is read for a variable of type Character. In the case of integer and floating-point values, the computer skips over any leading blanks and then continues to read characters until a character that cannot be part of a number is reached (e.g., a blank or a letter) or the ENTER key is pressed.

How does a program user know when to enter the input data and what data to enter? Your program should print a *prompting message* (as explained later in this section and as the examples have shown) to inform the program user what data to enter and when. The cursor indicates the current position on the video screen. As each character is entered, the cursor advances to the next screen position.

## Input Tokens

It is interesting to note that the four input characters in Program 3.3 make up a single data value, the number 30.5, which is stored in the variable Inches (type Float). In Program 3.1, each input character represents a separate data value and is stored in a dif ferent variable. And in Program 3.2, where a user's name is read, the sequence of exactly ten characters represents a single value. A sequence of one or more characters representing a single input value is commonly called a token. The input sequence 30.5 is a floating-point token, the sequence Jane Smith is a string token, and the initials JS represent two single-character tokens

## SYNTAX DISPLAY

## Get Procedure (Character)

#### Form:

Ada.Text IO.Get (Item => variable );

#### Example:

Ada.Text\_IO.Get (Item => Initiall);

#### Interpretation:

The next character pressed on the keyboard is read into variable (type character). A blank counts as a character; an ENTER does not.

## SYNTAX DISPLAY

## Get Procedure (String)

Form:

Ada.Text\_IO.Get (Item => variable );

#### Example:

Ada.Text\_IO.Get (Item => First Name);

#### Interpretation:

Variable must be a variable of type string (low..high). where  $1 \leq \text{low} \leq \text{high}$ . Exactly high  $-$  low  $+1$  characters are read from the keyboard. An enter does not count as a character; the computer will wait until exactly the right number of keys, excluding ENTERS, are pressed.

## **SYNTAX** DISPI AY

## Get Procedure (Integer)

#### Form:

Ada.Integer\_Text\_IO.Get (Item => variable );

#### Example:

Ada.Integer\_Text\_IO.Get (Item => How Long);

#### Interpretation:

The next string of numeric characters entered at the keyboard is read. The numeric string is converted into an integer value and stored in variable (type Integer). Any leading blank characters or ENTERS are ignored. The first nonblank character may be a sign  $(+ or -)$  or a digit. The data string is terminated when a nonnumeric character is entered or the space bar or ENTER key is pressed.

#### **SYNTAX** DISPLAY Get Procedure (Floating Point)

#### Form:

Ada.Float\_Text\_IO.Get (Item => variable );

#### Example:

Ada.Float Text IO.Get (Item => Inches);

#### Interpretation:

The next string of numeric and other characters entered at the keyboard is read. The characters in this string are converted into a floating-point value and stored in variable (type Float). Any leading blank characters or ENTERS are ignored.

af og s

The first nonblank character may be a sign  $(+ or -)$  or a digit; the remaining characters must be an integer token (if the value is a whole number) or a single decimal point surrounded by numeric characters. Scientific notation (e.g.,  $123.45E+02$ ) is also permitted.

The data string is terminated when a character is entered that cannot be part of one of the above tokens, or the space bar or enter key is pressed.

## Performing Output Operations

To see the results of a program execution, we must have some way of displaying the values of selected variables. In Program 3.3 the statements

```
Ada.Text IO.Put (Item => "That equals ");
Ada.Float_Text_IO.Put (Item => Centimeters);
Ada.Text_IO.Put (Item => " centimeters.");
Ada.Text~IO.New_Line;
```
display the output line

That equals 7.74700E+01 centimeters.

The procedure Ada.Text\_io.Put is called twice, first to display the string "That equals" and next to display the string " centimeters.". A string must be enclosed in double quotes. When the Ada.Text 10.Put statement is executed, the characters enclosed in the quotes are printed, but the quotes are not.

The procedure Ada.Float\_Text\_IO.Put displays the value of variable centimeters (type Float) between two strings. The number displayed is 77.47 expressed in scientific notation. In normal scientific notation,  $7.747 \times 10^{1}$  means multiply 7.747 by 10, or move the decimal point right one digit. Because superscripts cannot be entered or displayed at the terminal, the capital letter E is used in computers to indicate scientific notation.

#### Formatting Character and String Output Values

In Program 3.1 the statements

Ada.Text IO.Put (Item => Initiall); Ada.Text IO.Put (Item => Initial2);

display the characters stored in the two variables Initiall and Initial2 (type Character). Each statement causes a single character to be displayed at the current cursor position.

If the variable given to Ada. Text\_IO. Put is of type string (low. . high) as in Program 3.2,

Ada.Text\_IO.Put (Item => First\_Name);

exactly high  $-$  low  $+$  1 characters are displayed.

The procedure Ada. Integer\_Text\_IO.Put is used to display integer values. Whenever an output operation is performed, the characters to be displayed appear at the cur rent cursor position.

The procedure Ada. Text\_io. New\_Line is used to segment our program output into lines. Each time Ada. Text 10. New Line is executed, the cursor is advanced to the first position of the next line on the screen.

## SYNTAX DISPLAY

#### Put Procedure (Character)

Form:

Ada.Text IO.Put (Item => variable );

Example:

Ada.Text IO.Put (Item => Initiall);

### Interpretadon:

The value of variable (type character) is displayed on the screen, and the cursor is advanced to the next position.

## SYNTAX DISPLAY

## Put Procedure (String)

Form:

Ada.Text\_IO.Put (Item => variable );

Example:

Ada.Text IO.Put (Item => First Name);

#### Interpretation:

Variable must be a variable of type string  $(low..high)$ , where  $l\_low\_high$ . Exactly high  $-$  low  $+1$  characters are displayed on the screen, and the cursor is advanced to the first position after the end of the string.

## SYNTAX DISPLAY

#### New.Line Procedure

Form:

Ada.Text\_IO.New\_Line (Spacing => positive number );

#### Example:

Ada.Text IO.New Line (Spacing  $=$  3 );

#### Interpretation:

If spacing is 1, the cursor is moved to the first position of the next line of the display. If Spacing is greater than 1, this action is performed spacing times. If Spacing is omitted, 1 is used as the default.

## PROGRAM **STYLE**

## Using Prompting Messages to Request Data from the User

The statements

Ada.Text IO.Put (Item  $p>$  "Enter your two initials  $>$ ");

and

Ada.Text IO.Put (Item  $\Rightarrow$  "Enter a length in inches >");

are both used to display *prompts* or *prompting messages* in Programs 3.1 and 3.3, respectively.

A prompting message is a string that is displayed just before an input opera tion is performed. Its purpose is to request that the program user enter data; it may also describe the format of the data expected. It is very important to precede each input operation with a prompting message; otherwise, the program user may have no idea that the program is waiting for data entry or what data to enter.

## Formatting Numerical Output Values

Program output is usually designed to be read by humans from a screen display or a printed report. It is therefore important that the output be *formatted* or organized in a way that makes it most easily understood. For example, the decimal value 77.47 is much more obvious to most people than the scientific-notation form of the same value, 7.74700E+01. Also, displays and reports should be organized in nice neat colunms so that the information in them is easily digested by the human reader.

Programming languages facilitate production of useful reports by providing ways of precisely controlling both the form and the width of output values, especially numer ical ones. In the case of Ada, the integer and floating-point Put procedures provide additional *parameters* for output formatting. These are values that are supplied in the procedure call statement.

#### Integer Output Values

The procedure Ada. Integer\_Text\_10. Put is used to display integer values. Whenever an output operation is performed, the characters to be displayed appear at the current cursor position.

The integer Put procedure allows one additional parameter called width, which indicates the number of print positions to be used for the output value. The statement

Ada. Integer\_Text\_IO. Put (Item => HowFar, Width => 4);

will right-justify the displayed value of HowFar to four positions. This means that if HowFar is 327, when the value is displayed, it will be preceded by one blank. If HowFar is 19, it will be preceded by two blanks; if HowFar is 1024, it will be preceded by no blanks at all.

Now suppose that HowFar is 12000, which would be a very long trip! In that case the field in the display, would be extended to five positions so that no important infor mation would be lost.

In Program 3.4 the output statement supplied no value for width at all. Ada permits the omission of procedure parameters, but only if the author of the procedure has sup plied a default value, which will be used instead. The integer Put comes with a default value for width, but this value can vary from compiler to compiler. This is why in the remaining programs in this book, a value for width will usually be supplied in the pro cedure call. We recommend that you follow this practice as well because it makes your programs more portable (independent of a particular compiler).

#### **SYNTAX DISPLAY**

## Put Procedure (Integer)

#### Form:

```
Ada. Integer Text IO. Put
  (Item => variable, Width => field width);
```
#### Example:

```
Ada. Integer Text IO. Put (Item \Rightarrow How Long, Width \Rightarrow 5);
```
#### Interpretation:

The value of *variable* (type Integer) is displayed, using the next width positions on the screen. If the value (including sign) occupies less than width positions, it will be preceded by the appropriate number of blanks.

If the value occupies more than width positions, the actual number of posi tions is used. If width is omitted, a compiler-dependent width is used by default.

Table 3.2 shows some examples of formatted integer values.

#### Table 3.2 Formatted Integer Values

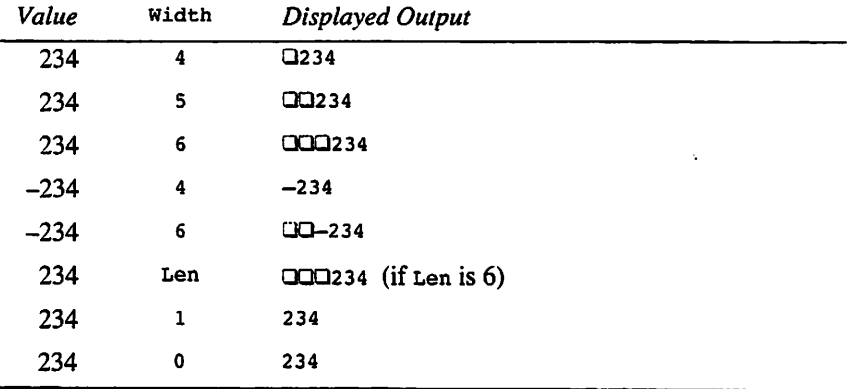
## Floating-Point Output Values

The procedure Ada.Ploat\_Text\_Io.Put is used to display floating-point values. Whenever an output operation is performed, the characters to be displayed appear at the current cursor position. This procedure provides for three formatting parameters:

- Fore, which indicates the number of positions before the decimal point,
- Aft, which indicates the number of positions after the decimal point, and
- Exp, which indicates the number of positions desired following the e. If Exp is 0, no exponent will appear at all; this produces a decimal value, rather than a scientific-notation one.

Look again at Program 3.3, If we change the output statement from

Ada. Float Text IO. Put (Item=>Centimeters);

to

```
Ada. Float Text IO. Put (Item=>Centimeters, Fore=>5, Aft=>2, Exp=>0);
```
this will produce the value 77.47 preceded by three blanks, instead of 7.74700E+01. Table 3.3 shows some examples of formatted floating-point values.

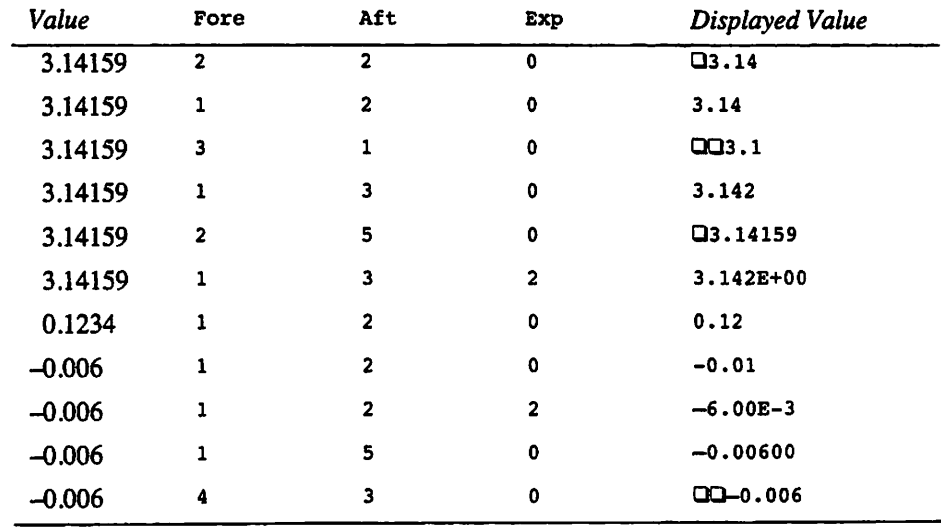

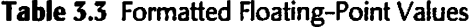

It is very important to realize that these are just different ways of formatting output values, that is, controlling the visible form of these values on the screen. Nothing in these output statements alters the actual value stored in memory.

## **SYNTAX DISPLAY**

## Put Procedure (Floating Point)

#### Form:

```
Ada. Float Text IO. Put
  (Item \Rightarrow variable, Fore => width before point,
  Aft \Rightarrow width after point , Exp \Rightarrow width of exponent );
```
#### Example:

```
Ada. Float Text IO. Put
   (Item \Rightarrow Inches, Fore \Rightarrow 5, Aft \Rightarrow 2, Exp \Rightarrow 0);
```
#### Interpretation:

The value of variable is displayed on the screen. Fore gives the desired number of positions in the integer part (to the left of the decimal point); Aft gives the exact number of positions in the fractional part (to the right of the decimal point); Exp gives the exact number of positions in the exponent (after the e).

If the integer part of the value, including sign, occupies fewer than Fore posi tions. blanks are added on the left. If Exp is 0. no exponent is displayed.

## **EXERCISES FOR SECTION 3.7**

## Self-Check

1. Correct the syntax errors in the program below and rewrite it so that it follows our style conventions. What does each statement of your corrected program do? What is printed?

```
PROCEDURE SMALL;
  X: Float;
 Y; Foat;
 x: Float;
BEGIN;
 15.0 = Y:
 Z = -Y + 3.5;
Y + Z = X;Put(x, Y, z)end small;
```
2. Provide the statements needed to display the line below. Display the value of X using ten characters in the space provided.

The value of  $X$  is ---------- pounds.

## 3.8 Data Structures: Introduction to Data Types and Expressions

First, let's clarify exactly what is meant by a data type in a programming language. A data type is a set of values and a set of operations on those values. The data type of the object stored in a particular memory cell determines how the bit pattern in that cell is interpreted. For example, the same bit pattern can represent a type integer object, a type Character object, a type Float object, or even a program instruction. A predefined data type is a data type that is predefined in the programming language (for example, integer. Float, and character). Besides the standard data types, program mers can define their own data types in Ada. Indeed, defining our own types will be an important part of our study, to be started in Chapter 4.

It is important to understand that in Ada, every variable or constant object has a type, that is, every object has a known set of values we can assign it, and a set of operations that we can validly perform on it. In the terminology of object-oriented program ming, every object has a set of states (values) and a set of methods (operations). Taken together, the methods characterize the object's behavior.

## Character Data Type

Our first predefined type is character. We have already seen (Program 3.1) that char acter variables can be used to store any single-character value. A character value mentioned in a program—a literal—must be enclosed in single quotes (for example, H A'); however, quotes are not used when character data are entered as tokens. When the Ada.Text\_io.Get procedure is used to read character data into a character variable, the next character entered at the terminal is stored in that variable. The blank character is entered by pressing the space bar; it is written in a program as the literal ' ' .

## ■ Example 3.5

Program 3.6 first reads and echos three characters entered at the keyboard. Next, it prints them in reverse order enclosed in asterisks. Each character is stored in a variable object of type character; the character value  $\cdots$  is associated with the constant object Border. The lines

```
Ada.Text IO.Put (Item=>Third);
Ada. Text IO. Put (Item=>Second);
Ada.Text<sup>-</sup>IO.Put (Item=>First);
```
display the three characters in reverse order. As shown in the program output, each character value is printed in a single print position.

Program 5.6 Reversing Three Letters

```
WITH Ada.Text_IO;
PROCEDURE Reverse Letters IS
```

```
-- | Reverses the order of three input letters
-- | Author: Michael B. Feldman, The George Washington University
-- | Last Modified: June 1998
    Border : CONSTANT Character := '*';
 First, Second, Third : Character; -- input - three characters
BEGIN -- Reverse Letters
 — Prompt for three characters
 Ada.Text_IO.Put(Item => "Enter 3 characters> ");
 Ada.Text_IO.Get(Item => First);
 Ada.Text IO.Get(Item => Second);
 Ada.Text_IO.Get(Item => Third);
 Ada.Text IO.New Line;
 — Display these characters in reverse order
 Ada.Text IO.Put(Item => Border);
 Ada.Text_IO.Put(Item => Third);
 Ada.Text<sup>-</sup>IO.Put(Item => Second);
 Ada.Text IO.Put(Item => First);
 Ada.Text_IO.Put(Item => Border);
 Ada. Text__IO. New_Line;
END Reverse_Letters;
Sample Run
Enter 3 characters> FBI
*IBF*
```
Several operations are defined for character values; the most obvious one is *assign*ment. An assignment statement can be used to store a literal value into a character constant or variable or to copy the value of one character variable into another. Comparison operations on character values will be introduced in Chapter 5.

## Float Data Type

The standard data types in Ada represent familiar objects. For example, the data type Float is that subset of real numbers (in the mathematical sense) that can be represented on the computer. Every Float value in Ada is a real number; however, not all real num bers can be represented in Ada or in any programming language. Some real numbers are too large or too small or cannot be represented precisely owing to the finite size of a memory cell (more on this in Chapter 7). The normal arithmetic operations for real numbers  $(+, -, *, /)$  and the assignment operation  $(:-)$  can be performed on Float objects in Ada. The metric conversion problem discussed in Section 3.5 is an example of the use of objects of type Float.

## Integer Data Type

The other predefined data types that represent numbers are Integer, Natural, and Positive. Integer values in Ada correspond to the mathematical integers (e.g., -77, 0, 999, +999). However, because of the finite size of a memory cell, not all integers can be represented in Ada, and every Ada compiler has predefined positive and negative limits on type integer values. These limits are not specified in the standard and are most commonly either  $-32768$  and  $+32767$ . (16-bit arithmetic) or  $-2147483648$  and +2147483647 (32-bit arithmetic). Natural values correspond to the nonnegative inte gers (including 0); Positive values correspond to the positive integers (excluding 0).

Actually, the types Natural and Positive are subtypes of Integer: Every positive integer is also an integer. We will introduce a discussion of subtypes in Chapter 4 and revisit the subject frequently.

The basic distinction between type Float and the three integer data types is that a number with a decimal point and fractional part can be stored in a Float object, but only whole numbers can be stored in type integer. Natural, and Positive objects. We often use these to represent a count of items because a count must always be a nonneg ative whole number.

What are the operations on integer values? The operations  $+$ ,  $-$ , and  $*$  have obvious meanings of sum, difference, and product, respectively. What about division? Dividing one integer by another always gives an integer result, which is the "whole number," or quotient, part of the division. Thus 3/2 gives a result of 1, 14/4 gives a result of 3, and 2/3 gives a result of o. The fractional part, or remainder, is lost in the division opera tion.

Because the remainder is lost in an integer division, Ada provides an operation rem that can be applied to two integers, rem gives the remainder in the division operation, as you would compute it in a "long division." Here are some examples:

3 REM 2 is 1 (dividing 3 by 2 gives a quotient of 1 and a remainder of 1).

14 REM 4 is 2 (dividing 14 by 4 gives a quotient of 3 and a remainder of 2).

2 REM 3 is 2 (dividing 2 by 3 gives a quotient of 0 and a remainder of 2).

One last operator merits discussion here: The operator  $**$  is used to represent *expo*nentiation, or raising a value to a given power. Given a variable x whose current vdue is 3,

 $x \rightarrow 2$  is 9 (multiply 3 by 3).

 $x \rightarrow x$  3 is 27 (multiply 3 by 3 by 3).

 $x \rightarrow 4$  is 81 (multiply 3 by 3 by 3 by 3).

and so on.

Exponentiation is also defined to raise a floating-point value to a given power. The power must be an integer, however. If y is a floating-point variable with value 1.2, then

 $Y \rightarrow \times 2$  is 1.44 (multiply 1.2 by 1.2).

Y \*\* 3 is 1.728 (multiply 1.2 by 1.2 times 1.2).

 $y \leftrightarrow 1.5$  is not allowed, and will result in a compilation error.

#### Literals and Tokens

Objects of a data type can be variables, constants, or literals. A literal is a value that appears directly in a program. For example, a Float literal is a number that begins with a digit and contains a decimal point (e.g., 0.112,456.0,123.456). A Float literal may have a *scale factor*, which is the capital letter E followed by an optional sign and an

integer (e.g.,  $0.112E3$ ,  $456.0E-2$ ). The scale factor means "multiply the preceding real number by 10 raised to the power appearing after the letter  $\mathbf{E}$  (e.g., 0.112E3 is 112.0, 456.0E-2 is 4.56). A Float literal may be preceded by  $a + or - sign$  when it appears in a program. Examples of valid and invalid  $\tau$ loat literals are shown in Table 3.4.

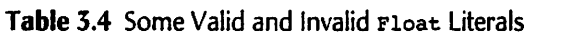

 $\sim$   $\sim$ 

 $\mathbf{1}$  . The set of  $\mathbf{1}$ 

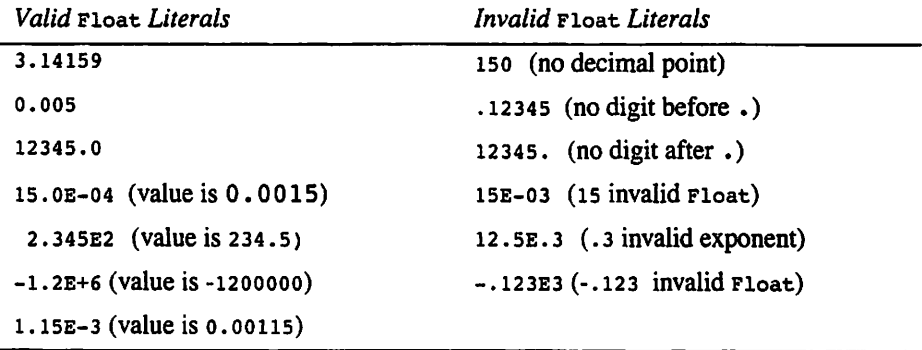

The last valid literal in Table 3.4, 1.15E-3, has the same value as  $1.15 \times 10^{-3}$  in normal scientific notation where the exponent -3 causes the decimal point to be moved left three digits. A positive exponent causes the decimal point to be moved to the right; the + sign may be omitted when the exponent is positive.

The preceding example has concentrated on Float literals; Integer, Character, string, and enumeration literals (next chapter) are also commonly used.

You might be wondering what the difference is between the terms *literal* and *token*. Conventionally, a sequence of characters representing a value is called a literal when it appears within the text of a program, and such a sequence is called a token when it is read from an input device or displayed on an output device.

### **Expressions with Several Operators**

Ada allows us to write expressions with many variables, constants, literals, and opera tors; in fact, there is no formal limit at all on the complexity of an expression. We must therefore know the order in which the various parts of an expression are evaluated. We'll take a systematic look at this in Chapter 8. To give you some help in the meantime, suppose  $w$ , x,  $y$ , and z are all integer variable objects, and let x be 3, y be 4, and z be 7. Here's how Ada will evaluate some assignments to the variable w:

 $W := X + Y + Z$ :

will store  $(3 \times 4) + 7$ , or 19, in w. The result of the multiplication is added to z. It is as though the expression were written

 $W := (X * Y) + Z;$ 

which is also correct Ada and gets the same result. Now

 $W := Z + X + Y;$ 

stores 7 + (3  $\times$  4) in w. Again the result of the multiplication is added to z; this is equivalent to writing

 $W := Z + (X * Y);$ 

which, of course, is also correct Ada. Ada follows the basic rule that multiplications and divisions are done before additions and subtractions, but parentheses can be used to override the basic rule. For example,

 $W := X * (Y + Z);$ 

causes  $3 \times (4 + 7)$ , or 33, to be stored in w. The parentheses force the addition to be done first and the result to be multiplied by z. Consider

```
W := X / Y + Z;
```
which stores  $(3/4) + 7$ , or 7, in w (remember division of integers!), and

 $W := X / (Y + Z);$ 

which stores  $3/(4 + 7)$ , or 0, in w (again, dividing the integers here gives 0).

Now suppose that we have two or more addition or subtraction operators in the same expression. In this case, the operations are done in left-to-right order.

 $W := X - Y + Z$ ;

stores  $(3 - 4) + 7$  or 6 in w; the subtraction is done first. If we had written

 $W := X - (Y + Z);$ 

the result in w would be  $3 - (4 + 7)$ , or  $-8$ . Again, the parentheses force the addition to be done first. Make sure you understand why

 $W := X - Y - 2;$ 

and

 $W : = X - (Y - Z);$ 

store  $-8$  and 6, respectively, in w. A similar left-to-right rule applies to multiplication and division operators. Finally, exponentiation is done even before multiplication or division, so the expression

Pi \* R \*\* 2

is equivalent to

 $Pi * (R ** 2)$ 

and not

 $(Pi * R) ** 2$ 

## PROGRAM **STYLE**

## Using Parentheses to Write Expressions You Can Understand

Ada has many operators; you will study most of them in this book. The compiler follows very systematic rules (known formally as precedence and association rules) in evaluating complicated expressions with many operators; these are spelled out in Chapter 8. The compiler "knows exactly what it is doing" and will always get a result that is correct by those rules.

However, a human writer or reader of a program may have trouble sorting out the order of execution of the operations in an expression with more than one or two operators, and the result can sometimes be unpleasantly surprising if the human sorts it out differently than the compiler does. Remembering the prece dence and association rules is difficult and also unnecessary.

You should instead use two very simple rules in writing an expression: Keep it as simple as you can, and use a lot of parentheses to indicate both to the com piler and to yourself what the intention of the expression is. Using extra parenthe ses will save you time in debugging; using too few parentheses to save writing effort is false economy.

## Using integer Objects

The following case study gives an example of manipulating Integer objects in Ada.

**CASE STUDY** 

## FINDING THE VALUE OF A COIN COLLECTION

## Problem Specification

Your little sister has been saving nickels (U.S. five-cent coins) and pennies (U.S. one-cent coins) for quite a while. Because she is getting tired of lugging her piggy bank with her whenever she goes to the store, she would like to trade in her collection for one-dollar banknotes (a dollar is 100 cents) and some change. To do this, she would like to know the value of her coin collection in dollars and cents.

## Analysis

To solve this problem, we must be given the count of nickels and the count of pennies in the collection. The first step is to determine the total value of the collection in cents. Once we have this figure, we can do an integer division using 100 as the divisor to get the dollar value; the remainder of this division will be the loose change that she should receive. In the data requirements below, we list the total value in cents (Totaicents) as a program variable because it is needed as part of the computation process; it is not a required problem output.

## Data Requirements and Formulas

Problem Inputs:

Nickels : Natural (the number of nickels)

Pennies : Natural (the number of pennies)

#### Problem Outputs:

Dollars : Integer (the number of dollars she should receive) Change ; Integer (the loose change she should receive)

#### Additional Program Variables

TotalCents : Integer (the total number of cents)

### Relevant Formulas

One nickel equals five pennies.

#### Design

The algorithm is straightforward and is displayed next.

## Initial Algorithm

- 1. Read in the count of nickels and pennies.
- 2. Compute the total value in cents.
- 3. Find the value in dollars and loose change.
- 4. Display the value in dollars and loose change.

Steps 2 and 3 need refinement.

#### Step 2 Refinement

2.1. TotalCents is S times Nickels plus Pennies.

#### Step 3 Refinement:

3.1. Dollars is the integer quotient of TotalCents and 100.

3.2. Change is the integer remainder of TotalCents and 100.

## Algorithm with Refinements

- 1. Read in the count of nickels and pennies.
- 2. Compute the total value in cents.
	- 2.1. TotalCents is 5 times Nickels plus Pennies.
- 3. Find the value in dollars and loose change.
	- 3.1. Dollars is the integer quotient of TotalCents and 100.
	- 3.2. Change is the integer remainder of TotalCents and 100.
- 4. Display the value in dollars and loose change.

### Test Plan

In addition to testing some typical values, there are several special cases in our test plan: zero nickels and/or zero pennies, and negative input values. Let's put the test plan in the form of a table, shown as Table 3.5.

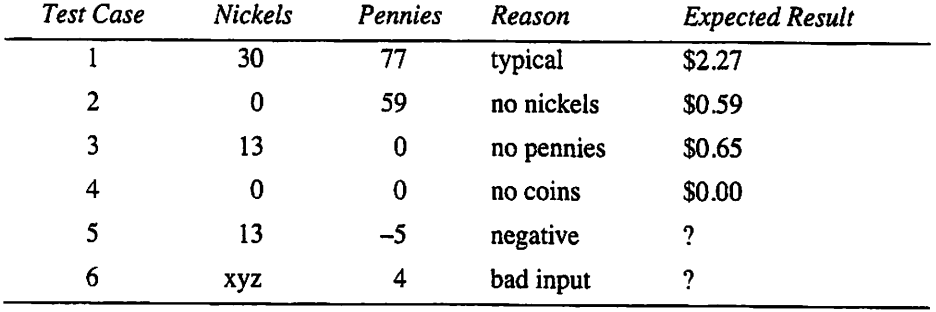

#### Table 3.5 Test Plan for Coin Collection

The last two cases test for out of range input (a negative number when a natural number is required) and "bad" input (letters instead of digits). The question marks indi cate that we won't know the result until we run the test. It is important always to test programs with "bad" as well as "good" input: The programmer cannot control which keys will be pressed by the human user, and a program's behavior must always be pre dictable.

## Implementation

Program 3.7 shows the program. The statement

```
TotalCents := 5 * Nickels + Pennies:
```
implements algorithm step 2.1 and the statements

```
Dollars := TotalCents / 100:
Change := TotalCents REM 100;
```
implement algorithm steps 3.1 and 3.2.

Note how a value of 1 for the width parameter is used to format the displayed values so that they appear just next to the title text. Can you explain why width=>i accom plishes this?

Program 3.7 Finding the Value of a Coin Collection

```
WITH Ada.Text_IO;
WITH Ada. Integer Text IO;
PROCEDURE Coin Collection IS
— I Finds the value of a coin collection,
-- | given pennies and nickels
-- | Author: Michael B. Feldman, The George Washington University
-- | Last Modified: June 1998
```
Pennies : Natural; Nickels : Natural Dollars : Natural Cents : Natural TotalCents ; Natural BEGIN -- Coin Collection — input - number of pennies -- input - number of nickels -- input - number of increase -- output - value in cents — prompt user for number of nickels and pennies Ada.Text IO.Put (Item  $\approx$  "How many nickels do you have? "); Ada. Integer Text IO.Get (Item => Nickels); Ada.Text IO.Put (Item  $\Rightarrow$  "How many pennies do you have? "); Ada. Integer Text IO.Get (Item  $\Rightarrow$  Pennies); Ada.Text\_IO.New\_Line; — compute total value in cents TotalCents := 5 \* Nickels + Pennies; — find the value in dollars and change Dollars := TotalCents / 100; Cents := TotalCents REM 100; — display the value in dollars and change Ada.Text IO.Put (Item => "Your collection is worth "); Ada.Integer Text IO.Put (Item => Dollars, Width => 1); Ada.Text  $IO.Put$  (Item => " dollars and "); Ada.Integer\_Text\_IO.Put (Item => Cents, Width => 1); Ada.Text\_IO.Put (" cents."); Ada.Text\_IO.New\_Line; END Coin\_Collection; Sample Run, Case 1 How many nickels do you have? 30 How many pennies do you have? 77 Your collection is worth 2 dollars and 27 cents. Sample Run, Case 2 How many nickels do you have? 0 How many pennies do you have? 59 Your collection is worth 0 dollars and 59 cents. Sample Run, Case 3 How many nickels do you have? 13 How many pennies do you have? 0 Your collection is worth 0 dollars and 65 cents. Sample Run, Case 4 How many nickels do you have? 0 How many pennies do you have? 0

Your collection is worth 0 dollars and 0 cents.

### Testing

This test run shows input of test cases I through 4 from the test plan. These results agree with the expected results. We defer the two error cases until the next section when we discuss errors in general.

## Memory Area for the Coin Collection Program

The left side of Figure 3.6 shows the coin collection program loaded into memory and the program memory area before execution of the program body. The right side of the figure shows the contents after the program has run.

The question mark in memory cells Pennies, Nickels, Dollars, cents, and Totaicents indicates that these variables are undefined (value unknown) before pro gram execution begins. During program execution, the data values 30 and 77 are read into the variables Nickels and Pennies, respectively. After the assignment statements are used to compute values for Totaicents, Dollars, and cents, all variables are defined (have known values) as shown in the right side of Fig. 3.6.

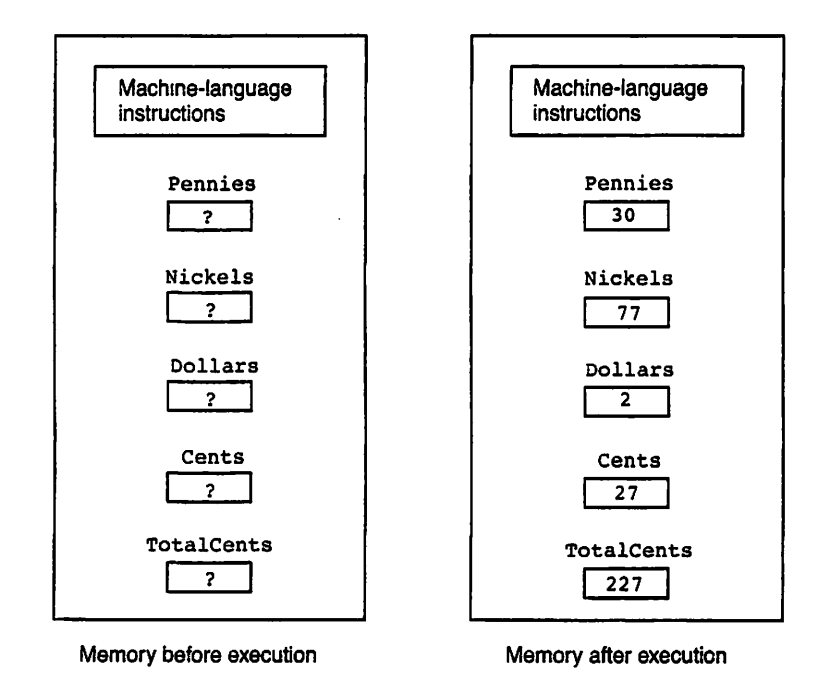

Figure 3.6 Memory for Coin Collection Program

## EXERCISES FOR SECTION 5.8

## Self-Check

1. Evaluate the following expressions with 7 and 22 as operands:

2/7 7/22 22 REM 7 7 REM 22

Repeat this exercise for the pairs of integers:

15, 16 3, 23 4, 16

2. Given the declarations:

Pi ; CONSTANT Float := 3.14159; MaxI : CONSTANT Integer  $:=$  1000;

the Float variables x and x, and the Integer variables  $A$ ,  $B$ , and  $I$ , indicate whether each of the following assignments is valid, and, if so, what its value is. Assume that  $A$  is 3,  $B$  is 4, and  $\gamma$  is  $-1.0$ .

in the state of the second complete the

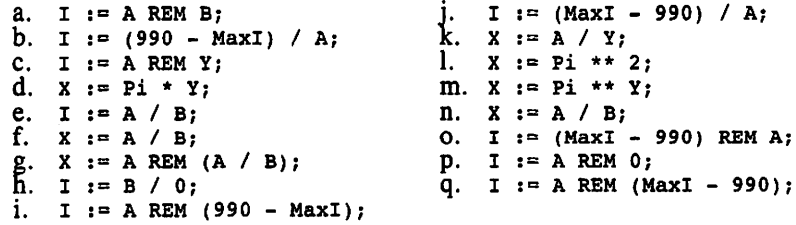

- 3. If we assume that  $A$  is 5,  $B$  is 2, and  $Y$  is 2.0, what values are assigned by the valid statements in Exercise 2?
- Assume that you have the following integer variables:

Color, Lime, Straw, Yellow, Red, Orange

and the following floating-point variables:

Black, White, Green, Blue, Purple, Crayon

Evaluate each of the statements below given the following values: color is 2, Black is 2.5, Crayon is —1.3, Straw is 1, Red is 3, Purple is 0.3E1.

a. White  $:=$  Crayon  $*$  2.5 / Purple; b. Green := Black / Purple; C. Orange := Color / Red; d. Orange  $:=$  (Color + Straw) /  $(2*Straw)$ ; e. Lime ;= Red / Color + Red REM Color ; f. Purple  $:=$  Straw / Red \* Color;

5. Let  $A, B, C, and X$  be the names of four Float variables and let  $I, J, and K$  be the names of three integer variables. Each of the following statements con tains a violation of the rules for forming arithmetic expressions. Rewrite each statement so that it is consistent with these rules.

```
a. X := 4.0 A * C; d. K := 3(I + J);b. A := AC; e. X := 5A / BC;C. I := 2 \star -J; f. I := 5J3;
```
## 3.9 Tricks of the Trade: Common Programming Errors

Section 1.10 introduced the three main categories of programming errors: compilation errors, run-time errors, and logic or algorithm errors. In this section we look at some common semantic errors and discuss run-time errors.

## Semantic Compilation Errors

Program 3.8 is a modified version of the distance program. Program 3.4. The modified program contains a few intentional errors; We declared How\_Fast as Float and also used Ada.Float Text Io calls instead of Ada.Integer\_Text\_Io calls. These are all errors that beginners commonly make.

**Program 3.8** Distance Program with Intentional Errors

```
WITH Ada.Text_IO;
WITH Ada.Float Text IO;
PROCEDURE Distance with Errors IS
      ----------------------
-- | Finds distance, given travel time and average speed
-- | Author: Michael eldman, The George Washington University
Last Modified: June 1998
                        HowLong : Natural;
 HowFast : Float;
 HowFar : Natural;
BEGIN -- Distance with Errors
  — prompt user for hours and average speed
 Ada.Text_IO.Put
    (Item \equiv > "How long will you be driving (integer) ? ");
 Ada.Float Text IO.Get (Item => HowLong);
 Ada.Text IO.Put
    (Item \bar{=} > "At what speed (miles per hour, integer)?");
 Ada.Float Text IO.Get (Item => HowFast);
 — compute distance driven
 HowFast :» HowLong * HowFar;
  — display results
 Ada.Text IO.Put (Item => "You will travel about ");
```

```
Ada.Float_Text_IO.Put (Item => HowFar);
Ada.Text_IO.Put (Item => " miles");
Ada.Text_IO.New_Line;
```

```
END Distance_with_Errors;
```
Figure 3.7 shows a listing from a GNAT compilation of this program.

Figure 3.7 Compilation Listing with Error Messages

```
1.
WITH Ada.Text_IO;
 2.
WITH Ada.Float_Text_lO;
 3.
PROCEDURE Distance with Errors IS
 4.
 5.
Finds distance, given travel time and average speed
 6.
Author: Michael eldman, The George Washington University
 7.
Last Modified: June 1998
 8.
 9.
HowLong : Natural;
10.
HowFast : Float;
11.
12.
13.
BEGIN — Distance_with_Errors
14.
15.
16.
Ada.Text_IO.Put
17.
18. Ada.Float_Text_IO.Get (Item => HowLong);<br>
<br>
>>> invalid parameter list in call
19.
20.
21.
22.
23.
24.
HowFast := HowLong * HowFar;
25.
    HowFar : Natural;
     » prompt user for hours and average speed
      (Item => "How long will you be driving (integer) ?");
    >>> invalid parameter list in call
     Ada.Text_IO.Put
     (Item \overline{=} > "At what speed (miles per hour, integer) ? ");
     Ada.Float_Text_IO.Get (Item => HowFast);
     — compute distance driven
    >>> expected type "Standard.Float"
   >» found type "Standard.Integer"
26. -- display results
27. Ada.Text_IO.Put (Item => "You will travel about ");
28. Ada.Float_Text_IO.Put (Item => HowFar);<br>
>>> invalid parameter list in call
   >» invalid parameter list in call
   »> possible missing instantiation of Text_IO.Integer_IO
29. Ada.Text_IO.Put (Item => " miles");<br>30. Ada.Text_IO.New Line;
     Ada.Text_IO.New_Line;
31.
32. END Distance_with_Errors;
```
The first message, at line 18, informs us that the item parameter to Get is invalid, in this case because we tried to use the floating-point Get to read into an integer variable. The same message appears at line 28, for the same reason. Finally, the message at line 24 indicates that the multiplication is invalid, because we are trying to multiply a Float variable (the incorrectly declared HowFast) by a Natural one (HowLong). Such mixing of integer and floating-point values is not allowed.

Recall from Section 1,10 that compilation errors are of two general kinds: syntax errors and semantic errors. Some Ada compilers distinguish between these in their error messages; others (for example, GNAT) do not. Some compilers try to find both syntac tic and semantic errors at the same time; others (like GNAT) generally do it in two stages, first finding the syntax errors, then the semantic ones.

In languages such as Ada with data types, semantic errors occur quite frequently. One of the things you will need to be careful about is making sure that the types of your variables match the expectation of the expression or procedure in which the variables are used. If a procedure expects an integer variable, supplying a Float variable won't do; also, you cannot mix integer and Float variables in the same expression!

Finally, recall our advice from Section 1.10: There is no need to panic at getting a long list of messages; it happens to all new programmmers and occasionally to experi enced ones as well. There are probably only a few actual errors and many extra mes sages because of propagation, or because you repeated the error in several places, so it's best just to try to correct the first one or two errors, then recompile. You'll be amazed at how quickly the number of messages decreases.

## Run-Time Errors

As was discussed above, run-time errors are called exceptions in Ada. The most com mon exceptions encountered by beginners are those relating to the ranges of variables in their programs. A range error occurs when a program tries to save an inappropriate value in a variable. This can happen in one of two ways: Either the program itself com putes a result that is out of range for the variable in which it will be saved, or the pro gram user enters an out-of-range value from the keyboard. Ada gives the name constraint Error to such a range error; Ada uses the term raising an exception for reporting the occurrence of such a runtime error.

As an example of the second case, consider case 5 of the test plan for the coin col lection program (Program 3.7, Table 3.4). Figure 3.8 shows a sample run in which we enter a negative value for the number of pennies. Recall that the variable Pennies was declared to be of type Natural, that is, nonnegative.

Figure 3.8 Sample Run of coin\_collection, Negative Input Entered

How many nickels do you have? 13 How many pennies do you have? -5 raised Constraint\_Error Traceback Information Program Name File Name Line  $- - - - - - - - \frac{1}{1}$ coin\_collection coin\_collection.adb 22

The form of the exception report and "trace back" to your source program varies from compiler to compiler, but the content is the same: You are told which exception was raised and where.

Figure 3.9 shows the results of test case 6, in which "bad" input is entered, namely, a sequence of characters that cannot be an integer token.

Figure 3.9 Sample Run of coin collection, Noninteger Input Entered

How many nickels do you have? xyz raised unhandled exception raised ada. text\_^io. data\_error Traceback Information Program Name **File Name** File Name Line ----------------------- $--$ coin collection coin collection.adb 22

In this case the exception raised is an input/output exception called Ada.Text\_io.Data\_Error. This exception is raised when a Get operation gets a token of the wrong form, in this case a string of letters instead of an integer. The difference between constraint Error and Data Error is that in the former case the value is formed correctly but is too large or too small, while in the latter case the token is not formed properly.

To summarize, Ada's data types and exception system are designed to help you write programs whose results will make sense. In this book we will pay very careful attention to this matter, because it is important and can be very useful to you.

Debugging a program can be time-consuming. The best approach is to plan your programs carefully and desk check them beforehand to eliminate bugs before they occur. If you are not sure of the syntax for a particular statement, look it up in the syn tax displays in the text. Also, take care that your program variables have types that are appropriate and sensible. If you follow this approach, you will save yourself much time and trouble.

CHAPTER REVIEW

In this chapter you have seen how to use the Ada programming language to perform some fundamental operations. You learned how to instruct the computer to read infor mation into memory, perform some simple computations, and display the results of those computations. All of this was done using symbols (punctuation marks, variable names, and special operators such as \*, -, and +) that are familiar, easy to remember, and easy to use. You have also leamed a bit about data types, a very important concept in developing programs whose results make sense.

In the remainder of this text we introduce more features of the Ada language and provide rules for using these features. You must remember throughout that, unlike the rules of English, the rules of Ada—like those of any computer language—must be fol lowed precisely. The compiler will be unable to translate Ada instructions that violate these rules. Remember to declare every identifier that is used as a variable or constant object and to terminate program statements with semicolons.

## New Ada Constructs

Table 3.6 describes the new Ada constructs introduced in this chapter.

Table 3.6 Summary of New Ada Constructs

| Construct                                   | Effect                                                                |
|---------------------------------------------|-----------------------------------------------------------------------|
| <b>Context Clause</b>                       |                                                                       |
| WITH Ada.Text_IO;                           | indicates that package Ada. Text_IO is<br>used by the program         |
| Program Heading                             |                                                                       |
| PROCEDURE Payroll IS                        | identifies Payroll as the name of the<br>program                      |
| Constant declaration                        |                                                                       |
| Tax : CONSTANT Float $:= 25.00;$            | associates the constant, Tax, with the<br>Float value 25.00           |
| Star :<br>CONSTANT Character $:=$ '*';      | associates the constant, star, with the<br>Character value '*'        |
| Variable declaration                        |                                                                       |
| X: Float;                                   | declares a variable object named x for<br>storage of Float values     |
| Me : Integer;                               | declares a variable object named Me for<br>storage of Integer values  |
| <b>Assignment Statement</b>                 |                                                                       |
| Distance $:=$ Speed * Time;                 | computes the product of speed and Time<br>and assigns it to Distance. |
| <b>Input Statements</b>                     |                                                                       |
| Ada.Text IO.Get<br>$(Item=5Initial);$       | enters data into the character variable<br>Initial                    |
| Ada.Integer Text IO.Get<br>(Item=>HowMany); | enters data into the integer variable How-<br>Many                    |
| Ada.Float Text IO.Get<br>(Item=>PayRate);   | enters data into the float variable<br>PayRate                        |
| <b>Output Statements</b>                    |                                                                       |
| Ada.Text IO.Put(Item=>Initial);             | displays the value of the character vari-<br>able Initial             |

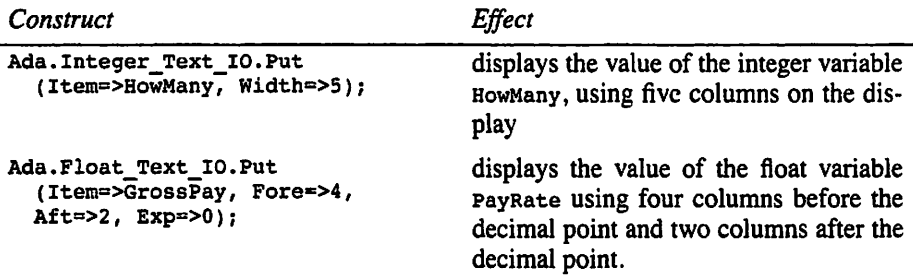

## Quick-Check Exercises

1. What value is assigned to x by the following statement?

 $X := 25.0 + 3.0 / 2.5$ ;

2. Given the result from Exercise 1, now what value is assigned to x?

 $X := X - 20.0;$ 

3. Show the exact form of the output displayed when x is 3.456.

```
Ada.Text_I0.Put(Item => "Three values of X are");
Ada.Float_Text_IO.Put(Item=>X, Fore=>2, Aft=>1, Exp=>0);
Ada. Text \overline{I}0.Pu\overline{t} (Item => '*');
Ada.Float_Text_IO.Put(Item=>X, Fore=>1, Aft=>2, Exp=>0);
Ada.Text_To.Put(Item => '*');
Ada.Float_Text_IO.Put(Item=>X, Fore=>2, Aft=>3, Exp=>0);
Ada. Text_IO. New_Line;
```
4. Show the exact form of the output displayed when n is 345.

```
Ada.Text IO.Put(Item \Rightarrow "Three values of N are");
Ada. Integer_Text_IO. Put(Item \infty N, Width \infty 4);
Ada.Fext\_IO.Fut(Ttem => '*);
Ada.Float_Text_IO.Put(Item => N, Width => 5);
Ada.Text \overline{10}.\overline{\text{Put}}(\text{Item } \Rightarrow '*);
Ada.Float Text IO.Put(Item => N, Width => 1);
Ada.Text_IO.New_Line;
```
- 5. What data type would you use to represent each of the following items: num ber of children at school, a letter grade on an exam, the average number of school days students are absent each year?
- 6. Suppose Ada. Integer\_Text\_10. Get is called twice in succession, for example,

```
Ada.Integer Text_IO.Get(Item => X);
Ada.Integer_Text_IO.Get(Item => Y);
```
What character(s) may be typed after the first number is entered? What may be typed after the second number is entered?

7. Suppose Ada. Text 10. Get is called twice in succession, for example,

```
Ada.Text IO.Get(Item => X);
Ada.Text IO.Get(Item => Y);
```
What happens if a blank is entered after the first character? What happens if ENTER is pressed after the first character?

8. What kind of errors does a compilation listing show?

### Answers to Quick-Check Exercises

- 1. 30.0
- 2. 10.0
- 3. Three values of X are 3.5\*3.46\* 3.456
- 4. Three values of N are 345\* 345\*345
- 5. Natural, Character, Float (Of NonNegFloat)
- 6. Any number of blanks and/or ENTERS; same
- 7. The blank will be read into  $x$ ; the ENTER will be skipped, and the next character  $(i)$  it is not an ENTER) will be read into  $x$ .
- 8. Compilation errors: syntax and semantic errors

## Programming Projects

- 1. Write a program that reads three data items into variables x, y, and z and then finds and displays their product and sum.
- 2. Write a program that reads in the weight (in pounds) of an object and then computes and displays its weight in kilograms and grams. (Hint: One pound is equal to 0.453592 kilogram or 453.59237 grams.)
- 3. Write a program to convert a temperature in degrees Fahrenheit to degrees Celsius. Use the formula

$$
Celsius = (5/9) \times (Fahrenheit - 32)
$$

4. Eleven nations in Europe are changing over to a common currency called the euro. Foreigners traveling in Europe will need to know how many euros their dollars will buy. On Jan. 1, 1999, the day the euro was introduced, one euro was worth about \$1.17 in U.S. currency, but this exchange rate can change at any time. Develop a program that prompts the user for the exchange rate and the number of dollars to be exchanged and then displays the equivalent amount in euros.

5. A track star competes in a 1-mile race. Write a program that reads in the race time in minutes (Minutes) and seconds (seconds) for this runner and then computes and displays the speed in feet per second (FPS) and in meters per second (mps). (Hint: There are 5280 feet in 1 mile, and 1 kilometer equals 3282 feet.) Test your program on each of the following times:

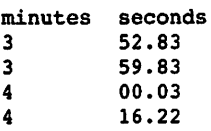

- 6. A cyclist coasting on a level road slows from a speed of 15 kilometers per hour  $(km/h)$  to 5 km/h in 1 minute. Write a computer program that calculates the cyclist's constant rate of acceleration and determines how long it will take the cyclist to come to rest, given an initial speed of 10 miles per hour (Hint: Use the equation  $a = (v_f - v_i) / t$ , where a is acceleration, t is time interval, v, is the initial velocity, and  $v_f$  is the final velocity.)
- 7. If a human heart beats on the average of once a second for 78 years, how many times does the heart beat in a lifetime? (Use 365.25 for days in a year.) Rerun your program for a heart rate of 75 beats per minute.
- 8. You have just gotten back from a trip to the beautiful country of LaLa Land. While you were there, you found a great deal on a car, so you brought it back with you. But you have a problem: In your country the distances are measured in miles, but in LaLa Land, the distances are measured in furlongs. Each fur long is 1/8 mile (really!). So the odometer (mileage counter) in your beautiful new car tells you how many furlongs you've traveled. Not only that, but speeds are measured in furlongs per fortnight  $(f \circ f)$ . Each fortnight is two weeks or 14 days (really). Since in LaLa Land, the highway speed limits are, of course, given in these units, your car's digital speedometer gives your car's speed in fpf!

You love your new car, but don't have money for a new speedometer. Luckily, you're a great programmer, so you can develop a program to convert from fpf to miles per hour (mph). That way, when you look at your speedometer and see, for example, 147840, your program will immediately tell you that you're traveling 55 mph.

Design and code such a program, testing it with some typical highway speeds. The program will ask for a speed in fpf, and display the result in mph.

9. Different compilers for a given language all follow the same syntax and se mantic rules but do not necessarily give the same error messages. In this project you will explore the error messages generated by your Ada compiler. Start with the program Distance\_with\_Errors (Program 3.8). Compile it and compare the error messages with those shown in Figure 3.7. Now correct those errors but introduce some more errors of your own. Recompile the program and observe the messages. Repeat this process several times; try to get as many different messages as possible.

## CHAPTER 4

## Problem Solving and Using Packages

- 4.1 Data Structures: introduction to Subtypes
- 4.2 Problem Solving: Building Programs from Existing information
- 4.3 Problem Solving: Extending a Problem Solution
- 4.4 Data Structures: Introducing Enumeration Types
- 4.5 System Structures: The Importance of Packages
- 4.6 System Structures: Using Ada's Calendar Package
- 4.7 System Structures: Using a Screen-Control Package
- 4.8 Tricks of the Trade: Common Programming Errors

Chapter Review

Programmers who use the software development method seldom tackle each new pro gram as a unique event. Information that is contained in the problem statement and amassed during the analysis and design phases helps the programmer plan and com plete the program. Programmers also use segments of earlier program solutions as building blocks to construct new programs. At the very least, they use knowledge gained from previous programs.

The approach followed in the design phase of the method is called *stepwise refine*ment. This means that we start with the most abstract formulation of a problem and work down to more detailed subprobleras. In this chapter we will show several ways to facilitate and enhance the refinement approach to programming.

In Section 4.1 we introduce the subtype as an important concept in data structures. In Sections 4.2 and 4.3 we discuss topics in problem solving. In Section 4.4 we intro duce another data structures concept, the enumeration type, and in Section 4.5 we present an important concept in system structures, the *package*. You will see how packages are used by working with a standard Ada package, Ada. calendar, which provides date and time services in a way common to all Ada compilers.

You will also see how to use a package that is provided with this book. This pack age, screen, provides several services for dealing with the terminal screen—namely, clearing the screen, moving the cursor to a specific row-column position, and making the terminal beep.

## 4.1 Data Structures: Introduction to Subtypes

Recall that a type is a set of values and a set of operations that are appropriate and valid for those values. These two sets define the states and behavior of objects of the type. A subtype defines a *subset* of the values associated with the original type, or *base type*; the operations of the subtype are the same as those of the base type.

A scalar type is one each of whose values consists of a single component. All the types we have seen so far, except for strings, are in this category. Composite types, whose values may consist of several components, are introduced in Chapter 9. In this section we consider how to create subranges of the predefined scalar types integer, Float, and Character. Subtypes are used both to make a program more readable and to enable detection of an attempt to give a variable a value that is unreasonable in the problem environment.

## Subtypes of Predefined Scalar Types

So far in this book we have used two subtypes that are predefined in the Ada language and are thus always available:

```
SUBTYPE Natural IS Integer RANGE 0..Integer'Last;
SUBTYPE Positive IS Integer RANGE 1..Integer'Last;
```
Each of these subtypes defines a subset of the values its base type integer. All the usual Integer operations remain available: A positive integer is still an integer.

Ada provides no equivalent predefined subtypes of Float. Let us now introduce a programmer-defined subtype,

SUBTYPE NonNegFloat IS Float RANGE 0.0 .. Float'Last;

which defines the subset of Float containing the nonnegative values. We'll be defining and using this subtype in many of the programs in this book.

Subtypes have a common characteristic. An attempt to assign to a variable a value that is not in the defined set of values causes a compilation error or waming if the com piler can detect the attempt. If the compiler cannot detect the attempt—for example, because the out-of-range value is not computed until the program is executed—the compiler builds a check into your program to ensure that constraint\_Error is raised if, during execution, the value is indeed out of range.

## ■ Example 4.1

Subtype declarations begin with the reserved word subtype. Two subtypes are declared below, as well as some variables:

```
subtype Smallint IS Integer RANGE -50..50;
SUBTYPE CapitalLetter IS Character RANGE 'A'..'Z';
X, Y, Z : Smallint;
NextChar ; CapitalLetter;
Hours Worked : NonNegFloat;
```
The first subtype, smallint, is a subtype with base type integer. The following sequence of assignment statements will cause constraint Error to be raised at run time:

 $X := 26$ ;  $Y := 25:$  $Z := X + Y;$ 

Why is there no compilation error? Remember that the compiler does not actually carry out the computation that you specify; it only produces an object program, which carries out the computation when it is executed. Even though it might be obvious to you that this simple computation will produce an out-of-range result, it is not obvious to the compiler, so the checking can be done, and the exception raised, only at run time.

CapitalLetter has the base type character. Any character from  $\alpha \cdot i$  to  $\alpha \cdot i$  inclusive may be stored in a variable of type CapitalLetter. Constraint Error will be raised if an attempt is made to store any other character in a variable of type capital-Letter. For example, the assignment statement

```
NextChar : " 'a';
```
causes the exception to be raised because the character • a' is not included in the sub type CapitaiLetter. The compiler might notice this attempted out-of-range assign ment, but instead of considering this an outright error, it will often give a warning stating that the statement will cause constraint  $Error$  to be raised at run time.  $\blacksquare$ 

## **DISPLAY**

## SYNTAX<br> **Subtype Declaration**

#### Form:

```
SUBTYPE subtype-name IS
 base-type-name RANGE minvalue .. maxvalue;
```
#### Example:

SUBTYPE Uppercase IS Character RANGE 'A'..'Z';

#### Interpretation:

A new subtype named subtype-name is defined. A variable of type subtype-name may be assigned a value from *minvalue* through *maxvalue* inclusive. The values minvalue and maxvalue must belong to the base type, and minvalue must be less than maxvalue.

## Compatibility Rules for Types and Subtypes

Ada does not allow a programmer accidentally to mix the types of operands for an operator. This means that the expression  $v_1 + v_2$  leads to a compilation error such as "type incompatible operands" if v1 is one data type (say Integer) and v2 is another

## PROGRAM STYLE

## Motivation for Using Subtypes

You may be wondering why we bother with subtypes. They don't seem to pro vide any new capabilities. However, they do provide additional opportunity for your program to "bomb" because attempting to store an out-of-range value in a variable causes an exception, usually constraint\_Error, to be raised. This should happen only as the result of an error by either the programmer or the program user.

The use of subtypes ensures the immediate detection of an out-of-range value. This contributes to a program's reliability and usefulness because it ensures that variables do not acquire values that are meaningless in the problem being solved (such as a negative number of hours worked in a week).

In this book we use subtypes extensively, especially where it is necessary that a variable be nonnegative.

(say  $F$ loat). However, what if vi is type integer and v2 is type smallint (a subtype of Integer)? In this case the expression is valid because smaiiint and integer are considered compatible types. Ada has simple compatibility rules: Two values are com patible if they have the same type name or one value's type is a subtype of the other value's type (integer and smallint, for example) or if their types are subtypes of the same base type (positive and smallInt, for example).

For an interesting example of subtype compatibility, suppose  $x$  is  $n_{\text{frequency}}$  and  $y$  is Natural. No matter what value y has, it is still an integer value, so executing the state ment

 $X := Y;$ 

is always valid and will not raise an exception. On the other hand, consider the state ment

 $Y := X$ :

It is legal to write this statement, and it will compile without error, but it is not always valid at execution time, because it depends on the value of x at that moment. If x's value happens to be nonnegative, the execution will go through normally, but if x's value hap pens to be negative, constraint\_Error is raised on the attempt to assign this out-of-range value to y. We observed this behavior in Section 3.8, in testing our coin collection program with a negative number of pennies.

The compatibility relationship between operands determines what operators can be used with the operands. An operator can be used only with operands that are compati ble with it and with each other. Assignment of a value to a variable is possible only if the value and the variable are compatible. And an actual parameter that is supplied to a function or procedure must be compatible with the corresponding formal parameter.

These rules ensure, for example, that a Float value is not assigned to an Integer variable, that an integer value is not assigned to a Float variable, and that an integer value is not supplied to Ada.Text\_io.Put (which expects a character). On the other hand, a Positive value can be supplied to Ada. Integer Text IO. Put (which expects an Integer) because of the subtype relationship.

## 4.2 Problem Solving: Building Programs from Existing Information

Programmers seldom start off with a blank slate (or empty screen) when they develop a program. Often some—or all—of the solution can be developed from information that already exists or from the solution to another problem.

Carefully following the software development method generates important system documentation before you even begin to code a program. Such documentation, consist ing of a description of a problem's data requirements (developed during the analysis phase) and its solution algorithm (developed during the design phase), summarizes your intentions and thought processes.

You can use this documentation as a starting point in coding your program. For example, you can begin by copying the problem data requirements into the program declaration section, then editing those lines to conform to the Ada syntax for constant and variable declarations, thereby completing the declaration section of the program. This approach is especially helpful if the documentation was created with a word pro cessor and is in a file that you can edit.

To develop the program body, first use the initial algorithm and its refinements as program comments. The comments describe each algorithm step and provide program documentation that guides your Ada code. After the comments are in place in the pro gram body, you can begin to write the Ada statements. Place the code for an unrefined step directly under that step. For a refined step, either edit the refinement to convert it from English to Ada or just replace it with Ada code. We illustrate the entire process in the next two case studies.

## CASE

## STUDY FINDING AREA AND CIRCUMFERENCE OF A CIRCLE

#### **Problem Specification**

Read in the radius of a circle and compute and print its area and circumference.

#### Analysis

Clearly, the problem input is the circle radius. Two outputs are requested: the circle area and circumference. These variables should be type NonNegFloat because the inputs and outputs may contain fractional parts but cannot meaningfully be negative. The geomet ric relationships between a circle's radius and its area and circumference are listed next, along with the data requirements.

### Data Requirements and Formulas

#### Problem Constant

Pi : CONSTANT NonNegFloat := 3.14159;

Problem Inputs

Radius : NonNegFloat --radius of a circle

#### Problem Outputs

Area : NonNegFloat —area of a circle Circum : NonNegFloat —circumference of a circle

## Relevant Formulas

area of a circle =  $\pi \times$  radius<sup>2</sup> circumference of a circle =  $2\pi \times$  radius

## Design

Having listed the problem inputs and outputs, we can now list the steps necessary to solve the problem.

## Initial Algorithm

- 1. Read the circle radius.
- 2. Find the area.
- 3. Find the circumference.
- 4. Print the area and circumference.

Pay close attention to the order of the steps. We could interchange steps 2 and 3—it doesn't matter whether we compute the area or the circumference first—but clearly, step 1 must precede the others, because we cannot compute with values we haven't yet read from the user.

## Algorithm Refinements

Next, we refine any steps that do not have an obvious solution (steps 2 and 3).

### Step 2 Refinement

2.1. Assign Pi \* Radius \*\* 2 to Area.

## Step 3 Refinement

3.1. Assign 2.0 \* Pi \* Radius to Circumference.

#### Test Plan

The special cases that need to be tested are zero radius and negative radius. A zero radius should give zero area and circumference; a negative radius should raise an exception.

## Implementation

Program 4.1 is the Ada program so far. The program body consists of the initial algo rithm with its refinements. This outline contains the "framework" consisting of proce dure, BEGIN, and END, some declarations, and just comments in the program body. Including the statement

#### NULL;

just after the BEGIN in fact makes the program syntactically correct Ada even though it has no other statements. It can be compiled just to check whether the basic framework and declarations are correct.

Program 4.1 Framework for Area and Circumference

PROCEDURE Area\_And\_\_Circura\_Frame IS -- | Finds and displays the area and circumference of a circle —j Author: M. B. Feldman, The George Washington University Last Modified: June 1998 SUBTYPE NonNegFloat IS Float RANGE 0.0 .. Float'Last; Pi : CONSTANT NonNegFloat := 3.14159; Radius : NonNegFloat; — input - radius of a circle Area : NonNegFloat; -- output - area Circumference : NonNegFloat; — output - circumference BEGIN -- Area\_And\_Circum\_Frame<br>NULL; — 1. Read the circle radius — 2. Find the area — 2.1 Assign Pi \* Radius \*\* 2 to Area — 3. Find the circumference — 3.1 Assign 2.0 \* Pi \* Radius to Circumference — 4. Display the Area and Circumference

```
END Area_And_Circum_Frame;
```
**SYNTAX** DISPLAY

Null Statement

Form:

NULL;

Example:

PROCEDURE SmallestAdaProcedure IS BEGIN NULL; END SmallestAdaProcedure;

#### Interpretation:

The null statement is used to indicate an "empty" sequence of statements,  $\text{null}$  is sometimes used to satisfy a syntax rule requiring a sequence of statements, even when the sequence is (intentionally) empty.

To write the final program, we must

- convert the refinements (steps 2.1 and 3.1) to Ada,
- write Ada code for the unrefined steps (steps 1 and 4),
- add the necessary context clauses for input and output.
- delete the NULL statement, and
- delete the step numbers from the comments.

Program 4.2 is the final program.

Program 42 Area and Circumference

WITH Ada.Text\_IO; WITH Ada.Float Text IO; PROCEDURE Area And Circum IS — I Finds and displays the area and circumference of a circle -- | Author: M. B. Feldman, The George Washington University — Last Modified: June 1998 SUBTYPE NonNegFloat IS Float RANGE 0.0 .. Float'Last; Pi : CONSTANT NonNegFloat := 3.14159; Radius : NonNegFloat; -- input - radius of a circle Area : Nonnegrioat; -- input - iaux<br>Area : NonNegFloat; -- output - area Circumference : NonNegFloat; — output - circumference BEGIN -- Area\_And\_Circum — Read the circle radius Ada.Text IO.Put (Item  $\approx$  "Enter radius > "); Ada.Float Text IO.Get (Item => Radius); — Find the area Area  $:=$  Pi \* Radius \*\* 2; — Find the circumference Circumference := 2.0 \* Pi \* Radius; — Display the Area and Circumference Ada.Text IO.Put (Item  $\Rightarrow$  "The area is "); Ada.Float Text IO.Put (Item => Area, Fore => 1, Aft => 2, Exp => 0); Ada.Text\_IO.New\_Line; Ada.Text\_IO.Put (Item => "The circumference is "); Ada.Float\_Text\_IO.Put (Item  $=$  Circumference, Fore  $=$  > 1, Aft  $=$  > 2, Exp  $=$  > 0); Ada.Text\_IO.New\_Line; END Area\_And\_Circum; Sample Run Enter radius  $> 5.0$ The area is 78.54 The circumference is 31.42

## Testing

The sample run shows a good test of the solution because it is relatively easy to com pute the area and circumference by hand for a radius value of 5.0. The radius squared is 25.0, so the value of the area appears to be correct. The circumference should be 10 times  $\pi$ , which is also an easy number to compute by hand. We leave the other tests in the test plan for you to complete.

## EXERCISES FOR SECTION 4.2

## Self-Check

- 1. Describe the problem inputs and outputs and algorithm for computing an em ployee's gross salary given the hours worked and hourly rate.
- 2. Describe the problem inputs and outputs and algorithm for the following prob lem; Read in a pair of numbers and determine the sum and average of the two numbers.

## Programming

1. Write a program for Self-Check question 2.

## 4.3 Problem Solving: Extending a Problem Solution

Another way programmers reuse existing information is by noting that the solution of one problem is often the basis for the solution to another problem. For example, we can easily solve the next problem by building on the solution to the previous problem.

# CASE

## STUDY UNIT PRICE OF A PIZZA

## Problem Specification

You and your college roommates frequently order a late-night pizza snack. There are many pizzerias in the area that deliver to dormitories. Because you are on a tight bud get, you would like to know which pizza is the best value.

## Analysis

To find which pizza is the best value, we must be able to do a meaningful comparison of pizza costs. One way to do this is to compute the unit price of each pizza. The unit price of an item is obtained by dividing the total price of that item by a measure of its quantity. A good measure of quantity is the pizza weight, but pizzas are not sold by weight—they are sold by size (diameter), measured in inches. Consequently, the best that we can do is to use some meaningful measure of quantity based on the pizza diam eter. One such measure is the pizza area. So for our purposes we will define the unit price of a pizza as its price divided by its area.

The data requirements below list the pizza size and price as problem inputs. Although the problem statement does not ask us to display the pizza area, we are listing it as a problem output because the pizza area will give us some idea of how many friends we can invite to share our pizza. The radius (one-half of the diameter) is listed as a program variable because we need it to compute the pizza area, but it is not a prob lem input or output.

## Data Requirements

## Problem Constant

 $Pi$  : CONSTANT Float  $:= 3.14159$ ;

#### Problem Inputs

size : NonNegFIoat — diameter of a pizza Price ; NonNegFIoat — price of a pizza

#### Problem Outputs

Area : NonNegFIoat — area of a pizza UnitPrice ; NonNegFIoat — unit price of a pizza

#### Relevant Formulas

area of a circle =  $\pi \times$  radius<sup>2</sup> radius of a circle  $=$  diameter/2 unit price = price/area

#### Design

We mentioned earlier that we are basing the problem solution on the solution to the Case Study in Section 4.2 (finding the area and circumference of a circle). The initial algorithm is similar to the one shown earlier. The step that computes the circle circum ference (step 3) has been replaced with one that computes the pizza unit price.

#### Initial Algorithm

- 1. Read in the pizza diameter and price.
- 2. Compute the pizza area.
- 3. Compute the pizza unit price.
- 4. Display the unit price and area.

The refinement of step 2 shows that we must compute the pizza radius before we can compute its area.

#### Step 2 Refinement

- 2.1 Assign Diameter / 2 to Radius.
- 2.2. Assign Pi \* Radius \*\* 2 to Area.

#### Step 3 Refinement

3.1. Assign Price / Area to UnitPrice.

### Test Plan

To test this program, run it with a few different pizza sizes. You can verify that the pro gram is working correctly by multiplying the unit price and area. This product should equal the price of the pizza.

### Implementation

Program 4.3 shows the framework for the Ada program. We wiU write this program the same way as before; by editing the data requirements to develop the program declara tion part and by using the initial algorithm with refinements as a starting point for the program body.

In Program  $4.3$ , instead of defining our own constant  $P_i$ , we are using the constant Pi provided by an Ada standard library, Ada, Numerics (Annex A.5 in the Ada 95 Reference Manual). There, pi is given to 50 decimal places. Note that to use this library, we just write the usual context clause

```
WITH Ada.Numerics;
```
and then get the value of pi as Ada.Numerics.Pi.

Program 4.3 Framework for Pizzeria

```
WITH Ada.Numerics;
PROCEDURE Pizzeria Frame IS
-- Computes and displays the unit price of a pizza
-- | Author: M. B. Feldman, The George Washington University
-- Last Modified: July 1998
SUBTYPE NonNegFloat IS Float RANGE 0.0 .. Float'Last;
 -- Pi : CONSTANT NonNegFloat := 3.14159;
 — unnecessary; better to get this from the standard library!
 — we can just refer to Ada.Numerics.Pi
  Diameter : NonNegFloat; — input - diameter of a pizza
  Price : NonNegFloat; — input - price of a pizza
  UnitPrice : NonNegFloat; —• output - unit price of a pizza
Area : NonNegFloat; — output - area of a pizza
 Radius : NonNegFloat; — radius of a pizza
BEGIN -- Pizzeria Frame
 NULL;
 — 1. Read in the pizza diameter and price
 -- 2. Compute the pizza area
 — 2.1 Assign Diameter/2 to Radius
 — 2.2 Assign Pi * Radius ** 2 to Area
```
— 3. Compute the pizza unit price — 3.1 Assign Price / Area to UnitPrice — 4. Display the unit price and area END Pizzeria Prame;

Program 4.4 gives the final program.

Program 4.4 Unit Price of a Pizza

WITH Ada.Text IO; WITH Ada. Float Text IO; WITH Ada.Numerics; PROCEDURE Pizzeria IS --! Computes and displays the unit price of a pizza -- | Author: M. B. Feldman, The George Washington University -- | Last Modified: July 1998 SUBTZPE NonNegFloat IS Float RANGE 0.0 .. Float'Last; Diameter : NonNegFloat; — input - diameter of a pizza Price : NonNegFloat; — input - price of a pizza UnitPrice : NonNegFloat; -- output - unit price of a pizza Area : NonNegFloat; — output - area of a pizza Radius : NonNegFloat; — radius of a pizza BEGIN — Pizzeria — Read in the pizza diameter and price Ada.Text IO.Put (Item  $p>$  "Size of pizza in inches > "); Ada.Float Text IO.Get (Item => Diameter); Ada.Text  $\overline{I}0.Pu\overline{t}$  (Item => "Price of pizza \$"); Ada.Float\_Text\_IO.Get (Item => Price); —- Compute the pizza area Radius := Diameter/2.0; Area := Ada.Numerics.Pi \* Radius \*\* 2; — Compute the pizza unit price UnitPrice := Price / Area; — Display the unit price and area Ada.Text\_IO.New\_Line; Ada.Text\_IO.Put (Item => "The pizza unit price is \$"); Ada.Float\_Text\_IO.Put (Item  $=$ > UnitPrice, Fore => 1, Aft  $=$ > 2, Exp => 0); Ada.Text\_IO.New\_Line; Ada.Text\_IO.Put<sup> $^-$ </sup>(Item => "The pizza area is "); Ada.Float\_Text\_IO.Put (Item  $\approx$  Area, Fore  $\approx$  1, Aft  $\approx$  2, Exp  $\approx$  0); Ada.Text IO.Put (Item => " square inches."); Ada.Text\_IO.New\_Line;

END Pizzeria;

Sample Run

size of pizza in inches > 10 Price of pizza \$8.50

The pizza unit price is \$0.11 The pizza area is 78.54 square inches.

## Testing

The sample run gives one test. You can supply others.

## PROGRAM STYLE

## Using Comments

Comments make a program more readable by describing the purpose of the pro gram and by describing the use of each identifier. For example, the comment in the declaration

```
Radius: NonNegFloat; -- program input - radius of a circle
```
describes the use of the variable Radius.

You should place comments within the program body to describe the purpose of each section of the program. The stepwise refinement method that we use in this book uses comments in the program framework for each step of the algo rithm and its refinements. Some of these comments are turned into program state ments as these are written; others remain as program documentation.

You may wish to add other comments to a program to make it easier for your self and others to understand. Make sure a comment within the program body adds useful descriptive information about what the step does rather than simply restate the step in English.

For example, the comment

— Find the area of the circle Area := Pi \* Radius \*\* 2; is more descriptive than, and therefore preferable to, — Multiply the Radius by itelf and Pi Area :=  $Pi *$  Radius \*\* 2;

PROGRAM STYLE

## More on Banner Comments

Begin each program with a header section, sometimes called a block comment or banner comment, that consists of a series of comments specifying the program mer's name, the date of the current version, and a brief description of what the program does. The banner form used in the program examples in this book is usually acceptable. If you write the program for a class assignment, you should also list the class identification and your instructor's name. Your instructor may also require other kinds of comments in your program.

A final word on comments: If a program has too few comments, the reader may have difficulty understanding the program. On the other hand, if there are too many comments, finding the program text among the conunents will be difficult. Writing effective comments—knowing just how much to write—is a skill that must be prac ticed.

## Motivation for Conditional and Repetition Control Structures

So far, we have extended the solution to one problem (find a circle radius and circum ference) into a second related problem (find the unit price of a pizza). We are not really finished yet because our goal was to be able to do a cost comparison of several pizzas with different prices and sizes in order to determine the best value.

One way to accomplish our larger goal is to run this program several different times, once for each pizza, and record the results. Then we can scan the list of results to determine which pizza has the lowest unit price.

A better solution would be to write a program that repeated the computation steps and also compared unit prices, displaying as its final result the size and price of the pizza with the lowest unit price. Let's write an algorithm that will give us this improved solution.

## Initial Algorithm for Improved Solution to Pizza Problem

- 1. For each size of pizza, read in the pizza size and price and compute unit cost. Com pare the unit cost just computed with the previous unit costs and save the size and price of the pizza whose unit cost is the smallest so far.
- 2. Display the size and price of the pizza with the smallest unit cost.

The purpose of step 1 of the algorithm is to perform the cost computation for each individud pizza and somehow save the size and price of the pizza whose unit cost was the smallest. After all costs are computed, step 2 displays the size and price of the pizza that is the best buy.

#### Step 1 Refinement

- 1.1. Repeat the following steps for each size of pizza:
- 1.2. Read in the next pizza size and price.
- 1.3. Compute the unit price.
- 1.4. If the new unit price is the smallest one so far, then save this pizza's size, price, and unit price.

Step 1.1 specifies the *repetition* of a group of steps: step 1.2 (read), step 1.3 (compute), and step 1.4 (compare). We will repeat these steps as many times as necessary until all unit prices are computed. Each time we compute a new unit price, step 1.4 compares it to the others, and the current pizza's size and price are saved if its unit price is smaller than any others computed so far. If the unit price is not the smallest so far, the current pizza's size and price are not saved. Step 1.4 is a selection step because it selects between the two possible outcomes: (a) save the pizza's data and (b) do not save the pizza's data.

We will discuss control structures for selection and repetition fully in Chapters 5, 6, and?.

## 4.4 Data Structures: Introducing Enumeration Types

So far, most of the data types you have seen have been numerical (integer, Float). In this section you will be introduced to the important concept of enumeration types. An enumeration type is defined by a list of values taking the form of identifiers. These types are called enumeration types because their values are enumerated, or given in a list. An enumeration type is useful in representing a fixed set of values that are not numerical, such as the days of the week, the months of the year, the years (freshman, sophomore, junior, senior) in a high school or college career, or the expenditure catego ries in an accounting program. Ada encourages you to use enumeration types by pro viding a small but useful set of operations on them and also an input/output package that makes it easy to read enumeration values from a keyboard or disk file and display them on the screen.

## Defining Enumeration Types

In many programming situations the standard data types and their values are inade quate. For example, in a budget program we might want to distinguish among the fol lowing categories of expenditures: entertainment, rent, utilities, food, clothing, automobile, insurance, and miscellaneous. We could always assign an arbitrary code that associates entertainment with a character value of  $\cdot e^{\cdot}$ , rent with a character value of  $r$ , and so on. However, enumeration types allow us to specify the set of values directly. For example, the enumeration type Expenses declared below has eight possi ble values enclosed in parentheses:

```
TYPE Expenses IS
  (entertainment, rent, utilities, food,
   clothing, automobile, insurance, miscellaneous);
```

```
BxpenseKind : Expenses;
```
The variable ExpenseKind (type Expenses) can contain any of the eight values listed after Expenses IS. The values, called *enumeration literals*, associated with an enumeration type are generally identifiers and therefore must conform to the syntax of identifiers. The type declaration must precede any variable declaration that references it.

The enumeration type Days has the values Monday, Tuesday, and so on:

```
TYPE Days IS
  (Monday, Tuesday, Wednesday, Thursday,
   Friday, Saturday, Sunday);
```
It is permissible for the same enumeration literal to appear in several enumeration types, just as it is permissible for the same numerical value to appear in several numer ical types. It is, for example, possible to define the three types
TYPE Traffic\_Light\_Colors IS (Red, Yellow, Green); TYPE Primary Paint Colors IS (Red, Yellow, Blue); TYPE Primary\_TV\_Colors IS (Red, Blue, Green);

in the same program without causing difficulties for the compiler. On the other hand, the compiler treats the Red from Traffic Light Colors as a different value from the Red from Primary TV Colors.

#### SYNTAX DISPLAY

# Enumeration Type Declaration

#### Form:

TYPE enumeration-type IS {identifier-list)}

#### Example:

TYPE Class IS (Freshman, Sophomore, Junior, Senior);

#### laterpretation:

A new data type named enumeration-type is declared. The enumeration literals, or values associated with this type, are specified in the *identifier-list*. The order in which the enumeration literals are given is important, because it defines an ordering of the literals: Freshman is less than sophomore; Junior is greater than Freshman.

# Enumeration Type Attributes and Operations

The order relationship between the values of an enumeration type is fixed when the type is declared. Each literal has a *position* in the type, given as a value of type Natural. For type Days, the first value in its list (Monday) has position 0, the next value (Tuesday) has position 1, and so on.

An assignment statement can be used to define the value of a variable whose type is an enumeration type. The variable

Today : Days; -- current day of the week Tomorrow : Days; --day after Today

specifies that Today and Tomorrow are type Days and, therefore, can be assigned any of the values listed in the declaration for type Day. Consequently, the assignment state ments

```
Today := Friday;
Tomorrow := Saturday;
```
assign the values Friday to variable Today and Saturday to variable Tomorrow.

An important aspect of Ada's type system is the notion of *attributes*. These are characteristics of a type or variable that can be queried by a program. For the case of enumeration types, six important attributes are:

• First, which gives the first or lowest value in the type;

```
Ada.Text_IO.Flush;
 Ada.Text_IO.Put (Item => Ada.Characters.Latin 1.ESC);
 Ada.Text IO. Put ("["");Ada. Integer_Text_IO. Put (Item => Row, Width => 1);
 Ada.Text_IO.Put (Item => ';');
 Ada.Integer_Text_IO.Put (Item \approx Column, Width \approx 1);
 Ada.Text IO.Put (Item = 'f');
END MoveCursor;
```

```
END Screen;
```
# Using the Screen Package

Ada's standard packages—the ones whose names begin with Ada. —come with the Ada compiler and do not need to be compiled. Before any non-standard package can be used by other programs, it must be compiled. The specification must be compiled first, then the body. To use the screen package, you must have a copy of the specification and body files available in your computer's file system. If you do not, you must type them in exactly as shown in Programs 4.8 and 4.9, then compile them both. If you subse quently modify the specification file, you must recompile both it and the body, and all other programs that use the package as well. If you do not modify either file, you will not have to recompile it; your Ada compiler's library system will keep it available for use with any program with the context clause

```
WITH Screen;
```
As an example of the use of the screen package, consider Program 4.10, which first clears the screen, then beeps three times, then draws a "smiley face" in the center of the screen. After each beep, there is a statement

```
DELAY 0.1;
```
which causes the computer to wait 0.1 second before sending the next beep. This is done so that even on a very fast computer you will hear three distinct beeps.

Program 4.10 Smiley: a Program That Uses the Screen Package

```
WITH Ada.Text_I0;
WITH Screen;
PROCEDURE Smiley IS
-- | Draws a "smiley face" in the center of the terminal screen
-- | Author: M. B. Feldman, The George Washington University
Last Modified! July 1998
BEGIN -- Smiley
 Screen.ClearScreen;
 Screen.Beep;
 DELAY 0.1;
 Screen.Beep;
 DELAY 0.1;
```
Screen.Beep;

The package provides three procedures. The first two, Beep and ciearscreen, take no parameters; A procedure call statement

Screen.Beep;

causes the terminal to beep; a procedure call statement

Screen.ClearScreen;

causes the screen to go blank, erasing all previous information from it. The last proce dure, Movecursor, takes row and column parameters, so that, for example.

```
Screen.MoveCursor (Row => 10, Column => 22);
Text IO.Put (Item = \rightarrow \rightarrow \rightarrow);
```
has the effect of displaying an asterisk in the location of row 10, column 22. Finally,

```
Screen.MoveCursor (Row \Rightarrow 5, Column \Rightarrow 10);
Text_IO.Put (Item \Rightarrow "-----");
```
displays the string  $---$  in row 5, columns 10 through 14, inclusive.

Note the style of comments documenting each of these procedures. These are called preconditions and postconditions and are used to describe each procedure's assumptions and behavior in an informal but structured way. We'll come back to this subject in more detail in Chapter 7; meanwhile, you can get used to reading this style of documenting our packages.

Program 4.9 gives the body of this package. You might not understand exactly how the procedures work. Don't worry about this right now; we'll retum to it in Chapter 8.

Program 4.9 Body of Screen Package

```
WITH Ada.Characters.Latin 1;
WITH Ada.Text IO;
WITH Ada.Integer Text 10;
PACKAGE BODY Screen IS
-- | Body of screen-handling package
  Author: M. B. Feldman, The George Washington University
~| Last Modified: July 1998
    -----------
  PROCEDURE Beep IS
  BEGIN
   Ada.Text_IO.Put (Item => Ada.Characters.Latin_l.BEL);
   Ada.Text_IO.Flush;
  END Beep;
  PROCEDURE ClearScreen IS
  BEGIN
    Ada.Text_IO.Put (Item => Ada.Characters.Latin_1.ESC);<br>Ada.Text_IO.Put (Item => "[2J");<br>Ada.Text_IO.Plush.
   Ada.Text_IO.Flush;
  END ClearScreen;
  PROCEDURE HoveCursor (Column : Width; Row : Depth) IS
  BEGIN
```
writing. Doing this requires an additional package that uses Ada. Text to to send control characters to the terminal; the control characters act as instructions to it instead of data it should display. Because this package, which we will call screen, is not part of standard Ada, we provide it with this book. The details of just how this package oper ates are left until Chapter 8, but it is possible for you to use the package without under standing its innards.

A package consists of two files, the *specification* file and the *body* file. As was discussed in Section 4.6, the specification gives the "contract with the user," or list of promised resources. The body delivers the actual source code for the procedures and functions promised by the specification. Because the input/output and Ada.calendar packages are supplied in precompiled form by all Ada compilers, we have seen only their specifications; the source code for the bodies is not available to us. Other packages may be supplied to you in source-code form, with both the specification and body files provided, screen is one of these packages.

Program 4.8 shows the specification for screen.

Program 4.8 Specification for Screen Package

```
PACKAGE Screen IS
-- | Procedures for drawing pictures on ANSI Terminal Screen
-- | Author: M. B. Feldman, The George Washington University
— I Last Modified: July 1998
  — constants; the number of rows and columns on the terminal
 ScreenDepth : CONSTANT Integer := 24;
 ScreenWidth : CONSTANT Integer := 80;
 —- subtypes giving the ranges of acceptable inputs
  — to the cursor-positioning operation
 SUBTYPE Depth IS Integer RANGE 1..ScreenDepth;
 SUBTYPE Width IS Integer RANGE 1..ScreenWidth;
 PROCEDURE Beep;
  — Pre: None
 — Post: Terminal makes its beep sound once
 PROCEDURE ClearScreen;
  — Pre: None
  — Post: Terminal Screen is cleared
 PROCEDURE MoveCursor (Column : Width; Row : Depth);
  — Pre: Column and Row have been assigned values
  — Post: Cursor is moved to the given spot on the screen
END Screen;
```
This package provides two constants, screenwidth and ScreenDepth, correspond ing to the number of columns (usually 80) and rows (usually 24) on the screen. There are also two subtypes, width and Depth, giving the ranges for valid cursor positions (l. .ScreenDepth and 1. .ScreenWidth, respectively).

```
WITH Ada.Calendar;
PROCEDURE Todays_Date__2 IS
-- | Displays today's date in the form MONTH dd, yyyy
\leftarrow An enumeration type is used for months
-- The date is gotten from PACKAGE Ada.Calendar
-- | Author: M. B. Feldman, The George Washington University
Last Modified: July 1998
  TYPE Months IS
     (January, February, March, April, May, June,
      July, August, September, October, November, December);
  PACKAGE Months_IO IS
    NEW Ada.Text IO.Enumeration IO(Enum => Months);
  RightNow : Ada.Calendar.Time; — current time
  ThisYear : Ada.Calendar.Year_Number; -- current year
  ThisMonth : Ada.Calendar.Month_Number; — current month
  ThisDay : Ada.Calendar.Day_Number; — current day
  MonthName: Months;
BEGIN -- Todays Date 2
  — Get the current time value from the computer's clock
  RightNow := Ada.Calendar.Clock;
  — Extract current month, day, and year from the time value
  ThisMonth := Ada.Calendar.Month(Date => RightNow);
  ThisDay := Ada.Calendar.Day (Date => RightNow);
  ThisYear := Ada.Calendar.Year (Date => RightNow);
  — Format and display the date
 MonthName := Months'Val(ThisMonth - 1);
  Ada.Text_IO.Put (Item => "Today's date is ");
  Months_IO.Put (Item => MonthName, Set => Ada.Text_IO.Upper Case);
  Ada.Text_IO.Put (Item => \cdot ');
  Ada. Integer Text IO. Put (Item => ThisDay, Width => 1);
  Ada.Text_IO.Put \text{Item} \Rightarrow ',');
  Ada.Integer Text IO.Put (Item \Rightarrow ThisYear, Width => 5);
  Ada.Text_IO.New_Line;
END Todays_Date_2;
Sample Run
Today's date is JULY 24, 1998
```
# 4.7 System Structures: Using a Screen-Control Package

The Ada. Text 10 package provides operations for reading from the terminal keyboard and writing to the screen, but it provides no direct operations for controlling the screen in interesting ways, such as moving the cursor to a given row-column position before

#### Testing

The sample run shows the correct date, correctly formatted.

# CASE

# STUDY DISPLAYING TODAY'S DATE IN "MONTH DO, YYYY" FORM

#### Problem Specification

Display today's date in the form MONTH dd, yyyy.

#### Analysis

This problem is similar to the previous one. In fact, it can be solved just by modifying the previous algorithm. Package Ada. calendar gives us only the number of the current month from 1 to 12, so we need to specify the names of the months. We can do this with an enumeration type:

#### TYPE Months IS

(January, February, March, April, May, June, July, August, September, October, November, December);

The current month can be displayed by using an instance of  $\text{Ada}$ . Enumeration  $\text{IO}$ , as in the colors program:

```
PACKAGE Month_I0 IS
  NEW Ada.Text IO.Enumeration IO(Enum \approx Months);
```
#### Design

All steps of the algorithm are the same, except for a step 3 refinement.

#### Step 3 Refinement

3.1 Find the name of the month.

3.2 Format and display the current month, day, and year.

We need to find the name corresponding to the number of the current month. Because the month is given from 1 to 12, and the positions of the names are 0 to 11, subtracting 1 from the month will give us the right position in Months, from which we can find the month name using the vai attribute. If the month name is stored in a variable Month\_Name of type Months, we have

```
Month_Name := Months'Val(This_Month - 1);
```
The solution to this problem is shown in Program 4.7.

**Program 4.7** Displaying Today's Date in Another Format

```
WITH Ada.Text_IO;
WITH Ada.lnteger_Text_10;
```
#### Test Plan

In this case, no user inputs are provided to the program. The only thing to test is the correct extraction and formatting of the month, day, and year. It is easy to check whether the program produced the correct date; just look at an ordinary calendar.

#### Implementation

Program 4.6 shows the Ada program for this problem.

Program 4.6 Displaying Today's Date

```
WITH Ada.Text_I0;
WITH Ada.Calendar;
WITH Ada. Integer Text IO;
PROCEDURE Todays_Date IS
- Finds and displays today's date in the form mm/dd/yyyy—( Author: M. B. Feldman, The George Washington University
— I Last Modified: July 1998
  RightNow : Ada.Calendar.Time; — current time
  This Year : Ada. Calendar. Year_Number; -- current year
  ThisMonth : Ada.calendar.ical_Number; -- current month
  ThisDay : Ada.Calendar.Day_Number; — current day
BEGIN -- Todays Date
  — Get the current time value from the computer's clock
 RightNow :» Ada.Calendar.Clock;
  — Extract current month, day, and year from the time value
  ThisMonth := Ada.Calendar.Month(Date => RightNow);
  ThisDay := Ada.Calendar.Day (Date => RightNow);
  ThisYear := Ada.Calendar.Year (Date => RightNow);
  — Format and display the date
 Ada.Text IO.Put (Item => "Today's date is ");
 Ada.Integer_Text_IO.Put (Item => ThisMonth, Width => 1);
 Ada.Text_IO.Put (Item \Rightarrow '/');
 Ada. Integer Text IO. Put (Item => ThisDay, Width => 1);
 Ada.Text_IO.Put (Item => '/');
 Ada. Integer_Text_IO. Put (Item => ThisYear, Width => 1);
 Ada.Text IO.New Line;
```
END Todays\_Date;

Sample Run

Today's date is 7/24/1998

The program begins with the appropriate context clauses, including one for Ada.cal endar. Variables for the time, month, day, and year are declared.

Finally, the results are formatted and displayed using a sequence of Put statements from Ada. Text IO and Ada. Integer Text IO. Notice how the integer values are displayed using a width of 1 to keep them "up against" the slashes.

- 2. Extract the current month, day, and year from the time value.
- 3. Format and display the date.

#### Algorithm Refinements

#### Step 2 Refinement

- 2.1. Extract the current month from the time value.
- 2.2. Extract the current day from the time value.
- 2.3. Extract the current year from the time value.

We can illustrate the steps in the refinement process with a diagram that shows the algorithm subproblems and their interdependencies. An example of such a diagram, called a *structure chart*, is shown in Fig. 4.2.

As we trace down this diagram, we go from an abstract problem to a more detailed subproblem. The original problem is shown at the top, or level 0, of the structure chart. The major subproblems appear at level 1. The different subproblems resulting from the refinement of each level-1 step are shown at level 2 and are connected to their respec tive level-1 subproblem. This diagram shows that the subproblem Extract date values from time value is dependent on the solutions to the subproblems Extract month, extract day, and extract year. Because the subproblem Get current time is not refined further, there are no level-2 subproblems connected to it.

Structure charts are intended to show the structural relationship between the subproblems. The algorithm (not the structure chart) shows the order in which each step must be carried out to solve the problem.

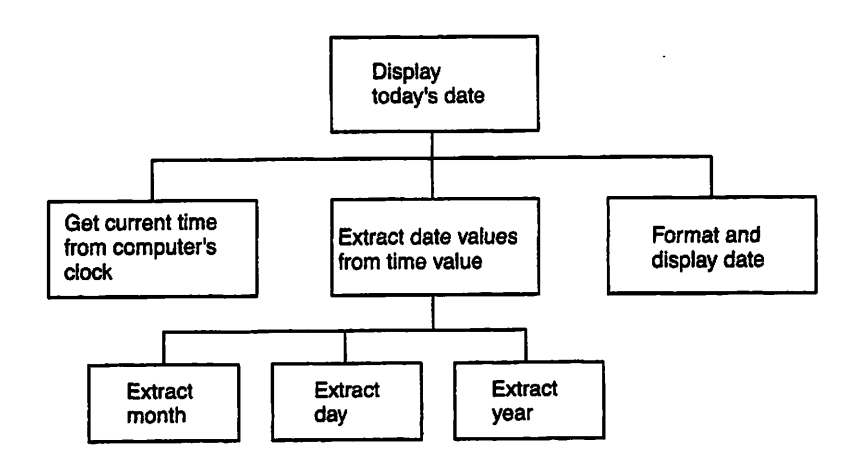

Figure 4.2 Structure Chart for Formatting and Displaying Today's Date

#### Note 3:

The type of each actual parameter must agree with the type of the corresponding formal parameter. Ada does not allow, for example, an integer-valued actud parameter to be associated with a float-valued formal parameter.

#### Note 4:

In this book, each actual parameter is listed with the name of the corresponding formal parameter (the two are separated by  $\Rightarrow$ ). Therefore, strictly speaking, the order of the actual parameters does not have to match that of the formal parameters. It is nevertheless good practice to list the actual parameters in an order corre sponding to the order of the formal parameters.

Note that as the second example shows, functions can be defined to have no param eters at all. The number, order, and type of the parameters is, of course, determined by the writer of the function, not its user.

# STUDY DISPLAYING TODAY'S DATE IN "MM/DD/YYYY" FORM

Let's use the knowledge gained in this chapter to solve the problem of displaying today's date.

## Problem Specification

Display today's date in the form mm/dd/yyyy; for example, if today is October 21, 1998, we display io/2i/i998. If today is July 8,2000, we display 7/8/2000.

## Analysis

Today's date can be obtained from the computer's internal clock by using the appropri ate Ada calendar facilities to get a time value and then to extract the month, day, and year. These three values can then be formatted to give the desired display.

## Data Requirements

#### Problem Data Types:

We need only the type Time and the subtypes Year\_Number, Month Number, and Day Number, all provided by the standard package Ada.calendar.

#### Problem Inputs:

No inputs need to be entered by the user.

#### Problem Outputs:

Today's date, in the form mm/dd/yyyy.

# Design

# Initial Algorithm

1. Get the current time value from the computer's clock.

the assignment statement

This\_Year := Ada.Calendar.Year(Date => Right Now);

will store the current calendar year in This Year. Since Ada.calendar. Year Number is an ordinary integer subtype, ordinary integer operations can be performed on the value in This Year; specifically, its value can be displayed. This function call is analogous to an Ada.Text^io procedure call such as

```
Ada. Text_IO. Put (Item => FirstInitial);
```
in the sense that a value is being supplied to correspond to the formal parameter. The formal parameter of Put is called item; the formal parameter of Year is called Date.

In using the operations of Ada.calendar, we have no knowledge of the details of how they perform. This is of no concern to us; the "contract" embodied in the specification tells us what to expect, and this is all we need to know.

# **SYNTAX**

# DINIAN Function Call Statement (Simple)

#### Form:

 $variable := frame (actual parameters);$ 

#### Example:

```
This Month := Ada.Calendar.Month(Date => Right Now);
Right Now := Ada.Calendar.Clock;
```
#### Interpretation:

The list of parameters (if any) is enclosed in parentheses: each actual parameter value is preceded by the name of that formal parameter. The variable must be of the same type as the return type of the function *frame*. The function *frame* is called, and its returned value is stored in *variable*. During the function execution, the named actual parameters are associated with the corresponding formal parameters.

#### Note 1:

Multiple parameters are separated by commas. Be careful here: The formal parameters are separated by semicolons , but the actual parameters are separated by commas.

#### Note 2:

The number of actual and formal parameters must be the same. Each actual parameter that is an expression is evaluated when *frame* is called; this value is assigned to the corresponding formal parameter.

Recall from Section 4.1 that a type consists of a set of values and a set of operations on these values and that a subtype is a subset of the original set of values together with the full original set of operations. For example, in declaring Month Number to be a subtype of Integer and giving its range as  $1 \ldots 12$ , we are saying that any variables of type Month Number can hold integer values only in the range 1 through 12, inclusive. Similarly, variables of subtype Day\_Nutnber can hold integer values in the range 1 through 31, inclusive. All of the operations on integers apply to values of these sub types, but if an operation attempts to store a value that is outside the declared range, this operation is improper and a constraint\_Error exception will be raised at run time.

We reiterate that subtypes are a convenient way to inform the compiler—and the reader of a program—that certain variables have ranges that are restricted according to their intended use. Ada can then help us to avoid and recover from errors by checking that variables store numbers only of appropriate size.

The declarations

This Year : Ada.Calendar.Year Number; This Month : Ada. Calendar. Month Number; This~Day : Ada.Calendar.Day\_Number;

declare variables of the three subtypes provided by Ada. calendar. Again we have used qualified references; this is done to remind both the compiler and the human reader of the package in which the resources are defined.

Next we consider how to determine the current time of day in Ada. Returning to the Ada.Calendar Specification in Fig. 4.1, the next line

FUNCTION Clock RETURN Time;

specifies a *function* called clock. Given the declaration

Right Now: Ada.Calendar.Time;

then an assignment statement such as

Right\_Now ;= Ada.Calendar.Clock;

will be compiled into machine instructions that read the computer's internal clock, which delivers the current time of day and stores this time value in the variable Right Now. The expression Ada. calendar. clock is a *function call;* we will see other function calls shortly.

This value is not very useful to us in this form; for example, we cannot display a time value because its precise form is not available to us. But as the next three lines,

FUNCTION Year (Date: Time) RETURN Year\_Number; FUNCTION Month (Date: Time) RETURN Month Number; FUNCTION Day (Date: Time) RETURN Day\_Number;

of the specification show, the package gives us operations to extract the year, month, and day from the internal time value. Each of these operations is a function with a sin gle parameter Date, which is of type Time. For example, if we declare a variable

This Year : Ada.Calendar.Year Number;

-- functions to get the current time — and return its date components FUNCTION Clock RETURN Time; FUNCTION Year (Date : Time) RETURN Year Number: FUNCTION Month (Date : Time) RETURN Month Number; FUNCTION Day (Date: Time) RETURN Day Number; — Ada.Calendar provides many other interesting facilities; — for clarity, these are omitted from this figure. END Ada.Calendar;

After the first line,

PACKAGE Ada.Calendar IS

which indicates the beginning of a package specification, four type declaration statements are given. The line

TYPE Time IS PRIVATE;

specifies Time as a private type, the details of whose values are not known to the pack age user. We do not know whether a Time value is an integer value, or Float, or string, or something we haven't thought of yet. On the other hand, we are told that this internal value represents a year, calendar day, and time of day in a single bit pattern. We don't really need to know any more about Time values, because the package provides all the operations necessary to work with them.

We will discuss private types in detail later, especially in Chapter 11, where we will develop a few of our own. For now, you need to know that because Time is a PRIvate type, the only way you can use Time values is to work with them according to the various operations provided by Ada.calendar. There is, for example, no way to display a Time value on the screen. You will see a few Ada.calendar operations in a short while.

Given a program preceded by a context clause

WITH Ada.Calendar;

the declaration

Right\_Now : Ada.Calendar.Time;

declares a variable capable of holding a time value. The form Ada.calendar.Time is similar to the form Ada.Text 10.New Line in that the name of the package is used to qualify the use of the package resource:  $\tau$ ime is a resource provided by Ada.calendar just as New Line is a resource provided by Ada.Text\_IO.

In the specification of  $Ada$ .calendar in Fig. 4.1, the next three lines give subtype declarations for years, months, and days:

SUBTYPE Year\_Number IS Integer RANGE 1901..2099; SUBTYPE Month\_Number IS Integer RANGE 1..12; SUBTYPE Day\_\_Number IS Integer RANGE 1..31;

A special kind of package, one that groups a type together with a complete set of operations for that type, is often called an *abstract data type (ADT)* package. Ada.calendar is an excellent example of an ADT package.

You will work with three kinds of packages in this book:

- standard packages—such as Ada. Text\_\_io and Ada. Numerics, which you have seen already, and Ada.calendar, introduced in Section 4.6—which are re quired by the Ada standard and supplied with all compilers;
- packages supplied along with this book, such as the screen-control package in troduced in Sections 4.7; and
- packages written as part of your study of this book, such as the packages intro duced starting in Chapter 5 and continuing throughout the book.

# 4.6 System Structures: Using Ada's Calendar Package

In this section you will see how to use another standard Ada library package, Ada .cal endar. This important package is specified in the Ada Reference Manual, Section 9.6

In all Ada packages, the resources provided are listed in an Ada source file called the package specification. The package specification plays two roles: It describes the package to the compiler, and it serves as a "contract" with the programmer who is using it, telling this human user exactly what resources to expect. Some of the different kinds of resources provided by a package are

- types and subtypes,
- procedures, and
- functions.

Ada's calendar package provides a number of useful resources relating to dates and times. Figure 4.1 shows a part of the specification for Ada.calendar; for clarity we have listed only those services needed in this example. Figure 11.3 gives the entire specification for Ada.calendar.

Figure 4.1 Partial Specification of Package Ada.Calendar

PACKAGE Ada.Caiendar IS

```
-- standard Ada package, must be supplied with compilers
— provides useful services for dates and times
— type definitions
 TYPE Time IS PRIVATE;
  SUBTYPE Year Number IS Integer RANGE 1901..2099;
  SUBTYPE Month Number IS Integer RANGE 1..12;
  SUBTYPE Day Number IS Integer RANGE 1..31;
```
# EXERCISES FOR SECTION 4.4

#### Self-Check

- 1. Evaluate each of the following assuming Today (type Day) is Thursday before each operation.
	- a. Day'Pos(Monday) e. Day'Succ(Sunday)<br>b. Day'Pos(Today) f. Day'Pred(Monday)
		-

 $\label{eq:2} \mathcal{L}^{\text{max}}(\mathcal{L}^{\text{max}}) = \mathcal{L}^{\text{max}}(\mathcal{L}^{\text{max}})$ 

- b. Day'Pos(Today) f. Day'Pred(Monday)<br>
C. Day'Val(6) g. Day'Val(0)
- C. Day'Val(6) g. Day'731(0)
- d. Today < Tuesday h. Today >= Thursday

# 4.5 System Structures: The Importance of Packages

Consider the input/output libraries we have been using in this book. Each of the various Get and Put statements in the earlier examples is really a procedure call statement. A procedure is a kind of system building block, a way of putting together a group of pro gram statements and treating them as a unit, causing them to be executed by means of procedure calls. In this book you will learn how to write procedures; in this chapter you will continue just to use procedures written by others.

The Get and Put procedures that we have been using were written by another pro grammer at another time; they were supplied to us as part of a package called Ada. Text IO. Just as a procedure is a kind of subprogram, a way of grouping statements, a package is a way of grouping subprograms (and other program entities that we will introduce later on). It is through the use of packages that procedures can be written and tested for general use (that is, by other programmers) and put in a form in which they can be supplied to others. Ada compilers come with several standard library pack ages. Ada. Text 10 is one of these; in the next section you will see another, called Ada.Calendar.

The package concept is one of the most important developments to be found in modem programming languages, such as Ada, Modula-2, Turbo Pascal, C++, Eiffel, and Java. The designers of the different languages have not agreed on what terms to use for this concept: Package, module, unit, and class are commonly used. But it is gener ally agreed that the package—as it is called in Ada—is the essential programming tool to be used for going beyond the programming of very simple class exercises to what is generally called software engineering, or building real programs of real size for the real world.

It is the package that allows us to develop a set of related operations and other enti ties, especially types, to test these thoroughly, and then to store them in an Ada program library for our future use or even to distribute them to others. Grouping a set of related entities in a well-defined module, with a clearly specified interface to other programs, is called encapsulation. Encapsulation is the way we produce software components that are predeveloped and pretested for reusability within an organization or distribution in the wider world.

Program 45 Translating between French and English Colors

```
WITH Ada.Text_IO;
PROCEDURE Colors IS
— I Displays a French color, given the English color
-- | Author: M. B. Feldman, The George Washington University
— I Last Modified: July 1998
 TYPE English Colors IS
     (white, black, red, purple, blue, green, yellow, orange);
 TYPE French_Colors IS
     (blanc, noir, rouge, violet, bleu, vert, jaune, orange);
 PACKAGE English_Color_IO IS
    NEW Ada.Text_IO.Enumeration_IO (Enum => English Colors);
 PACKAGE French Color IO IS
    NEW Ada.Text IO.Enumeration_IO (Enum => French Colors);
 Eng_Color : English_Colors;
 Fr_Color : French Colors;
 Position : Natural;
BEGIN -- Colors
  Ada.Text IO.Put (Item \Rightarrow "Please enter an English color > ");
 English_Color_IO.Get (Item => Eng_Color);
 Position := English Colors'Pos(Eng Color);
 Fr Color := French Colors'Val(Position);
 Ada.Text IO.Put (Item \Rightarrow "The French color is ");
  French Color IO.Put (Item => Fr Color, Set => Ada.Text IO.Lower Case);
 Ada.Text IO.New Line;
END Colors;
Sample Run
```

```
Please enter an English color > blue
The French color is bleu
```
#### Testing

The sample run gives one test. To complete the test plan, run the other tests including one for invalid input.

(blanc, noir, rouge, violet, bleu, vert, jaune, orange);

Problem Inputs;

English color (Eng\_\_Color ; English\_Colors).

Problem Outputs:

French color (Fr\_Color : French\_Colors).

## Design

We were careful to list the French and English colors in the same order, so given an English color, the corresponding French color will be in the same position in the French color type. The program depends on this correspondence, which gives us the following algorithm.

# initial Algorithm

- 1. Prompt the user to enter one of the eight English colors, Eng color.
- 2. Find the corresponding French color, Fr\_color.
- 3. Display the French color.

# Algorithm Refinements

The only step needing refinement is step 2. We can find the French color corresponding to a given English one by using the Pos and val attributes. Since the French and English colors have corresponding positions, we can find the position of the English color in its type, then use that position to find the corresponding value in the French type. To do this, we shall use a program variable Position of type Natural to store the color position within its type.

## Step 2 Refinement

2.1. Save in Position the position of Eng color in its type.

2.2. Save in Fr\_color the corresponding value in the French type.

# Test Plan

This algorithm depends upon each of the French colors being in the same position in its type as the corresponding English color. Since the number of colors is relatively small, all the cases can be checked to be sure the two color types were given correctly. We also need to test for invalid input, for example, a word or other sequence of characters that is not an English color. If an invalid token is entered, Ada.Text\_io.Data\_Error should be raised and the program should halt.

## Implementation

The complete program is shown in Program 4.5. The program begins with a context clause for Ada.Text\_io. Within the program, the two color types are defined and instances of Ada. Text 10. Enumeration 10 are created to read and display values of these types. Finally, the sequence of statements implements the refined algorithm just developed.

 $\mathcal{A}_{\text{max}}$  , and  $\mathcal{A}_{\text{max}}$ 

# **SYNTAX** DISPLAY

# Put Procedure (Enumeration)

#### Form:

```
instance.Put
  (Item »> variable , Width => field width,
  Set => Text IO.Upper_Case or Text_IO.Lower_Case);
```
#### Example:

```
Day_IO.Put
  (Item => Some Day, Width => 5, Set => Lower Case);
```
#### Interpretation:

The value of *variable* (of some enumeration type) is displayed, using the next Width positions on the screen. If the value would occupy less than width posi tions, it is followed by the appropriate number of blanks; if the value would occupy more than width positions, the actual number of positions is used.

If width is omitted, a compiler-dependent width is used by default. The standard values Text 10. Upper Case and Text 10. Lower Case are used to determine the form of the displayed value. If set is omitted, the value is displayed in uppercase.

# CASE

# STUDY TRANSLATING FROM ENGLISH TO FRENCH COLOR NAMES

## Problem Specification

Your roommate comes from France and you are taking a watercolor-painting class together. To make communication with your roommate easier you would like to have the computer give you some help in remembering the French names of the major col ors. You'd like to enter an English color name on the keyboard and let the program dis play the corresponding French name. The English color names are white, black, red, purple, blue, green, yellow, and orange; the French color names are blanc, noir, rouge, violet, bleu, vert, jaune, and orange.

## Analysis

The French and English colors can be represented by two enumeration types French Colors and English Colors and can be read and displayed using two instances of Enumeration 10, which we will call French Color 10 and English\_Color\_IO.

# Data Requirements

Problem Data Types:

English colors, an enumeration type: TYPE English\_Colors IS (white, black, red, purple, blue, green, yellow, orange);

French colors, also an enumeration type: TYPE French Colors IS

#### Input/Output Operations for Enumeration Types

One of the most convenient Ada features for using enumeration types is a built-in input/output package for reading and displaying enumeration literals. Within Ada. Text 10 is a generic package called Enumeration 10, which cannot be used immediately. *Instances* must be created; each instance is "tailored" to read and display exactly the literals in a specific enumeration type. For example, in a program in which the type Days is defined and the variable declaration Today;Days appears, we could write

PACKAGE Day IO IS NEW Ada.Text IO.Enumeration IO(Enum=>Days);

which would give us the ability to read a value from the keyboard into roday or to display the value of Today on the screen, using procedure calls like

Day  $IO.Get (Item => Today);$ Day IO. Put (Item  $\approx$  Today, Width  $\approx$  10);

In the case of Get, the exception Data Error is raised if the value entered on the keyboard is not one of the seven literals in Days. In this manner the input/output system automatically checks the validity of the value that is entered, making sure that it is a legal value in the enumeration type.

# **SYNTAX** DISPLAY

#### Get Procedure (Enumeration)

#### Form:

instance.Get (Item => variable );

#### Example:

Day IO.Get (Item => Some\_Day);

#### Interpretation:

By instance we mean an instance of Ada.Text\_io.Enumeration\_io for some enumeration type. The next string of characters that is entered at the keyboard is read into variable (of the same enumeration type). Any leading blank characters or RETURNS are ignored. The first nonblank character must be a letter, and the characters must form an identifier. The data string is terminated when a nonidentifier character is entered or the space bar or RETURN key is pressed.

If the identifier that is read is not one of the literals in the enumeration type for which instance was created, Ada.Text\_io.Data\_\_Error is raised.

- Last, which gives the last or highest value;
- Poa, which given a value in a type, gives its position in the type;
- val, which given a position in a type, gives the value in that position;
- Pred, which given a value in a type, gives its *predecessor*, that is, the value that precedes it in the type; and
- succ, which, given a value in a type, gives its *successor*, that is, the value that follows.

Some examples are given below; they assume that Today is Friday and Tomorrow is Saturday.

Days"First is Monday Days'Last is Sunday<br>Days'Last is Sunday<br>Days'Pos (Monday) is  $\ket{\overline{0}}$ Days'Val(O) is Monday' Days' Pos (Sunday) is 6 Days'Val(6) is Sunday Days'Pred(Wednesday) is Tuesday Days'Pred(Today) is Thursday Days'Succ(Tuesday) is Wednesday Days'Succ(Today) is Saturday

Because enumeration types are not cyclical (i.e., do not "wrap around"), the queries Days' Pred (Monday) and Day' Succ (Sunday) are undefined and would cause a run-time exception—namely, the raising of constraint  $Error - if$  attempted. Similarly, if Tomorrow had the value Sunday, Days'Succ(Tomorrow) would cause an exception. Whether the assignment statement

```
Tomorrow := Days'Succ(Today):
```
would cause an exception depends on the value of Today; it cannot cause a compilation error because the value of Today is usually unknown at compilation time.

# **DISPLAY**

# SYNTAX<br>DISBLAY **Attribute Query**

#### Form:

type'attribute-name or type'attribute-name(value)

#### Example:

```
Traffic Light Colors * First
Day8'Succ(Wednesday)
Days'Poa(Today)
```
#### Interpretation:

An attribute query answers a question about certain characteristics of types or variables. For each type, the set of attributes is predefined by the language and cannot normally be changed by the programmer. Note the required presence of the single quote or apostrophe in the attribute query.the search star and a

```
DELAY 0.1;
Screen.MoveCursor (Row \Rightarrow 7, Column \Rightarrow 34);
Ada.Text IO.Put (Item \approx "HAVE A NICE DAY!");
Screen.MoveCursor (Row => 9, Column => 39);<br>\Delta A_A.Text IO.Put (Item => " __");
Ada.Text_IO.Put (Item => "
Screen.MoveCursor (Row => 10, Column => 37);
Ada.Text_IO.Put (Item => "/");
Screen.MoveCursor (Row => 11, Column => 36);
Ada.Text IO.Put (Item \Rightarrow "/ \qquad \qquad \");
Screen.MoveCursor (Row => 12, Column => 35);
Ada.Text IO.Put (Item \Rightarrow "| | |");
Screen.MoveCursor (Row => 13, Column => 35);
Ada.Text IO.Put (Item \approx "| 0 0 |");
Screen.MoveCursor (Row => 14, Column => 36);
Ada.Text IO.Put (Item \Rightarrow "\ o /");
Screen.MoveCursor (Row => 15, Column => 37);
Ada.Text IO.Put (Item \Rightarrow "\ \ / /");
Screen.MoveCursor (Row => 16, Column => 38);
Ada.Text IO.Put (Item \Rightarrow "\ /");
Screen.MoveCursor (Row => 17, Column => 39);
Ada.Text IO.Put (Item = > " " " " " " "
Screen.MoveCursor (Row => 24, Column => 1);
```
END Smiley;

Sample Run

HAVE A NICE DAYl

$$
\begin{pmatrix} 1 & 1 & 1 \\ 0 & 0 & 1 \\ 0 & 0 & 1 \\ 0 & 0 & 1 \\ 0 & 0 & 1 \\ 0 & 0 & 1 \end{pmatrix}
$$

There is one more thing you need to know about screen. Even though all Ada com pilers support the same Ada language, not all Ada programs can show correct output on all terminals because different kinds of terminals have different characteristics. This package assumes that the terminal you are using responds to ANSI control sequences. Most UNIX and VMS terminals do. So does an IBM-PC or compatible computer run ning DOS or Windows 95, provided that the ANSI.SYS device driver is listed in the computer's CONFIG.SYS file. If you run smiley but your screen does not look like the sample run, see your computer center or teacher or, if you are using your own PC-com patible, check whether ANSI.SYS is properly installed. Some installations of Windows NT cannot handle ANSI.SYS; instead, you can use the alternative package on the CD-ROM.

## 4.8 Tricks of the Trade: Common Programming Errors

When you define enumeration types, keep in mind that the order is important. For example,

TYPE Days IS (Mon, Tue, Wed, Thu, Fri, Sat, Sun);

is not the same as

TYPE Days IS (Sun, Mon, Tue, Wed, Thu, Fri, Sat);

because the positions of the various literals are different in the two types.

An enumeration Get first reads characters until it reads a character that cannot be part of an enumeration literal, then checks whether the literal read is a valid one in the given type. If abc is a valid literal but not abci23, entering abci23 will cause Ada.Text\_lO.Data\_Error tO be raised.

When you work with packages that are not part of the Ada system, remember that they may have to be compiled before you can use them. Compile the specification first, then the body. After the specification is compiled, you can compile any program that uses the package, but you cannot link that program until the body is compiled. Once you have compiled the package, the compiled form remains available in your file sys tem unless you delete it.

## CHAPTER REVIEW

In this chapter, we discussed more aspects of problem solving. We reviewed the stepwise-refinement approach to solving problems and showed how to use the documenta tion created by following the software development method as the outline of the final program. We also showed how we could extend a solution to one problem to form the basis of the solution for another problem. We illustrated how structure charts are used to show relationships between different levels of subproblems or between algorithm steps and their refinements. We discussed the representation of the various steps in an algorithm and illustrated the stepwise refinement of algorithms.

In this chapter enumeration types were introduced, along with Ada's standard input/output library for reading and displaying enumeration values. Enumeration types are useful in allowing the programmer to give meaningful names to values such as days of the week, months of the year, colors of the rainbow, and command sets.

This chapter also continued the use of packages, begun in Chapter 3 with the use of the input/output libraries. We discussed Ada's standard package Ada.Calendar and a package called screen that is provided with this book.

#### New Ada Constructs in Chapter 4

Table 4.1 describes the new Ada constructs introduced in this chapter.

Table 4.1 Summary of New Ada Constructs

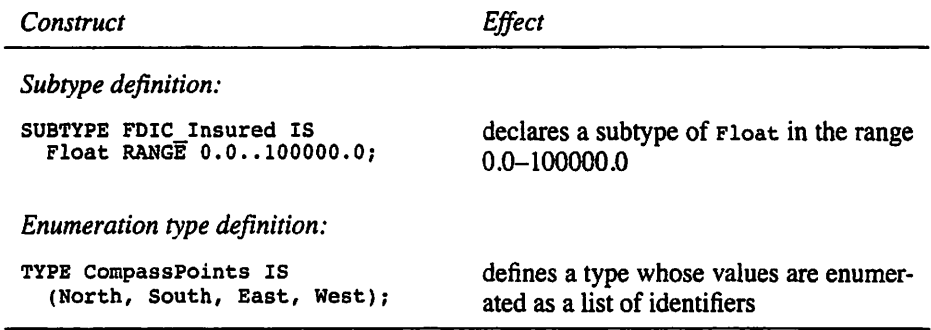

# Quick-Check Exercises

- 1. Does a compiler translate comments?
- 2. Each statement in a program should have a comment. (True or false?)
- 3. What is a structure chart?
- 4. Explain how a structure chart differs from an algorithm.

### Answers to Quick-Check Exercises

- 1. No
- 2. False
- 3. A structure chart is a diagram that is used to show an algorithm's subproblems and their interdependence.
- 4. A structure chart shows the relationship between subproblems; an algorithm lists the sequence in which subproblems are performed.

#### Review Questions for Chapter 4

- 1. Discuss the strategy of stepwise refinement.
- 2. Provide guidelines for the use of comments.
- 3. Briefly describe the steps you would take to derive an algorithm for a given problem.
- 4. The diagram that shows the algorithm steps and their interdependencies is called a

# Programming Projects

1. Write a program that draws two of your initials in the center of the screen. For example,

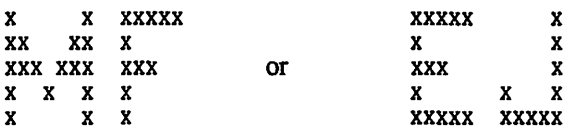

- 2. Write a program that clears the screen, and then beeps and flashes the word HELP in the center of the screen three times at 1-second intervals. (Hint: To "flash" a word, display a word and then display the same number of blank characters in the same spot on the screen.)
- 3. Write a program that displays today's date in the center of the screen.
- 4. Find out the names of the days of the week in some other language and write a program that translates from those names to the English ones. Revise your pro gram to do the translation in the other direction.
- 5. Many different date forms are in current use around the world. Here are a few examples of how September 21,1998 might appear in different countries:

21/9/1998 (many countries; the day is written before the month)

21 September 1998 (Britain)

21.IX.1998 (Germany; the month is given as in Roman numerals)

Modify Program 4.6 or Program 4.7 so that one or more of these forms is used. If you are familar with any other date forms, you can use those as well.

6. In shopping for a new house, you must consider several factors. In this prob lem the initial cost of the house, the estimated annual heating fuel costs, and the annual tax rate are available. Develop a case study for a program that will determine the total cost after a five-year period for each set of house data be low. You should be able to inspect your program output to determine the "best buy."

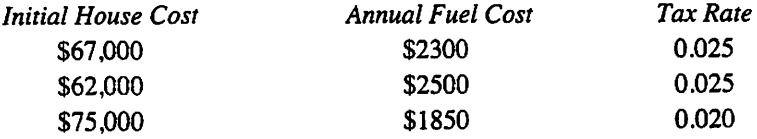

To calculate the house cost, add the fuel cost for five years to the initial cost, then add the taxes for five years. Taxes for one year are computed by multiply ing the tax rate by the initial cost.

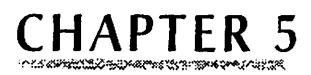

# Decision Statements; Writing Functions and Packages

- 5.1 Control Structures: Boolean Expressions and the IF Statement
- 5.2 Problem Solving: Decision Steps in Algorithms
- 5.3 Tricks of the Trade: Tracing a Program or Algorithm
- 5.4 Problem Solving: Extending a Solution
- 5.5 Control Structures- The Multiple-Alternative IF Statement
- 5.6 System Structures: Using Ada's Math Library
- 5.7 System Structures: Writing Functions
- 5.8 System Structures: Writing a Package
- 5.9 Tricks of the Trade: Common Programming Errors Chapter Review

In this chapter we show you how to represent decisions in algorithms by writing steps with two or more alternative courses of action. You will see how to implement condi tional execution in Ada by using Boolean conditions and the Ada IF statement.

This chapter also introduces you to the process of writing simple reusable functions and putting them in packages for later use by yourself and others. As examples of reus able functions, we consider those m the standard Ada math library.

This continues the practice begun in Chapter 4, in which each chapter introduces new material that will help you structure small program units but also shows you imme diately how to integrate this new material into larger, system-level units. In this way you will always focus your attention on the two equally important problems of building individual programs and building libraries of programs into systems.

# 5.1 Control Structures: Boolean Expressions and the IF **Statement**

All the algorithms that we illustrated in Chapters 3 and 4 are straight-line algo rithms—that is, each algorithm step is executed exactly once in the order in which it appears. Often, we are faced with situations in which we must provide alternative steps that may or may not be executed, depending on the input data. To motivate the need for conditional execution, let us start with a case study.

# **CASE**

# STUDY GIVEN TODAY, FIND YESTERDAY AND TOMORROW

#### Problem Specification

Prompt the user for a day of the week from the terminal, and display yesterday and tomorrow.

#### Analysis

Recall from Chapter 4 that the days of the week are best represented as an enumeration type, so the days can easily be read and displayed by an instance of Ada.Text 10. Enumeration\_io. Yesterday and tomorrow can be found by using the successor and predecessor attributes.

#### Data Requirements

#### Problem Data Types

Days of the week, an enumeration type:

type Days IS (Monday, Tuesday, Wednesday, Thursday, Friday, Saturday, Sunday);

#### Problem Inputs

Today : Days

#### Problem Outputs

Yesterday: Days Tomorrow: Days

# Design

#### Initial Algorithm

- 1. Prompt the user for the current day and read it from the keyboard.
- 2. Find Yesterday and Tomorrow
	- 2.1. Set Yesterday to the predecessor of Today.
	- 2.2. Set Tomorrow to the successor of Today.
- 3. Display the results on the screen.

#### Algorithm Refinements

This algorithm looks fine, but recall that in Ada the enumeration types do not "wrap around " Suppose the user entered Monday or Saturday. The predecessor of Monday and the successor of Saturday are undefined, and trying to compute either one would raise constraint\_Error. This is a case in which the language type system does not quite agree with the physical world. To account for this, we need to include two special cases in our algorithm, which result in revisions to steps 2.1 and 2.2:

- 2.1. If today is the first day of the week, then yesterday is the last day of the (previous) week; otherwise, yesterday is the predecessor of today.
- 2.2. If today is the last day of the week, then tomorrow is the first day of the (follow ing) week; otherwise, tomorrow is the successor of today.

These special cases are, in fact, conditional steps: They include the words if and otherwise.

#### Test Plan

In addition to a normal case, we need to test two special cases, namely, those in which today is Sunday (to be sure that tomorrow is Monday) and today is Monday (to be sure that yesterday was Sunday). Also test for invalid input that is not one of the seven day abbreviations.

#### Implementation

Program 5.1 gives the complete solution to the problem. The statements corresponding to the revised algorithm steps 2.1 and 2.2 are examples of the IF statement:

```
IF Today = Days'First THEN
  Yesterday := Days'Last;
ELSE
  Yesterday := Days'Pred(Today);
END IF;
and
IF Today \approx Days'Last THEN
```

```
Tomorrow ;= Days'First;
ELSE
 Tomorrow ;= Days'Succ(Today);
END IF;
```
**Program 5.1 Finding Yesterday and Tomorrow** 

```
WITH Ada.Text_I0;
PROCEDURE Three Days IS
—) Finds yesterday and tomorrow, given today
-- | Author: Michael Feldman, The George Washington University
— Last Modified: June 1998
 TYPE Days IS (Monday, Tuesday, Wednesday,
             Thursday, Friday, Saturday, Sunday);
 PACKAGE Day_IO IS
    NEW Ada.Text_lO.Enumeration_IO (Enum => Days);
```

```
Yesterday i Days;
 Today : Days;
 Tomorrow : Days;
BEGIN -- Three Days
  — prompt user to enter a day abbreviation
 Ada.Text_IO.Put (Item \Rightarrow "Enter the name of a day of the week > ");
 Day_IO.Get (Item => Today);
  -- find yesterday
  IF Today » Days'First THEN
   Yesterday := Days'Last;
 ELSE
    Yesterday := Days'Pred(Today);
 END IF;
 Ada.Text IO.Put (Item => "Yesterday was ");
 Day IO.Put (Item \Rightarrow Yesterday);
 Ada. Text_IO. New_Line;
 Ada.Text IO.Put (Item => "Today is ");
 Day IO.Put (Item => Today);
 Ada.Text_IO.New_Line;
  — find tomorrow
  IF Today = Days'Last THEN
   Tomorrow ;= Days'First;
 ELSE
   Tomorrow : " Days' Succ (Today);
 END IF;
 Ada.Text IO.Put (Item => "Tomorrow is ");
 Day IO.Put (Item => Tomorrow);
 Ada.Text_IO.New_Line;
END Three_Days;
Sample Run
Enter the name of a day of the week > monday
Yesterday was SUNDAY
Today is MONDAY
Tomorrow is TUESDAY
```
#### Testing

The sample run shows only one special-case test. To complete the test plan, run the pro gram for the other cases as well.

#### Boolean Expressions and Conditions

In the statement

```
IF Today = Days'First THEN
 Yesterday := Days'Last;
```

```
ELSE
  Yesterday := Days'Pred(Today);
END IF;
```
the expression

Today = Days'First

is called a Boolean expression. There are only two possible values for a Boolean expression: True or False. If Today is, in fact Days'First, the preceding Boolean expression evaluates to True; if not, the expression evaluates to False. Chapter 8 exam ines all the operators that can be used on Boolean expressions. For now, we will con centrate on learning how to write and use simple Boolean expressions called conditions.

Most conditions that we use will have one of the following forms:

variable relational operator variable variable relational operator constant

Relational operators are the familiar symbols

< (less than)

<= (less than or equal to)

> (greater than)

>= (greater than or equal to)

 $=$  (equal to)

 $\sqrt{=}$  (not equal to)

All these operators should be familiar to you except the last. Ada uses the symbol pair  $\ell$  = to express the condition "not equal to." In mathematics this is usually written  $\neq$ , but this symbol does not appear on computer keyboards. Also, be careful that you write  $\ge$  and not  $\Rightarrow$  for "greater than or equal to"; the latter symbol is used in Ada for other things, such as

```
Ada.Text IO.Put(Item => "Hello");
```
and its mistaken use as a relational operator will lead to a compilation error.

The variables in a Boolean condition can be of integer. Float, string, or enumer ation type. In the integer and Float cases the relational operators have their familiar meanings:  $3 < 4, -17.5 > -30.4$ . In the case of enumeration types the comparisons are with respect to the order in which the values are defined in the type definition. Given two types

TYPE Days IS (Monday, Tuesday, Wednesday, Thursday, Friday, Saturday, Sunday); TYPE Colors IS (Red, Orange, Yellow, Green, Blue, Purple);

these conditions are all true:

Monday < Tuesday Wednesday  $/$ = Tuesday  $Wednesday = Wednesday$ Wednesday >= Tuesday Purple > Red Yellow < Green Green >= Yellow The conditions Purple > Friday  $3 < 4.5$ Green > 2

would cause compilation errors because the two values in each comparison are associated with different types and therefore cannot be compared. It would be like comparing apples and oranges.

If the Integer variable I is 5, the Float variable x is 3.9, and the pays variable Today is Wednesday, these relations are true:

 $I > 0$  $x \le 3.9$ Today > Tuesday

Finally, we note that the character type is defined as an enumeration type and the relations are with respect to the alphabetic order. It's actually a bit more complicated than this; we'll come back to it in more detail in Chapter 8.

# ■ Example 5.1

The relational operators and some sample conditions are shown in Table 5.1. Each con dition is evaluated according to the following variable values: ■

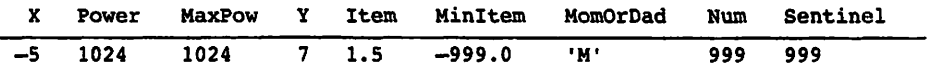

Table 5.1 Ada Relational Operators and Sample Conditions

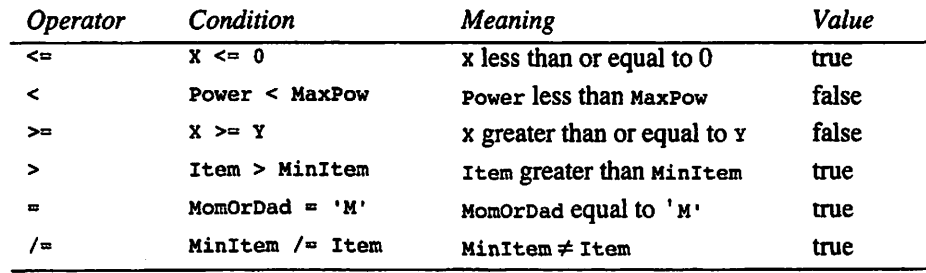

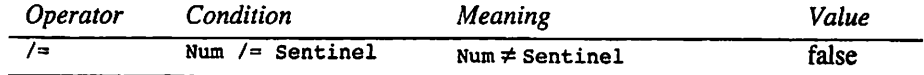

# The JF Statement

You can use the IF statement to select among several alternatives. An IF statement always contains a Boolean expression. For example, given the Float variables Gross-Pay, NetPay, and Tax, the IF statement

```
IF GrossPay > 100.00 THEN
 NetPay : = GrossPay - Tax;ELSE
 NetPay := GrossPay;
END IF;
```
selects one of the two assignment statements listed. It selects the statement following THEN if the Boolean expression is true (i.e, if GrossPay is greater than 100.00); it selects the statement following  $\epsilon$ use if the Boolean expression is false (i.e., if Gross-Pay is not greater than 100.00). ment statem<br>
on is true (i<br>
g ELSE if th<br>
0).<br>
nt has two a

The preceding  $IF$  statement has two alternatives, exactly one of which will be executed for a given value of GrossPay.

Figure 5.1 is a graphic description, called a *flowchart*, of the preceding  $r =$  statement. This figure shows that the condition enclosed in the diamond-shaped box (GrossPay > 100. oo) is evaluated first. If the condition is true, the arrow labeled True is followed, and the assignment statement in the rectangle on the right is executed. If the condition is false, the arrow labeled False is followed, and the assignment in the rectan gle on the left is executed.

Example 5.2 illustrates that an IF statement can also have a single alternative that is executed only when the condition is true.

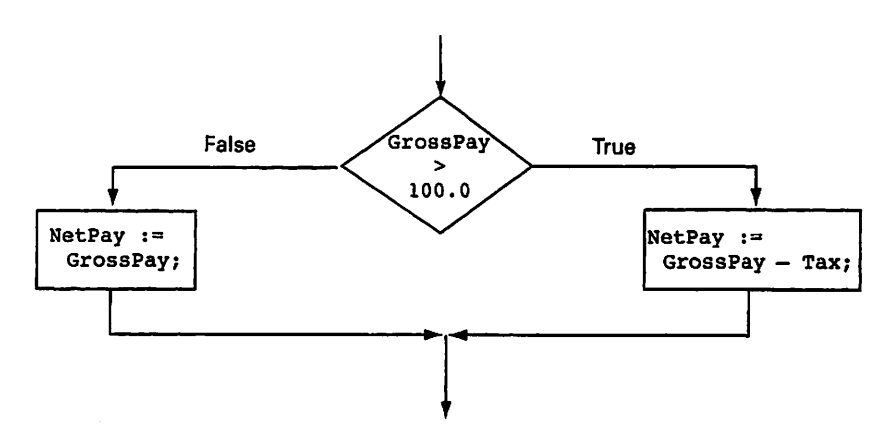

Figure 5.1 Two-Alternative IF Statement

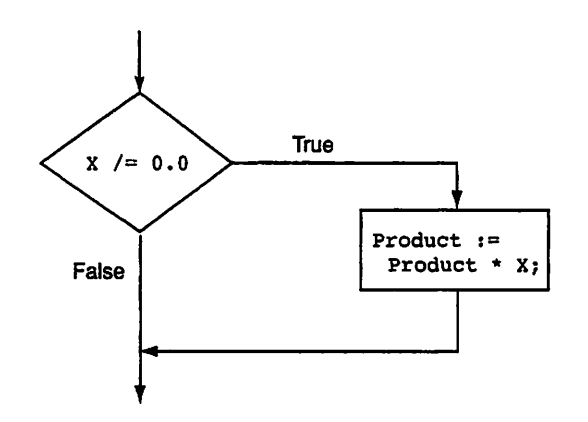

Figure 5.2 Single-Alternative IF Statement

# ■ Example 5.2

The following IF statement has one alternative, which is executed only when x is not equal to 0. It causes Product to be multiplied by x; the new value is then saved in Prod uct, replacing the old value. If x is equal to 0, the multiplication is not performed. Fig ure 5.2 is a flowchart of this IF statement.

```
— Multiply Product by a nonzero X only
IF X /= 0.0 THEN
Product := Product * X;<br>END IF;
END IF;
```
# ■ Example 5.3

The following IF statement has two alternatives. It displays either Hi Mom or Hi Dad depending on the character stored in the variable MomorDad (type Character). If this variable's value is  $M'$ , "Hi Mom" is displayed. If the variable has any other value at all, "Hi Dad" is displayed.

```
IF MomOrDad = 'M' THEN
  Ada.Text IO.Put(Item => "Hi Mom");
  Ada.Text_IO.New_Line;
ELSE
  Ada.Text IO.Put(Item => "Hi Dad");
  Ada.Text_I0.New_line;
END IF;
```
Notice that the statement sequences may include one or more statements, all termi nated by semicolons, and also that the  $\text{emb } \text{if } j$  is always required whether the  $\text{if }$  statement has one alternative or two.

The forms of the IF statement that we have used so far are summarized in the displays that follow.

# SYNTAX DISPLAY

# IF Statement (Two Alternatives)

#### Form:

```
IF condition THEN
 statement sequence T
ELSE
 statement sequence F
END IF?
```
#### Example:

```
IF X \ge 0.0 THEN
  Ada.Text_IO.Put(Item => "Positive");
ELSE
  Ada.Text_IO.Put(Item => "Negative");
END IF?
```
#### Interpretation:

If the condition evaluates to true, then statement sequence  $T$  is executed and statement sequence  $F$  is skipped; otherwise, statement sequence  $T$  is skipped and statement sequence  $F$  is executed.

#### Note:

There is no semicolon after THEN or after ELSE. Inserting a semicolon here will cause a compilation error.

# SYNTAX DISPLAY

# IF Statement (One Alternative)

#### Form:

```
IF condition THEN
  statement sequence T
END IP?
```
#### Example:

```
IF X > 0.0 THEN
  PosProd := PosProd * X;
  CountPos := CountPos +1:
END IP?
```
#### Interpretation:

If the condition evaluates to true, then statement sequence  $T$  is executed; otherwise, it is skipped.

# PROGRAM **STYLE**

# Formatting the IF statement

In all the IF statement examples, the statement sequences are indented. If the word ELSE appears, it is entered on a separate line and aligned with the words IF and END IF. The format of the IF statement makes its meaning apparent. This is done solely to improve program readability and is highly recommended; the for mat that is used makes no difference to the compiler.

# EXERCISES FOR SECTION 5.1

# Self-Check

- 1. State the types of the values that can appear as operands of the relational oper ators.
- 2. Assuming that x is  $15.0$  and x is  $25.0$ , what are the values of the following conditions?

 $X / = Y$   $X < X$   $X > = (Y - X)$   $X = (Y + X - Y)$ 

For each of the following program fragments, state whether the fragment is le gal. If not, why not? If so, what is displayed?

```
a. IF 12 < 12 THEN
      Ada. Text_IO. Put (Item => "Never");<br>ELSE<br>Ada. Tout IO Put (Item => "Aluaus")
         Ada.Text IO.Put(Item => "Always");
     END IF;
```

```
b. IF 12 < 15.0 THEN
     Ada.Text IO.Put(Item => "Never");
   ELSE
      Ada.Text IO.Put(Item => "Always");
   END IF;
```
- $c. \quad \text{Var1} := 15.0;$  $\texttt{Var2} := 25.12;$ IF  $(2*Var1) > Var2$  THEN Ada.Text\_IO.Put(Item => "OK"); ELSE Ada.Text IO.Put(Item => "Not OK"); END IF;
- d.  $\texttt{Var1} := 15.0;$  $\texttt{Var2} := 25.12;$ IF  $(2*Var1) > Var2$  THEN Ada.Text\_IO.Put(Item => "OK"); END IF; Ada.Text IO.Put(Item => "Not OK");

# 5.2 Problem Solving: Decision Steps in Algorithms

Let's continue our study of conditional execution with another case study, this one to find the alphabetically first letter of three letters.

# CASE

# STUDY FINDING THE ALPHABETICALLY FIRST LETTER

#### Problem Specification

Read three letters and find and display the one that comes first in the alphabet.

## Analysis

From the previous section we know how to compare two items to see which one is smaller using the relational operator <. We can use this operator to determine whether one letter precedes another in the alphabet. For example, the condition 'A'  $\leq$  'F' is true because a precedes  $\bar{F}$  in the alphabet. Because we have no direct way to compare three items, our strategy will be to do a sequence of pairwise comparisons. We will start by comparing the first two letters to find the smaller of that pair. The result of the sec ond comparison will be the smallest of the three letters.

# Data Requirements

Problem Inputs Chl, Ch2, Ch3 : Character

#### Problem Outputs

AlphaFirst : Character — the alphabetically first letter

# Design

#### Initial Algorithm

- 1. Read three letters into chi, ch2, and ch3.
- 2. Save the alphabetically first letter of chi, ch2, and ch3 in AlphaFirst.
- 3. Display the alphabetically first letter.

#### Algorithm Refinements

Step 2 can be performed by first comparing chi and ch2 and saving the alphabetically first letter in AlphaFirst; this result can then be compared to ch3. The refinement of step 2 follows.

#### Step 2 Refinement

- 2.1. Save the alphabetically first letter of chi and ch2 in AlphaFirst.
- 2.2. Save the alphabetically first letter of ch3 and AlphaFirst in AlphaFirst.

Figure 5.3 shows the structure chart that corresponds to this algorithm.

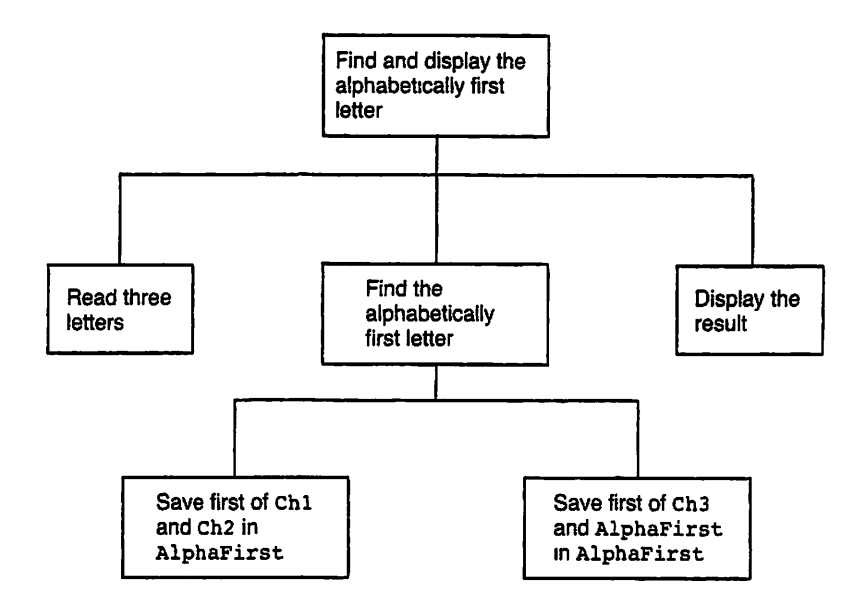

Figure 5.3 Structure Chart for Finding the Alphabetically First Letter

#### Test Plan

Test this program with different sequences of letters corresponding to the possible orderings of three distinct letters. Also, test it with cases in which at least two of the let ters are equal. In this way you are ensuring that all of the paths through the IF statements are tested.

#### Implementation

Program 5.2 shows the desired program. The IF statement with two alternatives saves either chi or ch2 in AlphaFirst. The if statement with one alternative stores ch3 in AlphaFirst if ch3 precedes the value already in AlphaFirst. Later you will see that if statements with more than two alternatives are also possible in Ada.

Program 5.2 Finding the First Letter

```
WITH Ada.Text_IO;
PROCEDURE First_Letter IS
— I Finds and displays the alphabetically first letter.
-- | Author: Michael Feldman, The George Washington University
— I Last Modified: July 1998
  Chl, Ch2, Ch3 : Character;
  Chl, Ch2, Ch3 : Character;   -- input  - three letters<br>AlphaFirst     : Character;   -- output – first letter
BEGIN -- First Letter
                                   -- Input - three retter<br>-- output - first letter
  — Read three letters
  Ada.Text 10.Put
```
ng sa kalawang pangangan ng Palawang Pangalang.<br>Pangangan ng Palawang Pangangang Pangangang Pangangang Pangangang Pangangang Pangangang Pangangang Pangangang

```
(Item => "Enter any three letters, then press ENTER > ");
 Ada.Text IO.Get (Item => Chl);
 Ada.Text<sup>-</sup>10.Get (Item => Ch2);
 Ada.Text_IO.Get (Item => Ch3);
  — Save the smaller o£ Chi and Ch2 in AlphaFirst
 IF Ch1 < Ch2 THEN<br>AlphaFirst := Ch1;
                           -- Chl comes before Ch2
 ELSE<br>AlbhaFirst := Ch2;
                          -- Ch2 comes before Ch1
 END IF;
 — Save the smaller of Ch3 and AlphaFirst in AlphaFirst
 IF Ch3 < AlphaFirst THEN
   AlphaFirst := Ch3; — Ch3 comes before AlphaFirst
 END IF;
  — Display result
 Ada.Text_lO.Put (Item => AlphaFirst);
 Ada.Text_IO.Put (Item => " is the first letter alphabetically");
 Ada.Text_IO.New_Line;
END First_Letter;
```
#### Sample Run

Enter any three letters, then press ENTER > THE B is the first letter alphabetically

#### Testing

As usual, the sample output shows one of the test cases.

# EXERCISES FOR SECTION 5.2

## Self-Check

1. What value is assigned to x for each of the following segments when y is 15.0.

```
a. X := 25.0;IF Y / = (X - 10.0) THEN
     X := X - 10.0;ELSE
     X := X / 2.0;
   END IF;
b. IF Y < 15.0 THEN
     X := 5 * Y;ELSE
     X := 2 * Y;END IF;
```
### Programming

and the contract of

- 1. Write Ada statements to carry out the following steps.
- a. If Item is nonzero, multiply product by item and save the result in Product; otherwise, skip the multiplication. In either case, display the value of Product.
- b. Store the absolute difference of x and y in z, where the absolute difference is  $(X - Y)$  or  $(Y - X)$ , whichever is positive.
- c. If x is zero, add 1 to zerocount. If x is negative, add x to Minussum. If x is greater than zero, add x to piussum.

### 5.3 Tricks of the Trade: Tracing a Program or Algorithm

A critical step in the design of an algorithm or program is to verify that it is correct before you spend extensive time entering or debugging it. Often, a few extra minutes spent in verifying the correctness of an algorithm will save hours of testing time later.

One important technique, a hand trace or desk check (mentioned in Chapter 1), consists of a careful, step-by-step simulation on paper of how the computer would exe cute the algorithm or program. The results of this simulation should show the effect of each step's execution using data that are relatively easy to process by hand.

As an example, the completely refined algorithm for the alphabetically first letter problem appears next.

#### Refined Algorithm

- 1. Read three letters into chi, ch2, and ch3.
- 2. Save the alphabetically first letter of chi, ch2, and Ch3 in AlphaFirst.
	- 2.1. Save the alphabetically first letter of chi and ch2 in AlphaFirst.

2.1.1. IF Chi precedes ch2 THEN

2.1.2. AlphaFirst gets Chi

ELSE

2.1.3 AlphaFirst gets Ch2

END IF;

- 2.2 Save the alphabetically first letter of ch3 and AlphaFirst in AlphaFirst.
	- 2.2.1. IF Ch3 precedes AlphaFirst THEN

2.2.2AlphaFirst gets Ch3

END IF;

3. Display the alphabetically first letter.

Table 5.2 shows a trace of the algorithm for the data string THE. Each step is listed at the left in order of its execution. The values of variables that are referenced by a step are shown after the step. If a step changes the value of a variable, the table shows the new value. The effect of each step is described at the far right. For example, the table shows that the step

Read three letters into chi, ch2, ch3

stores the letters  $\tau$ ,  $\mu$ , and  $\mu$  in the variables ch1, ch2, and ch3.

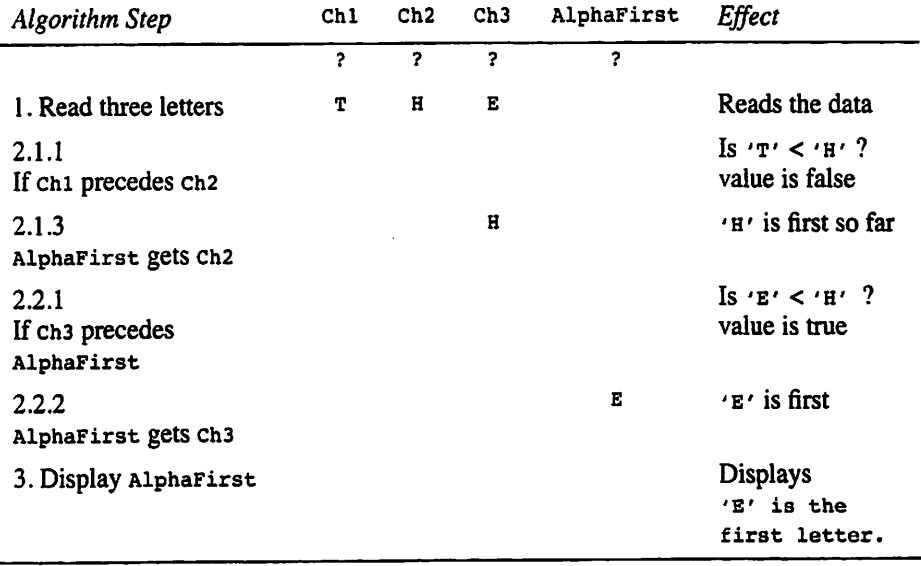

#### Table 5.2 Trace of First Letter Algorithm

The trace in Table 5.2 clearly shows that the alphabetically first letter, e, of the input string is stored in AlphaFirst and displayed. To verify that the program is cor rect, it would be necessary to select other data that cause the two conditions to evaluate to different combinations of their values. Because there are two conditions and each has two possible values (true or false), there are  $2 \times 2$ , or 4 different combinations that should be tried. (What are they?) An exhaustive (complete) desk check of the program would show that it works for all of these combinations.

Besides testing for the four cases discussed above, you should verify that the pro gram works correctly for unusual data. For example, what would happen if all three let ters or a pair of letters were the same? Would the program still provide the correct result? To complete the desk check, it would be necessary to show that the program does indeed handle these special situations properly.

In tracing each case, you must be very careful to execute the program exactly as it would be executed by the computer. A desk check in which you assume that a particular step will be executed a certain way, without explicitly testing each condition and trac ing each program step, is of little value.

### ■ Example 5.4

In later chapters you will see that it is useful to be able to order a pair of data values so that the smaller value ends up in one variable (say, x) and the larger value ends up in another (say,  $\gamma$ ). To understand the algorithm for doing this, imagine that you have a blue cup filled with orange juice and a red one filled with milk. If you wanted to exchange the contents of the two cups, you'd need to used a third cup, and you'd follow these steps;

- 1. Pour the contents of the blue cup into the third cup.
- 2. Pour the contents of the red cup into the blue cup.
- 3. Pour the contents of the third cup into the red cup.

Now given two values stored in the variables  $x$  and  $y$ , the following  $xF$  statement rearranges any two values stored in these two variables as just described. If the two numbers are already in the proper order, the statement sequence is not executed.

```
IF X > Y THEN -- switch X and Y
 Temp := X; -- Store old X in Temp
 X := Y; -- Store old Y in X
 Y := Temp: -- Store old X in YEND IF;
```
The variables x, y, and Temp must, of course, all be the same type. As in the cups analogy, an additional variable,  $\tau$ emp, is needed for storage of a copy of one of the values. The trace in Table 5.3 illustrates the need for Temp, assuming that x and y have original values of 12.5 and 5.0, respectively. If Temp were not used, one of the values would be lost; be sure you understand why this is so.

| <b>Statement Part</b> | x    | Y    | Temp | Effect               |
|-----------------------|------|------|------|----------------------|
|                       | 12.5 | 5.0  | 2    |                      |
| IF $X > Y$ THEN       |      |      |      | $12.5 > 5.0$ is true |
| Temp $:= X;$          |      |      | 12.5 | Store old x in Temp  |
| $X := Y$              | 5.0  |      |      | Store old x in x     |
| Y<br>:= Temp;         |      | 12.5 |      | Store old x in y     |

Table 5.3 Trace of IF Statement to Order X and Y

### EXERCISES FOR SECTION 5.3

### Self-Check

1. Provide sample data and traces for the remaining three cases of the alphabeti cally first letter problem. Also, test the special cases where two letters are the same and all three letters are the same. What is the value of the conditions in the latter case?

### 5.4 Problem Solving: Extending a Solution

Often, what appears to be a new problem will turn out to be a variation of one that you have already solved. Consequently, an important skill in problem solving is the ability to recognize that a problem is similar to one that you solved earlier. As you progress through your education, you will start to build up a collection of programs and procedures. Whenever possible, you should try to adapt or reuse parts of a program that have been shown to work correctly. In this section we show a Case Study that solves a sim ple payroll problem; shortly we will introduce a second payroll problem whose solu tion is an extension of the first one.

## CASE

### STUDY PAYROLL PROBLEM

### Problem Specification

Develop a program to compute the pay owed in a given week to an employee of a com pany. The gross pay is computed as the number of hours that employee worked times the employee's wage per hour. The net pay is the gross pay minus the income tax that is deducted and sent to the government. The tax is 15% of that part of the gross pay that exceeds \$100. That is, if the employee earns \$250 in a given week, the tax is 15% of \$150, or \$22.50.

#### Analysis

We begin by listing the data requirements and the algorithm.

### Data Requirements

#### Problem Constants

maximum salary without a tax deduction ( $\text{TaxBracket} = 100.00$ ) tax rate (TaxRate =  $0.15$ )

### Problem Inputs

hours worked (Houra : NonNegPloat) hourly rate (Rate : NonNegFloat)

#### Problem Outputs

gross pay (GrossPay : NonNegFloat) tax (Tax: NonNegFloat) net pay (NetPay : NonNegFloat)

#### Relevant Formulas

gross pay = hourly rate  $\times$  hours worked  $tax = tax rate \times (gross - tax bracket)$ net pay = gross pay  $-$  tax

Unlike problem inputs, whose values may vary, problem constants have the same values for each run of the program. Each constant value is associated with an identifier (TaxRate and TaxBracket above). The program style display following this problem describes the reason for this association.

#### Design

The structure chart for this algorithm is given in Fig. 5.4.

### Initial Algorithm

- 1. Display user instructions.
- 2. Enter hours worked and hourly rate.
- 3. Compute gross salary.
- 4. Compute net salary.
- 5. Display gross salary, tax, and net salary.

Now let's write the refinement of algorithm step 4 as a decision step.

#### Step 4 Refinement

4.1. IF GrossPay > TaxBracket THEN Deduct a tax of TaxRate  $\times$  (GrossPay - TaxBracket) ELSE Deduct no tax END IF;

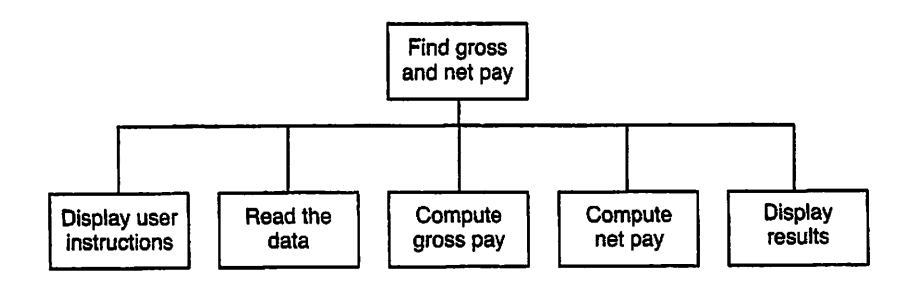

Figure 5.4 Structure Chart for Payroll Program

#### Test Plan

To test this program, run it with several sets of data. One data set should yield a gross salary greater than \$100.00, and the other should yield a gross salary less than \$100.00. You should also test the program with a data set that yields a gross salary that is \$0.00. one that yields a gross salary of exactly \$100.00, and at least one for invalid inputs.

### Implementation

The payroll program is shown in Program 5.3.

Program 5.3 Payroll Program

```
WITH Ada.Text_I0;
WITH Ada.Float Text IO:
PROCEDURE Weekly_Pay IS
-- | Computes and displays gross pay and net pay given an hourly
—-j rate and number of hours worked. Deducts a tax of 15% of
-- | gross salary exceeding $100.
-- | Author: Michael Feldman, The George Washington University
— I Last Modified: July 1998
 SUBTYPE NonNegFloat IS Float RANGE 0.0 .. Float'Last;
 TaxBracket : CONSTANT NonNegFloat := 100.00;
                            — maximum salary for no deduction
 TaxRate: CONSTANT NonNegFloat := 0.15; — tax rate
 Hours: NonNegFloat; — inputs - hours worked, hourly rate
 HourlyRate: NonNegFloat;
 GrossPay: NonNegFloat; — outputs - gross pay, net pay
  Tax: NonNegFloat;
  NetPay: NonNegFloat;
BEGIN -- Weekly_Pay
 — Enter Hours and Rate
 Ada.Text IO.Put (Item \approx "Hours worked > ");
 Ada.Float Text IO.Get (Item => Hours);
 Ada.Text \overline{IO}.Put (Item => "Hourly rate $");
 Ada.Float Text IO.Get (Item => HourlyRate);
 Ada.Text_IO.New_Line;
 — Compute gross salary
 GrossPay := Hours * HourlyRate;
 -- Compute tax and net salary
 IF GrossPay > TaxBracket THEN
   Tax := TaxRate * (GrossPay - TaxBracket);<br>NetPay := GrossPay - Tax; - - Deduct a tax amount
   NetPay := GrossPay - Tax;ELSE
   NetPay := GrossPay; - - Deduct no tax
 END IF;
 — Display Results
 Ada.Text IO.Put (Item \Rightarrow "Gross pay is $");
 Ada.Float_Text_IO.Put(Item => GrossPay, Fore => 1, Aft => 2, Exp => 0);
 Ada.Text_IO.New_Line;
 Ada.Text IO.Put (Item => "TaxDeduction is $");
```

```
Ada.Float Text IO.Put (Item => Tax, Fore => 1, Aft => 2, Exp => 0);
Ada.Text_IO.New_Line;
Ada.Text_IO.Put (Item \Rightarrow "Net pay is \frac{1}{7});
Ada.Float Text IO.Put (Item => NetPay, Pore => 1, Aft => 2, Exp => 0);
Ada.Text_IO.New_Line;
```
END Weekly\_Pay;

Sample Run

Hours worked >35 Hourly rate \$7.50

Gross pay is \$262.50 TaxDeduction is \$24.38 Net pay is \$238.13

#### **Testing**

The sample run shows one set of test data from the test plan.

### PROGRAM STYLE

### Use of Constants

The constants Tax and TaxBracket appear in the preceding IF statement and in Program 5.3. We might have been tempted to insert the constant values (100.00 and  $0.15$ ) directly in the  $IF$  statement, writing

```
IF GrossPay > 100.00 THEN
 Tax := GrossPay - 0.15 * (GrossPay - 100.);
 NetPay := GrossPay - Tax;ELSE
 NetPay := GrossPay;
END IF;
```
There are two reasons why it is better style to use the constants as we did originally. First, the original IF statement is easier to understand because it uses the names Tax and TaxBracket, which are descriptive, rather than numbers, which have no intrinsic meaning.

Second, a program that is written with constants is much easier to modify than one that is not. If the tax bracket and tax value were to change—and tax-related things always change—we would need to change only the constant declaration. If the constant values were inserted directly in the IF statement, as was just shown above, we would have to change them not only in the  $IF$  statement but also in all the other statements in which they appeared. In a program of realistic length, finding all these occurrences would be a tedious and error-prone process.

For both reasons we recommend that you try to avoid dispersing constant val ues through your programs; instead, use constants that are declared by name.

### Extending the Problem Solution

An experienced programmer usually writes programs that can be easily changed or modified to fit other situations. One reason for this is that programmers (and program users) often wish to make slight improvements to a program after having used it. If the original program is designed carefully from the beginning, the programmer will be able to accommodate changing specifications with a minimum of effort. In the next problem it is possible to insert a new decision step rather than having to rewrite the entire pro gram.

# **CASE**

### STUDY **COMPUTING OVERTIME PAY**

#### Problem Specification

Develop a payroll program so that employees who work more than 40 hours a week are paid 1.5 times their hourly rate for all overtime hours.

#### Analysis

This problem is an extension of the payroll problem solved by Program 5.3. Employees who work more than 40 hours should be paid one rate for the first 40 hours and a higher rate for the extra hours over 40. Employees who work 40 hours or less should be paid the same rate for all hours worked. We can solve this problem by replacing step 3 (com pute gross pay) in the original algorithm with a decision step that selects either a straight pay computation or a computation with overtime pay.

### Data Requirements

#### Problem Inputs

hours worked (Hours : NonNegFloat) hourly rate (Rate ; NonNegFloat)

#### Problem Outputs

gross pay (Gross : NonNegFloat) tax (Tax: NonNegFloat) net pay (Net : NonNegFloat)

#### Problem Constants

maximum salary for no tax deduction (TaxBracket =  $100.00$ ) amount of tax deducted  $(\text{Tax} = 25.00)$ maximum hours without overtime pay (MaxHours =  $40.0$ )

#### Relevant Formulas

gross pay  $=$  hourly rate  $\times$  hours worked  $tax = tax rate \times (gross - tax bracket)$ net pay = gross pay  $-$  tax

#### **Design**

The critical change to the algorithm involves modifying step 3 of the algorithm. The algorithm is repeated next, followed by a new refinement for step 3.

### initial Agorithm

- 1. Display user instructions.
- 2. Enter hours worked and hourly rate.
- 3. Compute gross pay including any overtime pay.
- 4. Compute net pay.
- 5. Display results.

### Algorithm Refinements

#### Step 3 Refinement

3.1. IF no overtime hours were worked THEN

3.2. Compute GrossPay as Hours \* HourlyRate

ELSE

3.3. Compute GrossPay as (the pay for 40 hours) + (the pay for overtime hours)

END IF;

#### Implementation

As shown below, we should replace the assignment statement in Program 4.1 that com putes gross pay by

```
— Compute gross pay including any overtime pay
IF Hours \leq MaxHours THEN
  GrossPay :<= Hours * HurlyRate;
ELSE
  GrossPay :=
    (MaxBours * HourlyRate) +
    ((\text{Fours} - \text{MaxHours}) * (1.5 * \text{HourlyRate}));END IF;
```
If the condition Hours  $\leq$  MaxHours is true, there is no overtime pay, so gross pay is computed as before; otherwise, GrossPay is computed by using the second assignment statement above. The pay for the first 40 hours is added to the pay earned for the over time hours (Hours - MaxHours).

Note how we have used parentheses in the overtime calculation to make our inten tion clear. Modifying Program 53 as discussed here is left as an exercise.

### EXERCISES FOR SECTION 5.4

### Self-Check

- 1. Trace Program 5.3 when Hours is 30.0 and HouriyRate is 9.00. Perform the trace when Hours is 20.0 and Rate is 6.00.
- 2. Rewrite the algorithm for the payroll problem so that the computation of gross salary is performed in two steps rather than in one. First compute the base pay for all hours worked. Then add in an extra amount only if overtime hours were worked.

### 5.5 Control Structures: The Multiple-Alternative IF Statement

Until now, we have used IF statements to implement decisions involving one or two alternatives. In this section you will see how the IF statement can be used to implement decisions involving more than two altematives.

#### ■ Example 5.5

The following IF statement has three alternatives. It causes one of three variables (Num-Pos, NumNeg, or Numzero) to be mcreased by 1 depending on whether x is greater than 0, less than 0, or equal to 0, respectively. This statement might be part of a program to keep track of the number of positive, negative, and zero values in a set of values. It assumes that all the variables have been properly initialized. The word ELSIF is an Ada reserved word and is not a typographical error.

```
— Increment NumPos, NumNeg, or NumZero depending on X
IF X > 0 THEN
 NumPos := NumPos +1;ELSIF X < 0 THEN
 NumNeg := NumNeg +1;
ELSE -- X = 0NumZero := NumZero +1;
END IF;
```
The execution of this IF statement proceeds as follows: The first condition  $(x > 0)$ is tested; if it is true, the statement NumPos ; = NumPos+i increments NumPos by 1 and the rest of the IF statement is skipped. If the first condition is false, the second condition (x < o) is tested; if it is tme, NumNeg is incremented; otherwise, Numzero is incremented. It is important to realize that the second condition is tested only when the first condition is false. A trace of the IF statement for  $x = -7$  is shown in Table 5.4.

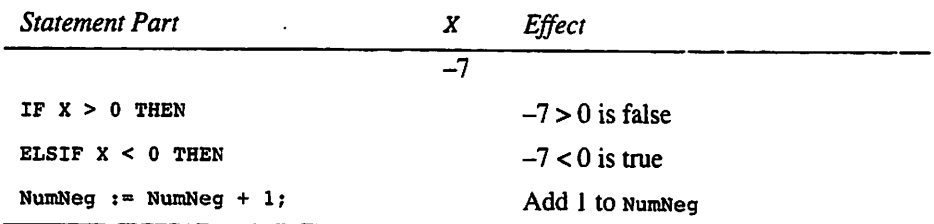

#### **Table 5.4** Trace of IF Statement in Example 5.5 for  $X = -7$

### SYNTAX DISPI AY

### IF Statement (Multiple Alternatives)

#### Form:

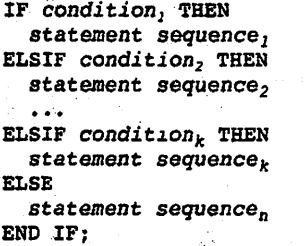

Example:

```
IF N > = 0 THEN
 Ada.Text_IO.Put(Item=>"Positive");
ELSIF N = \overline{0} THEN
  Ada.Text IO.Put(Item=>"Zero");
ELSE
  Ada.Text IO.Put(Item=>"Negative");
END IF;
```
#### Interpretation:

The conditions in a multiple-alternative IF statement are evaluated from top to bottom until a true value is obtained. The statement sequence following the first true condition is executed and the rest of the IF statement is skipped. If every condition is false, statement sequence, (between ELSE and END) is executed.

#### Notes:

At most, one statement sequence is executed. If  $f$  and statement sequence, are present, exactly one statement sequence is always executed. If ELSE and statement sequence, are omitted, no statement sequence is executed when every expression is false.

Also note the spelling required by Ada: ELSIF is spelled without a second  $E$ or space; end if must have a space between end and if.

### PROGRAM **STYLE**

### Writing a Multiple-Alternative IF Statement

When writing a multiple-alternative IF statement, align the reserved words IF, ELSE, ELSiF, and END IF and indent each statement sequence consistently. This is done to make the IF statement more readable.

### Order of Conditions

Very often, the conditions in a multiple-alternative decision are not mutually exclusive. This means that it may be possible for more than one condition to be true for a given data value. If this is the case, the order of the conditions becomes very important because only the statement sequence following the first true condition is executed.

### ■ Example 5.6

Table 5.5 describes the assignment of letter grades (as commonly used in the United States) based on the score on a 100-point examination.

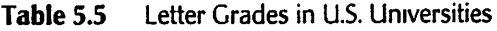

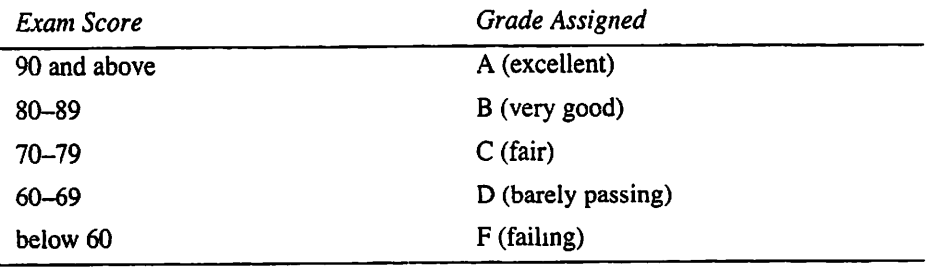

The following multiple-alternative **IF** statement displays the letter grade assigned according to this table. The last three conditions are true for an exam score of 85; how ever, a grade of B is assigned because the first true condition is score >= 80.

```
— correct grade assignment
IF Score \geq 90 THEN
 Ada.Text_I0.Put (Item=>'A');
ELSIF Score >= 80 THEN
 Ada.Text_I0.Put (Item=>'B');
ELSIF Score \geq 70 THEN
 Ada.Text_IO.Put (Item=>'C);
ELSIF Score > = 60 THEN
 Ada.Text_I0.Put (Item=>'D');
ELSE ~
 Ada.Text_IO.Put (Item=>'F');
END IF;
```
It would be wrong to write the decision as shown next. Ail passing exam scores (60 or above) would be incorrectly categorized as a grade of D because the first condition would be true and the rest would be skipped. Writing the IF this way would be a mistranslation of the table into code.

```
— incorrect grade assignment
IF Score >=60 THEN
 Ada.Text IO.Put (Item=>'D');
ELSIF Score \ge 70 THEN
  Ada.Text IO.Put (Item=>'C');
ELSIF Score > = 80 THEN
  Ada.Text IO.Put (Item=>'B');
ELSIF Score \geq 90 THEN
  Ada.Text IO.Put (Item=>'A');
ELSE
  Ada.Text 10.Put (Item=>'F')
END IF;
```
### ■ Example 5.7

 $\sim$  100  $\pm$ 

You can use a multiple-alternative IF statement to implement a *decision table* that describes several altematives. Let's say that you are an accountant setting up a payroll system for a small firm. Each line of Table 5.6 indicates an employee's salary range and a corresponding base tax amount and tax percentage. Given a salary amount, the tax is calculated by adding the base tax for that salary range and the product of the percentage of excess and the amount of salary over the minimum salary for that range.

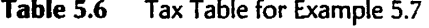

**Service** 

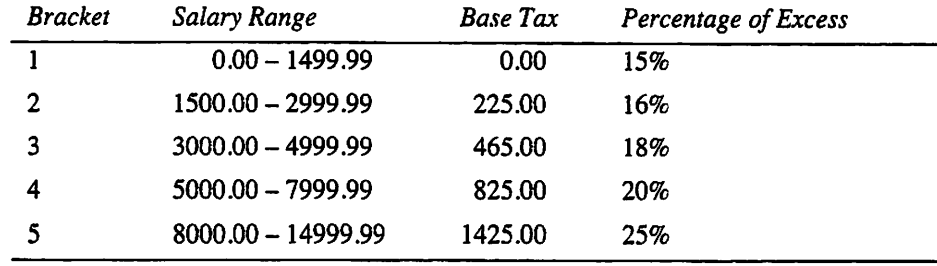

For example, the second line of the table specifies that the tax due on a salary of \$2000.00 is \$225.00 plus 16% of the excess salary over \$1500.00 (i.e., 16% of \$500.00). Therefore the total tax due is \$225.00 plus \$80.00, or \$305.00.

The IF statement in Fig. 5.5 implements the tax table. If the value of salary is within the table range (0.00 to 14999.99), exactly one of the statements assigning a value to  $\text{Tax will be executed. A trace of the IF statement for salary = $2000.00 is}$ shown in Table 5.7. The value assigned to  $\text{tax}$  is \$305.00, as desired.

Figure 5.5 IF Statement for Tax Table 5.6

```
IF Salary < 0.0 THEN
  Ada.Text IO.Put (Item=>"Error! Negative salary $");
  Ada.Float.Text_IO.Put (Item=>Salary, Fore=>1, Aft=>2, Exp=0);
  Ada. Text IO. New Line;
ELSIF Salary < 1500.00 THEN — first range
  Tax := 0.15 * Salary;
ELSIF Salary < 3000.00 THEN — second range
  Tax := (Salary - 1500.00) * 0.16 + 225.00;ELSIF Salary < 5000.00 THEN — third range
  Tax := (Salary - 3000.00) * 0.18 + 465.00;
ELSIF Salary < 8000.00 THEN — fourth range
  Tax := (Salary - 5000.00) * 0.20 + 825.00;
ELSIF Salary < 15000.00 THEN — fifth range
  Tax := (Salary - 8000.00) * 0.25 + 1425.00;ELSE
  Ada.Text_lO.Put (Item=>"ErrorI Too large salary $");
  Ada.Float.Text_IO.Put (Item=>Salary, Fore=>1, Aft=>2, Exp=0);
  Ada.Text IO.New_Line;
END IF;
```
Table 5.7 Trace of Fig. 5.5 for Salary =  $$2000.00$ 

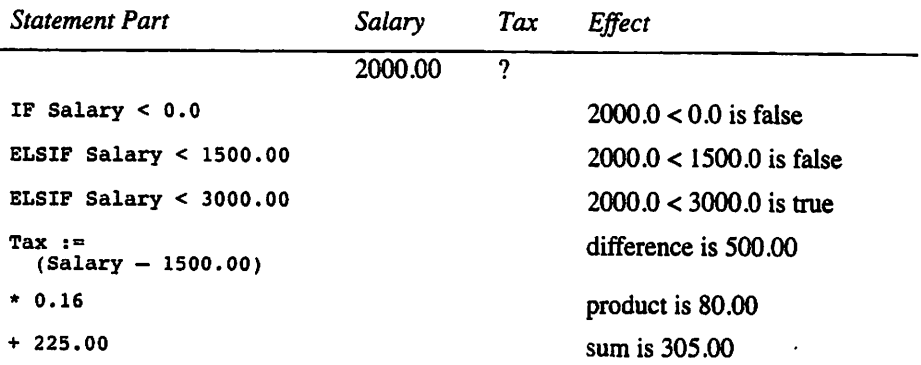

PROGRAM

### STYLE Validating the Value of Variables

It is important to validate the value of a variable before you perform computa tions using invalid or meaningless data. Instead of computing an incorrect tax amount, the IF statement above displays an error message if the value of salary is outside the range covered by the table (0.0 to 14999.99). The first condition is used to detect negative salaries, and an error message is displayed if salary is less than zero. All conditions evaluate to False if salary is greater than 14999.99, and the alternative following ELSE displays an error message.

### Nested IF Statements

The statement sequence inside a control statement can contain another control state ment. For example, an IF statement can contain another IF. The second control state ment is said to be nested inside the first control statement. The inner control statement can itself contain a control statement; in fact, there is no theoretical limit on the depth to which control statements can be nested.

The ability to nest control statements allows us to write very sophisticated  $\Gamma$ grams. In Chapters 5 and 6 we will introduce many examples of  $IF$  statements  $r$ inside loops and vice versa. For the time being, consider the following example

### ■ Example 5.8

Many U.S. secondary schools and universities use the Grade Point Average summarize each student's achievement. Each subject receives a grade of A tl  $\vec{F}$ ;<br>then each grade is assigned a numerical weight: A is weighted 4.0. B is 3.0. C  $\vec{F}$ , D then each grade is assigned a numerical weight: A is weighted  $4.0$ , B is  $3.0$ , C is 1.0, and F is 0.0. Then the GPA is formed by summing all the subject we ats and dividing by the number of subjects.

 $\mathbf{\hat{y}}_3$ 

Depending on a student's GPA, the following fragment—which uses nested IF statements—displays one of three messages. If the GPA is less than or equal to 1.5, the painful message following the second ELSE is displayed. If GPA is greater than 1.5, the inner IF statement is executed, and a more pleasant message is displayed.

```
IF GPA > 1.5 THEN
  IF GPA < 3.0 THEN
    Ada.TextIO.Put(Item => "Progressing satisfactorily");
  ELSE
    Ada.Text_IO.Put
      (Item \equiv > "Made the Honors List - send money");
  END IF;
ELSE
  Ada.Text IO.Put (Item => "Flunked out");
END IF;
```
The following nested statements have the same effect as the ones above. Again, the inner if statement is executed when GPA exceeds 1.5.

```
IF GPA \leq 1.5 THEN
  Ada.Text_IO.Put (Item => "Flunked out");
ELSE
  IF GPA < 3.0 THEN
    Ada.Text_I0.Put (Item => "Progressing satisfactorily");
  ELSE
    Ada.Text_IO.Put
      (Item => "Made the Honors List - send money");
  END IF;
END IF;
```
Nested IF statements can sometimes be confusing to write and to read. Often, a single multiple-alternative IF statement can replace nested IF statements, resulting in a more readable program. Verify for yourself that the following IF statement has the same effect as the earlier nested IF statements.

```
IF GPA \leq 1.5 THEN
 Ada.Text_IO.Put (Item => "Flunked out");
ELSIF GPA \leq 3.0 THEN
 Ada.Text_lO.Put (Item => "Progressing satisfactorily");
ELSE
Ada.Text_IO.Put (Item => "Made the Honors List - send money");<br>END IF:
END IF; \blacksquare
```
### PROGRAM **STYLE**

### Indentation Conventions for Nested Control Structures

It is a good idea to develop a consistent indentation style for nested control struc tures. Note in the preceding examples that the entire nested IF is indented the same amount as the put following the ELSE.

Developing a consistent indentation style is one way of making your pro grams clear and easy to read. Many companies have adopted companywide or projectwide programming style standards that include indentation rules. This makes it easy for programmers to read each other's source code. There is no one "best" indentation rule; the most important principle is consistency.

In this book we indent each structure several spaces deeper than the structure within which it is nested. The complete program examples use a consistent indentation of two spaces, and the code fragments in the text are usually indented a bit more for added clarity. We recommend an indentation convention similar to that used in the programs. If your teacher states different rules, follow them con sistently.

### **EXERCISES FOR SECTION 5.5**

### Self-Check

- 1. Trace the execution of the  $IF$  statement in Fig. 5.7 for salary = 13500.00.
- 2. What would be the effect of reversing the order of the first two conditions in the IF statement of Fig. 5.7?

#### Programming

1. Rewrite the IF statement for Example 5.8 using only the relational operator < in all conditions.

2. Implement the following decision table using a multiple-alternative IF statement. Assume that the grade point average is within the range  $0.0 - 4.0$ .

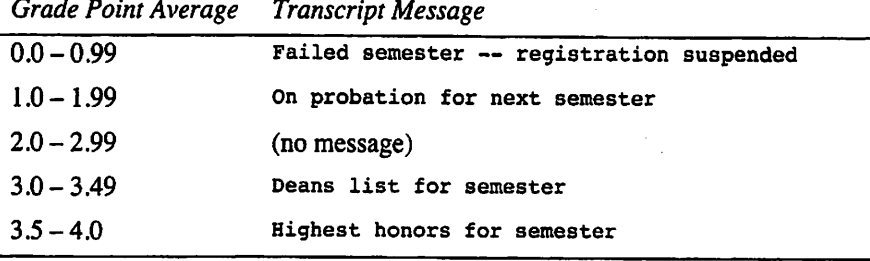

### 5.6 System Structures: Using Ada's Math Library

We use computers for many kinds of applications, some of which require that we actu ally write programs to do mathematical computations. It is therefore useful to have available a set of the usual elementary functions such as square root, sine, cosine, and so on. Ada provides such a set of functions in a standard library called Ada.Numerics. Eiementary\_Punctions. The full description of this standard library package is found in Appendix E; Program 5.4 shows how one of the its functions, sart, is used to compute a square root. The name of its Float parameter (and that of the other functions in the library) is x.

#### Program 5.4 Computing Several Square Roots

```
WITH Ada.Text_IO;
WITH Ada.Float_Text_IO;
WITH Ada.Numerics.Elementary_Functions;
PROCEDURE Square Roots IS
 -- | Illustrates the square root function provided by
 - | Author: Michael Feldman, The George Washington University
-- | Last Modified: July 1998
SUBTYPE NonNegFloat IS Float RANGE 0.0 .. Float'Last;
 First : NonNegFloat;
 Second: NonNegFloat;
 Answer: NonNegFloat;
BEGIN -- Square_Roots
 Ada.Text IO.Put (Item => "Please enter first number > ");
 Ada.Float Text IO.Get(Item => First);
 Answer := Ada. Numerics. Elementary_Functions. Sqrt(X => First);
 Ada. Text IO. Put (Item \Rightarrow "The first number's square root is ");
 Ada.Float_Text_IO.Put (Item => Answer, Fore => 1, Aft => 5, Exp => 0);
 Ada.Text_IO.New_Line;
```

```
Ada.Text IO.Put (Item => "Please enter second number > "):
  Ada.FloaE Text IO.Get(Item => Second);
  Ada. Text \overline{IO}. Put (Item => "The second number's square root is ");
  Ada.Float_Text_IO.Put
    (Item = \overline{>} Ada. Numerics. Elementary Functions. Sqrt (X => Second),
     Fore \Rightarrow 1, Aft \Rightarrow 5, Exp \Rightarrow 0);
  Ada.Text_IO.New_Line;
  Answer := Ada.Numerics.Elementary_Functions.Sqrt(X => First + Second);
  Ada.Text_IO.Put
    (Item \overline{=} > "The square root of the sum of the numbers is ");
  Ada.Float Text IO.Put (Item => Answer, Fore => 1, Aft => 5, Exp => 0);
  Ada.Text_IO.New_Line;
END Square_Roots;
Sample Run
Please enter first number > 9
```
The first number's square root is 3.00000 Please enter second number >16 The second number's square root is 4.00000 The square root of the sum of the numbers is 5.00000

As you can see from the sample run, this program prompts the user for two float ing-point values and computes the square roots of the two numbers and of their sum. Note in the program that the second call of the square root function is nested in the Put statement and that in the third call, the parameter is the expression First + second. This is just to illustrate that function calls can be nested in other expressions and that expressions can be nested in function calls.

In Chapter 8 we'll come back to the math library.

### 5.7 System Structures: Writing Functions

In Chapter 4 you saw how to use some functions in a predefined package, namely, the Month, Day, and Year functions in the standard package Ada.calendar; in the previous section you saw how to use the square root function from another standard package, Ada.Numerics.Eiementary\_Functions. This section introduces the very important subject of how to *write* such functions; the next section shows how to put functions in packages for yourself and others to use again later.

#### Function Specifications

In general, a function is written so as to require the caller to supply some values to it. When called, the function performs its desired computation and then returns a result to the calling program. The line indicating the name of the function, the list of expected parameters, and the type of the returned result is called a function specification or sometimes function declaration. You saw three such specifications in Chapter 4:

FUNCTION Year (Date: Time) RETURN Year\_Number;

FUNCTION Month (Date: Time) RETURN Month Number; FUNCTION Day (Date: Time) RETURN Day\_Number;

The specification for Year tells the compiler—and the reader—that this function must be called with one value of type Time and that it returns a result of type Year Number to the program that calls it. The other two specifications are similar.

Here is a specification for a function to find the larger of two integer values and return it to the calling program;

FUNCTION Maximum(Value1, Value2; Integer) RETURN Integer;

Notice that between the parentheses is a list of the expected parameters and that after the word RETURN is the type of the returned result. In this case the function is to determine which of the two parameters is larger and return it as the result.

### Calling a Function

Recall from Chapter 4 that we were able to extract the year from a system-generated time value by writing

ThisYear := Calendar.Year(Date => RightNow);

where This\_Year was declared as a variable of type Ada.calendar.Year\_Number and RightNow was a variable of type Ada.calendar.Time. Notice that between the paren theses is an association of the name of the formal parameter (Date) with the variable containing the value of the *actual* parameter  $(\text{Rianen})$ .

How could we use our function Maximum in a similar way? Given an integer variable Larger, writing

Larger := Maximum (Valuel => 24, Value2 => -57);

stores the value 24 in the variable Larger because that is the larger of the two values. Given two integer variables Gradei and Grade2, writing

```
Gradel := -24;Grade2 ;= 113;
Larger := Maximum(Valuel=>Gradel,Value2=>Grade2);
```
stores in Larger the value 113, again because that is the larger value. Notice again how the formal parameters valuel and value2 are associated with the actual parameters Gradel and Grade2, and notice that it is improper to write, for example.

```
Larger := Maximum (Gradel => Valuel ,Grade2 => Value2);
```
because valuei is the formal parameter and Gradel is the actual. The formal parameter comes first, followed by the actual parameter.

The difference between these two examples is that the function Year already exists (in package Ada. calendar) but the function Maximum does not. We have a specification indicating the name of the function, how it is to be called, and what it returns, but we do not yet actually have a function that will find the larger number.

#### Function Bodies

To complete our function Maximum, we need to write a *function body*, that is, a small program in Ada in a form that the compiler will recognize as a function. Here is the desired function body:

```
FUNCTION Maximum (Valuel, Value2: Integer) RETURN Integer IS
 Result: Integer;
BEGIN
  IF Valuel > Value2 THEN
   Result := Valuel;
  ELSE
    Result := Value2;
  END IF;
  RETURN Result;
END Maximum;
```
This function body has the basic form of an Ada program. There is a header line similar to the first line of a program; this line ends with the word is. Next there is a sec tion of declarations; here we are declaring only a single program variable Result. Fol lowing the word begin is the statement sequence of the function body, and the function body ends with an END. The IF statement in the function body stores in the variable Result the larger of valuel and value2. Finally, the value in Result is returned to the calling program as the function result. This value can be stored directly in a variable of the calling program, as in the examples above, or used as part of an expression imple menting a larger calculation.

The variable Result is called a *local variable* of the function. Because it is declared inside the function body, it has no existence outside the function body. It is good prac tice when writing a function to put the variables that are needed by the function *inside* the function body so that they are the private property of the function and cannot be seen or disturbed by any other program.

To see an example of how a function is declared as part of a larger program, con sider Program 5.5, in which the user is prompted to enter two integer values Firstvalue and secondvaiue. These values are then passed to the function Maximum, which returns the larger value to the main program. The answer is then displayed. The function Maximum is declared in the declaration part of the main program.

Program 5.5 Finding the Larger of Two Integer Values with a Function

```
WITH Ada.Text_I0;
WITH Ada. Integer Text IO;
PROCEDURE Max_TWO IS
-- | Finds the larger of two integer values using our
-- | Maximum function.
-- | Author: Michael Feldman, The George Washington University
— I Last Modified: July 1998
 Firstvalue: Integer; — input
 SecondValue: Integer; -- input<br>Larger: 1nteger: -- output
             Larger: Integer; — output
 — function specification
```
FUNCTION Maximum (Valuel, Value2: Integer) RETURN Integer; — function body FUNCTION Maximum (Valuel, Value2; Integer) RETURN Integer IS Result: Integer; BEGIN IF valuel > Value2 THEN Result := Valuel; ELSE Result := Value2; END IF; RETURN Result; END Maximum; BEGIN

Ada.Text\_IO.Put (Item  $\Rightarrow$  "Please enter first integer value > "); Ada. Integer Text IO.Get (Item => FirstValue); Ada.Text\_IO.Put (Item  $\approx$  "Please enter second integer value > "); Ada.Integer Text IO.Get (Item => SecondValue);

Larger := Maximum(Valuel=>FirstValue, Value2=>SecondValue);

Ada.Text\_IO.Put (Item => "The larger number is "); Ada.Integer\_Text\_IO.Put (Item => Larger, Width => 1); Ada.Text\_IO.New\_Line;

END Max\_Two;

Sample Run

```
Please enter first integer value > 374
Please enter second integer value > -158
The larger number is 374
```
SYNTAX DISPLAY

### Function Specification

#### Form:

FUNCTION fname ( formal parameters ) RETURN result type ;

#### Example:

FUNCTION Square (Num ; Integer) RETURN Integer;

#### Interpretation:

The function *fname* is declared. The list of *formal parameters* is enclosed in parentheses. The data type of the function result is indicated by the identifier result type.

#### SYNTAX DISPI AY

### Function Body

#### Form:

```
FUNCTION fname ( formal parameters ) RETURN result type IS
  local declaration section
BEGIN
  statement sequence
END fname;
```
#### Example:

```
FUNCTION Square (Num : Integer) RETURN integer IS
  Result: Integer;
BEGIN
 Result ;= Num * Num;
 RETURN Result;
END Square;
```
#### Interpretation:

The function *finane* is declared. The list of *formal parameters* is enclosed in parentheses. The data type of the function result is indicated by the identifier result type. Any identifiers that are declared in the local declaration section exist only during the execution of the function. The function body describes the data manipulation to be performed by the function. At least one RETURN statement must be executed each time the function is called.

#### Note 1:

The result type is not restricted in Ada. It may be any type.

#### Note 2:

If there are no parameters, you should omit the formal parameters and parenthe ses.

#### Note 3:

The first line of the function body must agree exactly with the function specifica tion. except that the specification ends with a semicolon and the first line of the body ends with is. The way the line ends indicates to the compiler whether it should treat the line as a specification or as the first line of a body. It is therefore important not to confuse the two endings, lest you confuse the compiler.

### EXERCISES FOR SECTION 5.7

### Self-Check

1. In programming, what is a function? Briefly describe why you think functions are useful.

/

### 5.8 System Structures: Writing a Package

As you have seen, it is possible to declare a function as part of a program. It is certainly permitted to declare a function like this, and doing so provides an easy way to test the function. However, the real usefulness of functions—and of procedures, for that mat ter—is achieved when they are collected together as a group of related items and placed in a package. A package is compiled and placed in a library, either your own personal program library or, in a group project, the team's library. Once a package is compiled, it—and all the resources in it—is available for use by means of a simple context clause (with statement).

### Package Specifications and Package Bodies

Recall from Section 4.7 that a package consists of two files: the specification and the body. The specification is like a table of contents for the package, listing all the different resources (types, functions and procedures) that are available in the package; the package body contains the actual Ada code for each of these resources.

In the case of the standard packages (Ada.Text IO and Ada.calendar, for example) the package body source files are not always supplied with the compiler, since these may be trade secrets of the compiler developer. In this case, the executable (pre compiled) version of the package body is supplied. These are usually installed along with the compiler and are usually available to you without further action on your part.

In the case of programmer-defined packages, it is the programmer's responsibility to write both the specification file and the body file. This book shows a number of pro grammer-defined packages, for which the Ada source code is given.

Ada requires that a package be separated into these two files to provide a mecha nism for *encapsulation*, which is defined as separation of specification and implementation. The specification serves as a "contract" between the package and the programs that use the package. Writing this contract in one file, then providing the contract "deliverables" in a second file, *encapsulates* the implementation of the package. Encapsulation is one of the important principles in object-oriented programming (OOP); when you develop packages, you are, in fact, doing one form of OOP.

### A Package Containing Minimum and Maximum Functions

Finding the larger or smaller of two numbers is frequently required in programming. The programming task would therefore be made easier if we could write functions once to find the minimum and maximum, then package them up for future use. Our first step is to write a package specification. Remember that the specification is a table of con tents for the package. This specification can be compiled as it stands, just to be sure that there are no compilation errors. The package specification is shown as Program 5.6. Note again the use of preconditions and postconditions to document the functions.

Program 5.6 Package Specification for Min\_Max

PACKAGE Min\_Max IS -- | specifications of functions provided by Min\_Max package

```
-- | Author: Michael Feldman, The George Washington University
— I Last Modified: July 1998
 FUNCTION Minimum (Valuel, Value2: Integer) RETURN Integer;
 — Pre: Valuel and Value2 have been assigned values
 — Post: Returns the smaller of the two input values
 FUNCTION Maximum (Valuel, Value2: Integer) RETURN Integer;
 — Pre; Valuel and Value2 have been assigned values
 — Post: Returns the larger of the two input values
```
END Min\_Max;

We now must write the package body. We can incorporate the Maximum function written above. Also, we can write the Minimum function very easily: Given the Maximum function, writing a Minimum function is just a matter of making a change to the inequality in the IF statement:

```
IF Valuel < Value2 THEN
 Result := Value1;
ELSE
 Result ;= Value2;
END IF;
```
Program 5.7 gives the entire package body. Be certain that you understand that the package specification contains the function specifications and the package body con tains the function bodies.

Program 5.7 Package Body for Min\_Max

```
PACKAGE BODY Min__Max IS
-- | bodies of functions provided by Min_Max package
-- | Author: Michael Feldman, The George Washington University
— I Last Modified: July 1998
 FUNCTION Minimum (Valuel, Value2: integer) RETURN integer IS
   Result: Integer;
 BEGIN
   IF Valuel < Value2 THEN
      Result := Valuel;
   ELSE
      Result := Value2;
   END IF;
   RETURN Result;
 END Minimum;
 FUNCTION Maximum (Valuel, Value2: Integer) RETURN Integer IS
   Result: Integer;
 BEGIN
   IF Valuel > Value2 THEN
      Result :- Valuel;
   ELSE
```
Result  $:=$  Value2; END IF; RETURN Result;

END Maximum;

END Min\_Max;

### **SYNTAX** DISPLAY

### **Package Specification**

Form:

```
PACKAGE pname IS
  list of specifications of resources
  provided by the package
END pname;
```
Example:

```
PACKAGE Min_Max IS
 FUNCTION Minimum (Valtiel, Value2: Integer) RETURN Integer;
 FUNCTION Maximum (Valuel, Value2: Integer) RETURN Integer;
END Min_Max;
```
#### Interpretation:

The package specification gives a list or \*table of contents" of the resources to be provided by the package. These resources can be procedures, functions, and types (see Section 4.6 for an example of a package providing types). The package specification must be compiled before the corresponding body is compiled.

### SYNTAX DISPLAY

### Package Body

#### Farm:

PACKAGE BODY pname IS

aeguence of function and procedure bodies implementing the resources listed in the package specification for pname END pname;

Example:

Program 5.7 serves as an example. For brevity we will not repeat it here.

#### Interpretation:

The resources (functions and procedures) that are promised in the specification must be delivered in the corresponding package body. If any are missing, a com pilation error will result.

### Note:

The function and procedure specifications in the package specification must agree *exactly* with the corresponding function and procedure headers in the package body. Specifically, the names, types, and order of parameters must agree exactly. A formal parameter named value1 in the specification cannot, for example. be called vaii in the body. Ada compilers are very fussy about this. Care taken here will avoid compilation errors.

### STUDY FINDING THE LARGEST AND SMALLEST OF THREE NUMBERS

### Problem Specification

Find the largest and smallest of three numbers to be provided by the user.

### Analysis

We cannot directly compare the three numbers, so, as in Program 5.2, we will compare them pairwise.

### Data Requirements

Problem Inputs

the three numbers (Num1, Num2, Num3: Integer)

### Problem Outputs

the largest and smallest numbers (Largest, smallest: integer)

### Design

Instead of doing the comparisons directly, we can use the package Min\_Max to find the larger and smaller of pairs of numbers. Given the three numbers, we can find the smaller of the first two numbers, then find the smaller of this result and the third num ber. We can apply the same approach to finding the largest number.

### Initial Algorithm

- 1. Prompt the user for the three numbers.
- 2. Find the largest of the three numbers.
- 3. Find the smallest of the three numbers.
- 4. Display the results.

### Algorithm Refinements

#### Step 2 Refinement:

2.1. Let Largest temporarily be the larger of Numi and Num2.

2.2. Now let Largest be the larger of itself and Num3.

#### Step 3 Refinement:

3.1. Let Smallest temporarily be the smaller of Numl and Num2.

3.2. Now let Smallest be the smaller of itself and Num3.

#### Test Plan

Test with different orderings of three integers to be certain that the maximum and mini mum are always selected regardless of the original ordering.

#### Implementation

The coding is straightforward because our minimum and maximum functions already exist in the package. Assuming that the specification and body for Min Max have both been successfully compiled, Program 5.8 solves the problem. Note the context clause

WITH Min Max;

at the beginning of the program, along with the other context clauses for the input/out put packages.

Program 5.8 Find the Minimum and Maximum of Three Integers

```
WITH Ada.Text_IO;
WITH Ada. Integer Text IO;
WITH Min Max;
PROCEDURE Min_Max_Three IS
-- | Finds the largest and smallest of three integer values
-- using the Minimum and Maximum functions from package Min Max
-- Author: Michael Feldman, The George Washington University
-- | Last Modified: July 1998
Numl: Integer; -- program inputs
  Num2: Integer;
  Num3: Integer;
Largest: Integer; — program outputs
 Smallest: Integer;
BEGIN -- Min Max Three
 — prompt user for inputs
 Ada.Text IO.Put (Item => "Please enter first integer value > ");
 Ada. Integer Text IO.Get (Item => Numl);
 Ada. Text IO. Put (Item => "Please enter second integer value > ");
 Ada. Integer Text IO.Get (Item => Num2);
 Ada.Text IO.Put (Item => "Please enter third integer value > ");
 Ada. Integer Text IO.Get (Item => Num3);
```
Seguita Contempo

 $\mathcal{L}^{\pm}$  and  $\mathcal{L}^{\pm}$ 

```
— find largest of the three inputs
  Largest := Min Max.Maximum(Valuel=>Numl, Value2=>Num2);
  Largest := Min_Max.Maximum(Valuel=>Largest, Value2=>Num3);
  — find smallest of the three inputs
  Smallest := Min Max.Minimum(Value1 = >Numl, Value2 = >Num2);
  Smallest := Min_Max.Minimum(Value1=>Smallest, Value2=>Num3);
  — display results
  Ada.Text IO.Put (Item \Rightarrow "The smallest number is ");
  Ada.Integer_Text_IO.Put (Item => Smallest, Width => 1);
  Ada.Text_IO.Put (Item \Rightarrow " and the largest number is ");
  Ada. Integer Text IO. Put (Item => Largest, Width => 1);
  Ada.Text IO.New Line;
END Min_Max_Three;
```
#### Sample Run

```
Please enter first integer value > -29
Please enter second integer value >574
Please enter third integer value > 0
The smallest number is -29 and the largest number is 574
```
#### Testing

Once again, the sample run shows just one test case.

### **EXERCISES FOR SECTION 5.8**

#### Self-Check

1. What is the difference between a package specification and a package body? Why do we require both?

### 5.9 Tricks of the Trade: Common Programming Errors

When writing IF statements, remember not to put a semicolon after THEN or ELSE and always to put semicolons after the other statements. Also do not forget the required END IF; at the end of the entire structure. Also remember that the end of an IF statement is always written END IF (two words), while the alternatives of a multiple-alternative IF are written ELSIF (one word, only one E).

When writing multiple-alternative IF statements, be careful to put the alternatives in an order that is correct for the problem being solved.

When writing a package, be sure that everything you promise in the specification is delivered in the body and that the parameter list for each function or procedure in the specification matches exactly the corresponding procedure or function header in the body. Remember that you must compile the package specification without compilation errors before you can attempt to compile the package body.

If the body of a package is changed but not the specification, do not recompile the specification; just recompile the body and repeat the link step. If you recompile the specification, all programs that use the package will have to be recompiled.

CHAPTER REVIEW

This chapter introduced you to an important control structure, the IF statement, for building decision steps into programs, if statements are of three types: single-altemative, two-alternative, and multiple-alternative. IF statements provide a way to build decision making into a program.

You also learned how to write simple user-defined functions and how to structure a package you are writing. A package consists of a specification file and a body file. The specification gives a "contract with the user," telling both the reader and the compiler what to expect in a package. The body then provides all the things promised by the specification.

### New Ada Constructs in Chapter 5

The new Ada constructs that were introduced in this chapter are described in Table 5.8.

#### Table 5.8 Summary of New Ada Constructs

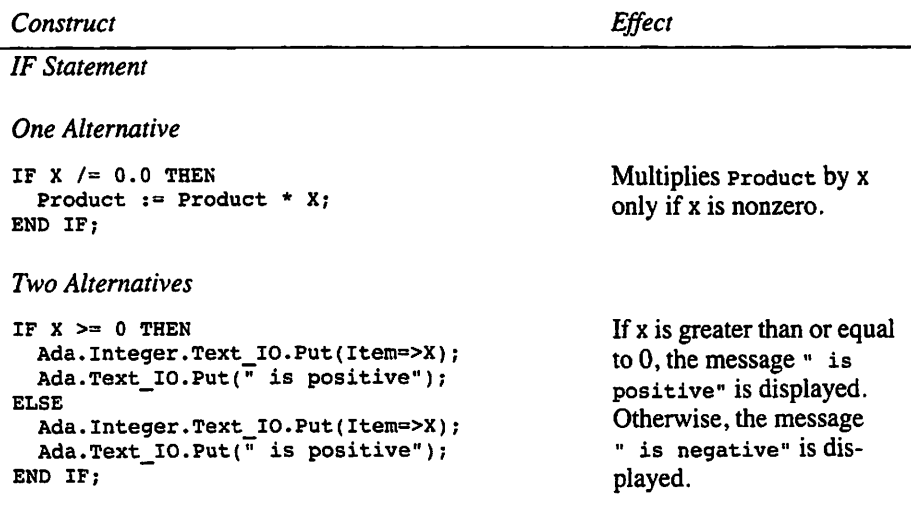

Several Alternatives

```
Construct Effect
```
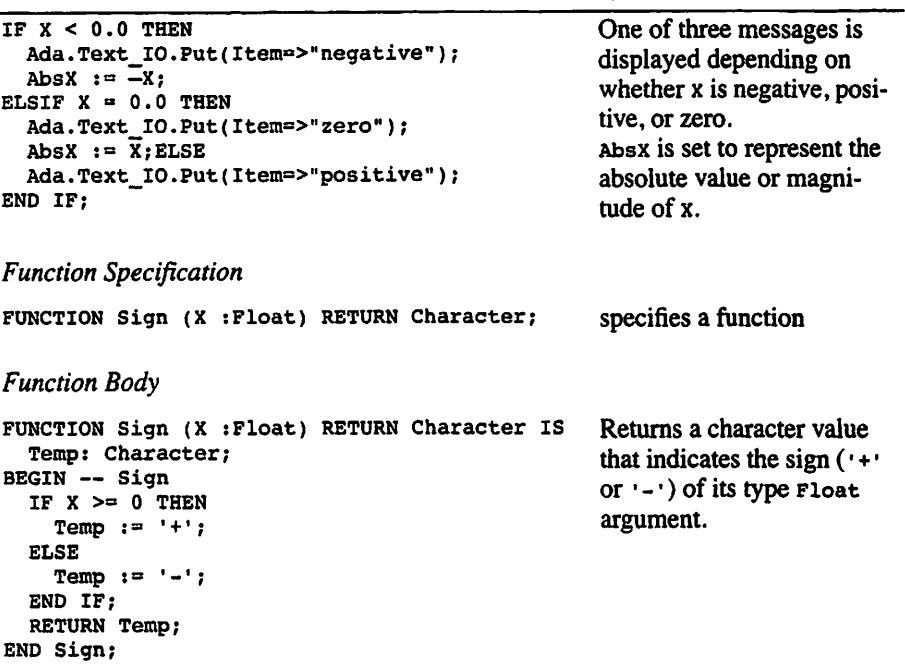

### Quick-Check Exercises

- 1. An IF statement implements \_\_\_\_\_\_\_\_ execution.
- 2. What is pseudocode?
- 3. What values can a Boolean expression have?
- 4. The relational operator  $/$  = means \_\_\_\_\_\_\_\_.
- $5. A$   $\overline{\phantom{a}}$  is used to verify that an algorithm is correct.
- 6. When speed is 75, what value is assigned to Fee by the IF statement on the left? By the IF statement on the right? Which IF statement is correct?

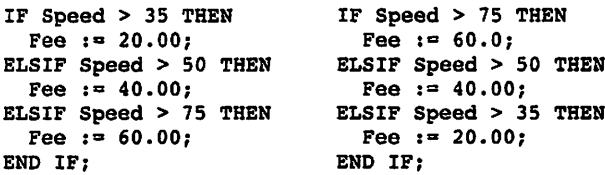

7. Explain the difference between the statements on the left and the statements on the right below. For each of them, what is the final value of x if the initial val ue of  $x$  is  $1$ ?

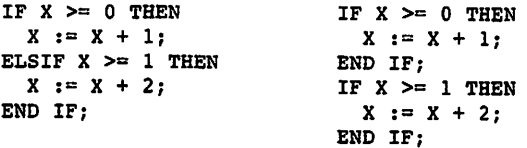

#### Answers to Quick-Check Exercises

- 1. Conditional
- 2. A mixture of English and Ada used to describe algorithm steps
- 3. True and False
- 4. Not equal
- 5. Hand trace
- 6. left: 20.00, first condition is met; right: 40.00. The one on the right is correct.
- 7. A multiple-alternative IF statement is on the left; a sequence of IF statements is on the right, x becomes 2 on the left; x becomes 4 on the right.

### Review Questions for Chapter 5

- 1. A decision in Ada is actually an evaluation of  $a(n)$  expression.
- 2. List the six relational operators discussed in this chapter.
- 3. What should the programmer do after writing the algorithm but before enter ing the program?
- 4. Trace the following program fragment and indicate what will be displayed if a data value of 27.34 is entered.

```
Ada.Text_IO.Put(Item => "Enter a temperature> ");
Ada.Float.Text_IO.Get (Temp);
IF Temp > 32.0 THEN
 Ada.Text_IO.Put(Item => "Not Freezing");
ELSE
 Ada.Text IO.Put(Item => "Ice Forming");
END IF;
```
- 5. Write the appropriate if statement to compute GrossPay given that the hourly rate is stored in the variable Rate and the total hours worked is stored in the variable Hours. Pay time and a half for more than 40 hours worked.
- 6. Explain the difference between a package specification and a package body.

### Programming Projects

- 1. Modify the structure chart and program for the first letter problem (Section 5.2) to find the alphabetically first of four letters.
- 2. Modify the structure chart and program for the first letter problem to find the alphabetically last of three letters.
- 3. Develop and test the program—a modification of Program 5.3—for the over time pay problem described in Section 5.4.
- 4. Develop and test a payroll program based on Program 5.3 that computes the tax withheld according to the tax rates given in Table 5.6 and Figure 5.5.
- 5. Write a program that reads in a room number, its capacity, and the size of the class enrolled so far and displays an output line showing the classroom num ber, capacity, number of seats filled and available, and a message indicating whether the class is filled or not. Display the following heading before the out put line.

Room Capacity Enrollment Empty seats Filled/Not Filled

Display each part of the output line under the appropriate colunm heading. Test your program with the following classroom data:

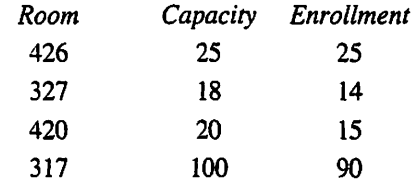

- 6. Write a program that will determine the additional state tax owed by an em ployee. The state charges a 4% tax on net income. Determine net income by subtracting a \$500 allowance for each dependent from gross income. Your program will read gross income, number of dependents, and tax amount al ready deducted. It will then compute the actual tax owed and display the dif ference between tax owed and tax deducted followed by the message "Taxpayer owes" or "Refund to taxpayer", depending on whether this dif ference is positive or negative.
- 7. The Ring-a-Ding-Ding Telephone Company has the following rate structure for long-distance calls:
	- a. Any call started after  $6:00$  PM. (1800 hours) but before  $8:00$  AM (0800 hours) is discounted 50%.
	- b. Any call started after 8:00 a.m. (0800 hours) but before 6:00 PM. (1800 hours) is charged full price.
	- c. All calls are subject to a 4% federal tax.
	- d. The regular rate for a call is \$0.25 per minute.

e. Any call longer than 60 minutes receives a 15% discount on its cost (after any other discount is subtracted but before tax is added).

Write a program that reads the start time for a call based on a 24-hour clock and the length of the call. The gross cost (before any discounts or tax) should be displayed, followed by the net cost (after discounts are deducted and tax is added).

- 8. Write a program that uses package Min Max to find the smallest and largest of four integers read from the terminal.
- 9. Create and test a second version of package Min Max. Copy the specification and body of Min\_Max, change the name in both files to Min\_Max\_Float, and modify the functions so that Float parameters are used instead of integer. Write a program that tests both packages together. (Hint: You will need two context clauses.)
- 10. In trying to determine the best maximum speed limit on a highway, the traffic police would like to collect statistical data on the actual speeds of cars under the new laws; they have hired you to develop a computer program to help them. As a first step, develop and test a package, speeds, that provides a func tion to classify a speed into one of the following classifications:

```
Class 1: 0 < speed \leq 45 miles per hour (m.p.h.)
Class 2: 45 < speed \leq 55Class 3: 55 < speed \leq 65Class 4: 65 < speed \leq 75Class 5: 75 < speed
```
The specification will contain an enumeration type to define the classes:

TYPE SpeedClasses IS (Class1, Class2, Class3, Class4, Class5);

a subtype to specify the realistic range of speeds on the highway:

SUBTYPE SpeedRange IS Natural RANGE 0..130;

and a function specification:

FUNCTION Classify (Speed: SpeedRange) RETURN SpeedClasses;

The package body will contain the function body for classify

The main program should test the function according to a test plan that you de sign. For each test, prompt the user for a speed, call the function to classify it, and display the speed classification using an instance of Ada.Text\_io. Enumeration 10.

# CHAPTER 6

## Counting Loops; Subtypes

- 6.1 Control Structures: Counting Loops and the FOR Statement
- 6.2 Problem Solving: Generalizing a Solution
- 6.3 Problem Solving: Using an External File for Input Data
- 6.4 Problem Solving: Repeating a Program Body
- 6.5 Control Structures: Nested Loops
- 6.6 Data Structures: More on Subtypes
- 6.7 Tricks of the Trade: Debugging and Regression Testing
- 6.8 System Structures: Overloading and the Useful Functions Package
- 6.9 System Structures: Introduction to Exception Handling
- 6.10 Tricks of the Trade: Common Programming Errors

Chapter Review

The preceding chapters introduced you to two control structures: sequence, in which statements are simply written one after the other, and conditional execution or selec tion, embodied in the IF statement, which allows one of a set of paths to be taken.

The third category of control structure in structured programming is repetition, or iteration, which allows a section of a program to be repeated, the number of repetitions being determined by some condition. In this chapter you will see how to specify the repetition of a group of statements (called a *counting loop*) using the FOR statement. You will study how to design counting loops in Ada programs. Two other repetition constructs are introduced in Chapter 7.

Also in this chapter, the important concept of subtypes is extended, and you will see how using subtypes of scalar data types—integer, float, character, and enumera tion—makes reading and wnting programs easier and makes the programs more reli able.

Finally, two important system-structuring ideas are introduced: *overloading* and exception handling. Overloading permits several operations with similar behavior to be given the same name, and exception handling provides a method for keeping control when an error arises, instead of returning control automatically to the run-time system.

### 6.1 Control Structures: Counting Loops and the FOR Statement

Just as the ability to make decisions is a very important programming tool, so is the ability to specify that a group of operations is to be repeated. For example, a company with seven employees will want to repeat the gross pay and net pay computations in its payroll program seven times: once for each employee.

The repetition of steps in a program is called a loop. The loop body contains the steps to be repeated. Ada provides three control statements for specifying repetition. This chapter examines the FOR statement; the general and while statements are examined in Chapter 7.

### The FOR Statement

The FOR statement can be used to specify some forms of repetition quite easily, as shown in the next examples.

### ■ Example 6.1

The statements

```
Ada.Text IO.Put(Item => "Hello there."Ada.Text IO.Put(Item \Rightarrow "Hello there."Ada.Text Io.Put(Item => "Hello there."Ada.Text_IO.Put(Item => "Hello there. ";
Ada.Text IO. Put(Item => "Hello there. ";
```
can be written more concisely as

```
FOR Count IN 1..5 LOOP
 Ada.Text IO.Put(Item => "Hello there. ":
END LOOP;
```
The preceding for statement causes the put operation to be performed five times. The FOR statement is used to implement *counting loops*, which are loops where the exact number of loop repetitions can be specified as a variable or constant value. Here, the number of repetitions required was five. The reserved words END LOOP terminate the FOR statement.

The FOR statement specifies that the variable count should take on each of the val ues in the range 1 to 5 during successive loop repetitions. This means that the value of Count is 1 during the first loop repetition, 2 during the second loop repetition, and 5 during the last loop repetition.

Count is called a loop counter because its value controls the loop repetition. In our example the loop counter is intialized to 1 when the for statement is first reached; after each execution of the loop body, the loop counter is incremented by 1 and tested to see whether loop repetition should continue.

Unlike other variables, a for loop counter is not declared. A loop counter may also be referenced in the loop body, but its value cannot be changed by statements in the loop body. Example 6.3 shows a FOR statement whose loop counter is referenced in the loop body.

### ■ Example 6.2

The following ror loop displays a sequence of HowMany asterisks. If HowMany has a value of 5, five asterisks in a row will be displayed; if HowMany has a value of 27, 27 asterisks will be displayed, and so on.

```
FOR Count IN 1 .. HowMany LOOP
Ada. Text_IO. Put (Item \Rightarrow '*');<br>END LOOP;
END LOOP;
```
### ■ Example 6.3

Program 6.1 uses a ror loop to print a list of integer values and their squares. During each repetition of the loop body, the statement  $num$ squared  $:=$   $num**2$ ; computes the square of the loop counter Num; then the values of Num and NumSquared are displayed. A trace of this program is shown in Table 6.1.

#### Program 6.1 Squares

```
WITH Ada.Text_IO;
WITH Ada. Integer Text IO;
PROCEDURE Squares IS
-- | Displays a list of integer values and their squares.
— I Author; M. B. Feldman, The George Washington University
— I Last Modified: August 1998
 MaxNum : CONSTANT Natural := 4;
 NumSquared : Natural; — output - square of Num
BEGIN — Squares
 Ada.Text_IO.Put(Item \Rightarrow " Num Num ** 2 ");
 Ada.Text_IO.New_Line;
 Ada. Text_IO. Put(Item => " --- ----------");
 Ada.Text_IO.New_Line;
 FOR Num IN 1..MaxNum LOOP
   NumSquared := Num ** 2;
   Ada.Integer Text IO.Put (Item => Num, Width => 10);
   Ada. Integer Text IO. Put (Item => NumSquared, Width => 10);
   Ada.Text IO.New_Line;
 END LOOP;
```
END Squares;
### Sample Run

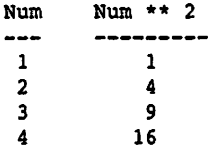

The trace in Table 6.1 shows that the loop counter  $num$  is initialized to 1 when the FOR loop is reached. After each loop repetition, Num is incremented by 1 and tested to see whether its value is still less than or equal to MaxNum (4). If the test result is true, the loop body is executed again, and the next values of Num and Numsquared are displayed. If the test result is false, the loop is exited. Num is equal to  $\text{MaxNum}$  during the last loop repetition. After this repetition the value of Num becomes undefined (indicated by the question mark in the last table line), and the loop is exited. The counter Num ceases to exist and cannot be referenced again unless the loop is entered again, in which case the counter is given a new existence. counter is given a new existence.

### Table 6.1 Trace of Program 6.1

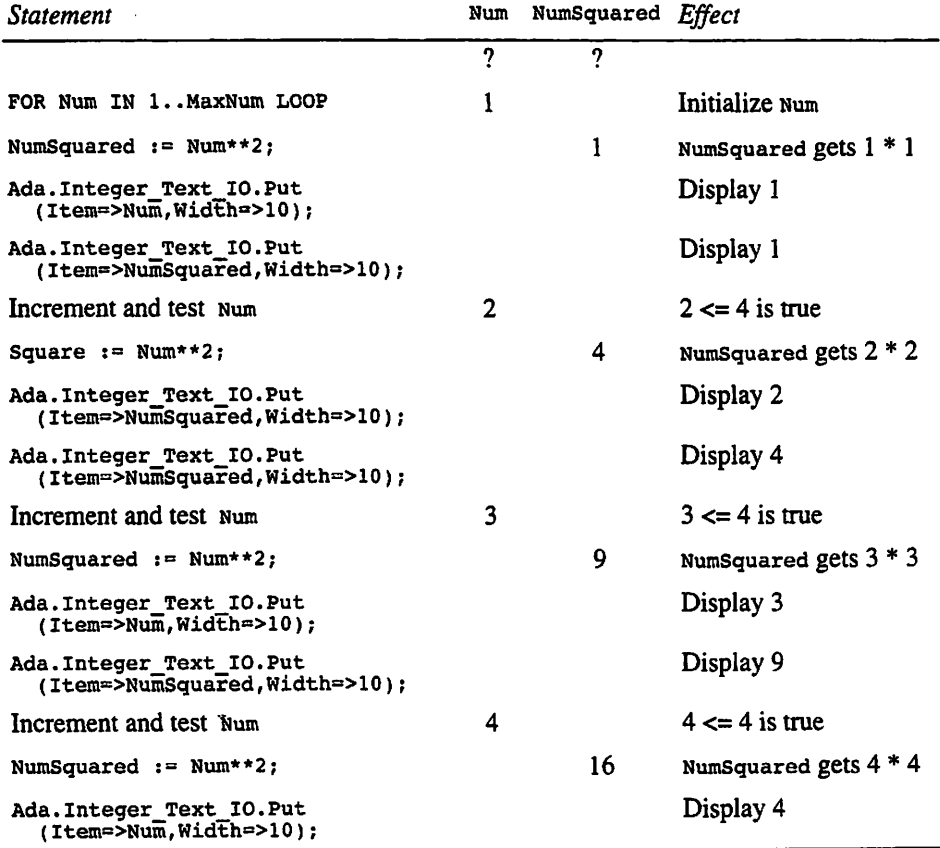

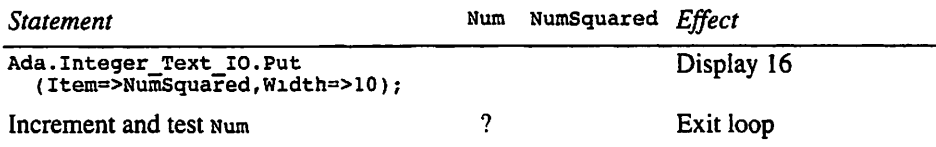

It is also possible to count backward in a for loop. Writing in reverse instead of IN causes the loop counter to start at its maximum value and be decremented by I, instead of incremented, in each loop iteration. Finally, it is not necessary for the mini mum counter value—generally called the *lower bound* of the loop—to be 1. These aspects of counting loops are illustrated in the next example.

### ■ Example 6.4

Program 6.2 is a modification of Program 6.1. This time the smallest and largest num bers MinNum and MaxNum are read from the terminal, and the squares are printed from low to high and then from high to low. There are two loops in this program!

**Program 6.2** Finding the Squares in Forward and Reverse Order

```
WITH Ada.Text_IO;
WITH Ada. Integer Text IO;
PROCEDURE Squares Up and Down IS
-- | Displays a list of integer values and their squares,
-- in forward, then in reverse order
-- | Author: M. B. Feldman, The George Washington University
-- | Last Modified: August 1998
MinNum : Positive; — input - smallest value to square
  MaxNum : Positive; -- input - largest value to square<br>MaxNum : Positive; -- input - largest value to square
  NumSquared : Natural; — output - square of Num
BEGIN -- Squares Up and Down
  Ada.Text_IO.Put
    (Item \bar{p} "Enter the smallest positive you wish to square > ");
  Ada. Integer Text IO.Get(Item => MinNum);
  Ada.Text_IO.Put
    (Item \bar{p} "Enter the largest positive you wish to square > ");
  Ada. Integer Text IO.Get(Item => MaxNum);
  Ada.Text IO.Put(Item \Rightarrow " Num Num ** 2 ");
  Ada.Text_IO.New_Line;
  Ada. Text\_IO.Put (Item => " - - - - - - - - - - | ;Ada.Text_IO.New_Line;
  FOR Num IN MinNum..MaxNum LOOP
   NumSquared ;= Num ** 2;
   Ada.Integer Text IO.Put (Item => Num, Width => 10);
    Ada. Integer Text IO. Put (Item \Rightarrow NumSquared, Width \Rightarrow 10);
    Ada.Text 10.New Line;
```

```
END LOOP;
Ada.Text_IO.New^Line;
FOR Num IN REVERSE MinNum..MaxNum LOOP
  NumSquared := Num ** 2;
  Ada.Integer_Text_IO.Put (Item => Num, Width => 10);
  Ada.Integer_Text_IO.Put (Item => NumSquared, Width => 10);
 Ada.Text IO.New_Line;
END LOOP;
```
END Squares\_Op\_and\_Down;

### Sample Run

Enter the smallest positive you wish to square > 3 Enter the largest positive you wish to square  $> 7$ 

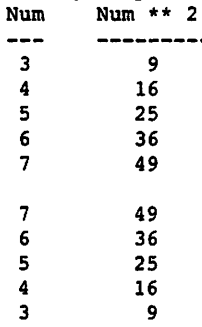

## **SYNTAX** DISPLAY

## FOR Statement (Counting Loop, Simple Form)

#### Forms:

```
FOR counter IN lowbound .. highbound LOOP
  statement sequence
END LOOP;
```

```
FOR counter IN REVERSE lowbound .. bighbound LOOP
  statement sequence
END LOOP;
```
#### Example:

```
i e Sala
                                   ka Baro
FOR I IN Min .. Max LOOP
 Ada.Integer Text IO.Put (Item => I, Width => 5);
 Ada.Text_IO.New_Line;
END LOOP;
```
### Interpretation:

The number of times *statement sequence* is executed is determined by the values of lowbound and highbound. The value of the loop counter counter is set to lowbound before the first execution of statement sequence; counter is incremented by 1 after each execution of statement sequence. Lowbound and highbound must be expressions, constants, or variables with integer or enumeration values.

If REVERSE is present, as m the second form above, counter is initialized to repetitions before the first execution of statement sequence, then decremented by 1 after each execution of statement sequence.

### Note:

If the value of highbound is less than that of lowbound, statement sequence is not executed. No statement within statement sequence can change the value of counter. The variable counter is not declared separately and has no existence outside the loop.

## Accumulating a Sum

We can use a counting loop to accumulate the sum of a collection of data values as shown in the next problem.

**CASE** 

## STUDY SUM OF INTEGERS

## Problem Specification

Write a program that finds the sum of all integers from 1 to N.

## Analysis

To solve this problem, it will be necessary to find some way to form the sum of the first N positive integers.

## Data Requirements

### Problem Inputs

the last integer in the sum  $(N : positive)$ 

### Problem Outputs

the sum of integers from  $l$  to  $N$  (sum : Natural)

## Design

## Initial Algorithm

- 1. Prompt the user for the last integer (N).
- 2. Find the sum (sum) of all the integers from 1 to n inclusive.
- 3. Display the sum.

## Algorithm Refinements

### Step 2 Refinement

2.0. Set Sum to zero

- 2.1. Add 1 to Sum
- 2.2. Add 2 to sum

2.3. Add 3 to sum

 $\ddotsc$ 

2.N. Add N to Sum

For a large value of n it would be rather time-consuming to write this list of steps. We would also have to know the value of n before writing this list; consequently, the program would not be general, since it would work for only one value of n.

Because steps 2.1 through  $2N$  are all quite similar, we can represent each of them with the general step

2.i. Add i to sum

This general step must be executed for all values of i from 1 to n, inclusive. This suggests the use of a counting loop with i as the loop counter.

### Program Variables:

loop counter-represents each integer from  $1$  to  $N(i : positive)$ .

The variable i will take on the successive values  $1, 2, 3, \ldots$ , n. Each time the loop is repeated, the current value of i must be added to sum. We now have a new refinement of step 2.

### Step 2 Refinement

2.1. FOR each integer i from 1 to N loop Add i to Sum END loop;

### Test Plan

What should happen if a zero is entered for  $N$ ? A negative number? You should predict the results and test to find out whether your predictions were correct.

### Implementation

The complete program is shown in Program 6.3. The statements

```
Sum := 0; -- Initialize Sum to zero
FOR I IN 1 .. N LOOP
  Sum := Sum + I ; -- Add the next integer to Sum
END LOOP;
```
are used to perform step 2. To ensure that the final sum is correct, the value of sum must be initialized to zero (algorithm step 2.0) before the first addition operation. The ror statement causes the assignment statement sum  $x = sum + 1$ ; to be repeated n times. Each time, the current value of  $\tau$  is added to the sum being accumulated and the result is saved back in sum. Note that sum must be of type Natural, rather than Positive, to initialize it to zero.

Program 6.3 Sum of Integers from 1 to N

```
WITH Ada.Text IO;
WITH Ada. Integer Text IO;
PROCEDURE Sum_Integers IS
-- | Finds and displays the sum of all integers from 1 to N.
-- | Author: M. B. Feldman, The George Washington University
-- Last Modified: August 1998
N : Positive; - input - last integer added<br>Sum : Natural; - output - sum being accumulate
                          -- output - sum being accumulated
BEGIN -- Sum Integers
  — Read the last integer, N
  Ada.Text IO.Put (Item \Rightarrow "Enter the last integer in the sum > ");
  Ada. Integer Text IO.Get (Item => N);
  -- Find the sum (Sum) of all integers from 1 to N<br>Sum := 0: -- Initialize Sum to 0
               -- Initialize Sum to 0
  FOR I IN 1 .. N LOOP
    Sum := Sum + I; -- Add the next integer to Sum
  END LOOP;
  — Display the sum
  Ada.Text_IO.Put (Item \Rightarrow "The sum of the integers from 1 to ");
  Ada. Integer_Text_IO. Put (Item => N, Width => 1);
  Ada.Text_IO.Put (Item => " is ");
  Ada.Integer_Text_IO.Put (Item => Sum, Width => 1);
  Ada.Text_IO.New_Line;
END Sum_Integers;
Sample Run
```
Enter the last integer in the sum > 25 The sum of the integers from 1 to 25 is 325

A trace of the program for a data value of 3 is shown in Table 6.2. The trace verifies that the program performs as desired because the final value stored in sum is  $6(1+2+3)$ . The loop counter I ceases to exist after it reaches the value of  $N$  (3 in this case). As shown in the table, the statement  $sum := Sum + I$ ; is executed exactly three times.

### Testing

Did the test results agree with your predictions?

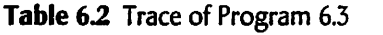

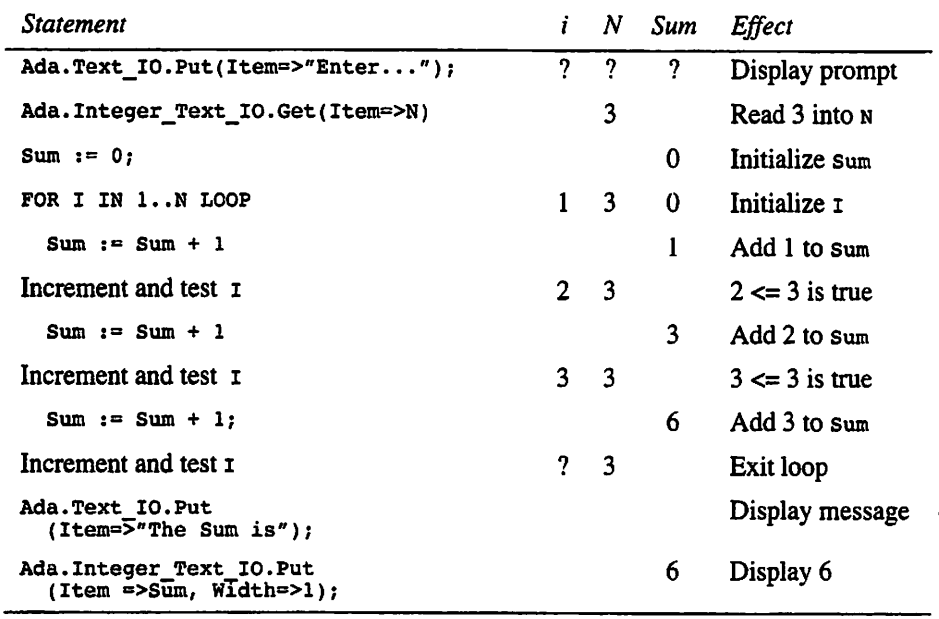

# EXERCISES FOR SECTION 6.1

## Self-Check

1. For each of the following programs, state whether the program is legal. If so, what does it display? If not, why not?

```
a. WITH Ada. Integer_Text_IO;
    PROCEDURE LoopTest IS
    BEGIN
      FOR count IN 1..10 LOOP
      Ada. Integer_Text_IO. Put (Item => Count);<br>END LOOP;<br>hds Enut IO. Not line:
      Ada.Text_IO.New_Line;
      Ada.Integer_Text_IO.Put(Item => Count);
      Ada.Text_IO.New_Line;
    END LoopTest;
b. WITH Ada.Integer_Text_IO;
    PROCEDURE LoopTest IS
      Count: Positive;
    BEGIN
      Count := 537;
      FOR count IN 1..10 LOOP
```

```
Ada. Integer Text IO. Put (Item => Count);
  END LOOP;
  Ada.Text_IO.New_Line;
  Ada.lnteger_Text_IO.Put(Item => Count);
  Ada. Text IO. New Line;
END LoopTest;
```
## Programming

- 1. Write a program fragment that will compute the sum of the squares of the inte gers from 1 to 10, inclusive.
- 2. Write a Fore loop that will display the line

10 98765432 <sup>1</sup>

- a. using reverse in the loop statement
- b. without using reverse in the loop statement

## 6.2 Problem Solving: Generalizing a Solution

After you finish a program, someone will often ask a "What if?" question. The person asking the question usually wants to know whether the program would still work if some of the restrictions implied by the problem statement were removed. If the answer is "No," you might have to modify the program to make it work. Try to anticipate these questions in advance and make your programs as general as possible right from the start. Sometimes this can be as easy as changing a program constant to a problem input.

One question that comes to mind for the last problem is: What if we wanted to find the sum and average of a list of any numbers, not just the sum of the firet N integers. Would the program still work? Clearly, the answer to this question is "No." However, it would not be too difficult to modify the program to solve this more general problem.

CASE

## STUDY GENERAL SUM PROBLEM

### Problem Specification

Write a program that finds and displays the sum of a list of numbers.

### Analysis

To add any list of numbers, a new variable (currentvaiue) would be needed to store each value to be summed. The numbers must be provided as input data. Because the numbers are not necessarily positive, we will make currentvalue and sum type Integer.

## Data Requirements

## Problem Inputs

number of items to be summed (NumValues : Natural) temporary storage for each data value to be summed (currentvaiue: integer)

## Problem Outputs:

sum of the NumValues data values (sum: Integer)

## Design

## initial Algorithm

- 1. Prompt the user for the number (Numvalues) of values to be summed.
- 2. Prompt the user for each data value and add it to the sum.
- 3. Display the sum.

This algorithm is very similar to the earlier one. Step 2 is modified slightly and is refined below.

## Algorithm Refinements

## Step 2 Refinement

- 2.1. Initialize sum to 0.
- 2.2. FOR each data value loop Read the data value into currentvaiue and add currentvaiue to Sum. END LOOP;

In this refinement the variable currentvaiue is used to store each number to be summed. After each number is read into Currentvaiue, it is added to sum. If there are more data items, the loop body is repeated, and the next data item replaces the last one in Currentvaiue. The number of data values to be summed is read into Numvaiue before the loop is reached. Numvaiues determines the number of loop repetitions that are required. A loop counter is needed to count the data items as they are processed and to ensure that all data are summed.

## Program Variables

loop counter—the number of data items added so far (count : Positive)

## Implementation

The program is very similar to Program 6.3. We leave it, as well as the test plan and testing, as an exercise.

We can further generalize this solution to find the minimum, maximum, and aver age of a list of data values—for example, the results of a class examination. The aver age is computed by finding the sum of all the values, then dividing by the number of values. From the previous example we know how to find the sum. The minimum and maximum can be found at the same time, using our package Min Max.

## STUDY MINIMUM, MAXIMUM, AND AVERAGE OF A LIST OF NUMBERS

## Problem Specification

Write a program that finds and displays the minimum, maximum, and average of a list of integers.

## Analysis

This is quite similar to the previous two problems. We can use the variables currentvaiue and Sum as above. As each value is read, it must be added into the sum and also compared against the current minimum, smallest, and the current maximum. Largest. The comparisons can be handled by the Minimum and Maximum functions already provided in the Min Max package.

Because each new value, including the first, needs to be compared to Smallest and Largest, what initial values should these two variables have? It might be tempting to simply initialize them to zero, like the sum. This would be a mistake: Suppose that all the values to be read happened to be positive? The program would give incorrect results, since it would report that the smallest value was zero instead of the really small est value (which in this case would be greater than zero).

One way to solve this problem is to initialize smallest to the *largest* possible integer value that we will accept from the user. For now, we will just let this be the largest possible value of the type integer. This way, any value that the user could enter would automatically be no larger than this initial value. Luckily, Ada gives us an easy way to discover the largest possible value of integer: It is the attribute integer'Last. This value is a large number whose actual value depends upon the compiler you are using. Because we also need to find the largest number, we should initialize Largest to the smallest possible integer value, namely, integer' First.

## Data Requirements

## Problem Inputs

number of items to be averaged (Numvalues : Positive) temporary storage for each data value (currentvalue: integer)

## Problem Outputs

minimum of the Mumvalues data values (smallest: integer) largest of the NumValues data values (Largest: Integer) average of the Numvalues data values (Average: integer)

## Initial Algorithm

- 1. Prompt the user for the number (NumValues) of values to be summed.
- 2. Prompt the user for each data value; add it to the sum, determine whether it is a new minimum, and determine whether it is a new maximum.
- 3. Divide the sum by the number of numbers to produce the average.
- 4. Display the minimum, maximum, and average.

This algorithm is very similar to the earlier one. Step 2 is modified and is refined below; there is a new step 3.

### Algorithm Refinements

### Step 2 Refinement

2.1. Initialize sum to 0, Smallest to Integer 'Last, and Largest to Integer 'First.

2.2. FOR each data value LOOP

Read the data value into Currentvalue and add CurrentValue to sum Determine whether the data value is a new minimum or maximum END LOOP;

In this refinement the variable currentvalue is used to store each number to be summed. After each number is read into currentvalue, it is added to sum. If there are more data items, the loop body is repeated and the next data item replaces the last one in Currentvalue. The number of data values to be summed is read into Numvaiues before the loop is reached. Numvaiues determines the number of loop repetitions that are required. A loop counter is needed to count the data items as they are processed and ensure that all data are summed.

We need a further refinement of step 2.2:

### Step 2.2 Refinement:

- 2.2 FOR each data value loop
	- 2.2.1 Read the data value into currentvalue and add currentvalue to sum
	- 2.2.2 Replace smallest with the smaller of itself and currentvalue
	- 2.2.3 Replace Largest with the larger of itself and currentvalue

END LOOP;

### Program Variables

loop counter—the number of data items added so far (count : Natural)

### Implementation

Program 6.4 shows the entire program. Note that this program finds the average as an integer value by dividing sum by Numvaiues. This is because all the numbers are inte gers and the division throws away the fractional part of the quotient. In Chapter 8 we will examine how to convert between integer and floating-point values. This will allow us to calculate the average of a set of integers as a floating-point value.

Averages are generally stated as fractional values, but this can sometimes be con fusing if the data values are inherently whole numbers. For example, it was reported some years ago that the average American family had 2.5 children. While this was true mathematically, many thought it was a bit strange: What does it mean to have half a child? In this situation, saying "the average is about 3" might have been more effective, especially in comparison with earlier years in which the average number of children was about 4. The important fact was that families were getting smaller!

Program 6.4 finding Minimum, Maximum, and Average Values

```
WITH Ada.Text_IO;
WITH Ada.Integer Text 10;
WITH Min Max;
PROCEDURE Min_Max_Average IS
-- | Finds and displays the minimum, maximum, and average
    of a list of data items.
    Author: M. B. Feldman, The George Washington University
-- | Last Modified: August 1998
                                       -------------------------
  NumValues: Positive; — input - number of items averaged
  CurrentValue: Integer; -- the next data item to be added
  Sum: Integer; — program variable - accumulated sum
 Smallest: Integer; -- output - minimum of the data values<br>Largest: Integer; -- output - maximum of the data values
  Dimitricial contracts integer; -- output - maximum of the data values
  Average: Integer; — output - average of the data values
BEGIN -- Min Max Average
  — Read the number of items to be averaged
  Ada.Text IO.Put(Item =>
   "Enter number (at least 1) of integers to be averaged > ");
  Ada. Integer_Text_IO.Get(Item => NumValues);
 Ada. Text IO. New Line;
  — Initialize program variables
  Smallest := Integer'Last;
 Largest := Integer'First;
 Sum := 0;— Read each data item, add it to Sum,
  — and check if it is a new minimum or maximum
 FOR Count IN 1 .. NumValues LOOP
   Ada.Text IO.Put(Item => "Integer item no. ");
   Ada. Integer_Text_IO. Put (Item => Count, Width => 1);
   Ada.Text_IO.Put(\bar{I}tem => " > ");
   Ada. Integer_Text_IO.Get(Item => CurrentValue);
   Sum := Sum + CurrentValue;
   Smallest := Min Max.Minimum
        (Valuel => Smallest, Value2 => CurrentValue);
   Largest := Min Max.Maximum
        (Valuel => Largest, Value2 => CurrentValue);
 END LOOP;
 — compute the average; since Sum and NumValues are integers,
 — the average is truncated; that is, the fractional part
 — is discarded
 Average := Sum / NumValues;
 — Display the results
 Ada.Text IO.Put(Item \Rightarrow "The Smallest is ");Ada. Integer Text IO. Put(Item => Smallest, Width => 1);
 Ada.Text 10.New Line;
```

```
Ada.Text IO.Put(Item n "The Largest is ");
Ada.Integer Text IO.Put(Item => Largest, Width => 1);
Ada. Text__IO. New_Line;
Ada. Text IO.Put (Item r * "The Average is ");
Ada.Integer Text IO.Put(Item => Average, Width => 1);
Ada.Text IO.New Line;
```
END Min\_Max\_Average;

### Sample Run

Enter number (at least 1) of integers to be averaged  $> 7$ 

Integer item no.  $1 > -5$ Integer item no. 2 > 2 Integer item no. 3 > 29 Integer item no. 4 > 16 Integer item no.  $5 > 0$ Integer item no.  $6 > -17$ Integer item no. 7 > 4 The Smallest is -17 The Largest is 29 The Average is 4

# EXERCISES FOR SECTION 6.2

provided and services.

## Self-Check

1. In Program 6.4, explain how and why we choose the initial values of the vari ables Smallest and Largest.

the consequence of the company of the state of the company of the company of the

 $\mathbb{E} \left\{ \mathcal{L} \in \mathcal{L}^1_{\mathcal{M}} \left( \mathcal{L} \right) \cap \mathcal{L}^1_{\mathcal{M}} \left( \mathcal{L} \right) \right\} \cap \mathcal{L}^1_{\mathcal{M}} \left( \mathcal{L} \right) \cap \mathcal{L}^1_{\mathcal{M}} \left( \mathcal{L} \right) \cap \mathcal{L}^1_{\mathcal{M}} \left( \mathcal{L} \right) \cap \mathcal{L}^1_{\mathcal{M}} \left( \mathcal{L} \right) \right\} \cap \mathcal{L}^1_{\mathcal{M}} \left( \math$ 

6.3 Problem Solving: Using an External File for Input Data

A modification of Program 6.4 could use an external (disk) file for the input data. In fact, most real-world computer programs make heavy use of external files. The user prepares a file of data using an editor, then uses it later as input to the program. If the program is being developed and debugged, requiring severd test runs, preparing the data this way saves having to enter them interactively each time the program is tested. We shall cover this topic more systematically in Chapters 9 and 10; for now, let's just consider how Program 6.4 would be changed to allow an external file for input.

The Get operations that we have been working with all assume that input is coming interactively from the keyboard. In fact, each Get (for characters, strings, integers, floating-point quantities, and enumeration literals) has a second form requiring an additional parameter that names a disk file. For example, the input operation to read an integer value from a disk file called, say, Testscores, would be

Ada. Integer\_Text\_IO.Get (File => TestScores, Item => CurrentValue);

In general these operations look just like the interactive ones except for the hie name. TestScores is an Ada variable, which must be declared as

```
TestScores; Ada.Text_IO.File_Type;
```
The type File\_Type is provided by Ada.Text\_IO.

Now suppose that the user prepared the input data with an editor and stored them in a disk file called scores.dat. The program needs a way to associate the name of the file in the program (TestScores in this case) with the name of the file as it is known to the operating system (scores.dat in this case). This is done by means of an operation called Ada. Text\_io.Open. In this case the operation would look like this:

```
Ada.Text_IO.Open
  (File => TestScores, Mode => Ada.Text_lO.ln_File,
  Name => "scores.dat");
```
The parameter Mode indicates whether we are reading from the file (Ada.Text 10. In File, as in this example) or writing to it (Ada.Text IO.Out File). Notice also that the operating system file name must appear in quotes.

It is important to type the name of the file *exactly* as it is listed in the directory you get from the operating system. Many operating systems use case-sensitive file names, which means that if the operating system file name is lowercase (e.g., scores.dat), your parameter in the open statement must also be uppercase (as in our example); if the operating system file name is in lowercase, your parameter must be also. If you supply to Open a file name that does not exist in your current directory, the Ada exception Name\_Error will be raised.

Program 6.5 shows this modified program. There are no prompts, because there is no interactive user entering the data. The file scores .dat, created with an editor, con tains first the number of values to be read, then the actual values, one value per line. The program opens the file, then enters a loop that "logs," or displays on the terminal, the values as they are read from the file and processed; finally, the results are displayed as before. The sample run shows the results for the following file contents:

Program 6.5 Finding Minimum, Maximum, and Average of Values from a File

```
WITH Ada.Text_I0;
WITH Ada. Integer Text IO;
WITH Min Max;
PROCEDURE Min_Max_Average_File IS
-- | Finds and displays the minimum, maximum, and average
```
-- of a list of data items; the data items are read from a file.

-- | Author: Michael B. Feldman, The George Washington University Last Modified: September 1998 NumValues: Positive; — input - the number of items to be averaged CurrentValue: Integer; — input - the next data item to be added Smallest: Integer; -- output - minimum of the data values<br>Largest: Integer; -- output - maximum of the data values Largest: Integer; -- output - maximum of the data values<br>Average: Integer; -- output - average of the data values Integer; -- output - average of the data values Sum: Integer; — program variable - sum being accumulated Ada.Text\_IO.File\_Type; — program variable - names the input file BEGIN -- Min Max Average\_File — Open the file and associate it with the file variable name Ada.Text\_IO.Open (File  $\equiv$  > TestScores, Mode  $\equiv$  > Ada. Text IO. In File, Name => "scores.dat"); — Read from the file the number of items to be averaged Ada.Integer Text IO.Get(File => TestScores, Item => NumValues); Ada. Text  $IO.Put("The number of scores to be averaged is ");$ Ada.Integer Text IO.Put(Item => NumValues, Width => 1); Ada.Text\_IO.New\_Line; — Initialize program variables Smallest := Integer'Last; Largest := Integer'First; Sum  $:= 0;$ — Read each data item, log to the screen, add it to Sum, —- and check if it is a new minimum or maximum FOR Count IN 1 .. NumValues LOOP Ada. Integer\_Text\_IO. Get(File => TestScores, Item => CurrentValue); Ada.Text IO.Put("Score number "); Ada. Integer\_Text\_IO. Put (Item => Count, Width => 1); Ada.Text  $IO.$  Put( $"$  is "); Ada.Integer\_Text\_IO.Put(Item => CurrentValue, Width => 1); Ada.Text IO.New Line; Sum := Sum + CurrentValue; Smallest := Min\_Max.Minimum(Value1 => Smallest, Value2 => CurrentValue); Largest : Min Max.Maximum(Value1 => Largest, Value2 => CurrentValue); END LOOP: — compute the average; since Sum and NumValues are integers, — the fractional part of the average is discarded Average := Sum / NumValues; — display the results Ada.Text  $IO.Put(Item => "The Smallest is ");$ Ada.Integer\_Text\_IO.Put(Item => Smallest, Width => 1); Ada.Text\_IO.New\_Line;  $Ada.Text\_IO.Put(\text{Item} \Rightarrow "The Largest is ");$ 

```
Ada. Integer Text IO. Put(Item => Largest, Width => 1);
  Ada.Text IO.New Line;
  Ada.Text_IO.Put(Item => "The Average is ");
  Ada. Integer Text IO. Put(Item => Average, Width => 1);
 Ada.Text_IO.New_Line;
END Min_Max_Average_File;
Sample Run
The number of scores to be averaged is 8
Score number 1 is 57
Score number 2 is 22
Score number 3 is 100
Score number 4 is 42
```
Score number 5 is 37 Score number 6 is 70 Score number 7 is 81 Score number 8 is 100 The Smallest is 22 The Largest is 100

The Average is 63

## 6.4 Problem Solving: Repeating a Program Body

In the discussion of repetition in programs we mentioned that we would like to be able to execute the payroll program for several employees in a single run. We will see how to do this next.

# CASE

## STUDY MULTIPLE-EMPLOYEE PAYROLL PROBLEM

### Problem Specification

Modify the payroll program from Section 5.4 (Program 5.3) to compute gross pay and net pay for a group of employees.

### Analysis

The number of employees must be provided as input data along with the hourly rate and hours worked by each employee. The same set of variables will be used to hold the data and computational results for each employee. The computations will be performed in the same way as before.

### Data Requirements

### Problem Constants

maximum salary for no tax deduction (TaxBracket =  $100.0$ ) tax rate (TaxRate =  $25.00$ )

## Problem Inputs

number of employees (NumEmp : Positive) hours worked by each employee (Hours : NonMegFioat) hourly rate for each employee (Rate : NonNegFioat)

## Problem Outputs

gross pay (cross : NonNegFioat) net pay (Net : NonNegFioat)

## Design

## Algorithm

- 1. Prompt for the number of employees (NumEmp).
- 2. FOR each employee loop Enter payroll data and compute and print gross and net pay. END LOOP;

An additional variable is needed to count the number of employees processed and to control the for loop in step 2.

## Program Variable

loop counter-counts the employees that are processed: (CountEmp : Positive)

The structure chart is shown in Fig. 6.1. (The structure chart for the subproblem "find gross and net pay" was shown in Fig. 5.4.)

## Implementation:

Program 6.6 gives the entire program. Notice how the code is very similar to that in the original program, with the addition of a few more declarations and the loop construct. Sample output is given for three employees.

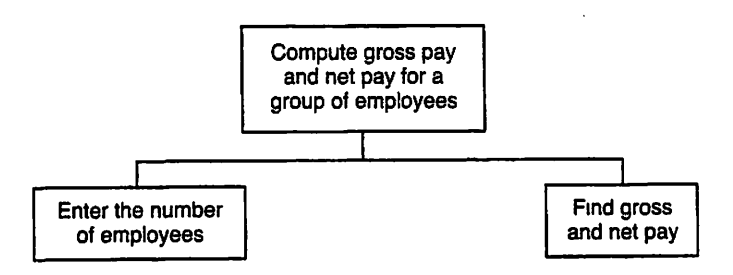

Figure 6.1 Structure Chart for Multiemployee Payroll Program

Program 6.6 Multiemployee Payroll Program

```
WITH Ada.Text_IO;
WITH Ada. Integer Text IO;
WITH Ada.Float Text IO;
PROCEDURE Multi Payroll IS
---------------------
-- | Computes and displays gross pay and net pay for a number
-- of employees, given each employee's hourly rate and
-- | hours worked.
-- | Author: M. B. Feldman, The George Washington University
Last Modified: August 1998
  SUBTYPE NonNegFloat IS Float RANGE 0.0 .. Float'Last;
  TaxBracket : CONSTANT NonNegFloat := 100.00;
                                      — maximum salary for no tax
  TaxRate : CONSTANT NonNegFloat := 0.15; — tax rate
  NumEmp : Positive; -- inputs - number of employees<br>Hours : NonNegFloat; -- hours worked, hourly rate
                               -- hours worked, hourly rate
  HourlyRate: NonNegFloat;
  GrossPay: NonNegFloat; -- outputs - gross pay, net pay<br>Tax: NonNegFloat:
             NonNegFloat;
  NetPay: NonNegFloat;
BEGIN -- Multi Payroll
  Ada.Text IO.Put ("Please enter number of employees > ");
 Ada. Integer_Text_IO.Get (Item => NumEmp);
 FOR CountEmp IN 1 .. NumEmp LOOP
    — Enter Hours and HourlyRate
    Ada.Text_IO.Put (Item => "Employee number ");
    Ada.Integer_Text_IO.Put (Item => CountEmp, Width => 1);
    Ada.Text_lO. New_Line;
    Ada.Text_IO.Put (Item => " Hours worked > ");
    Ada.Float_Text_IO.Get (Item => Hours);
    Ada.Text \overline{IO.PuE} (Item => " Hourly rate S");
    Ada.Float Text IO.Get (Item => HourlyRate);
    — Compute gross salary
    GrossPay := Hours * HourlyRate;
    — Compute net salary
    IF GrossPay > TaxBracket THEN
      Tax := TaxRate * (GrossPay - TaxBracket);<br>NetPay := GrossPay - Tax; - - Deduct a tax amount
      NetPay := GrossPay - Tax;
    ELSE
      Tax := 0.0;NetPay := GrossPay; - - Deduct no tax
    END IP;
    — Display Results
   Ada.Text_IO.Put (Item => " Gross pay is $");
   Ada.Float_Text_IO.Put
      (Item \Rightarrow GrossPay, Fore \Rightarrow 1, Aft \Rightarrow 2, Exp \Rightarrow 0);
```

```
Ada. Text IO. New Line;
    Ada.Text_IO.Put (Item \Rightarrow " Tax deduction is $");
    Ada. Float__Text_IO. Put
      (Item => Tax, Fore => 1, Aft => 2, Exp => 0);
    Ada.Text IO.New Line;
    Ada.Text \text{IO.Put} (Item \Rightarrow " Net pay is \text{S}");
    Ada.Float_Text_IO.Put
      (Item = NetPay, Fore => 1, Aft => 2, Exp => 0);
    Ada.Text_IO.New_Line;
  END LOOP;
END Multi^Payroll;
Sample Run
Please enter number of employees > 3
Employee number 1
  Hours worked >35
  Hourly rate $7.50
  Gross pay is $262.50
  Tax deduction is $24.38
  Net pay is $238.13
Employee number 2
  Hours worked > 37.5
  Hourly rate $11.25
  Gross pay is $421.88
  Tax deduction is $48.28
  Net pay is $373.59
Employee number 3
  Hours worked > 3
  Hourly rate $6.50
  Gross pay is $19.50
  Tax deduction is $0.00
  Net pay is $19.50
```
## 6.5 Control Structures: Nested Loops

In this section we examine nested loops. Nested loops consist of an outer loop with one or more inner loops. Each time the outer loop is repeated, the inner loops are reentered, their loop control parameters are reevaluated, and all required iterations are performed.

## ■ Example 6.5

Program 6.7 shows a program with two nested for loops. The outer loop is repeated three times (for outer counter equals 1, 2, and 3). Each time the outer loop is repeated, the statements

```
Ada.Text_IO.Put (Item => "OUTER");
Ada.Integer_Text_IO.Put (Item => OuterCounter, Width => 7);
Ada.Text_IO.New_Line;
```
display the string "OUTER" and the value of OuterCounter (the outer loop counter). Next, the inner loop is entered, and its loop counter innercounter is reset to 1. The number of times the inner loop is repeated depends on the current value of Outercounter. Each time the inner loop is repeated, the statements

```
Ada.Text IO.Put (Item => "INNER");
Ada. Integer Text IO. Put (Item \Rightarrow InnerCounter, Width \Rightarrow 10);
Ada.Text_IO.New_Line;
```
display the string "INNER" and the value of InnerCounter (the inner loop counter).  $\blacksquare$ 

### Program 6.7 Nested FOR Loops

WITH Ada.Text\_I0; WITH Ada. Integer Text IO; PROCEDURE Nested\_Loops IS ------------------- | Illustrates a pair of nested FOR loops. -- | Author: M. B. Feldman, The George Washington University Last Modified: August 1998 BEGIN -- Nested Loops Ada.Text\_IO.Put (Item => " OuterCounter InnerCounter"); Ada.Text\_IO.New\_Line; FOR OuterCounter IN 1 .. 3 LOOP Ada.Text IO.Put(Item => "OUTER"); Ada.Integer\_Text\_IO.Put (Item => OuterCounter, Width => 10); Ada.Text IO.New Line; FOR InnerCounter IN 1 .. OuterCounter LOOP Ada.Text IO.Put(Item  $\Rightarrow$  " INNER"); Ada.Integer Text IO.Put (Item  $\Rightarrow$  InnerCounter, Width => 22); Ada.Text IO.New Line; END LOOP;

END LOOP;

END Nested\_Loops;

### Sample Run

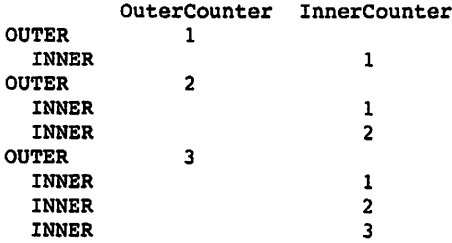

In Program 6.7 the outer loop counter outercounter is used as the upper bound that determines the number of repetitions of the inner loop. This is perfectly valid. It is also valid to use the same variable name as the loop counter of both an outer and an inner for loop in the same nest. This is strongly discouraged, however, because it causes the compiler to create two "nested" variables with the same name. Although this is not a problem for the compiler, it certainly is a source of confusion for die human reader of the program!

## ■ Example 6.6

Program 6.8 prints an isosceles triangle. The program contains an outer loop (loop counter Row) and two inner loops. Each time the outer loop is repeated, two inner loops are executed. The first inner loop prints the leading blank spaces; the second inner loop prints one or more asterisks.

The outer loop is repeated five times; the number of repetitions performed by the inner loops is based on the value of row. Table 6.3 lists the inner loop control parameters for each value of row. Four blanks and one asterisk are printed when row is 1, three blanks and three asterisks are printed when Row is 2, and so on. When Row is 5, the first inner loop is skipped and nine  $(2 \times 5 - 1)$  asterisks are printed.

### Program 6.8 Triangle

```
WITH Ada.Text_IO;
PROCEDURE Triangle IS
-- | Draws an isosceles triangle
-- Author: M. B. Feldman, The George Washington University
-- | Last Modified: August 1998
  NumLines: CONSTANT Integer :» 5;
 Blank : CONSTANT Character := ' ';
 Star : CONSTANT Character := '*';
BEGIN -- Triangle
 FOR Row IN 1 .. NumLines LOOP -- draw each row
   FOR LeadBlanks IN REVERSE 1 .. NumLines - Row LOOP
     Ada.Text IO.Put(Item \Rightarrow Blank); -- leading blanksEND LOOP;
   FOR CountStars IN 1 .. (2*Row) - 1 LOOP
     Ada.Text IO.Put(Item => Star); -- display asterisks
   END LOOP;
   Ada.Text IO.New Line; Example 10.19 -- terminate row
  END LOOP;
END Triangle;
```
÷.

### Sample Run

٠  $+ + +$ •kieieitie \*\*\*\*\*\*\* \*\*\*\*\*\*\*\*\*

### Table 6.3 Trace of inner Loop Parameters in Triangle

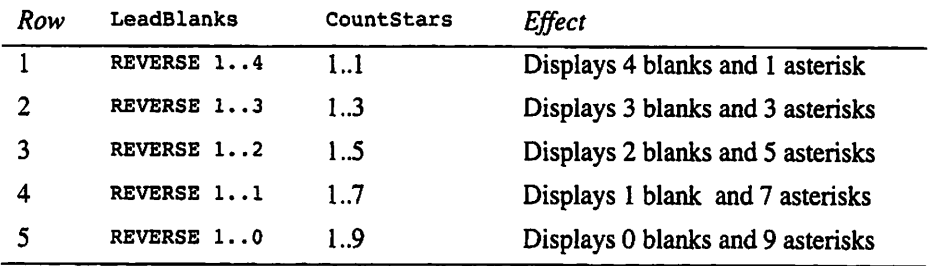

## EXERCISES FOR SECTION 6.5

## Self-Check

1. What is displayed by the following program segments, assuming that m is 3 and N is 5?

```
a. FOR I IN 1..N LOOP
     FOR J IN 1..I LOOP
       Ada.Text IO.Put(Item => '*');
     END LOOP;
     Ada.Text_IO.New_Line;
   END LOOP;
```
- b. FOR I IN 1..N LOOP FOR J IN I..M LOOP Ada.Text\_IO.Put(Item => '\*'); END LOOP; Ada.Text\_IO.New Line; END LOOP;
- 2. Show the output displayed by the following nested loops.

```
FOR I IN 1..2 LOOP
  Ada.Text IO.Put(Item=>"Outer");
  Ada.Integer_Text_IO.Put(Item=>I, Width=>5);
 FOR J IN 1..3 LOOP
   Ada.Text_IO.Put(Item=>"Inner ");
   Ada. Integer Text IO. Put (Item=>I, Width=>3);
   Ada. Integer_Text_IO. Put (Item=>J, Width=>3);
 END LOOP;
 FOR K IN REVERSE 1..2 LOOP
```

```
Ada. Text IO. Put (Item=> " Inner " );
    Ada. Integer_Text_IO. Put (Item=>I, Width=>3) ;
    Ada. lnteger_Text_IO. Put (Item=»>K, Width=>3);
  END LOOP:
END LOOP;
```
## Programming

1. Write a nest of loops that causes the following output to be displayed.

```
1
1 2
12 3
12 3 4
12 3
1 2
1
```
## 6.6 Data Structures: More on Subtypes

الفاري مفرغات الرازي

In this section we continue our study of subtypes. We begin with enumeration subtypes.

## Subtypes of Enumeration Types

Subtypes of programmer-defined types can be defined just as easily as subtypes of pre defined types. As an example, consider the month-name type introduced in Section 4.6:

```
TYPE Months IS
  (January, February, March, April, May, June,
   July, August, September, October, November, December);
```
Now we can define subtypes for three seasons as follows:

SUBTYPE Spring IS Months RANGE March .. May; SUBTYPE Summer IS Months RANGE June .. August; SUBTYPE Autumn IS Months RANGE September .. November;

We cannot easily define a subtype winter (the months December, January, and February) because, unfortunately, Ada requires that the values of a subtype be speci fied in the form of a range and dierefore contiguous, that is, adjacent in the base type definition. Sometimes a way can be found to work around this, as in the case of the day-names type introduced in Section 5.1:

```
TYPE Days IS
  (Monday, Tuesday, Wednesday, Thursday,
   Friday, Saturday, Sunday);
```
Since Monday through Friday are contiguous and satuday and Sunday are contiguous, we can define subtypes for weekdays and weekend days:

SUBTYPE Weekdays IS Days RANGE Monday .. Friday; SUBTYPE Weekend IS Days RANGE Satday .. Sunday;

However, this work-around requires the Days type to look different from the "normal" American calendar in which the week starts on Sunday.

### Type Membership: The Operator IN

An important operator that applies to almost all types in Ada is in. It can be used to determine whether a given value is a member of a given type's set of values.

### ■ Example 6.7

Suppose that Today is of type Days and that we have defined the two subtypes week days and Weekend as above. The following if statement serves as an example of the use of in:

```
IF Today in Weekdays THEN
   Ada. Text IO.Put (Item \Rightarrow "Another day, another dollar...");
ELSE
   Ada. Text IO. Put(Item => "We've worked hard, let's play hard!");
END IF;
```
Program 6.9 can be used to determine whether we need to go to work tomorrow. It is based on Program 5.1. Notice the use of the  $i$ r statement shown above.

Program 6.9 Do We Have to Work Tomorrow?

```
WITH Ada.Text^IO;
PROCEDURE Work_Daya IS
-- Demonstrates the use of enumeration subtypes:
-- prompts user for a day of the week and determines whether
-- | the following day is a weekday or weekend day.
-- | Author: M. B. Feldman, The George Washington University
-- | Last Modified: August 1998
TYPE Days IS (Monday, Tuesday, Wednesday, Thursday,
             Friday, Saturday, Sunday);
 SUBTYPE WeekDays IS Days RANGE Monday .. Friday;
 SUBTYPE WeekEnd IS Days RANGE Saturday .. Sunday;
 PACKAGE Day_IO IS NEW Ada.Text_IO.Enumeration_IO (Enum => Days);
 Today : Days; — input - day of the week
 Tomorrow : Days; -- output - next day
BEGIN -- Work Days
 — prompt user to enter a day name
 Ada.Text IO.Put (Item \Rightarrow "Enter a day of the week > ");
 Day IO.Get (Item => Today);
```

```
— find tomorrow
  IF Today = Days'Last THEN
   Tomorrow := Days'First;
  ELSE
   Tomorrow := Days'Succ(Today);
 END IF;
 Ada.Text_IO.Put (Item => "Tomorrow is ");
  Day_IO.Put (Item => Tomorrow);
 Ada.Text_IO.New_Line;
  — Is Tomorrow a week day or a weekend day?
  IF Tomorrow IN Weekdays THEN
   Ada.Text IO.Put (Item => "Another day, another dollar...");
   Ada.Text_IO.New_Line;
 ELSE
   Ada.Text IO.Put (Item => "We've worked hard, let's play hard!");
   Ada.Text_IO.New_Line;
  END IF;
  Ada.Text IO.Put (Item => "Have a good day tomorrow.");
 Ada.Text_IO.New_Line;
END Work_Days;
Sample Run
Enter a day of the week > Saturday
Tomorrow is SUNDAY
We've worked hard, let's play hard!
Have a good day tomorrow.
```
As you have seen in this chapter, another use for IN is in counting loops. So far, you have seen only loops whose range is i. .repetitions. Another useful form of the counting loops is to give the name of a type or subtype as the range of the loop. Sup pose that smalllnt is defined with a range  $-50$ ..50:

SUBTYPE Smalllnt IS Integer RANGE -50 .. 50;

then the loop

```
FOR Counter IN Smalllnt LOOP
 Ada. Integer_Text_IO.Put(Item => Counter);
 Ada.Text_IO.New_Line;
END LOOP;
```
displays all the values in the type  $s$ mallInt  $(-50, -49, -48, ...)$ , one at a time.

### ■ Example 6.8

Program 6.10 displays the addition table for integer values between 0 and 9 (type smaliNat). For example, the table line beginning with the digit 9 shows the result of adding to 9 each of the digits 0 through 9. The initial for loop prints the table heading, which is the operator  $+$  and the list of digits from 0 through 9.

The nested ror loops are used to print the table body. The outer ror loop (loop counter Left) first prints the current value of Left. In the inner for loop, each value of Right (0 through 9) is added to Left and the individual sums are printed. Each time the outer loop is repeated, 10 additions are performed; a total of 100 sums are printed. ■

### Program 6.10 Addition Table

9 9 10 11 12 13 14 15 16 17 18

```
WITH Ada.Text IO:
WITH Ada. Integer Text IO;
PROCEDURE Addition Table IS
    ---------------
                 -- | Displays an addition table.
-- | Author: M. B. Feldman, The George Washington University
Last Modified: August 1996
 MaxDigit : CONSTANT Natural :» 9;
 SUBTYPE SmallNatural IS Natural RANGE 0 .. MaxDigit;
BEGIN -- Addition Table
  — Display the table heading.
 Ada.Text_IO.Put(Item => "+");
 FOR Right IN SmallNatural LOOP -- Display heading
   Ada. Integer Text IO. Put(Item => Right, Width => 3);
 END LOOP;
 Ada.Text_lO.New_Line; — Terminate heading
 — Display the table body.
 FOR Left IN SmallNatural LOOP
   — Display each row of the table
   Ada. Integer_Text_IO. Put (Item => Left, Width => 1);
   FOR Right IN SmallNatural LOOP
     Ada.Integer_Text_IO.Put (Item => Left + Right, Width => 3);
   END LOOP;
   Ada.Text IO.New Line; -- Terminate table row
 END LOOP;
END Addition_Table;
Sample Run
+ 0 1 2 3 4 5 6 7 8 9
0 0 1 2 3 4 S 6 7 8 9
1 1 2 3 4 5 6 7 8 9 10
2 2 3 4 5 6 7 8 9 10 11
3 3 4 5 6 7 8 9 10 11 12
4 4 5 6 7 8 9 10 11 12 13
5 5 6 7 8 9 10 11 12 13 14
6 6 7 8 9 10 11 12 13 14 15
7 7 8 9 10 11 12 13 14 15 16
8 8 9 10 11 12 13 14 15 16 17
```
### ■ Example 6.9

Program 6.11 shows how this structure can be used to display all the days, weekdays, and weekend days in the week. This program uses three for loops, one for the base type Days and one for each of the two subtypes. To make it interesting, we display the days in reverse order.

### Program 6.11 Using Enumeration Subtypes

```
WITH Ada.Text_IO;
PROCEDURE Reverse_Display__Days IS
                                --------------------------------
-- | Display the days of the week, weekdays, weekend days;
-- demonstrate enumeration subtypes and how they can be used
-- | to control a loop running in reverse.
-- | Author: M. B. Feldman, The George Washington University
Last Modified: August 1998
  TYPE Days IS (Mon, Tue, Wed, Thu, Fri, Sat, Sun);
  SUBTYPE WeekDays IS Days RANGE Mon .. Fri;
  SUBTYPE WeekEnd IS Days RANGE Sat .. Sun;
  PACKAGE Day IO IS NEW Ada.Text IO.Enumeration IO (Enum => Days);
BEGIN -- Reverse Display Days
  Ada.Text IO.Put (Item \approx "The days of the week are ");
  FOR Day IN REVERSE Days LOOP
    Day_IO.Put (Item \Rightarrow Day, Width \Rightarrow 4);
  END LOOP;
  Ada.Text_IO.New_Line;
  Ada.Text_IO.Put (Item => "The weekdays are ");
  FOR Day IN REVERSE WeekDays LOOP
    Day IO.Put (Item \Rightarrow Day, Width => 4);
  END LOOP;
  Ada.Text_IO.New_Line;
  Ada.Text IO.Put (Item \Rightarrow "The weekend days are ");
  FOR Day IN REVERSE WeekEnd LOOP
    Day IO.Put (Item \infty Day, Width => 4);
  END LOOP;
  Ada.Text_IO.New_Line;
END Reverse_Display_Days;
Sample Run
The days of the week are SUN SAT FRi THU WED TUE MON
The weekdays are FRI THU WED TUE MON
The weekend days are SUN SAT
```
## ■ Example 6.10

Program 6.12 uses the screen package from Chapter 4 to draw vertical and horizontal lines on the screen, dividing the screen into four quadrants. We repeat the subtype and constant declarations from screen here, just to remind you:

```
ScreenDepth : CONSTANT Integer := 24;
ScreenWidth : CONSTANT Integer := 80:
SUBTYPE Depth IS Integer RANGE 1..ScreenDepth;
SUBTYPE Width IS Integer RANGE 1..ScreenWidth;
   The loop
FOR Count IN Screen.Width LOOP
  Screen.MoveCursor (Row => 12, Column => Count);
  Ada.Text IO.Put (Item = - '-');
  Screen.MoveCursor
  (Row => 13, Column => (Screen.Screen_Width - Count) +<br>Ada.Text_IO.Put (Item => '-');<br>P.IOOD:
END LOOP;
```
draws the horizontal separator consisting of two lines of hyphen characters on rows 12 and 13 of the screen. The parameters to the first call of screen. MoveCursor move the cursor one position to the right in each loop iteration; just to make the program more Interesting, the second call moves the cursor one position to the left each time.

### Program 6.12 Dividing the Screen into Four Quadrants

```
WITH Ada.Text_IO;
WITH Screen;
PROCEDURE Four Pieces IS
               -- | This program divides the screen into four pieces
-- | by drawing horizontal and vertical lines. The Screen
-- | package is used to position the cursor.
-- | Author: M. B. Feldman, The George Washington University
-- | Last Modified: August 1998
    .........................
                             BEGIN — Four_Pieces
 Screen.ClearScreen;
 FOR Count IN Screen.Depth LOOP
   Screen.MoveCursor (Row => Count, Column => 41);
   Ada.Text_IO.Put (Item \Rightarrow '|');
   Screen.MoveCursor
    Screen.MoveCursor<br>(Row => (Screen.Screen_Depth<br>Ada.Text_IO.Put (Item => '|');<br>D LOOP:
      (Row \Rightarrow (Screen. Screen_Depth - Count) + 1, Column \Rightarrow 42);
 END LOOP;
 FOR Count IN Screen.Width LOOP
   Screen.MoveCursor (Row => 12, Column => Count);
   Ada.Text IO.Put (Item \Rightarrow '-');
   Screen.MoveCursor
```

```
(Row \Rightarrow 13, Column \Rightarrow (Screen. Screen_Width - Count) + 1);
  Ada.Text IO.Put (Item = - - \cdot);
END LOOP:
```
Screen.MoveCursor (Row => 24, Column => 1);

END Four Pieces;

## SYNTAX DISPI AY

## FOR Statement (Counting Loop, Type-Name Form)

#### Forms:

```
FOR counter IN type-name LOOP
  statement sequence
END LOOP:
FOR counter IN REVERSE type-name LOOP
  statement sequence
END LOOP;
```
Example:

FOR WhichDay IN Weekdays LOOP Day 10.Put (Item => WhichDay; Ada.Text\_IO.New Line; END LOOP;

### Interpretation:

The number of times statement sequence is executed is determined by the number of values in the type given by type-name, which must be the name of an integer or enumeration type or subtype.

The value of the loop counter *counter* is set to *type-name* 'First before the first execution of statement sequence; counter is incremented to its successor value after each execution of statement sequence; the last execution of statement sequence occurs when counter is equal to type-name'Last.

The value of counter must not be changed within statement sequence. The variable counter is not declared separately and has no existence outside the loop.

If REVERSE is present, counter is initialized to type-name 'Last and the iteration is done backward, decrementing *counter* to its predecessor value after each execution of statement sequence.

### Limitations of the FOR Statement

The FOR statement is very powerful and useful, but it has one important limitation: The loop counter is *always* either incremented (by taking the successor) or decremented (by taking the predecessor). The for statement can therefore be used only to loop through all the values of a given range. There is no way to count by 2s, for example.

Ada provides two other loop statements, which can be used with arbitrary loop con trol conditions, not just counting straight through the values of a range. Specifically, we can use either the general loop or the while loop structure, both of which we present in Chapter 7.

## EXERCISES FOR SECTION 6.6

## Self-Check

1. Explain why it is a good idea to use the name of a subtype, instead of literals, in a loop statement, wherever it is possible to do so.

## 6.7 Tricks of the Trade: Debugging and Regression Testing

Chapters 1 and 3 described the general categories of error messages that you are likely to see: compilation errors and run-time errors, or exceptions. It is also possible for a program to execute without generating any error messages but still produce incorrect results. Sometimes the cause of an exception, or the origin of incorrect results, is appar ent and the error can be fixed easily. Often, however, the error is not obvious and may require considerable effort to locate.

The first step in attempting to find a logic error is to try to determine what part of the program is generating incorrect results. Then insert extra output statements in your program to provide a trace of its execution. For example, if the averaging loop in Pro gram 6.4 is not computing the correct sum, you might want to insert extra diagnostic output statements, such as the last five lines in the following loop:

```
FOR Count IN 1 .. NumItems LOOP
  Ada.Text IO.Put(Item => "Integer item no. ");
  Ada.Integer Text IO.Put(Item => Count, Width => 1);
  Ada.Text IO.Put(Ttem => " > ");Ada.Float Text IO.Get (Item => CurrentValue);
  Sum := Sum + CurrentValue;— diagnostic statements
  Ada.Text_lO.Put (Item => "*****Sum = ");
  Ada.lnteger_Text_IO.Put (Item => Sum);
  Ada {\cdot} Text {\cdot} I0 {\cdot} Put {\cdot} (Item => "*****Count = ");
  Ada. Integer_Text_IO. Put (Item => Count);
  Ada.Text_10.New_Line;
END LOOP;
```
The diagnostic Put statements will display each partial sum that is accumulated and the current value of count. Each of these statements displays a string of asterisks at the beginning of its output line. This makes it easier to identify diagnostic output in the debugging runs and makes it easier to locate the diagnostic Put statements in the source program.

Once it appears that you have located an error, you will want to take out the extra diagnostic statements. As a temporary measure, it is sometimes advisable to make these diagnostic statements comments by preceding them with comment marks (—). This is called commenting out code. If errors crop up again in later testing, it is easier to remove the comment marks than to retype the diagnostic statements.

### Using Debugger Programs

Many compilation systems have *debugger programs* available to help you debug an Ada program. The debugger program lets you execute your program one statement at a time (single-step execution) so that you can see the effect of each statement. You can select several variables whose values will be automatically displayed after each state ment executes. This allows you to trace the program's execution. Besides printing a diagnostic when a run-time error occurs, the debugger indicates the statement that caused the error and displays the values of the variables you selected.

You can also separate your program into segments by setting *breakpoints* at selected statements. A breakpoint is like a fence between two segments of a program. You can request the debugger to execute all statements from the last breakpoint up to the next breakpoint. When the program stops at a breakpoint, you can select variables to examine, in this way determining whether the program segment executed correctly. If a program segment executes correctly, you will want to execute through to the next brealqjoint. If it does not, you might want to set more breakpoints in that segment or perhaps perform single-step execution through that segment.

The debugger is generdly a feature of the compilation system, not part of the pro gramming language. Therefore we cannot give any further details, because they depend on the system that you are working on. You should try to find out from your teacher or computer center whether an Ada debugger is available and, if so, how to use it. Debug gers are helpful and can save you a lot of time in debugging a complicated program.

## Regression-Testing a Program

After all compilation errors have been corrected and the program appears to execute as expected, the program should be tested thoroughly to make sure that it works. Go back to your test plan and run all the tests again, not just the one that exposed the logic error. This principle is called *regression testing* and is designed to help you be sure that fixing one logic error did not accidentally introduce another one!

## 6.8 System Structures: Overloading and the Useful Functions Package

In Section 5.8 we showed how to write a simple package, Min\_Max, containing functions to find the minimum and maximum of two integer values. Let us rework that package to include two more useful mathematical functions: the sum of integers from 1 to  $N$  and the product of integers from 1 to  $N$ . The latter function is called *factorial*.

First, we shall rewrite the package specification to name the package usefui\_Functions and include specifications for the two new functions. Note in the specification that the sum and factorial functions require parameters of type Positive and return positive results. Program 6.13 shows the package specification.

**Program 6.13** Specification for Package Useful Functions

```
PACKAGE Useful Functions IS
-- Specifications of functions provided
-- | by Useful Functions package
-- | Author: M. B. Feldman, The George Washington University
Last Modified: August 1998
        FUNCTION Minimum (Valuel, Value2: Integer) RETURN Integer;
 FUNCTION Minimum (Valuel, Value2: Float) RETURN Float;
 — Pre: Valuel and Value2 have been assigned values
 — Post: Returns the smaller of the two input values
 FUNCTION Maximum (Valuel, Value2: Integer) RETURN Integer;
 FUNCTION Maximum (Valuel, Value2: Float) RETURN Float;
 — Pre: Valuel and Value2 have been assigned values
 — Post; Returns the larger of the two input values
 FUNCTION Sum (N: Positive) RETURN Positive;
 — Pre: N has been assigned a value
 — Post: Returns the sum of integers from 1 to N
 FUNCTION Factorial (N: Positive) RETURN Positive;
 — Pre: N has been assigned a value
 — Post: Returns the product of integers from 1 to N
END Useful__Functions;
```
## The Overloading Principle

There is something else noteworthy about the specification in Program 6.13. Function specifications appear for two functions called Minimum and two functions called Maximum. Looking at the two Minimum functions,

FUNCTION Minimum (Valuel, Value2: Integer) RETURN Integer; FUNCTION Minimum (Valuel, Value2: Float) RETURN Float;

we see that they have the same names but different parameter profiles; that is, their input parameters and return types are different. This is an example of overloading, which in Ada allows two or more different operations to have the same name, as long as there is enough difference in their parameter profiles that the compiler can distinguish them.

The advantage of overloading is that operations with similar behavior or function ality can be given similar names. This makes programs easier to write and to read because the programmer is not forced to invent names like Minimuminteger and MinimumFloat merely because the language requires all subprograms to have distinct names.

Actually, you've been using overloading all along when you've used the standard input/output libraries. Each package in these libraries has several Gets and several Puts, all with the same name but different parameter profiles.

When the compiler reaches a procedure or function call, it selects the appropriate procedure to include in the executable program by examining the parameter profile. If the profile matches one of the procedures made available by context clauses, all is well. If there is no match, a compilation error results. It could be that there are two matches; this case also results in a compilation error.

Another example of overloading comes from the arithmetic operations that we have been doing. An assignment statement such as

Result  $:=$  Result + Count;

uses a *different* + depending on whether its operands are integer or Float. Indeed, the machine instructions generated by the compiler are quite different for the two numeric types. We could write specifications for the integer and float versions of + that look just like function specifications:

FUNCTION "+" (Left; Integer; Right: Integer) RETURN Integer; FUNCTION "+" (Left: Float;

Mathematically, an arithmetic operation is just a special kind of function; writing an operator specification this way just reflects that mathematical fact. There is no prob lem in naming both of the operations + (the quotes are required in this form for syntactic reasons): They have different parameter profiles, so the compiler can distinguish between them.

Specifications of *all* the predefined types and operators in Ada appear in the Language Reference Manual in a section called package standard; a version of this very useful description appears in Appendix C. package standard is automatically available to all Ada programs; no context clause is necessary. When the compiler reaches a state ment such as

Result ;= Result + Count;

it examines the types of Result and count to discover whether a matching + is avail able. If Result is an integer and count is a float, for example, there is no matching + in PACKAGE standard, SO a compilation error arises.

## PROGRAM **STYLE**

## Using Overloading Wisely

Used carefully, overloading can be a very helpful concept in writing Ada pro grams, because it allows operations to be given meaningful names, and all opera tions with similar functionality can be given the same name.

Clearly, overloading can be abused by using it too much or by using it to name functions and procedures that do not have similar behavior. This would mislead and confuse the reader of a program and so should be avoided.

### Writing the Body of Useful\_Functions

The next step is to provide the package body of useful Functions, which consists of function bodies for the six functions. The body of sum is adapted from Program 6.3; the body of Factorial can be readily adapted from the body of sum. (Note, however, that Result is initialized to 1, not 0). The complete package body appears in Program 6.14.

### Program 6.14 Body of Useful\_Functions

```
PACKAGE BODY Useful_Functions IS
~| Body of Useful_Functions package
-- | Author: M. B. Feldman, The George Washington University
— I Last Modified: August 1998
  — minimum of two Integer values
  FUNCTION Minimum (Valuel, Value2: Integer) RETURN Integer IS
    Result: Integer;
  BEGIN -- Minimum
    IF Valuel < Value2 THEN
       Result := Valuel;
    ELSE
       Result ;= Value2;
    END IF;
    RETURN Result;
 END Minimum;
  — minimum of two Float values
 FUNCTION Minimum (Valuel, Value2: Float) RETURN Float IS
   Result: Float;
 BEGIN — Minimum
    IF valuel < Value2 THEN
    Result := Valuel;<br>
ELSE
    ELSE TRANSMISSION CONTROL CONTROL CONTROL CONTROL CONTROL CONTROL CONTROL CONTROL CONTROL CONTROL CONTROL CONTROL CONTROL CONTROL CONTROL CONTROL CONTROL CONTROL CONTROL CONTROL CONTROL CONTROL CONTROL CONTROL CONTROL CONT
      Result := Value2;
   END IF;
   RETURN Result;
 END Minimum;
 — maximum of two Integer values
 FUNCTION Maximum (Valuel, Value2: Integer) RETURN Integer IS
   Result: Integer;
 BEGIN -- Maximum
   IF Valuel > Value2 THEN
       Result := Valuel;
   ELSE
       Result := Value2;
   END IF;
   RETURN Result;
 END Maximum;
 — maximum of two Float values
 FUNCTION Maximum (Valuel, Value2: Float) RETURN Float IS
   Result: Float;
 BEGIN -- Maximum
   IF Valuel > Value2 THEN
      Result := Valuel;
   ELSE
```

```
Result := Value2;
 END IF;
 RETURN Result;
END Maximum;
— sum of integers from 1 to N
FUNCTION Sum {N: Positive) RETURN Positive IS
 Result: Natural;
BEGIN — Sum
 Result : 0;FOR Count IN 1..N LOOP
   Result := Result + Count;
 END LOOP;
 RETURN Result;
END Sum;
— factorial, or product of integers from 1 to N
FUNCTION Factorial (N: Positive) RETURN Positive IS
  Result: Positive;
BEGIN -- Factorial
  Result := 1;FOR Count IN 1..N LOOP
   Result := Result * Count;
  END LOOP;
  RETURN Result;
END Factorial;
```
END Useful\_Functions;

Program 6.15 illustrates the overloading principle in action by finding the maxi mum of two integers and the maximum of two floats. Notice in this program that useful Functions. Maximum appears to be called twice. In fact, different functions are being called, as you can see from the different parameter profiles: In the first call inte gers are supplied; in the second call, floats are supplied.

Program 6.15 Illustrating the Overloading Principle

```
WITH Ada.Text_I0;
WITH Ada.Integer_Text_IO;
WITH Ada.Float_Text_IO;
WITH Useful Functions;
PROCEDURE Max_Int_Flt IS
-- | Illustrates the overloading principle using the Maximum
-- | functions for both integer and float quantities
-- | Author: M. B. Feldman, The George Washington University
Last Modified: August 1998
  Intl : Integer; -- inputs
  Int2 : Integer;
 Largerint : Integer; — output
  Fltl : Float; -- inputs
  Flt2 : Float;
  LargerFlt : Float; — output
BEGIN -- Max_Int_Flt
```

```
Ada.Text_IO.Put (Item => "Please enter first integer value > ");
  Ada. Integer Text IO.Get (Item => Intl);
  Ada.Text_IO.Put (Item \approx "Please enter second integer value > ");
  Ada. Integer Text IO.Get (Item => Int2);
  LargerInt := Useful Functions.Maximum(Value1=>Intl, Value2=>Int2);
  Ada.Text IO.Put (Item \Rightarrow "The larger integer is ");
  Ada. Integer Text IO. Put (Item => LargerInt, Width => 1);
  Ada.Text_IO.New_Line;
  Ada.Text_IO.Put (Item => "Please enter first float value > ");
  Ada.Float_Text_IO.Get (Item => Flt1);
  Ada. Text \overline{IO}. Put (Item => "Please enter second float value > ");
  Ada.Float Text IO.Get (Item => Flt2);
  LargerFlt := Useful Functions.Maximum(Value1=>Flt1, Value2=>Flt2);
  Ada.Text_IO.Put (Item => "The larger float is ");
  Ada.Float_Text_IO.Put
    (Item => LargerFlt, Fore => 1, Aft => 2, Exp => 0);
  Ada.Text_IO.New_Line;
END Max_Int_Flt;
Sample Run
Please enter first integer value > -27
Please enter second integer value >34
The larger integer is 34
Please enter first float value > 29.77
Please enter second float value > 15.09
```
Finally, Program 6.16 gives a program that prompts the user for an integer between 1 and 10, then displays a table of the sum and factorial of each of the integers from 1 to the number entered.

Program 6.16 A Program That Uses Useful\_Functions

The larger float is 29.77

```
WITH Ada.Text_IOj
WITH Ada.Integer_Text_IO;
WITH Useful Functions;
PROCEDURE Svim and Factorial IS
-- Prompts the user for an integer N from 1 to 10
-- and displays the sum and factorial of all integers from
-| 1 to N. Sum and Factorial are gotten from the
-- Useful Functions package.
-- | Author: M. B. Feldman, The George Washington University
-- | Last Modified: August 1998
  SUBTYPE OneToTen IS Positive RANGE 1..10;
 MaxNum: OneToTen; — input - a value from one to ten
                      -- output - sum and product of
```
PROGRAM STYLE

ProdToCount: Positive; -integers from one to Count BEGIN -- Sum and Factorial Ada.Text IO.Put (Item  $\Rightarrow$  "Please enter an integer from 1 to 10 > "); Ada.Integer\_Text\_IO.Get (Item => MaxNum); Ada.Text\_IO.New\_Line; Ada.Text\_IO.Put(Item => " N Sum Factorial"); Ada.Text\_IO.New\_Line; nda.Text\_IO.Put(Item => " -----------------------"); Ada.Text\_IO.New\_Line; FOR Count IN l..HaxNum LOOP SumToCount := Useful Functions.Sum (N => Count); ProdToCount := Useful\_Functions.Factorial  $(N = >$  Count); Ada.Integer Text IO.Put (Item => Count, Width => 3); Ada.Integer\_Text\_IO.Put (Item => SumToCount, Width => 7); Ada.Integer\_Text\_IO.Put (Item => ProdToCount, Width => 9); Ada.Text IO.New Line; END LOOP; END Sum\_and\_Factorial; Sample Run Please enter an integer from 1 to 10 > 9 N Sum Factorial ---------1  $\mathbf{1}$  $\mathbf{1}$  $\mathbf{2}$ 3 2 6  $3<sup>1</sup>$ 6 4 10 24 5 15 120 21 6 720 5040  $\mathbf{r}$ 28 40320 8 36 45 362880  $\bullet$ Displaying a Table Program 6.16 displays a table of output values. The table heading is displayed, before the loop is reached, by the statements

Ada.Text\_IO.Put (Item => Sum Factorial"); Ada.Text\_IO.New\_Line; nda.Text\_IO.Put (Item \*> " ----------------------"); Ada.Text\_IO.New\_Line;

The spaces in the first string are used to align the column headings over their respective table values. We have left enough spaces to center the column titles of the respective values. The second string is used to "draw a line" between the col umn titles and the values. Within the for loop, the four statements

```
Ada.Integer_Text_IO.Put (Item => Count, Width => 3);
Ada.Integer_Text_IO.Put (Item => SumToCount, Width => 7);
Ada.Integer_Text_IO.Put (Item => ProdToCount, Width => 9);
Ada.Text IO.New Line;
```
display three output values on each line of the table, using 19 columns per line.

### 6.9 System Structures: Introduction to Exception Handling

It is useful to take a close look at Program 6.16 and make a list of the things that could go wrong with its execution:

- The user could enter a value that is a perfectly good integer value but is out of range for the variable  $MaxNum$  (for example, the user could enter a 0, a negative number, or a number greater than 10). In this case the program would terminate with a constraint\_Error, Ada's usual exception for out-of-range conditions.
- The user could enter a value that begins with a nonnumeric character, such as abc or Ai. In this case the program would terminate with Ada.Text\_io.Data\_Error, because the input/output system would complain about bad data.
- The user could enter a value that, when passed to Factorial, could produce a re sult that is simply too large. Factorials grow quite large very quickly, and it does not take a very large input value to cause the factorial to be larger than  $_{\text{integ}}$ ger 'Last.

As written. Program 6.16 will terminate if any of these conditions arises, and the Ada "mn-time system" will display a message. Generally the name of the exception will be displayed, but otherwise the form of the message depends upon the compiler.

Ada provides a useful mechanism called *exception handling*, which allows the programmer to "catch" the exception before it goes to the Ada run-time system. The pro grammer can supply, at the bottom of the program, procedure, or function, a set of statements, called *exception handlers*, indicating what is to be done in case an exception is raised. Later chapters, beginning with Chapter 7, will introduce exception han dling systematically; for now. Program 6.17 shows you the general idea.

Program 6.17 Sum and Factorial with Exception Handling

```
WITH Ada.Text_IO;
WITH Ada. Integer Text IO;
WITH Useful Functions;
PROCEDURE Robust_Sum_Fact IS
----------------------------
-- | Prompts the user for an integer N from 1 to 50
    and displays the sum and factorial of all integers from
    1 to N. Sum and Factorial are gotten from the package
    Useful_Functions.
    This version incorporates an exception handler part.
-- | Author: M. B. Feldman, The George Washington University
```

```
-- | Last Modified: August 1998
   SUBTYPE OneToFifty IS Positive RANGE 1..50;
  MaxNum: OneToFifty; — input - a value from one to ten
  SumToCount: Positive; — outputs - sum and product of
  ProdToCount: Positive; — integers from one to Count
BEGIN -- Robust Sum Fact
  Ada.Text_IO.Put (Item => "Please enter an integer from 1 to 50 > ");
  Ada.Integer_Text_IO.Get (Item => MaxNum);
  Ada.Text_IO.New_Line;
  Ada.Text IO.Put(Item => " N Sum Factorial");
  Ada.Text_IO.New_Line;
  Ada.FextTo.Put(tem \Rightarrow " \text{ \dots} \text{ \dots} \text{ \dots} \text{ \dots} \text{ \dots} \text{ \dots}Ada.Text_IO.New_Line;
  FOR Count IN 1..MaxNum LOOP
    SumToCount := Useful Functions.Sum (N => Count);
    ProdToCount := Useful Functions.Factorial (N => Count);
    Ada.Integer Text IO.Put (Item => Count, Width => 3);
    Ada.Integer_Text_IO.Put (Item => SumToCount, Width => 7);
    Ada.Integer_Text_IO.Put (Item => ProdToCount, Width => 9);
    Ada.Text 10.New Line;
  END LOOP;
EXCEPTION
  WHEN Constraint Error «>
    Ada.Text_ip.Put
      (Item => "The input value or result is out of range.");
    Ada.Text_IO.New_Line;
  WHEN Ada.Text IO.Data Error =>
    Ada.Text IO.Put (Item \equiv> "The input value is not well formed.");
    Ada.Text_IO.New_Line;
END Robust_Sum_Fact;
Sample Run
Please enter an integer from 1 to 50 > 100
The input value or result is out of range.
   Notice that at the bottom of the program, there is a section:
EXCEPTION
  WHEN Constraint Error =>
    Ada.Text_IO.Put
```

```
(Item \equiv> "The input value or result is out of range.");
 Ada.Text_IO.New_Line;
WHEN Ada.Text_IO.Data_Error =>
  Ada. Text IO. Put (Item => "The input value is not well formed.");
  Ada.Text_IO.New_Line;
```
END Robust\_Sum\_Fact;

Each group of statements beginning with when is called an exception handler. If the program executes normally, execution stops at the "normal" last statement (the last line before the word exception); it is as though the exception-handling section were not there. However, if an exception is raised anywhere in the program, execution of the statement causing the exception is halted, and control is passed immediately to the appropriate exception handler. Once the handler's statements have been executed (in this case, displaying a message), the program terminates normally. No message is dis played by the run-time system; because the program handled its own exception, the run-time system has no need to do so. Try running this program with various good and bad inputs to observe how it behaves.

How useful is this? We will see in Chapter 7 how exception handling can make pro grams much less prone to terminate with error messages from the run-time system and also how exception handling can be used to ensure the validity of user input. In the sim ple case considered here, the usefulness of exception handling is that it allows the pro grammer to control the form of the message displayed when the program terminates. This is better than leaving it to the run-time system, the form of whose messages depends on the compiler.

### 6.10 Tricks of the Trade: Common Programming Errors

Remember that the counter variable in a for loop has no existence outside the loop. If you need to remember the value of the counter variable, copy it into a different vari able.

CHAPTER REVIEW

We showed how to implement repetition in Ada using the counting loop or FOR statement.

Algorithm and program traces are used to verify that an algorithm or program is conect. Errors in logic can be discovered by carefully tracing an algorithm or program. Tracing an algorithm or program before entering the program in the computer will save you time in the long run.

We also introduced the important concept of subtypes. Subtypes are used both to improve program readability and to enable the detection of out-of-range values. The operators that can be used with a subtype are the same as for its base type.

We also discussed the issue of type compatiblity. A subtype is compatible with its base type and with all other subtypes of the same base type. This means that an opera tor can have one operand whose type is the subtype and one operand whose type is the base type, or indeed another subtype.

Another important concept that was introduced in this chapter was overloading, which in Ada permits several functions or procedures to be given the same name, as long as they have different parameter profiles. This is convenient for giving names to operations like Minimum, which have similar function regardless of the type on which they operate.

Finally, exception handling was discussed. Exception handling is Ada's way of allowing a program to keep control even in the event of an error.

### New Ada Constructs in Chapter 6

The new Ada constructs introduced in this chapter are described in Table 6.4.

Table 6.4 Summary of New Ada Constructs

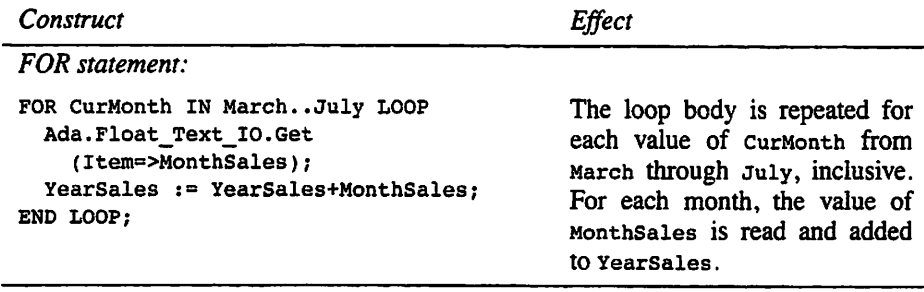

### Quick-Check Exercises

For each of the following program fragments, indicate how many times each output statement is executed and the last value displayed.

```
1. FOR I IN 1..10 LOOP
      FOR J IN 1..5 LOOP
        Ada. Integer Text IO. Put (Item => 1 * J, Width => 5);
      END LOOP;
      Ada.Text IO.New Line;
    END LOOP;
2. FOR I IN 1..10 LOOP
      FOR J IN 1..I LOOP
        Ada.Integer_Text_IO.Put(Item \Rightarrow I * J, Width => 5);
      END LOOP;
      Ada.Text_IO.New_Line;
    END LOOP;
3. FOR Counter IN 1..5 LOOP
     Ada. Integer_Text_IO. Put (Item => Counter, Width => 5);
    END LOOP;
    Ada. Integer Text IO. Put(Item => Counter, Width => 5);
```
### Answers to Quick-Check Exercises

- 1. The Put statement executes 50 times; the New\_Line executes 10 times; the last value displayed is 50.
- 2. The Put statement executes  $1 + 2 + 3 + ... + 9 + 10$ , or 55, times; the New Line executes 10 times; the last value displayed is 100.
- 3. No result is displayed, because the program has a compilation error. The vari able Counter cannot be accessed outside of the loop.

### Review Questions

- 1. Write a ror statement that runs from  $2 \cdot 10$  and displays only the consonants. {Hint: Test each character against the vowels.)
- 2. Write a nested loop that displays the first six letters of the alphabet on a line, the next five letters on the next line, the next four letters on the next line, and so on, down to and including one letter (the letter u) on the last line. Use either uppercase or lowercase letters.
- 3. Explain the overloading principle. What examples have you seen of its use?

### Programming Projects

- 1. Modify Programming Project 11 of Chapter 5 so that ten speeds are handled in a single run. Also, print a count of the number of speeding automobiles.
- 2. Compute and display a table showing the first 15 powers of 2, starting with 2°.
- 3. Develop a program that reads in 20 values and displays the number of values that are positive (greater than or equal to 0) and the number that are negative. Also display "more positive" or "more negative" on the basis of the result.
- 4. Section 4.3 presented a case study to determine the best value of several pizzas in a pizzeria. Program 4.4 implemented part of the solution by computing the price per unit area of a pizza. In this project you can complete the solution by extending Program 4.4 so that the user is prompted for the number of pizzas to be compared, then for the size and price of each pizza. The program will then compute the best value. Find out the sizes and prices of the pizzas in a pizzeria near you and use those data to test your program.
- 5. Develop a program that prompts the user for a starting month and year and an ending month and year and then writes, into an output file, one line for each day in the period between the starting and ending dates. Each line should show the month, the day, and the year.
- 6. Develop a program that prints the multiplication table for the integers 0 through 9.
- 7. Modify the group payroll program (Program 6.6) so that the input is taken from a file, the tax is computed using the rates of Fig. 5.5 and Table 5.6, and, at the end of the run, a summary is given of the total amount of gross pay for the company and the total amount of tax withheld.
- 8. When the euro, the new common European currency, was introduced on Jan. 1,1999, its exchange rates against 11 existing European currencies were fixed. For example, one euro is worth exactly 13.56 Austrian schillings. The ex change rates against other currencies will vary. In this project you will develop a case study and a program that produces a table of currency values. The pro gram will prompt the user for the exchange rates for the U.S. dollar and the British pound. Each row of the table will represent one of the 13 noneuro currencies; the columns will be labeled 1,50,100,200, and 500. In each cell of the table, display the number of euros a traveler could purchase for the given number of other currency units. For example, fill in the franc row to show the number of euros for 1, 50, 100, 200, and 500 francs, respectively. The fixed exchange rates follow; you can check a bank or newspaper for the dollar and pound rates.

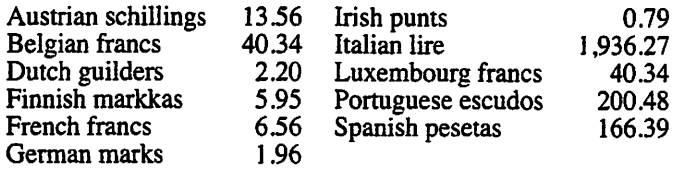

9. (Thanks to Chet Lund!) The Bunny Hop is a party dance that was popular in the 1940s and 1950s. All the party guests stand in a line around the room; each guest faces the back of the previous one and holds his or her waist loosely. The music starts and the dancers follow these steps:

> Step sideways with the right foot. Bring the right foot back. Step sideways with the right foot. Bring the right foot back. Step sideways with the left foot. Bring the left foot back. Step sideways with the right foot. Bring the right foot back. Step sideways with the right foot. Bring the right foot back. Step sideways with the right foot. Bring the right foot back. Hop forward one step on both feet. Hop forward one step on both feet. Hop forward one step on both feet.

The pattern repeats until the music stops or everyone is tired. Develop a pro gram that prompts the user for a number of repetitions and then uses nested loops to display that number of repetitions of the pattern. Ask your instructor if you and the other students in your class can demonstrate the dance.

CHAPTER 7

## Other Loop Forms; Procedures; Exception Handling

- 7.1 Control Structures: The General LOOP and EXIT Statements
- 7.2 Problem Solving: Loop Design
- 7.3 Control Structures: The WHILE Statement
- 7.4 System Structures: Robust Exception Handling
- 7.5 System Structures: Writing Procedures
- 7.6 System Structures: A Package for Robust Input
- 7.7 Tricks of the Trade: Testing with Exception Handling
- 7.8 Tricks of the Trade: Programs That Never Halt
- 7.9 Tricks of the Trade: Common Programming Errors
- 7.10 Continuing Saga: A Child Package for the Spider

Chapter Review

### 7.1 Control Structures: The General LOOP and EXIT Statements

In all the loops we have used so far, the exact number of loop repetitions required could be determined before the start of loop execution. We used the for statement to imple ment these counting loops.

Ada's FOR loop is limited in that counting can proceed only over a range that is discrete (i.e., of an integer or enumeration type). Furthermore, the counter variable is updated by taking its successor (or predecessor if reverse is used)— either adding 1 (subtracting 1) if it is an integer counter or taking the succ (pred) attribute if it is an enumeration counter. This means that counting cannot proceed, for example, by 2s.

There are three kinds of looping problems for which the Ada For statement is inappropriate:

- when the loop does not step through all the values of a discrete type in forward or reverse order (e.g., only every third value is of interest);
- when the most natural type for the loop control variable is not discrete (e.g., if it is Float); and

• when the number of iterations depends on conditions arising during the execution of the loop.

The first two cases are called *counter-controlled loops*; they are still controlled by counters even though a for statement cannot be used. The third case is often called an event-controlled loop, because some arriving event, in the input data or some user interaction, triggers the end of the loop. In cases like these we can use the general LOOP/EXIT and WHILE loop to implement conditional loops. The general LOOP statement is discussed next; the while statement is introduced later in the chapter.

### ■ Example 7.1

Program 7.1 displays the odd numbers from 1 to 39, inclusive. Because the step size is not 1, we cannot use a for loop for this. A general loop structure is used instead A vari able oddNumber is declared and used to control the loop, oddNumber is initialized to 1; then the structure

```
LOOP
  EXIT WHEN OddNumber > 39:
\cdotsEND LOOP;
```
controls the loop. Inside the loop body, OddNumber is incremented:

```
OddNumber := OddNumber + 2;
```
The loop ends when the EXIT condition becomes true. This is tested each time the EXIT statement is reached. ■

Program 7.1 Looping When the Increment is Not 1

```
WITH Ada.Text_IO;
WITH Ada. Integer Text IO;
PROCEDURE Odd_Numbers IS
— I Displays odd numbers from 1 to 39 inclusive
-- | Author: M. B. Feldman, The George Washington University
— I Last Modified: August 1998
 OddNumber : Integer;
BEGIN -- Odd Numbers
 OddNumber := 1; -- initialize loop
 LOOP
   EXIT WHEN OddNumber > 39; -- test for exit
   Ada. Integer_Text_IO. Put (Item => Oddnumber, Width => 3);
   OddNumber := Oddnumber + 2; - update
 END LOOP;
 Ada.Text 10.New Line;
```
END Odd\_Numbers;

#### Sample Run

1 3 5 7 9 11 13 15 17 19 21 23 25 27 29 31 33 35 37 39

### ■ Example 7.2

Program 7.2 displays a table of Celsius and equivalent Fahrenheit temperatures for the range of temperatures from 100 degrees Celsius to -20 degrees Celsius in steps of -10 degrees. The assignment statement

```
Fahrenheit := (1.8 * Celsius) + 32.0;
```
converts each Celsius value in this range to a real Fahrenheit value. You can check this formula by knowing the freezing points (0 and 32 degrees) and boiling points (100 and 212 degrees) in the two systems. Because an integer can't be multiplied by 1.8 and the step size is not 1, a general loop is used instead of a FOR.

Three Float constants are declared in the program, cstart is the starting value of the Float loop control variable Celsius, CLimit is the limit value, and cstep is the step value. The loop is executed for values of Celsius in the sequence 100.0, 90.0,  $80.0, \ldots, 0.0, -10.0, -20.0.$ 

**Program 7.2** Looping When the Increment Is Not an Integer

```
WITH Ada.Text_IO;
WITH Ada.Float Text IO;
PROCEDURE Temperature_Table IS
-- | Displays a table of Fahrenheit and
-- | equivalent Celsius temperatures.
-- | Author: M. B. Feldman, The George Washington University
Last Modified: August 1998
 cstart ; CONSTANT Float := 100.0; — initial Celsius temp
 cstep : CONSTANT Float := -10.0; — change in Celsius temp
 CLimit : CONSTANT Float := -20.0; — final Celsius temp
  Celsius : Float; - Celsius temp<br>
Fahrenheit : Float; - Fahrenheit to
                                -- Fahrenheit temp
BEGIN -- Temperature Table
  Ada.Text_IO.Put(Item => "Celsius Fahrenheit");
  Ada.Text IO.New Line (Spacing \Rightarrow 2);
  Celsius := CStart; — initialize
  LOOP
   EXIT WHEN Celsius < CLimit; — test for exit
   Fahrenheit :» 1.8 * Celsius + 32.0;
   Ada.Float Text 10.Put
```

```
(Item => Celsius, Fore => 4, Aft => 0, Exp => 0);
  Ada.Text_IO.Put(Item => " ");
  Ada.Float_Text_IO.Put
    (Item \Rightarrow Fahrenheit, Fore \Rightarrow 3, Aft \Rightarrow 1, Exp \Rightarrow 0);
  Ada. Text_IO. New_Line;
  Celsius := Celsius + CStep; — update
END LOOP;
```
END Temperature Table;

#### Sample Run

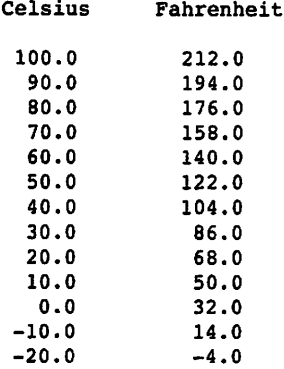

#### ■ Example 7.3

Program 7.3 traces the progress of a hungry worm approaching an apple. Each time it moves, the worm cuts the distance between itself and the apple by its own body length until the worm is close enough to enter the apple. A general loop is the correct looping structure to use because we have no idea beforehand how many moves are required.

Program 7.3 Looping Controlled by an Event

```
WITH Ada.Text_IO;
WITH Ada.Float Text IO;
PROCEDURE Worm and Apple IS
-- | Displays distances between a worm and an apple. The worm
-- | keeps reducing the distance by its body length until it is
-- close enough to bite the apple.
-- | Author: M. B. Feldman, The George Washington University
-- | Last Modified: August 1998
SUBTYPE NonNegFloat IS Float RANGE 0.0 .. Float'Last;
 WormLength: CONSTANT NonNegFloat := 8.5;
                       — worm body length in CM
 InitialDist: NonNegFloat; — input - starting distance
                       -- of worm from apple
```

```
Distance: NonNegFloat; — output - diminishing distance
                              between worm and apple
BEGIN -- Worm and Apple
 Ada.Text IO.Put (Item => "Initial distance (CM) away from apple > ");
 Ada.Float_Text_IO.Get(Item => InitialDist);
 Ada.Text_IO.New_Line;
  — Cut the distance between the worm and the apple by
  — the worm's body length until the worm is close enough
  — to bite the apple
  Distance := InitialDist; -- initialize
  LOOP
    EXIT WHEN Distance <= WormLength; — test for exit
    Ada.Text_IO.Put(Item => "The distance is ");
    Ada.Float_Text_IO.Put
      (Item \Rightarrow Distance, Fore \Rightarrow 4, Aft \Rightarrow 2, Exp \Rightarrow 0);
    Ada.Text_IO.New_Line;
    Distance := Distance - WormLength; — update
  END LOOP;
  — Display final distance before entering the apple.
  Ada.Text_IO.New_Line;
  Ada.Text_IO.Put (Item => "Final distance between worm and apple is ");
  Ada.Float_Text_IO.Put(Item => Distance, Fore => 4, Aft => 2, Exp => 0);
  Ada.Text_IO.New_Line;
  Ada.Text<sup>T</sup>IO.Put(Item \Rightarrow "The worm bites the apple.");
  Ada.Text~IO.New_Line;
END Worm_and_Apple;
Sample Run
Initial distance (CM) away from apple > 27
The distance is 27.00<br>The distance is 18.50
The distance is
The distance is 10.00
Final distance between worm and apple is 1.50
The worm bites the apple.
```
The assignment statement just before the loop initializes the variable Distance to the starting distance, InitialDist, which the user entered as 27. Next, the loop header is reached and the loop exit condition

Distance <= WormLength

is evaluated. Because this condition is not yet true, the loop body (through END LOOP) is executed. The loop body displays the value of Distance, and the statement

Distance  $:=$  Distance - WormLength;

reduces the value of Distance, thereby bringing the worm closer to the apple. The loop exit condition is tested again with the new value of  $D$ istance (18.50); because 18.50 <= 8.5 is still not true, the loop body displays Distance again, and Distance becomes 10.00. The loop exit condition is tested a third time, the loop body displays Distance again, and Distance becomes 1.50. The loop exit condition is tested again; because  $1.50 \leq 8.5$  is true, loop exit occurs, and the statements following the loop end are executed.

It is important to realize that the loop is not exited at the exact instant that Distance becomes 1.50. If more statements appeared in the loop body after the assignment to Distance, they would be executed. Loop exit does not occur until the loop exit condition is retested at the top of the loop and found to be true.

Every loop must contain initialization, test, and update steps. Unlike a FOR, which has a very strict syntax, in a general loop the initialization and update steps can be arbi trary statements. Therefore the compiler cannot check to ensure that you have included them, so you must be careful. In Program 73, if the initialization statement is missing, the initial value of Distance will be meaningless. The last step ensures that we make progress toward the exit condition (Distance <= WormLength) during each repetition of the loop. If the last step is missing, the value of Distance cannot change, so the loop will execute "forever" (an infinite loop).

### SYNTAX DISPLAY

#### LOOP Statement (General)

#### Form:

#### LOOP

```
statement sequence,
 EXIT WHEN condition;
 statement sequence^
END LOOP;
```
#### Example:

```
PowerOf2 := 1;
LOOP
  EXIT WHEN PowerOf2 > 10000;
 Ada.Integer_Text_IO.Put (Item => PowerOf2);
 PowerOf2 := PowerOf2 * 2;
END LOOP;
```
#### Interpretation:

Statement sequence, is executed and condition (a Boolean expression) is tested. If condition is found to be true, the loop is exited and the next program statement after  $\epsilon$  and  $\epsilon$  is executed. If *condition* is found to be false, *statement sequence*<sub>2</sub> is executed and the loop is repeated.

Notes:

EXIT transfers out of the innermost loop in which it appears; that is, if EXIT appears inside a nested loop, only the inner loop is exited.

So far, we have seen only loops in which the exit statement is the first one in the loop body, that is, statement sequence  $i$  is empty. Later we will look at other cases.

#### ■ Example 7.4

It is instructive to compare the two loop forms that we currently know how to write: the FOR loop and the general loop. We can always get the effect of a FOR loop using a gen eral loop, but we cannot always get the effect of a general loop using a FOR loop. The following loops behave identically:

```
FOR i IN 1..5 LOOP
 Square := i * i;Ada.Integer_Text_IO.Put (Item => i, Width => 1);
 Ada.Integer_Text_IO.Put (Item => Square, Width => 1);
 Ada.Text_lO.New_Line;
END LOOP;
i := 1;
LOOP
 EXIT WHEN i > 5;
  Square := i * i;Ada. Integer_Text_IO. Put (Item => i, Width => 1);
 Ada. Integer<sup>-</sup>Text<sup>-</sup>IO. Put (Item => Square, Width => 1);
 Ada.Text_IO.New_Line;
i := i + 1;<br>END LOOP;
END LOOP;
```
We can make the following observations about the two loop forms just shown:

- 1. The statement  $i : 1$ ; in the general loop is our initialization statement; in the FOR loop, this is handled implicitly as part of the FOR statement.
- 2. The statement  $i := i+1$ ; in the general loop body increments i by 1. This step is implicit in the for loop.
- 3. Unlike the for statement, in which the counter variable is declared implicitly and has no existence outside the loop body, the loop variable in the general loop is a "normal" variable: It must be declared, and it is known outside the loop body just like any other variable.

Now that we've seen examples of the three cases in which a general loop is appro priate, let's go on to a case study.

### **CASE** STUDY THE WATER BALLOON DROP

You and your friends are celebrating the end of final exams and are thinking of interest ing things to do. You think it might be fun to drop water-filled rubber balloons from the tops of various high buildings onto the street below. On the other hand, you realize that the people on the ground might react unfavorably to this sport, so you decide instead to use your programming knowledge to develop a computer simulation. The simulation will, given the height of the building, track the balloon's progress on its way to the ground. The desired time interval is an input to the program. The time interval and building height are inputs; at each interval the program will display the elapsed seconds and the distance remaining.

The distance traveled in  $t$  seconds by a object dropped from an initial height is represented by the formula distance =  $1/2 \times g\bar{t}^2$ , where g is the gravitational constant 9.80665.

### Analysis

### Data Requirements and Formulas

#### Problem inputs:

Height of the building in meters (BuildingHeight: NonNegFloat) Desired time interval in seconds (DeltaT: NonNegFloat)

#### Problem Outputs:

Elapsed time (ElapsedTime: NonNegFloat) Current height (Height: Float)

Formulas: distance traveled =  $1/2 \times g \times (elapsedtime)^2$ 

### Design

The initial algorithm follows.

### Algorithm

- 1. Read inputs from user
- 2. Initialize Height to BuildingHeight
- 3. LOOP

 $3.1.$  EXIT WHEN Height  $\leq 0.0$ 

- 3.2 Increment elapsed time by time interval
- 3.3 Height is the initial height minus the distance traveled
- 3.4 Display current height and cunent elapsed time

```
END LOOP
```
### Test Plan

We leave the test plan as an exercise.

#### Implementation

Program 7.4 shows the resulting program.

#### Testing

The sample output shows the result of dropping an object from a building approxi mately the height of the Washington Monument (150 meters). The balloon drops to the ground quite rapidly, doesn't it?

Program 7.4 Simulating an End-of-Exams Prank

```
WITH Ada.Text_IO;
WITH Ada.Float Text IO;
PROCEDURE Balloon_Drop IS
— I Simulates the travel of a water balloon from the top of
-- | a building.
-- | Author: M. B. Feldman, The George Washington University
— I Last Modified: August 1998
  SUBTYPE NonNegFloat IS Float RANGE 0.0 .. Float'Last;
  q : CONSTANT NonNeqFloat := 9.80665;— gravitational constant
  BuildingHeight: NonNegFloat; -- input - height of building<br>DeltaT: NonNegFloat; -- input - time interval
  DeltaT: NonNegFloat;
  Height: Float; — output - height of balloon
  ElapsedTime: NonNegFloat; — output - elapsed time
BEGIN -- Balloon Drop
  — Enter building height and time interval.
  Ada.Text IO.Put(Item => "Building height in meters > ");
  Ada.Float_Text_IO.Get(Item => BuildingHeight);
  Ada.Text \overline{IO}.Put (Item => "Time in seconds between table lines > ");
  Ada.Float Text IO.Get(Item => DeltaT);
  Ada.Text \overline{I}0. New Line(Spacing => 2);
  —> Display balloon height until it hits the ground.
  Ada.Text IO.Put(Item => " Time Height");
  Ada.Text_IO.New_Line;
 ElapsedTime := 0.0;Height := BuildingHeight; -- initialize
 LOOP
   EXIT WHEN Height \leq 0.0;
    Ada.Float_Text_IO.Put
      (Item \Rightarrow ElapsedTime, Fore \Rightarrow 8, Aft \Rightarrow 3, Exp \Rightarrow 0);
   Ada.Float Text 10.Put
```

```
(Item => Height, Fore => 8, Aft => 3, Exp => 0);
    Ada.Text_IO.New_Line;
    ElapsedTime := ElapsedTime + DeltaT:
    Height := BuildingHeight - 0.5 * g * (ElapsedTime ** 2);
  END LOOP;
  — Balloon hits the ground.
  Ada.Text_IO.New_Line;
  Ada.Text IO.Put(Item => "SPLATT!!!");
  Ada. Text_IO. New_Line;
END Balloon_Drop;
Sample Run
Building height in meters > 150
Time in seconds between table lines > 0.5
       Time Height<br>0.000 150.000
       0.000 150.000<br>0.500 148.774
       0.500 148.774<br>1.000 145.097
                 145.097
       1.500 138.968
       2.000 130.387
       2.500 119.354<br>3.000 105.870
       3.000 105.870
                 3.500 89.934
       4.000 71.547
       4.500 50.708
       5.000 27.417<br>5.500 1.674
                   5.500 1.674
```

```
SPLATT!1!
```
### EXERCISES FOR SECTION 7.1

Self-Check

- 1. What values would be printed if the order of the statements in the loop body of Progam 7.1 were reversed?
- 2. What is the least number of times that the body of a general loop may be exe cuted?
- 3. How would you modify the loop in Program 7.3 so that it also determines the number of moves (countMoves) made by the worm before biting the apple? Which is the loop control variable. Distance or CountMoves?
- 4. How many times is the following loop body repeated? What is printed during each repetition of the loop body?

```
X := 3;Count := 0;
LOOP
  EXIT WHEN Count >= 3;
  X := X * X;Ada.Integer Text IO.Put(Item => X);
  Count := Count +1;
END LOOP;
```
5. Answer Self-Check Exercise 4 if the last statement in the loop is

Count  $:=$  Count  $+2$ ;

6. Answer Self-Check Exercise 4 if the last statement in the loop body is omitted.

### Programming

- 1. There are 9870 people in a town whose population increases by 10% each year. Write a loop that determines how many years (countYears) it takes for the population to go over 30,000.
- 2. Write a loop that prints a table showing n and  $2<sup>n</sup>$  while  $2<sup>n</sup>$  is less than 10,000.

### 7.2 Problem Solving: Loop Design

It is one thing to be able to analyze the operation of loops like those in Programs 7.1 through 7.4; it is another to design our own loops. We will attack this problem in two ways. One approach is to analyze the requirements for a new loop to determine what initialization, test, and update of the loop control variable are needed. A second approach is to develop *templates* for loop forms that frequently recur and to use a template as the basis for a new loop. We will discuss loop templates later in this section.

To gain some insight into the design of the loop that is needed for the worm and apple problem, we should study the comment in Program 7.3 that summarizes the goal of this loop:

```
— Cut the distance between the worm and the apple by
— the worm's body length until the worm is close enough
•— to bite the apple
```
To accomplish this goal, we must concern ourselves with loop control and loop pro cessing. Loop control involves making sure that loop exit occurs when it is supposed to; loop processing involves making sure the loop body performs the required opera tions.

To help us formulate the necessary loop control and loop processing steps, it is use ful to list what we know about the loop. In this example, if Distance is the distance of the worm from the apple, we can make the following observations:

- 1. Just before the loop begins, Distance must be equal to InitialDist.
- 2. During pass  $i$ , Distance must be less than the value of Distance during pass  $i$  $-1$  by the length of the worm (for  $i > 1$ ).
- 3. Just after loop exit. Distance must be between 0 and the worm's body length.

Statement 1 simply indicates that InitialDist is the starting distance of the worm from the apple. Statement 2 says that the distance of the worm from the apple must be cut by the worm's body length during each iteration. Statement 3 derives from the fact that the worm enters the apple when Distance <= wormLength. Distance cannot be less than WormLength after loop exit; if it were, loop exit should have occmred at the end of an earlier pass.

Statement 1 by itself tells us what initialization must be performed. Statement 2 tells us how to process Distance within the loop body (i.e., reduce it by the worm's length). Finally, statement 3 tells us when to exit the loop. Because Distance is decreasing, loop exit should occur when  $D$  bistance  $\leq$  wormLength is true. These considerations give us the following outline, which is the basis for the loop shown in Pro gram 7.3.

- 1. Initialize Distance to InitiaiDist
- 2. LOOP

EXIT WHEN Distance <= WormLength

- 3. Display Distance
- 4. Reduce Distance by WormLength

END LOOP;

#### Working Backward to Determine Loop Initialization

It is not always so easy to come up with the initialization steps for a loop. In some cases we must work backward from the results that we know are required in the first pass to determine what initial values will produce these results.

### ■ Example 7.5

Your little cousin is learning the binary number system and has asked you to write a program that displays all powers of 2 that are less than a certain value (say 10,000). Assuming that each power of 2 is stored in the variable power, we can make the follow ing observations about the loop:

- 1. Power during pass i is 2 times Power during pass  $i 1$  (for  $i > 1$ ).
- 2. Power must be between 10,000 and 20,000 just after loop exit.

Statement 1 derives from the fact that the powers of a number 2 are all multiples of 2. Statement 2 derives from the fact that only powers less than 10,000 are displayed. From statement 1 we know that Power must be multiplied by 2 in the loop body. From statement 2 we know that the loop exit condition is  $Power \ge 10000$ , so the loop repetition condition is Power < 10000. These considerations lead us to the following outline:

- 1. Initialize Power to
- 2. LOOP

EXIT WHEN Power >= 10000 3. Display Power

4. Multiply Power by 2

END LOOP;

One way to complete step 1 is to ask what value should be displayed during the first loop repetition. The value of  $\bf{N}$  raised to the power 0 is 1 for any number  $\bf{N}$ ; specifically,  $2<sup>0</sup>$  is 1. Therefore, if we initialize Power to 1, the value displayed during the first loop repetition will be correct.

#### General Loops with Zero Iterations

The body of a general loop is not executed if the loop repetition test fails (evaluates to false) when it is first reached. To verify that you have the initialization steps correct, you should make sure that a program still generates the correct results for zero itera tions of the loop body. If wormLength is greater than or equal to the value read into InitiaiDist (say, 2.5), the loop body in Program 7.3 would not execute, and the following lines would be correctly displayed:

Initial distance (CM) away from apple  $> 2.5$ Final distance between worm and apple is 2.50 The worm bites the apple.

#### Entering an Unspecified Number of Values

Very often, we do not know exactly how many data items will be entered before a pro gram begins execution. This may be because there are too many data items to count them beforehand (e.g., a stack of exam scores for a very large class) or because the number of data items provided may depend on how the computation proceeds.

There are two ways to handle this situation using a general loop. One approach is to ask whether there are any more data before each data item is read. The user should enter  $\gamma$  (for yes) or  $\gamma$  (for no), and the program would either read the next item  $(\gamma)$  or terminate data entry (N). The  $y/n$  variable is sometimes known as a flag. The other way is to terminate data entry when a particular *value* occurs in the data. This value is often called a sentinel: It comes at the end of the data.

#### Flag-ControUed Loop

### ■ Example 7.6

Let us use this approach to design a loop that accumulates the sum (in sum) of a collec tion of exam scores. The statements below are true assuming that MoreData always contains the value  $\cdot$  y  $\cdot$  or  $\cdot$  n $\cdot$ .

- 1. Sum is the sum of all scores read so far.
- 2. MoreData is 'N' just after loop exit.

From statement 1 we know that we must add each score to sum in the loop body and that sum must initially be 0 for its final value to be correct. From statement 2 we know that loop exit must occur when Moreoata is 'n\*, so the loop repetition condition is MoreData =  $'Y'$ . These considerations lead us to the following loop form:

- 1. Initialize Sum to 0
- 2. Initialize MoreData to \_\_\_\_
- 3. LOOP

EXIT WHEN MoreData  $= 'N';$ 

- 4. Read the next score into Score
- 5. Add Score to Sum
- 6. Read the next value of MoreData

END LOOP;

The loop exit condition, MoreData =  $\mu$ , derives from the fact that MoreData is either 'Y' or 'N', and loop exit occurs when MoreData is 'N'. To ensure that at least one pass is performed, step 2 should be

2. Initialize MoreData to ' y '

In the following loop, the value of the type character variable MoreData controls loop repetition. It must be initialized to  $\cdot y \cdot$  before the loop is reached. A new character value ('Y' or 'N') is read into MoreData at the end of each loop repetition. The loop processing consists of reading each exam score (into score) and adding it to sum. Loop exit occurs when the value read into MoreData is not equal to  $Y$ .

```
Sum := 0;MoreData := 'Y';LOOP
  EXIT WHEN MoreData = 'N'
  Ada.Text_IO. Put (Item => "Enter the next score > ");
  Ada.Integer_Text_IO.Get (Item => Score);
  Ada.Text_lO.New_Line;
  Sum := Sum + Score;
```

```
Ada.Text_IO.Put
    (Item \bar{=} > "Any more data? Enter Y (Yes) or N (No) > ");
  Ada.Text IO.Get (Item => MoreData);
END LOOP;
```
The following sample dialogue would be used to enter the scores 33, 55, and 77. The problem with this approach is that the program user must enter an extra character value, *x*, before each actual data item is entered.

```
Enter the next score >33
Any more data? Enter Y (Yes) or N (No) > Y
Enter next data item > 55
Any more data? Enter Y (Yes) or N (No) > Y
Enter next data item: 77
Any more data? Enter Y (Yes) or N (No) > N
```
### Template for Flag-Controlled Loop

The general form of the loop just seen can be used to write other loops as the need arises. This general form is

- 1. Initialize flag variable to its affirmative value
- 2. LOOP

EXIT WHEN flag variable is no longer true

 $\ddotsc$ 

Read new value of flag variable

END LOOP;

### Sentinel-Controlled Loops and Priming Reads

A second approach to solving the problem addressed in the preceding section is to instruct the user to enter a unique data value, or sentinel value, when done. The pro gram would test each data item and terminate when this sentinel value is read. The sen tinel value should be carefully chosen and must be a value that could not normally occur as data. This approach is more convenient because the program user enters only the required data.

### ■ Example 7.7

The following statements must be true for a sentinel-controlled loop that accumulates the sum of a collection of exam scores.

- 1. Sum is the sum of all scores read so far.
- 2. Score contains the sentinel value just after loop exit.

Statement 2 derives from the fact that loop exit occurs after the sentinel is read into Score. These statements lead to the following trial loop form:

### Incorrect Sentinel-Controlled Loop

- 1. Initialize sum to 0
- 2. Initialize score to
- 3. LOOP
	- EXIT WHEN Score is the sentinel
	- 4. Read the next score into score
	- 5. Add Score to Sum
	- END LOOP;

Because score has not been given an initial value, the loop exit condition in step 3 cannot be evaluated when it is first reached. One way around this would be to initialize Score to any value other than the sentinel (in step 2) and then read in the first score at step 3. A preferred solution is to read in the first score as the initial value of score before the loop is reached and then switch the order of the read and add steps in the loop body. The outline for this solution is shown below.

#### Correct Sentinel-Controlled Loop

- 1. Initialize sum to 0
- 2. Read the first score into score
- 3. LOOP

EXIT WHEN Score is the sentinel

- 4. Add score to sum
- 5. Read the next score into Score

END LOOP;

Step 2 reads in the first score, and step 4 adds this score to 0 (initial value of sum). Step 5 reads all remaining scores, including the sentinel. Step 4 adds all scores except the sentinel to sum. The initial read (step 2) is often called the priming read, to draw an analogy with an old hand-operated water pump that must be primed by pouring a cup of water into it before it can begin to pump water out of a well. The following Ada imple mentation uses -1 (value of sentinel) as the sentinel because all normal exam scores will be nonnegative:

```
Sum := 0;Ada.Text_IO.Put (Item => "When done, enter -1 to stop.");
Ada.Text_IO.New_Line;
Ada.Text I0.Put (Item => "Enter the first score > ");
```

```
Ada.Integer Text IO.Get (Item => Score);
Ada.Text_IO.New Line;
LOOP
  EXIT WHEN Score = Sentinel
  Sum := Sum + Score;Ada.Text IO.Put (Item \Rightarrow "Enter the next score > ");
  Ada.lnteger_Text_IO.Get (Item => Score);
  Ada.Text_IO.New_Line;
END LOOP;
```
Although it might look strange at first to see the statement

Ada.Integer Text IO.Get (Item => Score);

at two different points in the program, this is a perfectly good programming practice and causes no problems. Note that score must be integer, not Natural, because the sentinel value is negative. The following sample dialogue would be used to enter the scores 33,55, and 77. Compare this with the dialogue shown in Example 7.6.

```
When done, enter -1 to stop.
Enter the first score >33
Enter the next score >55
Enter the next score > 77Enter the next score > -1The sum of the scores is 165.
```
It is usually instructive (and often necessary) to question what happens when there are no data items to process. In this case the sentinel value should be entered as the "first score," and loop exit would occur right after the first (and only) test of the loop repetition condition, so the loop body would not be executed (i.e., a loop with zero iter ations). Sum would retain its initial value of 0, which would be correct.  $\blacksquare$ 

#### Template for a Sentinel-Controlled Loop with a Priming Read

- 1. Read the first value of input variable
- 2. LOOP

EXIT WHEN input variable is equal to the sentinel

 $\ddotsc$ 

Read the next value of input variable

END LOOP;

The sentinel value must be a value that would not be entered as a normal data item. For program readability we usually store the sentinel value in a constant.

### Remembering the Previous Data Value in a Loop

In some situations it is necessary to remember the data value that was processed during the previous iteration of a loop. For example, some keyboards are "bouncy" and cause multiple occurrences of the same character to be sent when a single key is pressed. Some faculty members are forgetful and may enter the same exam score twice in suc cession. An IF statement nested inside a loop can be used to check whether or not the current data value is the same as the last data value.

### ■ Example 7.8

Program 7.5 finds the product of a collection of data values. If there are multiple con secutive occurrences of the same data value, only the first occurrence is included in the product. For example, the product of the numbers 10, 5, 5, 5, and 10 is  $10 \times 5 \times 10$ , or 500. Assuming that a new data value is read into NextNum during each loop iteration, we can make the following observations.

- 1. Product in pass i is the same as Product in pass  $i 1$  if NextNum in pass i is NextNum in pass  $i - 1$ ; otherwise, Product during pass  $i$  is NextNum times Product in pass  $i - 1$  (for  $i > 1$ ).
- 2. NextNum is the sentinel just after loop exit.

Statement 1 requires the loop to "remember" the value that was read into NextNum during the previous iteration. We will introduce a new program variable, previousNum, for this purpose. The current value of NextNum should be incorporated in the product only if it is different from the previous value of NextNum (saved in PreviousNum). A trial loop form follows.

#### Initial Loop Form

- 1. Initialize Product to
- 2. Initialize PreviousNum to
- 3. Read the first number into NextNum
- 4. LOOP

EXIT WHEN NextNum is the sentinel

- 5. IF NextNum is not equal to PreviousNum THEN
	- 6. Multiply Product by NextNum

END IF;

- 7. Set PreviousNum to NextNum
- 8. Read the next number into NextNum

END LOOP;

For Product to be correct during the first pass, it must be initialized to 1 (step 1). We must also initialize PreviousNum so that the condition in step 4 can be evaluated. To ensure that the first number read into NextNum is incorporated in the product, we must pick a value for PreviousNum that is different firom the initial data value. The safest thing to do is to initialize PreviousNum to the sentinel. (Why?) These considerations lead to the following revised loop form.

#### Revised Loop Form

- 1. Initialize Product to 1
- 2. Initialize PreviousNum to the sentinel
- 3. Read the first number into NextNum
- 4. LOOP

EXIT WHEN NextNum is the sentinel

- 5. IF NextNum is not equal to PreviousNum THEN
	- 6. Multiply Product by NextNum

END IF;

- 7. Set PreviousNum to NextNum
- 8. Read the next number into NextNum

END LOOP;

Within the loop, steps 7 and 8 prepare for the next iteration by saving the previous value of NextNum in PreviousNum before reading the next data value. (What would happen if the order of these two steps were reversed?)

Program 7.5 illustrates the proper form of a sentinel-controlled loop. The constant Sentinel has the value 0 because it is meaningless to include 0 in a collection of num bers being multiplied. To determine whether or not to execute the loop, each value that is read into NextNum must be compared to sentinel. For this test to make sense in the beginning, the first data value must be read before the loop is reached. The next value must be read at the end of the loop so that it can be tested before starting another itera tion.

Program 7.5 Product of a Series of Integers

WITH Ada.Text\_IO; WITH Ada. Integer Text IO; PROCEDURE Multiply Integers IS -- | Finds the product of a collection of non-zero integers. -- If there are multiple consecutive occurrences of the same -- value, only the first value is included in the product. -- | Author: M. B. Feldman, The George Washington University

```
-- | Last Modified: August 1998
Sentinel : CONSTANT Natural := 0; --- sentinel value
  NextNum : Integer; — input - new data item
  PreviousNum : Integer; — save previous data item
  Product : Integer; - - save previous data frem<br>Product : Integer; -- output - product of data
BEGIN -- Multiply_Integers
 Product := 1;PreviousNum := Sentinel;
 Ada.Text_IO.Put (Item => "Enter 0 to stop.");
 Ada.Text_IO.New_Line;
 Ada.Text<sup>[10.put]</sup> (Item \Rightarrow "Enter first number > ");
 Ada. Integer_Text_IO.Get (Item => NextNum); -- priming read
 LOOP
   EXIT WHEN NextNum = Sentinel;
   IF NextNum / = PreviousNum THEN
     Product ;= Product * NextNum; — compute next product
   END IF;
   PreviousNum := NextNum; - - remember previous item
   Ada.Text_IO.Put (Item => "Enter next number > ");
   Ada.Integer_Text_IO.Get (Item => NextNum);
 END LOOP;
 Ada.Text IO.Put (Item => "The product is ");
 Ada. Integer Text IO. Put (Item r Product, Width r => 1);
 Ada.Text_IO.New_Line;
END Multiply_Integers;
Sample Run
Enter 0 to stop.
Enter first number >10
Enter next number > 5
Enter next number > 5
Enter next number > 5
Enter next number >10
Enter next number > 0
The product is 500
```
Remember, in a sentinel-controlled loop, the read operation appears twice: before the loop header (the priming read) and at the end of the loop body.

### PROGRAM STYLE

### A Problem with Sentinel-Controlled Loops

Sentinel-controlled loops are popular, but they do have a disadvantage. We have been stressing the importance of defining subtypes that reflect the range of data that will normally appear. A sentinel, on the other hand, makes sense only if it is a value that does not normally appear in the data. Therefore the range of data val ues must be extended beyond the normal range to accommodate the sentinel, as we extended the range of score to be integer rather than Natural.

The difficulty that arises in extending the range is that the Get call might not catch an incorrectly entered data value. One solution is to use an extra variable of the extended range just to read the input data. If a value is entered into it that is not the sentinel, that value is copied into the other variable, whose range is that of the normally occurring data. Copying the value will raise constraint\_Error if the value is out of range.

### EXERCISES FOR SECTION 7.2

### Self-Check

1. What output values are displayed by the following loop for a data value of 5?

```
Ada.Text IO.Put(Item \Rightarrow "Enter an integer> ");
Ada.Integer_Text_IO.Get(Item => X);
Product := \overline{X}:
Count := 0;
LOOP
  EXIT WHEN Count \geq 4;
  Ada. Integer Text IO. Put(Item => Product, Width => 1);
 Product := Product * X;
  Count := Count +1;
END LOOP;
```
- 2. What values are displayed if the call to Ada. Integer Text 10. Put comes at the end of the loop instead of at the beginning?
- 3. Discuss the difference between flag-controlled and sentinel-controlled loops.

### Programming

1. Write a program segment that computes  $1 + 2 + 3 + ... + (N - 1) + N$ , where N is a data value. Follow the loop body with an IF statement that compare this value to  $(N \times (N + 1))$  / 2 and displays a message indicating whether the values are the same or different. What message do you think will be displayed?

### 7.3 Control Structures: The WHILE Statement

Ada has another kind of loop statement that is also present in other languages: the WHILE statement. This statement always tests the loop exit condition at the top of the loop.

Here are a while statement and a general loop statement that both accomplish the same purpose, which is to compute and display all powers of 2 less than 10,000:

```
Power := 1;WHILE Power < 10000 LOOP
 Ada.Integer_Text_IO.Put (Item => Power, Width => 5);
  Power := Power * 2;
END LOOP;
Power := 1;LOOP
  EXIT WHEN Power \geq 10000;
  Ada.Integer_Text_IO.Put (Item \infty Power, Width => 5);
  Power := Power * 2;
END LOOP;
```
The test in the WHILE loop (Power  $\leq$  10000) is the *complement*, or opposite, of the test that is used in the general loop. The loop body is repeated as long as the value of Power is less than 10,000. Loop repetition stops when the condition is false, whereas in the general loop, repetition stops when the condition is true. The condition in a while is thus a loop *continuation* condition, whereas that in the general loop is a loop exit condition. The test in a while is always done at the top; in a general loop it can be placed wherever the programmer finds it to be suitable.

### SYNTAX DISPLAY

### WHILE Statement

Form:

```
WHILE expression LOOP
  statement sequence
END LOOP;
```
Example:

```
PowerOf2 :» 1;
WHILE PowerOf2 < 10000 LOOP
 Ada.Integer Text IO.Put (Item => PowerOf2);
 PowerOf2 :» PowerOf2 * 2;
END LOOP;
```
### Interpretation:

The expression (a condition) is tested, and if it is true, the statement sequence is executed and the expression is retested. The statement sequence is repeated as long as (WHILE) the expression is true. When the expression is tested and found to be false, the while loop is exited and the next program statement after END LOOP is executed. Note: If the expression evaluates to false the first time it is tested, the statement sequence will not be executed.

To summarize our study of loop constructs: This book uses all three loop forms, but we prefer the general loop over the while loop for two reasons. First, the general loop is more flexible, because we can place an exit when statement at the top of the loop body, or at the bottom, or in the middle, as the algorithm dictates. Second, the "positive logic" of the general loop—the loop terminates upon a true condition—is usually clearer and more intuitive than the "negative logic" of the while—the loop terminates upon a false condition.

### EXERCISES FOR SECTION 7.3

### Self-Check

1. Discuss the differences between the general and while loop statements.

#### Programming

1. In Programs 7.1 through 7.5, rewrite the general loops as while loops. Make sure you translate the loop exit conditions properly!

### 7.4 System Structures: Robust Exception Handling

A good program should be written to anticipate likely input errors and behave accord ingly, retaining control instead of "crashing" or just returning control to the operating system. Such a program is called a *robust* program; the property of *robustness* is advantageous in a program. A robust Ada program is one that retains control and behaves pre dictably even when exceptions are raised.

Program 6.17 was written with an exception-handling section at the end so that it would display an appropriate message if an input value was out of range or badly formed or if a result would overflow the computer's arithmetic system. This is only a partial solution, because the program terminates without giving the user another chance to enter an acceptable value. There are many techniques for completing the solution; the one that we consider here is the use of Ada exception handlers.

We will get user input by entering a loop that exits only when the input value is acceptable. We will detect out-of-range or badly formed input values using an excep tion handler form similar to that in Program 6.17. It is necessary to associate the excep tion handler with the input statement rather than with the entire program. A pseudocode description of the process follows.

#### Template for a Robust Input Loop, Initial Version

LOOP

Prompt the user for an input value

Get the input value from the user

EXIT the loop if and only if no exception was raised on input

If an exception was raised, notify the user

#### EKD LOOP;

The first two lines in the loop body should present no problem to you at this point. The last line is coded using an exception-handler section like that in Program 6.17.

As is clear from the following syntax displays, Ada's rules require that an exception handler be associated with a *block* or frame, that is, a sequence of statements between a BEGIN and an end. A procedure or function has a block as part of its body; the exception handler in Program 6.17 is associated with that block. Luckily, we can build a smaller block wherever we need one within a program, just by enclosing a group of statements between BEGIN and END.

## DISPI AY

## SYNTAX<br>DISBLAY Exception Handler

#### Form;

when exception aaae «> sequence of statements

#### Example;

```
WHEN Constraint Error »>
  Ada. Text_IO. Put (Item => "Input number is out of range");
  Ada,Text_lO.New_Line;
  Ada.Text\_IO.Put (Item \Rightarrow "Please try entering it again.");Ada.Text_IO.New_Line;
```
#### Interpretation:

This structure is valid only in the exception-handler part of a BEGIN/END block. If exception name was raised in the block, sequence of statements is executed, after which control passes to the next statement after the block's END.

#### Note:

Exception name can be a predefined exception or a programmer-defined excep tion. In Chapter 11 we will show how to define your own exceptions. The pre defined exceptions that are most commonly used follow:

- Constraint Error—an attempt is made to store a value in a variable that is out of range for that variable, that is, out of the range of the variable's type or subtype
- Ada.Text\_io.Data\_Error—an attempt is made to read a value which is in valid for the variable being read

### SYNTAX DISPLAY

### Exception Handler Block

#### Form:

```
BEGIN
  normal sequence of statements
EXCEPTION
WHEN exception-name, \Rightarrowsequence-of-statements,
WHEN exception-name<sub>2</sub> \Rightarrowsequence-of-state members<sub>2</sub> . . .WHEN exception-name<sub>w</sub> =></sub>
   sequence-of-state members;
END;
```
#### Example:

An example is given in Program 7.6.

#### Interpretation:

The only code permitted between exception and end is a sequence of one or more exception handlers.

If an exception is raised by any statement in *normal-sequence-of-statements*, execution of the statement causing the exception is immediately halted, and con trol passes to the appropriate exception handler. If the block has no excep tion-handler part or no exception handler is appropriate (i.e., the exception that was raised is not named in any of the handlers), control passes out of the block to the statement following the end, and the exception is reraised at that point.

#### Note:

The last sentence means that if an exception is raised in executing the statements of a function or procedure and that function or procedure has no exception-han dler part, the exception is *propagated*, or "passed back," to the program that called the function or procedure, and an attempt is made to find an appropriate handler there. If the procedure was the main program, the program ends and control passes to the Ada run-time system, which reports the exception to the user.

In the following pseudocode (a refinement of the pseudocode on page 268) the entire loop body is made into a block by enclosing it between BEGIN and END. The structure beginning EXCEPTION is associated with this block.

#### Template for a Robust input Loop, Refined Version

#### LOOP BEGIN

Prompt the user for an input value Get the input value from the user EXIT; — valid data

Determine which exception was raised and notify the user

END;

END LOOP;

If control reaches the  $\text{exr}r$ —that is, if the input is correct—loop exit occurs. Control passes to the exception handler if the input is incorrect; after execution of the exception handler, control flows to the END LOOP, which of course causes the loop to be repeated. This gives the user another chance to enter correct input.

### SYNTAX DISPLAY

#### EXIT Statement

Form:

EXIT;

Example:

An example was just given in the robust input loop pseudocode.

#### Interpretation:

EXIT is a meaningful statement only within a loop structure, EXIT transfers control to the next statement after the nearest END LOOP.

### ■ Example 7.9

Program 7.6 shows a robust input handler. The purpose of the program is to add five integers in the range  $-10$  through 10. A subtype smalline is declared with this range, then Ada. Integer Text 10. Get is used to get input in this range, storing the value in the variable Inputvalue of type smallInt. If the value that is entered is out of range, the attempt to store it in inputvalue raises constraint\_Error. The exception handler for constraint Error notifies the user that the input is out of range.

Program 7.6 An Example of Robust Numeric Input

```
WITH Ada.Text_IO;
WITH Ada. Integer Text IO;
PROCEDURE Exception Loop IS
   -------------
-- | Illustrates how to write a robust input loop that
-- prompts user to re-enter invalid input and
-- refuses to continue until input is good.
-- | Author: M. B. Feldman, The George Washington University
-- | Last Modified: August 1998
       MinVal : CONSTANT Integer := -10;
 MaxVal : CONSTANT Integer := 10;
  SUBTYPE SmallInt IS Integer RANGE MinVal .. MaxVal;
```

```
InputValue: SmallInt;<br>Sum: Integer:
              Integer;
BEGIN -- Exception Loop
  Sum := 0;FOR Count IN 1..5 LOOP
    LOOP -- inner loop just to control robust input<br>BEGIN -- block for exception handler
             -- block for exception handler
        Ada.Text Io.Put(Item \Rightarrow "Enter an integer between ");Ada. Integer Text IO. Put (Item => SmallInt'First, Width => 0);
        Ada.Text Io.Put(Ttem \Rightarrow " and ");Ada.Integer Text IO.Put (Item => SmallInt'Last, Width => 0);
        Ada.Text IO.Put(Ttem => " > ");Ada.Integer_Text_IO.Get(Item => InputValue);
        EXIT; — leave the loop only upon correct input
      EXCEPTION
        WHEN Constraint Error =>
          Ada.Text IO.Put ("Value is out of range. Please try again.");
          Ada.Text_IO.New_Line;
        WHEN Ada.Text IO.Data Error =>
          Ada.Text IO.Put ("Value is not an integer. Please try again.");
          Ada.Text_IO.New_Line;
          Ada.Text_IO.Skip_Line;
      END; — block for exception handler
    END LOOP;
    Sum := Sum + InputValue; -- add new value into Sum
  END LOOP;
  Ada.Text IO.Put (Item \Rightarrow "The sum is ");
  Ada. Integer Text IO. Put (Item => Sum, Width => 1);
  Ada.Text_IO.New_Line;
END Exception_Loop;
Sample Run
Enter an integer between -10 and 10 > 20
Value is out of range. Please try again.
Enter an integer between -10 and 10 > -11
Value is out of range. Please try again.
Enter an integer between -10 and 10 > xValue is not an integer. Please try again.
Enter an integer between -10 and 10 > 0Enter an integer between -10 and 10 > -5Enter an integer between -10 and 10 > yValue is not an integer. Please try again.
Enter an integer between -10 and 10 > 3
Enter an integer between -10 and 10 > 4
Enter an integer between -10 and 10 > -7
```
The sum is -5

Suppose that the input entered is not an integer; for example, suppose that it is a let ter. In this case, Ada.Text 10.Data Error is raised. In this situation the letter is not consumed from the input stream. If the program just loops around, it will try to read the same letter again and again and again, causing an infinite loop. To prevent this unpleas ant occurrence, the handler for Ada.Text\_IO.Data\_Error contains a statement,

Ada. Text\_\_IO. Skip\_Line;

that causes the bad input to be skipped, creating a fresh line for input. Actually, Ada. Text\_10. Skip\_Line causes all input, up to and including the carriage return with which you end a line, to be skipped.

Suppose a floating-point value—say,  $345.67$ —is entered when an integer is called for. An odd consequence of the design of Ada.Text\_io is that the 345 will be accepted as a valid integer, and the decimal point will raise Ada. Text\_IO. Data\_Error if you try to read another integer. When your program is reading an integer token with Ada. Integer\_Text\_IO.Get, input stops whenever a character is reached that is not part of an integer token. In this case the decimal point stops input. This is one reason for including the Ada. Text 10. skip Line statement in the exception handler.

# CASE

## STUDY ROBUST MENU-DRIVEN COMMAND INTERPRETER

### Problem Specification

A very important and common computer application is a command interpreter, which accepts and processes commands from the keyboard. Your development group is start ing work on a package to perform various statistical operations—averaging, finding the median, and plotting—on data sets. Your part of the project is to develop a menu-driven command interpreter, leaving the details of the statistical operations to your colleagues. The command interpreter must behave properly, no matter what the input from the key board.

### Analysis

The best way to represent this fixed set of commands is with an enumeration type. Input of enumeration values is then provided by an instance of Ada.Text 10. Enumeration 10, which allows the user to enter commands in either uppercase or lowercase and validates the input by raising Ada. Text\_10. Data\_Error if the input is not a valid command.

### Data Requirements

Problem Types: the valid commands (TYPE Commands IS  $(A, M, P, Q)$ ;)

#### Problem Inputs:

a user command (HenuSelection: Commands)

### Problem Outputs:

No actual computations are done in this stage of development; the only outputs are status messages from the command interpreter.

### Design

### Initial Algorithm

The basic algorithm for a command handler is a loop that is not exited until the user enters a "quit" command.

- I. LOOP
	- 2. Prompt the user to enter a command
	- 3. EXIT WHEN the command is to quit
	- 4. The command was not quit, so process it

END LOOP;

### Algorithm Refinements

The program cannot proceed if the user enters an invalid command. This leads to a refinement of Step 2:

- 2.1 LOOP
	- 2.1 Prompt the user to enter a command
	- 2.2 EXIT if and only if the command is valid

END LOOP;

and so the refined algorithm is a pair of nested general loops:

- 1. LOOP
	- 2.1 LOOP
		- 2.2 Prompt the user to enter a command
		- 2.3 EXIT if and only if the command is valid

END LOOP;

- 3. EXIT WHEN the command is to quit
- 4. The command was not quit, so process it

END LOOP;

### Test Plan

Since it is very important that the program behave properly for all input cases, it is nec essary to test the behavior for each one of the valid commands and for representative samples of invalid input.
### Implementation

Program 7.7 shows an implementation of this algorithm using Ada exception handling to catch invalid input. This program uses screen .Movecursor to control the positioning of the cursor and DELAY to cause execution to be delayed for a brief period before clearing the screen and prompting the user again. Correct input results in the program exit ing from the inner loop, then selecting and performing the desired command. The program leaves the outer loop and terminates when the command entered is  $q$  or q, which in this program represents "quit." For the other valid commands, the program displays a "stub" message, indicating that a computation would be performed at that point, if the code for the computation were present.

Program 7.7 Framework for a Menu-Driven Command Interpreter

```
WITH Ada.Text_I0;
WITH Ada. Integer Text IO;
WITH Screen;
PROCEDURE Menu Handler IS
Framework for a menu-driven command interpreter
-- | Author: M. B. Feldman, The George Washington University
Last Modified: August 1998
 TYPE Commands IS (A, M, P, Q);
 PACKAGE Command IO IS
   NEW Ada.Text_I0.Enumeration_I0 (Enum => Commands);
 MenuSelection : Commands; — input - a commands
BEGIN -- Menu Handler
 LOOP — this is the outer loop that keeps the program
        -- running until a "quit" command is entered.
   LOOP — inner loop continues until valid input is entered
     BEGIN -- exception handler block
       Screen.ClearScreen;
       Screen.MoveCursor (Row => 5, Column => 20);
       Ada.Text_IO.Put (Item => "Main Command Menu");
       Screen.MoveCursor (Row => 7, Column => 20);
       Ada.Text_IO.Put (Item => "A - Compute Average");
       Screen.MoveCursor (Row => 8, Column => 20);
       Ada.Text_IO.Put (Item => "M - Compute Median");
       Screen.MoveCursor (Row \approx 9, Column \approx 20);
       Ada.Text_IO.Put (Item \Rightarrow "P - Plot the data");
       Screen.MoveCursor (Row => 10, Column => 20);
       Ada.Text IO.Put (Item \Rightarrow "Q - Quit the program");
       Screen.MoveCursor (Row => 14, Column => 20);
       Ada.Text_IO.Put ("Enter a command, please > ");
       — this statement will raise Data_Error if input
       — is not one of the valid commands
       Command_IO.Get (Item => MenuSelection);
       ~ these statements are executed if command is valid
```

```
— otherwise, control passes to exception handler
       Screen.MoveCursor (Row => 17, Column => 20);
       Ada.Text_IO.Put ("Thank you for correct input.");
       EXIT: -- valid command; go process it
     EXCEPTION — invalid command
       WHEN Ada.Text IO.Data Error =>
          Screen.MoveCursor (Row \Rightarrow 17, Column \Rightarrow 20);
          Screen.Beep;
          Ada.Text_lO.Put
           (Item => "Invalid command; please re-enter");
          Ada.Text_IO.Skip_Line;
          Ada.Text_IO.New_Line;
          DELAY 2.\overline{0};
     END; — of exception handler block
    END LOOP;
    — We come here if command was valid
    Screen.MoveCursor (Row =>20, Column => 20);
    EXIT WHEN MenuSelection = Q;
    IF MenuSelection = A THEN
      Ada.Text_IO.Put
        (Item => "Here we would do the average. ");
     Ada.Text_IO.New_Line;
    ELSIE MenuSelection = M THEN
     Ada.Text_IO.Put
        (Item \bar{=} > "Here we would do the median. ");
      Ada.Text_lO.New_Line;
    ELSIE MenuSelection = P THEN
     Ada.Text_IO.Put
        (Item => "Here we would do the plotting.");
      Ada.Text_IO.New_Line;
    END IF;
    DELAY 2.0;
  END LOOP;
  Ada.Text IO.Put (Item => "Goodbye for today. ");
  Ada.Text_IO.New_Line;
END Menu_Handler;
Sample Run
Main Command Menu
A - Compute Average
M - Compute Median
P - Plot the data
Q - Quit the program
```
Enter a command, please > m

Thank you for correct input.

Here we would do the median.

Testing

The sample run shows the state of the screen after input of a correct command.

# PROGRAM STYLE

### Stubs in Programs

The command interpreter of Program 7.6 contains several stubs, which are just statements indicating that a part of the program is still under development. A well-designed stub is legal code so that the program can be compiled and tested even without being fully developed.

It is quite common to use stubs in program development; it is a useful tech nique in writing and testing programs incrementally. Such incremental develop ment allows you to run a partially completed program so that you are not overwhelmed by having to develop the program all at once.

# EXERCISES FOR SECTION 7.4

## Self-Check

- 1. How would Program 7.7 be different if Ada did not provide exception han dling?
- 2. In programming, what are stubs and how are they used?

### Programming

1. Modify Program 7.7 so that the user is given three attempts (instead of an un limited number of attempts) to enter a given value correctly.

# 7.5 System Structures: Writing Procedures

In this book you have been using calls to procedures provided by the standard input/output libraries and another package called screen. In this section you will learn how to write procedures.

### Writing Procedures

Procedures and functions are both subprograms, but they differ in two important ways. First, a procedure is called with a procedure call statement, as in

```
Ada.Float_Text_IO.Put (Item => X, Fore => 3, Aft => 2, Exp => 0);
```
whereas a function is used in an expression, for example,

```
Temp := UsefulFunctions.Minimum (Valuel => X, Value2 => Y) + 45;
```
A function returns a result so that the result can be used in an expression; a procedure does not return a result.

The second important difference is that a function is permitted to have parameters that are passed only *into* the function, whereas a procedure is allowed to have parameters of three kinds, or *modes*:

- Mode IN parameters These are passed into the procedure and, inside the procedure, are treated as constants and may not be changed (e.g., they may not appear on the left side of an assignment statement).
- Mode our parameters These are computed in the procedure and passed out to the caller.
- Mode IN our parameters These are passed into the procedure, possibly changed by it, and passed back out again.

The determination of a particular parameter's mode is based on the direction of the data flow between the procedure and its calling programs. If the parameter is used to trans mit data to the procedure, its mode should be  $\overline{in}$ ; if the parameter receives data from the procedure, its mode should be out.

Mode IN parameters are similar to the parameters of a function and are used to transmit values that will not be changed by the procedure, only used by it. For example, the parameters to the various Put procedures provided by Ada. Text 10 are IN parameters, because the data and formatting values are transmitted from the caller to the proce dure.

Mode OUT parameters are commonly used in input routines like the Get operations in Ada. Text\_IO. It might seem strange that an input routine should have an our parameter, but the input routine receives a value from the terminal or a file and passes it out to the program that calls it. The caller receives the input value from the procedure.

Mode IN OUT parameters are used when a procedure will modify its parameters. An example follows.

### ■ Example 7.10

Here is a procedure specification for a procedure order, which orders the values in the two variables whose names are supplied to it as actual parameters, placing the smaller of the two values in x and the larger in y:

PROCEDURE Order (X: IN OUT Float; Y: IN OUT Float);

A procedure call statement

Order  $(X \Rightarrow Num1, Y \Rightarrow Num2)$ ;

is intended to order the values in the two floating-point variables Num1 and Num2. Suppose, for example, that Num1 is 3.0 and Num2 is  $-\overline{5.0}$ . After the above call we want Num1 to be -5.0 and Num2 to be 3.0. Ordering pairs of values is a very common operation in programming, especially in sorting applications. Here is the body of procedure order:

```
PROCEDURE Order (X: IN OUT Float; Y; IN OUT Float) IS
-- Pre: X and Y are assigned values
-- Post: X has the smaller value and Y has the larger value
  Temp: Float;
BEGIN
  IF X > Y THEN
    — interchange the values of X and Y
    Temp : = X:
    X := Y;Y := \text{Temp}:END IF;
END Order;
```
The variable Temp is a local variable of the procedure, necessary to carry out the interchange. Temp is created when the procedure is called; it is destroyed when the pro cedure returns to its caller. x and y must be IN our parameters because their values are changed by the procedure. The effect of calling procedure order is shown in Program 7.8, which carries out a very simple sort of three numbers Numi, Num2, and Num3 by call ing Order three times:

Order  $(X \implies Num1, Y \implies Num2);$ Order  $(X \Rightarrow Num1, Y \Rightarrow Num3);$ Order  $(X \Rightarrow Num2, Y \Rightarrow Num3);$ 

Because each statement contains a different association of actual parameters with the formal parameters x and y, a different pair of variables is ordered each time the procedure is called. Figure 7.1 shows a structure chart for this program.

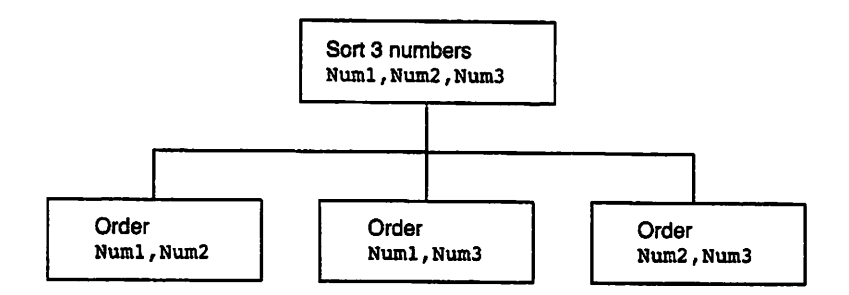

Figure 7.1. Structure Chart for Simple Sort Program

```
Program 7.8 A Very Simple Sorting Program
```

```
WITH Ada.Text_IO;
WITH Ada.Float Text IO;
PROCEDURE Sort""3 Numbers IS
-- Reads three numbers and sorts them
-- so that they are in increasing order.
-- Author: M. B. Feldman, The George Washington University
Last Modified: August 1998
  Numl : Float; The Realist of three cells
  Num2 : Float;
  Num3 : Float;
  — procedure specification
  PROCEDURE Order (X: IN OUT Float; Y: IN OUT Float);
  — procedure body
  PROCEDURE Order (X: IN OUT Float; Y: IN OUT Float) IS
  — Pre: X and Y are assigned values.
  — Post: X has the smaller value and Y has the larger value.
    Temp : Float; -- copy of number originally in X
  BEGIN -- Order
    IF X > Y THEN
      — interchange the values of X and Y
      Temp := X; - Store old X in Temp<br>Temp := X; - Store old X in Temp
       X := Y; -- Store old Y in X
      X := Y; -- Store old Y in X<br>
Y := Termp; -- Store old X in Y
    END IP;
  END Order;
BEGIN -- Sort_3 Numbers
  Ada.Text_IO.Put (Item => "Enter 3 float values to be sorted>");
  Ada.Text_IO.New_Line:
   Ada.Float Text IO.Get(Item => Numl);
   Ada.Float_Text_IO.Get(Item => Num2);
  Ada.Float_Text_IO.Get(Item => Num3);
  — Sort the numbers
  Order (X \Rightarrow Num1, Y \Rightarrow Num2);Order (X \Rightarrow Num1, Y \Rightarrow Num3);Order (X \Rightarrow Num2, Y \Rightarrow Num3);— Display the results.
  Ada.Text I0.Put(Item \Rightarrow "The three numbers in order are: ");
  Ada.Float Text IO.Put (Item \Rightarrow Numl, Fore \Rightarrow 5, Aft \Rightarrow 2, Exp \Rightarrow 0);
  Ada.Float_Text_IO.Put (Item \Rightarrow Num2, Fore \Rightarrow 5, Aft \Rightarrow 2, Exp \Rightarrow 0);
  Ada.Float_Text_IO.Put (Item => Num3, Fore => 5, Aft => 2, Exp => 0);
  Ada.Text_IO.New_Line;
```

```
END Sort 3 Numbers;
```
Sample Run

```
Enter 3 float values to be sorted>
23.7 -99.4 1.78
The three numbers in order are: -99.40 1.78 23.70
```
To show the importance of the choice of parameter mode for procedure order. Fig ure 7.2 gives a compilation listing for a modification of the procedure, with the param eter modes changed from IN our to IN. Notice that the Ada compiler has marked as errors the lines in which attempts are made to change the IN parameters.

Figure 7.2 Procedure Order with Compilation Errors

```
1. PROCEDURE Order (X: IN Float; Y: IN Float) IS
 \frac{2}{3}.
       3. Temp ; Float; — copy of number originally in X
 4.
 5. BEGIN — Order
 \frac{6}{7}.
 7. IF X > Y THEN<br>8. - interchanger
 8. - interchange the values of X and Y<br>9. Temp := X:- Store old X in Temp
9. Temp := x; --- Store old X in Temp<br>10. x := y: --- Store old Y in X
        X := Y; -- Store old Y in X
       >>> assignment to "IN" mode parameter not allowed
11. Y := Temp;-- Store old X in Y
       >>> assignment to "IN" mode parameter not allowed
12. END IF;
13.
14. END Order;
```
# Rules for Parameter List Correspondence

 $\overline{a}$ 

- 1. The correspondence between actual and formal parameters is determined by their position in their respective parameter lists unless named association is used. These lists must be of the same size. The names of corresponding actual and formal parameters may be, and often are, different.
- 2. The type of each actual parameter must be compatible with the type of the cor responding formal parameter, that is, either of the same type or of a related subtype.
- 3. For mode our and IN our parameters, an actual parameter must be a variable. For mode in parameters, an actual parameter may be a variable, constant, or expression.

### The Procedure Data Area

Each time a procedure call statement is executed, an area of memory is allocated for storage of that procedure's data. Included in the procedure data area are storage cells for any formal parameters, local variables or constants that may be declared in the pro cedure. The procedure data area is always erased when the procedure terminates, and it is recreated (with all nonconstant cells undefined) when the procedure is called again.

Memory cells are allocated in the procedure data area for each formal parameter. These cells are used in different ways for parameters of the three modes:

- For a mode in parameter, the value of the corresponding actual parameter is copied into this cell when the procedure is called. The compiler will not permit a statement within the procedure to change the value in this cell.
- For a mode our parameter, the local cell is initially undefined; the procedure computes a value and saves it in this memory cell. After the procedure com pletes its work, just before it returns to its calling program, the value in the lo cal cell is copied back into the actual parameter in the calling program.
- For a mode IN our parameter, the behavior is a combination of the other two. The actual value is copied into the local cell when the procedure is called. Statements of the procedure may change the value in the local cell. Just before the procedure returns to its caller, the value in the local cell is copied back into the actual parameter in the calling program.

We note that these rules apply to parameters of scalar type, which are the only kind we have studied so far. Beginning in Chapter 9, you will see that parameter-passing behavior may differ somewhat for parameters of structured type. Also, parameters are passed to a function's data area, just as they are to a procedure's; recall, though, that function parameters in Ada can have mode IN parameters only; mode our and IN OUT parameters are not permitted.

## Executing a Procedure with Parameters

In executing Program 7.8, suppose that the user enters 8.0, 10.0, and 6.0, for Numi, Num2, and Num3, respectively. Figure 7.3 shows the data areas for the main program and procedure order immediately after the statement

```
Order(X => Numl, Y => Num2);
```
calls the procedure but before its first executable statement. This diagram shows the data values read into Num1, Num2, and Num3. The double-headed arrows symbolize the copying of main program variables Numi and Numz into formal parameters x and y, respectively. It also shows that the local variable Temp is undefined initially.

The execution of the procedure is traced in Table 7.1. The actual and formal param eters are shown at the top of the table. Because the value of Numi is less than that of Num2, the True alternative is skipped and the variable values are unchanged.

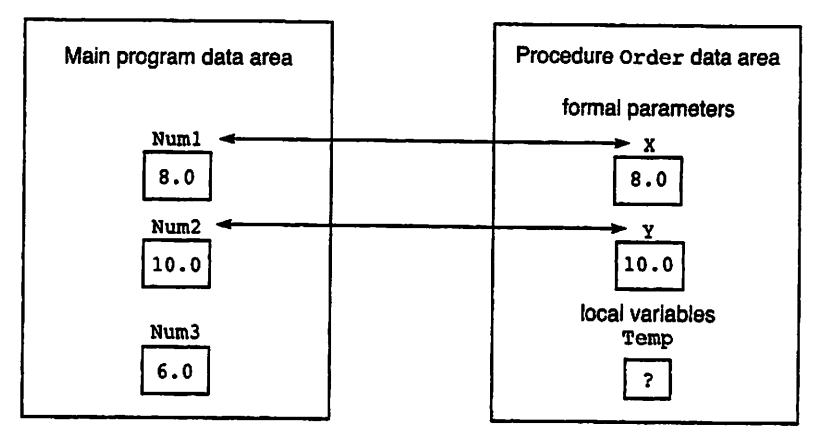

Figure 7.3 Parameter Correspondence for Order (Num1, Num2) (after Order has been called but before its statements have been executed)

| Statement in order                      | Num1 | x   | Num2 | Y    | Temp | <b>Effect</b>                               |
|-----------------------------------------|------|-----|------|------|------|---------------------------------------------|
|                                         | 8.0  | 8.0 | 10.0 | 10.0 | 7    |                                             |
| IF X > Y THEN                           |      |     |      |      |      | 8.0 > 10.0<br>is false;<br>do nothing       |
| <b>Just before</b><br>procedure returns | 8.0  | 8.0 | 10.0 | 10.0 |      | Copy<br>parameter values<br>back to actuals |

Table 7.1 Trace of Procedure Execution for Order (Numl, Num2)

The parameter correspondence specified by the procedure call statement

Order  $(X \Rightarrow Num1, X \Rightarrow Num3)$ ;

is pictured in Fig. 7.4. This time parameter x corresponds to variable Numl and parameter Y corresponds to variable Num3, and the values are copied accordingly.

This second execution of the procedure is traced in Table 7.2. The actual and for mal parameters are shown at the top of the table. The procedure execution switches the values stored in main program variables Numl and Num3, as desired.

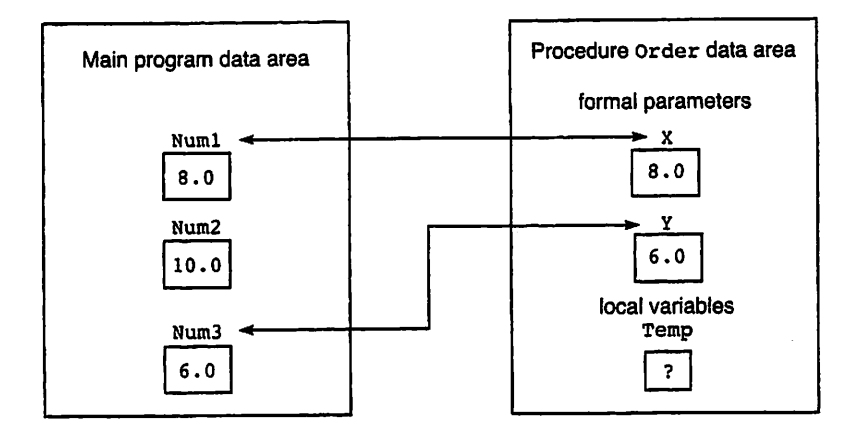

Figure 7.4 Parameter Correspondence for Order (Numl, Num3) (after Order has been called but before its statements have been executed)

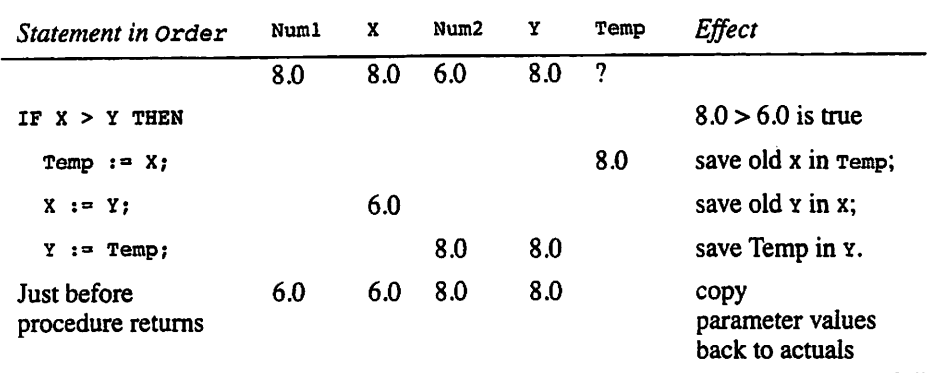

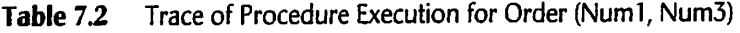

# Syntax Rules for Parameter Lists

This section presents the syntax rules for procedure declarations and procedure call statements with parameters. The displays that follow summarize these rules.

# SYNTAX DISPLAY

### Procedure Specification (Procedure with Parameters)

### Form:

PROCEDURE pname (formal-parameters);

### Example:

PROCEDURE Double (X: IN Integer; Y: OUT Integer);

### Interpretation:

The procedure pname is declared. The formal parameters are enclosed in parentheses and separated by semicolons.

# Procedure Body (Procedure with Parameters)

### Form:

```
PROCEDURE pname (formal-parameters) IS
  local declaration-section
BEGIN
  Statement sequence
END pname;
```
### Example:

```
PROCEDURE Double (X: IN Integer; Y; OUT Integer) IS
BEGIN
 Y := 2 * X;END Double;
```
### Interpretation:

The procedure pname is declared. The formal parameters are enclosed in parentheses and separated by semicolons. Any identifiers that are declared in the declaration-section are defined only during the execution of the procedure.

The statement sequence describes the data manipulation to be performed by the procedure. The formal parameter names are used in this description.

### SYNTAX DISPLAY

SYNTAX DISPI AY

# Procedure Call Statement (Procedure with Parameters)

### Form:

```
pname (actual-parameters)
```
### Example:

Double  $(Y = Q, X = P)$ ;

### Interpretation:

The *actual-parameters* are enclosed in parentheses and separated by commas; each actual parameter is preceded by the name of the corresponding formal parameter. When procedure *pname* is called into execution, each actual parameter is associated with the corresponding formal parameter.

The formal parameter list determines the form of any actual parameter list that may be used to call the procedure. This form is determined during the trans lation of the program when the compiler processes the procedure declaration.

Later, when a procedure call statement is reached, the compiler checks the actual parameter list for consistency with the formal parameter list. An actual parameter list may be a list of expressions, variables, or constants separated by commas. The actual parameter list must satisfy the rules shown in the following box.

# PROGRAM **STYLE**

# Named Association in Actual Parameter Lists

In this book, named association is used to associate each formal parameter with an actual parameter (the two are separated by  $\equiv$  >). This naming is optional in Ada; if it is used, the *order* of the actual parameters does not have to match the order of the formal parameters. The previous example Double shows this; the actual/formal pairs occur out of order.

It is, however, good practice to use named association and also to list the actual parameters in an order corresponding to the order of the formal parame ters. In this way, no confusion arises for the reader of the program as to which actual parameter matches which formal parameter.

# EXERCISES FOR SECTION 7.5

### Self-Check

I. It is tempting to programmers to avoid the problem of deciding whether pa rameters should be IN, out, or IN out by simply assigning the same mode to all parameters. If you were to do this, which mode would you use? Why? Do you think choosing a single mode is a good idea?

# 7.6 System Structures: A Package for Robust Input

The ability to request and read numeric input robustly is a very common requirement in programs. It therefore makes sense to consider how we can package robust input so that it can just be used, instead of rewritten, for each program that needs to do it.

We will do this by analogy with the Ada.Integer\_Text\_IO and Ada. Float Text to packages that we have been using all along in this book. These standard packages read input values by calls to procedures that are called Get (recall that because of overloading, these procedures can all have the same name provided that they have different parameter profiles). We shall write a package, Robust\_Input, that provides the necessary robust Get operations for integer and floating-point values. Robust Input is a good example of how we can encapsulate commonly needed operations in a package with an easy-to-understand interface.

Program 7.9 gives the package specification for Robust\_Input. There are two procedures, both called Get (this is permitted because of the overloading principle). Here is the one for integer input:

```
PROCEDURE Get (Item ; OUT Integer;
               MinVal : IN Integer
               MaxVal ; IN Integer);
```
This procedure will read an integer value from the keyboard and return it to the caller in the actual parameter corresponding to  $t = m$ . The other two parameters specify the range of acceptable input. The procedure Get for floating-point values is analogous.

Program 7.9 Specification for Package Robust\_Input

PACKAGE Robust\_Input IS

```
-- | Package for getting numeric input robustly.
-- Author: M. B. Feldman, The George Washington University
—j Last Modified: August 1998
 PROCEDURE Get (Item : OUT Integer;
               MinVal : IN Integer;
               MaxVal : IN Integer);
 -- Gets an integer value in the range MinVal..MaxVal
 — Pre: MinVal and MaxVal are defined
 — Post: MinVal <= Item <= MaxVal
 PROCEDURE Get (Item : OUT Float;
               MinVal : IN Float;
              MaxVal : IN Float);
 — Gets a float value in the range MinVal..MaxVal
 — Pre: MinVal and MaxVal are defined
 — Post: MinVal <= Item <= MaxVal
```
END Robust\_Input;

Program 7.10 gives the package body for Robust\_Input. It consists of the bodies of the two procedures promised in the procedure specification. Note that in the body for the integer Get, a subtype is declared corresponding to the range parameters and a cor responding variable:

```
SUBTYPE TempType IS Integer RANGE MinVal..MaxVal;
TempItem : TempType; -- temporary copy of Item
```
The statement sequence of this procedure is very similar to that of Program 7.7; a loop is used to retain control if an exception is raised. The subtype TempType and variable Tempitem are necessary so that if Ada. Integer\_Text\_IO.Get produces a value that is out of range, constraint\_Error will be raised.

```
Program 7.10 Body of Package Robust_Input
```

```
WITH Ada.Text_IO;
WITH Ada. Integer Text IO;
WITH Ada.Float Text IO;
PACKAGE BODY Robust_Input IS
-- | Body of package for robust numeric input handling
-- | Author: M. B. Feldman, The George Washington University
I Last Modified: August 1998
  PROCEDURE Get (Item : OUT Integer;
                MinVal : IN Integer;
                MaxVal : IN Integer) IS
    SUBTYPE TempType IS Integer RANGE MinVal..MaxVal;
    Tempitem : TempType; — temporary copy of Item
  BEGIN -- Get
    LOOP
      BEGIN -- exception handler block
        Ada.Text IO.Put(Item => "Enter an integer between ");
        Ada.Integer Text IO.Put(Item => MinVal, Width => 0);
        Ada.Text IO.Put(Ttem => " and ");Ada.Integer Text_IO.Put(Item => MaxVal, Width => 0);
        Ada.Text_IO.Put(Item \Rightarrow " > ");
        Ada. Integer_Text_IO.Get(Item => TempItem);
        Item := TempItem;<br>EXIT: -- valid
                -- valid data
      EXCEPTION — invalid data
        WHEN Constraint Error =>
          Ada.Text_IO.Put (Item =>
            "Value is out of range. Please try again.");
          Ada.Text_IO.New_Line;
          Ada.Text_IO.Skip_Line;
        WHEN Ada.Text IO.Data Error =>
          Ada.Text IO.Put (Item =>
            "Value~is not an integer. Please try again.");
          Ada.Text_IO.New_Line;
      Ada.Text_IO.Skip_Line;<br>END: -- exception ha
               = exception handler block
    END LOOP;
  END Get;
  PROCEDURE Get (Item : OUT Float;
                 MinVal : IN Float;
                 MaxVal : IN Float) IS
    SUBTYPE TempType IS Float RANGE MinVal..MaxVal;
    Templtem : TempType; — temporary copy of Item
  BEGIN -- Get
    LOOP
      BEGIN -- exception handler block
        Ada.Text_IO.Put
          (Item \approx "Enter a floating-point value between ");
```

```
Ada.Float_Text_IO.Put
       (Item => MinVal, Fore=> l, Aft => 2, Exp =>0);
    Ada.Text_IO.Put(Item \Rightarrow " and ");
    Ada.Float_Text_IO.Put
       (Item => MaxVal, Fore=> 1, Aft => 2, Exp => 0);
    Ada.Text IO.Put(Item => " > ");Ada.Floa\overline{t} Text IO.Get(Item => TempItem);Item := Tempitem;
    EXIT; — valid data
  EXCEPTION -- invalid data
    WHEN Constraint Error =>
      Ada.Text IO.Put (Item =>
        "Value is out of range. Please try again.");
      Ada.Text_lO.New_Line;
      Ada.Text_IO.Skip_Line;
    WHEN Ada.Text_IO.Data_Error =>
      Ada.Text IO.Put (Item =>
         "Value is not floating point. Please try again.");
      Ada.Text_IO.New_Line;
  Ada.Text_IO.Skip_Line;<br>END: -- exception h
              \leftarrow exception handler block
END LOOP;
```
END Get;

```
END Robust_Input;
```
Finally, Program 7.11 serves to test the package operations. Two integer and two floating-point subtypes are declared; the Robust\_Input operations are called. This is an example of a "test driver" program, whose purpose is just to test the operations pro vided by a package.

### Program 7.11 A Program That Uses Robust\_Input

```
WITH Robust_Input;
PROCEDURE Test_Robust_Input IS
-- | Demonstrates Robust Input package
-- | Author: M. B. Feldman, The George Washington University
Last Modified: August 1998
 SUBTYPE Smallint IS Integer RANGE -10 ..10;
 SUBTYPE Largerint IS Integer RANGE -100..100;
 SUBTYPE SmallFloat IS Float RANGE -10.0 ..10.0;
 SUBTYPE LargerFloat IS Float RANGE -100.0..100.0;
 Small : Smallint;
 SmallF : SmallFloat;
 Larger : Largerint;
 LargerF : LargerFloat;
BEGIN -- Test Robust Input
 Robust_Input.Get(Small,SmallInt'First,SmallInt'Last);
 Robust_Input.Get(Larger,Largerint'First,Largerint'Last);
 Robust_Input.Get(SmallF,SmallFloat'First,SmallFloat'Last);
 Robust_Input.Get(LargerF,LargerFloat'First,LargerFloat'Last);
```
END Test\_Robust\_lnput;

### Sample Run

Enter an integer between -10 and 10 > 11 Value is out of range. Please try again. Enter an integer between  $-10$  and  $10 > -11$ Value is out of range. Please try again. Enter an integer between -10 and 10 > 10 Enter an integer between -100 and 100 > 101 Value is out of range. Please try again. Enter an integer between -100 and 100 > 99 Enter a floating-point value between -10.00 and 10.00 > 10.001 Value is out of range. Please try again. Enter a floating-point value between  $-10.00$  and  $10.00$  >  $-12$ Value is out of range. Please try again. Enter a floating-point value between -10.00 and 10.00 > x Value is not floating point. Please try again. Enter a floating-point value between -10.00 and 10.00 > 0 Enter a floating-point value between -100.00 and 100.00 > 5.0003

## EXERCISES FOR SECTION 7.6

### Self-Check

1. The following procedure is like the ones in Program 7.10 but does not have a loop or special block for the exception handlers; the handlers are just written to go with the procedure's BEGIN and END. Is this correct as far as the Ada compiler is concerned? If so, describe the difference in behavior from the original.

```
PROCEDURE Get (Item : OUT Integer;
               MinVal : IN Integer;
               MaxVal : IN Integer) IS
  SUBTYPE TempType IS Integer RANGE MinVal..MaxVal;
  Templtem ; TempType; — temporary copy of MinVal
BEGIN -- Get
  Ada.Text IO.Put(Item => "Enter an integer between ");
  Ada. Integer_Text_IO. Put (Item => MinVal, Width => 0);
  Ada.Text IO. Put(Item => " and ");Ada.Integer_Text_IO.Put(Item => MaxVal, Width => 0);
  Ada. Text IO.Put (Item => " > ");Ada. Integer Text 10. Get(Item => TempItem);
  Item := Templtem;
EXCEPTION -- invalid data
  WHEN Constraint Error =>
    Ada.Text_IO.Put
      ("Value entered out of range. Try again.");
    Ada.Text_IO.New_Line;
    Ada.Text_IO.Skip_Line;
```

```
WHEN Ada.Text IO.Data Error =>
    Ada.Text_IO.Put ~
      ("Value entered not an integer. Try again.");
    Ada.Text_IG.New_Line;
    Ada.Text_IO.Skip_Line;
END Get;
```
# Programming

1. Write a procedure similar to those in Robust\_input (Programs 7.9 and 7.10) that reads a month name robustly.

# 7.7 Tricks of the Trade: Testing with Exception Handling

Ada's exception handling provides a powerful tool for designing programs whose behavior is predictable even if its inputs are badly formed or out of range. If exception handling were not available, it would be the programmer's responsibility to validate all incoming data—for example, by checking its range with an IF statement. Indeed, Ada programs can certainly be written this way—with no use of exception handling—but the result would not take advantage of this built-in power.

Even if exception handling is used to advantage, however, the programmer still has several important responsibilities in this area:

- Analyze your program so that you know the places where exceptions may be raised, and be sure to place exception handlers in appropriate blocks in your program. This will ensure that exceptions are not unexpectedly passed back to the calling program or to the run-time system.
- When you test your program, be sure to test it with badly formed or out-ofrange data so that your exception-handling flow is tested. When you are fin ished testing, you should be confident that you know exactly what your pro gram will do under each set of input conditions. The test data that are supplied to Program 7.11 show an example of how this is done.

In summary, Ada's exception handling provides a useful way to take account of unusual circumstances in your program but does not relieve you of the responsibility to design and test carefully so that your program's behavior will always be predictable.

# 7.8 Tricks of the Trade: Programs That Never Halt

This chapter has covered general and while loops in which the programmer must supply an explicit test for loop exit, and explicit statements that modify the conditions that the loop test will examine. What happens if you make an error in writing the exit test or loop-incrementation statements? There is a risk that the exit test will never become true, so the loop will never exit at all! The result will be a nonhalting program.

Sometimes it is easy to see that your program is in such an infinite loop. If the loop body displays some output in every cycle, you will see a continuous stream of output on the screen. On the other hand, if the loop body just does a computation and no out put is displayed until after loop exit, the program will appear to have "hung," with noth ing apparently happening. In either case it is up to you to interrupt the program from the keyboard. This kind of external interrupt is not part of the programming language, but rather a function of the operating system. In most systems, pressing control-c will interrupt the program, but this is not always the case. If you are on a single-user com puter, sometimes you have no alternative but to reboot it or even switch it off altogether.

We are discussing this topic here and not as a common error, because a nonhalting program is not always an incorrect one. Programs that never halt are actually quite common in embedded systems. For example, an automatic teller machine has a pro gram in it that starts when power is switched on and stops only when power is switched off. There is probably no halting code in the program itself. A nonhalting program is undesirable only if you did not intend to write it!

# 7.9 Tricks of the Trade: Common Programming Errors

Beginners sometimes confuse IF and loop statements because both statements contain a condition. Make sure that you use an IF statement to implement a decision step and a loop statement to implement a conditional loop. Remember to terminate each control structure with an END IF OT END LOOP. The compiler will detect a syntax error if an END IF OT END LOOP is missing.

Be careful when using tests for equality and inequality to control the repetition of a WHILE or general loop. The following loop is intended to process all transactions for a bank account while the balance is positive:

```
LOOP
  EXIT WHEN Balance = 0.0Update (Balance);
END LOOP;
```
If the bank balance goes from a positive to a negative amount without being exactly 0.0, the loop will not terminate (an infinite loop). The following loop would be safer:

```
LOOP
  EXIT WHEN Balance \leq 0.0Update (Balance);
END LOOP;
```
Verify that the loop exit condition for a loop will eventually become true. If you use a sentinel-controlled loop, remember to provide a prompt that tells the program user what value to enter as the sentinel. Make sure that the sentinel value cannot be entered as a normal data item.

Keep in mind that exception handlers have to be associated with begin-end blocks, and remember that once a program transfers to an exception handler, control does not automatically return to the statement that caused the exception. If you need to return to that statement (as in the robust input loop), you need to use a LOOP-END LOOP structure to do so.

# 7.10 Continuing Saga: A Child Package for the Spider

Let's pay another visit to the spider. You've seen so far how to command the spider to move around and draw shapes on the screen. Now that you know how to write proce dures, let's consider how to add our own commands to the set of commands the spider can obey. Look again at the specification, Program 2.1. Specifically, we note the absence of two useful commands:

- Left (the spider can already turn right) and
- step(HowMany: Positive), that is. Step forward a given number of steps, not just a single step.

Suppose we were just writing a spider program. How could we get the effect of the Left command? There are several ways, as we show in these code fragments. First, we can tum left by turning right:

Spider.Right; Spider.Right; Spider.Right;

This works, but it is not very realistic—would you turn left that way? Another approach is to ask in which direction the spider is facing and then tell it to face in another direc tion:

```
IF Spider.IsFacing = North THEN
  Spider.Face(WhichWay => West);
ELSIF Spider.IsFacing = East THEN \rightarrowSpider.Face(WhichWay => North);
ELSIF Spider.IsFacing = South THEN
  Spider.Face(WhichWay => East);
ELSE — Spider must be facing West
  Spider.Face(WhichWay => South);
END IF;
```
This will work, but we have to be very careful in writing it that all the directions are covered and that the Face command has the right parameter. We note that  $Sp_{1-}$ der. Direct ions IS an enumeration type,

TYPE Directions IS (North, East, South, West);

and that a left tum can be implemented very easily as the predecessor of the current direction. We've seen a similar problem before, in Program 5.1, in which given a repre sentation of today, we needed to find yesterday and tomorrow. We must be a bit careful in taking the predecessor: If the current direction is North, just taking the predecessor will fail on constraint Error because the enumeration doesn't "wrap around." The statement that we need is, in fact,

```
IF Spider.IsFacing » Spider.North THEN
  Spider.Face(Spider.West);
ELSE
  Spider.Face(Spider.Directions'Pred(Spider.IsFacing));
END IF;
```
or, to write it in more general terms (in case some day the directions are given in French),

```
IF Spider.IsFacing = Spider.Directions'First THEN
  Spider.Face(Spider.Directions'Last);
ELSE
  Spider.Face(Spider.Directions'Fred(Spider.IsFacing));
END IF;
```
Implementing the new step is much easier: It's just a counting loop with spi der, step as the loop body.

## Putting the New Commands in a Child Package

It is now time to implement the new commands as a set of procedures. Because these are commonly used commands, it is best to put them in a package. Since this new pack age is not just using the original spider package but is, in fact, closely related to it, we can define this relationship in an Ada child package.

We have seen child packages before; indeed, all the standard packages that we've used are children of Ada. The specification for our child package, spider.My stuff, appears as Program 7.12 and just codes the procedure specifications that we've dis cussed here.

Program 7.12 Specification for Child Package Spider.My.Stuff

```
PACKAGE Spider.My_Stuff IS
-- | Additional Spider Commands; this is a child package.
-- | Author: M. B. Feldman, The George Washington University
— I Last Modified: August 1998
 PROCEDURE Left;
 — Pre: None
 — Post: Spider turns 90 degrees to the left.
 PROCEDURE Step(HowMany: IN Positive);
 — Pre; None
 — Post: Spider takes HowMany steps forward
 -- in the direction it is facing.
 -- Raises: Hit the Wall is if spider tries to step into a wall.
```
END Spider.My\_Stuff;

The body of spider. My stuff appears as Program 7.13. The procedure bodies incorporate the statements that we just discussed; note, however, that no qualifications are necessary on the various calls. That is, we can write isFacing instead of spi der. isFacing, and so on. This tells us that the body of the child package can automat ically "see" everything in its parent package's specification. (It cannot see into its parent package's body, though.)

Program 7.13 Body of Child Package Spider.My\_Stuff

PACKAGE BODY Spider.My\_Stuff IS -- | Child Package Body for Additional Spider Commands -- | Author: M. B. Feldman, The George Washington University Last Modified: August 1998 PROCEDURE Left IS BEGIN IF IsFacing  $=$  Directions'First THEN Face(Directions'Last); ELSE Face(Directions'Pred(IsFacing)); END IF? END Left; PROCEDURE Step(HowMany: IN Positive) IS BEGIN FOR Count IN 1..HowMany LOOP Step; END LOOP; END Step; END Spider.My\_Stuff;

SYNTAX DISPLAY

## Child Package

Syntactically, a child package is exactly like any other, except for its name, which is of the form Parent. child. The parent package must exist already to permit compilation of the child package. Under normal circumstances, one is not per mitted to compile new children of the package Ada, since this parent package is reserved for standard (language-defined) packages.

# Writing Applications of the Spider Packages, Parent and Child

Program 7.14 shows how to use the packages spider and spider. My\_stuff. Note that because this program uses both packages, it must have context clauses (WITHS) for both. The spider draws a box, turning left at the comers instead of right. This program is sim pler than Program 2.8 because we can take advantage of the multiple-step command in the child package. We omit the sample run because it is very similar to the output of the box programs of Section 2.4.

Program 7.14 The Spider Draws a Counterclockwise Box

with Spider; WITH Spider.My\_Stuff; PROCEDURE Draw Box with Loops Left IS --I Draw 4x4 box with spider, turning left as it goes -- | Author: M. B. Feldman, The George Washington University

```
-- | Last Modified: August 1998<br>-------------------------------
                                    _________________________________
BEGIN -- Draw Box with Loops Left
  Spider.Start;
  FOR Side IN 1..4 LOOP
    Spider.My_Stuff.Step(HowMany =>5);
    Spider.My Stuff.Left;
  END LOOP;
  Spider.Quit;
END Draw Box with Loops Left;
```
CHAPTER REVIEW

This chapter introduced the general LOOP and EXIT statements and the WHILE statement. These are used to implement loops whose repetition is controlled by a condition, espe cially when the exact number of repetitions required is not known before the loop begins. In designing a general or while loop, we must consider both the loop control and loop processing operations that must be performed. Separate program statements are needed for initializing and updating variables that appear in the loop repetition con dition.

One common technique for controlling the repetition of a loop is using a special sentinel value to indicate that all required data have been processed. In this case, an input variable must appear in the loop repetition condition. This variable is initialized when the first data value is read (priming read), and it is updated at the end of the loop when the next data value is read. Loop repetition terminates when the sentinel value is read.

Writing procedures is an important part of programming, and this technique was also introduced in this chapter. Finally, we considered exception handling in some detail, and a package providing robust numeric input operations was developed.

### New Ada Constructs in Chapter 7

The new Ada statements introduced in this chapter are described in Table 7.3.

```
Construct Effect
General loop statement
Sum := 0;LOOP
  EXIT WHEN Sum > MaxSum;
  Ada.Text_IO.Put
    (Item = \sum"Next integer > ");Ada.Integer_Text_IO.Get
    (Item=>Next); ~
    Sum := Sum + Next;END LOOP;
WHILE Statement
Sum := 0:
WHILE Sum <= MaxSum LOOP
  Ada.Text_IO.Put
    (Item = > "Next integer > ");Ada.lnteger_Text_IO.Get
    (Item=>Next);
  Sum := Sum + Next;END LOOP;
Procedure with Parameters
PROCEDURE A (X : IN Float;
  Op ; IN Character;
  XTo3 : IN OUT Float) IS
BEGIN —A
  IF Op = '* THEN
    XTO3 := X * X * X;ELSIF Op = '+' THEN
    XTO3 := X + X + X;ELSE
    Ada.Text_IO.Put
      (Item \equiv > "Invalid");
  END IF;
END A;
Procedure Call Statement
A (X=>5.5, Op=>'+', XTo3=>Y);
Exception-Handler Block
BEGIN
  X := Y + Z;Y := A / G;EXCEPTION
  WHEN Constraint Error =>
    Ada.Text_IO.Put
       (Item=>"Out of Range");
END;
                                        A series of data items is read; their sum
                                        is accumulated in sum. This process
                                        stops when the accumulated sum
                                        exceeds MaxSum.
                                        A series of data items is read; their sum
                                        is accumulated in sum. This process
                                        stops when the accumulated sum
                                        exceeds MaxSum.
                                        Procedure a has two in parameters and
                                        one IN OUT parameter
                                        If op is \cdots, then the value returned is x
                                        * x * x; otherwise, if op is * \cdot, then
                                        the value returned is x + x + x; other-
                                        wise, an error message is displayed. A
                                        result is returned by assigning a new
                                        value to the actual parameter (a variable)
                                        that corresponds to parameter xTo3.
                                        Calls procedure a. 5.5 is passed into x,
                                        \cdot + \cdot is passed into op, and the value 16.5
                                        is stored in y.
                                        If Y + z is out of range for x, "out of
                                        Range" is displayed. If G is 0, A cannot
                                        be divided by g and "out of Range" is
                                        displayed.
                                        Control passes to the statement follow
                                        ing END.
```
### Table 7.3 Summary of New Ada Constructs

# Quick-Check Exercises

- 1. A WHILE loop is called a  $\_\_\_\_\_\_\_\_\_\$  loop.
- 2. A WHILE loop is always used for counting. (True or false?)
- 3. The priming step for a while loop is what kind of statement? When is it used?
- 4. The sentinel value is always the last value added to a sum being accumulated in a sentinel-controlled loop. (True or false?)
- 5. It is an error if a while loop body never executes. (True or false?)

### Answers to Quick-Check Exercises

- 1. Conditional
- 2. False
- 3. An input operation, used in a sentinel-controlled loop
- 4. False, the sentinel should not be processed.
- 5. False

# Review Questions for Chapter 6

- 1. Define a sentinel value.
- 2. For a sentinel value to be used properly when reading in data, where should the input statements appear?
- 3. Write a program called sum to sum and display a collection of integer amounts entered at the standard input device until a sentinel value of  $-1$  is entered. Use a while statement.
- 4. Write a procedure called Lettercrade that has one input parameter called Grade and that will display the corresponding letter grade using a straight scale (90-100 is an A, 80-89 is a B, etc.).
- 5. Explain the difference between IN parameters, our parameters, and IN OUT parameters.
- 6. Explain the allocation of memory cells when a procedure is called.
- 7. Explain the purpose of a robust input loop.
- 8. Hand trace the program below given the following data:

4.0,2.0,8.0,4.0 1.0,4.0,2.0,1.0

9.0,3.0,3.0,1.0

```
-22.0,10.0,8.0,2.0
WITH Ada.Text_IO;
WITH Ada.Float Text IO;
PROCEDURE Slope IS
  Sentinel CONSTANT Float := 0.0:
  Slope, y2, yl, x2, xl : Float;
BEGIN -- Slope
  Ada. Text IO.Put (Item => "Enter four real numbers > ");Ada.Text~IO.New_Line;
  Ada.Float Text \overline{10}. Get(Item => y2);
  Ada.Float<sup>-</sup>Text<sup>-IO.Get</sup>(Item => y1);
  Ada.Float_Text_IO.Get (Item => x2);
  Ada.Float Text IO.Get(Item => xl);
  Slope := \frac{1}{x^2 - y^1} / (x^2 - x^1);
  WHILE Slope /= Sentinel LOOP
    Ada.Text IO.Put(Item => "Slope is ");
    Ada.Float_Text_IO.Put(Item => Slope, Fore=>l, Aft=>2,Exp=>0);
    Ada.Text_IO.New_Line;
    Ada. Text Io.Put (Item \Rightarrow "Enter four real numbers > "):Ada.Text~IO.New_Line;
    Ada.Float Text \overline{I}0. Get(Item => y2);
    Ada.Float Text IO.Get(Item => y1);
    Ada.Float_TextIO.Get(Item =& x2);Ada.Float_Text\_IO.Get(Item \Rightarrow x1);Slope := \frac{1}{y^2 - y^2} / (x^2 - x^2);
  END LOOP;
END Slope;
```
# Programming Projects

- 1. Write a program that will find the product of a collection of data values. Your program should terminate when a zero value is read.
- 2. Write a program to read in an integer N and compute slow =  $1 + 2 + 3 + ... + N$ (the sum of all integers from 1 to N). Then compute Fast =  $(N \times (N + 1))$  / 2 and compare Fast and slow. Your program should print both Fast and slow and indicate whether or not they are equal. (You will need a loop to compute Slow.) Which computation method is preferable?
- 3. Write a program to read a list of integer data items and find and print the index of the first and the last occurrences of the number 12. Your program should print index values of 0 if the number 12 is not found. The index is the sequence number of the data item 12. For example, if the eighth data item is the only 12, the index value 8 should be printed for the first and last occurrence.
- 4. Write a program to read in a collection of exam scores ranging in value from 1 to 100. Your program should count and display the number of outstanding scores (90-100), the number of satisfactory scores (60-89), and the number of unsatisfactory scores (1-59). Test your program on the following data:

In addition, display each exam score and its category, and the average exam score for the collection.

- 5. Write a program to process weekly employee time cards for all employees of an organization. Each employee will have three data items indicating an identi fication number, the hourly wage rate, and the number of hours worked during a given week. Each employee is to be paid time and a half for all hours worked over 40. A tax amount of 3.625 percent of gross salary will be deducted. The program output should show the employee's number and net pay. Use Robust\_input and some local procedures.
- 6. In Program 7.7 the command interpreter will loop indefinitely, refusing to exit until the input is correct. It is not always desirable to give a user an unlimited number of attempts to enter correct input. For example, if the input loop is re questing a user identification code or password, repeated incorrect entries may indicate that the user is unauthorized and is trying to guess the authorization sequence. Modify Program 7.7 so that the user is given five attempts to enter a given command properly. At the end of five unsuccessful attempts, the pro gram will terminate with an appropriate message.
- 7. Redesign the body of Robust Input (Programs 7.10) so that the range of the input data is checked explicitly with an IF statement instead of including a handler for constraint Error. Could you eliminate exception handling altogether? {Hint: How would you deal with the case of an alphabetic character being entered instead of an integer?)
- 8. Suppose you own a soft-drink distributorship that sells Coke (ID number 1), Pepsi (ID number 2), Canada Dry (ID number 3), and Dr. Pepper (ID number 4) by the case. Develop a case study and a program to
	- a. read in the case inventory for each brand for the start of the week;
	- b. process all weekly sales and purchase records for each brand; and
	- c. display the fmal inventory. Each transaction will consist of two data items. The first item will be the brand identification number (an integer). The second will be the amount purchased (a positive integer value) or the amount sold (a negative integer value). The weekly inventory for each brand (for the start of the week) will also consist of two items: the identifi cation and initial inventory for that brand. For now, you may assume that you always have sufficient foresight to prevent depletion of your inventory for any brand. Use Robust\_input (Programs 7.9 and 7.10) to handle the interactive numerical input. (Hint: Your data entry should begin with eight values representing the case inventory. These should be followed by the transaction values.)
- 9. Modify your results from Project 8 so that the program is menu-driven. Modi fy the menu handler of Program 7.7 to handle these selections:
	- **B** Enter inventory<br>P Purchase soda
	- P Purchase soda<br>S Sell soda
	- Sell soda
	- D Display inventory
	- Q Quit program
- 10. Modify your results from Project 9 so that the inventory is read from an exter nal file instead of entered interactively. The program should also write the new inventory out to an external file before quitting. Make sure that the output file has the same format as the input file, so that each run of the program can use the inventory file generated by the previous run.
- 11. The square root of a number  $N$  can be approximated by repeated calculation using the formula

 $NG = .5(LG + (N / LG))$ 

where  $\kappa$  stands for next guess and  $\kappa$  stands for last guess. Write a function that implements this process where the first parameter will be a positive float number, the second will be an initial guess of the square root, and the third will be the computed result.

The initial guess will be the starting value of LG. The procedure will compute a value for  $w$  using the formula above. The difference between  $w$  and  $w$  is checked to see whether these two guesses are almost identical. If so, the proce dure is exited and ng is the square root; otherwise, the new guess (ng) becomes the last guess (lg) and the process is repeated (i.e., another value is computed for NG, the difference is checked, etc.).

For this program the loop should be repeated until the difference is less than 0.005 (Delta). Use an initial guess of 1.0 and test the program for the numbers 4.0,120.5,88.0,36.01, and 10000.0.

- 12. Add and test a command NECorner to spider.My\_stuff (Programs 7.13 and 7.14) that causes the spider to move to the northeast comer of its room. Now add and test three more commands; SECorner, swcorner, and Nwcorner, which cause the spider to move to the other comers.
- 13. Develop and test a program to read a calendar date, in the familiar MMM po yyyy form, robustly. Use an enumeration type for the month names. To get the day and year values, you can just use the Robust\_input.Get procedure. There is more to this than just getting the month, day, and year separately. The user could enter Feb 30 1998, for example. The month, day, and year are all valid individually, but the date is invalid. The program must therefore validate the entire date as well as its individual components. (*Hint*: Investigate the possibilities in Ada.Calendar. See the full Specification in Figure 11.3.)

CHAPTER 8

# Scalar Data Types; the CASE **Statement**

- 8.1 Data Structures: Numeric Data Types
- 8.2 System Structures: More on Ada.Numerics; the USE Clause
- 8.3 System Structures: More on Ada.Numerics: Random Numbers
- 8.4 Data Structures: The Boolean Type
- 8.5 Data Structures: The Character Type
- 8.6 Control Structures: The CASE Statement
- 8.7 Continuing Saga: Inside the Spider Package
- 8.8 Tricks of the Trade: Common Programming Errors

Chapter Review

So far in our programming, we have used six predefined data types: integer, Natural, Positive, Float, Boolean, and character. In this chapter we take a closer look at these data types and discuss the various operations that can be performed on them. All the data types in this chapter are scalar data types; that is, only one value can be stored in a single variable. In Chapter 9 we will begin a study of *composite* data types, that is, data types that can be used to store multiple values in a single variable.

In Sections 8.2 and 8.3 we revisit some of the facilities in Ada.Numerics, showing how to plot a sine curve and generate random numbers.

Section 8.6 introduces one more control structure, namely, the case statement. This statement is a convenient alternative to the multiple-alternative  $IF$  structure in many programs.

Finally, Section 8.7 opens up the body of the spider package. By now you have learned enough material to understand this package in its entirety.

# 8.1 Data Structures: Numeric Data Types

The predefined data types integer. Natural, Positive, and Float are used to repre sent numeric information, integer variables are used to represent data that are inher ently whole numbers; Float variables are used to represent numeric data that may have a fractional part. The subtypes Natural and Positive are used to represent integer val ues that cannot sensibly be negative; a Natural value is allowed to be zero; a Positive value is not.

### Differences between Numeric Types

You may be wondering why it is necessary to have so many numeric types. Because a whole number is a special case of one with a fractional part (i.e., the fractional part is zero), the data type Float could, in theory, be used for all numerical values. There are two important reasons why, in practice, we do not do this.

First, it is always best to use the most appropriate type for representing the values in a program. This not only makes the program easier for the reader to understand but also makes it possible for the compiler to ensure that the values that are assigned to a variable are appropriate values and that the operations that are performed on them are appropriate operations.

Another reason for not using Float values exclusively is that on many computers, operations involving integers are faster and less storage space is needed to store inte gers. Also, operations with integers are always precise, whereas there may be some loss of accuracy when dealing with floating-point values.

These differences result from the way floating-point numbers and integers are represented internally in memory. All data are represented in memory as *binary sequences*, sequences of Os and 1s. However, the binary sequence that is stored for the  $\mu$ nteger value 13 is not the same as the binary sequence that is stored for the Float value 13.0. The actual internal representation that is used is computer-dependent, but it will nor mally have the format shown in Fig. 8.1, In some computers, floating-point format uses more bits than integer format.

As Fig. 8.1 shows, integers are represented by standard binary integer values, if you are familiar with the binary number system, you know that, for example, the inte ger 13 is represented as the binary number 01101.

Floating-point format is analogous to scientific notation. The storage area occupied by a floating-point number is divided into two parts: the mantissa and the exponent. The mantissa is a binary fraction between  $0.5$  and  $1.0$  ( $-0.5$  and  $-1.0$  for a negative number). The exponent is a power of 2. The mantissa and exponent are ehosen so that the formula

# $f$ loating-point-number = mantissa  $\times$  2<sup>exponent</sup>

is correct.

Besides the capability of storing fractions, floating-point format can represent a range of numbers considerably larger than can integer format. For example. Program 8.1 shows how to use attributes to find the characteristics of the integer and float ing-point types provided by your Ada compiler.

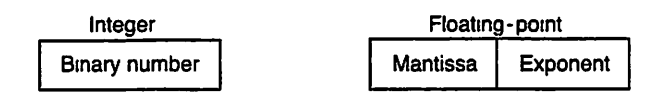

Figure 8.1 Integer and Floating-Point Formats

**Program 8.1** Retrieving Some Characteristics of Numeric Types

```
WITH Ada.Integer Text 10;
WITH Ada.Float Text IO;
WITH Ada.Text TO;
PROCEDURE Attributes IS
   -- | Displays various integer and float attributes
-- Author: M. B. Feldman, The George Washington University
Last Modified: August 1998
BEGIN -- Attributes
  Ada.Text IO.Put(Item => "Smallest integer is ");
  Ada. Integer Text IO.Put (Item \Rightarrow Integer 'First);Ada.Text IO.New Line;
  Ada.Text To.Put (Item \Rightarrow "Largest interest is "):Ada. Integer Text IO. Put(Item => Integer'Last);
  Ada.Text_IO.New_Line;
  Ada.Text I0.Put(tem \Rightarrow "Bits in an integer ");Ada.Integer_Text_IO.Put(Item => Integer'Size, Width => 1);
  Ada.Text IO.New Line;
  Ada.Text IO.Put(Item => "Smallest float is ");
  Ada.Float Text IO.Put(Item => Float'First);
  Ada.Text_IO.New_Line;
  Ada.Text IO.Put(Item \Rightarrow "Largest float is ");Ada.Float Text IO.Put(Item => Float'Last);
  Ada.Text_IO.New_Line;
  Ada.Text I0.Put(tem \Rightarrow "Bits in a float ");Ada. Integer Text IO. Put(Item => Float'Size, Width => 1);
  Ada.Text_IO.New_Line;
  Ada.Text Io.Put(tem \Rightarrow "Bits in a mantissa");
  Ada. Integer Text IO. Put(Item \Rightarrow Float'Mantissa, Width \Rightarrow 1);
  Ada.Text_IO.New_Line;
END Attributes;
```
### Sample Run

```
Smallest integer is -2147483648
Largest integer is 2147483647
Bits in an integer 32
Smallest float is -3.40282E+38
Largest float is 3.40282E+38
Bits in a float 32
Bits in a mantissa 21
```
The sample ran, under GNAT on the Apple Macintosh, shows 32 bits for both Integer and Float; this is typical of current computers and compilers. Note that for the same number of bits (32), the range of floating-point numbers is approximately the huge range  $-10^{38}$  to  $+10^{38}$ , while the range of integers is only about  $-10^9$ ..+10<sup>9</sup>.

### Numeric Literab

A constant value that appears in an expression is called a literal. In Ada a Float literal must have a decimal point in it and at least one digit on either side of the point. A literal may also have a decimal scale factor. For example, in the literal 2.998E+5 the scale factor is  $10^5$ ; in the literal 3E4 the scale factor is  $10^4$  (this is another way to write the value  $30,000$ ). It is also possible in Ada to use underscores—not commas—to separate groups of digits, so 30\_ooo is a valid integer literal.

It is also possible to write literals in nondecimal number system bases. The decimal literal 29 can also be represented as  $2\frac{1}{2}$  in  $1101$   $\frac{1}{2}$  (16 + 8 + 4 + 1) in base 2 (binary), 8#35#  $(24+5)$  in base 8 (octal), and  $16#1D# (16 + 13)$  in base 16 (hexadecimal). Bases 2-16 are provided in Ada. The same base syntax is also legal for input tokens!

### Type of an Expression

The type of an expression is determined by the type of its operands, and all operands of an expression must be the same type. For example, in the expression

 $X + 3.5$ 

the variable x must be the same type  $($ Float $)$  as the literal 3.5; the expression is type  $F$ loat. If  $I$  is an Integer variable, the expression

 $10 - I$ 

is type Integer. If I is a Float variable, this expression is incorrect and will lead to a compilation error.

### Numeric Operators

There are two kinds of arithmetic operators: monadic and dyadic. A monadic operator takes a single operand; a dyadic operator takes two operands. In Ada, the three monadic operators are  $+$ ,  $-$ , and abs. If x has an integer or float value,  $+x$  returns the same value (essentially it has no effect),  $-x$  negates the value (e.g.,  $-(-x) = x$ ), and abs x returns the absolute value (e.g.,  $ABS = ABS$  (-3) = 3).

The four dyadic arithmetic operators  $+, -, *,$  and / can be used with integer or floating-point operands. The operands must both be Float (or subtypes of Float) or both be Integer (or subtypes of integer). The division operator / deserves special consideration. If the operands of a division operation are floating-point values, the full result is kept and is also floating point. If the operands of division are integer values, the result is an integer equal to the truncated quotient of m divided by n (i.e., the integer part of the quotient). For example, if  $m$  is 7 and  $n$  is 2, the value of  $m/n$  is the truncated quotient of 7 divided by 2 or 3. On the other hand, if x is 7.0 and x is 2.0, then  $x/y$  is 3.5.

Ada provides one more dyadic operator, exponentiation, represented by \*\*. An expression  $x \rightarrow w$  means "raise x to the Mth power," that is, multiply x by itself  $w$  times. The left operand of  $**$  can be an integer or floating-point value; the right operand must be an integer value. Further, if the left operand is an integer, the right operand must not be negative because then the result would not be an integer value.

### **Example 8.1**

Table 8.1 shows some examples of valid and invalid expressions involving the integer and floating-point division operators. For integer division, the result is always 0 when the magnitude of the first operand is less than the magnitude of the second operand. ■

### Table 8.1 The Division Operators

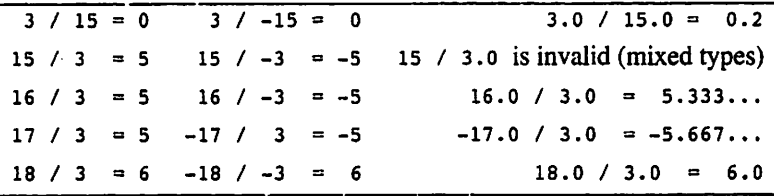

The remainder operator, rem, can also be used with integer operands. The expres sion A REM B is equal to the remainder of A divided by B, if A and B are both positive. The following relations are satisfied by the rem operator:

A REM  $(-B) = A$  REM B  $(-A)$  REM  $B = -(A$  REM B)

Table 8.2 shows some typical results for the integer division and rem operators.

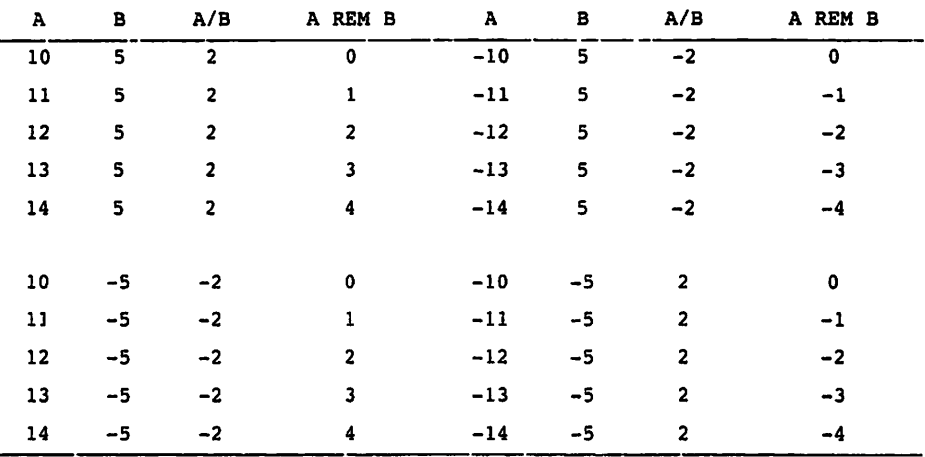

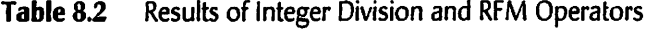

ABS and REM are reserved words that represent operators and not function names. Therefore the expression abs x is correct without parentheses. In the expression  $\text{ABS}(-3)$  the parentheses denote that the operator ass is applied after the operator -.

### ■ Example 8.2

Program 8.2 displays each digit of its input value Decimal in reverse order (e.g., if Decimal is 738, the digits that are printed are 8,3,7). This is accomplished by displaying each remainder (0 through 9) of Decimal divided by 10; the integer quotient of Decimal divided by 10 becomes the new value of Decimal.

Program 8.2 Displaying Digits in Reverse Order

```
WITH Ada.Text_I0;
WITH Robust Input;
WITH Ada. Integer Text IO;
PROCEDURE Display Digits IS
-- | Displays digits of a nonnegative integer in reverse order.
-- | Author: M. B. Feldman, The George Washington University
— I Last Modified: August 1998
  Base : CONSTANT Natural := 10; -- number system base<br>Decimal : Natural; -- original number
 Decimal : Natural; — original number
 Digit : Natural;
BEGIN -- Display Digits
  Robust Input.Get (Item=>Decimal, MinVal=>0, MaxVal => Natural'Last);
  — Find and display remainders of Decimal divided by 10
  Ada.Text_IO.Put(Item=> "The digits in reverse order are ");
  LOOP
   EXIT WHEN Decimal = 0:
    Digit := Decimal REM Base; -- Get next remainder
    Ada. Integer Text IO. Put (Item => Digit, Width => 2);
    Decimal : \overline{ Decimal / Base; - Get next quotient
  END LOOP;
  Ada.Text_IO.New_Line;
END Display_Digits;
Sample Run
Enter an integer between 0 and 2147483647 > 9752013
```
The digits in reverse order are 3102579

The input value Decimal is used as the loop control variable. Within the loop, the REM operator is used to assign to Digit the rightmost digit of Decimal, and integer division is used to assign the rest of the number to Decimal. The loop is exited when Deci mal becomes 0. Trace this program as an exercise.

# Multiple-Operator Expressions Revisited

Often, a problem requires writing an expression that contains more than one operator, as discussed in Section 3.8. In such a case, it is always wise to use parentheses to show exactly which operations apply to which operands. However, to make the result of an expression predictable even if the programmer omits the parentheses, programming languages, including Ada, provide rules for the order of execution of operations. These are called *precedence* and *associativity* rules. For example, in the expression  $A + B * C$ , is \* performed before + or after? Is the expression  $x / y * z$  evaluated as  $(x / y) * z$  or  $x / (y * z)$ ? Understanding these rules will help you to understand expressions better.

Some expressions with multiple operators are

1.8 \* Celsius + 32.0 (Salary - 5000.00) \* 0.20 + 1425.00

where Celsius and salary are Float variables. In both of these cases the algebraic rule that multiplication is performed before addition is applicable. The use of parenthe ses in the second expression ensures that subtraction is done first. The following Ada rules for expression evaluation are based on standard algebraic rules.

### Rules for Expression Evaluation

- a. All parenthesized subexpressions are evaluated first. Nested parenthesized subexpressions are evaluated inside out, with the innermost subexpression evaluated first.
- b. *Operator precedence*—Arithmetic operators in the same subexpression are evaluated in the following order:

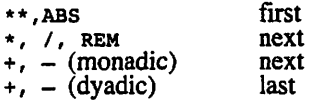

c. Left associative-Operators in the same subexpression and at the same precedence level (such as  $+$  and  $-$ , or  $*$  and  $/$ ) are evaluated left to right.

Note that in Ada, certain combinations of operators *require* parentheses. For example, A\*\*B\*\*c is a compilation error according to Ada syntax rules; you must write either  $A^{***}(B^{***}C)$  or  $(A^{***}B)^{***}C$ .

### ■ Example 8.3

The formula for the area of a circle

$$
a = \pi \times r^2
$$

can be written in Ada as

Area  $:=$  Pi \* Radius \*\* 2 ;

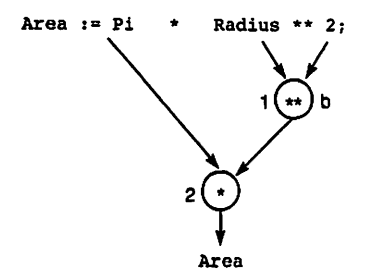

**Figure 8.2** Evaluation Tree for Area  $:=$  Pi  $*$  Radius  $**$  2

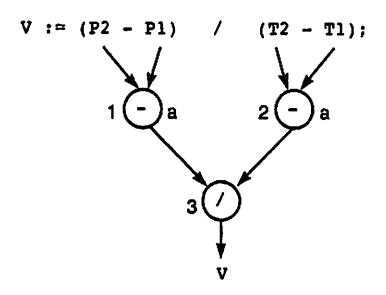

Figure 8.3 Evaluation Tree for Average Velocity

where Pi is the constant we have seen before. The evaluation tree for this formula is shown in Fig. 8.2. In this tree the arrows connect each operand with its operator. The order of operator evaluation is shown by the number to the left of each operator; the rules that apply are shown to the right.

### ■ Example 8.4

The formula for the average velocity,  $v$ , of a particle traveling on a line between points  $p_1$  and  $p_2$  in time  $t_1$  to  $t_2$  is

$$
v = \frac{P_2 - P_1}{T_2 - T_1}
$$

This formula can be written in Ada as

 $V := (P2 - P1) / (T2 - T1);$ 

It is evaluated as shown in Fig. 8.3.

### ■ Example 8.5

Consider the expression

 $Z - (A + B / 2) + W * Y$ 

which contains integer variables only. The parenthesized subexpression  $(A + B / 2)$  is evaluated first (rule a) beginning with  $\frac{1}{2}$  (rule b). Once the value of  $\frac{1}{2}$  / 2 is determined, it can be added to a to obtain the value of  $(A + B / 2)$ . Next the multiplication operation is performed (rule b) and the value for  $w \cdot y$  is determined. Then the value of  $(A + B / 2)$  is subtracted from z (rule c), and finally this result is added to  $w * y$ . Figure 8.4 gives an evaluation tree.

### Writing Mathematical formulas in Ada

There are two problem areas in writing a mathematical formula in Ada; one concerns multiplication and the other concerns division. In everyday algebra, multiplication is often implied in a mathematical formula by writing the two items to be multiplied next to each other, for example,  $a = bc$ . In Ada, however, the  $\star$  operator must always be used to indicate multiplication, as in

 $A := B * C$ 

The other difficulty arises in formulas involving division. We normally write the numerator and denominator on separate lines:

$$
m = \frac{y-b}{x-a}
$$

In Ada, all assignment statements must be written in a linear form; consequently, parentheses are often needed to enclose the numerator and the denominator and to clearly indicate the order of evaluation of the operators in the expression. The formula above would be written as

$$
M := (Y - B) / (X - A);
$$

### ■ Example 8.6

Table 8.3 illustrates how several mathematical formulas can be written in Ada. Assume that all variables except  $j$  are  $F$ loat.

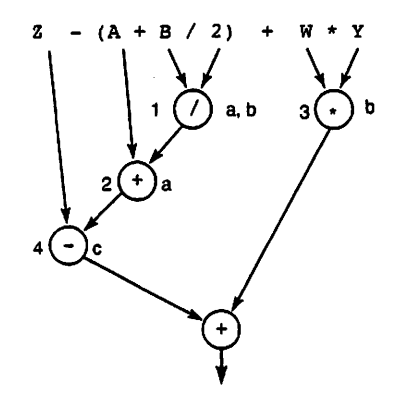

**Figure 8.4** Evaluation Tree for Z -  $(A + B / 2) + W^*Y$
|    | <b>Mathematical Formula</b> | <b>Ada Expression</b>   |
|----|-----------------------------|-------------------------|
|    | 1. $b^2-4ac$                | $B * * 2 - 4.0 * A * C$ |
| 2. | $a+b-c$                     | $A + B - C$             |
| 3. | $rac{a+b}{c+d}$             | $(A + B) / (C + D)$     |
| 4. | $\frac{1}{1+a^2}$           | 1.0 / $(1.0 + A ** 2)$  |
|    | 5. $a \times -(b+c)$        | $A * (- (B + C))$       |
| 6. | r                           | $X \star \star J$       |

Table 83 Mathematical Formulas and Ada Expressions

The points illustrated in Table 8.3 are summarized as follows:

- Always specify multiplication explicitly by using the operator  $\star$  where needed (1).
- Use parentheses to control the order of operator evaluation (3,4).
- Never write two arithmetic operators in succession; they must be separated by an operand or parentheses (5).
- Never mix operand types in an expression  $(1, 4)$ ; note the floating-point constants there). The only exception is the exponentiation operator \*\*, whose right operand must be integer even if its left operand is Float. Thus the exponentiation in (1), (4), and (6) is correct.

# ■ Example 8.7

This example shows the use of the monadic operator abs, which computes the absolute value of its operand. If the value of  $x$  is  $-3.5$ , the statement

 $Y := 5.7 + ABS(X + 0.5)$ 

assigns a value of 8.7 to the Float variable y. The execution of this statement is traced as follows:

- 1. The expression argument  $(x + 0.5)$  is evaluated as  $-3.0$ .
- 2. The ABS operator returns the absolute value of its operand (3.0).
- 3. The sum of 5.7 and the function result (3.0) is assigned to y (8.7).

# Assignment Compatibility

An expression involving floating-point operands can be assigned to a variable only of type Float (or a subtype thereof). An expression involving integer operands can be assigned to a variable of type integer (or a subtype thereof). As was discussed in Sec tion 6.9, an attempt to assign a value of the wrong type to a variable will result in a compilation error; an attempt to assign an out-of-range value to a variable (e.g., a nega tive expression result to a Positive variable) will result in constraint\_Error being raised.

# Conversions among Numeric Types

Ada does not allow mixing types in an expression (except in the case of exponentiation, as discussed above). However, Ada does provide a means for performing explicit conversion of a value of one type into a value of another. Specifically, Ada allows explicit conversion of float values to integer values and vice versa. This is done by using a func tion-call syntax, where the name of the new type is used as the function. The result of this "function call" is of the new type, unless the result is out of range, in which case constraint\_Error is raised as usual.

An integer value always has an exact equivalent in floating-point form, but a floating-point value does not always have an exact integer equivalent. Ada therefore rounds such a conversion to the nearest integer value, rounding away from zero if the float quantity is exactly halfway between two integers.

Suppose we have the following declarations:

```
F: Float;
N: NonNegFloat;
I: Integer;
P: Positive;
T: Natural;
```
Here are some conversions that can be done:

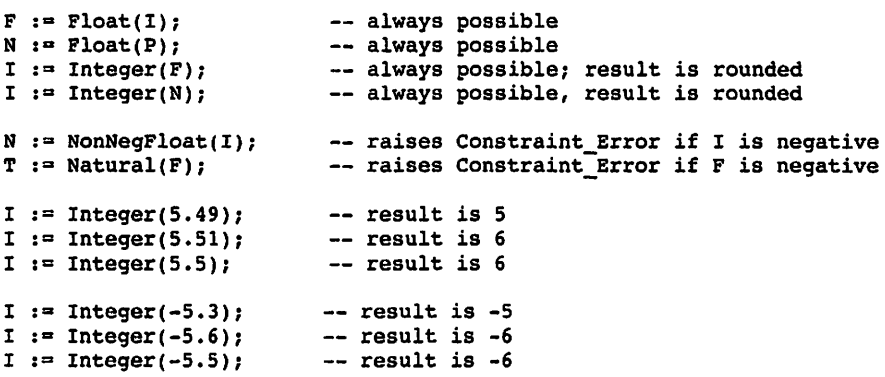

Conversion between two subtypes of integer or two subtypes of Float is always possible and will succeed if the result is in range. If  $\tau$  happens to be  $-57$ , for example, then

 $T := \text{Natural}(I)$ ;

will raise constraint Error.

# ■ Example 8.8

In the very common problem of calculating the average of a set of floating-point num bers, the sum of the numbers—sumofitems, say—is Float (or a subtype thereof) but the number of numbers—NumofItems, say—is Positive (or a subtype thereof). It is a compilation error to write the expression

SumOfltems / NumOfltems

because the types do not agree; instead, we can write the expression

SumOfltems / Float(NumOfltems)

which divides the value of sumofitems by the floating-point equivalent of Numofitems. This expression is used in the assignment statement below to store the "average value" in Average:

 $Average := SumOfItems / Float(NumOfItems);$ 

PROGRAM STYLE

# Explicit Type Conversion

We now know that Ada allows type conversion to be done explicitly so that floating-point and integer values can be combined in an expression. It is advisable to do this only when it is really necessaiy. Overuse of such conversions—in the most extreme case, to do all arithmetic in floating point—makes a program much more difficult to understand and also robs you of the assistance you get from Ada in ensuring that appropriate values and operations are used. An occasional explicit conversion is beneficial, but as in so many other things, moderation is a virtue.

# Fixed-Point Types: The Duration Type

In addition to the integer and floating-point types that we use so much, Ada provides a third kind of numeric type: the *fixed-point type*. Type Duration is a fixed-point predefined type and is used by package Ada.calendar. Whereas Ada.Calendar.Time rep resents time of day ("what time is it now?"), Duration represents elapsed time ("how long before the train leaves?"). A duration value of 1.0 represents the passage of exactly one second; a value of 0.1 represents the passage of a tenth of a second. Pack age Ada.Calendar provides a subtype of Duration called Day\_Duration as follows:

SUBTYPE Day\_Duration IS Duration RANGE 0.0 .. 86\_400.0;

whose range is chosen to span exactly one day, because 86,400 is the number of sec onds in 24 hours. Ada.calendar also provides a function to retrieve, from a value of type Ada.Calendar.Time, the number of seconds since midnight on the given day;

FUNCTION Seconds (T; Time) RETURN Day\_Duration;

This function goes along with the Year, Month, and Day functions that we used in Sec tion 4.6. All you need to know about Duration and Day\_Duration values is that they are much easier to work with if they are first converted to type Float.

# ■ Example 8.9

Program 8.3 displays the time of day in hhimm:ss form, using European or military 24-hour time.

#### Program 8.3 Time of Day

```
WITH Ada.Text_IO;
WITH Ada. Integer Text IO;
WITH Ada.Calendar;
PROCEDURE Time_of_Day IS
-- | Displays the current time in hh:mm:ss form, 24-hour clock
-- | Author: M. B. Feldman, The George Washington University
-- | Last Modified: August 1998
CurrentTime : Ada.Calendar.Time;
  SecsPastMidnight : Natural;
 MinsPastMidnight : Natural
 Secs : Natural;<br>
Mins : Natural;
 Mins : Natural;<br>
Hrs : Natural;
                : Natural;
BEGIN -- Time_of_Day
 CurrentTime := Ada.Calendar.Clock;
  SecsPastMidnight := Natural(Ada.Calendar.Seconds(CurrentTime));
  MinsPastMidnight := SecsPastMidnight/60;
 Secs
                - SecsPastMidnight REM 60;
 Mins
                := MinsPastMidnight REM 60;
 Hrs
                = MinsPastMidnight / 60;
 Ada.Text_IO.Put(Item => "The current time is ");
 Ada. Integer Text IO. Put (Item => Hrs, Width => 1);
 Ada.Text IO.Put (Item \Rightarrow ':');
  IF Mins <10 THEN
   Ada.Text IO.Put (Item = > '0');
 END IF;
 Ada. Integer_Text_IO.Put (Item => Mins, Width => 1);
 Ada.Text IO.Put (Item => ':');
  IF Sees <10 THEN
   Ada.Text IO.Put (Item = > '0');
```
END IF; Ada.Integer\_Text\_IO.Put (Item => Secs, Width => 1); END Time\_of\_Day; Sample Run The current time is 16:05:44

This program uses the package Ada.calendar to find the time of day. Recall that Ada. Calendar. Clock returns a value of type Ada. Calendar. Time. The statement

CurrentTime := Ada.Calendar.Clock;

finds the value of current date/time; the function call

.. := Ada.Calendar.Seconds(CurrentTime);

returns the value of seconds since midnight as a Duration value. Since Ada does not provide many arithmetic operations to deal with Duration values, it is easier to convert this value to integer form. Declaring

```
SecsPastMidnight: Daylnteger;
```
we can proceed to write

SecsPastMidnight := Natural(Ada.Calendar.Seconds(CurrentTime));

Note how we converted the Duration value. A fixed-point type can be fractional; since we are not interested in fractions of seconds, the rounding doesn't hurt us.

Finding the hours, minutes, and seconds in the current time is straightforward:

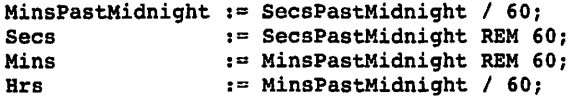

As an example of these calculations, suppose that the current time is 11:55:20 PM. Knowing that an hour has 3600 seconds and a minute 60, we can easily calculate the value that Ada.calendar. Seconds returns the number of seconds past midnight, as

 $(3600 \times 23) + (60 \times 55) + 20 = 82800 + 3300 + 20 = 86120$ 

We now have to go back the other way, extracting hours, minutes, and seconds. The number of minutes past midnight is 86120/60, or 1435 (integer division!); the number of seconds is  $86120$  REM  $60$ , or  $20$ , and so on.

# Fixed-Point Types: Decimal Types

Because a floating-point representation system uses a fixed number of bits in its man tissa, and therefore provides a fixed maximum number of significant digits, it is only a rough approximation of the real numbers, and many values cannot be represented exactly.

We will discuss this problem further in Section 8.2. For now, consider that there are business applications, especially those using monetary quantities, in which exact repre sentation is essential. Ada 95 has a solution for this. The Ada 95 standard contains, in addition to the base language, a number of annexes, or appendices. Most of the stan dard libraries we use in this book appear in Annex A, which all compiler developers are required to implement. Other annexes are optional. One optional annex is Annex F, Information Systems. This annex provides for decimal types, that is, fixed-point types whose machine representation of fractional decimal quantities is exact. We will not consider decimal types in depth in this book.

# EXERCISES FOR SECTION 8.T

# Self-Check

- 1. Suppose we have the following declarations:
	- F: Float;
	- N: NonNegFloat;
	- I: Integer;
	- T: Natural;

and that  $\bar{r}$  is -3.7, and  $\bar{r}$  is -5. Describe the result of each of the following assignment statements:

```
F := Float(I);
I := Integer(F);I := Integer(N);N := NonNegFloat(I);
T := \text{Natural}(F);
I := Integer(6.2);I := Integer(100.88);I := Integer(9.5);
```
2. Some older Ada compilers used to use 16 bits for integer, so integer'Last was 32767. Suppose we called Ada.calendar.clock and converted the result to Integer. At what time of day would it make a difference whether inte ger ' Last is 32767 or something larger?

# 8.2 System Structures: More on Ada.Numerics; the USE Clause

As we saw in Section 5.6, Ada provides a standard library of elementary mathematical functions, called Ada.Numerics.Elementary Functions. The full specification is given in Appendix E; Table 8.4 shows some of the functions that are provided:

| <b>Function</b> | Purpose                                                                                     |
|-----------------|---------------------------------------------------------------------------------------------|
| Arctan(X)       | Returns the angle y in radians satisfying $X = \tan(y)$ ,<br>where $-\pi/2 \le y \le \pi/2$ |
| Cos(X)          | Returns the cosine of angle $X$ (in radians)                                                |
| Exp(X)          | Returns $e^X$ where $e = 2.71828$                                                           |
| Log(X)          | Returns the natural logarithm of X for $X > 0.0$                                            |
| Sin(X)          | Returns the sine of angle $X$ (in radians)                                                  |
| Sqrt(X)         | Returns the square root of X for $X \ge 0.0$                                                |

Table 8.4 Some Functions in Ada.Numerics.Elementary\_Functions

All functions take arguments of type Float (or a subtype thereof) and return a value of type Float. The arguments for sin and cos must be expressed in radians, not degrees. The arguments for Log and sqrt must be nonnegative; a negative argument will cause the exception Ada.Numerics.Argument Error to be raised.

# ■ Example 8.10

The predefined exponentiation operator in Ada does not apply to floating-point expo nents. This means that it is not possible to write  $x^y$  directly when x and y are type Float. Some, but not all, math packages provide such an exponentiation operation. However, from the study of logarithms we know that

$$
\ln(x^y) = y \times \ln(x)
$$

and

 $z = e^{\ln(z)}$ 

where *e* is 2.71828... So we can derive that

 $x^y=e^{y \times \ln(x)}$ 

This formula can be implemented in Ada as

```
XTOPowerY := Ada.Numerics.Elementary Functions. Exp(y * Ada.Numerics.Elementary_Functions.Ln(x)) H
```
# Writing Terse Code: The USE Clause

In this book we have been faithful to the convention that all calls to package-provided procedures and functions be prefixed with the name of the package, as in

```
Ada.Text_IO.New_Line;
Ada. Integer Text IO. Get (Item \approx Next Num) ;
Y := Ada.Numerics.Elementary_Functions.Sqrt (X);
```
Prefixing the name of the package is called *qualification*. There are two main advantages to doing this. First, the reader can tell at a glance exactly which package has pro vided a given operation. Even in a class project a program may have "wITH-ed" several packages, including standard Ada packages, compiler-provided packages like Ada.Numerics.Eiementary\_Functions, and packages that you write yourself or that are supplied by your teacher. Qualification makes it easy to see, for debugging purposes or for enhancing your program at a later date, just which operations came from which packages. We will discuss the second advantage in a moment.

Ada provides a method for avoiding the need to qualify all references to pack age-provided operations. This is called the use clause; it looks just like a context clause, and (in this book) is written at the top of a program unit along with the context clause. For example,

```
WITH Ada.Numerics.Elementary Functions;
USE Ada. Numerics. Elementary Functions;
```
might appear at the top of a program. If a use clause is present, qualifying the package references is no longer required, although it is certainly still permitted. Given a use clause, the two statements

```
Y ;= Ada.Numerics.Elementary_Functions.Sqrt(X);
Y := Sqrt(X);
```
are both permitted and have the same meaning. An advantage of the use clause is that expressions can be somewhat more tersely written, but of course the information about just which package provided the sqrt operation is lost to the reader.

This direct information about which package provides which operation is also lost to the compiler if a use clause is present. This means that the compiler, in translating an unqualified reference to a package operation, must search its tables for all the packages mentioned by use clauses, and this is a somewhat time-consuming task for the com piler. This is the second advantage of qualified reference; It makes the compiler's job a bit easier.

PROGRAM STYLE

#### The Proper Use of USE Clauses

As we have seen, a use clause has certain advantages, but qualification of all ref erences also has advantages. Many experienced Ada professionals believe that the advantages of qualification outweigh those of use clauses, and we tend to agree. Generally, we will avoid use clauses, continuing in the style with which we began the book.

There are certain circumstances, such as the math library, in which the names of the operations are so obvious, and relate so closely to everyday mathematics, that the more compact expression notation is desirable; in such cases we will write a use clause. Some authors and developers also write use clauses for the standard input/output libraries; we choose not to do this.

As in the case of type conversions, moderation is a virtue in the use of use clauses, and we advocate careful, case-by-case consideration of whether the use or the qualified reference is more advantageous.

#### ■ Example 8.11

The function sqrt (square root) can be used to compute the roots of a quadratic equa tion in X of the form

$$
aX^2 + bX + c = 0
$$

where  $a, b$ , and  $c$  are type Float. The two roots are expressed in algebraic form as

$$
Root_{1} = \frac{-b + \sqrt{b^{2} - 4ac}}{2a}, Root_{1} = \frac{-b - \sqrt{b^{2} - 4ac}}{2a}
$$

The Ada implementation is

```
IF Disc >0.0 THEN
  Rootl := (-b + Sqrt(Disc)) / (2.0 * a);Root2 := (-b - Sqrt(Disc)) / (2.0 * a);END IF;
```
where the variable pisc represents the *discriminant*  $(b^2 - 4ac)$  of the equation.

#### ■ Example 8.12

Program 8.4 draws a sine curve. It uses the Ada function sin, provided by the math package Ada.Numerics.Elementary\_Functions, which returns the trigonometric sine of its parameter, an angle expressed in radians.

**Program 8.4** Plotting a Sine Curve Using the Math Package

```
WITH Ada.Text_IO;
WITH Ada.Float Text IO;
WITH Ada.Numerics;
USE Ada.Numerics;
WITH Ada.Numerics.Elementary_Functions;
USE Ada.Numerics.Elementary_Functions;
PROCEDURE Sine_Curve IS
-- | Plots a sine curve.
-- | Author: M. B. Feldman, The George Washington University
— I Last Modified: August 1998
  RadPerDegree : CONSTANT Float := Pi / 180.0; — radians per degree
                                             -- Pi in Ada.Numerics
  MinAngle : CONSTANT Float
=0.0; — smallest angle
  MaxAngle : CONSTANT Float
  PlotWidth : CONSTANT Integer := 40; -- width of plot
  PlotHeight :CONSTANT Integer := 20;
                             = 360.0; - largest angle
                             = 20; - height of plot
  PlotHeight : CONSTANT Integer := 20; -- height of plot<br>StepAngle : CONSTANT Float := - - - change in angle
  (MaxAngle-MinAngle) / Float(PlotHeight);<br>Star : CONSTANT Character := '*'; --- plotting symbol
  Blank: CONSTANT Character —to "pad" the '*
```
SUBTYPE ColumnRange IS Integer RANGE 0..PlotWidth;

```
Angle : Float;<br>
Radian : Float;<br>
Radian : Float;<br>
Here in radians
  Radian : Float; end = angle in radians = angle in radians = angle in radians = scale factor
  Scale : Float;<br>
Pad : ColumnRange: The Scale factor<br>
Pad : ColumnRange: The Scale blank padding
                                                      -- blank padding size
BEGIN -- Sine Curve
  Ada.Text IO.Put(Item => " Sine curve plot");
  Ada.Text IO.New Line(2);
  Scale := Float(PlotWidth / 2);
  Angle := MinAngle;
 LOOP
    EXIT WHEN Angle > MaxAngle;
    Radian := Angle * RadPerDegree;
    Pad := Natural(Scale * (1.0 + Sin(Radian)));
    Ada.Float_Text_IO.Put
      (Item =\sqrt{2}Angle, Fore => 4, Aft => 0, Exp => 0);
    — Display blank padding
    Ada.Text IO.Put(Item => Blank);
    FOR BlankCount IN 1 .. Pad LOOP
      Ada.Text IO.Put(Item => Blank);
    END LOOP;
    Ada.Text_IO.Put(Item => Star); -- Plot * in next column
    Ada. Float__Text_IO. Put
      (Item \overline{PSin(Radian)}, Fore \Rightarrow 6, Aft \Rightarrow 6, Exp \Rightarrow 0);
    Ada.Text_lO.New_Line;
    Angle := Angle + StepAngle;
```

```
END LOOP;
```

```
END Sine__Curve;
```
#### Sample Run

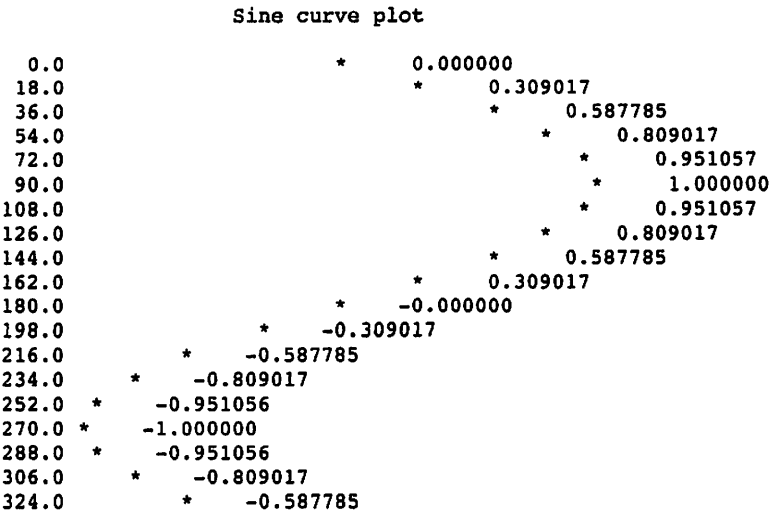

342.0 360.0 -0.309017 0.000000

Because degrees are a more intuitive way to represent angles, the outer for loop is executed for values of  $angle$  equal to  $0,18,36, \ldots$ , 360 degrees. This requires a conversion to radians to give sin a sensible parameter value. We need a conversion constant, RadPerDegree, which is the value  $\pi/180.0$ . We use the value of Pi provided by Ada.Numerics.

Now let us see how to plot the curve. For each Angle, the first of the assignment statements

```
Radian := Angle * RadPerDegree:
Pad := Natural(Scale * (1.0 + \sin(Radian));
```
computes the number of radians corresponding to Angle. Then the variable Pad is assigned a value based on sin (Radian). This value increases from 0 when  $sin(Radian)$  is  $-1.0$  to twice the value of scale when  $sin(Radian)$  is 1.0. Pad, the limit variable in the inner FOR loop, determines how many blanks precede each character  $\star$  displayed on the screen. In this way the position of each  $\star$  displayed represents the sine of the current angle. The angle is displayed at the left end of each line; the sine value is also displayed as a floating-point number after each \*.

# PROGRAM STYLE

# Checking Boundary Values

Example 8.12 states that the value of Pad ranges from 0 to twice scale as the sine value goes from -1.0 to 1.0. It is always a good idea to check the accuracy of these assumptions; this can usually be done by checking the boundaries of the range as shown below.

```
Sin(Radian)'is -1.0, Pad is Natural(Scale * (1.0 + (-1.0)))Pad is Natural(20.0 * 0.0)
Pad is Natural(0.0) = 0
```

```
Sin(Radian) is +1.0, Pad is Natural(Scale * (1.0 + 1.0))
Pad is Natural(20.0 * 2.0)
Pad is Natural(40.0) = 40
```
It is also a good idea to check the boundary values for all loop control vari ables to see that they make sense. For example, the outer loop control variable. Angle, has an initial value of MinAngle  $(0.0)$  and a final value of MaxAngle (360.0). The inner loop control variable, Biankcount, has an initial value of 1 and a final value of pad.

# CASE

# STUDY APPROXIMATING THE VALUE OF e

# Problem Specification

Computing a value by approximation is a frequent problem in engineering and scien tific computation. Here we give an example of this. The math constant  $e$  (whose value is the nonterminating decimal 2.71828...) is the base of the natural logarithms. This value is provided by Ada as Ada.Numerics.E. Suppose we did not have the numerics package; develop a program that will compute the value of e. The user will supply the desired number of decimal places of accuracy.

# Analysis

There are a number of mathematical quantities that can be represented using a series approximation, where a series is represented by a summation of an infinite number of terms. For example,  $e$  can be determined by evaluating the expression

$$
1+1/1!+1/2!+1/3!+\ldots+1/n!+\ldots
$$

where  $n!$  is the factorial of n, defined as follows:

$$
0! = 1
$$
  
n! = n x (n - 1)! (for n > = 1)

Notice that this is just a different, equivalent, way of defining the same Factorial that we defined in Section 6.7. Instead of calculating the factorial for each term in the series, we shall use a different method as outlined below.

We can get an approximation to the value of  $e$  by summing the series for a finite value of  $n$ . Obviously, the larger the value of  $n$  we use, the more accurate will be the computed result. This expression can be represented by using summation notation as

$$
\sum_{i=0}^n \frac{1}{i!}
$$

where the first term is obtained by substituting 0 for  $i$  (1/0! is 1/1), the second term is obtained by substituting 1 for  $i$  (1/1!), etc.

To get an approximation to the desired accuracy, we use a *successive approxima*tions method. Suppose that the number of decimal places is given by Places. Start with a single term, then add terms until two successive approximations differ by no more than  $1/10^{Places}$ . This last quantity is usually called *epsilon*, which in mathematics is used to mean a very small interval. For example, if we desire six decimal places, epsi lon is  $0.000001 = 1/10^6$ .

# Design

A general loop can be used to implement the preceding formula easily. The data requirements and algorithm follow.

# Data Requirements

Problem Inputs:

the number of decimal places (places : Positive)

#### Problem Outputs;

the approximate value of  $e$  (e: Float)

#### Program Variables:

 $i$ , to produce the *i*th term  $(i: Natural)$ the *i*th term of the series (ithTerm : Float) the previously computed estimate of  $e$  (eold: Float) the desired accuracy (Epsilon; Float)

# Design

The algorithm for this case study follows.

# Algorithm

- 1. Prompt user for the value of Places
- 2. Set Epsilon to  $1.0/10.0^{P1aces}$
- 3. Initialize e to 1.0
- 4. Initialize the ith term to 1.0
- 5. LOOP
	- 6. Save previous e in eoid
	- 7 Increment i
	- 8. Compute the ith term in the series
	- 9. Add the ith term to e
	- 10. EXIT WHEN e and eoid differ by no more than Epsilon

END LOOP;

11. Display the approximate value of e

# Implementation

Program 8.5 implements this algorithm.

Program 8.5 Estimating e by Successive Approximations

```
WITH Ada.Text IO;
WITH Ada. Integer Text IO;
WITH Ada.Float Text IO;
PROCEDURE Estimate_e IS
---------------------
                          -- | Computes the value of e by a series approximation.
-- Number of places of accuracy is specified by user input.
-- | Author: M. B. Feldman, The George Washington University
-- | Last Modified: August 1998
--------
                                                  ______________
 Places : Positive; — Input - decimal places of accuracy
 e : Float; — Output - the value being approximated
```

```
eOld : Float; -- the value being approximated<br>i : Natural: -- to produce the i-th term
         i ; Natural; — to produce the i-th term
  1 : Madular, -- do produce the 1-d<br>ithTerm : Float; -- ith term in series
  Epsilon : Float; — desired difference between successive tries
BEGIN -- Estimate e
  Ada.Text_IO.Put (Item => "Enter desired number of decimal places > ");
  Ada. Integer Text IO.Get(Item => Places);
  Epsilon := 1.0 / (10.0 ** Places);
  Ada. Text IO. Put (Item => "Number of Terms Approximate Value of e");
  Ada.Text_IO.New_Line;
  Ada.Text_IO.Put (Item => " ");
  Ada.Text_IO.New_Line;
  — Compute each term and add it to the accumulating sum.
  e := 1.0; - initial sum
  \begin{array}{ccc}\n\text{if } \mathbf{r} = \mathbf{r} \cdot \mathbf{r} \\
\text{if } \mathbf{r} = \mathbf{r} \cdot \mathbf{r} \\
\text{if } \mathbf{r} = \mathbf{r} \cdot \mathbf{r}\n\end{array}i := 0;
  LOOP — and quit when desired accuracy is achieved
    eOld := e; -- save previous approximation
    i := i + 1;ithTerm ;= ithTerm / Float(i);
    e := e + ith Term; -- find new value
    Ada.Integer Text IO.Put(Item \Rightarrow i, Width => 9);
    Ada.Float_Text_IO.Put
      (Item \Rightarrow e, Fore \Rightarrow 10, Aft \Rightarrow Places+2, Exp \Rightarrow 0);
    Ada.Text_IO.New_Line;
    EXIT WHEN ABS (e - e01d) \leq EpsilonEND LOOP;
END Estimate_e;
Sample Run
Enter desired number of decimal places > 10
Number of Terms Approximate Value of e
         1 2.000000000000
         2 2.500000000000
         3 2.666666746140
         4 2.708333492279
         5 2.716666936874
         6 2.718055725098
         7 2.718254089355
         8 2.718278884888
         9 2.718281745911
        10 2.718281984329
        11 2.718281984329
```
Inside the loop, the statement

ithTerm  $:=$  ithTerm / Float(i);

computes the value of the ith term in the series by dividing the previous term by the type Float representation of the variable i. The formula

$$
(1/(i-1)!)/(i = 1/(i \times (i-1)!) = 1/i!
$$

shows that this division does indeed produce the next term in the series. Because 0! is 1, ithTerm must be intialized to 1.0. The statement

 $e = e + i$ thTerm:

adds the new value of ithTerm to the sum being accumulated in e. Trace the execution of this loop to satisfy yourself that  $i$ thTerm takes on the values  $1/1!$ ,  $1/2!$ ,  $1/3!$ , and so on, during successive loop iterations.

# Numerical Inaccuracies

One of the problems in processing floating-point numbers is that there is sometimes an error in representing floating-point data. Just as there are certain numbers that cannot be represented exactly in the decimal number system (e.g., the fraction 1/3 is 0.333333...), so there are numbers that cannot be represented exactly in floating-point form. The representational error will depend on the number of binary digits (bits) that are used in the mantissa: The more bits there are, the smaller the error.

The number 0.1 is an example of a real number that has a representational error. The effect of a small error is often magnified through repeated computations. Therefore the result of adding 0.1 ten times is not exactly 1.0, so the following loop might fail to terminate on some computers:

```
Trial := 0.0;LOOP
  EXIT WHEN Trial =0.0;
  Trial := Trial +0.1;
END LOOP;
```
If the loop repetition test is changed to  $\text{trial} \leq 1.0$ , the loop may execute ten times on one computer and eleven times on another. For this reason, it is best to use integer values—which are always exact—whenever possible in loop repetition tests.

Other problems occur when manipulating very large and very small real numbers. In adding a large number and a small number, the larger number may "cancel out" the smaller number (a cancellation error). If x is much larger than  $x, x + y$  and x may have the same value (e.g.,  $1000.0 + 0.0001234$  is equal to 1000.0 on some computers).

For this reason, you can sometimes obtain more accurate results by carefuly select ing the order in which computations are performed. For example, in computing the value of e in the preceding case study, the terms of the series

$$
1+1/1!+1/2!+\ldots+1/n!
$$

were generated in left-to-right order and added to a sum being accumulated in e. When n is large, the value of  $1/n!$  is very small, so the effect of adding a very small term to a sum that is larger than 2.0 may be lost. If the terms were generated and summed in right-to left-order instead, the computation result might be more accurate.

If two very small numbers are multiplied, the result may be too small to be repre sented accurately and will become zero. This is called *arithmetic underflow*. Similarly, if two very large numbers are multiplied, the result may be too large to be represented. This is called arithmetic overflow and, in Ada, causes constraint Error to be raised. Arithmetic underflow and overflow can also occur in processing very large and small integer values.

# **EXERCISES FOR SECTION 8.2**

# Self-Check

- 1. Rewrite the following mathematical expressions using Ada math functions.
- a.  $\sqrt{(U+V)} \times W^2$
- b.  $\log_n(X^Y)$
- c.  $\sqrt{(X-Y)^2}$
- d.  $|XY-W/Z|$
- 2. Evaluate the following expression;

Sqrt(ABS(Integer(-15.8)})

#### Programming

- 1. We know that  $e$  is in fact provided by Ada as  $Ada$ . Numerics. E. Look up this value and check the results of Program 8.5 against it for several different num bers of decimal places of accuracy.
- 2. Write a function that computes, for float numbers a and b,  $e^{a \times \ln(b)}$ . Call this function with several different values of  $a$  and  $b$ , and display the results. Verify for yourself that the results are correct.
- 3. Using type conversion, write an Ada statement to round any float value x to the nearest two decimal places. (*Hint*: You have to multiply by 100.0 before rounding.)

 $\alpha = 1$  ,  $\beta$ 

# 8.3 System Structures: More on Ada.Numerics: Random Numbers

It is common in simulation and other applications to use *random* or *pseudorandom* numbers. A random number has a completely unpredictable value (e.g., the seconds part of a call to Ada.Calendar .clock) that depends on the precise time it was called. Running the program at a different time of day will most likely give a different number. A pseudorandom sequence, on the other hand, is a sequence of numbers within a given range. The numbers are produced by some mathematical formula such that the numbers appear to have been chosen randomly, but the sequence can be repeated the next time the program is run.

# Pseudorandom Numbers in Ada.Numerics

It is beyond the scope of this book to discuss the mathematics of pseudorandom num bers, but it is useful to know that Ada provides random number generators in Ada. Numerics. Figure 8.5 shows part of the specification of a *discrete* random number generator.

Figure 8.5 Partial Specification for Ada.Numerics.Discrete\_Random

```
GENERIC
  TYPE Result Subtype IS (<>);
PACKAGE Ada.Numerics.Discrete_Random IS
  — Basic facilities
  TYPE Generator IS LIMITED PRIVATE;
  FUNCTION Random (Gen : Generator) RETURN Result_Subtype;
  PROCEDURE Reset (Gen : IN Generator);
PRIVATE
```

```
... — as in Ada.Calendar.Time, we do not know the form of this
```
END Ada.Numerics.Discrete\_Random;

This package is generic, like Ada. Text 10. Enumeration 10. Before it can be used, it must be instantiated or "tailored." You will learn more about writing and using generics in Chapter 12; for now, you need to know that the line

TYPE Result Subtype IS (<>);

means that the package can be instantiated for any integer or enumeration type or sub type and that the resulting instance will produce pseudorandom values in the range of that type or subtype. For example, to produce a generator of random integers in the range 1 to 50, we would write

SUBTYPE Fifty IS Integer RANGE 1..50; PACKAGE Random50 IS

NEW Ada.Numerics.Discrete Random (Result Subtype => Fifty);

The line

TYPE Generator IS LIMITED PRIVATE;

indicates a type whose values have no operations available. Contrast this with Ada.Calendar.Time, a merely private type whose values we can assign and test for equality. It is beyond our scope to explain why this type is necessary; to use the random number generator, you must declare a variable of this type (say, g) and simply pass it to the operations Random and Reset each time you call them. For example, given a vari able Number of type Fifty, the Statement

```
Number := Random50.Random (Gen => G);
```
stores in Number a pseudorandom value in the range 1 to 50.

The random number generator produces a *sequence* of numbers. The generator starts itself with the same value (unknown to us) each time the program is run. There fore, if we just make a sequence of calls as above, we will get the same sequence of val ues tomorrow as we did yesterday. The procedure Reset can be used to prevent this repetition of the sequence; for example, the call

```
Random50.Reset(Gen => G);
```
causes the generator to be set from the time-of-day clock, so each run of the program produces a different sequence.

# ■ Example 8.13

Program 8.6 generates a sequence of 120 pseudorandom integers in the range 1 to 50. The nested loops provide for displaying these numbers in rows of 12. Try compiling this program and running it several times. Do you get the same sequence each time? Try commenting out the line that resets the generator and then recompiling the program and running it several times. Do you get the same sequence each time now?

```
Program 8.6 Generating a Pseudorandom Sequence
```

```
WITH Ada.Text_IO;
WITH Ada. Integer Text IO;
WITH Ada. Numerics. Discrete Random;
PROCEDURE Random Numbers IS
— I Generates 120 random integers in the range 1..50
-- | Uses the random number generator from Ada.Numerics
-- | Author: M. B. Feldman, The George Washington University
— I Last Modified: August 1998
 SUBTYPE RandomRange IS Positive RANGE 1..5G;
 PACKAGE Random 50 IS NEW Ada.Numerics.Discrete Random
   (Result_Subtype »> RandomRange);
```

```
G: Random 50.Generator;
BEGIN -- Random Numbers
  Random_50.Reset (Gen => G); -- starts G from time of day clock
                                   — LIMITED PRIVATE variable;
                                   -- we must keep passing it to Random,
                                   — but can't use it.
 FOR Row IN 1..10 LOOP — displays 10 rows of 12 numbers
    FOR Num IN 1..12 LOOP
      Ada. Integer_Text_^IO. Put
    (Item \Rightarrow Random 50. Random (Gen \Rightarrow G), Width \Rightarrow 4);<br>END LOOP;<br>Ade Mont IQ Nou Lines.
    Ada.Text_^IO.New Line;
  END LOOP;
```
END Random\_\_Numbers;

#### Sample Run

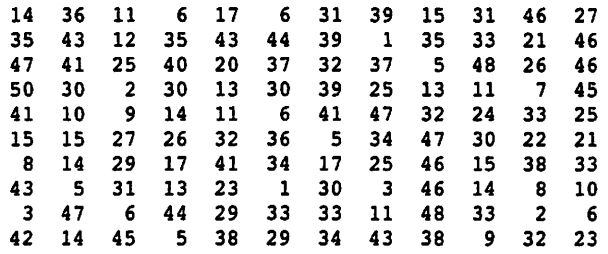

# EXERCISES FOR SECTION 8.5

# Programming

1. The discrete random number generator can be instantiated for enumeration types. Declare

TYPE Coin IS (Tails, Heads);

and write a program similar to Program 8.6 that generates and displays a large number of coin flips and counts the number of heads and tails. Instantiate Ada.Text\_io.Enumeration\_io to display the flips. Is the number of heads roughly the same as the number of tails? Do the heads and tails alternate, or are there runs of heads and runs of tails?

# 8.4 Data Structures: The Boolean Type

We introduced the Boolean data type in Chapter 5. We have used Boolean expressions (expressions that evaluate to True or False) to control loop repetition and to select one of Ae alternatives in an if statement. Some examples of Boolean expressions are the following:

```
GrossPay > TaxBracket
Item / = Sentinel
TranType = 'C'
```
Boolean is one of Ada's predefined types; in fact, it is an enumeration type, defined as

```
TYPE Boolean IS (False, True);
```
The simplest Boolean expression is a Boolean variable or constant. A Boolean variable or constant can be set to either of the Boolean values. False or True. The state ment

```
Debug : CONSTANT Boolean := True;
```
specifies that the Boolean constant Debug has the value True; the declarations

```
Switch : Boolean;
Flag : Boolean;
```
declare switch and Flag to be Boolean variables, that is, variables that can be assigned only the values True and False.

#### Boolean Operators

A Boolean variable or constant is the simplest form of a Boolean expression (e.g., switch). We have used the relational operators  $(=, <, >, etc.)$  with numeric data to form conditions or Boolean expressions (e.g.. Salary < Minsal).

There are four Boolean operators: AND, OR, XOR, and NOT. These operators are used with operands that are Boolean expressions:

```
(Salary < MinSal) OR (NumDepend > 5)
(Temp > 90.0) AND (Humidity > 0.90)
Athlete AND (NOT Failing)
Married XOR CollegeGraduate
```
The first expression can be used to determine whether an employee pays income tax. It evaluates to True if either condition in parentheses is true. The second expression can be used to describe an unbearable summer day: temperature and humidity both above 90. The expression evaluates to True only when both conditions are true. The third expression has two Boolean variables (Athlete and Failing) as its operands. Any indi vidual for whom this expression is true is eligible for intercollegiate sports. The fourth expression evaluates to  $\tau$ rue if the individual is *either* married or a college graduate but not both. It might be useful to a public opinion pollster.

The Boolean operators can be used with Boolean expressions only. The Boolean operators are summarized in Table 8.5, which shows that die and operator yields a true result only when both its operands are true, that the or operator yields a false result only when both its operands are false, and that the xor operator yields a true result only when exactly one of its operands is true. The nor operator has a single operand and yields the logical complement, or negation, of its operand.

#### Table 8.5 Boolean Operators

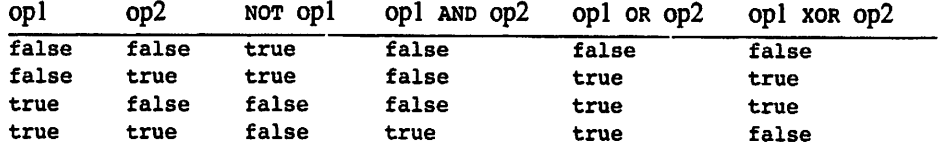

# Operator Precedence

The precedence of an operator determines its order of evaluation. Table 8.6 shows the precedence of all operators that can occur in an Ada expression.

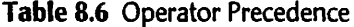

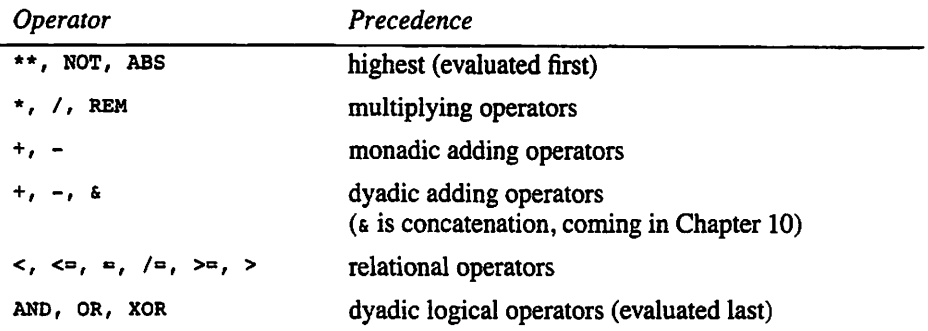

# ■ Example 8.14

The expression

 $X < Y + Z$ 

involving the float variables x, y, and z is interpreted as

 $X < (Y + Z)$ 

because + has higher precedence than <. The expression

 $x < y$  or  $z < y$ 

is interpreted as

 $(X < Y)$  OR  $(Z < Y)$ 

because or has lower precedence than <. The expression

NOT Sunny OR Warm

is interpreted as

(NOT Sunny) OR Warm

because nor has higher precedence than or.

As is clear from Table 8.6 and Example 8.14, Ada has many operators, and their relative precedences are often difficult to remember. It is therefore advisable to keep expressions relatively simple and to use parentheses to make clear what you mean. ■

# ■ Example 8.15

Table 8.7 gives legal Boolean expressions if x, y, and z are Float and Flag is type Boolean. The value of each expression is shown in brackets assuming that  $x$  is  $3.0$ ,  $y$  is 4.0, z is 2.0, and Flag is True.

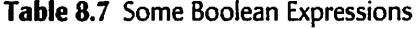

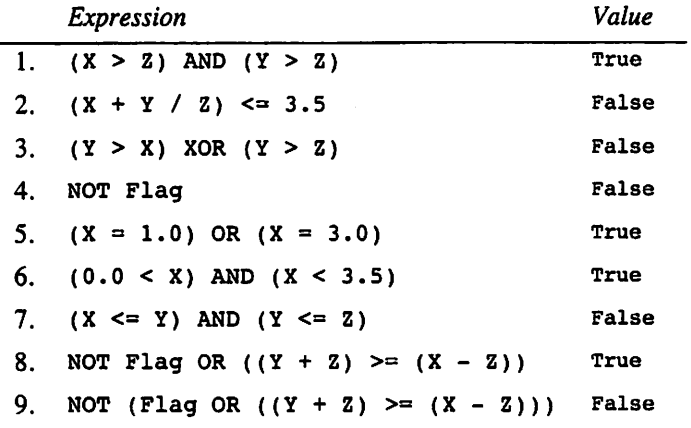

Expression 1 gives the Ada form of the relationship "X and Y are greater than Z." It is often tempting to write this as

#### $X$  AND  $Y > Z$

However, this is an illegal Boolean expression because the float variable x cannot be an operand of the Boolean operator and. Similarly, expression 5 shows the correct way to express the relationship " $\overline{X}$  is equal to 1.0 or to 3.0."

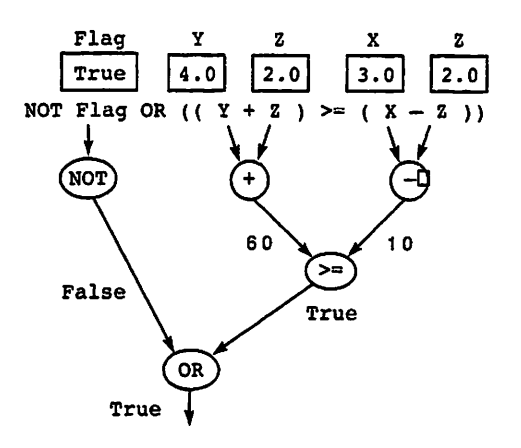

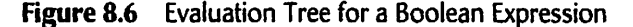

Expression 6 is the Ada form of the relationship  $0.0 < X < 3.5$  (i.e., "X is in the range 0.0 to 3.5"). Similarly, expression 7 shows the Ada form of the relationship  $X \leq$  $Y \le Z$ , that is, "Y is in the range X to Z, inclusive."

Finally, expression 8 is evaluated in Fig. 8.6; the values given at the beginning of this example are shown above the expression. The expression in Fig. 8.6 is rewritten below with parentheses enclosing the term nor Flag. Although these parentheses are not required, they do clarify the meaning of the expression, and we recommend their use:

(NOT Flag) OR  $((Y + Z) \geq (X - Z))$ 

#### Short-Circuit Boolean Operators

When evaluating Boolean expressions, Ada evaluates both sides of the expression but in an order that is not defined by the language. This is not usually a problem; generally, we are interested only in the final result of the evaluation. Circumstances do arise, how ever, when it is desirable to evaluate the right side of an and only if the left side is true, or the right side of an or only if the left side is false. Ada provides for this purpose two additional operators: AND THEN and OR ELSE. These are called *short-circuit* operators: The evaluation of the right operand is skipped if evaluating the left operand determines the result of the expression.

#### ■ Example 8.16

Both sides are always evaluated in the expression

NOT Flag OR  $((Y + Z) / = (X - Z))$ 

but in the expression

NOT Flag OR ELSE  $((Y + Z) / = (X - Z))$ 

if Flag is True, then not Flag is False, so the expression must evaluate to True regard less of the value of the parenthesized expression following or  $(i.e., True \text{ or } ... \text{ must}$ always be True). Consequently, the parenthesized expression following or ELSE is not evaluated when Flag is True.

Short-circuit evaluation has important applications. Sometimes it is necessary to omit evaluation of the right operand, lest a run-time error arise.

# ■ Example 8.17

If  $x$  is 0, the expression

 $(X / = 0.0)$  AND  $(Y / X > 5.0)$ 

is False because ( $X \neq 0.0$ ) is False and False AND ... must always be False. Not only is there no need to evaluate the subexpression ( $y / x > 5.0$ ) when x is zero, it is an error to do so: constraint\_Error would be raised because the divisor x is zero. An expression like this must be written

 $(X / = 0.0)$  AND THEN  $(Y / X > 5.0)$ 

to prevent the right side from being evaluated whenever x is zero. ■

#### Boolean Assignment Statements

We can write assignment statements that assign a Boolean value to a Boolean variable. The statement

```
Same := X = Y;
```
assigns True to the Boolean variable same when x and y are equal; otherwise. False is assigned. The assignment above has the same effect as the IF statement

```
IF X = Y THEN
  Same := True;
ELSE
  Same := False;
END IF;
```
# ■ Example 8.18

 $\epsilon$ 

The following assignment statement assigns the value True to Even if and only if  $\mu$  is an even number;

Even  $:=$  (N REM 2) = 0;

This statement assigns  $True$  to Even when the remainder of  $N$  divided by 2 is 0. (All even numbers are divisible by 2.)

# Using Boolean Variables as Program Flags

Boolean variables are sometimes used as *program flags* to signal whether or not a special event occurs in a program. The fact that such an event occurs is important to the future execution of the program. A Boolean variable used as a program flag is initial ized to one of its two possible values (True or False) and reset to the other as soon as the event being monitored occurs.

#### ■ Example 8.19

In Section 7.6 we developed, for package Robust\_Input, a procedure for reading an integer value Item between the values Minval and Maxval. That procedure used Ada exception handling to determine whether the input value was in range. Suppose Ada did not have an exception-handling capability. (Some languages don't.) Here is a loop for reading input within range that has similar behavior but does not use exception han dling:

```
— Keep reading until a valid number is read.
Between := False; — Assume a valid number is not read
WHILE NOT Between LOOP
 Ada.Text IO.Put(Item => "Enter an integer between ");
 Ada.Integer Text IO.Put(Item => MinVal, Width => 0);
 Ada.Text IO. Put(Item \Rightarrow " and ");
 Ada.Integer_Text_IO.Put(Item => MaxVal, Width => 0);
 Ada.Text IO.Put(Ttem \Rightarrow " > ");
```
Between :=  $\overline{(\text{Item} > = \text{MinVal})}$  AND (Item <= MaxVal);

END LOOP;

This loop continues to read integer values until a value between its two input parameters, Minvai and Maxval, is entered. The first data value within range is returned as the procedure result. The Boolean variable Between is used as a program flag to sig nal whether or not the event "data entry of an integer between Minval and MaxVal" has occurred. The variable Between is initialized to False before the while loop. Inside the WHILE loop, the assignment statement

```
Between := (Item >= MinVal) AND (Item <= MaxVal)
```
Ada. Integer Text IO.Get(Item => Item):

resets Between to True when a value between Minvai and Maxvai is read into n. The loop is repeated as long as Between is still False. Finally, we could write the last state ment equally well as

Between :« Item IN MinVal .. MaxVal; ■

# Reading and Displaying Boolean Values

It is easy to read and display Boolean values in Ada because Boolean is an enumeration type. All that is necessary is to instantiate Ada. Text IO. Enumeration IO to handle the job. Because Boolean is a commonly used predefined type, this instance can be created once and for all in your Ada program library. Putting the lines

```
WITH Ada.Text_IO;
PACKAGE Boolean IO IS NEW Ada.Text IO.Enumeration IO (Enum => Boolean);
```
in file and compiling that file are all it takes. You can then supply a context clause

WITH Boolean\_I0;

to use the Get and Put operations for Boolean values.

#### ■ Example 8.20

Two well-known laws of logic are called De Morgan's laws after their discoverer. These two laws state that for two Boolean variables x and y, for any combination of val ues of X and y,

 $NOT(X OR Y) = (NOT X) AND (NOT Y)$  $NOT(X AND Y) = (NOT X) OR (NOT Y)$ 

Program 8.7 illustrates the validity of these laws, the use of a Boolean flag to con trol an input loop, and also the use of Boolean 10.

**Program 8.7** Demonstration of De Morgan's Laws and Boolean IO

```
WITH Ada.Text_I0;
WITH Boolean_I0;
PROCEDURE Show_DeMorgan IS
                      -- Demonstrates the validity of De Morgan's Laws,
-- | and also Boolean_IO
-- a Boolean flag is also used to control the input loop
  Author: M. B. Feldman, The George Washington University
-- | Last Modified: August 1998
X : Boolean;
  Y : Boolean;
 Morelnput : Boolean;
BEGIN -- Show DeMorgan
 Morelnput := True;
 WHILE Morelnput LOOP
   Ada.Text_IO.Put (Item \Rightarrow "Please enter True or False value for X >");
   Boolean \overline{1}0. Get (Item \Rightarrow X);
   Ada.Text IO.Put (Item \Rightarrow "Please enter True or False value for Y >");
```
Boolean IO.Get (Item  $r > Y$ ); Ada.Text IO.Put("NOT(X OR Y) = "); Boolean\_IO.Put(Item => NOT(X OR Y), Width => 1); Ada. Text IO. New Line; Ada.Text IO.Put("(NOT X) AND (NOT Y) = "); Boolean\_IO.Put(Item  $\approx$  (NOT X) AND (NOT Y), Width => 1); Ada.Text\_lO.New\_Line; Ada.Text\_IO.New\_Line; Ada.Text  $IO.Put('NOT(X AND Y) = ");$ Boolean\_IO.Put(Item => NOT(X AND Y), Width => 1); Ada. Text 10. New Line; Ada.Text\_IO.Put("(NOT X) OR (NOT Y) = "); Boolean IO.Put(Item => (NOT X) OR (NOT Y), Width => 1); Ada.Text\_iO.New\_Line; Ada.Text\_IO.New\_Line; Ada.Text\_IO.Put (Item=>"Another combination (enter True or False)? "); Boolean IO.Get (Item => MoreInput); END LOOP; END Show\_DeMorgan; Sample Run Please enter True or False value for  $X >$  false Please enter True or False value for  $Y > false$ <br>NOT(X OR Y) = TRUE  $NOT(X OR Y)$  $(NOT X) AND (NOT Y) = TRUE$  $NOT(X AND Y) = TRUE$  $(NOT X) OR (NOT Y) = TRUE$ Do you wish to try another combination (True/False)? true Please enter True or False value for  $X >$  false Please enter True or False value for  $Y > true$ <br>NOT(X OR Y) = FALSE  $NOT(X OR Y)$  $(NOT X) AND (NOT Y) = FALSE$  $NOT(X AND Y) = TRUE$  $(NOT X) OR (NOT Y) = TRUE$ Do you wish to try another combination (True/False)? false

The program prompts the user for values for Boolean variables x and y. These val ues must be entered as any enumeration values would, as True or False. (The case of the letters does not matter.) The sample run shows, by evaluating the four Boolean expressions above, that De Morgan's laws are true for the two cases shown. You can try the remaining two cases yourself.

This case study involves the manipulation of type Natural data. It also illustrates the use of Boolean variables as program flags.

# PROGRAM STYLE

# Using a Global Boolean Constant for Debugging

We mentioned earlier that the programmer should plan for debugging by including diagnostic print statements in the original code. One way to prevent the diag nostic print statements from executing during production runs is to declare a global Boolean constant (say, Debugging) whose value is True during debugging and False during production runs. The declaration part of the main program will contain the constant declaration

```
Debugging : CONSTANT Boolean := True; -- turn diagnostics on
during debugging runs and the constant declaration
Debugging : CONSTANT Boolean := False; — turn diagnostics off
during production runs.
   The diagnostic print statements below will be executed only when Debugging
is True (i.e., during debugging runs):
IF Debugging THEN
 Ada.Text_IO.Put (Item => "Procedure ProcessGoods entered");
  Ada.Text_IO.New_Line;
 Ada.Text_IO.Put (Item => "Input parameter Salary is ");
  Ada.Float_Text_IO.Put
    (Item \Rightarrow Salary, Fore \Rightarrow 6, Aft \Rightarrow 2, Exp \Rightarrow 0);
  Ada.Text_10.New_Line;
```
**CASE STUDY** 

# TESTING WHETHER A NUMBER IS PRIME

# Problem Specification

Write a program that tests a positive integer to determine whether or not it is a prime number. A *prime number* is an integer that has no divisors other than 1 and itself. Examples of prime numbers are the integers 2,3,5,7, and 11.

# Analysis

END IF;

Our program will either display a message indicating that its data value is a prime num ber or display the smallest divisor of the number if it is not prime.

# Data Requirements

Problem inputs the number to be tested for a prime number  $(N : Positive)$ 

# Problem Outputs

the smallest divisor if n is not prime (FirstDiv ! Positive)

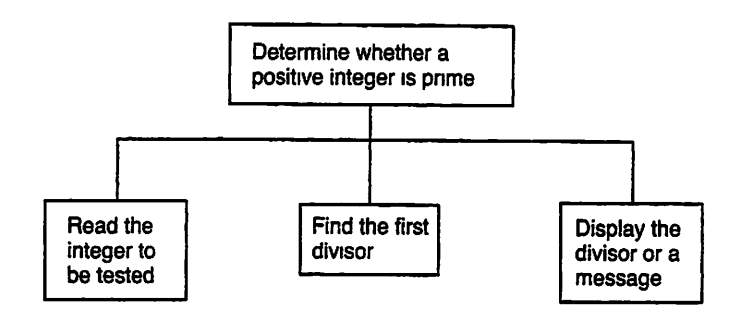

Figure 8.7 Structure Chart for Prime-Testing Program

# Design

# Initial Algorithm

- 1. Read in the number to be tested for a prime number.
- 2. Find the smallest divisor > 1 or determine that the number is prime.
- 3. Display a message that the number is prime or print its smallest divisor.

We will use the Boolean variable Prime as a program flag to indicate the result of step 2 as described below. A structure chart is shown in Fig. 8.7.

# Additional Program Variables

program flag that will be set to True if n is prime. False otherwise (Prime : Boolean)

# Step 3 Refinement

3.1. IF N is prime then

Display a message that  $N$  is prime

ELSE

Display the first divisor of N

```
END IF;
```
Let us consider step 2. Define a subtype smallPos to include the positive numbers from 2 to MaxN (1000). Variable FirstDiv (the first divisor) is type smallPos, and we need to compute the values of FirstDiv and Prime by determining whether or not N has any divisors other than 1 and itself.

If N is an even integer, it is divisible by 2. Therefore, 2 is the only even integer that can be prime, and 2 is the smallest divisor of all other even integers.

If N is an *odd* integer, its only possible divisors are the odd integers less than N. In fact, it can be proved that a number is prime if it is not divisible by any odd integer less than or equal to its square root. These considerations form the basis for the algorithm shown next.

#### Step 2 Refinement

2.1. IF  $N = 2$  THEN

2.2. N is a prime number

ELSiF N is even then

2.3. 2 is the smallest divisor and n is not prime

ELSE

2.4. Test each odd integer between 3 and n to see whether it is a divisor of n

END IF;

Step 2.4 must test each odd integer as a possible divisor of n until a divisor is found.

#### Step 2.4 Refinement

2.4.1.Assume that n is a prime number (i.e., set Prime to True)

2.4.2 .Initialize FirstDiv to 3

2.4.3 .LOOP

EXIT WHEN Prime is False OR FirstDiv >=  $\sqrt{N}$  LOOP

2.4.4.IF FirstDiv is a divisor of N THEN

2.4.5.Set Prime to False (n is not prime)

ELSE

2.4.6. Set FirstDiv to the next odd number

END IF;

END LOOP;

# Implementation

The implementation and testing are left as an exercise. When you develop this program, be sure to test it with some relatively small numbers. It is very CPU-intensive, and test ing it with large numbers on a time-sharing computer will be discourteous to other users!

# EXERCISES FOR SECTION 8.4

#### Self-Check

- 1. Draw the evaluation tree for expression 9 of Example 8.15.
- 2. Evaluate the following statements.
- a. Boolean'Pos(True)
- b. Boolean'Pred(True)
- C. Boolean'Succ(False)
- d. Boolean'Pos(True) Boolean'Pos(False)
- 3. Write the following Boolean assignment statements.
	- a. Assign a value of  $r_{\text{true}}$  to Between if the value of  $N$  lies between - $K$  and  $+K$ , inclusive; otherwise, assign a value of False.
	- b. Assign a value of True to upcase if ch is an uppercase letter; otherwise, as sign a value of False.
	- c. Assign a value of True to Divisor if M is a divisor of N; otherwise, assign a value of False.

# Programming

1. Write a function that returns a Boolean value indicating whether or not its first parameter is divisible by its second parameter.

# 8.5 Data Structures: The Character Type

Character variables are declared by using the data type character. A character literal consists of a single printable character (letter, digit, punctuation mark, etc.) enclosed in single quotes. A character value may be assigned to a character variable or associated with a constant identifier as follows:

```
star : CONSTANT Character := '*•;
NextLetter : Character;
NextLetter := 'A';
```
The character variable NextLetter is assigned the character value  $A \cdot b$  by the assignment statement above. A single character variable or literal can appear on the right-hand side of a character assignment statement. Character values can also be com pared, read, and displayed. Each character has its own unique numeric code; the binary form of this code is stored in a memory cell that has a character value.

The Ada 95 standard (Reference Manual, Section A.3) uses the 256-character ISO 8859-1 (Latin-1) character set. This character set, an extension of the older 128-character ASCII set, includes the usual letters a-z and A-Z but also a number of additional characters to provide for the additional letters used in non-English languages. For example, French uses accented letters such as e and a; German has letters using the umlaut such as  $\ddot{u}$ ; the Scandinavian languages have dipthongs such as  $\ddot{x}$ ; and so forth. For the purposes of this book we use just the 26 uppercase and lowercase letters of English.

Figure 8.8, which is adapted from the Reference Manual, Annex A, Section A.l, gives the first 128 characters of the character set; these are the most commonly used ones. The position of each character is equal to that character's internal code. For example, character 'Pos(' $A$ ') is 65.

Figure 8.8 The First 128 Characters of the Ada Character Type

TYPE Character IS

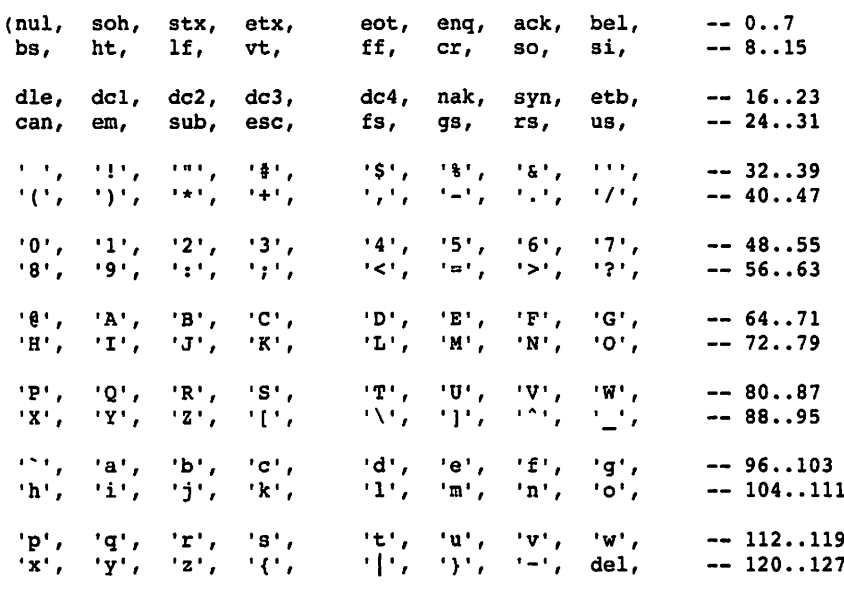

 $\cdots$ );

The ordinary printable characters have codes from 32 (code for blank or space) to 126 (code for symbol  $-$ ); the additional European characters have codes from 160 to 255. The other codes represent nonprintable control characters. Sending a control char acter to an output device causes the device to perform a special operation such as returning the cursor to column 1, advancing the cursor to the next line, ringing a bell, and so on.

# ■ Example 8.21

Program 8.8 reads a sentence ending in a period and counts the number of blanks in the sentence. Each character that is entered after the prompting message is read into the variable Next and tested to see whether it is a blank.

The statement

Ada.Text\_IO.Get (Item => Next);

appears once to prime the loop and a second time within the loop body and is used to read one character at a time from the data line because Next is type Character. The loop is exited when the last character that is read is a period. ш

Program 8.8 Counting the Number of Blanks in a Sentence

```
WITH Ada.Text_IO;
WITH Ada. Integer Text IO;
PROCEDURE Blank Count IS
— I Counts the number of blanks in a sentence.
-- | Author: M. B. Feldman, The George Washington University
— I Last Modified: August 1998
  Blank : CONSTANT Character := '';
   Sentinel : CONSTANT Character := '.'; -- sentinel char
   Next : Character; — next character in sentence
   Next : Character, The Character In Sentence<br>Count : Natural; The number of blank characters
BEGIN -- Blank_Count
 Count := 0; <br>-- Initialize Count
 Ada.Text IO.Put (Item => "Enter a sentence ending with a period.");
 Ada.Text_IO.New_Line;
  — Process each input character up to the period
 Ada.Text_IO.Get(Item => Next); -- Priming read
 Ada.Text_IO.Put(Item => Next);
 LOOP
   EXIT WHEN Next = Sentinel;
   IF Next = Blank THEN
     Count := Count +1; - Increment blank count
   END IF;
   Ada.Text_IO.Get(Item => Next); — Get next char
   Ada.Text IO.Put(Item => Next);
 END LOOP;
 Ada.Text_IO.New_Line;
 Ada.Text<sup>-</sup>IO.Put(Item => "The number of blanks is ");
 Ada. Integer Text IO. Put(Item => Count, Width => 1);
 Ada.Text_IO.New_Line;
END Blank_Count;
Sample Run
Enter a sentence ending with a period.
The q uick brown fox jumped over th e lazy dogs.
The q uick brown fox jumped over th e lazy dogs.
The number of blanks is 16
Using Relational Operators with Characters
```
In Program 8.8, the Boolean expressions

 $Next = Blank$  $Next = Sentinel$  are used to determine whether two character variables have the same or different val ues. Order comparisons can also be performed on character variables by using the rela tional operators  $\lt$ ,  $\lt$ =,  $\gt$ , and  $\gt$ =.

To understand the result of an order comparison, we must know something about the way characters are represented internally. These binary numbers are compared by the relational operators in the normal way. Looking at Figure 8.8, you can see some features of the "ordinary" part of the code;

• The digits are an increasing sequence of consecutive characters:

'0'<'1'<'2'<'3'<'4'<'5'<'6'<'7'<'8'<'9'

• The uppercase letters are an increasing sequence of consecutive characters:

'A'<'B'<'C'< ... <\*X'<'Y'<'Z'

• The lowercase letters are an increasing sequence of consecutive characters:

'a'<'b'<'c'< ... <'x'<'y'<'z'

• The digit characters precede the uppercase letters; the uppercase letters precede the lowercase letters:

'0' < \*9' < 'A' < 'Z' < 'a\* < '2'

#### ■ Example 8.22

Let us write a function specified by

FUNCTION Capitalize (InChar ; Character) RETURN Character;

If InChar is a lowercase letter, Capitalize (InChar) returns the corresponding uppercase letter; otherwise, capitalize (inchar) just returns inchar unchanged. The function body makes use of the pos (position) and val (value) attribute functions as well as the fact that all the uppercase letters are "together" in the type character, as are all the lowercase letters. If  $inchar$  is lowercase, its position relative to  $\cdot a \cdot$  is used to find the value of the corresponding uppercase letter. As an example, if  $\text{index}$  is ' $q'$ , its position relative to  $\cdot a \cdot b$  is 6 (remember, the positions start with 0). The corresponding uppercase value is the value at the same position relative to ' $A'$ , namely, 'G'.

```
FUNCTION Capitalize (InChar : Character) RETURN Character IS
  Temp : Character;
BEGIN
  IF InChar >= 'a' AND InChar \leq= 'z' THEN
    Temp := Character'Val(Character'Pos(Inchar)
      - Character' Pos ('a') + Character' Pos ('A');
  ELSE
    Temp := InChar;END IF;
  RETURN Temp;
END Capitalize;
```
In the IF condition, instead of using explicit comparison operators, we can use Ada's IN operator to test for subtype membership.

```
FUNCTION Capitalize (inChar : Character) RETURN Character IS
  Temp : Character;
BEGIN
  IF InChar IN 'a' .. 'z' THEN
    Temp := Character'Val(Character'Pos(Inchar)
      - Character'Pos('a') + Character'Pos('A');
  ELSE
    Temp := InChar;
  END IF;
  RETURN Temp;
END Capitalize;
```
As it happens, the package Ada.characters.Handling (see below) provides a function To upper that provides this behavior; it is instructive to see here how you would write it if it were not in the standard library.

# Representing Control Charaders

The character set includes a number of "nonprintable" characters that are used for con trolling input and output devices. These control characters cannot be represented in programs in the usual way (i.e., by enclosing them in quotes). A control character can be specified in Ada using its position in the Character type (see Figure 8.8). For exam ple, Character'Val(10) is the line feed character, and Character'Val(7) is the bell character. The statements

```
Ada.Text_10.Put(Item => Character'Val(10));
Ada.Text IO.Put(Item => Character'Val(7));
Ada.Text_I0.Put(Item => Character'Val(7));
```
will cause the output device to perform a line feed and then ring its bell twice.

Ada also has a more intuitive way of representing the control characters; the Char acter type gives them all names. The statements

```
Ada.Text IO.Put(Item => Character.LF);
Ada.Text_IO.Put(Item => Character.Bel);
Ada.Text_IO.Put(Item => Character.Bel);
```
give the same effect as the statements above, but use the names of the characters instead of their numerical values. A program that uses the Ada. characters. Latin\_i package must of course be preceded by a context clause

```
NITH Ada.Characters.Latin 1;
```
# ■ Example 8.23

A collating sequence is a sequence of characters arranged in the order in which they appear in a character set. The character type is really an enumeration type; each char acter's position in this type corresponds to its Latin-1 value. Given the declarations

```
MinPos : CONSTANT Positive := 32;
MaxPos : CONSTANT Positive := 90;
the loop
FOR NextPos IN MinPos .. MaxPos LOOP
  Ada.Text 10.Put(Item => Character'Val(NextPos));
END LOOP;
```
displays part of the Latin-1 collating sequence. It lists the characters with values 32 through 90, inclusive. The first character—in position  $32$ — is a blank, as follows:

!"#\$%&'()\*+,-./0123456789:; <= >?@ABCDEFGHIJKLMNOPQRSTUVWXYZ

# ■ Example 8.24

In Section 4.7 we introduced the package screen (Programs 4.8 and 4.9), which we have used several times since. In Section 4.7 we advised you not to worry about the details of the package body; now, having studied the character type systematically, you are ready to understand those details. In Program 4.9 the procedure Beep contains a statement

```
Ada.Text_IO.Put (Item => Ada.Characters.Latin_l.BEL);
```
which sends the bell character to the terminal. Instead of displaying this character, the terminal will beep. Procedure Clearscreen contains the statements

```
Ada.Text IO.Put (Item => Ada.Characters.Latin 1.ESC);
Ada. Text_IO. Put (Item => "[2J");
```
which send four characters to the terminal. According to standard American National Standards Institute (ANSI) terminal control commands, this sequence will cause the screen to be erased. Finally, the procedure MoveCursor contains these lines:

```
Ada.Text_IO.Put (Item => Ada.Characters.Latin_l.ESC);
Ada.Text_IO.Put (Item => '[');
Ada.Integer_Text_IO.Put (Item => Row, Width => 1);
Ada.Text IO.Put (Item \Rightarrow ';');
Ada. Integer Text IO. Put (Item => Column, Width => 1);
Ada.Text IO.Put (Item => 'f');
```
The sequence of characters sent to the terminal by these statements will cause the cursor to be moved to the given row/column position. Suppose row is 15. Under these circumstances, sending the integer value row does not cause the terminal to display the characters 15; rather, because these characters are sent in the middle of a control com mand (preceded by Ada.Characters.Latin 1.Esc and  $'$   $(')$ , the terminal obeys the command and moves the cursor to row 15. The command must end with  $\cdot$   $\epsilon$ . It might seem strange to you, but that is what the ANSI terminal control standard specifies. As you saw in the examples using the screen package, these commands really do cause the terminal to carry out the desired actions.
### The Package Ada.Characters.Handling

Ada provides a package Ada.characters .Handling, which contains a set of functions to do useful operations on characters. Figure 8.9 gives a partial specification for this package; the full specification is in the Reference Manual, Annex A, Section A.3.

Figure 8.9 Partial Specification of Ada.Characters.Handling

PACKAGE Ada.Characters.Handling IS

— Character classification functions

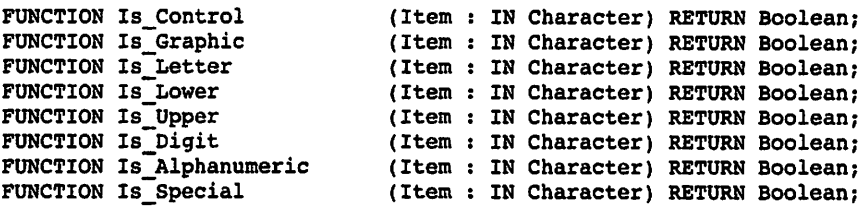

- Conversion functions for Character and String

FUNCTION To\_Lower (Item : IN Character) RETURN Character; FUNCTION To Upper (Item : IN Character) RETURN Character;

FUNCTION To\_Lower (Item : IN String) RETURN String; FUNCTION To\_Upper (Item : IN String) RETURN String;

 $\ddotsc$ 

END Ada.Characters.Handling;

The functions is Letter, Is Lower, Is Upper, and Is Digit return True if their input character is in the given category; is Alphanumeric returns True if the character is a letter or a digit; is control returns True if the input character has position 0..31; Is Graphic returns true if the input character has position 32..126.

To Upper, like the function capitalize in Example 8.23, returns an uppercase letter; To\_Lower produces a lowercase letter. There are corresponding Unctions for strings: the second To upper converts all letters in the string to uppercase.

# EXERCISES FOR SECTION 8.5

### Self-Check

1. Evaluate the following. Assume that the letters are consecutive characters.

a. Character'Pos('D') - Character'Pos('A')

b. Character'Pos('d') - Character'Pos('a')

C. Character'Succ(Character'Pred('a'))

d. Character'Val(Character'Pos('C'))

```
e. Character' Val (Character' Pos ('C') -
```

```
Character'Pos('A')+Character'Pos('a'))
```

```
f. Character'Pos('7') - Character'Pos('6')
```

```
g. Character•Pos('9') - Character'Pos('0')
```

```
h. Character'Succ(Character'Succ(Character'Succ('d')))
```

```
i. Character'Val(Character'Pos('A') + 5)
```
# 8.6 Control Structures: The CASE Statement

The CASE statement is used in Ada to select one of several alternatives. It is especially useful when the selection is based on the value of a single variable or a simple expres sion. The type of this variable or expression must be discrete; that is, it must be an inte ger or enumeration type or subtype.

# ■ Example 8.25

#### The CASE statement

```
CASE HomOrDad IS
  WHEN 'M' \RightarrowAda.Text IO.Put (Item \Rightarrow "Hello Mom - Happy Mother's Day");
  WHEN '0' = 0Ada.Text IO.Put (Item => "Hello Dad - Happy Father's Day");
  WHEN OTHERS \RightarrowAda.Text IO.Put (Item \Rightarrow "invalid character ");
    Ada.Text IO.Put (Item => MomOrDad);
END CASE;
```
has the same behavior as the following IF statement:

```
IF MomOrDad = 'M' THEN
 Ada.Text 10.Put (Item => "Hello Mom - Happy Mother's Day");
ELSIF MomOrDad = 'D' THEN
 Ada.Text IO.Put (Item => "Hello Dad - Happy Father's Day");
ELSE
 Ada.Text_IO.Put (Item => "invalid character ");
 Ada.Text IO.Put (Item => MomOrDad);
END IF;
```
The message displayed by the case statement depends on the value of the case selector MomOrDad. If the CASE selector matches the first CASE choice,  $\cdot$  M $\cdot$ , the first message is displayed. If the case selector matches the second case choice, ' $\nu'$ , the second message is displayed. Otherwise, the when others clause is executed.

The when others choice is necessary whenever the other choices of the case state ment do not exhaust all possible values of the selector; if it were not present in this case (assuming MomorDad is type character), a compilation error would arise.

#### ■ Example 8.26

Given the enumeration type Days,

TYPE Days IS (Mon, Tue, Wed, Thu, Fri, Sat, Sun);

if Today is of type Days, the following case statement displays the fiill name of a day of the week:

```
CASE Today IS
  WHEN Mon =>
    Ada.Text IO.Put (Item => "Monday");
  WHEN Tue =Ada.Text IO.Put (Item => "Tuesday");
  WHEN Wed \RightarrowAda.Text_IO.Put (Item => "Wednesday");
  WHEN Thu \RightarrowAda.Text IO.Put (Item => "Thursday");
  WHEN Fri =>
    Ada.Text IO.Put (Item => "Friday");
  WHEN Sat \RightarrowAda.Text IO.Put (Item => "Saturday");
  WHEN Sun =>
    Ada.Text_IO.Put (Item => "Sunday");
END CASE;
```
Seven different choices are shown in this program; the value of  $\tau$ oday (type Day) is used to select one of these for execution. The seven possible values of Today are listed in CASE choices; the task for that case choices, a sequence of statements, follows the => ("arrow") symbol. Because all seven values of Today are listed in case choices, no WHEN OTHERS is necessary. After the appropriate Ada.Text 10.Put statement is executed, the CASE statement and procedure are exited.

We might use such a statement instead of an Enumeration to instance because the enumeration Put displays a value either in uppercase or in lowercase, with no option to display a value with initial uppercase only.

### ■ Example 8.27

A CASE Statement can be used in a student transcript program that computes a student's grade point average (GPA), as is the custom in most United States universities. For each case shown, the total points (points) earned toward the GPA increase by an amount based on the letter grade (Grade); the total credits earned toward graduation (cradcredits) increase by 1 if the course is passed. The expression

 $Character'Pos('A') - Character'Pos(Grade) + 4$ 

evaluates to 4 when the Grade is  $A \times B$ , 3 when Grade is  $B \times B$ , and so on. In the following CASE statement, note the two "short cuts" that we have used: the range 'A'..'D' and the sequence 'F' | 'I' | 'W', where the vertical bars mean "or."

```
CASE Grade IS
  WHEN 'A' \cdot . \cdot D' = \RightarrowPoints := Points+Character'Pos('A')-Character'Pos(Grade)+4;
```

```
GradCredits := GradCredits + 1;
 WHEN 'P' =>
   GradCredits := GradCredits + 1;
  WHEN 'F' | 'I' | 'W' =>
    Ada.Text IO.Put (Item => "No points to GPA or graduation");
    Ada.Text_IO.New_Line;
  WHEN OTHERS \RightarrowAda.Text IO.Put (Item => "Illegal grade ");
    Ada.Text IO.Put (Item =>grade);
    Ada.Text_IO.New_Line;
END CASE;
```
A grade of A through D earns a variable number of points (4 for an A, 3 for a B, etc.) and one graduation credit; a grade of P earns one graduation credit; and a grade of F, I, or W earns neither graduation credits nor points. The when others clause displays an error message if the program user enters a grade that is not listed in a case choice. ■

#### ■ Example 8.28

Given an enumeration type

```
TYPE Months IS
   (Jan, Feb, Mar, Apr, May, Jun, Jul, Aug, Sep, Oct, Nov, Dec);
```
and variables ThisYear in the range 1901..2099 (the range of Year Number in Ada.Calendar), oaysInMonth of type Positive, and ThisMonth of type Months, this CASE Statement saves in oaysinMonth the number of days in ThisMonth:

```
CASE ThisMonth IS
  WHEN Feb \approxIF (ThisYear MOD 4 = 0) AND
      ((ThisYear MOD 100 / = 0) OR (ThisYear MOD 400 = 0)) THEN
     NumberOfDays := 29; - leap year
    ELSE
     NumberOfDays := 28;END IF;
  WHEN Apr | Jun | Sep | Nov =>
   NumberOfDays := 30;WHEN Jan | Mar | May | Jul | Aug | Oct | Dec =>
   NumberOfDays := 31;
END CASE;
```
All values of  $\text{thisMonth}$  are covered in the choices; no when others is needed.  $\blacksquare$ 

#### SYNTAX CASE Statement Koš. DISPLAY Form: CASE selector IS WHEN choice<sub>1</sub>  $\Rightarrow$ statement sequence, WHEN choice<sub>2</sub>  $=$ > statement sequence<sub>2</sub> . . . WHEN choice<sub>n</sub>  $\Rightarrow$ statement sequence<sub>n</sub> WHEN OTHERS =>  $state$ ment sequence END CASE; Example: CASE N IS WHEN  $1 \mid 2 \implies$ Ada.Text\_IO.Put (Item => "Buckle my shoe"); WHEN  $3 \mid 4 =$ Ada.Text\_iO.Put (Item => "Shut the door"); WHEN  $5 \mid 6 \Rightarrow$ Ada.Text\_io.Put (item => "Pick up sticks"); WHEN OTHERS  $\approx$ Ada.Text\_IO.Put (Item => "Forget it..."); D CASE;<br>
SE Month IS<br>
WHEN December | January .. February =><br>
Ada.Text IO.Put (Item => "Winter mon END CASE; CASE Month IS Ada.Text\_IO.Put (Item «> "Winter months"); WHEN March .. May => Ada.Text\_IO.Put (Item => "Spring months"); WHEN June .. August  $\Rightarrow$ Ada.Text\_IO.Put (Item => "Summer months"); WHEN September .. November => Ada.Text\_lO.Put (Itan => "Autumn months");ND CASE;

#### Interpretation:

The *selector* expression is evaluated and compared to each of the case *choices*. Each choice is a list of one or more possible values for the selector. Only one statement sequence will be executed; if the selector value is listed in *choice*; statement *sequence*, is executed. If the selector value is not listed in any *choice*; statement sequence, is executed. Control is next passed to the first statement following the END CASE.

#### Notes:

- A WHEN OTHERS alternative must be present if the other choices do not cover all possible values in the type of selector.
- Each possible selector value may appear in, at most, one choice;.
- The type of each value listed in *choice*; must correspond to the type of the selector expression.
- Any discrete (integer or enumeration) data type is permitted as the selector type.

# PROGRAM STYLE

# Comparison of the IF and the CASE Statements

You can use an IF-THEN-ELSIF statement, which is more general than the CASE statement, to implement a multiple-altemative decision. The case statement, however, is more readable and should be used whenever practical. It is also more reliable, because the compiler checks to ensure that all values of the selector vari able are covered in the choices.

# EXERCISES FOR SECTION 8.6

### Self-Check

1. Write an IF statement that corresponds to the following case statement:

```
CASE X > Y IS
  WHEN True =>
    Ada.Text IO.Put(Item => "X greater");
  WHEN False \RightarrowAda. Text IO.Put (Item \Rightarrow "Y greater or equal");END CASE;
```
# Programming

- 1. Rewrite the case statement in Example 8.28 as an IF structure.
- 2. If type color is defined as the enumeration type (Red, Green, Blue, Brown, Yellow), write a case statement that assigns a value to Eyes (type color), giv en that the first two letters of the color name are stored in Letter1 and Letter2.
- 3. Write a case statement that displays a message indicating whether Nextch (type character) is an operator symbol  $(+, -, *, -, <, >, /)$ , a punctuation symbol (conuna, semicolon, parenthesis, brace, bracket), or a digit. Your statement should display the category selected. Write the equivalent IF statement.

# 8.7 Continuing Saga: Inside the Spider Package

You have seen a number of examples of how to use the spider package, whose specifi cation was given as Program 2.1. You have not yet looked inside the body of the pack age; you now have enough background to understand the body. This package uses much of the material that was discussed in this chapter, including numeric subtypes, Boolean expressions, case statements, and the screen package. Program 8.9 shows the body of the spider package. It quite long, but we can examine it in sections.

Program 8.9 Body of the Spider Package

```
WITH Ada.Text_I0;
WITH Ada. Numerics. Discrete Random;
WITH Screen;
PACKAGE BODY Spider IS
-- This package provides procedures to emulate "Spider"
-- commands. The spider can move around the screen drawing
-- | simple patterns. This version is for a 24 x 80 screen.
-- | Original Author: John Dalbey, Cal Poly San Luis Obispo, 1992
-- Adapted by: Michael B. Feldman, The George Washington University
-- Last Modified: August 1998
— Spider's View of her Room - rows and cols both numbered 1..20
 SUBTYPE Rows IS Positive RANGE 1..20;
  SUBTYPE Cols IS Positive RANGE 1..20;
 RowsInRoom : CONSTANT Positive := Rows'Last;
 ColsInRoom : CONSTANT Positive := Cols'Last;
  — Screen Description Constants: for 24 x 80 screen,
 - 1 spider row = 1 screen row, 1 spider col = 2 screen cols
  RowLow : CONSTANT Screen.Depth := 2; — room row bounds
  RowHigh : CONSTANT Screen.Depth := RowLow + Rows'Last;<br>ColLow : CONSTANT Screen.Width := 21; -- lower column bound
 — Spider Current State Information
  Spidersym
CONSTANT character
  CurrentColumn:
Cols;
                                    — spider's position
                                    -- in the room.
  CurrentRow i
Rows;
  Heading
                Directions;
                                    — spider's direction
                                     — spider's color
                Colors;
  Ink :
 — internal procedures and functions, not in specification
 — and therefore not available to client program
 FUNCTION ColorSymbols (Color: Colors) RETURN Character IS
  — Pre: Color is defined
  — Post: Returns the drawing character corresponding to Color
  BEGIN
    CASE Color IS
     WHEN Red \Rightarrow RETURN 'R';
     WHEN Blue => RETURN 'B';
     WHEN Green => RETURN 'G';
     WHEN Black => RETURN 'K';
     WHEN None \Rightarrow RETURN '.';
   END CASE;
  END ColorSymbols;
  FUNCTION Compass (Direction: Directions) RETURN Character IS
  — Pre: Direction is defined
  — Post: Returns drawing character corresponding to Direction
  BEGIN
    CASE Direction IS
```

```
WHEN North \Rightarrow RETURN '\cdot';
   WHEN East \Rightarrow RETURN '>';
   WHEN South \Rightarrow RETURN 'v';
   WHEN West \Rightarrow RETURN '<';
 END CASE;
END Compass;
PROCEDURE DrawSymbol (Which: Character) IS
— Pre; Which is defined
-- Post: Which appears in its proper position on the screen
BEGIN
  Screen.MoveCursor (Row \approx (RowLow - 1) + CurrentRow,
                    Column \Rightarrow (ColLow - 2) + (2 * CurrentColumn));
 Ada.Text IO.Put (Item => Which);
  Ada.Text_IO.Flush;
END DrawSymbol;
PROCEDURE DrawStatus IS
— Pre: None
— Post: Status Box appears on the screen
BEGIN
  Screen.MoveCursor (Row => 2, Column => 1);
  Ada.Text_IO.Put (" --- ")
  Screen.MoveCursor (Row => 3, Column => 1);
  Ada.Text IO.Put ("| |");
  Screen. MoveCursor (Row \Rightarrow 4, Column \Rightarrow 1);
  Ada.Text_IO.Put ("| |")
  Screen.MoveCursor (Row => 5, Column => 1);
  Screen.MoveCursor (Row =><br>Ada.Text_IO.Put (" --- ")<br>D.DrawStatus.
END DrawStatus;
PROCEDURE DrawRoom IS
— Pre: None
— Post: Room appears on the screen
BEGIN
  Screen.ClearScreen;
  Screen.MoveCursor (Row = > 1, Column = > 1);
  — Top Bar
  Ada.Text IO.Put (" ");
  Ada.Text~IO.Put (" ");
  Ada.Text_IO.New_Line;
  FOR I in~1..20 LOOP
  Ada.Text_IO.Put (" ");
  Ada.Text_IO.Put (" | ... ... ... ... ... ... ... ... ... ... ...)]Ada.Text_IO.New_Line;
  END LOOP;
  Ada.Text_IO.Put (" ");
  Ada.Text_IO.Put (•■ ");
  DrawStatus;
END DrawRoom;
PROCEDURE ChangeColor (NewColor : Colors) IS
— Pre: NewColor is defined
— Post: Ink is changed to NewColor and displayed in status box
BEGIN
  Ink := NewColor;
  Screen.MoveCursor ( Row \cong 4, Column \cong 3);
  Ada.Text_IO.Put (ColorSymbols(Ink));
END ChangeColor;
```

```
PROCEDURE ShowDirection IS
— Pre; None
— Post: Heading is displayed in the status box
BEGIN
  Screen.MoveCursor(Row => 3,Column => 3);
  Ada.Text IO.Put (Compass(Heading));
END ShowDirection;
PROCEDURE ShowSpider IS
— Pre: None
— Post: The spider symbol appears in its current position
BEGIN
  DrawSymbol (SpiderSym);
END ShowSpider;
— Random number generators; instances of the generic one
PACKAGE Randomsteps IS NEW Ada.Numerics.Discrete_Random
  (Result_Subtype => steps);
GSteps: Randomsteps.Generator;
PACKAGE RandomColors IS NEW Ada.Numerics.Discrete_Random
  (Result Subtype = > Colors);
GColors : RandomColors.Generator;
PACKAGE RandomDirections IS NEW Ada.Numerics.Discrete_Random
  (Result_Subtype => Directions);
GDirections : RandomDirections.Generator;
— These procedures are in the package specification
— and implement the "official" spider commands
PROCEDURE Start IS
BEGIN
  DrawRoom;
  CurrentColumn := 10; -- these are in the spider's view
  CurrentRow := 11;
  Heading := North;
  ChangeColor(NewColor «»> Green);
  ShowSpider;
  ShowDirection;
  RandomSteps.Reset(Gen => GSteps);
  RandomColors.Reset(Gen »> GColors);
  RandomDirections. Reset (Gen => GDirections);
END Start;
PROCEDURE TurnRight IS
BEGIN
  IF Heading = Directions'Last THEN
    Heading := Directions'First;
  ELSE
    Heading := Directions'Succ (Heading);
  END IF;
  ShowDirection;
END TurnRight;
PROCEDURE Face (WhichWay: IN Directions) IS
BEGIN
  Heading := WhichWay;
  ShowDirection;
END Face;
```

```
FUNCTION IsPainting RETURN Colors IS
BEGIN
 RETURN Ink;
END IsPainting;
FUNCTION IsFacing RETURN Directions IS
BEGIN
  RETURN Heading;
END IsFacing;
FUNCTION Atwall RETURN Boolean IS
BEGIN
  — Check for out of bounds (in the spider's view)
  CASE Heading IS
    WHEN North =>
      RETURN CurrentRow <= Rows'First;
    WHEN East =>
      RETURN CurrentColumn >= Cols'Last;
    WHEN South =>
      RETURN CurrentRow >= Rows'Last;
    WHEN West \RightarrowRETURN CurrentColumn <= Cols'First;
  END CASE;
END AtWall;
FUNCTION RandomStep RETURN Steps IS
BEGIN
  RETURN RandomSteps.Random(GSteps);
END RandomStep;
FUNCTION RandomColor RETURN Colors IS
BEGIN
  RETURN RandomColors.Random(GColors);
END RandomColor;
FUNCTION RandomDirection RETURN Directions IS
BEGIN
  RETURN RandomDirections.Random(GDirections);
END RandomDirection;
PROCEDURE Step IS
BEGIN
  — leave a track where spider is standing
  DrawSymbol (ColorSymbols (Ink) );
  — If out of bounds raise exception.
  IF AtWall THEN
    Screen.Beep;
    RAISE Hit_the_Wall;
  END IF;
  — change the spider's location
  CASE Heading IS
    WHEN North =>
      CurrentRow := CurrentRow - 1;
    WHEN East »>
      CurrentColumn := CurrentColumn + 1;
    WHEN South =>
```

```
CurrentRow ;= CurrentRow + 1;
      WHEN West =>
        CurrentColumn := CurrentColumn - 1;
    END CASE;
    — draw the spider in her new location
   DrawSymbol (SpiderSym);
    — if debug mode, wait for user to press RETURN
   IF Debugging \approx On THEN
     Ada.Text IO.Skip_Line;
   ELSE
      DELAY 0.2;
   END IF;
 END Step;
 PROCEDURE Quit IS
 -- Ouit command.
 BEGIN
   Screen.MoveCursor(Row => 23, Column => 1);
 END Quit;
 DebugFlag : Boolean := False; — Is single stepping on?
 PROCEDURE Debug (Setting: Switch) is
 — Toggle debugging mode
 BEGIN
   IF Setting = ON THEN
     DebugFlag := true;
      Screen.MoveCursor (Row \Rightarrow 10, Column \Rightarrow 1);
     Ada.Text IO.Put ("-- DEBUG ON -- ");
     Ada.Text_IO.New_Line;
      Ada.Text_IO.Put (" Press Enter");
   ELSE
      DebugFlag := false;
      Screen.MoveCursor (Row \Rightarrow 10, Column \Rightarrow 1);
      Ada.Text IO.Put (" ");
     Ada.Text<sup>T</sup>10.New Line;
     Ada. Text\_IO.Put (" ");
   END IF;
 END Debug;
 FUNCTION Debugging RETURN Switch IS
 BEGIN
   IF DebugFlag THEN
     RETURN On;
    ELSE
     RETURN Off;
    END IF;
 END Debugging;
END Spider;
```
### State Variables and Coordinate Transformations

First we describe the spider's view of its environment. The spider's room has 20 rows (RowsinRoom) and 20 colunms (coisinRoom), defined in terms of the positive subtypes Rows and cols:

```
-- Spider's View of her Room - rows and cols both numbered 1..20
SUBTYPE Rows IS Positive RANGE 1..20;
SUBTYPE cols IS Positive RANGE 1..20;
RowsInRoom : CONSTANT Positive := Rows'Last;
ColsInRoom : CONSTANT Positive := Cols'Last;
```
Recalling that Directions and colors were defined in the package specification as

```
TYPE Directions IS (North, East, South, West);<br>TYPE Colors [1] IS (Red, Green, Blue, Black, N
                      IS (Red, Green, Blue, Black, None);
```
now in the body we declare the spider's own symbol, an asterisk ('\*'), and four vari ables that describe the current location, direction, and color of the spider. These vari ables together compose the spider's state, that is, all its characteristics that can change during the life of the program. The variables are therefore called state variables.

```
— Spider Current State Information
Spidersym : CONSTANT character := '*';
CurrentColumn; Cols; ~ spider's position
CurrentRow : Rows; — in the room.
entrements : heading : Directions; - spider's direction
Ink : Colors; — spider's color
```
We now must consider that the spider's room is "painted" on a terminal screen that is defined in the package screen (Program 4.8). The screen has 24 rows (the subtype Screen. Depth) and 80 columns (the subtype screen. Width). We therefore describe the location and size of the actual room picture on the screen as follows:

```
~ Screen Description Constants for 24 x 80 screen,
-- 1 spider row = 1 screen row, 1 spider col = 2 screen cols
RowLow : CONSTANT Screen. Depth := 2; -- lower row bound
RowHigh : CONSTANT Screen.Depth
              := RowLow + Rows'Last; — upper row bound
ColLow : CONSTANT Screen.Width ;= 21; — lower col bound
ColHigh : CONSTANT Screen. Width
               := ColLow + 2 * Cols'Last; -- upper col bound
```
The upper left corner of the room is at row  $= 2$ , column  $= 21$ . This corresponds to the spider's row = 1, column = 1. The spider's row = 20, column = 20, corresponds to the screen coordinates row = 22 (2 + 20), column 61 (21 + 2\*20). Why are we multiplying the columns by 2? Each screen column is about half as wide as each screen row is high, so to make the room look square, we use altemating screen columns. In graphics terminology: the terminal screen has rectangular pixels (picture elements).

We are dealing with two sets of coordinates, the spider's coordinates (a row/column pair as viewed by the spider) and the room's physical coordinates on the screen (a dif ferent row/column pair as seen on the screen). The procedure Drawsymboi has the responsibility to convert between the coordinate systems. This is a simple example of coordinate transformation, a concept that is often used in computer graphics and other engineering applications.

```
PROCEDURE DrawSymbol (Which: Character) IS
  — Pre: Which is defined
  — Post: Which appears in its proper position on the screen
BEGIN
  Screen.MoveCursor (Row => (RowLow - 1) + CurrentRow,
```

```
Column \Rightarrow (ColLow - 2) + (2 * CurrentColumn));
  Ada.Text IO.Put (Item => Which);
  Ada.Text_IO.Flush;
END DrawSymbol;
```
Note how the parameters to screen.Movecursor are computed. For example, the spider's row 1 is the screen's row 2; the spider's column 10 is the screen's column 39  $(19 + 2*10)$ . The call to Ada. Text\_IO.Flush is present because in many operating systems output is buffered, that is, nothing is actually displayed on the screen until a line is complete. Including the Flush call therefore indicates a complete line to the operating system, and the character is displayed immediately.

You have noticed that the spider's color is displayed as a specific character and its direction is displayed by an "arrow" pointing in the correct direction. The next two functions, coiorsymbois and compass, take care of the necessary transformations, each function using a case statement to determine the appropriate character.

```
FUNCTION ColorSymbols (Color: Colors) RETURN Character IS
— Pre: Color is defined
— Post: Returns the drawing character corresponding to Color
BEGIN
  CASE Color IS
    WHEN Red \Rightarrow RETURN 'R';
    WHEN Blue \Rightarrow RETURN 'B';
    WHEN Green \Rightarrow RETURN 'G';
    WHEN Black \equiv RETURN 'K';
    WHEN None \Rightarrow RETURN '.';
  END CASE;
END ColorSymbols;
FUNCTION Compass (Direction: Directions) RETURN Character IS
— Pre: Direction is defined
— Post: Returns drawing character corresponding to Direction
BEGIN
  CASE Direction IS
    WHEN North \Rightarrow RETURN '\cdotsWHEN East \Rightarrow RETURN '>';
    WHEN South \Rightarrow RETURN 'v';
    WHEN West \Rightarrow RETURN '<';
  END CASE;
END Compass;
```
### The Spider's User Commands

The declarations and subprograms above are all included in the spider package body but not in the package specification. These, and several other "service subprograms," are not intended to be called by a spider program. Omitting them from the specification guarantees that they cannot be called by an external program; they are reserved for internal use only.

Let's look at one of the spider's user commands, that is, the subprograms that are indeed listed in the specification. Atwail returns a Boolean value; each of the CASE choices returns the result of computing a Boolean expression.

FUNCTION AtWall RETURN Boolean IS BEGIN

```
— Check for out of bounds (in the spider's view)
  CASE Heading IS
    WHEN North =>
      RETURN CurrentRow <= Rows'First;
    WHEN East \RightarrowRETURN CurrentColumn >= Cols'Last;
    WHEN South \RightarrowRETURN CurrentRow >= Rows'Last;
    WHEN West \RightarrowRETURN CurrentColumn <= Cols'First;
  END CASE;
END AtWall;
```
Finally, we examine the following IF statement contained in the procedure step:

```
— If out of bounds raise exception.
IF AtWall THEN
 Screen.Beep;
 RAISE Hit the Wall;
END IF; The next statement,
```
The statement

```
RAISE Hit_the_Wall;
```
is the first time we have seen raise used; in this case it causes Hit the wall to be raised immediately. Because there is no exception handler in step, the procedure halts and returns to its caller, where the exception is raised again. This is what caused the program spider\_cra8h (Program 2.10) to terminate with an exception. In the other spi der programs we used if statements to prevent "crashes"; instead, we could have used exception handlers, and we invite you to do this as an exercise.

In this brief trip through the spider package you have seen that this package pulls together many of the concepts that were introduced in this chapter and earlier ones. The spider package is an easily understood example of a computer graphics application. You might be curious about whether computer graphics can be done using Ada. Of course it can; we just did! We used a very simple, monochrome,  $24 \times 80$  screen but used a number of important graphics principles to do so. Appendix A shows examples of high-resolution color graphics with Ada.

# 8.8 Tricks of the Trade: Common Programming Errors

A good deal of care is required in working with complicated expressions. It is easy to omit parentheses or operators inadvertently. If an operator or a single parenthesis is omitted, a syntax error will be detected. If a pair of parentheses is omitted, the expres sion, although syntactically correct, may compute the wrong value.

Sometimes it is beneficial to break a complicated expression into subexpressions that are separately assigned to temporary variables and then to manipulate these temporary variables. For example, it is easier to write correctly the three assignment state ments

```
Templ := Sqrt(X + Y);
```

```
Temp2 := 1 + \text{Temp1}:z := \text{Temp1} / \text{Temp2};
```
than the single assignment statement

 $Z := Sqrt(X + Y) / (1 + Sqrt(X + Y))$ ;

which has the same effect. Using three assignment statements also happens to be more efficient in this case because the square root operation is performed only once; it is per formed twice in the previous single assignment statement.

Be careful to use the correct type of operands with each operator. The arithmetic operators can be used only with operands of type integer or Float or subtypes of these. The relational operators can be used with any scalar data type. The Boolean operators can be used only with type Boolean operand.

Make sure that an operator does not have incompatible type operands. The Boolean expression

 $3 / 2 : 3'$ 

is invalid because it compares an integer to a character value. All operators require compatible operands; make sure that you supply the right type operand to mathematical functions. An example is sqrt, whose argument must be Float and nonnegative.

Remember that in a case statement there must be enough case choices to exhaust every possible value of the case selector variable or expression. If there are not, a when OTHERS choice must be provided; otherwise, a compilation error will result. If you find that you are writing a large number of when or all choices, your case selector variable may be of an inappropriate type (e.g., integer instead of a subtype or enumeration type).

### CHAPTER REVIEW

This chapter described how to write arithmetic expressions involving several operators and introduced a package of mathematical functions called Ada.Numerics. Elementary Functions. Also introduced was the idea of an explicit type conversion. Type conversion makes it possible to mix integer and floating-point values in one expression by explicitly converting floats to integers and vice versa.

This chapter also discussed the manipulation of other scalar data types, including the standard types. Boolean and character, and presented more detail on program mer-defined subtypes. Several new operators were introduced, including the integer operator rem and ^e Boolean operators and, or, xor, and not. Attention was paid to certain attributes of scalar types, such as the First and Last attributes of subtypes and the pos and val attributes of integer and, especially, enumeration values.

The concept of pseudorandom numbers was introduced in this chapter, along with a description of some of Ada's random-number facilities.

The CASE statement was introduced, along with a number of examples of its use. A package was shown that provided facilities for printing the value of numbers in words.

# New Ada Constructs in Chapter 8

The new Ada constructs introduced in this chapter are described in Table 8.8.

Table 8.8. Summary of New Ada Constructs

| Statement                                                                                                    | Effect                                                                                                    |
|----------------------------------------------------------------------------------------------------|----------------------------------------------------------------------------------------------------|
| Arithmetic Assignment                                                                                                    |                                                                                                    |
| $I := J / K + (L + 5)$ REM N;                                                                                                    | Adds the result (an integer) of<br>$J/K$ to the result (an integer) of<br>$(L + 5)$ REM N. J, K, L, and N<br>must all be type Integer or an<br>integer subtype.                   |
| Character Assignment                                                                                                    |                                                                                                    |
| NextCh $:= 'A'$ ;                                                                                                    | Assigns the character value $x \cdot$<br>to NextCh.                                                                                                    |
| Boolean assignment                                                                                                    |                                                                                                    |
| Even := $(N$ REM $2 = 0)$ ;                                                                                                    | If N is an even number, assigns<br>the value True to Even; other-<br>wise, assigns the value False to<br>Even.                                                                    |
| Case Statement                                                                                                    |                                                                                                    |
| <b>CASE NextCh IS</b><br>WHEN $'A'$   'a' =><br>Ada.Text IO.Put(Item=>"Excellent");<br>WHEN $'B'$ $b' =$ ><br>Ada.Text_IO.Put(Item=>"Good");<br>WHEN $'C'$ $\overline{C'}$ =><br>Ada.Text IO.Put(Item=>"OK");<br>WHEN $ \vec{d}   \vec{d}   \vec{r}   \vec{f} $ =><br>Ada.Text IO.Put(Item=>"Poor");<br>Probation(WhichStudent => IDNum);<br>WHEN OTHERS $\Rightarrow$<br>Ada.Text IO.Put<br>(Item => "Grade out of Range!");<br>END CASE: | Displays one of four messages<br>based on the value of Nextch If<br>NextCh is 'D','d','F','f', pro-<br>cedure Probation is also called<br>with IDNum as an actual parame-<br>ter. |

# Quick-Check Exercises

- 1. The operator <u>means floating-point division</u>, the operator <u>means</u> integer division, and the operator  $\mu$  yields the remainder of  $\mu$  division.
- 2. Write a Boolean condition that is  $r_{\text{true}}$  if N divides M.
- 3. Evaluate the Boolean expression

True AND ((30 REM 10) = 0)

4. Evaluate the Boolean expression

False AND (((30 REM 10) / 0) = 0)

What occurs when Ada evaluates this expression? Suppose the AND were replaced by and THEN?

5. In the Latin-1 character set, give the values of these expressions:

```
Character'Val(Character'Pos('a'))
Character'Val(Character'Pos('a') * 3)
Character'Val(Character'Pos('z') - 26)
Character'Val(Character'Pos('z') - 32)
```
- 6. If two variables are type-compatible, can one always be assigned to the other?
- 7. Under what condition can one variable be assigned to another when they are not type-compatible?
- 8. A CASE statement is often used instead of .
- 9. Which of the following can appear in a case selector?

a range of integers, a list of integers, a Float value, a Boolean value, a char acter value, a string value, an enumeration literal

### Answers to Quick-Check Exercises

- 1. / (float operands), / (integer operands), rem, integer
- 2. (M REM N) =  $0$
- 3. True
- 4. Constraint Error is raised; the error won't be detected because in short-circuit evaluation the right side won't be evaluated.
- 5. 'a', 'd', 'a', '2\*
- 6. Yes, if they are the same type or the one getting a new value is the base type and the other is a subtype of that base type. If the one getting a new value is a subtype, the value of the variable being assigned must be in range.
- 7. A variable of one numeric type can be converted to the other type.
- 8. A multiple-alternative IF construct
- 9. All but Float and string

### Review Questions

1. Compare and contrast integer types and floating-point types. What are the ad vantages and disadvantages of each?

2. What is the result of each of the following operations?

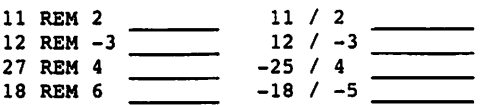

- 3. What is the result of the expression  $(3 + 4 / 2) + 8 15$  REM 4?
- 4. Write an assignment statement that rounds a floating-point variable Numi to two digits after the decimal point, leaving the result in Numi.
- 5. Write a procedure called change that has one im parameter C, type Nonueg-Float, and four our parameters  $Q$ ,  $D$ ,  $N$ , and  $P$ , type Natural. The procedure returns the number of quarters  $(\$0.25 \text{ coins})$  in  $\varrho$ , the number of dimes  $(\$0.10$ coins) in  $D$ , the number of nickels (\$0.05 coins) in  $N$ , and the number of pennies (\$0.01) in p to make change with the minimum number of coins, c (the change amount) is less than \$1.00. {Hint. Use the integer division and rem op erators.)
- 6. List and explain three computational errors that can occur in type Float ex pressions.
- 7. Write an if statement that displays True or False according to the following conditions: Either Flag is True or color is Red, or both Money is Plenty and Time is Up.
- 8. Write the statement to assign a value of  $True$  to the Boolean variable overTime only if a worker's weekly Hours are greater than 40.
- 9. Write a Boolean expression using the Character' pos attribute that determines whether the position of  $a$  in Latin-1 is greater than that of  $a \cdot a$ . What is the value of this expression?
- 10. When should an IF statement be used instead of a case statement?
- 11. Write a CASE statement to select an operation based on inventory. Increment TotalPaper by PaperOrder if Inventory is 'B' OF 'C'; increment TotalRibbon by RibbonOrder if Inventory is 'L', 'T', OT 'D'; increment TotalLabel by LabelOrder if Inventory is 'A' or 'X'. Do not take any action if invento  $rv$  is  $W$ .
- 12. Write the for statement that displays the character values of the positive num bers 32 through 126, inclusive. Use ordNum as the loop control variable. What is the value of ordNum after completion of the loop?

### Programming Projects

1. Write a program to read in a collection of integers and determine whether each is a prime number. Test your program with the four integers 7,17,35, and 96. All numbers should be processed in one run.

2. Let *n* be a positive integer consisting of up to ten digits,  $d_{10}d_{9}...d_{1}$ . Write a program to list in one column each of the digits in the number  $n$ . The rightmost digit,  $d_1$ , should be listed at the top of the column. (*Hint*: As computed according to the formula

digit =  $n$  REM 10

what is the value of digit if  $n = 3704$ ?

Test your program for values of n equal to 6,3704, and 170498.

3. An integer  $N$  is divisible by 9 if the sum of its digits is divisible by 9. Use the algorithm developed for Programming Project 2 to determine whether the fol lowing numbers are divisible by 9.

```
N = 154368N = 621594N = 123456
```
4. Redo Programming Project 3 by reading each digit of the number to be tested into the character variable Digit. Form the sum of the numeric values of the digits. (*Hint*: The numeric value of  $\sigma$ igit (type Character) is

Character'Pos(Digit) - Character'Pos('0').)

5. The value of  $e^x$  is represented by the series

 $1 + x + x^2/2! + x^3/3! + ... + x^n/n! + ...$ 

Write a program to compute and print the value of this series for any  $x$  and any n. Compare the result to  $Exp(x)$  (available in the Ada math library) and print a message o.k. or Not O.K., depending on whether the difference between these results exceeds  $0.001$ . How many terms—that is, what value of  $n$ —seem to provide good results without making the computation take too many steps?

6. The interest paid on a savings account is compounded daily. This means that if you start with *StartBal* dollars in the bank, at the end of the first day you will have a balance of

 $StartBal \times (1 + rate/365)$ 

dollars, where *rate* is the annual interest rate (0.10 if the annual rate is 10 percent). At the end of the second day you will have

 $StartBal \times (1 + rate/365) \times (1 + rate/365)$ 

dollars, and at the end of  $N$  days you will have

 $StartBal \times (1 + rate/365)^N$ 

dollars. Write a program that processes a set of data records, each of which contains values for *StartBal*, rate, and  $N$  and computes the final account balance.

7. Compute the monthly payment and the total payment for a bank loan, given:

- a. the amount of the loan,
- b. the duration of the loan in months, and
- c. the interest rate for the loan.

Your program should read in one loan at a time, perform the required compu tation, and display the values of the monthly payment and the total payment. Test your program with at least the following data (and more if you want):

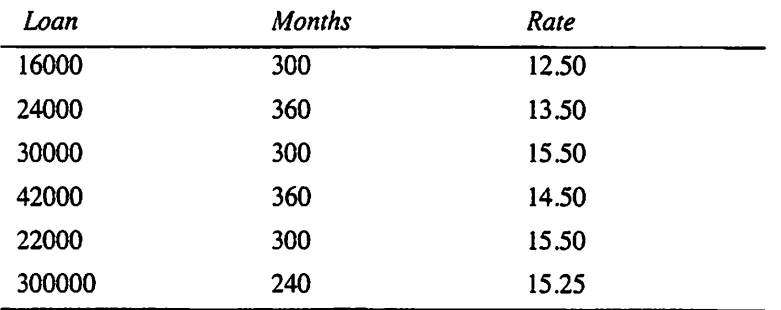

(*Hints*: The formula for computing monthly payment is  $ratem \times e \times m^{m \text{or} \text{ths}} \times \text{la} \text{an}$ 

$$
monthpay = \frac{ratem \times exam^{monins} \times loan}{exm - 1.0}
$$

where

ratem = rate  $/1200.0$  $exm = (1.0 + ratem)$ 

The formula for computing the total payment is

 $total = monthlyay \times months.$ )

8. Refer to Chapter 5, Programming Project 11, which called for the development of a classification package for automobile speeds. In this project you will de velop a simulator for a speed survey, in the form of a main program that col lects and summarizes the speeds for 500 passing cars. Use an instance of Ada. Numerics. Discrete Random to generate random speeds of passing cars; choose an appropriate range for these speeds, based on your experience on the highways. Keep track of the number of cars in each of the five categories, and at the end of the run, display your results numerically and in the form of a hor izontal bar graph. A line in the bar graph will look like this, say, for 153 Class 3 cars:

Class 3 153 \*\*\*\*\*\*\*\*\*\*\*\*\*\*\*\*

Note that there are 16 asterisks; each asterisk represents ten speeds. If the num ber of cars is not an exact multiple of ten, include one asterisk for the "extra" cars. For example, eight cars in a given class will be represented by a single as terisk, and eighteen cars will be represented by two asterisks.

9. A company has ten employees, many of whom work overtime (more than 40 hours) each week. The company accountant wants a payroll program that reads each employee's name, hourly rate (rate), and hours worked (hours). The pro gram must compute the gross salary and net pay as follows:

$$
gross = \begin{cases} hours \times rate & (hours \le 40) \\ 1.5 \times rate \times (hours - 40) + 40 \times rate & (hours > 40) \end{cases}
$$

$$
net = \begin{cases} gross & (gross \le 65) \\ gross - (15 + 0.45 \times gross) & (gross > 65) \end{cases}
$$

The program should print each employee's gross salary and net pay. The total amount of the payroll, which can be computed by adding the gross salaries for all employees, should be displayed at the end. Test your program on the fol lowing data:

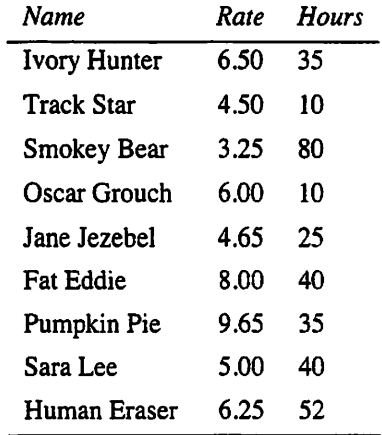

- 10. If you've studied the body of the spider package, you can try modifying it. Here are some possibilities:
	- a. Move the spider's room-coordinate declarations (cols, rows, etc.) to the specification, then add to the package a procedure Jump with row and column parameters. This allows a spider program to cause the spider to jump to an arbitrary location in its room. Now write a spider program that causes the spider to jump to a random location.
	- b. (Difficult) Modify the package and procedure start so that a spider pro gram can specify the size of the room using parameters to the start procedure. This will require a great deal of thought and redesign of the package!

CHAPTER 9

# Composite Types: Records and Arrays

- 9.1 Data Structures: Record Types
- 9.2 Control Structures: Records as Subprogram Parameters
- 9.3 System Structures: A Package for Calendar Dates
- 9.4 Data Structures: Hierarchical Records
- 9.5 Data Structures: Array Types
- 9.6 Problem Solving: Selecting Array Elemeiits for Processing
- 9.7 Problem Solving: Using Arrays
- 9.8 Problem Solving: Reading Part of an Array
- 9.9 Data Structures: Interesting Array Examples
- 9.10 Problem Solving: Searching and Sorting an Array
- 9.11 Tricks of the Trade: Common Programming Errors

Chapter Review

In the programs written so far, each variable was associated with a single memory loca tion. These variables are called scalar variables, and their data types are scalar or unstructured types. In this chapter we will begin the study of *composite types*. A composite type is one that defines a collection of related data values. The items in a variable of a composite type can be processed individually, although some operations may be performed on the structure as a whole.

Ada provides type constructors, which can be used to form composite types from simpler types. The type constructors record and array are introduced in this chapter, and some simple cases are explored. More complex and interesting uses of arrays and records are taken up beginning in Chapter 11.

A record is a data structure containing a group of related data items; the individual components, or *fields*, of a record can contain data of different types. An *array* is a data structure that is used for storage of a collection of data items that are all of the same type. An array has elements; each element has a position within the array, known as its index ox subscript.

Think of a single record as being analogous to a  $3 \times 5$  file card containing, for example, the name, address, birthday, and phone number of one of your friends. Each card has the same structure: a collection of fields, each field having its own type. A record type declaration, then, is a way to describe this record structure. Each data item is stored in a separate record field; we can reference each data item stored in a record through its field name. For example. Person.Name references the field Name of the record Person.

Think of an array as being analogous to the box in which you keep your set of cards. An array type declaration describes the structure of the array. If the array is called Friends, then one of the friend records might be referenced as Friends (37), the card in the thirty-seventh position of the array. Each array element can hold a value of any type, whether it be a simple integer or character or a complex user-defined record type. An array element can even hold another array.

Records and arrays make it easier to organize and represent information in Ada and other modem programming languages, and these composite types are an important contributor to die power of these languages to enable us to write complex programs.

# 9.1 Data Structures: Record Types

As described in the introduction, a record is a structure containing several fields, each field having its own type; this structure is described by a *record type declaration*. As is always the case with types, the record type declaration does not create any records; it is only a template or recipe for creating records.

# Record Type Declaration

Before a record can be created or saved, the record format must be specified by means of a record type declaration.

# ■ Example 9.1

The staff of our small software firm is growing rapidly. To keep our records more accessible and organized, we decide to store relevant data, such as the descriptive information shown below, in an employee data base:

```
ID : 1234
Name: Caryn Jackson
Gender : Female
Number of Dependents: 3
Hourly Rate: 7.50
```
Noting that the number of dependents should be of type Natural and the hourly rate and taxable salary should both be of type NonNegFioat, let us give an appropriate type declaration for each piece of information in the first three lines above:

```
NameSize : CONSTANT Positive := 20;
```
SUBTYPE IDType IS Positive RANGE 1111..9999; SUBTYPE NameType IS String(l..NameSize); TYPE GenderType IS (Female,Male);

We next declare a record type EmployeeBasic to store this basic information. We must specify the name of each field and the type of information stored in each field. We choose the field names in the same way as we choose all other identifiers: The names describe the nature of the information represented.

```
TYPE EmpioyeeBasic IS RECORD
  ID ; IDType;
  Name : NameType;
  Gender : GenderType;
 NumDepend : Natural;
 Rate ; NonNegFloat;
END RECORD;
```
The record type is a template that describes the format of each record and the name of each individual data element. A variable declaration is required to allocate storage space for a record. The record variables clerk and Janitor are declared next.

```
Clerk : EmpioyeeBasic;
Janitor : EmpioyeeBasic;
```
The record variables clerk and Janitor both have the structure specified in the declaration for record type EmpioyeeBasic. Thus the memory allocated for each con sists of storage space for five distinct values. Figure 9.1 shows the record variable Clerk, assuming that the values shown earlier are stored in memory.

As illustrated in the type declaration for EmpioyeeBasic, each of the fields of a record can be a predefined or user-defined type. There are no limitations on the type of a field, except that the type specification must be the name of a type that has already been declared. The record type declaration is described in the next display.

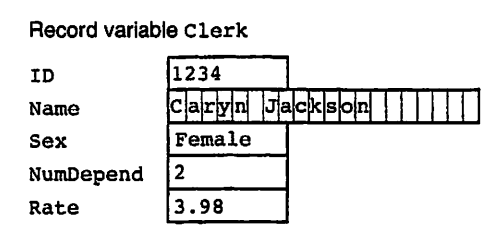

Figure 9.1 Record Variable Clerk

# SYNTAX DISPLAY

# Record Type Declaration

#### Form:

```
TYPE rec-type IS RECORD
 F_1 : type<sub>1</sub>;
 F_2 : type<sub>2</sub>;
  \simF_n : type_n;END RECORD;
```
#### Example:

```
TYPE Fraction IS RECORD
 Numerator: integer;
 Denominator: Positive;
END RECORD;
```
#### Interpretation:

The identifier rec-type is the name of the record structure being described. Each identifier  $F_i$  is a field name; the data type of each field  $F_i$  is specified by type<sub>i</sub>

Note:

type, may be any predefined or user-defined type. Also, the field names must be unique: No two fields may have the same field name.

### Manipulating Individual Fields of a Record

We can reference a record field by using a *field selector*, which consists of the record variable name followed by the field name. A period separates the field name and record name.

### ■ Example 9.2

The data shown in Fig. 9.1 could have been stored in clerk through this sequence of assignment statements:

```
Clerk.ID := 1234;
Clerk.Name := "Caryn Jackson ";
Clerk.Gender := Female;
Clerk.NumDepend := 3;Clerk.Rate := 7.50;
```
Once data are stored in a record, they can be manipulated in the same way as other data in memory.

The statements

```
Ada.Text_IO.Put(Item => "The clerk is ");
CASE Clerk.Gender IS
  WHEN Female =>
    Ada.Text IO.Put (Item \Rightarrow "Ms. ");
  WHEN Male \overline{P}Ada.Text_IO.Put (Item => "Mr. ");
END CASE;
```

```
Ada.Text IO.Put (Item => Clerk.Name);
```
display the clerk's name after an appropriate title ( $\mu$ s. or  $\mu$ r.). For the data above, the output would be

The clerk is Ms. Caryn Jackson **International Community**  $\blacksquare$ 

#### ■ Example 9.3

Program 9.1 computes the distance from an arbitrary point on the  $x-y$  plane to the origin (intersection of the x- and y-axes). The values of the x-coordinate and the y-coordinate are entered as data and stored in the fields x and y of the record variable Point i. The formula distance, d, from the origin to an arbitrary point  $(X, Y)$  is computed by the following formula:

$$
d = \sqrt{X^2 + Y^2}
$$

Each coordinate of the record variable point1 is read separately. Ada.Text 10 does not provide operations to read an entire record; we will write our own operations to read records later in this chapter.

Program 9.1 Distance from Point to Origin

```
WITH Ada.Text_IO;
WITH Ada.Float Text IO;
WITH Ada.Numerics.Elementary Functions;
USE Ada.Numerics.Elementary_Functions;
PROCEDURE Distance_to_Origin IS
-- Finds the distance from a point to the origin.
-- | Author: Michael B. Feldman, The George Washington University
-- | Last Modified: September 1998
     ...........................
                           TYPE Point IS RECORD
   X : Float;
   Y : Float;
 END RECORD;
 Point1 : Point; 1998 -- the data point
  Pointr : Foint;<br>Distance : Float; -- its distance to the origin
BEGIN -- Distance_to_Origin
 Ada.Text_lO.Put(Item => "Enter X coordinate (floating point) > ");
 Ada. Float_Text_IO. Get (Item => Point 1.X);
 Ada.Text \overline{IO}.Put(Item => "Enter Y coordinate (floating point) > ");
 Ada.Float Text IO.Get(Item \Rightarrow Point1.Y);Distance := Sqrt(Pointl.X ** 2 + Pointl.Y ** 2);
 Ada.Text_IO.Put(Item => "Distance to origin is ");
 Ada.Float Text IO.Put(Item => Distance, Fore=>1,Aft=>2,Exp=>0);
 Ada.Text_IO.New_Line;
END Distance_to_Origin;
```
#### Sample Run

```
Enter X coordinate (floating point) > 3
Enter Y coordinate (floating point) > 4
Distance to origin is 5.00
```
# Operations on Records

A type is always a set of values and a set of operations on those values. Now that we know how to declare record types, let us summarize the operations that are available for record values.

Four basic operations act on a record: *store, retrieve, assignment*, and *equality test*.

• Store: The store operation inserts a value into the record field. If R1 is a record with a field named F<sub>1</sub> and  $E$  is an expression that is compatible with field  $F_1$ , the statement

```
R1.F1 := E;
```
stores the result of evaluating  $E$  in field  $F1$  of record  $R1$ .

• Retrieve: If the field R1.F1 is compatible with variable C (that is, if they have the same type), the statement

 $C := R1.F1;$ 

retrieves the value in field  $F1$  of record  $R1$  and copies it into c. Note that it is always permissible, given two record variables ri and r2 of the same type, to write

 $R1.F1 := R2.F1;$ 

• Assignment: An assignment statement can also be used to copy the entire contents of one record to another of the same type. If ri and r2 are record variables of the same type, the statement

 $R1 := R2;$ 

copies all fields of record R2 to record R1.

• Equality test: Finally, Boolean expressions such as

 $R1 = R2$ 

are permitted; this expression is true if and only if each field of  $R1$  is equal to its corresponding field in r2. Further, the result of the Boolean expression

 $R1 / = R2$ 

is true if and only if at least one of the fields of R1 is not equal to its corresponding field in R<sub>2</sub>.

If Clerk and Janitor are both record variables of type Employee, the statement

Clerk ;= Janitor; —copy Janitor to Clerk

copies each field of Janitor into the corresponding field of clerk. It is also permissible to determine in a single statement whether two records ri and r2 of the same record type are equal, that is, whether each field of  $\overline{R}$  is equal to the corresponding field of  $\overline{R}$  a. For example,

```
IF R1 = R2 THEN
 DoSomething;
ELSE
 DoSomethingElse;
END IF;
```
executes DoSomething if Ri and R2 both contain the same field values, field by field, and executes DoSomethingElse otherwise.

Because arithmetic and logical operations—except for equality and inequal ity—can be performed only on individual memory cells, record variables cannot be used as the operands of *predefined* arithmetic and relational operators. These operators can be used only with individual fields of a record. However, we shall see in Chapter 11 that it is possible for a programmer to define arithmetic and relational operators on records.

# **EXERCISES FOR SECTION 9.1**

# Self-Check

- 1. Each part in an inventory is represented by its part number, a descriptive name, the quantity on hand, and price. Define a record type Part.
- 2. A catalog listing for a textbook consists of the author's name, title, publisher, and year of publication. Declare a record type catalogEntry and variable Book and write assignment statements that store the relevant data for this text book in Book.

# 9.2 Control Structures: Records as Subprogram Parameters

A record can be passed as a parameter to a function or procedure, provided that the actual parameter is of the same type as its corresponding formal parameter. The use of records as parameters can shorten parameter lists considerably because one parameter (the record variable) can be passed instead of several related parameters.

### Reading a Record

Ada normally uses procedures to read data from the terminal or a file. The Get proce dures that are available in the input/output packages are defined only for individual val ues, not for records. To read a record, we can use a call of the appropriate Get to read each held. It is common to read an entire record at once, so it makes sense to dehne a procedure for doing this; the body of the procedure will contain the individual Get calls for each record held.

# ■ Example 9.4

Program 9.2 contains a procedure GetPoint to read a point in the  $x$ -y plane and a function Distance, which calculates the distance between two points  $P_1 = (X_1, Y_1)$  and  $P_2 =$  $(X_2, Y_2)$ . The formula that is used to calculate the distance d is

$$
d = \sqrt{(X_2 - X_1)^2 + (Y_2 - Y_1)^2}
$$

The main program requests the coordinates of two points from the user, then calcu lates and displays the distance between them. Notice how straightforward it is to write and call subprograms with record parameters.

Program 9.2 Distance between Two Points

```
WITH Ada.Text 10;
WITH Ada.Float Text IO;
WITH Ada.Numerics.Elementary Functions;
USE Ada.Numerics.Elementary Functions;
PROCEDURE Distance between Points IS
-- | Finds the distance between two points on the x-y plane.
-- | Author: Michael B. Feldman, The George Washington University
— Last Modified: September 1998
  TYPE Point IS RECORD
    X : Float;
    Y : Float;
  END RECORD;
  Point1 : Point; <br>
Point2 : Point; <br>
-- the other data
                               -- the other data point
  PROCEDURE GetPoint(Item: OUT Point) IS
  — Pre: none
  — Post; the point, Item, is defined with values from the user
  BEGIN
    Ada.Text_IO.Put(Item \Rightarrow "Enter X coordinate (floating point) > ");
    Ada.Float Text IO.Get(Item \Rightarrow Item.X);
    Ada.Text \overline{I}0.Pu\overline{t}(Item => "Enter Y coordinate (floating point) > ");
    Ada. Float Text IO. Get (Item \Rightarrow Item. Y);
  END GetPoint;
```

```
FUNCTION Distance(PI ; Point; P2 : Point) RETURN Float IS
  — Pre: PI and P2 are defined
  — Post: returns the Cartesian distance between the points
  BEGIN
    RETURN Sqrt((P2.X-Pl.X) ** 2 + (P2.Y-Pl.y) **2);
  END Distance;
BEGIN -- Distance between Points
  Ada.Text IO.Put(Item => "First Point");
  Ada.Text_IO.New_Line;
  GetPoint(Item = & Pointl);
  Ada. Text IO. Put (Item => "Second Point");
  Ada.Text_IO.New_Line;
  GetPoint(Item =) Point2);Ada.Text IO.Put(Item \Rightarrow "Distance between points is ");
  Ada.Float_Text_IO.Put
    (Item => Distance(Pointl, Point2), Fore=>1,Aft=>2,Exp=>0);
  Ada.Text_IO.New_Line;
END Distance_between_Points;
```
#### Sample Run

```
First Point
Enter X coordinate (floating point) > 3
Enter Y coordinate (floating point) > 4Second Point
Enter X coordinate (floating point) > 9
Enter Y coordinate (floating point) > 12
Distance between points is 10.00
```
### Record Aggregate Assignment

When an entire record must be assigned at one time, it is unnecessary to assign each field in a separate assignment statement. Instead, you can use an *aggregate*. An aggregate is just a list of all the field values in the record, separated by commas and enclosed in parentheses. An aggregate looks like a parameter list in a procedure call: The values can just be listed in sequence (positional association) or given with their names (named association). Generally, we will use the latter form because it is clearer and easier to understand.

A record clerk of type Employee, as used above, could be filled in with an aggre gate assignment as follows:

٠,

```
Clerk :=
  (ID = > 1234,Name => "Caryn Jackson
  Gender »> Female,
  NumDepend \Rightarrow 2,
  Rate = 7.50);
```
We have listed the fields in the order in which they were declared in the type defini tion, but in fact we could have put them in any order because the field names help the compiler (and the human reader) make the association.

It is permissible to write an aggregate assignment without specifying the field names, for example.

Clerk :=  $(1234, "Caryn Jackson"$ , Female, 2, 7.50);

However, this form, called *positional association*, is not nearly as clear and also requires that the fields be listed exactly in the order in which they appear in the type definition. We will generally use the first, or *named association*, form of record aggregate assignment.

# **EXERCISES FOR SECTION 9.2**

### Self-Check

- For the record type Part in Self-Check Exercise 1, Section 9.1, provide the following program segments for a record variable p: part:
	- a. Assign a value to each record field using an individual assignment state ment
	- b. Assign a value to p using an aggregate with named association
	- c. Same as (b), but use positional association

# 9.3 System Structures: A Package for Calendar Dates

In Chapters 4 and 8 we discussed some of the uses of Ada's predefined package Ada.Calendar. This package provides many facilities for working with dates and times, but it does not provide a way to represent calendar dates that is suitable for reading and displaying. In this section we develop a specification for a simple package to give us a nicer form for dates, including procedures to read and display dates. In Chapter 11 we will refine this package to make it more capable and robust.

### Specification for the Simple Dates Package

The package specification is found in Program 9.3.

Program 9.3 Specification of Simple Dates Package

WITH Ada.Calendar; PACKAGE Simple\_Dates IS

```
-- | Specification for package to represent calendar dates
—j in a form convenient for reading and displaying.
-- | Author: Michael B. Feldman, The George Washington University
— I Last Modified: September 1998
 TYPE Months IS
   (Jan, Feb, Mar, Apr, May, Jun, Jul, Aug, Sep, Oct, Nov, Dec);
 TYPE Date IS RECORD
   Month: Months;
   Day: Ada. Calendar. Day Number;
   Year: Ada.Calendar.Year Number;
 END RECORD;
 PROCEDURE Get(Item: OUT Date);
 — Pre: None
 — Post: Reads a date in mmm dd yyyy form, returning it in Item
 PROCEDURE Put(Item: IN Date);
 — Pre: Item is defined
 — Post: Displays a date in mmm dd yyyy form
 FUNCTION Today RETURN Date;
 — Pre: None
 — Post: Returns today's date
```

```
END Simple_Dates;
```
We want the simple bates package to provide a standard representation for the months of the year. We do this by giving an enumeration type Months representing the abbreviated names of the months:

```
TYPE Months IS
  (Jan, Feb, Mar, Apr, May, Jun, Jul, Aug, Sep, Oct, Nov, Dec);
```
We can now make use of this type and the day and year types provided by Ada.Calendar to define a record type for a date, using the month abbreviation for the month field, as follows:

```
TYPE Date IS RECORD
 Month: Months;
  Day: Ada.Calendar.Day Number;
  Year: Ada.Calendar.Year Number;
END RECORD;
```
We could have defined our own year and month number types, but we chose instead to use types that were already available to us in a predefined Ada package (instead of "reinventing the wheel"). The input program Get will read a date in the form

#### OCT 31 1998

and the output program Put will display dates in this form as well.

One more operation is included: a function Today that returns a date record that is initialized with the date the program is being run. In other words, given a declaration

D: Simple Dates.Date;

the statement

 $D :=$  Simple Dates. Today:

sets the fields of  $\nu$  to today's month, day, and year, respectively. Two things are noteworthy about this function. First, it is an example of a *parameterless* function; like Ada .Calendar .Clock, it requires no parameters. Second, the return type of the function is a record, namely, one of type Date.

### Body of the Dates Package

Program 9.4 shows the body of package simple pates.

Program 9.4 Body of Simple Dates Package

```
WITH Ada.Calendar;
WITH Ada.Text_I0;
WITH Ada. Integer Text IO;
PACKAGE BODY Siinple_Dates IS
-- | Body for package to represent calendar dates
-- | in a form convenient for reading and displaying.
-- Author: Michael B. Feldman, The George Washington University
Last Modified: September 1998
 PACKAGE Month_IO IS
   NEW Ada.Text IO.Enumeration IO(Enum => Months);
 PROCEDURE Get(Item: OUT Date) IS
 BEGIN -- Get
   Month IO.Get(Item => Item.Month);
   Ada. Integer_Text_IO. Get (Item => Item. Day);
   Ada. Integer_Text_IO. Get (Item => Item. Year);
  END Get;
  PROCEDURE Put(Item: IN Date) IS
  BEGIN -- Put
   Month IO.Put (Item => Item.Month, Width=>l);
    Ada.Text IO.Put(Item => ' '');Ada.Integer_Text_IO.Put(Item => Item.Day, Width => 1);
    Ada.Text IO. Put(Ttem => ' '');Ada.Integer_Text_IO.Put(Item => Item.Year, Width => 4);
  END Put;
```
FUNCTION Today RETURN Date IS

```
Right_Now : Ada.Calendar.Time; -- holds internal clock value<br>Result : Date:
  \texttt{Result}BEGIN -- Today
  — Get the current time value from the computer's clock
  Right Now := Ada. Calendar. Clock;
  -- Extract the current month, day, and year from the time value
  Result.Month := Months'Val(Ada.Calendar.Month(Right Now)- 1);
  Result.Day := Ada.Calendar.Day (Right Now);
  Result.Year := Ada.Calendar.Year (Date => Right Now);
  RETURN Result;
END Today;
```
END Simple\_\_Dates;

There are just two procedures: Get and Put. simple Dates.Get expects its input to be in the form given above. It is not a robust procedure like the ones in Robust Input (Section 7.6) that prompt the user until correct input is entered; it is more like the pre defined Get routines in Ada. Text 10: If anything is wrong with the input, Get simply allows the exception to be passed back to the calling routine.

What can go wrong? The month, day, or year that the user enters can be badly formed or out of range, or the combination of month, day, and year can form a nonex istent date such as Feb 30 1999. A badly formed month, day, or year will result in Ada. Text IO. Data Error being raised by Months IO; an out-of-range month or year will result in constraint Error being raised. This routine does not discover the case of a nonexistent date; a revised version of the package, to be developed in Chapter 11, will correct this shortcoming and add the desired robustness.

The procedure simple Dates. Put displays a date in the MMM DD YYYY form. Also note how the function Today uses the package Ada.calendar to produce today's date and return it to the caller. Program 9.5 shows a test of the simple bates package. Because the package is not robust, we include an exception-handling loop in the test program.

#### Program 9.5 Test of Simple Dates Package

```
WITH Ada.Text_I0;
WITH Simple Dates;
PROCEDURE Test Simple Dates IS
-- Program to test the Simple Dates package
~| Author: Michael B. Feldman, The George Washington University
--| Last Modified: September 1998<br>---------------------------------
  D: Simple_Dates.Date;
BEGIN -- Test_Simple_Dates
  D := Simple Dates.Today;
```

```
Ada. Text_IO. Put (Item => "Today is ");
Simple Dates.Put(Item \Rightarrow D);
```

```
Ada.Text_IO.New_Line;
  LOOP
    BEGIN -- block for exception handler
      Ada.Text_IO.Put("Please enter a date in MMM DD YYYY form > ");
      Simple Dates.Get(Item => D);
      EXIT; \overline{-}- only if no exception is raised
    EXCEPTION
      WHEN Constraint Error =>
        Ada.Text_IO.Skip_Line;
        Ada.Text_IO.Put(Item => "Invalid date; try again, please.");
        Ada.Text_IO.New_Line;
      WHEN Ada.Text IO.Data Error =>
        Ada.Text_IO.Skip^Line;
        Ada.Text_IO.Put(Item => "Invalid date; try again, please.");
        Ada.Text_IO.New_Line;
    END;
  END LOOP;
  Ada.Text IO.Put(Item => "You entered ");
  Simple Dates. Put (Item \Rightarrow D);
  Ada.Text_lO.New_Line;
END Test Simple Dates;
Sample Run
Today is SEP 4 1998
Please enter a date in MMM DD YYYY form > mmm dd yyyy
Invalid date; try again, please.
Please enter a date in MMM DD YYYY form > Dec 15 1944
You entered DEC 15 1944
```
# EXERCISES FOR SECTION 9.5

#### Self-Check

1. Can a client program that uses simpie\_Dates change the day field of a Date variable? For example, suppose the variable represents November 30, 1998. Can the client program change the 30 to a 31?

 $\sigma_{\rm eff}$ 

# 9.4 Data Structures: Hierarchical Records

In solving any programining problem, we must select data structures that enable us to represent a variety of different kinds of information efficiently in the computer. The selection of data structures is a very important part of the problem-solving process. The data structures that are used can have a profound effect on the efficiency and simplicity of the completed program.

The data structuring facilities in Ada are quite powerful and general. In the previ ous examples, all record fields were scalar types or strings. It is possible to declare a record type with fields that are other structured types. We will call a record type with one or more fields that are record types a hierarchical record.

We began our study of records by introducing a record type Employee. In this section we will modify that record by adding new fields for storage of the employee's address, starting date, and date of birth. We repeat for convenience the declarations for EmployeeBasic:

```
NameSize : CONSTANT Positive := 20;
SUBTYPE IDType IS Positive RANGE 1111..9999;
SUBTYPE NameType IS String(1..NameSize);
TYPE GenderType IS (Female, Male);
TYPE EmployeeBasic IS RECORD
  ID ; IDType;
 Name : NameType;
  Gender : GenderType;
  NumDepend : Natural;
  Rate : NonNegFloat;
END RECORD;
```
and add some constants and subtypes:

```
ZipCodeSize : CONSTANT Positive := 5;AddressSize : CONSTANT Positive := 20;
SUBTYPE AddressString IS String(1..NameSize);
```

```
SUBTYPE ZipString IS String(l..ZipCodeLength);
```
Next we define an additional record type: Address.

```
TYPE Address IS RECORD
 Street : AddressString;
 City : AddressString;
 State : AddressString;
  ZipCode : ZipString;
END RECORD;
```
Finally, here is the declaration of the hierarchical record for an employee and a dec laration of an employee variable. Notice how simple the employee record is, given the component record types; notice also how we have used the Date type provided by the package simpie\_\_Dates developed in the previous section:

```
TYPE Employee IS RECORD
 PayData : EmployeeBasic;
 Home : Address;
```
```
StartDate : Simple_Dates.Date;
  BirthDate
Simple_Dates.Date;
END RECORD;
```
Programmer: Employee;

If Programmer is a record variable of type Employee, the hierarchical structure of Programmer can be sketched as shown in Fig. 9.2. This diagram provides a graphic dis play of the record form. It shows that Programmer is a record with fields PayData, Home, StartDate, and BirthDate. Each of these fields is itself a record (called a subrecord of Programmer). The fields of each subrecord are indicated under it.

To reference a field in this diagram, we must trace a complete path to it starting from the top of the diagram. For example, the field selector

Programmer.StartDate

references the subrecord StartDate (type simple\_Dates.Date) of the variable Pro grammer. The field selector

Programmer.StartDate.Year

references the year field of the subrecord Programmer .StartDate. The field selector

```
Programmer.Year
```
is incomplete (which Year field?) and would cause a compilation error. The record copy statement

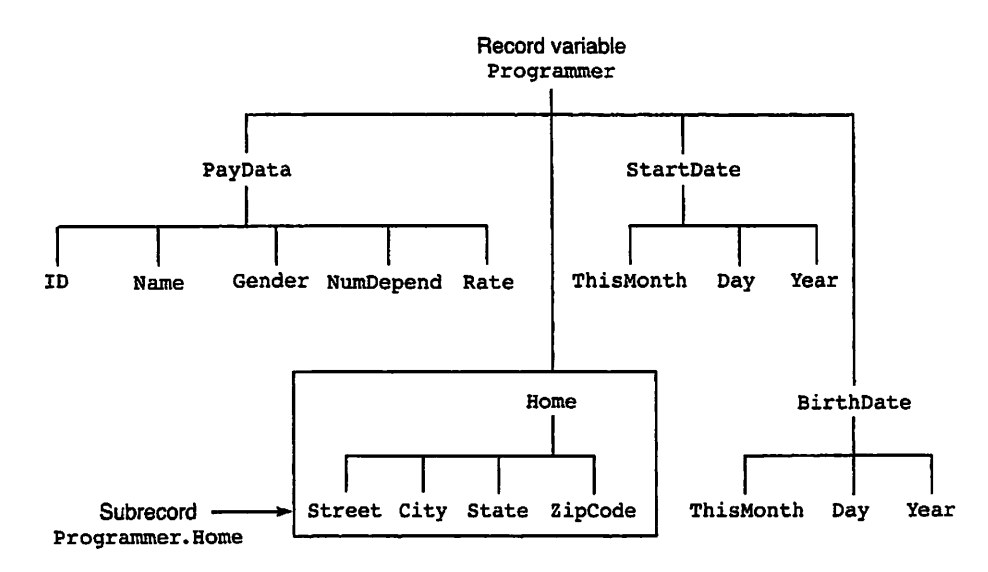

Figure 9.2 Record Variable Programmer

Programmer. StartDate := DayOfYear;

is legal if DayofYear is a record variable of type Date. This statement copies each field of DayOfYear into the corresponding field of the subrecord Programmer .startDate. The statements

```
Ada.Text IO.Put(Item => "Year started: ");
Ada.Integer Text IO.Put(Item => Programmer.StartDate.Year, Width=>4);
Ada.Text IO.Put(Ttem => "Month started: ");Ada.Integer_Text_IO.Put(Item => Programmer.StartDate.Month, Width=>4);
```
display two fields of the subrecord Programmer. StartDate. The statements

```
Ada.Text_IO.Put(Item => Programmer.PayData.Name);
Ada.Text<sup>-</sup>IO.Put(Item => "started work in ");
Ada.Integer_Text_IO.Put(Item => Programmer.StartDate.Year, Width=>4);
```
display the line

Caryn Jackson started work in 1985

Procedure ReadEmpioyeesasic in Program 9.6 can be used to read in a record of type EmployeeBasic.

Program 9.6 Procedure ReadEmployeeBasic

```
PROCEDURE ReadEmployeeBasic (Item : OUT EmployeeBasic) IS
— Reads one basic employee record into Item.
— Pre : None
— Post: Data are read into record Item.
BEGIN -- ReadEmployeeBasic
  Ada.Text_IO.Put(Item => "ID > ");
  Ada. Integer Text IO.Get(Item => Item.ID);
  Ada.Text IO.Put(Ttem \Rightarrow "Name > ");Ada.Text_IO.Get(Item => Item.Name);
  Ada.Text Io.Put(Item \Rightarrow "Gender (Female or Male) > ");GenderType IO.Get(Item => Item.Gender);
  Ada.Text IO.Put(Item \Rightarrow "Number of dependents > ");
  Ada. Integer Text IO.Get(Item => Item.NumDepend);
  Ada.Text Io.Put(Item => "Hourly rate > ");Ada.Float_Text_IO.Get(Item => Item.Rate);
```
END ReadEmployeeBasic;

Program 9.7 calls this procedure, simple Dates. Get, and ReadAddress (see Programming Exercise 1 below).

Program 9.7 Procedure ReadEmployee

```
PROCEDURE ReadEmployee (Item : OUT Employee) IS
— Reads a record into record variable Item.
— Pre : None
— Post: Reads data into all fields of record Employee.
```

```
BEGIN -- ReadEmployee
```
ReadEmployeeBasic (Item => Item.PayData); ReadAddress (Item -> Item.Home); Simple Dates.Get (Item => Item.StartDate);  $Simple$ Dates.Get (Item  $\Rightarrow$  Item.BirthDate)

END ReadEmployee;

The procedure call statement

ReadEmployee (Clerk)

causes the data read to be stored in record variable clerk. This procedure uses GenderType\_io to read the gender of the employee; GenderType\_io would need to be defined as an instance of Ada.Text IO.Enumeration IO.

This example has shown that even though the standard text input/output packages provide for reading and displaying only a single value at a time, it is easy to construct an input or display procedure for a simple record type (e.g., simple Dates.Get) and to write one for an entire hierarchical record by calling the simpler ones.

## EXERCISES FOR SECTION 9.4

#### Self-Check

1. What must be the type of NewAddress if the following statement is correct?

Programmer.Home := NewAddress;

- 2. Write the field selector needed to reference each of the following fields:
	- a. the programmer's salary
	- b. the programmer's street address
	- c. the programmer's month of birth
	- d. the month the programmer started working

#### Programming

1. Write the procedure ReadAddress suggested above.

## 9.5 Data Structures: Array Types

A record contains fields, each of which is potentially of a different type; such a com posite type is often called heterogeneous. An array, on the other hand, contains ele ments all of which are of the same type; such a type is often called homogeneous. As with record types, we first declare an *array type*, which provides a template, or recipe, for creating arrays. Then we actually create an array—cause the compiler to allocate storage for it—with an array variable declaration.

## Array Type Declaration

The array type FioatArray is declared below followed by the declaration of array x of type FioatArray:

```
TYPE FioatArray IS ARRAY (1..8) OF Float;
X ; FioatArray;
```
The type declaration indicates our desire that each array be a collection of eight memory cells. The variable declaration causes a specific collection of eight cells to be associated with the name x; these memory cells are usually adjacent to each other in memory. Each element of array x can contain a single Float value, so a total of eight Float values can be stored and referenced using the array name x.

## Referencing Elements of an Array

To process the data stored in an array, we must be able to reference each individual ele ment. The array subscript (sometimes called array index) is used to differentiate between elements of the same array. For example, if x is the array with eight elements declared above, we refer to the elements of the array x as shown in Fig. 9.3.

The *subscripted variable*  $x(1)$  (read as "x sub 1") may be used to reference the first ' element of the array x;  $x(2)$ , the second element; and  $x(8)$ , the eighth element. The number enclosed in brackets is the array subscript. As we will see later, the subscript does not have to be a constant.

## ■ Example 9.5

Let x be the array shown in Fig. 9.3. Some statements that manipulate this array are shown in Table 9.1.

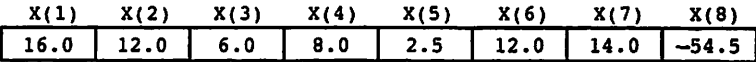

Figure 9.3 The Eight Elements of the Array X

| <b>Statement</b>                | Explanation                                            |
|---------------------------------|--------------------------------------------------------|
| Ada.Float Text $IO.Put(X(1))$ ; | Displays value of $x(1)$ , or 16.0.                    |
| $X(4) := 25.0$                  | Stores value $25.0$ in $x(4)$ .                        |
| Sum := $X(1) + X(2)$ ;          | Stores sum of $x(1)$ and $x(2)$ , or 28.0, in sum.     |
| Sum $:=$ Sum + $X(3)$ ;         | Adds $x(3)$ to sum. The new sum is 34.0.               |
| $X(4) := X(4) + 1.0;$           | Adds 1.0 to $x(4)$ . The new $x(4)$ is 26.0.           |
| $X(3) := X(1) + X(2);$          | Stores sum of $x(1)$ and $x(2)$ , or 28.0, in $x(3)$ . |

Table 9.1 Statements that Manipulate Array X

The contents of array x are shown in Fig. 9.4 after execution of these statements. Only  $x(3)$  and  $x(4)$  are changed.

#### ■ Example 9.6

Some declarations for a manufacturing plant operations program are shown below. The type declarations declare two scalar subtypes, EmpRange and HoursRange; an enumera tion type. Days; and two array types, EmpArray and DayArray. Two array variables. Vacation and PiantHours, are declared in the variable declaration section:

```
NumEmp : CONSTANT Positive := 10; -- Number of employees
SUBTYPE EmpRange IS Positive RANGE l..NumEmp; — subscript range
SUBTYPE HoursRange IS Float RANGE 0.0..24.0; -- hours in a day
TYPE Days IS
  (Monday, Tuesday, Wednesday, Thursday, Friday, Saturday, Sunday);
TYPE EmpArray IS ARRAY(EmpRange) OF Boolean;
TYPE DayArray IS ARRAY(Days) OF HoursRange;
Vacation : EmpArray;
PiantHours : DayArray;
```
The array vacation has ten elements (subscripts 1 through NumEmp); each element of array vacation can store a Boolean value. The contents of this array could indicate which employees were on vacation (vacation(i) is True if employee i is on vacation). If employees 1,3,5,7, and 9 were on vacation, the array would have the values shown in Fig. 9.5.

The array PiantHours has seven elements (subscripts Monday through Sunday). The array element PlantHours (Sunday) could indicate how many hours the plant was operating during Sunday of the past week. The array shown in Fig. 9.6 indicates that the plant was closed on the weekend, operating single shifts on Monday and Thursday, double shifts on Tuesday and Friday, and a triple shift on Wednesday.

| $X(1)$ $X(2)$ $X(3)$ $X(4)$ $X(5)$ $X(6)$ $X(7)$ $X(8)$ |  |  |  |  |
|---------------------------------------------------------|--|--|--|--|
| $16.0$ 12.0 28.0 26.0 2.5 12.0 14.0 -54.5               |  |  |  |  |

Figure 9.4 The Array X After Modification

À.

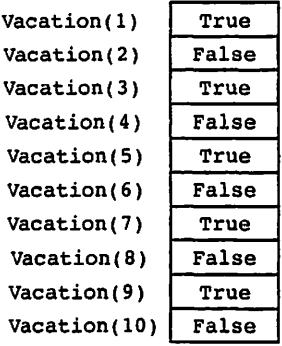

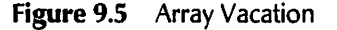

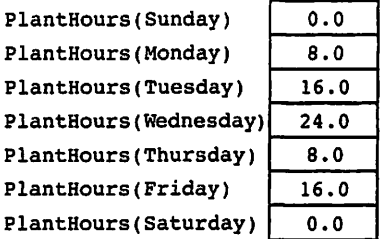

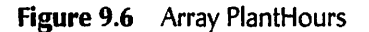

#### **SYNTAX** DISPLAY

## Array Type Dedaration

#### Form:

TYPE array-type IS ARRAY (suhscript-type ) OF element-type;

#### Example:

SUBTYPE WordWidth IS Positive RANGE 1..32; TYPE BitVector IS ARRAY (WordWidth) OF Boolean;

#### Interpretation:

The identifier array-type describes a collection of array elements; each element can store an item of type element-type. The subscript-type can be any discrete type, that is, any predefined or user-defined integer or enumeration type or sub type. There is one array element corresponding to each value in the sub script-type. All elements of an array are of the same element-type.

#### Notes:

- 1. The element-type can be any predefined or user-defined scalar or com posite type.
- 2. A floating-point type cannot be a subscript-type because it is not dis crete, as it represents a continuous range of values.
- 3. It is unwise to use as a subscript-type a predefined type with a large range of values (e.g., integer) because doing so would result in arrays with a gigantic number of elements. Generally, our subscript types will be either user-defined subtypes of integer with fairly small ranges or user-defmed enumeration types.

It is important to realize that an array type declaration does not cause allocation of storage space in memory. The array type describes the structure of an array only. Only variables actually store information and require storage. Storage space is not allocated until a variable of this type is declared.

#### Operations on Arrays

Two basic operations act on elements of an array: store and retrieve; also, as in records, assignment and equality test are available for array variables.

• Store: The store operation inserts a value into the array. If a is an array, c is an expression that is compatible with the element type of  $a$ , and  $\mathbf i$  is an expression that is compatible with the subscript type, the statement

 $A(i) := C;$ 

stores the contents of c in element i of array a.

• Retrieve: If c is a variable that is assignment compatible with the element type of A, the statement

 $C := A(i);$ 

retrieves element i of array a and copies its value into c. For both of these state ments the value of subscript  $\angle$  must be in the range of the array subscript type; otherwise, Constraint\_Error will be raised.

• Assignment: The assignment operator can also be used to copy the contents of one array to another if the arrays are compatible (of the same array type). If A and B are compatible arrays, the statement

 $A := B$ ;

copies all values associated with array B to array A.

• Equality test: The equality and inequality operators can also be used to compare two arrays if they are compatible (of the same array type). If a and b are compatible arrays, the Boolean expression

 $A = B$ ;

evaluates to  $r_{\text{true}}$  if and only if each element of a is equal to the corresponding element of B, and the Boolean expression

```
A / = B;
```
evaluates to True if and only if any elements of a are not equal to the corresponding elements of  $B$ .

The discussion above summarizes all the information that wc need to know to use an array. We do not need to know how Ada stores the elements of m array in memory or how it implements the retrieve and store operators above.

## Aggregate Array Assignment

As in the case of records, an entire array can be filled with values by three methods:

- assignment to each element with an individual assignment statement, either ran domly or sequentially;
- copying one entire array to another with an array assignment statement, as dis cussed just above; and
- storing values in an entire array using an aggregate, similar to that used in records.

It is the last method that concerns us now. Given an array a of type restarray, the 100 Float values could, if they were all known in advance, be stored in a with a single statement such as

 $A := (1.0, 27.0, 35.0, -4.0, 15.0, ...)$ 

where the ellipsis must be replaced completely with the other 95 values. This is surely tedious, but it is better than writing 100 separate assignment statements. As in the case of records, named association can also be used:

A  $:=$   $(1 \Rightarrow 1.0, 2 \Rightarrow 27.0, ...)$ ;

where the remaining 98 values also need to be supplied. Whereas in record aggregates we prefer named association, in array aggregates it can be cumbersome because an array can have a large number of elements. In using array aggregates we will generally use positional association unless there is a good reason not to do so.

A common and useful application of array aggregates is to initialize most or all ele ments of an array with the *same* value. Suppose that our array a were to be "cleared" so that all values were 0. This could be done in a loop:

```
FOR I IN 1..MaxSize LOOP
 A(I) := 0.0;END LOOP;
```
or with a single aggregate assignment:

A  $:= (1..MaxSize = 0.0)$ ;

#### 390 Composite Types: Records and Arrays

The aggregate assignment is certainly more concise, expresses the will of the program mer clearly, and may possibly execute faster. Suppose now that a were to be initialized such that its first 5 elements were as above but the other 95 were to be 0. The assignment

A :=  $(1.0, 27.0, 35.0, -4.0, 15.0, 0 \text{THERS} = 0.0);$ 

does the trick. The orners clause informs the compiler to store Os in all those elements not expressly listed in the aggregate. If, say, only the first, third, and fifth elements were nonzero, named association could be used:

```
A := (1 \Rightarrow 1.0, 3 \Rightarrow 27.0, 5 \Rightarrow 35.0, 0 \text{ THENS } \Rightarrow 0.0):
```
Finally, the assignment

A :=  $(്HERS =>  $0.0$ ;$ 

fills the entire array with Os even more concisely: Because no other elements were explicitly filled, the orners applies to all elements.

It is important to remember in using an aggregate that all elements of the array must be initialized by the aggregate; otherwise, a compilation error results, orners initializes all elements that are not otherwise given.

## EXERCISES FOR SECTION 9.5

#### Self-Check

- 1. What is the difference between the expressions  $x_3$  and  $x_3$ ?
- 2. For the following declarations, how many memory cells are reserved for data and what type of data can be stored there?

```
TYPE AnArray IS ARRAY(1..5) OF Character;
Grades : AnArray;
```
When is the memory allocated: after the type declaration or after the variable declaration?

- 3. Write the variable and type declarations for all of the following valid arrays:
	- a. Subscript type Boolean, element type Float
	- b. Subscript type 'A'..'F', element type Integer
	- C. Subscript type character, element type Boolean
	- d. Subscript type integer, element type Float
	- e. Subscript type character, element type Float
	- f. Subscript type Float, element type character

g. Subscript type Day (enumeration type), element type f loat

## 9.6 Problem Solving: Selecting Array Elements for Processing

#### Using a Subscript as an Index to an Array

As indicated in the preceding section, the subscript type of an array may be any discrete type or subtype. In the next few sections, most of the examples will deal with arrays whose subscript type is a subtype of type Positive. We are doing this because it is expedient; you should keep in mind that the features described carry over to other sub script types as well. We will discuss arrays with nonnumeric subscripts in Section 9.9.

Each array reference includes the array name and a parenthesized subscript. The subscript (sometimes called an *index*) that is used to reference an array element must be an expression that is compatible with the declared subscript type. Very often, the sub script type is a subtype with a minimum value of  $1$  (e.g.,  $(1, \text{MaxSize})$ ). Because the minimum subscript value is positive, it must be an expression whose value is in the range specified by the subscript type. For the array vacation declared in Example 9.6, the allowable subscript values are the positive integers from 1 through 50.

#### ■ Example 9.7

Table 9.2 shows some sample statements involving the array x shown in Fig. 9.3. I is assumed to be a Positive variable with value 6. Make sure you understand each state ment.

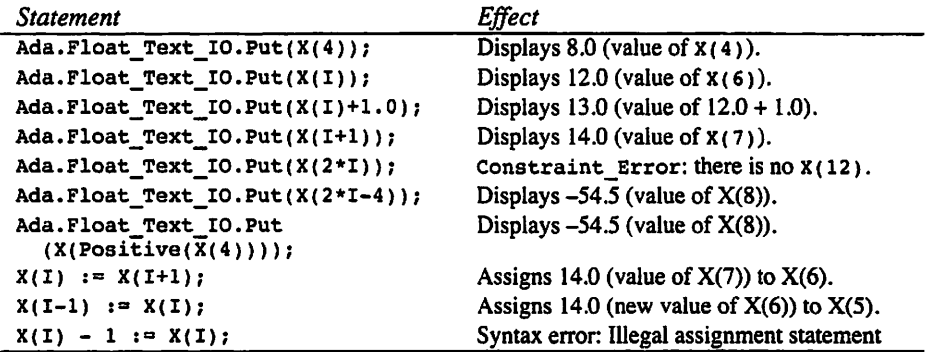

Table 9.2 Some Sample Statements for Array X

The last put statement uses  $Positive(X(4))$  as a subscript expression. Because this evaluates to 8, the value of  $x(8)$  (and not  $x(4)$ ) is displayed. If the value of Positive( $X(4)$ ) were outside the range 1 through 8, constraint Error would be raised at execution time.

Two different subscripts are used in the last three assignment statements in the table. The first assignment copies the value of  $x(7)$  into  $x(6)$  (subscripts 1+1 and 1); the second assignment statement copies the value of  $x(6)$  into  $x(5)$  (subscripts I and i-i). The last assignment statement causes a syntax error, because there is an expres sion to the left of the assignment symbol,  $:=$ .

In Table 9.2 there is an attempt to display element  $x(12)$ , which is not in the array. This attempt will result in constraint Error being raised.

# DISPLAY

## SYNTAX - " ,

#### Form;

name {subscript)

#### Example;

 $X(3*1 - 2)$ 

#### Interpretation;

The *subscript* must be an expression that is compatible with the *subscript-type* specified in the declaration for the array name. If the expression is of the wrong data type, a "type mismatch" compilation error will be detected: if the value expression depends on values not known at compile time, constraint\_Brror will be raised at execution time if the expression value is out of the subscript range.

#### Using FOR Loops with Arrays

Often we wish to process the elements of an array in sequence, starting with the first. An example would be entering data into the array or displaying its contents. This can be accomplished by using a  $\text{For loop whose loop control variable } (e.g., \mathbf{I})$  is also used as the array subscript (e.g.,  $x(1)$ ). Increasing the value of the loop control variable by 1 causes the next array element to be processed.

#### **B** Example 9.8

The array cubes declared below can be used to store the cubes of the first ten integers  $(e.g., cubes(1)$  is 1, Cubes(10) is 1000).

```
size : CONSTANT Positive ;= 10;
SUBTYPE Index IS Positive RANGE 1..Size;
TYPE IntArray IS ARRAY (Index) OF INTEGER;
Cubes : IntArray; — array of cubes
```
The FOR Statement

FOR I IN 1 .. size LOOP Cubes(I) :=  $I * I * I;$ END LOOP;

|  |  |  |  | 64   125   216   343   512   729   1000 |
|--|--|--|--|-----------------------------------------|

Figure 9.7 Array Cubes

initializes this array as shown in Fig. 9.7. A better way to write the for loop is

FOR I IN Index LOOP Cubes(I)  $:= I * I * I;$ END LOOP;

The behavior of this loop is the same as that of the previous loop: Each element of the array is accessed in sequence. The advantage of writing the loop this way is that, assuming that index is the subscript type of the array, if the bounds of index are ever changed and the program is recompiled, no other statements will have to change. In cases in which an entire array is being referenced in sequence, we will usually use this form of loop control.

#### ■ Example 9.9

Program 9.8 reads an array of values from the terminal, calculates the average of the values, and displays a table of differences, each showing the given value's difference from the average.

Program 9.8 Table of Differences

```
WITH Ada.Text_I0;
WITH Ada. Integer Text IO;
WITH Ada.Float Text IO;
PROCEDURE Show_Differences IS<br>---------------------------------
— I Computes the average value of an array of data and
—>1 prints the difference between each value and the average.
-- | Author: Michael B. Feldman, The George Washington University
— I Last Modified: September 1998
  MaxItems : CONSTANT Positive := 8; -- number of data items
  SUBTYPE Index IS Positive RANGE 1..Maxltems;
  TYPE FloatArray IS ARRAY (Index) OF Float;
  X : FloatArray; The South Control of data<br>Average : Float; The South Control of data
  Average : Float;<br>Sum : Float;
                                     -- sum of the data
BEGIN -- Show Differences
  ~ Enter the data.
  Ada.Text IO.Put(Item => "Please enter ");
  Ada.Integer Text IO.Put(Item => MaxItems, Width=>0);
  Ada.Text_IO.Put(Item => " floating-point numbers > ");
```

```
Ada.Text_IO.New_Line;
  FOR I IN Index LOOP
    Ada. Float Text IO. Get (Item r > X(1));
  END LOOP;
  Ada. Text IO. New Line;
  --- Compute the average value.<br>Sum := 0.0:
                                        -- Initialize SUM
  FOR I IN Index LOOP<br>Sum := Sum + X(I);
                                       -- Add each element to Sum
  END LOOP;
  Average := Sum / Float(MaxItems); -- Find average value
  Ada.Text IO.Put(Item \implies "Average value is ");Ada.Float Text IO.Put(Item=>Average, Fore=>5, Aft=>2, Exp=>0);
  Ada.Text_IO.New_Line;
  — Display the difference between each item and the average.
  Ada. Text__IO. Put
    (Item \bar{=} "Table of differences between X(I) and average");
  Ada.Text_IO.New_Line;
  Ada.Text_IO.Put(Item \Rightarrow " I X(I) Difference");
  Ada. Text_IO. New__Line;
  FOR I IN Index LOOP
    Ada.Integer_Text_IO.Put(Item \approx 1, Width=>4);<br>Ada.Text IO.Put(Item \approx " ");
    Ada.Text IO.Put(Ttem => "Ada.Float_Text_IO.Put(Item=>X(I), Fore=>5, Aft=>2, Exp=>0);<br>Ada.Text \overline{IO}.Put(Item => " ");
    Ada.Text \overline{10.Pu} (Item \approx "
    Ada.Float_Text_IO.Put
      (Item=>\overline{X}(I)-Average, Fore=>5, Aft=>2, Exp=>0);
    Ada.Text_lO.New_Line;
  END LOOP;
END Show Differences;
Sample Run
Please enter 8 floating-point numbers >
16 12 6 8 2.5 12 14 -54.5
Average value is 2.00
Table of differences between X(I) and average<br>
I X(I) Difference
   1 X(I) Difference
   1 16.00 14.00<br>2 12.00 10.00
   2 12.00 10.00
   3 6.00 4.00
   4 8.00 6.00
   5 2.50 0.50
   6 12.00 10.00
   7 14.00<br>8 -54.50-56.50In this program the declarations
```
MaxItems : CONSTANT Positive := 8; - - number of data items SUBTYPE Index IS Positive RANGE l..MaxItems;

TYPE FloatArray IS ARRAY (Index) OF Float;

X : FloatArray; — array of Float numbers

declare an array type and allocate storage for an array object x with subscripts in the range 1-8. The program uses three for loops to process the array x. The loop control variable  $\bar{r}$  is also used as the array subscript in each loop.

The first ror loop

```
FOR I IN Index LOOP
  Ada. Float Text IO. Get (I tem => X(I));
END LOOP;
```
is used to read one data value into each array element (the first item is stored in  $x(1)$ , the second item in  $x(2)$ , etc.). The Get procedure is called once for each value of  $\tau$  in the range of index, that is, from 1 to 8; each call causes a new data value to be read and stored in  $x(i)$ . The subscript I determines which array element receives the next data value. The sample mn causes the array to acquire the values shown in Fig. 9.3.

The second ror loop is used to accumulate (in sum) the sum of all values stored in the array; this loop will be traced later. The last for loop,

```
FOR I IN Index LOOP
  Ada.Integer_Text_IO.Put(Item => I, Width=>4);<br>Ada.Text IO.Put(Item => " ");
  Ada.Text IO.Put(Ttem \Rightarrow "Ada.Float_Text_IO.Put(Item \infty X(I), Fore=>5, Aft=>2, Exp=>0);<br>Ada.Text \overline{10}.Put(Item => " ");
  Ada.Text \overline{IO}.Put (Item => "Ada.Float Text IO.Put(Item => X(I)-Average, Fore=>5, Aft=>2, Exp=>0);
  Ada. Text IO. New Line;
END LOOP;
```
is used to display a table showing each array element,  $x(1)$ , and the difference between that element and the average value,  $x(1)$  - Average.

The program firagment

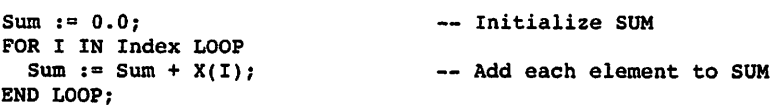

accumulates the sum of all eight elements of array x in the variable sum. Each time the FOR loop is repeated, the next element of array x is added to sum. The execution of this program fragment is traced in Table 9.3 for the first three repetitions of the loop.

Table 9.3 Partial Trace of FOR Loop of Program 9.8

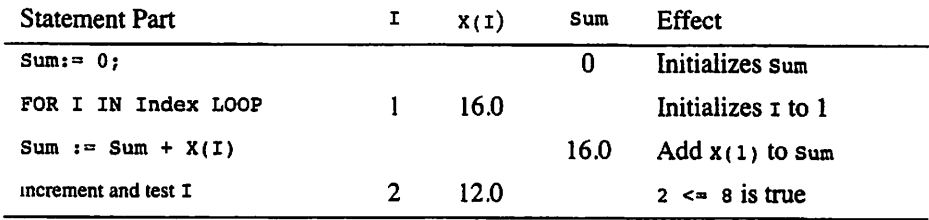

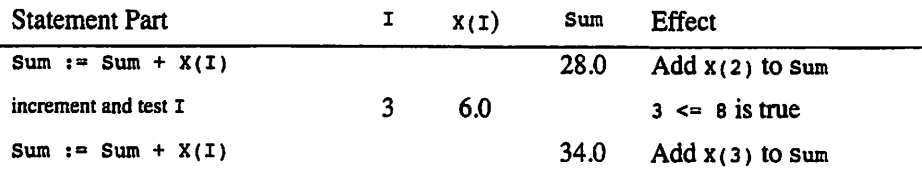

In Program 9.8 the subscripted variable  $x(i)$  is an actual parameter for the floating-point Get and Put procedures. It is always necessary to read data into an array one element at a time as shown in this example. In most instances it is also necessary to dis play one array element at a time.

PROGRAM STYLE

## Designing Arrays for Expansion and Reuse

The constant Maxitems and subtype index are used throughout Program 9.8 to represent the subscript range of the array. This enables us to extend the program easily to handle more items by just changing the constant value and recompiling the program. Nothing else in the program needs to be changed.

## EXERCISES FOR SECTION 9.6

## Self-Check

- 1. Describe the effect of each statement in Table 9.2, assuming that I is 5.
- 2. If an array is declared to have ten elements, must the program use all ten of them?
- 3. The following sequence of statements changes the initial contents of array x displayed in Fig. 9.3. Describe what each statement does to the array and show the final contents of array x after all statements execute.

```
I := 3;X(I) := X(I) + 10.0;X(I - 1) := X(2 * I - 1);X(I + 1) := X(2 * I) + X(2 * I + 1);FOR I IN 5 .. 7 LOOP
  X(I) := X(I + 1);END LOOP;
FOR I IN REVERSE 1..3 LOOP
  X(I + 1) := X(I);END LOOP;
```
- Write program statements that will do the following to array x shown in Fig. 9.3.
	- a. Replace the third element with 7.0.
	- b. Copy the element in the fifth location into the first one.
	- c. Subtract the first element from the fourth and store the result in the fifth one.
	- d. Increase the sixth element by 2.
	- e. Find the sum of the first five elements.
	- f. Multiply each of the first six elements by 2 and place each product in an element of the array Answer Array.
	- g. Display all even-numbered elements on one line.

## 9.7 Problem Solving: Using Arrays

#### Sequential Versus Random Access to Arrays

The same array can be processed in *sequential order* and in *random order*. Often, we need to manipulate all elements of an array in some uniform manner (as in Program 9.8). In situations like this it makes sense to process the array elements in sequence (sequential access), starting with the first and ending with the last. This is usually accomplished by using a for loop whose loop control variable is also the array sub script.

Suppose the program represented the total sales of each of eight different products. In that case, in a second part of the program we might want to modify a specific value to account for additional sales. We might prompt the user for a product number (1-8 in this case) and an amount, then select just that array element for processing. This is called random access because the order is not predictable beforehand.

#### Copying and Comparing Arrays

A third way of manipulating an array—accessing the entire array at once—is provided by the assignment ( $:=$ ), equality  $(=)$ , and inequality  $(}')=$ ) operations. As in the case of records, it is possible to assign the entire contents of one array to another array pro vided that the arrays are compatible. Arrays follow the same compatibility rules as scalars and records do: Two arrays are compatible if their type names are identical or they are subtypes of the same type. Given the declarations

```
MaxSize : CONSTANT Positive := 100;
SUBTYPE Index IS Positive RANGE 1..MaxSize;
TYPE TestArray IS ARRAY (Index) OF Float;
W : TestArray;
X : TestArray;
Y ; TestArray;
```
the assignment statement

 $X := Y$ ;

copies each value in array  $x$  to the corresponding element of array  $x$  (i.e.,  $y(1)$  is copied to  $x(1)$ ,  $y(2)$  to  $x(2)$ , etc.). Furthermore, the use of  $\approx$  and  $\ell$  = in the fragment

```
IF X = Y THEN
  Ada.Text_I0.Put(Item => "Arrays X and Y are equal");
ELSIF W / = Y THEN
 Ada.Text_IO.Put(Item \approx "Arrays W and Y are unequal");
END IF;
```
is quite correct. The additional declaration

Z ; ARRAY (Index) OF Float;

happens to be correct Ada, although we recommend against its use. z is declared directly as an array instead of as a variable of an array type as x and y were. The Ada compiler, which tries to establish the type name of every variable, will give z an inter nal type name, which our program cannot know. The assignment statements

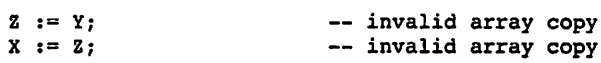

and the IF fragment

IF  $Z = X$  THEN ...

are illegal and result in compilation errors. Even though array z has the same structure as arrays x and y, the type of array z is anonymous and is not compatible with the type of arrays x and  $\gamma$  (type  $\gamma$  restarray). Note that the *elements* of z are compatible with the elements of x and y (they are all Float), and therefore assignments such as

 $Z(3) := Y(5);$  $X(9) := Z(1);$ 

and comparisons such as

IF  $X(9) = Z(1)$  THEN... IF  $Y(3)$  /=  $Z(5)$  THEN ...

are legal.

PROGRAM STYLE

## Avoiding Anonymous Array Types

Because using anonymous (unnamed) array types causes difficulties with array assignment and comparison, the use of anonymous (unnamed) types should be avoided, and we avoid it in this book.

#### Arrays as Parameters

The rules for manipulating array parameters in a procedure are similar to those for manipulating scalar parameters: in parameters may not be altered by the procedure.

The next two examples illustrate the use of arrays as parameters assuming the fol lowing declarations:

MaxSize ; CONSTANT Positive := 5; SUBTYPE Index IS Positive RANGE 1..MaxSize; TYPE TestArray IS ARRAY (Index) OF Float; X, Y, Z : TestArray;

### ■ Example 9.10

Although it is possible to use a single assignment statement to copy one array to another, no arithmetic on entire arrays is defined in Ada. For example, the assignment statement

 $Z := X + Y$ ; -- illegal addition of arrays

is invalid because Ada has no predefined operator + that acts on array operands. Proce dure AddArray in Program 9.9 can be used to add two arrays of type TestArray.

Program 9.9 Procedure AddArray

```
PROCEDURE AddArray (A, B : IN TestArray; C : OUT TestArray) IS
 — Pre: A(I) and B(I) (I in range Index) are assigned values
  -- Post: C(I) := A(I) + B(I) (I in range Index).
BEGIN -- AddArray
  — Add corresponding elements of each array
 FOR I IN Index LOOP
   C(I) := A(I) + B(I);END LOOP;
```

```
END AddArray;
```
The parameter correspondence established by the procedure call statement

AddArray (A => X, B => Y, C => Z);

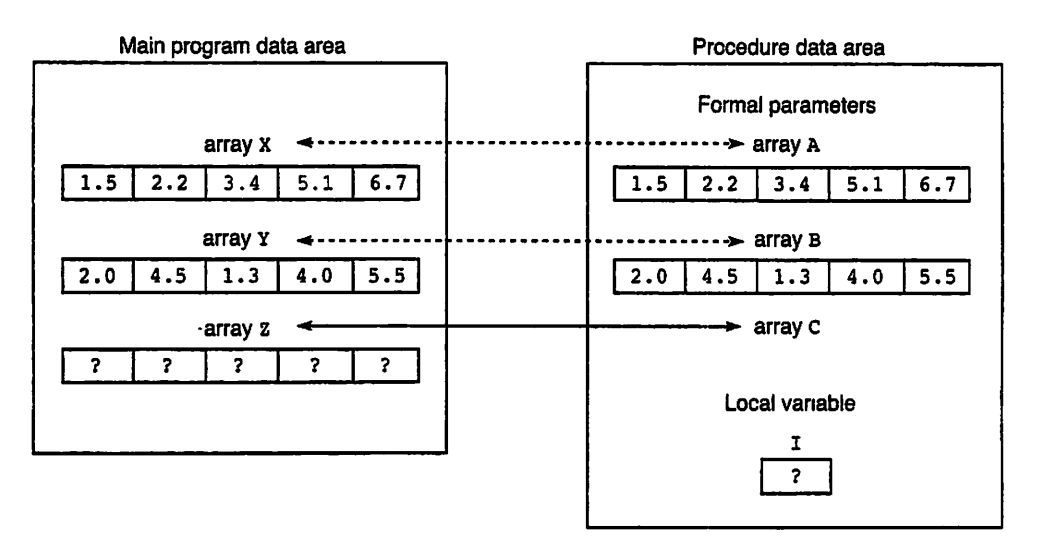

Figure 9.8 Parameter Correspondence for AddArray(X, Y, Z)

is shown in Fig. 9.8.

Formal parameter arrays a and b in the procedure correspond to actual arrays x and y; formal parameter array c corresponds to actual array z. The procedure results are stored in array z. After execution of the procedure,  $z(1)$  will contain the sum of  $x(1)$ and  $Y(1)$ , or 3.5;  $z(2)$  will contain 6.7, and so on. Arrays x and y will be unchanged.

#### More on the Rules of Parameter Passing

Recall from Section 7.5 that the values of actual scalar in out parameters are always copied into the corresponding formal parameters in the procedure's data area and that all the OUT and in out results are copied back into the calling program just before the procedure terminates normally and returns to the caller. The rules for structured parameters are somewhat different. The Ada standard allows structured parameters to be cop ied, as for scalars, but also allows them to be passed more efficiently, simply by copying the *address* of the actual parameter into the location of the corresponding formal parameter in the subprogram's data area. The Ada compiler writer can choose which method to use.

If the latter method (usually called call by reference) is used, a modification to an IN OUT parameter will be effective immediately in the calling program, instead of waiting until the procedure returns to its caller. This is because in the latter method, the for mal parameter and the actual parameter refer to exactly the same set of locations. Why are the rules different for the scalar and structured cases?

Suppose that an exception is raised in the execution of the procedure and is not handled by an exception handler in that procedure. Ada requires that the procedure ter minate abnormally and that the exception be propagated (passed back) to the calling program, which could then handle it with its own handler. In this case the scalar our or IN OUT parameters will not be copied back, because the procedure didn't terminate normally. This is usually a good thing: The program writer is sure that the original param eter values, not the new ones, remain in the calling program if the procedure does not run to normal completion.

Why not do the same thing with array and record parameters? Arrays and records can be large, and so copying them to and from subprograms could lake a large amount of time and space. Ada therefore gives the compiler the option of just passing the address of a structured parameter. Most Ada compilers pass structured parameters by reference; some compilers pass small ones by copying and large ones by reference to try to get the best of both worlds. Although in theory a user does not know which method is being used, it is reasonably safe to assume that a compiler will use reference passing for large structured parameters, and therefore:

- There is no large time or space penalty in using arrays or records as parameters.
- It is wise to assume that, if a subprogram propagates an exception back to the call er, some of the actual parameters may have new values but others may not. It is certain, however, that by the time a procedure returns normally—no exception is raised, or at least it is successfully handled within the procedure—all the parame ters will have acquired their new values.

#### ■ Example 9.11

Procedure Exchange in Program 9.10 exchanges the values of its two type Float parameters.

#### Program 9.10 Procedure Exchange

```
PROCEDURE Exchange (P, Q ; IN OUT Float) IS
  — Exchanges the values of P and Q.
  — Pre: P and Q are assigned values.
  — Post: P has the value passed into Q and vice-versa.
  Temp : Float; — temporary variable for the exchange
BEGIN -- Exchange
  Temp := P;
  P := Q;Q := Temp;END Exchange;
   The procedure call statement
```
Exchange  $(X(1), X(2))$ ;

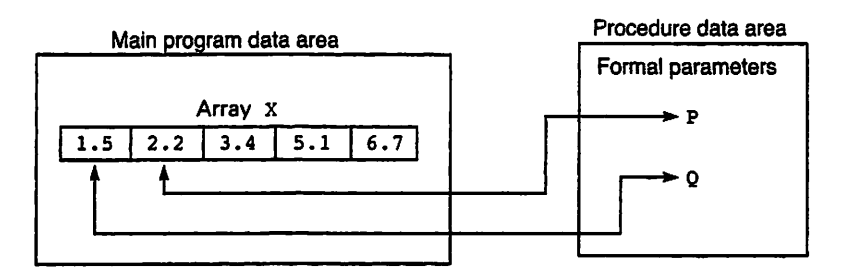

**Figure 9.9** Parameter Correspondence for Exchange $(X(1),X(2))$ 

uses this procedure to exchange the contents of the first two elements (type Float) of array x. The actual parameter  $x(1)$  corresponds to formal parameter  $p$ ; the actual parameter  $x(2)$  corresponds to formal parameter  $\varrho$ . This correspondence is shown in Fig. 9.9 for the array x.

It is not permitted to use a subscripted variable as a formal parameter. For example, the procedure declaration

```
PROCEDURE Exchange ( X(i), X(j) : IN OUT Float);
```
would cause a compilation error.

## PROGRAM STYLE

## Choosing the Best Parameter Mode

It is very important to keep in mind that all Ada compilers pass *all* scalar parameters by copying, and most compilers pass structured parameters by reference, regardless of their mode. This is quite different from the rules of other languages, especially Pascal.

In Pascal, programmers often pass arrays by reference (var parameters) to save time and space, even if the array is not going to be modified and is used as a read-only parameter. Therefore programmers who have Pascal experience often think that they should pass all Ada arrays as IN our to be sure they are passed by reference. This is a misunderstanding that leads to poor design. In Ada, arrays are (almost always) passed by reference even if they are in parameters, and scalars are never passed by reference even if they are IN OUT.

Because of this rule, there is absolutely no efficiency gain in passing an array as an in out parameter when its use is as an in parameter. It is therefore best to choose the parameter mode that best describes the use of the parameter, not the method by which it is passed.

## EXERCISES FOR SECTION 9.7

## Self-Check

- 1. When is it better to pass an entire array of data to a procedure rather than indi vidual elements?
- 2. When is a copy of an entire array made for an array that is a function proce dure parameter? What happens to the copy after the procedure executes?
- 3. Is it acceptable to modify, within a function, an element of an array that is passed as a parameter to that function? What about a procedure?
- 4. Given the following declarations:

```
A: ARRAY(1..5) OF Integer;
B: ARRAY(1..5) OF Integer;
C, D: ARRAY(l..5) OF Integer;
TYPE List IS ARRAY (1..5) OF Integer;
E: List;
F: List;
G, H: List;
```
Explain why each of the following statements is valid or invalid:

 $A := B;$  $C := D;$  $E := F$ ;  $G := H;$ 

#### Programming

1. Write a procedure that assigns a value of True to element i of the output array if element I of one input array has the same value as element I of the other input array; otherwise, assign a value of False. If the input arrays have subscript type indexType, the output array should have the following type:

TYPE BoolArray IS ARRAY(IndexType) OF Boolean;

## 9.8 Problem Solving: Reading Part of an Array

Usually, we don't know exactly how many elements there will be in an array. For exam ple, if we are processing exam scores, there might be 150 smdents in one class, 200 in the next, and so on. In this situation we can declare an array that will accommodate the largest class. Only part of this array will actually be processed for a smaller class.

### ■ Example 9.12

The array scores declared below can accommodate a class of up to 250 students. Each array element can contain an integer value between 0 and 100.

```
MaxSize : CONSTANT Positive := 250;
MaxScore : CONSTANT Positive := 100;
SUBTYPE Classlndex IS Positive RANGE l..MaxSize;
SUBTYPE ClassRange IS Natural RANGE O..MaxSize;
SUBTYPE ScoreRange IS Natural RANGE 0..MaxScore;
TYPE ScoreArray IS ARRAY (Classlndex) OF ScoreRange;
Scores : ScoreArray;
```
ClassSize : ClassRange;

Procedure Readscores in Program 9.11 reads up to 250 exam scores. It displays a warning message when the array is filled. The actual number of scores read is returned as the value of classSize.

Program 9.11 Procedure ReadScores

```
PROCEDURE ReadScores (Scores : OUT ScoreArray;
                       ClassSize : OUT ClassRange) IS
— Reads an array of exam scores (Scores)
— for a class of up to MaxSize students.
— Pre : None
— Post: The data values are stored in array Scores.
         The number of values read is stored in ClassSize.
  Sentinel : CONSTANT Integer := -1; -- Sentinel value<br>TempScore : Integer; -- Temporary storage
                                      -- Temporary storage for a score
BEGIN
  Ada.Text_IO.Put
    (Item => "Enter next score after the prompt or -1 to stop.");
  Ada.Text_IO.New_Line;
  \text{ClassSize} := 0; \text{Class size} + \text{Class size}— Read each array element until done.
  LOOP
    Robust_lnput.Get(Item => TempScore,
                      MinVal => Sentinel,
                      MaxVal => ScoreRange'Last);
    EXIT WHEN (TempScore = Sentinel) OR (ClassSize = MaxSize);
```

```
ClassSize := ClassSize + 1;
  Scores(ClassSize) := TempScore; -- Save the score
END LOOP;
IF ClassSize = MaxSize THEN
  Ada. Text IO.Put (Item \Rightarrow "Array is filled.");Ada.Text 10.New Line;
END IF:
```
#### END ReadScores;

In any subsequent processing of array scores, the variable classsize should be used to limit the number of array elements processed. Only the subarray with subscripts 1. .ClassSize is defined. All array elements with subscripts larger than classsize are still undefined and should not be manipulated, ciasssize should be passed as a param eter to any procedure that processes the partially filled array.

## **EXERCISES FOR SECTION 9.8**

### Self-Check

- 1. In procedure ReadScores, what prevents the user from entering more than MaxSize scores?
- 2. What is the range of data values that can be entered? What is the range of data values that can be stored in the array?
- 3. Why can't we use a for loop instead of a general loop in procedure Readscores?

## 9.9 Data Structures: Interesting Array Examples

As we have seen, in Ada the subscript type of an array can be any discrete type or sub type. A number of different array types are described in Table 9.4.

Table 9.4 Some Array Types and Applications

#### Application

Storing a person's name, up to ten letters

```
Declarations
SUBTYPE NameLength IS Positive RANGE 1..10;
TYPE NameArray IS ARRAY(NameLength) OF Character;
```
Name : NameArray;

#### Example Name $(1)$  :=  $'A'$ ;

Application

Storing Fahrenheit temperatures corresponding to -10 through 10 degrees Celsius

#### **Declarations**

```
SUBTYPE CelsiusRange IS Integer RANGE -10..10;
TYPE TemperatureArray IS ARRAY(CelsiusRange) OF Float;
Fahrenheit : TemperatureArray;
```
#### Example

Fahrenheit( $-10$ )  $:= 14.0;$ 

```
Application
```
Storing the number of times each capital letter occurs

#### **Declarations**

```
SUBTYPE Uppercase IS Character RANGE 'A'..'Z';
TYPE LetterCountArray IS ARRAY(Uppercase) OF Natural;
LetterCount : LetterCountArray;
```
#### Example

LetterCount('A')  $:= 0;$ 

#### Application

Storing a set of flags indicating which letters occurred and which did not

#### Declarations

```
SUBTYPE Uppercase IS Character RANGE 'A'..'Z';
TYPE LetterFoundArray IS ARRAY(Uppercase) OF Boolean;
LetterFound ; LetterFoundArray;
```
#### Example

```
LetterCount('X') := False;
```
#### **Application**

Storing the number of True answers and False answers to a quiz

#### **Declarations**

```
TYPE AnswerArray IS ARRAY(Boolean) OF Natural;
Answers : AnswerArray;
```
#### Example

Answers(True)  $1 = 15$ ;

The array Name has 10 elements and can be used to store the letters of a person's name. The array Fahrenheit has 21 elements and can be used to store the Fahrenheit temperature corresponding to each Celsius temperature in the range -10 though 10 degrees Celsius. For example, Fahrenheit(0) would be the Fahrenheit temperature, 32.0, corresponding to 0 degrees Celsius. Arrays Lettercount and LetterFound have the same subscript type (i.e., the uppercase letters) and will be discussed in Example 9.14. The array Answers has only two elements with subscript values False and True.

### ■ Example 9.13

The array Monthsaies, declared below, could be used to keep track of the amount of sales in each month. The subscript type is simple Dates. Months, so the subscript values are the constants Jan to Dec.

```
TYPE SalesArray IS ARRAY (Simple_Dates.Months) OF Float;
CurrentMonth : Simple_Dates.Months;
MonthSales : SalesArray;
CurrentSales : Float;
```
The element type of SalesArray is given as Float, which can be negative. This is appropriate because in an unusually bad month, the value of returned goods can exceed that of newly sold goods, so the net sales can be negative. The aggregate assignment

MonthSales  $:=$  (OTHERS  $=$  > 0.0);

initializes this array to all zeros. The statement

```
MonthSales(CurrentMonth) :» MonthSales(CurrentMonth) + CurrentSales;
```
adds the value of currentsales to the element of MonthSales selected by the subscript CurrentMonth. I

#### ■ Example 9.14

The arrays Lettercount and LetterFound described in Table 9.4 have the subscript type Uppercase. Hence there is an array element for each uppercase letter. Letter $count('A')$  could be used to count the number of occurrences of the letter  $A$  in a line; LetterFound('A') could be used to indicate whether or not the letter a occurs. If the letter a occurs, LetterFound('A') would be True; otherwise, LetterFound('A') would be False.

Program 9.12 uses the arrays Lettercount and LetterFound described above to display the number of occurrences of each letter in a line of text. The case of the letter is ignored (e.g.,  $\cdot t \cdot$  and  $\cdot \tau \cdot$  are considered the same letter). Only counts greater than 0 are printed.

Program 9.12 Concordance Program

WITH Ada.Text\_IO; WITH Ada.Integer\_Text\_IO; WITH Ada.Characters.Handling; PROCEDURE Concordance IS -- | Finds and displays the number of occurrences of each letter. -- The case of each letter is immaterial. Letters with counts -- | of zero are not displayed. -- Author: Michael B. Feldman, The George Washington University Last Modified: September 1998 Sentinel : CONSTANT Character := '.'; SUBTYPE Uppercase IS Character RANGE ■A' .. 'Z' ; SUBTYPE LowerCase IS Character RANGE 'a'..'z'; TYPE LetterCountArray IS ARRAY (Uppercase) OF Natural; TYPE LetterFlags IS ARRAY (Uppercase) OF Boolean; LetterCount : LetterCountArray; — array of counts LetterFound : LetterFlags; -- array of flags<br>NextChar : Character; -- each input character NextChar : Character; BEGIN -- Concordance — Initialize LetterCount LetterCount := (OTHERS «=> 0); — Initialize counts LetterFound := (OTHERS => False); — Initialize flags — Read and process each data character. Ada. Text  $IO.Put(Item => "Enter a line of text ending with a period."$ Ada.Text\_IO.New\_Line; LOOP Ada.Text IO.Get(Item => NextChar); — Increment the count for this character, if it is a letter IF NextChar IN Uppercase THEN LetterCount(NextChar) := LetterCount(NextChar) + 1; LetterFound(NextChar) := True; ELSIF NextChar IN Lowercase THEN NextChar := Ada.Characters.Handling.To Upper(NextChar); LetterCount(NextChar) := LetterCount(NextChar) + 1; LetterFound(NextChar) := True; END IF; EXIT WHEN NextChar  $=$  Sentinel; END LOOP; — Display counts of letters that are in the line. Ada.Text\_IO.New\_Line; Ada.Text\_IO.New\_Line; Ada.Text\_IO.Put(Item => "Letter Occurrences"); Ada.Text\_IO.New\_Line; FOR WhichChar IN Uppercase LOOP IF LetterFound(WhichChar) THEN Ada.Text  $I0.Put(Item => " " )$ ; Ada.Text IO.Put(Item => WhichChar); Ada.Integer\_Text\_IO.Put

```
(Item => LetterCount(WhichChar), Width => 16);
    Ada.Text_IO.New_Line;
 END IF;
END LOOP;
```
END Concordance;

#### Sample Run

Enter a line of text ending with a period. This is a test of the concordance program.

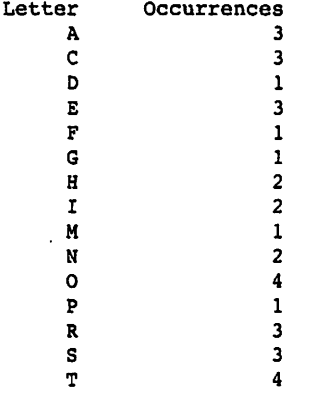

In Program 9.12 the array LetterFound is not really needed and was included in the example mainly to show an application of an array of Booleans. The condition

```
LetterFound(Nextchar)
```
could be written just as easily as

LetterCount(Nextchar) > 0

Writing the condition in this way would eliminate the need for the second array. ■

## EXERCISES FOR SECTION 9.9

#### Self-Check

- 1. Describe the following array types, assuming that indexType is a subtype of Integer with range  $-5-5$ :
	- a. ARRAY  $(1..20)$  OF Character;
	- b. ARRAY  $(10^1 \ldots 9^1)$  OF Boolean;
	- C. ARRAY(IndexType) OF Float;
- d. ARRAY (Boolean) OF Character;
- e. ARRAY (Character) OF Boolean;
- 2. Provide array type definitions for representing the following:
	- a. The areas associated with each room in a group of rooms (living room, dining room, kitchen, etc.).
	- b. The number of students in each grade of an elementary school.
	- c. A letter associated with each color in a collection of colors. This letter will be the first letter of the color name.

## 9.10 Problem Solving: Searching and Sorting an Array

In this section we will discuss two common problems in processing arrays: searching an array to determine the location of a desired value and sorting an array to rearrange the array elements in sequence. As an example of an array search, we might wish to search the array of exam scores read in by procedure Readscores (see Section 9.8, Pro gram 9.11) to determine which student, if any, got a particular score. An example of an array sort would be rearranging the array elements so that they are in increasing (or decreasing) order by score.

## Searching an Array

ClassSize : ClassRange;

We repeat the type definitions used in Section 9.8 for convenience here:

```
MaxSize: CONSTANT Positive := 250;MaxScore : CONSTANT Positive := 100;SUBTYPE Classlndex IS Positive RANGE 1..MaxSize;
SUBTYPE ClassRange IS Natural RANGE 0..MaxSize;
SUBTYPE ScoreRange IS Natural RANGE 0..MaxScore;
TYPE ScoreArray IS ARRAY (Classlndex) OF ScoreRange;
Scores : ScoreArray;
```
We can search an array for a particular score (called the search target) by examining each array element and testing to see whether it matches the target score. If a match occurs, we have found the target and can return its subscript as the search result. If a match does not occur, we should continue searching until either we get a match or we test all array elements. The input data requirements for a search function are as follows:

```
Scores : ScoreArray — the array to be searched
ClassSize : ClassRange — the number of elements in Scores
                       -- the score being searched for
```
The function result is the subscript of the first element containing  $r_{\text{target}}$ , or zero if Target was not found. The algorithm for searching the array is:

#### Algorithm for Search

- 1. Start with the first array element.
- 2. LOOP

EXIT WHEN the current element is the last element

OR the current element matches the target

3. Advance to the next element.

END LOOP;

- 4. IF the current element matches the target THEN
	- 5. Return its subscript.

ELSE

6. Return zero.

END IF;

The loop in step 2 compares each array element to the target. Loop exit occurs if there is a match or if the element being tested is the last element. After loop exit, the IF statement defines the function result by repeating the last comparison. Program 9.13 shows function search. The function uses a local variable currentscore to control the loop. This variable must be able to go temporarily "out of range" to classsize+1 if the array is full and the target is not present. To avoid a constraint error in this situation, Currentscore is of type Integer.

#### Program 9.13 Function Search

```
FUNCTION Search (Scores: ScoreArray; ClassSize: ClassRange;
                 Target: ScoreRange) RETURN ClassRange IS
  — Searches for Target in array Scores
  — Pre : ClassSize and subarray Scores(1..ClassSize) are defined
   — Post: Returns the subscript of Target if found;
         otherwise, returns 0
   Currentscore: Integer; — array subscript
BEGIN -- Search
 -- Compare each value in Scores to Target until done<br>CurrentScore := 1;<br>-- Start with the first
                                -- Start with the first record
 LOOP
    EXIT WHEN (Currentscore > ClassSize)
    OR ELSE (Scores(Currentscore) = Target)
      Currentscore := Currentscore +1; — advance to next score
 END LOOP;
 — Define the function result.
 IF Currentscore <» ClassSize
   AND THEN Scores (CurrentScore) = Target THEN
   RETURN Currentscore;
 ELSE
```
RETURN 0; END IF;

END Search;

The loop condition compares the array element selected by currentscore to the target. If they are equal, loop exit occurs. If they are unequal and the last element has not been reached, currentscore advances to the next array element.

Loop exit occurs when the last element is reached or the target is found. Note that if the array is full and the target is not present, currentscore will be ciasssize+i. We must ensure that no attempt is made in this case to reference an array element, and therefore the loop and IF tests are written as short-circuit tests. After loop exit, the IF statement returns the subscript (currentscore) of the current element if Target was found; otherwise, it returns zero.

#### Sorting an Array

In Section 7.5 we discussed a simple sort operation involving three numbers. We per formed the sort by examining pairs of numbers and exchanging them if they were out of order. There are many times when we would like to sort the elements in an array, for example, to display a grade report in alphabetical order or in order by score. Let's assume that we are interested in upward sorting, that is, the first element of the sorted array contains the smallest value.

This section discusses a fairly intuitive (but not very fast) algorithm called the selection sort. To perform a selection sort of an array with  $\mu$  elements (subscripts  $1 \cdot \mu$ ), we locate the smallest element in the subarray with subscripts 2.. N and then switch this smallest element with the element at subscript 1, thereby placing the smallest element at position 1. Then we locate the smallest element remaining in the subarray with sub scripts  $3...$  and switch it with the element at subscript 2, thereby placing the second smallest element at position 2. Then we locate the smallest element remaining in subarray 4. .n and switch it with the element at subscript 3, and so on.

Figure 9.10 traces the operation of the selection sort algorithm. The diagram on the left shows the original array. Each subsequent diagram shows the array after the next largest element is moved to its final position in the array. The subarray in the darker color represents the portion of the array that is sorted after each exchange occurs. Note that it will require, at most, n-i exchanges to place the smallest element of an array with **N** elements. The algorithm follows.

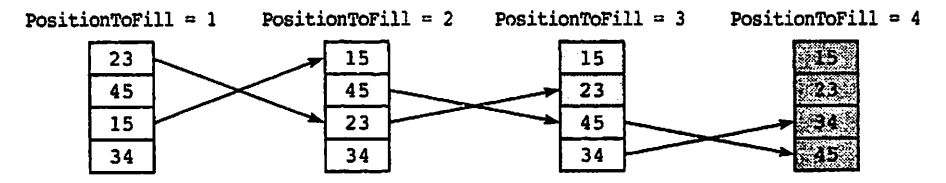

Figure 9.10 Trace of Selection Sort

### Selection Sort Algorithm

- 1. FOR PositionToFill IN 1..N-1 LOOP
	- 2. Find the smallest element in subarray PositionToFill+1..N.
	- 3. IF the smallest element is not at subscript PositionToFill THEN

Switch the largest element with the one at subscript PositionToFill.

END IF;

END LOOP;

The refinement of step 2 also contains a ror loop and is shown next.

#### Step 2 Refinement

2.1. Save PositionToFill as the position of the smallest so far in the subarray

```
2.2. FOR ItemToCompare IN PositionToFill+1..N LOOP
```
2.3. IF the element at ItemToCompare is smaller than smallest so far THEN

Save ItemToCompare as the position of the smallest so far.

END IF;

END LOOP;

Continuing with our use of the scoreArraytype, procedure seiectsort in Program 9.14 implements the selection sort algorithm.

Program 9.14 Selection Sort Procedure

```
PROCEDURE Seiectsort
  (Scores: IN OUT ScoreArray; ClassSize: IN ClassRange) IS
— Pre: Scores and ClassSize are defined
— Post: The first ClassSize elements of Scores
   are sorted in ascending order
```
IndexOfMin: ClassRange;

BEGIN

FOR PositionToFill IN 1..ClassSize - 1 LOOP

```
— Find the element in subarray PositionToFill..ClassSize
— with largest Score
IndexOfMin := PositionToFill;FOR ItemToCompare IN PositionToFill + 1 .. ClassSize LOOP
  IF Scores(ItemToCompare) < Scores(IndexOfMax) THEN
   IndexOfMin := ItemToCompare;
 END IF;
END LOOP;
IF IndexOfMin /= PositionToFill THEN
 Exchange(Scores(PositionToFill),Scores(IndexOfMin));
END IF;
```
END LOOP;

END SelectSort;

Local variable indexofMin holds the location of the smallest exam score found so far in the current subarray. After each execution of the inner for loop, procedure Exchange is called to exchange the elements with subscripts indexOfMin and PositionToFill, provided that the element at positionToFill is not the smallest element. After the execution of selectsort, the elements of the array scores are in increasing order.

## Analysis of Search and Sort: Big-0 Notation

There are many algorithms for searching and sorting arrays. Because arrays can have a very large number of elements, the time that is required to process all the elements of an array can become significant, so it is important to have some idea of the relative effi ciency of different algorithms. It is difficult to get a precise measure of the performance of an algorithm or program. For this reason we normally try to approximate the effect on an algorithm of a change in the number of items,  $N$ , that it processes. In this way, we can see how an algorithm's execution time increases with  $N$ , so we can compare two algorithms by examining their growth rates.

For example, if we determine that the expression

$$
2N^2 + N - 5
$$

expresses the relationship between processing time and  $N$ , we say that the algorithm is an  $O(N^2)$  algorithm where O is an abbreviation for Order of Magnitude. (This notation is called Big-O Notation.) The reason that this is an  $O(N^2)$  algorithm instead of an  $O(2N^2)$  algorithm or an  $O(N^2 + N - 5)$  is that we are interested in only the fastest-growing term (the one with the largest exponent) and we ignore constants.

To search an array of  $N$  elements for a target, we have to examine all  $N$  elements when the target is not present in the array. If the target is in the array, we only have to search until we find it. However, it could be anywhere in the array, and it is equally likely to be at the beginning of the array as at the end. So on average, we have to exam ine N/2 array elements to locate a target value that is in an array. This means that an array search is an  $O(N)$  process, so the growth rate is *linear*.

To determine the growth rate of a sorting algorithm, we normally focus on the num ber of array element comparisons that it requires. To perform a selection sort on an array with N elements requires  $N - 1$  comparisons during the first pass through the  $\frac{1}{2}$  array,  $N-2$  comparisons during the second pass, and so on. Therefore the total number of comparisons is represented by the series

$$
1+2+3+\ldots+(N-2)+(N-1)
$$

The value of this series is expressed in closed form as

$$
\frac{(N\times N-1)}{2}=\frac{N^2}{2}-\frac{N}{2}
$$

Therefore selection sort is an  $O(N^2)$  process and the growth rate is *quadratic* (proportional to the square of the number of elements).

What difference does it make whether an algorithm is an  $O(N)$  process or an  $O(N^2)$ process? Table 9.5 evaluates N and  $N^2$  for different values of N. A doubling of N causes  $N^2$  to increase by a factor of 4. Since N increases much more slowly with N, the performance of an  $O(N)$  algorithm is not as adversely affected by an increase in N as is an  $O(N^2)$  algorithm.

#### **Table 9.5** Table of Values of N and  $N^2$

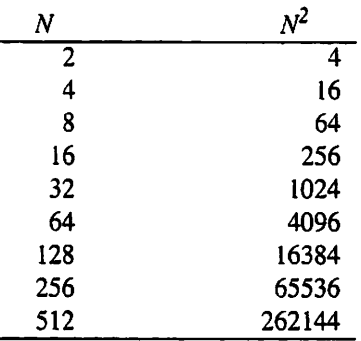

In this book we will be using relatively small arrays in our programming, so algo rithm performance is not a major concern. However, analyzing the performance of algorithms is an important subject about which you will study a great deal as you progress in your education, because knowing how to compute the expected Big  $O$  of an algorithm can, for large arrays and other data structures, make the difference between writing a program whose running time is acceptable and one that may run for weeks or months.

# CASE

## STUDY SORTING AN ARRAY OF RECORDS

Our Study of arrays began with a statement that the element type of an array can be any type, including a structured type like a record. In this section we consider how to sort an array of records.

### Declaring an Array of Records

We begin with a set of declarations similar to the ones in the previous section. The new declarations define a subtype studentName as a string of (exactly) 20 characters, a type scoreRecord as a record containing a student's name and a test score, and a type scoreArray as an array of these records.

```
MaxSize ! CONSTANT Positive := 250;
MaxScore : CONSTANT Positive ;= 100;
SUBTYPE StudentName IS String(1..20);SUBTYPE Classlndex IS Positive RANGE 1..MaxSize;
SUBTYPE ClassRange IS Natural RANGE 0..MaxSize;
```
SUBTYPE ScoreRange IS Natural RANGE O..MaxScore; TYPE-ScoreRecord IS RECORD Name: StudentName; Score: ScoreRange; END RECORD; TYPE ScoreArray IS ARRAY (Classlndex) OF ScoreRecord; Scores : ScoreArray; ClassSize : ClassRange;

These declarations mean that each element of scores is a record with two fields. We can store values in an element of the array by combining subscripting with field selection:

Scores(27).Name := "Jones, Mary ";  $Scores(27)$ . Score  $:= 79$ ;

Note that the string representing the name must be exactly 20 characters long, and therefore we have included the extra blanks as required. Figure 9.11 shows a diagram of this array structure, with the first three records occupied.

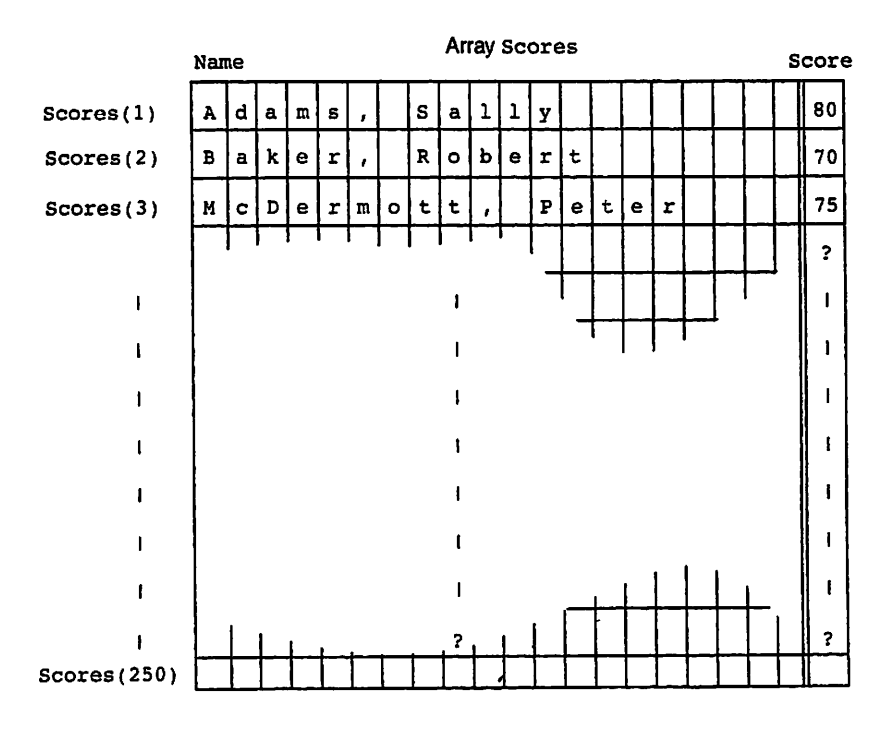

Figure 9.11 An Array of Records

#### Reading Records from a File

In fact, arrays of records are more often filled by reading fields from an external file. Program 9.15 uses modified versions of Programs 9.10 and 9.14. The procedure GetRecords assumes that a data file has been created, either by another Ada program or by a human using a text editor. In this file, each line consists of a student name and a score. In creating such a file, one must be careful to provide exactly 20 characters in the student name. Assuming that the person who created this file was careful and that all the data in the file are valid, the two fields in each student record are read from the file by

```
Ada.Text__IO.Get(File => F, Item => Scores(WhichStudent).Name);
Ada.Integer_Text_IO.Get(File =»> F, Item => Scores(WhichStudent).Score);
```
#### Sorting the File of Records

Given the selectsort procedure from Program 9.14, sorting the file of records is easy. Instead of using the "whole" array element as the key, or basis of comparison, the score field of each array element is used. In the sort procedure itself, only a single line needs to be modified: the line which compares two array elements needs to be changed to

```
IF Scores(ItemToCompare).Score < Scores(indexOfMax).Score THEN
```
After the execution of procedure seiectsort, the student records will be ordered by exam score (record with smallest score first).

The revised version of selectsort appears as a procedure in Program 9.15, with the necessary changes made to accommodate the fact that we are using a file of score records instead of an array of scores.

Program 9.15 Sorting a File of Test Score Records

```
WITH Ada.Text_IO;
WITH Ada. Integer Text IO;
WITH Simple Dates;
PROCEDURE Sort Score File IS
— I Sorts and displays an array of test score records
-- | The records are read from a file scorfile.dat
-- | Author: Michael B. Feldman, The George Washington University
— I Last Modified: September 1998
 MaxSize : CONSTANT Positive := 250;
 MaxScore : CONSTANT Positive := 100;
 SUBTYPE StudentName IS String(l..20);
 SUBTYPE Classlndex IS Positive RANGE 1..MaxSize;
 SUBTYPE ClassRange IS Natural RANGE 0..MaxSize;
 SUBTYPE ScoreRange IS Natural RANGE 0..MaxScore;
 TYPE ScoreRecord IS RECORD
    Name: StudentName;
    Score: ScoreRange;
 END RECORD;
```
```
TYPE ScoreArray IS ARRAY (Classlndex) OF ScoreRecord;
Scores : ScoreArray;
ClassSize : ClassRange;
PROCEDURE GetRecords
  (Scores: OUT ScoreArray; ClassSize: OUT ClassRange) IS
— Pre: None
— Post: Scores contains records read from file; ClassSize
     indicates the number of records read
  TestScores: Ada. Text__IO.File_Type;
  TempSize: ClassRange;
  TempRecord: ScoreRecord;
BEGIN -- GetRecords
  — Open the file and associate it with the file variable name
  Ada.Text_IO.Open
    (File \equiv> TestScores, Mode \equiv> Ada.Text IO.In File,
    Name => "scorfile.dat");
  — Read each data item
  — and store it in the appropriate element of Scores
  TempSize := 0; extending the initial class size
  — Read each array element until done.
  LOOP
   EXIT WHEN Ada.Text_IO.End_Of_File(TestScores) OR
              Tempsize = MaxSize;Ada.Text IO.Get(File => TestScores, Item => TempRecord.Name);
    Ada.Integer_Text_IO.Get
      (File => TestScores, Item => TempRecord.Score);
    TempSize := TempSize + 1;
    Scores(TempSize) := TempRecord; -- Save the score
  END LOOP;
  IF TempSize = MaxSize THEN
    Ada.Text IO.Put(Item => "Array is filled.");
  Ada. Text_IO. New_Line;<br>
END IF;
  ClassSize := TempSize;END GetRecords;
PROCEDURE Exchange(Student1, Student2: IN OUT ScoreRecord) IS
— Pre: Studentl and Student2 are defined
— Post: Studentl and Student2 are interchanged
  TempRecord: ScoreRecord;
BEGIN
  TempRecord := Studentl;
```

```
Student1 := Student2;<br>Student2 := TempRecord;
    Student2 : =END Exchange;
  PROCEDURE SelectSort
    (Scores: IN OUT ScoreArray; ClassSize: IN ClassRange) IS
  — Pre: Scores and ClassSize are defined
  -- Post: The records in the first ClassSize elements of Scores
      are sorted in ascending order by score
    IndexOfMin: ClassRange;
  BEGIN
    FOR PositionToFill IN 1..ClassSize - 1 LOOP
      — Find the element in subarray 1..PositionToFill
      — with largest Score
      IndexOfMin := PositionToFill;
      FOR ItemToCompare IN PositionToFill + 1 .. ClassSize LOOP
        IF Scores(ItemToCompare).Score < Scores(IndexOfMin).Score THEN
          IndexOfMin := ItemToCompare;
        END IF;
      END LOOP;
      IF IndexOfMin /=» PositionToFill THEN
        Exchange(Scores(PositionToFill),Scores(IndexOfMin));
      END IF;
    END LOOP;
  END SelectSort;
  PROCEDURE DisplayScores
   (Scores: IN ScoreArray; ClassSize: IN ClassRange) IS
  — Pre: Scores and ClassSize are defined
  — Post: dislays the first ClassSize records in Scores
  BEGIN
    FOR I IN 1..ClassSize LOOP
      Ada. Integer Text IO. Put (Item => I, Width => 3);
      Ada.Text IO.Put(Ttem \Rightarrow " "");Ada.Text IO.Put(Item => Scores(I).Name);
      Ada. Integer Text IO. Put(Item => Scores(I). Score, Width => 4);
      Ada.Text_IO.New_Line;
    END LOOP;
  END DisplayScores;
BEGIN -- Sort_Score_File
 Ada.Text_IO.Put(Item => "Today is ");
 Simple_Dates.Put(Item => Simple Dates.Today);
 Ada.Text_IO.New_Line;
 GetRecords(Scores => Scores, ClassSize => ClassSize);
 Ada.Text_IO.Put(Item => "Original Test File:");
```

```
Ada.Text_IO.New_Line;
  Ada. Text<sup>IO. New</sup> Line;
  DisplayScores(Scores => Scores, ClassSize => ClassSize);
  SelectSort(Scores => Scores, ClassSize => ClassSize):
  Ada.Text_IO.New_Line;
  Ada.Text_IO.Put(Item => "Sorted Test File:");
  Ada.Text_IO.New_Line;
  Ada.Text_IO.New_Line;
  DisplayScores(Scores => Scores, ClassSize => ClassSize);
 Ada.Text_IO.New_Line;
EHD Sort Score File;
Sample Run
Today is SEP 6 1998
Original Test File;
 1 Jones, Mary 75<br>2 Hubbard, Kathy 99
 2 Hubbard, Kathy 99<br>3 Andersen. Lars 80
  3 Andersen, Lars 80
  4 Gribben, George 21
  5 Rogers, Roy 34
  6 Evans, Dale 76
 7 VanDoren, Charles 100
Sorted Test File;
 1 Gribben, George 21<br>2 Rogers, Rov 34
 2 Rogers, Roy
 3 Jones, Mary 75<br>4 Evans, Dale 76
 4 Evans, Dale 76<br>5 Andersen, Lars 80
  5 Andersen, Lars 80
  6 Hubbard, Kathy 99
 7 VanDoren, Charles 100
```
# EXERCISES FOR SECTION 9.10

# Self-Check

- 1. Another technique for searching an array is to introduce a program flag, say, Found, that is initially False and is set to True inside a search loop if the target value is found. Loop repetition continues as long as Found is still False and all elements have not been tested. After loop exit, the value of Found determines whether the current subscript or zero is returned as the function result. Write the procedure body.
- 2. Trace the execution of the selection sort on the list below. Show the array after each exchange occurs. How many exchanges are required? How many com parisons?

10 55 34 56 76 5

3. How could you get the scores in descending order (largest score first)? What changes would be needed to sort the array class by student name instead of score?

# Programming

- Write a procedure to count the number of students with a passing grade on the exam (60 or higher).
- Another method of performing the selection sort is to place the smallest value in position 1, the next smallest in position 2, and so on. Write this version.
- Modify Program 9.15 so that the array is sorted by the students' names instead of by the test scores.
- Combine procedures selectsort and Readscores, and function Search, into a program to read a set of scores from a file, sort the array, and then determine whether any student got a score of 75 on the test.

# 9.11 Tricks of the Trade: Common Programming Errors

When programmers use records, their most common compilation error is incorrectly specifying the record field to be manipulated. The full field selector (record variable and field name) must be used unless the entire record is to be manipulated. Copying one record to another or comparison of two records can be done only if the two records are of the same type. Passing a record as a parameter to a procedure or function can be done only if the actual parameter has the same type as the formal one. When records are read, or written at the terminal, each field must be processed separately.

Similarly, in using arrays the most common compilation errors come from type inconsistencies. Remember that two arrays must have the same type name to be assigned or compared and that an array passed as an actual parameter must have the same type as the formal parameter.

The most common run-time error when arrays are used is a constraint Error, which is raised when the subscript value is outside the allowable range for the array being processed. Most often, this error is caused by an incorrect subscript expression, a loop parameter error, or a nonterminating loop. Before you spend considerable time debugging, you should carefully check all suspect subscript calculations for out-of-range errors. You can check most easily by inserting diagnostic output state ments in your program to print subscript values that might be out of range.

If an out-of-range subscript occurs inside a loop, you should make sure that the loop is terminating properly. If the loop control variable is not being updated as expected, the loop may be repeated more often than required. This could happen, for example, if the update step came after the loop end statement or if the loop begin and end were erroneously omitted.

You should also doublecheck the subscript values at the loop boundaries. If these values are in range, it is likely that all other subscript references in the loop will be in range as well. Using the form

#### FOR SubscriptVariable IN IndexType LOOP

instead of writing the bounds explicitly helps to ensure that the subscript variable stays in bounds, because the loop body cannot modify it.

As with all Ada data types, make sure that there are no type inconsistencies. The subscript type and element type used in all array references must correspond to the types specified in the array declaration.

CHAPTER REVIEW

#### **Summary**

In this chapter we studied the record data structure. Records were shown to be useful for organizing a collection of related data items of different types. We were able to cre ate some very general data structures to model our "real-world" data organization through the use of hierarchical records.

In processing records, we learned how to reference each individual component through the use of a field selector consisting of the record variable name and field name separated by a period.

Each individual component of a record must be manipulated separately in an input or output operation or in an arithmetic expression. However, it is permissible to assign one record variable to another record variable of the same type (record copy statement), to compare two records of the same type for equality or inequality, and to pass a record as a parameter to a procedure or function.

This chapter also introduced a data structure called an array, a convenient facility for naming and referencing a collection of like items. We discussed how to declare an array type and how to reference an individual array element by placing a subscript in parentheses, following the array name.

The FOR statement enables us to reference easily the elements of an array in sequence. We used for statements to initialize arrays, to read and print arrays, and to control the manipulation of individual array elements in sequence.

#### New Ada Constructs in Chapter 8

The new Ada constructs that were introduced in this chapter are described in Table 9.6.

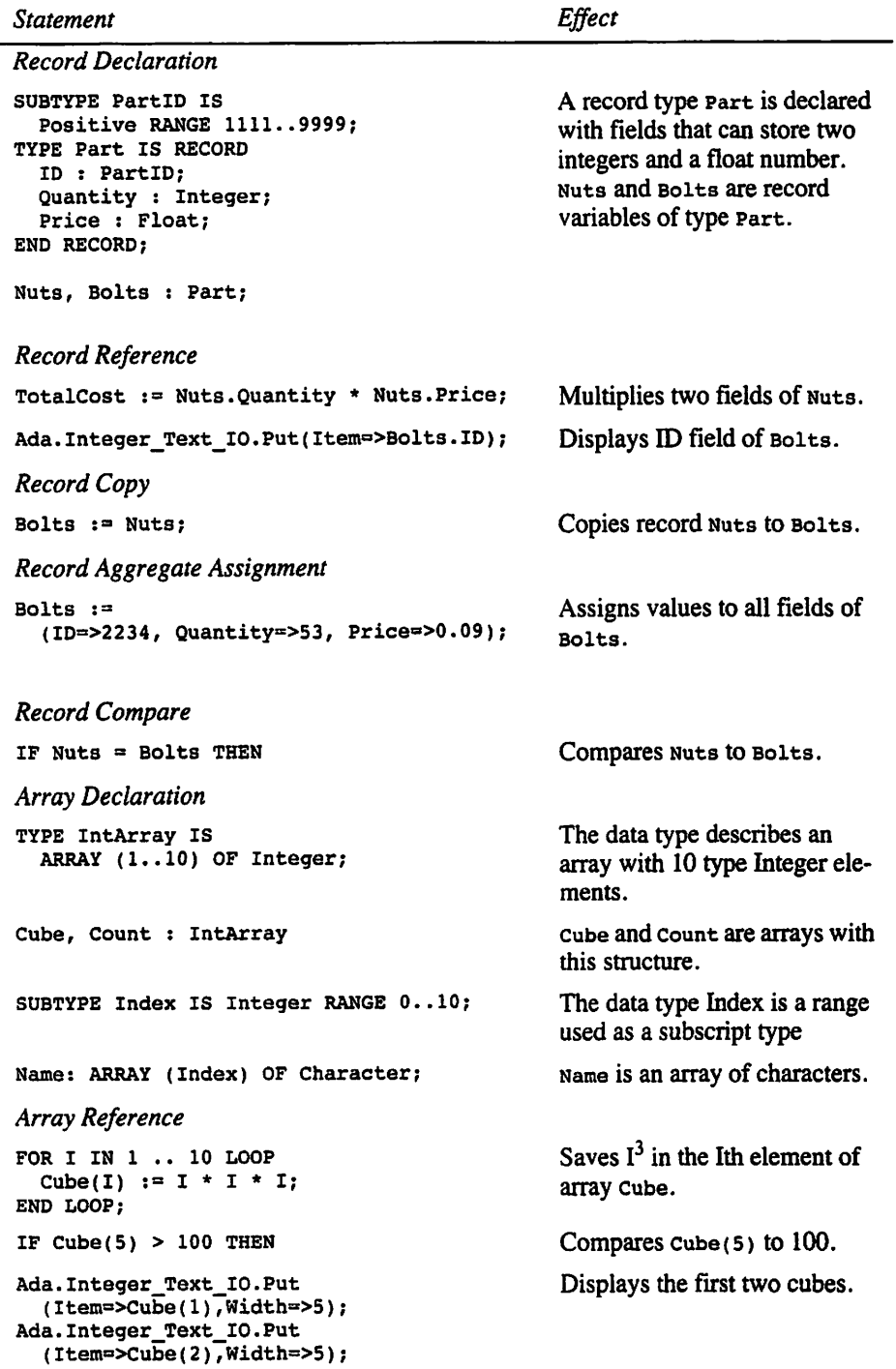

Table 9.6 Summary of New Ada Constructs

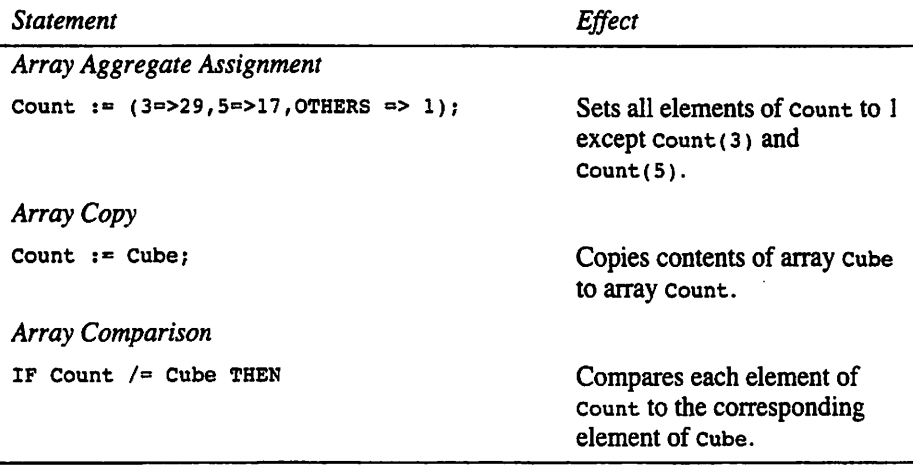

# Quick-Check Exercises

- 1. What is the primary difference between a record and an array? Which would you use to store the catalog description of a course? Which would you use to store the names of students in the course?
- 2. What is a field selector?
- 3. When can you use the assignment operator with record operands? When can you use the equality operator?
- 4. If Astudent is a variable whose type is the record type declared below, provide a program segment that displays the initials of Astudent.

```
TYPE Student IS RECORD
 First: String(1..20);
 Last : String(1..20);
  Age: Natural;
  Score: Natural;
  Grade : Character;
END RECORD;
```
- 5. How many fields are there in a record of type student?
- 6. If an Integer uses four bytes of storage and a character uses one byte, how many bytes of storage are occupied by a variable of type student?
- 7. Write a procedure that displays a variable of type student.
- 8. What is a composite structure?
- 9. Which predefined types cannot be array subscript types? Array element types?
- 10. Can values of different types be stored in an array?
- 11. If an array is declared to have ten elements, must the program use all ten?
- 12. When can the assignment operator be used with an array as its operands? An swer the same question for the equality operator.
- 13. The two methods of array access are  $\frac{1}{2}$  and  $\frac{1}{2}$ .
- 14. The loop allows us to access the elements of an array in order.

# Answers to Quick-Check Exercises

- 1. The values stored in an array must all be the same type; the values stored in a record do not have to be the same type. Record for catalog item; array for list of names.
- 2. Used to select a particular record field for processing.
- 3. When the records are the same type; when the records are the same type.

```
4. Ada. Text IO. Put (Item=>AStudent. First(1));
```

```
Ada.Text IO.Put (Item=>AStudent.Last(1));
```
- 5. 5
- 6. 49
- 7.

```
PROCEDURE WriteStudent (OneStu : Student) IS
BEGIN
 Ada.Text IO.Put (Item=>"Student is ");
 Ada.Text_IO.Put (Item=>OneStu.First);
 Ada.Text_IO.Put (Item=>' ');
 Ada. Text_IO. Put (Item=>OneStu. Last);
 Ada.Text<sup>-</sup>IO.Put (Item=>"; age is ");
 Ada.Integer_Text_IO.Put (Item => OneStu.Age, Width»>l);
 Ada.Text_IO.Put (Item=>"; score is ");
 Ada.Integer_Text_IO.Put (Item => OneStu.Score, Width=>l);
 Ada.Text_IO.Put (Item=>"; grade is ");
 Ada.Text_IO.Put (Item=>OneStu.Grade);
 Ada.Text_IO.New_Line;
END WriteStudent;
```
- 8. A composite structure is a grouping of related values in main memory.
- 9. Float; all can be element types.
- 10. No.
- 11. No.
- 12. If the arrays are the same type.
- 13. Direct, and sequential
- 14. FOR, sequential.

# Review Questions for Chapter 8

- 1. Declare a newspaper subscriber record called Subscriber, which contains the fields Name, streetAddress, MonthlyBill (how much the subscriber owes). and which paper the subscriber receives (weekday, Sunday, or Both).
- 2. Write an Ada program to enter and then display the data in record competi tion declared below:

```
StringSize: CONSTANT Positive := 20:TYPE OlympicEvent IS RECORD
 Event: String(1..StringSize);
 Entrant: String(1..StringSize):
  Country : String(l..StringSize);
 Place ; Integer
END RECORD;
```
Competition; OlympicEvent;

- 3. Declare the proper data structure to store the following student data: Grade Point Average, Major, Address (consisting of StreetAddress, City, State, and ZipCode) and ClassSchedule (consisting of up to six class records, each of which has Description, Time, and Days fields). Use whatever data types are most appropriate for each field.
- 4. Declare an array of floats called week that can be referenced by using any day of the week as a subscript, where Sunday is the first subscript.
- 5. What are two common ways of selecting array elements for processing?
- 6. Write an Ada program segment to print out the index of the smallest and the largest numbers in an array x of 20 integers with values from 0 to 100. Assume array x already has values assigned to each element.
- 7. The parameters for a procedure are two arrays (type FloatArray) and an integer representing the length of the arrays. The procedure copies the first array in the parameter list to the other array in reverse order using a loop structure. Write the procedure.

# Programming Projects

1. A number expressed in scientific notation is represented by its mantissa (a fraction) and its exponent. Write a procedure that reads two character strings representing numbers in Ada scientific notation and stores each number in a record with two fields. Write a procedure that displays the contents of each record as a floating-point value. Also write a procedure that computes the sum, product, difference, and quotient of the two numbers. (Hint: The string literal "-0.1234E20" represents a number in scientific notation. The fraction -0.1234 is the mantissa and the number 20 is the exponent.)

- 2. Write a program to read n data items into two arrays x and y of size 20. Store the product of corresponding elements of x and y in a third array z, also of size 20. Display a three-column table showing the arrays x, Y, and z. Then compute and display the square root of the sum of the items in Z. Make up your own da ta, with N less than 20.
- 3. Assume for the moment that your computer has the very limited capability of being able to read and display only single decimal digits at a time and to add together two integers consisting of one decimal digit each. Write a program to read in two integers of up to ten digits each, add these numbers together, and display the result. Test your program on the following numbers:

```
X = 1487625Y = 12783X = 60705202Y = 30760832X = 1234567890Y = 9876543210
```
(*Hints*: Store the numbers x and y in two arrays x and y of size 10, one decimal digit per element (type character). If the number is less than 10 digits in length, enter enough leading zeros (to the left of the number) to make the num ber 10 digits long.

```
array X
[1] [2] 13] [4] [5] [6] [7] [8] [9] [10]
     0 0 0 1 4 8 7 6 2 5
                     array Y
\begin{bmatrix} 1 & 2 & 1 & 3 \\ 0 & 0 & 0 & 0 \\ 0 & 0 & 0 & 0 & 1 \end{bmatrix} \begin{bmatrix} 6 & 7 & 7 & 8 & 7 \\ 7 & 8 & 3 & 3 & 3 \end{bmatrix}0 0 0 0 0 1 2 7 8 3
```
You will need a loop to add together the digits in corresponding array ele ments, starting with the element with subscript 10. Don't forget to handle the carry if there is one! Use a Boolean variable carry to indicate whether or not the sum of the last pair of digits is greater than 9.)

4. Write a program for the following problem: You are given a collection of scores for the last exam in your computer course. You are to compute the aver age of these scores and then assign grades to each student according to the fol lowing rule. If a student's score is within 10 points (above or below) of the average, assign the student a grade of satisfactory. If the score is more than 10 points higher than the average, assign the student a grade of outstanding. If the score is more than 10 points below the average, assign the student a grade of Unsatisfactory. (Hint: The output from your program should consist of a labeled three-column list containing the name, exam score, and grade of each student.)

- 5. It can be shown that a number is prime if there is no smaller prime number that divides it. Consequently, to determine whether  $N$  is prime, it is sufficient to check only the prime numbers less than  $N$  as possible divisors. Use this information to write a program that stores the first 100 prime numbers in an array. Have your program display the array after it is done.
- 6. The results of a survey of the households in your township have been made available. Each record contains data for one household, including a four-digit integer identification number, the annual income for the household, and the number of members of the household. Write a program to read the survey re sults into three arrays and perform the following analyses.
	- a. Count the number of households included in the survey and print a three-column table displaying the data read in. (You may assume that no more than 25 households were surveyed.)
	- b. Calculate the average household income, and list the identification number and income of each household that exceeds the average.
	- c. Determine the percentage of households having incomes below the pover ty level. The poverty level income can be computed using the formula

 $p = $6500.00 + $750.00 (m - 2)$ 

where  $m$  is the number of members of each household. This formula shows that the poverty level depends on the number of family members,  $m$ , and that the poverty level increases as  $m$  gets larger.

Test your program on the following data:

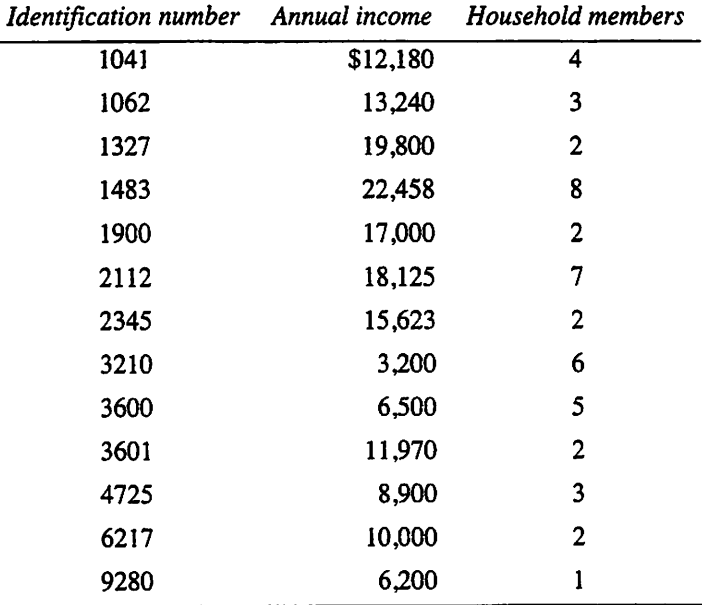

# CHAPTER 10

# Strings and Files

- 10.1 Data Structures: The String Data Type
- 102 System Structures: Ada 95 Character and String Packages
- 10.3 System Structures: A Systematic View of Text Files
- 10.4 Problem Solving: Operating System Redirection of Standard Files
- 10.5 Problem Solving: Getting Input Values from a String
- 10.6 System Structures: Reading Command Parameters
- 10.7 Tricks of the Trade: Common Programming Errors

Chapter Review

This chapter contains two main topics—strings and text files—and shows how they are used, as well as several ways in which they are related.

In this chapter you will see that a string is just an array of characters and that Ada provides a number of special operations, such as slicing and concatenation, to deal with strings. There are also some standard Ada 95 libraries to deal with character and string translations and variable-length strings.

You will also see more examples of how to use files of data with your programs. You will learn to enter program data from data files and to save program results on out put files. Using data files frees you from having to reenter test data continually while debugging a program. Using output files enables you to save output on disk rather than to simply view it on the screen. Input and output redirection allows you to specify, on the command line, the names of disk files to be used instead of the keyboard and the screen.

Finally, you will learn about the Ada 95 command line package, which provides a standard way to get input arguments from the operating system command line.

# 10.1 Data Structures: The String Data Type

Until now, we have used strings in Ada in a very intuitive way, without much system atic consideration. In this section we will take a somewhat more systematic look at the character string, an important data structure in many applications. Ada provides a pre defined type string, which is a certain kind of array of characters. The basic ideas are as follows:

#### **430** Strings and Files

- A string value is an array of characters, with a subscript range that must be a sub type of Positive.
- It is possible to assign or refer to a part, or *slice*, of a string.
- String values can be compared and assigned like other Ada variables, but their lengths must match exactly.
- Strings can be concatenated, or "pasted together," to form longer ones.

# Declaring a String Variable

The declarations

NameSize : CONSTANT Positive  $:= 11;$ SUBTYPE NameType IS String(1..NameSize);

provide for string values containing exactly 11 characters. Now the declarations

FirstName : NameType; LastName : NameType;

allocate storage for two string variables.

# Referencing Individual Characters in a String

We can manipulate individual characters in a string variable in the same way that we manipulate individual elements of an array.

#### ■ Example 10.1

The following program fragment reads 11 characters into string variable FirstName and displays all characters stored in the string:

Ada.Text IO.Put(Item => "Enter your first name and an initial,"); Ada.Text<sup>-</sup>IO.Put(Item => " exactly 11 characters > "); FOR I IN 1..NameSize LOOP Ada.Text IO.Get (Item => FirstName(I)); END LOOP; Ada.Text IO.Put (Item => "Hello "); FOR I IN 1.. NameSize LOOP Ada.Text IO.Put (Item => FirstName(I)); END LOOP; Ada.Text\_IO.Put(Item => '!'); Ada.Text\_IO.New\_Line;

A sample run of this program segment is as follows:

Enter your first name and an initial, exactly 11 characters > Jonathon B.

Hello Jonathon B.1

Eleven data characters are read into string variable FirstName after the prompt in the first line is displayed. The string variable FirstName is

(1) (2) (3) (4) (5) (6) (7) (8) (9) (10) (11)<br>  $\begin{array}{cccccccccccc}\nJ & o & n & a & t & h & o & n & B & \n\end{array}$ on a thon B  $\sim$   $\sim$ 

The statements

```
FirstName(9) := '''';FirstName(10) := 's';
```
replace the contents of  $Firsename(9)$  (the blank character) and  $Firsename(10)$  (capital  $b$ ) with the two characters shown above (an apostrophe and the letter s). The  $i$  fastement

```
IF FirstName(I) = \cdots THEN
  Ada.Text_IO.Put (Item => "possessive form");
END IF;
```
displays the message possessive form when the value of  $\mathbf{r}$  is 9.

# A Character Is Not Compatible with a One-Character String

### ■ Example 10.2

String variable onestring, declared below, is a string of length 1.

```
OneString : String(1..1);
NextCh : Character;
```
The assignment statements

OneString(1) := NextCh;  $NextCh := OneString(1);$ 

are valid; they store a copy of Nextch in string onestring. However, the assignment statements

```
OneString := NextCh;
NextCh := OneString;
```
are invalid; they cause a "type compatibility" compilation error. A string that happens to be only one character long is still of a different type than a character!

# Assigning, Comparing, and Displaying Strings

Besides manipulating individual characters in a string variable, we can manipulate the string as a unit.

# ■ Example 10.3

The assignment statement

```
LastName := "Appleseed";
```
appears to store the string value Appleseed in the string variable LastName declared earlier. This is not true, however: String assignment is correct only if the lengths of the strings on both sides are exactly the same. Because Appleseed has only nine letters, the assignment above might cause a warning at compilation time but would always cause constraint\_Error to be raised at execution time. If we add two blanks, the assignment will go through as desired:

```
LastName := "Appleseed ";
```
The contents of LastName is

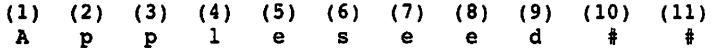

where the  $\ddagger$  characters are used here only to give a visible picture of the blank. The statements

```
Ada. Text_IO. Put (Item => LastName);
Ada.Text_IO.Put (Item \Rightarrow ', ');
Ada.Text_IO. (Item => FirstName);
Ada.Text_IO.New_Line;
```
display the output line

Appleseed , Jonathon B.

Note the two blanks following the last name!

As with other array types, we can copy the contents of one string variable to another of the same length, and we can compare two strings of the same length.

# ■ Example 10.4

The statement

```
FirstName := LastName;
```
copies the string value stored in LastName to PirstName; the Boolean condition

PirstName = LastName

is True after the assignment but would have been False before.

# Reading Strings

Ada provides several Get procedures in Ada. Text 10 for entering a string value.

#### ■ Example 10.5

The statement

Ada.Text\_IO.Get(FirstName);

reads exactly 11 characters (including blanks, punctuation, and so on) into the string variable FirstName. The data entry operation is *not* terminated by pressing the ENTER key; if only five characters are entered before the enter is pressed, the computer simply waits for the additional six characters! This is a common error made by many Ada beginners, who think that their program is stuck when nothing seems to happen after ENTER is pressed. In fact, the program is doing just what it was told: Read exactly 11 characters. It is not possible to read more than 11 characters into FirstName; the additional characters just stay in the file waiting for the next Get call.

This is an unsatisfying way to read strings, since it provides no way to read a string that is shorter than the maximum length of the string variable. A better way is to use the Get Line procedure in Ada. Text IO.

### ■ Example 10.6

Given a variable

NameLength : Natural;

the statement

Ada.Text IO.Get Line (Item => LastName, Last => NameLength);

tries to read 11 characters as before, but if enter is pressed before 11 characters are read, reading stops. NameLength is used as an our parameter corresponding to Get Line's formal parameter Last, and after the Get operation, NameLength contains the actual number of characters read. If fewer characters are read than the string can accommodate, the remaining characters in the string are *undefined*.

#### ■ Example 10.7

Given the declarations

```
FirstNameLength : Natural;
LastNameLength : Natural;
```
the statements

```
Ada.Text_IO.Put(Item => "Enter your first name followed by CR > ");
Ada.Text_IO.Get_Line(Item => FirstName, Last => FirstNameLength);
Ada.Text_IO.Put(Item => "Enter your last name followed by CR > ");
Ada.Text IO.Get Line(Item => LastName, Last => LastNameLength);
```
#### 434 Strings and Files

can be used to enter string values into the string variables FirstName and LastName. Up to 11 characters can be stored in FirstName and LastName. If the data characters Johnny are entered after the first prompt and the data characters Appieseed are entered after the second prompt, string FirstName contains

(1) (2) (3) (4) (5) (6) (7) (8) (9) (10) (11)<br>  $J$  oh n n y ? ? ? ? ? J o h n n y ? ? ? ? ?

and string LastName contains

(1) (2) (3) (4) (5) (6)<br>
A p p 1 e s A p p l e s (7) (8) (9) (10) (11) e e d ? ?

The variables FirstNameLength and LastNameLength contain 5 and 9, respec tively. The statement

Ada.Text\_I0.Put(Item => FirstName);

will display Johnny followed by five blanks.

The first two syntax displays below appeared originally in Section 3.8; they are repeated here for completeness. The third display specifies the Get\_\_Line procedure.

#### SYNTAX DISPLAY Get Procedure (Character)

Form:

Ada.Text\_IO.Get (Item => variable ); **Contract** 

 $\sim 10^{-11}$ 

Example:

Ada.Text IO.Get (Item => Initiall);

#### Interpretation:

The next character pressed on the keyboard is read into variable (type Character). A blank counts as a character: ENTER does not.

SYNTAX DISPLAY

# Get Procedure (String)

#### Form:

Ada.Text IO.Get (Item => variable );

#### Example:

Ada.Text IO.Get (Item => First Name);

#### Interpretation:

Variable must be a variable of type string (low. . high), where  $1 \leq \text{low} \geq \text{high}$ . Exactly high  $-$  low  $+1$  characters are read from the keyboard, enter does not count as a character; the computer will wait until exactly the specified number of characters are entered.

# SYNTAX DISPLAY

### Get.Line Procedure

#### Form:

Ada.Text IO.Get Line (Item => variablel , Last => variable2);

#### Example:

Ada.Text\_IO.Get\_Line (Item  $\bar{=}$ > First Name, Last => NameLength);

#### Interpretation:

Variablel must be a variable of type string (low. . high), where  $1 \leq \text{low} \geq \text{high}$ . Get Line attempts to read high  $-$  low  $+$  1 characters. Reading stops if enter is pressed. After the Get Line operation, *variable2* contains the actual number of characters read. If the string variable is only partially tilled by the operation, the remaining characters are undefined.

# String Slicing

The flexibility of string handling in Ada is enhanced by using *string slicing*. This is the ability to store into, or extract, a *slice*, or section, of a string variable just by specifying the bounds of the desired section.

#### ■ Example 10.8

Given the string variables FirstName and LastName as above, the slices

```
FirstName(1..4)
LastName (5..11)
```
refer to the first through fourth characters of FirstName and the fifth through eleventh characters of LastName, respectively. The statement

Ada.Text\_IO.Put(Item => FirstName(1..FirstNameLength));

displays the string Johnny with no extra blanks. Given declarations

WholeNameLength : Natural;

WholeName : String(1..24); the statements WholeNameLength  $:=$  FirstNameLength + LastNameLength + 2;  $WholeName(1..LastNameLength) := LastName(1..LastNameLength);$ WholeName(LastNameLength+1..LastNameLength+2)  $:=$  ", "; WholeName(LastNameLength+3..WholeNameLength) := FirstName(1..FirstNameLength); Ada.Text\_IO.Put(Item => WholeName(1..WholeNameLength));

will store in WholeName, and display

Appleseed, Johnny

#### String Concatenation

One more string operation merits consideration here. The string concatenation operator &, applied to two strings si and S2, concatenates, or "pastes together," its two argu ments.

# ■ Example 10.9

The statement

 $S3 := S1 & S2;$ 

stores in s3 the concatenation of s1 and s2. For the assignment to be valid, the length of S3 still must match the sum of the lengths of si and S2; if it does not, constraint Error will be raised, as usual. Continuing with the name example above, WholeName can be created more simply by using concatenation:

```
WholeNameLength := FirstNameLength + LastNameLength + 2;
WholeName(1..WholeNameLength) :=LastName(1..LastNameLength) & ", " & FirstName(1..FirstNameLength);
```
Concatenation is an operation on strings that returns a string, so the result of a concatenation can also be passed directly as a parameter, for example to Ada. Text 10. Put:

```
Ada.Text IO.Put(Item =>
 LastName(1..LastNameLength) & ", " & FirstName(1..FirstNameLength));
```
# CASE ^

# STUDY GENERATING CRYPTOGRAMS

#### Problem Specification

A cryptogram is a coded message that is formed by substituting a code character for each letter of an original message, usually called the *plain text*. The substitution is performed uniformly though the original message, that is, all A's might be replaced by Z,

all B's by Y, and so on. We will assume that all other characters, including numbers, punctuation, and blanks between words, remain unchanged.

# Analysis

The program must examine each character in the message and replace each character that is a letter by its code symbol. We will store the code symbols in an array code with subscript range ( $'$ A'..'z') and element type character. The character stored in  $\text{code('A')}$  will be the code symbol for the letter  $\text{A'.}$  This will enable us simply to look up the code symbol for a letter by using that letter as an index to the array code.

# Data Requirements

### Problem Types

SUBTYPE Uppercase IS Character RANGE 'A'..'Z';

# Problem Inputs

the array of code symbols (Code : array (Uppercase) of character) the plain text message

# Problem Outputs

the encrypted message or cryptogram

# Design

The imtial algorithm follows.

# Initial Algorithm

- 1. Read in the code symbol for each letter.
- 2. Read the plain text message.
- 3. Encode the message.
- 4. Display the cryptogram.

# Step 1 Refinement

- 1.1 Display the alphabet.
- 1.2. FOR each uppercase letter loop

Read in the code symbol and store it in string code.

END LOOP;

### step 3 Refinement

- 3.1 FOR each character in the message loop
	- 3.2 IF it is a letter THEN
	- 3.3 Convert to the corresponding code symbol.

END IF;

END LOOP;

#### Test Plan

We leave the test plan as an exercise.

#### Implementation

Program 10.1 shows the implementation of the cryptogram generator.

#### Program 10.1 Cryptogram Generator

```
WITH Ada.Text_I0;
PROCEDURE Ciryptogram IS
-- Program to generate a cryptogram
-- | Author: Michael B. Feldman, The George Washington University
Last Modified: September 1998
 SUBTYPE Letter IS Character RANGE 'A'..'Z';
 TYPE CodeArray IS ARRAY (Letter) OF Character;
 SUBTYPE Message IS String(1..60);
  Code : CodeArray; — input - array of code symbols
 PlainText : Message; -- input - plain text message
 PlainText : Message; <br>CodedText : Message; - output - coded message
 HowLong : Natural;
 FUNCTION Cap (InChar : Character) RETURN Character IS
 -- Pre: InChar is defined
 — Post: if InChar is a lower-case letter, returns its upper-case
 -- equivalent; otherwise, returns InChar unmodified
 BEGIN -- Cap
   IF InChar IN 'a'..'z' THEN
     RETURN Character'Val(Character'Pos(InChar)
          - Character'Pos('a') + Character'Pos('A'));
   ELSE
     RETURN InChar;
   END IF;
 END Cap;
BEGIN -- Cryptogram
 Ada.Text IO.Put(Item => "Enter a code symbol under each letter.");
 Ada.Text_IO.New_Line;
 Ada.Text_IO.Put(Item => "ABCDEFGHIJKLMNOPQRSTUVWXYZ");
 Ada.Text_IO.New_Line;
 — Read each code symbol into array Code.
 FOR NextLetter IN Letter LOOP
   Ada.Text IO.Get(Item => Code(NextLetter));
 END LOOP;
 Ada.Text_IO.Skip^Line;
  — Read plain text message
 Ada. Text IO. Put(Item => "Enter each character of your message.");
 Ada.Text_IO.New_Line;
```

```
Ada. Text IO. Put(Item \Rightarrow "No more than 60 characters, please.");
  Ada. Text__IO. New_Line;
  Ada.Text_IO.Put(Item => "Press RETURN after your message.");
  Ada.Text_IO.New_Line;
  -- Display scale so user knows how many characters<br>Ada.Text IO.Put(Item => " 1 2
  Ada.Text_IO.Put(Item => " 1 2 3" &<br>
4 5 6");
                                                           6");
  Ada.Text_IO.New_Line;
  Ada.Text IO.Put(Item => "123456789012345678901234567890" &
                           -123456789012345678901234567890");
  Ada. Text IO. New Line;
  Ada.Text IO.Get Line (Item => PlainText, Last => HowLong);
  -- Encode message by table lookup
  FOR WhichChar IN 1..HowLong LOOP
    IF Cap(PlainText(WhichChar)) IN Letter THEN
      CodedText(WhichChar) := Code(Cap(PlainText(WhichChar)));
    ELSE
      CodedText(WhichChar) := PlainText(WhichChar);END IF;
  END LOOP;
  — Display coded message
  Ada.Text IO.Put (Item => CodedText(1..HowLong));
  Ada.Text_IO.New_Line;
END Cryptogram;
Sample Run
Enter a code symbol under each letter.
```

```
ABCDEFGHIJKLMNOPQRSTUVWXYZ
zyxwvutsrqponmlkj ihgfedcba
Enter each character of your message.
No more than 60 characters, please.
Press ENTER after your message.<br>1 2 3
        1 2 3 4 5 6
123456789012345678901234567890123456789012345678901234567890
The quick brown fox jumped over the lazy dogs
gsv jfrxp yildm ulc qfnkvw levi gsv ozab with
```
In the sample ran, the code symbol for each letter is entered directly beneath that letter. Since a message is limited to 60 characters in length, the program displays a scale, and each letter of the plain text message is entered below its position number.

#### Testing

The sample run gives one test; we leave the rest as an exercise.

**EXERCISES FOR SECTION 10.1 EXERCISES FOR SECTION 10.1** 

# Self-Check

1. Suppose that  $s1$  is 'ABCDE',  $s2$  is 'FGHI', and  $s3$  is declared as  $string(1..8)$ and has a value 'pqrstuvw'. Explain what will happen as a result of each of these assignments:

 $S3 := S1 & S2;$  $S3 := S1(2...4)$  &  $S2;$  $S3(1..5) := S3(4..8);$ 

2. Why is a space or a comma not encoded in program cryptogram?

# Programming

- 1. Make changes to the cryptogram program to encode the blank character and the punctuation symbols  $, 1, 2, 3, 1, 1$ , and  $\ldots$
- 2. Write a procedure that stores the reverse of an input string parameter in its out put parameter (for example, if the input string is 'happy ', the output string should be  $\cdot$  yppah  $\cdot$ .) The actual length of the string being reversed should also be an input parameter.
- 3. Write a program that uses the procedure in Programming Exercise 2 to deter mine whether or not a string is a palindrome. (A palindrome is a string that reads the same way from left to right as it does from right to left—for instance, 'Level • is a palindrome.)

# 10.2 System Structures: Ada 95 Character and String Packages

Ada 95 provides several standard packages for dealing with characters and vari able-length strings; these offer a rich collection of operations for text processing.

To cover the Ada 95 string packages here in much detail would go beyond our available space. Instead, we give a summary of the capabilities, referring the reader to Section A.4 of the Ada 95 Reference Manual.

# Type Character

In Ada 83 the type character is defined in terms of the 128-character ASCII code. In Ada95, Character is given a more international flavor; this type is defined in terms of the Latin-1 character set, which has 256 values and allows for the additional letters used in non-English languages, such as the French à, the German u, and the Scandinavian  $\mathbf{E}$ . Since the first 128 characters are the same as in the familiar ASCII, the change causes few problems for most work in English. This was discussed in Section 8.5, along with the package Ada.characters.Handling.

# AdaStrings, Ada.Strings.Maps, and Ada.Strings.Fixed

Ada.Strings provides a number of interesting child packages for dealing with text pro cessing and encoding. We show only a very small selection here.

Ada.Strings.Maps provides a set of types and functions used for creating sets of characters and translating between them. For example, if m is of type Ada.strings. Maps. Character Mapping and C is of type Character,

```
M := Ada.Strings.Maps.To Mapping(From => "ABCD", To => "PQRS");
```
returns in M a mapping that maps - a- into 'P', 'B' into 'Q', 'C into -R'.and 'D' into •s •. All other characters—the ones not named in the mapping—are mapped into them selves. The statement

```
C := Ada.Striņqs.Maps.Value(M, 'D');
```
returns  $'s \cdot$  to the variable c; the statement

```
C := Ada.Strings.Maps.Value(M, 'G');
```
returns  $\cdot$   $\sigma$  to the variable c, that is, it makes no change.

Ada.Strings.Fixed provides a large number of search, delete, replace, trim, and other operations on normal Ada fixed-length strings such as we have been studying here.

One useful function. Translate, translates an entire string into another string using the character mappings from Ada.strings.Maps. For example, if si is a ten-character string containing "ABC 123  $DD$ ", and  $S2$  is a ten-character string, the statement

```
S2 := \text{Ada-Strings.Fixed. Translate}(\text{Source } \Rightarrow S1, \text{ Mapping } \Rightarrow M);
```
returns "pqr 123 ss" to S2.

These functions make it easy to develop translators such as the cryptogram pro gram. As an example. Program 10.2 shows a modified cryptogram program that uses many of the facilities described in this section.

Program 10.2 Cryptogram Using Ada 95 Facilities

```
WITH Ada.Text_lO;
WITH Ada.Characters.Handling;
WITH Ada.Strings.Maps;
WITH Ada.Strings.Fixed;
PROCEDURE Cryptogram 2 IS
-- Program to generate a cryptogram, using Ada 95 facilities
-- | Author: Michael B. Feldman, The George Washington University
-- | Last Modified: September 1998
```
#### 442 Strings and Files

SUBTYPE Message IS String(1..60); Code : String(1..26); -- input - string of code symbols<br>PlainText : Message; -- input - plain text message -- input - plain text message CodedText : Message; — output - coded message CodeMap : Ada.Strings.Maps.Character\_Mapping; : Natural; BEGIN -- Cryptogram 2 Ada.Text IO.Put(Item => "Enter a code symbol under each letter."); Ada.Text\_IO.New\_Line; Ada.Text~IO.Put(Item »> "ABCDEFGHIJKLMNOPQRSTUVWXYZ"); Ada.Text\_IO.New\_Line; — Read code string from terminal, convert to mapping Ada. Text IO. Get (Item => Code); Ada. Text<sup>To.</sup> Skip Line;  $CodeMap$  := Ada.Strings.Maps.To Mapping (From => "ABCDEFGHIJKLMNOPQRSTUVWXYZ", To «> Code); — Read plain text message Ada.Text IO.Put(Item => "Enter each character of your message."); Ada. Text\_IO. New\_Line;  $Ada.TextIO.Put(tem => "No more than 60 characters, please.");$ Ada.Text IO.New Line; Ada.Text<sup>1</sup>0.Put(Item => "Press RETURN after your message."); Ada. Text\_IO. New\_Line; -- Display scale so user knows how many characters<br>Ada.Text IO.Put(Item  $\approx$  " 1 2 Ada.Text\_IO.Put(Item => "  $1$  2 3" &<br>" 4 5 6"):  $6"$ ); Ada.Text 10.New Line; Ada.Text<sup>-</sup>IO.Put(Item => "123456789012345678901234567890" & "123456789012345678901234567890"); Ada.Text\_IO.New\_Line; Ada.Text IO.Get Line (Item => PlainText, Last => HowLong); — Encode message using Translate function CodedText(1..HowLong) := Ada.Strings.Fixed.Translate (Source => Ada.Characters.Handling.To\_Upper (Item => PlainText(1..HowLong)), Mapping => CodeMap); — Display coded message Ada.Text IO.Put (Item => CodedText(1..HowLong)); Ada.Text\_IO.New\_Line; END Cryptogram\_2;

### Ada.String5.Bounded and Ada.Strings.Unbounded

Ada.Strings.Bounded is a generic package that provides a similar set of operations on bounded strings, which are strings with a given maximum length whose actual length can vary. The package is generic, with a single parameter Max to give the maximum length of all strings created by a given instance of the package. For example,

```
MaxName: CONSTANT Positive := 30;
PACKAGE Names IS
 NEW Ada.Strings.Bounded.Generic_Bounded_Length(Max => MaxName);
```
provides an instance so that a string variable, say.

```
Name: Names.Bounded_String;
```
can be at most 30 characters long. The package keeps track of the actual length.

Finally, Ada.strings.unbounded provides similar operations for unbounded strings, that is, strings for which no maximum length is given. The actual length of a string object such as

VeryLongString: Ada.Strings.Unbounded.Unbounded\_String;

can range from 0 to positive 'Last.

# 10.3 System Structures: A Systematic View of Text Files

Up to this point, we have written most programs as interactive programs; in other words, each program reads all input data from the keyboard and displays all outputs on the screen. This mode of operation is fine for small programs. However, as you begin to write larger programs, you will see that there are many advantages to using disk files for program input and output.

You can create a data file using a text editor in the same way that you create a pro gram file. Once the data file is entered in computer memory, you can carefully check and edit each line before you save it as a disk file. When you enter data interactively, you do not have the opportunity to examine and edit the data.

After the data file is saved on disk, you can instruct your program to read data from the data file rather than from the keyboard. This mode of program execution is called batch mode. Because the program data are supplied before execution begins, prompting messages are not required in batch programs. Instead, batch programs must contain dis play statements that echo print data values, thereby providing a record of the data that are read and processed in a particular run.

Besides giving you the opportunity to check for errors in your data, using data files has another advantage. Because a data file can be read many times, during debugging you can rerun the program as often as you need to without retyping the test data each time.

You can also instruct your program to write its output to a disk file rather than dis play it on the screen. When output is written to the screen, it disappears after it scrolls off the screen and cannot be retrieved. However, if program output is written to a disk file, you can use an operating system command such as **TYPE** filename (VAX/VMS) and MS-DOS) or cat filename (UNIX) to list file filename as often as you wish or look at it with your editor. You can also get a hard copy of a disk file by sending it to the printer.

Finally, you can use the output file generated by one program as a data file for another program. For example, a payroll program may compute employee salaries and write each employee's name and salary to an output file. A second program that prints employee checks could use the output of the payroll program as its data file.

# Ada's Package Specification for Text Files

You know already that in Ada, input and output are done with packages; Ada. Text\_10 is the one we are using in this book. An excerpt of the Ada. Text 10 specification dealing with files appears as Fig. 10.1.

Figure 10.1. Section of Ada.Text\_IO Dealing with Text Files

```
WITH 10 Exceptions;
PACKAGE Text IO IS
  TYPE File Type IS LIMITED PRIVATE;
  TYPE File Mode IS (In_File, Out File);
  — File Management
  PROCEDURE Create(File : IN OUT File_Type;
                   Mode : IN File Mode := Out File;
                   Name : IN String := "";Form : IN String := "");
  PROCEDURE Open(File : IN OUT File Type;
                   Mode : IN File_Mode; Name : IN String;
                   Form : IN String := "");
  PROCEDURE Close(File : IN OUT File_Type);
  PROCEDURE Delete(File : IN OUT File Type);
  PROCEDURE Reset(File : IN OUT File Type; Mode : IN File Mode);
  PROCEDURE Reset(File : IN OUT File_Type);
  FUNCTION Mode(File : IN File_Type) RETURN File_Mode;
  FUNCTION Name(File : IN File_Type) RETURN String;
  FUNCTION Form(File ; IN File_Type) RETURN String;
  FUNCTION Is Open(File : IN File Type) RETURN Boolean;
  — Control of default Input and output Files
  PROCEDURE Set Input(File : IN File Type);
  PROCEDURE Set_Output(File : IN File_Type);
  FUNCTION Standard_Input RETURN File_Type;
  FUNCTION Standard Output RETURN File Type;
```

```
FUNCTION Current Input RETURN File Type;
FUNCTION Current Output RETURN File Type;
— Specification of Line and Page lengths
PROCEDURE Set Line Length(File : IN File Type; To : IN Count);
PROCEDURE Set_Line_Length(To : IN Count);
PROCEDURE Set Page Length(File : IN File_Type; To : IN Count);
PROCEDURE Set_Page_Length(To : IN Count);
FUNCTION Line Length(File : IN File Type) RETURN Count;
FUNCTION Line_Length RETURN Count;
FUNCTION Page_Length(File : IN File_Type) RETURN Count;<br>FUNCTION Page_Length RETURN Count;
— Column, Line, and Page Control
PROCEDURE New_Line
  (File : IN File Type; Spacing : IN Positive Count := 1);
PROCEDURE New Line(Spacing : IN Positive Count := 1);
PROCEDURE Skip Line
  (File : IN File Type; Spacing : IN Positive Count := 1);
PROCEDURE Skip Line(Spacing : IN Positive Count := 1);
FUNCTION End of Line(File : IN File Type) RETURN Boolean;
FUNCTION End of Line RETURN Boolean;
PROCEDURE New Page(File : IN File Type);
PROCEDURE New_Page;
PROCEDURE Skip Page(File : IN File Type);
PROCEDURE Skip Page;
FUNCTION End of Page(File : IN File Type) RETURN Boolean;
FUNCTION End of Page RETURN Boolean?
FUNCTION End of File(File : IN File Type) RETURN Boolean;
FUNCTION End of File RETURN Boolean;
PROCEDURE Set Col(File : IN File Type; To : IN Positive Count);
PROCEDURE Set_Col(To : IN Positive Count);
PROCEDURE Set Line(File : IN File Type; To : IN Positive Count);
PROCEDURE Set_Line(To : IN Positive_Count);
FUNCTION Col(File : IN File Type) RETURN Positive Count;
FUNCTION Col RETURN Positive Count;
FUNCTION Line(File : IN File Type) RETURN Positive Count;
FUNCTION Line RETURN Positive Count;
FUNCTION Page(File : IN File Type) RETURN Positive Count;
FUNCTION Page RETURN Positive Count;
-- Character Input-Output
PROCEDURE Get(File : IN File_Type; Item : OUT Character);
```

```
PROCEDURE Get(Item : OUT Character);
PROCEDURE Put(File : IN File_Type; Item : IN Character);
PROCEDURE Put(Item : IN Character);
— String Input-Output
PROCEDURE Get(File : IN File_Type; Item : OUT String);
PROCEDURE Get(Item : OUT String);
PROCEDURE Put(File : IN File_Type; Item : IN String);
PROCEDURE Put(Item : IN String);
PROCEDURE Get_Line(File : IN File_Type;
                   Item : OUT String; Last : OUT natural);
PROCEDURE Get_Line(Item : OUT String; Last : OUT natural);
PROCEDURE Put_Line(File : IN File_Type; Item : IN String);
PROCEDURE Put_Line(Item : IN String);
\cdots
```
END Text\_IO;

A file is defined as a type:

TYPE File Type IS LIMITED PRIVATE;

We have seen private before, but not limited private. The latter term is used to designate a type that behaves like a private type—the client program cannot directly access details of objects of that type—but is even more restricted; The assignment and equality-checking operations are taken away. A type of this kind has no predefined operations; all client-accessible operations must be defined in the package specifica tion.

Refer to this partial specification as you read the remainder of this section. Many more operations are defined in the specification than we will ever be using in this book, but it is helpful to know that the Ada standard defines all the operations in such a clear fashion as a package specification. The full specification for Ada. Text\_10, which runs for a number of pages, appears in Appendix D.

#### Reading and Writing Files with Ada.Text\_JO

Several previous examples have used files for their input and output. This section gives a systematic explanation of how to get an Ada program to read from a data file and to write program results to an output file with Ada. Text 10. At any given time, a text file can be available for either input or output, but not both simultaneously.

A text file is a collection of characters stored under the same name in secondary memory (that is, on a disk). A text file has no fixed size. To mark the end of a text file, the computer places a special character, called the *end-of-file* character (denoted as <eof>), following the last character in a text file. The Ada literature usually refers to this marker as the *file terminator*. Its exact form depends on the operating system.

As you create a text file using an editor program, you press the ENTER key to separate the file into lines. Each time you press enter, another special character, called the end-of-line character (denoted as <eol>), or line terminator, is placed in the file.

Here are the contents of a text file that consists of three lines of letters, blank char acters, and punctuation. Each line ends with <eoi>, and <eof> follows the last <eoi> in the file. For convenience in scanning the file's contents, we have listed each line of the file as a separate line. In the actual file stored on disk the characters are stored in con secutive storage locations, each character occupying a single storage location. The first character of the second line (the letter  $\bar{x}$ ) occupies the next storage location following the first  $\leq \leq 1$ .

This is a text £ilei<eol> It has two lines.<eol><eof>

A text file can also contain numeric data or mixed numeric and character data. Here is a text file that consists of numeric data and blank characters. Each number is stored on disk as a sequence of digit characters; blank characters separate numbers on the same line.

1234 345<eol> 999 -17<eol><eof>

# The Keyboard and the Screen as Text Files

In interactive programming, Ada treats data entered at the keyboard as if they were read from the predefined file called Ada. Text 10. Standard Input. Pressing the ENTER key enters the <eoi> in this file. In interactive mode we normally use a sentinel value to indicate the end of data rather than attempt to enter <eof> in the system file Ada.Text\_io.standard\_\_input. We could use <eof>, however. Its keyboard representa tion depends on the operating system; control-D and control-z are often used.

Similarly, displaying characters on the screen is equivalent to writing characters to system file  $Ada$ . Text  $I0$ . Standard Output. The New Line procedure places the  $\epsilon_{e0}$ 1> in this file, resulting in the cursor moving to the start of the next line of the screen. Both standard Input and standard Output are text files because their individual components are characters.

### The End<sub>cof</sub> Line and End of File Functions

Both <eo1> and <eof> are different from the other characters in a text file because they are not data characters; in fact, the Ada standard doesn't even specify what they should be because their form depends on the operating system. Many of the Ada Get opera tions skip over the line terminators. However, if an Ada program attempts to read <eo£>, the exception Ada.Text\_io.End\_Error is raised.

If we can't read or write these characters in the normal way, how do we process them? Ada.Text\_io provides two functions that enable us to determine whether the next character is <eo1> or <eof>. The function Ada.Text\_10.End\_of\_Line returns a value of true if the next character is <eo1>; the function Ada.Text\_10.End\_of\_File returns a value of True if the next character is <eof>. The algorithm that follows uses the End\_\_of\_Line and End\_of\_File functions to control the processing of a data file.

### Algorithm Skeleton for Processing a Text File, Character by Character

```
LOOP
  EXIT WHEN Ada.Text IO.End of File (data file);
  LOOP
    EXIT WHEN Ada.Text IO.End of Line (data file);
    — process each character in the current line
  END LOOP;
END LOOP;
```
If the data file is not empty, the initial call to End of File returns a value of False, and the computer executes the inner loop. This loop processes each character in a line up to (but not including) the <eoi>. For the two-line character data file shown above, the first execution of the loop processes the first line of characters:

```
This is a text filel
```
When the next character is <eol>, the End\_of\_Line function returns True, so the inner loop is exited. The <eoi> is processed immediately after loop exit, and the outer loop is repeated.

Each repetition of the outer loop begins with a call to the End\_of File function to test whether the next character is the  $\leq$  character. If it is, the End of File function retums True, so the outer loop is exited. If the next character is not <eof>, the End\_of\_File function retums False, so the inner loop executes again and processes the next line of data up to <eo1>. For the file above, the second execution of the inner loop processes the second line of characters:

It has two lines.

After the second <eo1> is processed, the next character is <eof>, so the End\_of\_File function retums True, and the outer loop is exited. We use this algorithm later in a program that duplicates a file by copying all its characters to another file.

# SYNTAX DISPLAY

# End\_of\_Line Function (for Text Files)

#### Form:

Ada .Text\_\_IO.End\_of\_Line( filename)

#### Interpretation:

The function result is true if the next character in file filename is <eol>; otherwise, the function result is False.

#### Note:

If filename is omitted, the file is assumed to be Ada.Text\_io.standard\_input (usually the terminal keyboard).

# SYNTAX DISPLAY

# End.of.File Function (for Text Files)

#### Form:

Ada. Text IO. End of File (filename)

#### Interpretation:

The function result is  $True$  if the next character in file  $filename$  is  $`eef`$ ; other-</code> wise, the function result is False.

#### Note:

If *filename* is omitted, the file is again assumed to be Ada.Text\_io. standard\_znput. If a read operation is attempted when End of File (filename) is True, an attempt to read past the end of the input file error occurs and the program stops.

# Declaring a Text File

Before we can reference a text file in a program, we must declare it just like any other data object, as in

InData ; Ada.Text^IO.File\_Type; OutData : Ada.Text\_IO.File\_Type;

# Directory Names for Files

To read or write a text file with an Ada program, we must know the file's directory name, or external name, which is the name used to identify it in the disk's directory. A disk's directory lists the names of all files stored on the disk. A file's directory name must follow the conventions that apply on your particular computer system. For exam ple, some systems (MS-DOS, for example) limit you to a file name that consists of eight characters, a period, and a three-letter extension. Many programmers use the extension .dat or . txt to designate a text file.

### Preparing a File for Input or Output

Before a program can use a file, the file must be prepared for input or output. If a file is being used for input, its components can be read as data. As we said above, a file cannot be read and written simultaneously. If a file is being used for output, new components can be written to the file.

The procedure call statement

```
Ada. Text_IO. Open
  (File \Rightarrow InData, Mode => Ada.Text I0.In File, Name => "scores.dat");
```
prepares file inData for input by associating it with the disk file scores.dat and mov ing its file position pointer to the beginning of the file. The file position pointer selects the next character to be processed in the file. The file scores. dat must have been pre viously created and located in the current disk directory; if it is not available, the excep tion Ada.Text\_l0.Name\_\_Error is raised.

The procedure call statement

```
Ada.Text_IO.Create
```

```
(File=>OutData, Mode=>Ada.Text_IO.Out_File, Naine='>"test.out") j
```
prepares file outoata for output. If no file test, out exists on disk, a file that is initially empty (that is, test .out has no characters) is created. If a file test, out already exists on disk, it is deleted and a new one is created.

To read and process a file a second time in the same program run, first close it by performing an operation such as

Ada.Text\_I0.Close(File => OutData);

and then reopen it for input. A program can read and echo print (to the screen) an out put file it creates by calling the close procedure with the newly created file as its parameter. An open operation prepares this file for input, and your program can then read data from that file.

It is important to keep in mind that although names in Ada are not case-sensitive, file names in directories usually are (though this depends a bit on the operating system). So TEST.DAT is not the same file as test.dat. Using a name in the open procedure whose case is inconsistent with that of the actual file name is a common cause of Name\_Error.

Generally, your program expects the file to be in the current directory, the same directory as the program itself. If you want to use a file from a different directory, you must give the full path in the Create or Open. The path format varies from system to system,but will often resemble c;\myfiles\test.dat (DOS, Windows) or /usr/student/mary/myfiles/test.dat (UNIX).

Finally, a file name doesn't have to be coded explicitly into your program. A file name is nothing but a string, so the program can prompt the user for it. This will be shown in the next program example.

# Reading and Writing a Text File

You've learned how to declare a text file and how to prepare one for processing. All that remains is to find out how to instruct the computer to read data from an input file or to write program results to an output file.

If Nextch is a type character variable, we know that the procedure call statement

Ada.Text IO.Get (Item => NextCh);

reads the next data character typed at the keyboard into Nextch. This is really an abbre viation for the procedure call statement

Ada.Text IO.Get (File => Ada.Text IO.Standard\_Input, Item => NextCh);

which has the same effect. The statement

Ada.Text IO.Get (File => InData, Item => NextCh);

reads the next character from file moata into Nextch, where the next character is the one selected by the file position pointer. The computer automatically advances the file position pointer after each read operation. Remember to open inoata for input before the first read operation.

In a similar manner the procedure call statements

Ada.Text IO.Put (Item => NextCh); Ada.Text<sup>-</sup>IO.Put (File => Ada.Text IO.Standard Output, Item => NextCh);

display the value of ch on the screen. The statement

Ada.Text IO.Put (File => OutData, Item => NextCh);

writes the value of ch to the end of file out pata. Remember to open out pata for output before the first call to procedure Put.

#### ■ Example 10.10

It is a good idea to have a backup or duplicate copy of a file in case the original file data are lost. Program 10.3 is an Ada program that copies one file to another; it prompts the user for the names of the input and output files.

Program 10.3 File Copy Program

```
WITH Ada.Text_IO;
PROCEDURE Copy_File IS
— I Program copies its input file into its output file
—-j then closes the output file, re-opens it for input,
-- and displays its contents on the screen.
-- | Author: Michael B. Feldman, The George Washington University
—( Last Modified: September 1998
 MaxName : CONSTANT Positive := 80;
 SUBTYPE NameRange IS Positive RANGE 1..MaxName;
  InFileName : String(NameRange): = (OTHERS \Rightarrow '#');OutFileName : String(NameRange):= (OTHERS => '#');
 InNameLength : NameRange;
 OutNameLength: NameRange;
  InData : Ada.Text_IO.File_Type;
  OutData : Ada.Text_IO.File_Type;
 NextCh : Character;
BEGIN -- Copy File
  — get input file name and open it
 Ada. Text IO. Put(Item \Rightarrow "Please enter name of file to copy >");
 Ada.Text_IO.Get_Line(Item => InFileName, Last => InNameLength);
```

```
Ada.Text IO.Open (File=>InData, Mode=>Ada.Text IO.In File,
                      Name=>InFileName(1..InNameLength));
  — get output file name and create it
  Ada.Text IO.Put(Item => "Please enter name of the new file >");
  Ada.Text<sup>10.Get</sup> Line(Item => OutFileName, Last => OutNameLength);
  Ada.Text_IO.Create(File=>OutData, Mode=>Ada.Text_IO.Out_File,
                      Name=>OutFileName(1..OutNameLength));
  — copy input file to output file, character by character
  LOOP
    EXIT WHEN Ada. Text IO. End of File(File \Rightarrow InData);
    LOOP
      EXIT WHEN Ada.Text IO.End of Line(File \Rightarrow InData);
      Ada.Text IO.Get(File \approx InData, Item \approx NextCh):
      Ada.Text<sup>-</sup>IO.Put(File => OutData, Item => NextCh);
    END LOOP;
    Ada.Text IO.Skip Line(File => InData);
    Ada.Text IO. New Line (File => OutData);END LOOP;
  Ada.Text IO.Close(File => InData);
  Ada.Text<sup>-</sup>IO.Close(File => OutData);
  — reopen the new file and display it on the screen
  Ada.Text IO.Open(File=>InData, Mode=>Ada.Text IO.In File,
                    Name->OutFileName(1..OutNameLength));
  WHILE NOT Ada.Text IO.End of File(File => InData) LOOP
    WHILE NOT Ada. Text IO. End of Line(File \approx InData) LOOP
      Ada.Text IO.Get(File \Rightarrow InData, Item => NextCh);
      Ada.Text<sup>-</sup>IO.Put(Item => NextCh);
    END LOOP;
    Ada.Text IO.Skip Line(File => InData);
    Ada.Text_IO.New Line;
  END LOOP;
  Ada.Text IO.Close(File => InData);
EXCEPTION
  WHEN Ada.Text IO.Name Error =>
    Ada.Text_lO.Put
      (Item => "File to copy doesn't exist in this directory!");
    Ada.Text_IO.New_Line;
END Copy_File;
```
The first set of nested loops in Program 10.3 implement the algorithm first shown above. The data file,  $\text{index } a$ , is the argument in the calls to functions  $\text{End } of$  Line and End\_of\_File. As long as the next character is not <eol>, the statements

Ada.Text\_IO.Get (File => InData, Item => NextCh);

Ada.Text IO.Put (File  $=$ > OutData, Item => NextCh);

read the next character of  $\text{update}$  into Nextch, and then write that character to file out-Data.

If the next character is <eoi>, the inner loop is exited and the statements

Ada.Text IO.Skip Line (File => InData); Ada.Text IO.New Line (File => OutData);

are executed. The Ada. Text\_IO. Skip\_Line procedure does not read any data but simply advances the file position pointer for inData past the <eol> to the first character of the next line. The second statement writes the <eoi> to file outData. After the <eoi> is processed, function End\_\_of\_File is called again to test whether there are more data characters left to be copied.

It is interesting to contemplate the effect of omitting either the skip Line or the New\_\_Line Statement. If the New\_Line is omitted, the <eoi> will not be written to file OutData whenever the end of a line is reached in file inData. Consequently, outData will contain all the characters in moata on one (possibly very long) line. If the skip Line is omitted, the file position pointer will not be advanced and the  $\leq_{e0}$  will still be the next character. Consequently, End\_\_of\_\_Line( inData) will remain True, the inner loop is exited immediately, and another  $\leq \text{col}$  is written to file outpata. This continues "forever" or until the program is terminated by its user or until its time limit is exceeded.

After copying the file, the program closes test.out, reopens it for input, and dis plays its contents on the screen; the algorithm in the second part of the program is nearly identical to that in the first part. We have used while instead of general loops just to show another way to code the same algorithm.

A common source of error is forgetting to use a file name with End\_\_of\_\_Line or End of File. In this case the system uses Ada.Text IO.Standard Input. A similar error is forgetting to use a file name with Get or Put. Normally, no error diagnostic is displayed, because there is nothing illegal about this; the computer simply assumes that the keyboard or screen is intended instead of the disk file. The cause of the incorrect behavior of the program is therefore not obvious.

### Behaviors of the Various Get Operations in Ada.Text\_IO

Learning to write input operations correctly is one of the most difficult tasks for a beginner in any programming language, including Ada. It is important to realize that Ada.Text\_io provides many different Get operations. We most frequently use four types: Get for a single character. Get and Get\_\_Line for strings (as we used in section 10.1), and Get for numeric and enumeration values. Each of these behaves slightly dif ferently with respect to blanks and line terminators in a file (including standard Input). Here is a summary of their behaviors; we have used the "short form" for reading from the terminal, but the behavior is identical if a file is used.

• Get (Item : OUT Character) first skips any line terminators, then reads one character from the input file. A blank counts as a character.
- Get (Item ; OUT String) first determines the length of the String and attempts to perform *exactly* that number of character Get operations. It follows that line terminators are skipped. In fact, even if each character in the input is immediately fol lowed by a line terminator (i.e., all the lines are one character long), all the characters are read and all the line terminators are skipped.
- Get Line (Item : OUT String: Last : OUT Natural) reads characters (including blanks) up to the length of the string. Reading stops if the string's length is longer than the current line (i.e., if a line terminator is encountered). The line ter minator is then skipped, that is, the equivalent of a skip\_Line is executed. If the input line is longer than the string, the remaining characters in the line remain available for the next input operation.
- Get (Item : numeric or enumeration type) skips Over any leading blanks, tab characters, and line terminators, then reads characters as long as they continue to meet the syntax of a literal of the desired type. The character that causes reading to stop remains available for the next input operation.

This operation can cause trouble if you are not careful: Suppose that you are trying to read an integer value and accidentally type a few numeric digits followed by a letter or punctuation character. This last character will cause reading to stop but remain avail able; the already-read numeric digits make up a valid integer literal, so the typing error will not be discovered until the *next* input operation, which will probably not expect that character and raise Ada.Text 10.Data Error. Be careful!

Now is the time to take another look at the procedures m the package Robust\_input (Section 7.6) to be certain that you understand exactly how they work to prevent such a situation from arising.

# 10.4 Problem Solving: Operating System Redirection of Standard Files

Many popular operating systems, including UNIX and MS-DOS, have a feature that allows the standard input and output files—normally the keyboard and screen, respec tively—to be "redirected" or temporarily reassigned to disk files. This feature, which is independent of Ada or any other programming language, allows you, for example, to tell a program that normally gets its input interactively to get it instead from a given file. Similarly, a program that normally writes its output to the screen can be told to put all that output in a file instead. In UNIX or MS-DOS, if you have an Ada program called MyProg, say, which uses keyboard Get calls, executing the operating system-level command

```
MyProg < FileOne.dat
```
causes MyProg to take all its standard input from Fiieone.dat instead of the keyboard. (This assumes that FiieOne.dat has been created and filled with data.) Executing the command

MyProg < FileOne.dat > FileTwo.dat

causes the program, without any change in its source code, to read its input from Fiieone.dat and write its output to piieTwo.dat. This is a handy technique, used in writ ing many operating system commands. It doesn't work well if the program is highly interactive, with a lot of prompting, because the prompts go to the output file while the input comes from the input file, untouched by human hands! The next case study will show a program that does not prompt but uses keyboard Get calls; its input data can be entered either from the keyboard or by redirection.

# CASE STUDY

# A HISTOGRAM-PLOTTING PROGRAM

Researchers in linguistics or cryptography (the study of secret codes) are often inter ested in the frequency of occurrence of the various letters in a section of text. A partic ularly useful way to summarize the number of occurrences is the histogram or bar graph, in which a bar is drawn for each letter, the length of the bar corresponding to the relative frequency of occurrence.

# Problem Specification

Write a program that draws a histogram for the frequency of occurrence of the letters of the alphabet. Uppercase and lowercase letters are to be counted separately; nonletter characters can be ignored.

### Analysis

This program is a variation of the concordance program. Program 9.13, developed in Section 9.9. Instead of getting input as a single line from the terminal, this program will read a text file by using input redirection, compute the number of occurrences of each of the 52 (lowercase and uppercase) letters, and draw an appropriately tall vertical bar on the screen for each of the 52 letters. A sample screen dump, produced by running the program with its own source file used as input, is shown in Fig. 10.2.

# Design

# Algorithm

The initial algorithm for this program is as follows:

- 1. Initialize all letter counters to 0.
- 2. Read the input file character by character. For each character that is a letter, incre ment the appropriate letter counter.
- 3. Plot the results on the screen.

We leave it to the student to fill in the algorithm refinements and to develop a test plan.

# Implementation

Program 10.4 gives the program for this case study.

```
Scale: 1 star = 10 occurrences
        ٠
                      \star \star***
       \bullet***
           \bullet\bulletنه به
                                               if*
                                               **
           \bullet \bullet\bullet\bullet1.1.1.1.1\frac{1}{2}******
               ***** ******** ****** **
                                            *****
                                                  ****
   abcdefghijklmnopqrstuvwxyzABCDEFGHIJKLMNOPQRSTUVWXYZ
Program 10.4 Histogram-Plotting Program
WITH Ada.Text_IO;
```

```
Figure 102 Output from Histogram Program for Its Own Source File
```

```
WITH Ada. Integer Text IO;
WITH Screen;
PROCEDURE Histogram IS
-- | Plots a histogram on the screen consisting of vertical bars.
-- | Each bar represents the frequency of occurrence of a given
-- alphabet letter in the input file.
-\frac{1}{\pi} The input file is assumed to be Standard Input;
-- use input redirection if you wish to use a disk file instead.
-- | Author: Michael B. Feldman, The George Washington University
Last Modified: September 1998
 SUBTYPE Uppercase IS Character RANGE 'A'..'Z';
 SUBTYPE Lowercase IS Character RANGE 'a'..'z';
 TYPE Occurrences IS ARRAY(Character RANGE <>) OF integer;
 Uppers : Occurrences(Uppercase);
 Lowers : Occurrences(LowerCase);
 NextCh : Character;
 Scale : Natural;
 MaxCount : Natural := 0;WhichCol : Screen.Width;
  PROCEDURE Plot(WhichCol : Screen.Width;
               BottomRow
Screen.Depth;
               HowMany
Screen.Depth;
```
WhichChar : Character) IS

```
— draws one vertical bar on the screen
  — Pre: WhichCol, BottomRow, HowMany, and WhichChar are defined
  -- Post: draws a bar in column WhichCol, using character WhichChar<br>-- to do the plotting. The bottom of the bar is given by
           to do the plotting. The bottom of the bar is given by
           BottomRow; the bar contains HowMany characters.
  \overline{\phantom{a}}BEGIN -- Plot
    FOR Count IN 0 .. Howmany - 1 LOOP
      Screen.MoveCursor(Column => WhichCol, Row => BottomRow - Count);
      Ada.Text IO.Put(Item => WhichChar);
    END LOOP;
  END Plot;
BEGIN -- Histogram
  —• initialize letter-counter arrays
  Uppers := (OTHERS => 0);
  Lowers := (OTHERS => 0);
  — read each character in the file; update letter counters
  LOOP
    EXIT WHEN Ada.Text IO.End_Of_File;
    LOOP
      EXIT WHEN Ada.Text_IO.End_Of_Line;
      Ada.Text_IO.Get(NextCh);
      CASE NextCh IS
        WHEN UpperCase =>
          Uppers(NextCh) := Uppers(NextCh) + 1;
          IF Uppers(NextCh) > MaxCount THEN
            MaxCount := Uppers(NextCh);END IF;
        WHEN LowerCase =>
          Lowers(NextCh) := Lowers(NextCh) + 1;
          IF Lowers(NextCh) > MaxCount THEN
            MaxCount := Loves(NextCh);END IF;
        WHEN OTHERS =>
          NULL;
      END CASE;
    END LOOP;
    Ada.Text_IO.Skip Line;
  END LOOP;
  Scale := MaxCount / 20 + 1;
 Screen.ClearScreen;
  Screen.MoveCursor(Row => 1, Column => 15);
 Ada.Text_IO.Put(Item => "Scale: 1 star = ");
 Ada.Integer_Text_IO.Put(Item => Scale, Width => 1);
 Ada.Text IO.Put(Item \Rightarrow " occurrences");Screen.MoveCursor(Row => 22, Column => 4);
 Ada.Text 10.Put
```

```
(Item => "abcdefghijklmnopqrstuvwxyzABCDEFGHIJKLMNOPQRSTUVWXYZ");
WhichCol := 4:
FOR C IN Lowercase LOOP
  IF Lowers(C) /= 0 THEN
    Plot(WhichCol, 21, Lowers(C) / scale + 1, '*');
  END IF?
  WhichCol := WhichCol + 1;
END LOOP;
FOR C IN Uppercase LOOP
  IF Uppers(C) /= 0 THEN
    Plot(WhichCol, 21, Uppers(C) / scale + 1, '*');
  END IF?
  WhichCol := WhichCol + 1;
END LOOP;
Screen.MoveCursor(Row => 24, Column => 1);
```
END Histogram;

Procedure Plot takes care of plotting the vertical bars on the screen, from bottom to top. Its parameters are the column in which the bar is desired, the bottom row of the column, the height of the column, and the character to be used for plotting the bar. Screen.Movecursor is used to move the cursor from the bottom of the column to the top, plotting a character at each point.

The main program counts the occurrences of each letter as was done in the concor dance program (Program 9.12), with one essential difference: A record must be kept of the maximum number of occurrences. This is done because a column can be no more than 20 rows high, so the height of the columns must be scaled to the maximum. For example, if no letter occurs more than 60 times in the file, a 20-row column corre sponds to approximately 60 occurrences. Each dot in the column then corresponds roughly to three occurrences of that letter; the number of occurrences of each letter, then, is divided by three to get the height of the column; 1 is added so that if there are any occurrences at all of a given letter, that colunm will be at least one row tall.

# EXERCISES FOR SECTION 10.4

#### Programming

1. Rewrite copy File (Program 10.3) so that redirection is used to get the names of the input and output fries.

# 10.5 Problem Solving: Getting Input Values from a String

Ada.Text\_io provides Get and Put operations that do not use files at all. Each of the Get operations takes its input from a *string* instead of either standard Input or a named file. For example, suppose we have

```
Line : String(1..80);
LineLength : Natural;
integerVariable: Integer;
        : Natural:
FloatVariable : Float;
FloatLast : Natural;
```
We can read an entire line (of 80 characters or less) into Line and then read individual values from that string. Suppose we know that the first value in the line is supposed to be an integer value and that the second value is supposed to be a float value. We can write

```
Ada.Text IO.Get Line (Item \Rightarrow Line, Last \Rightarrow LineLength);
```
and then read from the string Line into the integer variable

```
Ada.Integer_Text_lO.Get
  (From \Rightarrow Line, Item \Rightarrow IntegerVariable, Last \Rightarrow IntLast);
```
which reads the first token from Line, converts it to integer form, and stores it in IntegerVariable. The behavior of this Get is identical to the other integer Gets—for exam ple, raising Ada. Text 10. Data Error if the first token is not a string representing an integer value—except that input comes from a string instead of a file. The variable IntLast contains the index (in Line) of the last character read.

Now we can read the second token as a float value, by writing

```
Ada. Float__Text_IO. Get
  (From => Line(lntLast+1..Line'Last),
   Item => FloatVariable,
   Last => FloatLast);
```
Note that as with the From parameter, we must specify the slice of Line that follows the first (integer) value.

This input style is used in writing "industrial-strength" robust input procedures. For example, such a procedure could handle a Data\_Error exception by rereading the token using a different Get.

To reiterate: All the Gets—character, string, integer, float, and enumeration—have three forms:

- Input comes from standard input.
- Input comes from an external named text file.
- Input comes from a string.

# EXERCISES FOR SECTION 10.5

#### Self-Check

1. Suppose that the name of a text file given as a parameter to Ada. Text\_io. open is not a valid file name or that the file cannot be found in the current directory. What happens? When does it happen?

## Programming

1. "Hard-wiring" the name of a file into a program is usually considered to be poor programming style, because it limits the flexibility of the program. Re write Copy File (Program 10.3) so that the names of the input and output files are read as strings from the keyboard. (Hint: Use Get Line.)

# 10.6 Problem Solving: Reading Command Parameters

It is common that a program must be "configured" with certain values before it begins to do its work. A popular method for passing such parameters into the program is to use command line parameters (sometimes called command line flags or command line options). Ada provides this capability in the package Ada.command\_Line, which allows a program to retrieve the flags or parameters entered on the operating system command line when the program is invoked. The specification for this package is shown in Fig. 10.3.

Figure 10.5 Ada 95 Command Line Package

PACKAGE Ada.Command Line IS FUNCTION Argument Count RETURN Natural; FUNCTION Argument (Number : IN Positive) RETURN String; FUNCTION Command\_Name RETURN String; TYPE Status IS RANGE implementation-defined; Success : CONSTANT Status; Failure ! CONSTANT Status; PROCEDURE Set Status (Code : IN Status); END Ada.Command\_Line;

Program 10.5 illustrates the use of the first two functions.

Program 10.5 Illustration of Ada.Command.Line

```
WITH Ada.Text_IO;
WITH Ada. Command Line:
PROCEDURE Command Arguments IS
------------------------------
                                                               __________
-- | Demonstrate Ada 95 command-line parameters
-- | Author: Michael B. Feldman, The George Washington University
— I Last Modified: September 1998
  HowMany: Natural; — how many command-line arguments were there?
BEGIN -- Command_Arguments
  Ada.Text IO.Put(Item => Ada.Command Line.Command Name);
  HowMany := Ada.Command Line.Argument Count;
  IF HowMany = 0 THEN
    Ada. Text IO. Put Line(Item \Rightarrow ": No command-line arguments today.");
  ELSE
    Ada. Text IO.Put Line (Item => ": The command-line arguments are: "):FOR Count IN 1..HowMany LOOP
      Ada.Text_IO.Put
        (Item \overline{z} Ada. Command Line. Argument (Number \Rightarrow Count));
      Ada.Text IO.New_Line;
    END LOOP;
  END IF;
END Command_Arguments;
```
#### Sample Run

```
command_arguments: The command-line arguments are:
abc
123
3xy
```
Note that Argument always returns a string; if the program requires an integer, float, or enumeration value, the appropriate string-input Get procedure (see Section 10.5) can be used to convert the string.

The sample run illustrates the result of typing, on the UNIX command line (for example),

command\_\_arguments abc 123 3xy

Some operating systems allow a program, invoked by the command line, to return a value, usually a small nonnegative integer, to the command shell. The procedure set status can be used to set this value if the operating system allows it. Furthermore, the function command Name allows the program to find out its own name as known to the operating system, that is, the name by which it is invoked on the command line.

# CASE

# STUDY LENGTHS OF LINES IN A TEXT FILE

In preparing this book for production at the publisher, the authors were faced with meeting a page layout requirement that no line of program source code exceed 72 char acters in length. This requirement led to the present case study; the author actually used the resulting program to assist in meeting the layout requirement.

## Problem Specification

Develop a program that, given the name of a text file and a specified limit on line length, reads each line of the file and displays it, together with its line number, if and only if it exceeds the given limit. At the end, display the maximum line length found in the file. The program is to have two input arguments: the maximum desired length and the name of the file being checked.

### Analysis

The program can use command line parameters to get its input arguments. The full data requirements are as follows.

## Data Requirements

#### Program inputs

desired maximum length (MaxLength: Natural) text file to be checked (inputText; Ada. Text\_I0. File\_Type)

### Program Outputs

line number of each long line (LineNumber: Natural) each excessively long line (Line: String(1..120))

### Design

### Algorithm

- 1. Get command arguments and open the input file.
- 2. Read each line of the file and display it with its line number if and only if its length exceeds the desired maximum.
- 3. Display the length of the longest line found.

We leave the straightforward refinements and test plan to the student as an exercise.

#### Implementation

Program 10.6 implements the algorithm. The first command argument is an integer, so it is read from that argument (as string) using the string-input Ada. Integer\_Text\_IO. Get procedure. The second argument is a file name and so can be passed directly from the command argument to the Ada. Text 10.0pen operation.

Program 10.6 Find the Lengths of the Lines in a Text File

WITH Ada.Text\_IO; WITH Ada. Integer Text IO;

```
WITH Ada.Command Line;
PROCEDURE Line_Length IS
                      -- | Compute maximum line length in a file
\left[-\right] First command line parameter gives the desired max number
-- | of characters; second parameter gives input file.
-- | Program displays lines longer than the desired max,
-- and finds the length of the longest line in the file.
-- | Author: Michael B. Feldman, The George Washington University
Last Modified: September 1998
  DesiredMax: Natural; — input - desired maximum length
  MaxLength : Natural; - - input - desired maximum length<br>MaxLength : Natural; -- output - maximum line length
  LineNumber: Natural; — counts the lines in the file
 Line : String(l..120); — holder for input line read from file
  Length : Natural; — holds length of current line
  InputText : Ada.Text_IO.File_Type;
BEGIN -- Line Length;
  — Get command parameters and open input file
  Ada. Integer Text IO.Get (From => Ada.Command Line.Argument(1),
                           Item \Rightarrow DesiredMax,
                           Last \Rightarrow Length);
  Ada.Text_lO.Put
    (Item \Rightarrow "Reading from " & Ada. Command Line. Argument(2));
  Ada.Text_IO.New_Line;
  Ada. Text IO. Open (File => InputText, Mode => Ada. Text IO. In File,
                    Name \Rightarrow Ada.Command Line.Argument(2));
  — loop through file reading lines
 MaxLength := 0:
 LineNumber := 0;LOOP
   EXIT WHEN Ada.Text IO.End of File (File \approx InputText);
   Ada.Text_IO.Get_Line
      (File \overline{P} InputText, Item \Rightarrow Line, Last \Rightarrow Length);
    — keep track of number of lines in the file
   Linear: = LinearWumber + 1;— is line too long?
   IF Length > DesiredMax THEN
      Ada.Integer_Text_IO.Put(Item => LineNumber, Width => 3);
      Ada.Text_IO.Put(\bar{I}tem => " " & Line(1..Length));
     Ada.Text_IO.New_Line;
   END IF;
   — is line longer than longest so far?
    IF Length > MaxLength THEN
     MaxLength := Length;
   END IF;
```

```
BHD LOOP;
— display results
Ada.Text IO.Put(Item \Rightarrow "The longest line length in " &
                         Ada. Command_Line. Argument (2) & " is ");
Ada.Integer Text IO.Put(Item => MaxLength, Width => 1);
Ada.Text_IO.New_Line;
```
END Line\_Length;

#### Testing

The sample run shows the results of running the program on its own source file, that is, of typing, on the command line,

line length 71 line length.adb

#### Sample Run

```
Reading from line length.adb
 5
                  13
The longest line length in line length.adb is 72
```
# 10.7 Tricks of the Trade: Common Programming Errors

A variable of type string(1.. N) is a string variable of length N (a constant). A string variable of length  $N$  can be assigned a string value consisting of exactly  $N$  characters. If a string value that is too short or too long is assigned to a string variable, constraint\_Error is generally raised at run time; the error may not have been detected by the compiler. If one string variable is assigned to another, they must both be the same length. You can use string slicing to ensure that the lengths agree. Also keep in mind that if s is a string of length 1, then

 $S := 'A';$ 

is not valid because s is a string and  $A \cdot B$  is a character.

When reading a string, do not forget that the Ada.Text\_10.Get procedure for strings reads exactly the number of characters called for by the string length. If you enter fewer characters, even if you press enter, the program will wait for you to enter the remaining characters.

File processing in any programming language can be difficult to master; Ada is no exception. The name, which will be used as a file variable in the program, will usually differ from the actual directory name of the associated disk file. All file names must be declared as variables (type Ada.Text IO.File Type) and associated with the corresponding disk file by using a Ada.Text\_io.create or Ada.Text\_io.open procedure call statement.

The Ada. Text 10.Get procedures can be used only after a file (other than standard input) has been opened for input. Similarly, the Ada. Text 10. Put procedure can be used only after a file (other than standard output) has been created for output. Be sure to specify the file name as the first Get or Put parameter; otherwise, standard input (key board) or standard output (screen) is assumed. Ada.Text 10.End\_Error is raised if a Get operation is performed when the file position pointer for a file has passed the last file component. Also, when you use Ada. Text IO. End Of Line Of Ada. Text IO. End of File to control data entry, don't forget to include the name of the data file as the function argument.

CHAPTER REVIEW

In this chapter you studied the use of Ada strings, which are arrays of characters. A number of useful operations are provided for strings, and several standard packages as well.

You also learned how to instruct a program to read its data from a data file rather than from the keyboard and how to save the output generated by a program as a file on disk. Both techniques make it easier to debug large programs because test data can be prepared in advance and read repeatedly by a program in successive test runs, instead of needing to be entered each time the program is restarted.

# New Ada Constructs in Chapter 10

The new Ada constructs that were introduced in this chapter are listed in Table 10.1.

#### Table 10.1 New Ada Constructs

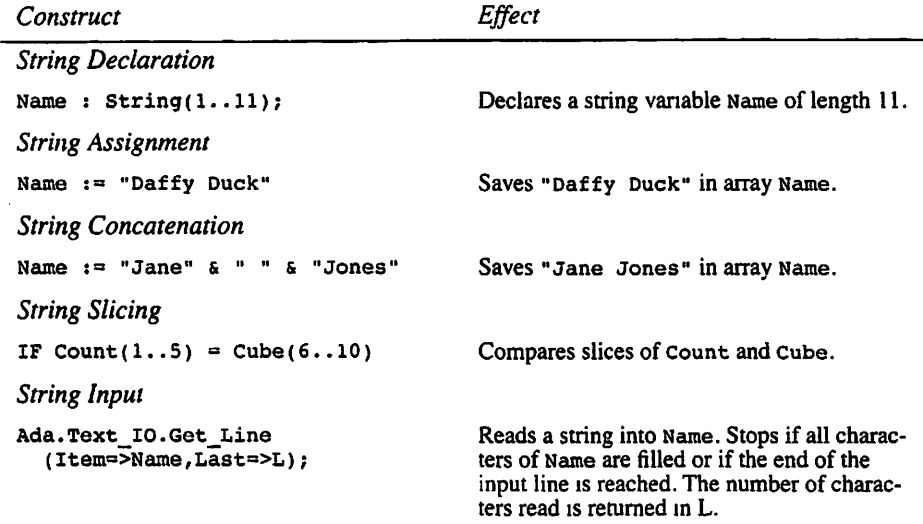

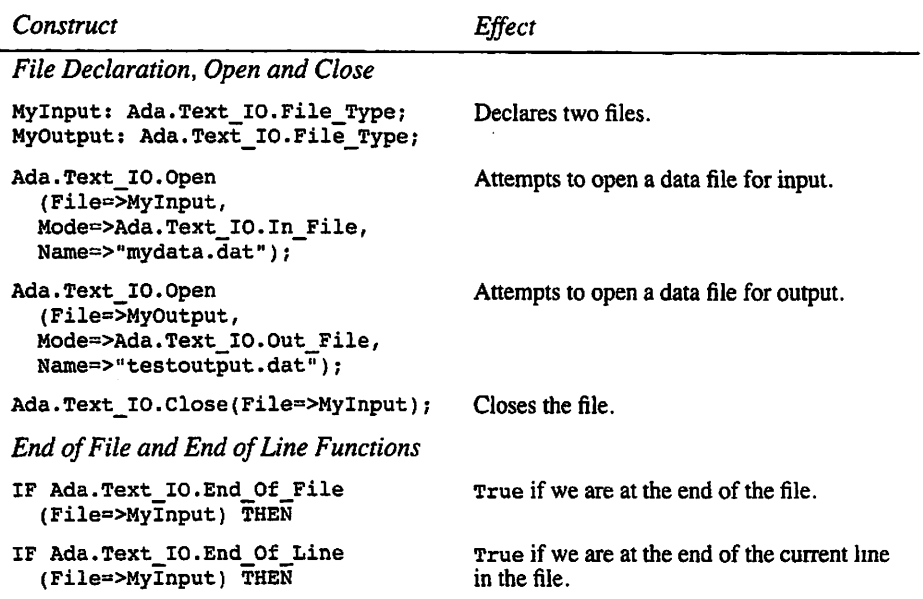

# Quick-Check Exercises

- 1. The <u>same operation</u> prepares a file for input, and the senson operation prepares it for output.
- 2. A separates a separates  $\frac{1}{2}$  file into lines, and the appears at the end of a file.
- 3. What happens if a program attempts to read past the file terminator in a file?
- 4. What happens if a given file on disk cannot be found by a program?
- What happens if a program attempts to write to a file that is open for input (or read from a file that is open for output)?

#### Answers to Quick-Check Exercises

- 1. Open,Create
- 2. Line terminator or <eoi>, text, file terminator or <eof >
- 3. Ada. Text\_IO. End\_Error is raised.
- 4. Ada. Text IO. Name Error is raised.
- 5. Ada.Text 10.Mode Error is raised.

# Review Questions for Chapter 10

- 1. List three advantages to using files for input and output instead of the standard input and output you have used thus far in this course.
- 2. Where are files stored?
- 3. There are at least four different ways to provide the names of external files to a program. One is operating system redirection. What are the others?
- 4. Write a loop that reads up to ten integer values from a data file and displays them on the screen. If there are not ten integers in the file, the message That • s all, folks should be displayed after the last number.

# Programming Projects

1. The results of a true-false exam have been coded for input to a program. Each student's information consists of a student identification number and that stu dent's answers to ten true-false questions. The available data are as follows:

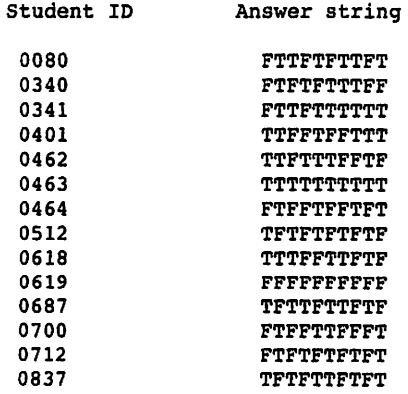

Develop and test a program that first reads in the answer string representing the ten correct answers (use FTFFTFFTFT as data), then reads the student responses into an array and, for each student, computes the number of correct re sponses. The program then determines the best score. Best, and display a three-colunm table displaying the ID number, score, and grade for each stu dent. The grades are A if the score is equal to Best or Best  $-1$ , C if it is Best  $-2$  or Best  $-3$ , and F otherwise.

2. Assume that a set of sentences is to be processed. Each sentence consists of a sequence of words, separated by one or more blank spaces. Write a program that will read these sentences and count the number of words that have one let ter, two letters, and so on, up to ten letters.

- 3. Write an interactive program that plays the game of Hangman. Read the word to be guessed into the string word. The player must guess the letters belonging to Word. The program should terminate when either all letters have been guessed correctly (player wins) or a specified number of incorrect guesses have been made (computer wins). (Hint: Use a string solution to keep track of the solution so far. Initialize solution to a string of symbols  $\cdot \cdot \cdot$ . Each time a letter in word is guessed, replace the corresponding  $\cdot \cdot \cdot$  in solution with that letter.)
- 4. Write a program that reads several lines from a data file and writes each word of the file on a separate line of an output file, followed by a count of the num ber of letters in that word. After all lines are processed, the program should display the number of words processed and data lines read. Assume that words are separated by one or more blanks. Include a procedure, skipBlanks, that skips over a sequence of blanks between words.
- 5. Whatsamatta U. offers a service to its faculty for computing grades at the end of each semester. A program processes three weighted test scores and calcu lates a student's average and letter grade (an A is 90–100, a B is 80–89, and so on). The program reads the student data from a file and writes each student's name, test score, average, and grade to an output file.

Write a program to provide this valuable service. The data will consist first of the three test weights, then a series of student records, each of which consists of the student's name, ID number (four digits), and the three test scores. Calcu late the weighted average for each student and the corresponding grade. This information should be printed along with the initial three test scores. The weighted average for each student is equal to

weightl \* gradel + weight2 \* grade2 + weight3 \* grade3

For summary statistics, print the highest average, the lowest average, the aver age of the averages, the median average, and the total number of students pro cessed. The median is that average obtained by the "middle" student when the file is sorted by weighted average. To find this, it will be necessary to read the file into an array and store each student's average in a field of the memory record. In this way the array can be sorted. Some sample data follow:

0.35 0.25 0.40 Mouse, Minnie 1014 100 76 88 Duck, Donald 2234 90 85 65

6. Develop a case study and menu-driven program to maintain records for your bank savings account. The program will take its initial input from a file, each line of which represents a transaction. Each transaction will have a date, a transaction type (deposit, withdrawal, or interest), and an amount of money. The transactions will be stored in an array of capacity 200. Once the array is initialized from the file, the user will be able to enter more transactions interac tively, and, at user option, display the entire set of transactions and a running account balance after each transaction. Finally, the program will write the set of transactions back to the file.

# CHAPTER 11

# Programming with Objects: Abstract Data Types

- 11.1 System Structures: Abstract Data Types (ADTs)
- 112 System Structures: The ADT Package Ada.Calendar
- 11.3 System Structures: Writing an ADT for Dates
- 11.4 System Structures: Writing an ADT for Money Quantities
- 11.5 System Structures: Using an ADT to Create a Mini-Data Base
- 11.6 Continuing Saga: Writing an ADT for Multiple Spiders
- 11.7 Tricks of the Trade: Common Programming Errors

Chapter Review

Many of the programs in this book so far have focused on developing a single program for a single application. In this chapter we consider the question of building reusable software components, or software building blocks that can be used by many programs. These fall into several categories; the one we take up here is called abstract data types.

An abstract data type (ADT) is a package whose specification provides a type and a set of operations on that type. ADTs are an important form of *encapsulation*, which is, in turn, one of the key concepts in object-oriented programming (OOP). Encapsulation is the process of locating, in a single module, a data structure and all its operations. ADT packages are quite similar to the *classes* that are used in other object-oriented languages.

In this chapter you will see how package Ada.Calendar is a good example of an ADT, and you will use a number of its operations for the first time.

Also in this chapter you will leam to write ADTs, and you will see the details of three useful reusable components: calendar dates, currency or monetary quantities, and employee records. Finally, we return to the spider, presenting an ADT to support multi ple spiders in one room.

# 11.1 System Structures: Abstract Data Types (ADTs)

Data abstraction is a powerful programming tool. It is the conceptual approach of com bining a data type with a set of operations on that data type. Furthermore, data abstraction is the philosophy that we can use such data types without knowing the details of their representation in the underlying computer system.

Data abstraction enables us to consider the data objects needed and the operations that must be performed on those objects without being concerned with unnecessary details. Indeed, data abstraction is an important part of object-oriented programming.

You have already practiced data abstraction—you have used the Float data type to represent decimal numbers without knowing much about the internal representation of that data type on a computer. In fact, floating-point representations vary considerably from one computer to another. In some cases there are no hardware instructions for floating-point arithmetic; it is all done with calls to subprograms. The point is that you have used floating-point literals, variables, and operations with confidence, without knowing or even caring how they are represented.

The most important thing in data abstraction is the familiar definition of type: a set of values and a set of operations that are appropriate for those values. Each one of the types you have used so far, whether predefined or user-defined, has not only values but also operations. In Ada the compiler ensures that all operations that are applied to a value are appropriate for that value. Ada provides powerful facilities for defining your own types—your own data abstraction—and with careful design, you can guarantee that all operations applied to values of your own types are appropriate for those values.

### Ada's Specification for Predefined Types: Package Standard

Ada has a convenient way of specifying all the predefined types— integer, Float, Boolean, Character, and SO on—and their operations. Because Ada programmers leam very quickly to understand package specifications, the designers of the language chose to specify these things with a package specification called standard. Figure 11.1 shows the section of standard that describes Float. Notice that the arithmetic and relational operators are specified as functions. For example,

FUNCTION "+" (Left, Right : Float) RETURN Float;

tells us concisely that "+" takes two Float operands and returns a result of type Float. Mathematically, an operator is really just a certain kind of function, so this notation is appropriate. You will see later in this chapter that Ada also gives you the ability to specify new operators in this manner.

Figure 11.1 Section of Package Standard Describing Float

PACKAGE Standard IS  $\ddotsc$ — Section of package Standard that defines the type Float and its — operations. Excerpted and reformatted from the Ada 95 RM Sect. A.l. TYPE Float IS DIGITS Implementation Defined;

Standard; END  $\ddotsc$ ENMCLION  $_{n+m}$  (Perr : Ejost; Krdur : Tureder) KELNEN Ejost; FUNCIION "/" (Left, Right : Ploat) RETURN Float; FUNCIDON "\*" (Left, Right : Float) REURUR Float; FUNCIDU "-" (Left, Right : Ploat) REURURN Float; ENMCLION ... (Left, Right : Float) RETURN Float; the al Mantan (deoit: their, easy worry, FUNCIION "-" (Right : Float) RETURN Float; FUNCIION "+" (Right: Float) RETURN Float; FUNCIION ">=" (Left, Right : Float) RETURN Boolean; FUNCIION ">" (Left, Right : Float) RETURN Boolean; FUNCLION NET (TEET, RIGHT : FLOAT) RETURN BOOLES FUNCTION "<" (Left, Right : Float) RETURN Boolean; FUNCIION "/=" (Left, Right : Float) RETURN Boolean; ENMCLION ..=. (Fett, Right : Float) RETURN Boolean; -- The predefined operators for this fype are as follows: system. arithmetic — -- abecity the details, because they depend on the computer's

-- "Implementation\_notined" means that the Standard does not

As another example from standard, consider  $F_1$   $F_1$ .  $F_2$ ,  $F_3$  is an example and  $F_4$  and  $F_5$  and  $F_6$  and  $F_7$  and  $F_8$  and  $F_7$  and  $F_8$  and  $F_9$  and  $F_9$  and  $F_9$  and  $F_9$  and  $F_9$  and  $F_9$  and  $F_9$ tion for the predefined type Integer. Notice the style in which all the familiar integer listed. and insted.

Figure 11.2. Section of Package Standard Describing Integer

PACKAGE Standard IS -- Duis is the section of the package standard that describes -- tye breqettued type Inteder. -- Excethee and reformatted from the 8da 95 RM, Section W.l. IALE IUFGGGI IS KYNCE IWDJEWGUFSFTOU DEITUGG: -- Lue bieqetiued oberstors for this fibe are as follows: ENNCIION "=" (Left, Right : Integer) RETURN Boolean; FUNCIION "/=" (Left, Right : Integer) RETURN Boolean; runcinon "<" (Left, Right : Integer) RETURN Boolean; rumcinos wanta (referinte i integer) REINRA Boolesu; rukciiok ">" (Left, Right : Integer) RETURN Boolean; runcinon ">=" (Left, Right : Integer) RETURN Boolean; ENNCIION a+u EQUACIDON ..-FUNCIION "ABS" (Right : Integer) RETURN Integer; Integer; RETURN Integer; Integer; Integer; Integer; ENNCIION u+u ..-. NOILONNA Right (Left, Integer; RETURN Integer) Right (Left, Integer; RETURN Integer)

```
FUNCTION "*"
               (Left, Right
Integer) RETURN Integer;
FUNCTION "/"
               (Left, Right
Integer) RETURN Integer;
FUNCTION "REM"
(Left, Right
Integer) RETURN Integer;
FUNCTION "MOD"
(Left, Right
Integer) RETURN Integer;
FUNCTION "**" (Left : Integer; Right : Integer) RETURN Integer;
\ddotsc
```
END Standard;

#### The Nature of an ADT

An abstract data type, or ADT, is really just a formal name for a type: a set of values and a set of operations that are appropriately applied to those values.

A program that uses an abstract data type is called a client program. A client pro gram can declare and manipulate objects of the data type and use the data type's opera tors without knowing the details of the internal representation of the data type or the implementation of its operators; these details are hidden from the client program (this is called *information hiding* by computer scientists). In this way we separate the use of the data and operators (by the client program) from the representation of the type and implementation of the operators (by the abstract data type). This provides several advantages. It allows us to implement the client program and abstract data type inde pendently of each other. If we decide to change the implementation of an operator (function or procedure) in the abstract data type, we can do this without affecting the client program. Finally, because the internal representation of a data type is hidden from its client program, we can even change the internal representation at a later time without modifying the client.

An ADT is an important kind of *reusable software component*. ADTs are written so as to be usable by a variety of client programs. An ADT needs to have no knowledge of the client programs that will use it; the client programs needs to have no knowledge of the intemd details of the ADT. Ideally, ADTs are thought of as being analogous to the various integrated electronic components that are used in modem computers and other devices: One needs to understand only the interface to an ADT to "plug it in" to a pro gram, the way electronic components are plugged into a circuit board.

ADTs facilitate programming in the large because they reside in ever-larger librar ies of program resources. Having large libraries of general resources available makes the client programs much simpler because their writers do not have to "reinvent the wheel." The modem software industry is devoting much time and effort to the develop ment of component libraries; your study of ADTs will give you a taste of how this development is done.

ADTs are built in Ada by using packages; ADT packages are very similar to the class encapsulations that are used in other object-oriented languages. The remainder of this chapter introduces concepts of ADTs and discusses four ADTs in particular: the predefined package Ada.calendar and four user-written packages for calendar dates, currency quantities, employee records, and multiple spiders.

# The Structure of an ADT

Abstract data types are a general concept in programming, independent of any particu lar programming language. An ADT consists of the specification of one or more data types and a set of operations that are applicable to the type or types. Generally the type is a composite type, often a record of some kind. The operations can be classified into several classes:

- Constructor: A constructor creates, or constructs, an object of the type by putting its component parts together into a unified whole.
- Selector: A selector selects a particular component of an object.
- *Inquiry:* An inquiry operation asks whether an object has a particular property, for example, whether it is empty.
- Input/output: As usual, an input/output operation is the communication link between the value of an object and the world outside the program, usually a human operator at the terminal or a disk file or printer.

# Ada Features for ADTs

Ada provides many capabilities to help us develop ADTs. Here is a summary of the abstraction features that we use in this book. We will make use of the first six in this chapter; the last two will be introduced in Chapter 12 and used to advantage in the remaining chapters.

- Ada provides *subtypes*. This feature allows us to define a class of numeric or enumeration values and attach range constraints to it. This allows the compiler to make certain that we never assign an out-of-range value to a variable.
- Ada provides record field initialization. This allows us to define a record type in such a way that each field in each variable of that type is initialized to a predeter mined value.
- Ada provides *packages*. As we have seen throughout this book, a package is an ideal way of encapsulating—grouping together—resources—types, functions, proce dures, important constants, and so on—and making them available to client programs. A package specification acts as a "contract" between the writer of the package and the writer of the client program. Furthermore, the compiler checks to make sure that the contract is followed: Everything that is promised in the specifi cation must be delivered in the package body, and client programs must use the package resources correctly, for example, by calling procedures only with the cor rect parameters.
- Ada provides *private types*. The private type capability enables us to write a package that provides a new type to client programs, in such a way that the client pro gram cannot accidentally misuse values of the type by referencing information that is most properly kept private, that is, restricted for the internal use of the package body only.
- Ada provides *operator overloading*. This allows us to write new arithmetic and comparison operators for new types and use them just as we use the predefined op erators.
- Ada provides *user-defined exceptions*. This enables the writer of a package to provide exceptions to client programs in order to signal to a client when it has done something inappropriate with the package. The writer of the client program can write exception handlers for user-defined exceptions that work exactly like the handlers we write for the predefined exceptions such as constraint Error.
- Ada provides attributes such as the First and Last attributes that we have used frequently thus far. Attributes make it possible to write subprograms that manipu late data structures without knowing all their details. This is especially useful in the case of arrays, in which a subroutine that manipulates an array parameter can be written without knowing the array bounds: All it needs to do is to inquire about the array bounds by asking for the First and Last attributes. This will be used to great advantage starting in Chapter 12.
- Finally, Ada provides *generic definition*. Generic definition allows us to write subprograms and packages that are so general that they do not even have to know all the details of the types they manipulate; these types can be passed to the generic unit as parameters when the generic unit is instantiated. We have seen generic in stantiation so far only with respect to the Ada.Text\_io libraries. Chapter 12 will introduce more about generics and show you how to write generic units of your own.

# **EXERCISES FOR SECTION 11.1**

### Self-Check

1. Explain the various kinds of operations in an ADT.

# 11.2 System Structures: The ADT Package Ada.Calendar

Before learning to write ADTs, it is helpful to study an existing one in detail. We have used the predefined package Ada.Calendar in a number of previous examples in this book without paying much attention to the fact that Ada. calendar serves as an excel lent example of a well-thought-out ADT. It happens that Ada.Calendar is always pro vided with an Ada compiler (indeed, it must be provided), and our own ADTs will often be written in the style of Ada.Calendar. Systematic study of Ada.Calendar will teach you a lot about the design of ADTs and prepare you to start writing your own.

#### Resources Provided by Ada.Calendar

Package Ada.calendar uses a type Duration, which is actually defined in standard, not here. Duration is a measure of elapsed time: One duration unit is exactly equal to one elapsed second. Note that this is not the same as the time of day. Time of day, often called "wall clock" time in computing applications, gives a particular instant of time: 12:05 PM. on January 25, 1980, for example. Duration measures the passage of time: Two minutes, or 120 seconds, elapse between 12:05 pm. and 12:07 p.m on the same day. Time of day is one of the resources provided by Ada.calendar, in the form of a type Time.

The purpose of Ada.Calendar is to provide a useful number of operations on time-of-day values. Figure 11.3 shows the entire specification of package Ada.Calen dar, which we have copied straight from the Ada standard, making changes only in the formatting and comments in the specification.

Figure 11.3. Full Specification of Ada.Calendar

```
PACKAGE Ada.Calendar IS
  — standard Ada package, must be supplied with compilers
 — provides useful services for dates and times
  — type definitions
  TYPE Time IS PRIVATE;
  SUBTYPE Year Number IS Integer RANGE 1901..2099;
  SUBTYPE Month Number IS Integer RANGE 1..12;
  SUBTYPE Day_Number IS Integer RANGE 1..31;
  SUBTYPE Day_Duration IS Duration RANGE 0.0..86_400;
  — Duration is a predefined (standard) fixed-point type;
  — Day_Duration range is the number of seconds in 24 hours
 — constructor operation
  — constructs a Time value from its components; note that the
  — default for Seconds is 0.0, so if Seconds value isn't given,
  — the time is assumed to be at midnight
  FUNCTION Time_Of (Year : Year_Number;
                  Month : Month_Number;
                  Day : Day Number;
                  Seconds : Day Duration:=0.0) RETURN Time;
  — selector operations
  FUNCTION Year (Date : Time) RETURN Year_Number;
  FUNCTION Month (Date : Time) RETURN Month_Number;
  FUNCTION Day (Date : Time) RETURN Day Number;
  FUNCTION Seconds (Date : Time) RETURN Day_Duration;
  — splits a Time value into its component parts
  PROCEDURE Split (Date : IN Time;
                 Year : OUT Year_Number;
                 Month : OUT Month_Number;
                 Day : OUT Day Number;
```
gecougs : Only pah parseriou):

 $-$  resq the computer's clock to get the current time of day

ENNCLION CJOCK KELNEN LIWE!

-- stithmetic and comparison operations

 $-$  note that only the "sensible" operations are defined. -- this is possible because filme is a brivate type with no -- bregetined oberstions excebr := and =

FUNCTION "<" (Left, Right : Time) The) ... Right (Deft) ...<br>FUNCIION ... Right (Pape ) ... Right : Lime) (Tett' Kidut : Liwe) ENMCLION a>=a (retr' gridp: : Lime) Boolean; RETURN Boolean; RETURN Boolean; RETURN RETURN Boolean;

FONCIION ... (POR : POLECTION) : RIGHT : RIGHT TIME;<br>ENNCIION ... (POR : RIGHT : POLECTION) ENTERION) ESTERN TIME; ENNCLION .-. (Pett : Lime) s Right : paterion) s RLAND Lime;<br>ENNCLION ... (Pett : pateriou; gight : Lime) LONGIION .-. (Pet: Time; Surfaction) ELLER Time; Duration; RETURN Time) : Right Time; : (Left FUNCTION

exborreq excebrious

parameters and parameters actual parameters  $-$  qou,  $\frac{1}{2}$  to and  $\frac{1}{2}$  and  $\frac{1}{2}$  and  $\frac{1}{2}$  and  $\frac{1}{2}$  and  $\frac{1}{2}$  and  $\frac{1}{2}$   $\frac{1}{2}$   $\frac{1}{2}$   $\frac{1}{2}$ -- can, a return a qare whose hear unmper is in rande'  $-$  or  $\overline{t}$   $_{n-1}$  can, a return a rajne any the

Exception; Exception;

-- tsude of the the paterpou.

PRIVATE

-- tmplementation-dependent (the details depend on the computer's

-- internal clock structure, and are not important because yda. Calendar -- browides all the operations we need)

END YGS'Calendar;

The first line of code in Ada.calendar is a partial type definition:

PRIVATE: BEINALE:

The definition is completed at the bottom of the figure, bulg wold buy at a completed in the strain Theorem completed in the strain Theorem strain. provides certain rules for the use of private types. First, variables of the type may be declared; for example,

Ada.Calendar.Time; : MyBirthDay Ada.Calendar.Time; : LastWeek

are permissible declarations. Second, one variable of a private type may be assigned the value of another variable of the same type, and two variables of a private type may be compared for equality or inequality. For example,

MyBirthday; := LastWeek IE TUSTMGGK /= WABITTHORY THEN...

are both valid operations. No other operations are predefined. Indeed, one of the purposes of private types is to allow the writer of a package to define *exactly* those operations he or she deems appropriate.

Following the definition of  $\tau$ ime are four subtype declarations. Three of these give the acceptable ranges for year, month, and day values; the fourth specifies the number of duration units, or seconds, in a 24-hour day: 86,400. The Ada standard says that any time value from midnight on January 1,1901, to midnight on December 31,2099, must be treated as a unique valid value by Ada.calendar; furthermore, two consecutive time values must not differ by more than 20 milliseconds.

Time is treated as a private type for two reasons. First, the internal representation of a time value is dependent on the form that the hardware clock uses for time values. Sec ond, not all operations make sense for time values. If Time were treated as just some sort of integer value, for example, we could multiply two times together; however, mul tiplying  $3$  P.M by 4 P.M is meaningless! Making  $\tau$ ime a private type allowed the designers of Ada to control precisely the set of sensible operations on Time values. What are these operations?

To use time values well, the client program must be able to create time values, for example, by supplying a month, a day, and a year. Ada.calendar provides a function Time of for this purpose. An operation like Time of, which constructs a value of the new type from its component parts, is called a *constructor* operation. There are also five selector operations, Year, Month, Day, Seconds, and Split, which allow the client program to select various components of a time value in a useful form (integer and dura tion values). The first four of these operations are functions that return individual components; split is a procedure that produces all four components in a single call. The next operation is clock, which returns the current time of day as a  $\tau$  ime value.

We know from the discussion above that each time value is unique; also, time values are *monotonically increasing*; that is, as time progresses, each new value is greater than the previous one. This conforms to our real-world view of time and the concepts of "earlier" and "later." Because time is monotonically increasing—*totally ordered* is another mathematical term with similar meaning—we can confidently compare two values. As for any private type, Ada already provides equality and inequality operators, so Ada. Calendar provides the others:  $\lt, \lt =$ ,  $>$ , and  $\gt =$ . Notice that these are specified as functions; they can be used in function form, for example,

IF Ada.Calendar."<="(RightNow, AnotherTime) THEN...

or as normal infix operators, for example,

IF RightNow <= AnotherTime THEN...

(The latter form is permitted *only* if a use  $\text{Ada}\cdot\text{Calender}$  appears at the top of the program.)

To do computations with time values, Ada provides some arithmetic operations. Only those operations that make sense are provided by the package, as follows:

FUNCTION "+" (Left ; Time; Right s Duration) RETURN Time; FUNCTION "+" (Left ; Duration; Right ; Time) RETURN Time; FUNCTION "-" (Left : Time; Right : Duration) RETURN Time;<br>FUNCTION "-" (Left : Time; Right : Time) RETURN Duration; FUNCTION  $"$ -" (Left : Time; Right : Time)

For example, adding two times together makes no sense (what docs it mean to add 3 P.M. to 4 PA1 ?); it is therefore not possible to do so with Ada.calendar operations. It does make sense to add a duration to a time; for example, 3 P.M. plus one hour is 4 PM. The two "+" operations are provided to ensure that the time value can appear on the right or the left. Finally, the subtraction operations are sensible ones: Subtracting 3 P.M. from 4 P.M. gives one elapsed hour; subtracting two hours from 7 A.M gives  $\overline{5}$  A.M. These operations serve as an excellent example of the usefulness of private types in ensuring that a client cannot perform meaningless operations or operations that do not make physical sense.

The final line of code in the specification defines an exception Time\_Error. This exception is raised whenever a  $\tau$ ime of call would return an invalid time value, for example, if 2 (February), 30, and 1999 were supplied as parameters: February 30 does not exist. Ada.calendar also understands leap years, so Time\_Error would be raised if 2,29, and 1999 were supplied to Time\_of, because 1999 is not a leap year. Time\_Error is also raised if the subtraction operator is given two times that are so far apart that the computer cannot represent the number of elapsed seconds that separate them.

# **CASE**

# STUDY: WORLD TIMES

As an example of the use of Ada.calendar, consider the problem of determining the time in other time zones around the world.

#### Problem Spedfication

Write a program to allow the user to enter the abbreviation of one of a set of cities and display the current time in that city.

#### Analysis

Given a table of city codes and the number of time zones separating each from the user's home time zone, we can use Ada.calendar to find the current local time, then add or subtract the appropriate number of seconds to find the time elsewhere.

#### Data Requirements

#### Problem Inputs

city : Cities

#### Design

#### Algorithm

- 1. Read the value of city from the keyboard.
- 2. Find the current local time.
- 3. Find the time in city by using the time zone offset table.
- 4. Display the local time and the time in city.

#### Test Plan

Since you can easily look up the number of hours of offset, test the program for the dif ferent allowed cities, and be certain that the time is computed properly. Also test, as usual, for invalid input, that is, a token that is not a city code.

#### implementation

Program 11.1 gives the program for worid\_Time. Type cities gives a list of city names or abbreviations; a procedure Readcity reads a city name robustly, refusing to permit an invalid city to be entered; and a procedure pisplayTime is used to display a time value in a useful form. oispiayTime is a modification of TimeofDay, developed earlier in Program 7.3.

Program 11.1 Time around the World

```
WITH Ada.Text_IO;
WITH Ada. Integer Text IO;
WITH Ada.Calendar;
PROCEDURE World_Time IS
-- | Finds the current time in any of several time zones
-- | Author: Michael B. Feldman, The George Washington University
— I Last Modified: September 1998
 TYPE Cities IS (Paris, London, Rio, Caracas, DC,
                Chicago, Denver, Seattle, Honolulu);
 PACKAGE City_IO IS NEW Ada.Text_IO.Enumeration IO(Cities);
 TimeHere : Ada.Calendar.Time;
 TimeThere : Ada.Calendar.Time;
 There : Cities;
 FUNCTION AdjustTime(T: Ada.Calendar.Time; City: Cities)
   RETURN Ada.Calendar.Time IS
 — given a time value, finds the corresponding time
 ~ in a given time zone
   TYPE TimeDiffs IS ARRAY (Cities) OF Integer;
   — table of time differences from DC; modify this table if you are
   — not located in the Eastern U.S. time zone
   Offsets : CONSTANT TimeDiffs :=
     (Paris \approx +6, London => +5, Rio => +2, Caracas => -1, DC => 0,
      Chicago => -1, Denver => -2, Seattle => -3, Honolulu => -5);
 BEGIN -- AdjustTime
   RETURN Ada.Calendar."+"(T, Duration(Offsets(City) * 3600));
 END AdjustTime;
 PROCEDURE Readcity(City : OUT Cities) IS
 — reads a city name from the terminal, robustly
```

```
BEGIN -- ReadCity
   LOOP
      BEGIN -- exception handler block
        Ada.Text_IO.Put_Line
          (Item => "Please enter one of the following:");
        Ada.Text_IO.Put_Line
          (Item \equiv > "Paris, London, Rio, Caracas, DC, ");
        Ada.Text IO.Put(Item =>
           "Chicago, Denver, Seattle, Honolulu >");
        City IO.Get(Item => City);
        EXIT; — good input data
      EXCEPTION -- bad input data
        WHEN Ada.Text IO.Data Error =>
          Ada. Text_IO. Skip_Line;
          Ada.Text_IO.Put
            (Item \overline{z} "Invalid city name; please try again.");
          Ada. Text_IO. New__Line;
      END; — exception handler block
   END LOOP;
 END ReadCity;
 PROCEDURE DisplayTime(T: Ada.Calendar.Time) IS
   SecsPastMidnight : Natural
   MinsPastMidnight : Natural;<br>Secs : Natural;
   Secs : Natural;<br>
Mins : Natural;
   Mins : Natural;<br>Hrs : Natural;
                      : Natural;
 BEGIN -- Display_Time
    SecsPastMidnight :=
      Natural(Ada.Calendar.Seconds(T));
    MinsPastMidnight := SecsPastMidnight/60;
    Sees
   Mins
   Hrs
                      = SecsPastMidnight REM 60;
                      := MinsPastMidnight REM 60;
                      = MinsPastMidnight / 60;
    Ada. Integer Text IO. Put (Item => Hrs, Width => 1);
    Ada.Text_IO.Put (Item => ':');
    IF Mins < 10 THEN
      Ada.Text IO.Put (Item => '0');
    END IF;
    Ada.Integer_Text_IO.Put (Item => Mins, Width => 1);
    Ada.Text IO.Put (Item => ':');
    IF Secs \overline{<} 10 THEN
      Ada.Text_IO.Put (Item => '0');
    END IF;
    Ada.Integer_Text_IO.Put (Item => Secs, Width => 1);
  END DisplayTime;
BEGIN -- World_Time
  ReadCity(City \implies There);
```

```
TimeHere := Ada.Calendar.Clock;
TimeThere ;= AdjustTime(T=>TimeHere, City=>There);
Ada.Text IO.Put(Item \Rightarrow "Current local time is ");
DisplayTime(T \cong) TimeHere);
Ada.Text_IO.New_Line;
Ada. Text_IO. Put (Item => "Current time in ");
City_IO. \overline{P}ut(Item => There, Width => 1);
Ada.Text_IO.Put(Item => " is ");
DisplayTime(T \Rightarrow TimeThere);Ada.Text_IO.New_Line;
```

```
END World_Time;
```
#### Sample Run

```
Please enter one of the following:
Paris, London, Rio, Caracas, DC,
Chicago, Denver, Seattle, Honolulu >xxx
Invalid city name; please try again.
Please enter one of the following:
Paris, London, Rio, Caracas, DC,
Chicago, Denver, Seattle, Honolulu >paris
Current local time is 22:46:44
Current time in PARIS is 4:46:44
```
The function AdjustTime does the work of computing the new time. It contains a table of offsets, or number of time zones away from local time. Ada.caiendar. "+•• is used to add or subtract the appropriate number of seconds:

```
RETURN Ada.caiendar."+"(T, Duration(Offsets(City) * 3600));
```
The array offsets gives the time zone differences; the number of seconds is com puted by multiplying the number of time zones by 3600 (the number of seconds in an hour), then converting to type Duration.

It is important to note that on most computers, Ada.calendar.Clock gives the cur rent local time, not some universal time value. The array offsets is initialized to the offsets from the authors' home time zone, the Eastern U.S. zone; you will have to change the table values if you are running this program in another zone. An exercise suggests an approach to solving this problem in a more robust manner.

# EXERCISES FOR SECTION 11.2

#### Programming

Write a program that tests the operations in package Ada.caiendar. Try to add two times together, for example. Also investigate what happens when  $\tau$ ime of is called with parameters that would lead to an invalid time value (February 30, for example, or February 29,1997). Does Ada.caiendar behave correctly?

# 11.3 System Structures: Writing an ADT for Calendar Dates

Section 11.2 illustrated the use of an ADT. It is now time to consider how we might write an ADT of our own.

In Chapter 9 we developed a package simple pates for representing, reading, and displaying calendar dates. A difficulty with that package is that the user can enter and store a meaningless date (February 30, for example). In this section we improve the package so that it is more robust and offers more capabilities.

#### Specification for the Improved Dates Package

The specification for our improved package appears in Program 11.2. We represent a date using the same record form as in simple Dates, but now it is a private type so that a client program does not manipulate the fields directly. This prevents the user from storing an invalid date in a date variable. We shall also move the input/output opera tions into a child package Dates. lo. This is a style that we shall use in other ADTs as well.

Program 11.2 Specification for Improved Dates Package

```
WITH Ada.Calendar;
PACKAGE Dates 15
-- Specification for package to represent calendar dates
-- | Author: Michael B. Feldman, The George Washington University
-- | Last Modified: September 1998
TYPE Months IS
   (Jan, Feb, Mar, Apr, May, Jun, Jul, Aug, Sep, Oct, Mov, Dec);
 SUBTYPE Year Number IS Ada.Calendar.Year Number;
 SUBTYPE Day_Number IS Ada.Calendar.Day_Number;
 TYPE Date IS PRIVATE;
 Date Error : EXCEPTION;
  — constructors
 FUNCTION Today RETURN Date;
 — Pre: None
 — Post: Returns today's date; analogous to Ada.Calendar.Clock
 FUNCTION Date_Of(Year : Year Number;
                Month : Months;
                Day : Day Number) RETURN Date;
  — Pre: Year, Month, and Day are defined
  — Post: Returns a Date value
  — Raises: Date_Error if the year, month, day triple do not
  -- form a valid date (Feb. 30, for example)
  -- Analogous to Ada.Calendar.Time Of
```
— selectors

FUNCTION Year (D: Date) RETURN Year Number; FUNCTION Month(D; Date) RETURN Months; FUNCTION Day (D: Date) RETURN Day Number; — Pre: D is defined — Post: Return the year, month, or day component, respectively

#### PRIVATE

TYPE Date IS RECORD Month: Months := Months'First;<br>Day: Day Number := Day Numbe Day Number := Day Number'First; Year: Year Number := Year\_Number'First; END RECORD;

END Dates;

We define two subtypes year Number and Month Number as "nicknames" for the ones provided by Ada.calendar. Because Date is a private type, a client program has no direct access to its fields. Therefore we need to supply constructors Today, as in Simple Dates, and Date Of by analogy with the Time Of constructor in Ada.calendar. Further, we need selectors Year, Month, and Day, by analogy with the correspond ing ones in Ada.calendar, each of which selects and returns the given component of the date record. Also by analogy with Ada.calendar, we provide an exception Date Error, raised when Date of would produce a meaningless date such as February 30 or June 31.

### SYNTAX DISPLAY

#### Private Type Definition

```
Form:
```

```
PACKAGE PackageName IS
 TYPE TypeName IS PRIVATE;
\cdotsPRIVATE
 TYPE TypeName IS full type definition (usually a record)
END PackageName;
Example:
```

```
PACKAGE Rationals IS
 TYPE Rational IS PRIVATE;
\cdotsPRIVATE
 TYPE Rational IS RECORD
   Numerator: Integer;
    Denominator: Positive;
 END RECORD;
END Rationals;
```
#### Interpretation:

A private type can be defined only in a package specification. The first occur rence of *TypeName* defines it as a private type; the full type definition appears at the end of the specification, in the private section.

#### Note:

Do not confuse private types with LIMITED PRIVATE ones. A private type automatically has the predefined operations  $:=$ ,  $=$ , and  $/=$ , in addition to any operations you define in the package. A LIMITED PRIVATE type has no predefined operations at all. LIMITED PRIVATE types are useful in certain situations and are discussed in Chapter 15.

# User-Defined Exception

#### Form:

SYNTAX DISPI AY

ExcepnonNome ; EXCEPTION;

#### Example:

ZeroDenominator: EXCEPTION;

#### Interpretation:

Exceptions are usually defined in a package specification. The exception can be raised by an operation in the corresponding package body by the statement

RAISE ExceptionName ;

A client program can have an exception handler for this exception, of the form WHEN ExceptionName =>

#### Body of the Improved Dates Package

Program 11.3 shows the body of package Dates. Because Ada. calendar already knows how to validate a date, the constructor function Date Of just uses Ada.calendar. Time of to do this. If Time of does not raise Time Error, the date is valid. The selectors Year, Month, and Day should be obvious, and Today works just as it did in simple Dates, calling the appropriate Ada.calendar operations to produce the date.

Program 11.3 Body of Improved Dates Package

WITH Ada.Calendar; PACKAGE BODY Dates IS -- | Body for package to represent calendar dates -- | Author: Michael B. Feldman, The George Washington University — I Last Modified: September 1998 FUNCTION Today RETURN Date IS

— Finds today's date and returns it as a record of type Date

```
— Today's date is gotten from Ada.Calendar
    Right_Now : Ada.Calendar.Time; -- holds internal clock value Temp : Date;
              : Date;
  BEGIN -- Today
    —• Get the current time value from the computer's clock
    Right_Now := Ada.Calendar.Clock;
    — Extract the current month, day, and year from the time value
    Temp.Month := Months'Val(Ada.Calendar.Month(Right Now)- 1);
    Temp.Day := Ada.Calendar.Day (Right Now);
    Temp.Year := Ada.Calendar.Year (Date => Right Now);
    RETURN Temp;
  END Today;
  FUNCTION Date Of(Year : Year Number;
                    Month : Months;
                    Day : Day Number) RETURN Date IS
  — constructs a date given year, month, and day.
    Temp: Ada.Calendar.Time;
  BEGIN -- Date Of
    Temp := Ada.Calendar.Time Of(Year=>Year,
                                  Month=>Month8'Pos(Month)+1, Day=>Day);
    — assert: M, D, and Y form a sensible date if Time_error not raised
    RETURN (Month \Rightarrow Month, Year \Rightarrow Year, Day \Rightarrow Day);
    -- assert: a valid date is returned
  EXCEPTION
    WHEN Ada.Calendar.Time Error =>
      RAISE Date_Error;
  END Date_Of;
  FUNCTION Year (D: Date) RETURN Year Number IS
  BEGIN
    RETURN D.Year;
  END Year;
  FUNCTION Month (D: Date) RETURN Months IS
  BEGIN
    RETURN D.Month;
  END Month;
  FUNCTION Day (D: Date) RETURN Day_Number IS
  BEGIN
    RETURN D.Day;
  END Day;
END Dates;
```
#### The Child Package Dates. IO

As was mentioned earlier, it is a good idea to separate construction of dates and selec tion of date fields from input and output of dates, and so we provide a child package. Dates. 10, to handle the Get and Put operations. Recall that a child package can be thought of as an extension of its parent package.

Program 11.4 shows the specification of the child package.

**Program 11.4** Specification for Dates Child Package for Input/Output

```
WITH Ada.Text_I0;
PACKAGE Dates.10 IS
-- | Specification for child package to read and display dates
-- Author: Michael B. Feldman, The George Washington University
— Last Modified: September 1998
  TYPE Formats IS
    (Full, — February 7, 1998
     \begin{array}{ccc} \text{Furl} \end{array}, \begin{array}{ccc} \text{Short} \end{array}, \begin{array}{ccc} \text{Short} \end{array}Short, -- 0, 125<br>Numeric); -- 2/7/98
  PROCEDURE Get(Item: OUT Date);
  PROCEDURE Get(File: IN Ada.Text IO. File Type; Item: OUT Date);
  — Pre: File is open
  — Post: Reads a date in mmm dd yyyy form from standard or input
  -- or an external file, respectively
  PROCEDURE Put(Item: IN Date; Format: IN Formats);
  PROCEDURE Put(File: IN Ada.Text IO.File Type;
                 Item: IN Date; Format: IN Formats);
  — Pre: File is open; Item and Format are defined
  — Post: Writes a date in the desired format to standard output
  or an external file, respectively
END Dates.10;
   In this specification we define an enumeration type. Formats, as follows:
TYPE Format IS (Full, Short, Numeric);
which we will use in the output procedure to determine which of the four following
forms will be used to display a date;
February 4, 199
04 FEE 99
2/4/99
    Program 11.5 gives the body of the child package.
```
Program 11.5 Body of Dates Child Package for Input/Output

```
WITH Ada.Calendar;
WITH Ada.Text_IO;
WITH Ada.lnteger_Text_IO;
```

```
PACKAGE BODY Dates.10 IS
-- | Body for child package to read and display calendar dates
-- | Author: Michael B. Feldman, The George Washington University
-- | Last Modified: September 1998
PACKAGE Month_IO IS
    NEW Ada.Text IO.Enumeration IO(Enum => Months):
  PROCEDURE Get(File: IN Ada.Text_IO.File_Type; Item: OUT Date) IS
    M: Months;<br>D: Dav Num
    D: Day_Number;<br>Y: Year Number
          Year Number;
  BEGIN -- Get
    Month_IO.Get (File => File, Item => M);
    Ada.Integer Text IO.Get(File => File, Item => D);
    Ada.Integer_Text_IO.Get(File => File, Item => Y);
    \leftarrow assert: \overline{M}, D, and Y are well-formed and in range
               otherwise one of the Get's would raise an exception
    Item := Date_Of (Month => M, Year => Y, Day => D);
    -- assert: Item is a valid date if Date Error not raised
  EXCEPTION
    WHEN Ada.Text IO.Data Error =>
      RAISE Date Error;
    WHEN Constraint Error =>
      RAISE Date_Error;
    WHEN Date Error \RightarrowRAISE Date Error;
  END Get;
 PROCEDURE WriteShort
    (File: IN Ada.Text_IO.File__Type; Item: IN Date) IS
  — Pre: Item is assigned a value
  — Post: Writes a date in dd MMM yy form
    Last2Digits : Natural;
  BEGIN -- WriteShort
    Last2Digits := Item.Year REM 100;
    IF Item.Day <10 THEN
     Ada. Text IO. Put (File \Rightarrow File, Item \Rightarrow '0');
    END IF;
    Ada. Integer_Text_IO. Put
      (File \Rightarrow File, Item \Rightarrow Item.Day, Width \Rightarrow 1);
    Ada.Text_IO.Put(File => File, Item => '');
    Month IO.Put (File \Rightarrow File, Item \Rightarrow Item.Month, Width \Rightarrow 1);
    Ada.Text IO.Put(File => File, Item => ' ');
    IF Last2Digits <10 THEN
     Ada.Text_IO.Put(File => File, Item => '0');
    END IF;
```
٠

```
Ada.Integer_Text_IO.Put
    (File \Rightarrow File, Item \Rightarrow Last2Digits, Width \Rightarrow 1);
END WriteShort;
PROCEDURE WriteFull
 (File; IN Ada.Text_IO.File_Type; Item: IN Date) IS
— Pre: Item is assigned a value
— Post: Writes a date in Monthname dd, yyyy form
BEGIN
  CASE Item.Month IS
    WHEN Jan =>
      Ada.Text IO.Put(File \Rightarrow File, Item \Rightarrow "January");
    WHEN Feb =>
      Ada.Text IO.Put(File => File, Item => "February");
    WHEN Mar =>
      Ada.Text_IO.Put(File => File, Item => "March");
    WHEN Apr =>
      Ada.Text_IO.Put(File => File, Item => "April");
    WHEN May \RightarrowAda.Text IO.Put(File \Rightarrow File, Item \Rightarrow "May");
    WHEN Jun =Ada.Text_IO.Put(File \Rightarrow File, Item \Rightarrow "June");
    WHEN Jul =\overline{D}Ada.Text Io.Put(File => File, Item => "July");WHEN Aug =>
      Ada.Text IO.Put(File \Rightarrow File, Item \Rightarrow "August");
    WHEN Sep =>
      Ada.Text IO.Put(File => File, Item => "September");
    WHEN Oct \RightarrowAda.Text IO.Put(File => File, Item => "October");
    WHEN Nov =>
      Ada.Text IO.Put(File => File, Item => "November");
    WHEN Dec \equiv>
      Ada.Text IO.Put(File => File, Item => "December");
  END CASE;
  Ada.Text IO.Put(File => File, Item => '');
  Ada.lnteger_Text_IO.Put
    (File \approx File, Item \approx Item.Day, Width \approx 1);
  Ada.Text IO.Put(File => File, Item => ", ");
  Ada. Integer Text IO. Put
    (File \Rightarrow File, Item \Rightarrow Item.Year, Width \Rightarrow 1);
END WriteFull;
PROCEDURE WriteNumeric
  (File: IN Ada.Text_IO.File_Type; Item: IN Date) IS
— Pre: Item is assigned a value
-- Post: Writes a date in mm/dd/yy form
  Last2Digits : Natural;
BEGIN
  Last2Digits := Item.Year REM 100;
  Ada.Integer_Text_IO.Put
```

```
(File => File, Item => Months'Pos(Item.Month)+1, Width => 1);
  Ada.Text IO.Put(File => File, Item => '/');
  Ada. Integer Text IO. Put
    (File \Rightarrow File, Item \Rightarrow Item. Day, Width \Rightarrow 1);
  Ada.Text IO.Put(File \Rightarrow File, Item \Rightarrow '/');
  IF Last2Digits < 10 THEN
    Ada.Text IO.Put(File \Rightarrow File, Item \Rightarrow '0');
  END IF;
  Ada.Integer_Text_IO.Put
    (File => File, Item => Last2Digits, Width => 1);
END WriteNumeric;
PROCEDURE Put(File: IN Ada.Text IO.File Type;
                Item: IN Date; Format: IN Formats) IS
BEGIN -- Put
  CASE Format IS
    WHEN Short \RightarrowWriteShort(File \Rightarrow File, Item \Rightarrow Item);
    WHEN Full \RightarrowWriteFull(File => File, Item => Item):
    WHEN Numeric =>
      WriteNumeric(File => File, Item => Item);
  END CASE;
END Put;
PROCEDURE Get(Item: OUT Date) IS
BEGIN -- Get
  Get(File => Ada.Text IO.Standard Input, Item => Item);
END Get;
PROCEDURE Put(Item: IN Date; Format: IN Formats) IS
BEGIN -- Put
  Put(File \Rightarrow Ada.Text IO.Standard Output, Item => Item,
      Format \Rightarrow Format);
END Put;
```
#### END Dates.10;

The procedure pates. 10. Get reads a date a bit more robustly than its counterpart in simple Dates. If the date that is read is ill-formed (month, day, or year is not of the proper form), or if the combination would yield a meaningless date, Date\_Error is raised and must be handled by the client program. This is analogous to the way in which the various Get procedures in Ada. Text IO raise Data Error for ill-formed or out-of-range input.

The procedure pates. Io. Put displays a date in one of the three forms given previously, depending upon the value of the parameter Format. Put calls one of three local procedures WriteFull, writeShort, and WriteNumeric, depending on a case state ment to select the appropriate one. writeshort and WriteNumeric are based on Todays\_Date (Program 4.6) and Todays\_Date\_2 (Program 4.7); writeFull needs explanation.

WriteFull uses a case statement to write the appropriate month name, depending on the month field of the date record. It would have been nice to use an enumeration type for the full names of the months, because Enumeration 10 is so easy to use. Unfortunately, the Put procedure in Enumeration 10 displays or writes the enumeration literal either in uppercase letters or in lowercase ones; there is no way to get it to
display just the first letter as a capital. Because in U.S. correspondence we always capi talize just the first letter of the month, we need to use the case statement to control the precise form of the string displayed.

PROGRAM STYLE

## Procedures in a Package Body but Not in the Specification

It is worth noting that the three procedures writeFull, writeShort, and write-Numeric appear *only* in the package body; they are *not* given in the specification. This is quite intentional: These procedures are not intended for use by the client program; their only purpose is to refine the procedure Put, which is indeed intended for the client.

When you design a package, you should consider very carefully just which operations to give to the client, list these in the specification, and implement them in the body. It is, of course, a compilation error to list a procedure or function in the specification and not put a corresponding body in the package body. This is because the specification is a contract that makes promises to the client that the body must fulfill. However, it is not an error to write procedures or functions in the body but not in the specification. Indeed, it is often quite desirable to do this, as the Dates example illustrates.

Program 11.6 shows a test of the Dates and nates. lo packages. The program dis plays the current date in all three formats, then asks the user to enter a date and displays that date all three ways.

#### Program 11.6 Test of Improved Dates Package

```
WITH Ada.Text_IO;
WITH Dates;
WITH Dates.10;
PROCEDURE Test Dates IS
                                  --------------------------------
----------------------
-- | Demonstration of Dates package
-- | Author: Michael B. Feldman, The George Washington University
Last Modified: September 1998
  D: Dates.Date;
BEGIN -- Test Dates
  — first test the function Today
  D := Dates.Today;
  Ada.Text_IO.Put(Item =>
"Today is
  Ada.Text_IO.New_Line;
  Dates. IO. Put (Item \Rightarrow D, Format \Rightarrow Dates. IO. Short);
  Ada.Text_IO.New_Line;
  Dates. \overline{10}.\overline{Put} (Item => D, Format => Dates. IO. Full);
  Ada.Text_IO.New_Line;
  Dates. IO. Put(Item => D, Format => Dates. IO. Numeric);
  Ada.Text 10.New Line;
```
LOOP

```
BEGIN -- block for exception handler
      Ada.Text IO.Put("Please enter a date in MMM DD YYYY form > ");
      Dates. IO. Get(Item => D);
      EXIT; — only if no exception is raised
    EXCEPTION
      WHEN Dates. Date Error =>
        Ada.Text_IO.Skip_Line;
        Ada.Text_IO.Put
          (Item => "Badly formed date; try again, please.");
        Ada.Text_IO.New_Line;
    END;
  END LOOP;
  Ada.Text IO.Put(Item => "You entered ");
  Ada.Text_IO.New_Line;
  Dates.10.Put(Item => D, Format => Dates.10.Short);
  Ada.Text_IO.New_Line;
  Dates.10.Put(Item => D, Format => Dates.10.Full);
  Ada.Text_lO.New_Line;
  Dates.10.Put(Item => D, Format => Dates.10.Numeric);
  Ada.Text_IO.New_Line;
END Test_Dates;
Sample Run
Today is
07 SEP 98
September 7, 1998
9/7/98
Please enter a date in MMM DD YYYY form > Jul 8 1947
You entered
08 JUL 47
July 8, 1947
7/8/47
```
## EXERCISES FOR SECTION 11.5

### Self-Check

1. Explain the advantages of making the data record a private type.

#### Programming

1. Write a short program that attempts to access a field of a date record directly. Explain the result you get.

第二次发送 2000年

2. Expand Program 11.6 so that the user has a chance to enter a number of dates. Use this to test the dates package with a number of test cases that will show whether Dates is behaving correctly for all inputs.

 $3<sub>1</sub>$ Suppose that package Ada.calendar did not have a date-validating operation. Rewrite the body of Dates so that a date supplied to Date of is validated by your package, raising Date\_\_Error if the date would be meaningless. Do not use Ada.Calendar.Time Of to do this.

and the second contract of the second contract of the second

## 11.4 System Structures: Writing an ADT for Money Quantities

and start and the company of the start of the start and the company of the start of the start of the start of

In this section we develop an ADT for monetary quantities, which we shall call currency. What is important about this ADT is that in writing operations for Currency val ues, we discover that not all operations make sense. An advantage of the ADT approach is that we can control the set of operations to allow only meaningful ones to be done.

#### Requirements

We require a way to represent monetary values to ensure that calculations with these quantities make sense and are exact. Only sensible operations should be allowed. It is meaningful to compare, add, subtract, and divide monetary quantities but not to multi ply them—\$4.00/\$2.00 is a dimensionless ratio 2.0, but  $$2.00 \times $3.00$  has no meaning. On the other hand, it is certainly sensible to multiply a currency value by a "normal" dimensionless quantity, for example, to find 25% of \$150.00.

To understand the exact-result requirement, you must realize that not every firactional decimal value can be represented exactly as a binary floating-point quantity, and sometimes operations such as addition and subtraction cause the result to be rounded off. While this approximation to the real numbers is often acceptable, it is unacceptable in monetary calculations—you would not be happy if the bank approximated your account balance.

#### Analysis

We are asked to construct a software component providing a type and a set of operations. There are no specific problem inputs and outputs, but we shall need to provide input and output operations so that our user—again, another programmer—can write client programs that read and display currency values.

To ensure exact operations, we cannot simply use floating-point values. Because integer arithmetic is exact, we will represent currency as a pair of two nonnegative inte ger values. Dollars and cents, and a Boolean value to indicate whether the currency value is positive or not. We will then be able to write an ADT that provides exact oper ations.

#### Design

We now look at the important algorithms in currency calculations. We are allowing both positive and negative values and representing a currency value as a pair of inte gers. Given a currency quantity  $\varrho$ , denote its dollars and cents parts by  $\varrho$ . Dollars and Q.Cents, respectively; we carry the sign separately as a flag q.Positive. First let us see how to convert a float value to a currency value;

## Algorithm for Converting a Float F to a Currency Quantity Q

1. O. Dollars is the integer part of abs F; abs means absolute value, as usual.

- 2. Q.Cents is  $100 \times (ABS \cdot F Q.Dollars)$
- 3. Q. Positive is True if and only if  $F > = 0.0$

Note how the cents part of a currency value is calculated as the fractional part of the Float value, multiplied by 100.

Now let us look at key algorithms for adding and subtracting two positive currency values.

#### To Add Two Positive Currency Values Ql and Q2 to Produce Result

- 1. Set Tempcents to the sum of Qi. cents and q2 . cents
- 2. IF Tempcents >99 THEN we have a carry:
	- 3. Result.Cents is Tempcents 100
	- 4. Result.Dollars is Ql.Dollars + Q2.Dollars + 1
- 5. ELSE no carry:
	- 6. Result.Cents is TempCents
	- 7. Result .Dollars is Ql .Dollars + Q2.Dollars

END IF;

#### To Subtract Q2 from Ql to Produce Result

- 1. IF Ql < Q2 THEN Result is negative:
	- 2. Interchange  $q_1$  and  $q_2$

END IF;

- 3. IF Ql.Cents < Q2.Cents THEN We need a borrow:
	- 4. Result.Cents is  $(100 + 01$ .Cents) 02.Cents
	- 5. Result.Dollars IS (Ql.Dollars 1) Q2.Dollars
- 6. ELSE no borrow:
	- 7. Result. Cents is 01. Cents 02. Cents
	- 8. Result.Dollars is Ql.Dollars Q2.Dollars

END IF;

Make sure you understand these algorithms; try some examples by hand to test yourself.

Program 11.7 shows the specification for this ADT package. The type quantity is declared to be private so that we can control all operations on values of this type. Note that we are also providing a subtype centsType, which has range 0-99.

Program 11.7 Specification for Currency Package

PACKAGE Currency IS -- Specification of the abstract data type for representing -- and manipulating Currency numbers. All values of type Currency.Quantity are initialized to 0.0. -- | Author: Michael B. Feldman, The George Washington University -- | Last Modified: September 1998 SUBTYPE CentsType IS Integer RANGE 0..99; TYPE Quantity IS PRIVATE; — Operations FUNCTION MakeCurrency (F : Float) RETURN Quantity; — constructor: — Pre : F is defined — Post: returns a Currency Quantity FUNCTION MakeFloat (Q : Quantity) RETURN Float; — constructor: — Pre; Q is defined — Post: returns the value of Q in Float form FUNCTION Dollars (Q: Quantity) RETURN Natural; FUNCTION Cents (Q: Quantity) RETURN CentsType; FUNCTION IsPositive(Q: Quantity) RETURN Boolean; — selectors: — Pre: Q is defined — Post: Dollars returns the Dollars part of Q; Cents the Cents part FUNCTION "<" (Q1 : Quantity; Q2 : Quantity) RETURN Boolean; FUNCTION ">"  $(Q1 :$  Quantity;  $Q2 :$  Quantity) RETURN Boolean; FUNCTION "<="(Q1 : Quantity; Q2 : Quantity) RETURN Boolean; FUNCTION ">="(Q1: Quantity; Q2: Quantity) RETURN Boolean; — inquiry operators: — Pre : Q1 and Q2 are defined -- Post: return  $Q1 < Q2$ ,  $Q1 > Q2$ ,  $Q1 < = Q2$ , and  $Q1 > = Q2$ , respectively FUNCTION "+" (Q : Quantity) RETURN Quantity; FUNCTION "-" (Q : Quantity) RETURN Quantity; FUNCTION "ABS"(Q : Quantity) RETURN Quantity; — monadic arithmetic constructors: >- Pre: Q is defined — Post: return Q, -Q, ABS Q respectively FUNCTION "+" (Q1 : Quantity; Q2 : Quantity) RETURN Quantity; FUNCTION "-" (Q1: Quantity; Q2: Quantity) RETURN Quantity; FUNCTION "\*" (F : Float; Q : Quantity) RETURN Quantity; FUNCTION "\*" (Q : Quantity; F : Float ) RETURN Quantity; FUNCTION "/" (Q1 : Quantity; Q2 : Quantity) RETURN Float; FUNCTION "/" (Q : Quantity; F : Float ) RETURN Quantity; -- dyadic arithmetic constructors: — Pre : Q1 and Q2 are defined — Post: these are the sensible arithmetic operators on Quantity. Note that multiplying two monetary values is not sensible.

```
— A record of type Quantity consists of a pair of Natural values
— such that the first number represents the Dollars part
— and the second number represents the Cents part.
— The sign of a Quantity value is indicated by a Boolean field
— called Positive.
  TYPE Quantity IS RECORD
   Positive: Boolean := True;
   Dollars : Natural := 0;
   Cents : CentsType := 0;
```
END RECORD; — Quantity

END Currency;

Looking at the operations on the currency type, we see first that operators are pro vided to produce a currency quantity from its dollars and cents components and to con vert in both directions between our currency type and Float values. The next group of operations are selectors to return the Dollars and cents parts and an inquiry operator to determine whether or not a currency value is positive.

The next four operators are the usual comparison operations that we saw in Ada.Calendar. Note that we can use predefined equality/inequality with no problem because two currency values are equal if and only if their dollars, cents, and signs are respectively equal. The comparison operators are followed by three monadic arithmetic operators whose meaning should be obvious.

The final six operators are interesting ones. Note that addition and subtraction are defined for currency values, as one would expect. But multiplication is defined only for a currency value and a Float value, not for two currency values. This is because the product of two currency values is meaningless, but finding, for example, 0.25 (which might represent 25%) of a currency value is indeed meaningful. The two multiplication operations allow the mixed operands to be presented in either order. Similarly, the divi sion operations are meaningful ones: Dividing one currency value by another gives a normal Float; dividing a currency value by a Float gives a currency value.

Defining operators as we have done here is called operator overloading. Recall the similar group of operators in Ada.calendar; it makes no difference whether the opera tors are provided by a predefined package such as Ada.calendar or by a user-defined package such as currency. Operators are really nothing more than functions with an unusual syntax, appearing between their parameters instead of preceding them. Because function names can be overloaded, so can operator names. Operator overload ing allows us to write operations that are mathematical in nature using the familiar mathematical symbols.

It is important to understand that Ada allows us to overload only the operator symbols that are already available in the language; we cannot, for example, define a new operator "?" because "?" is not already an operator in Ada. Also bear in mind that, for reasons that are beyond the scope of this book to explain, it is not possible to overload the two membership operators "IN" and "NOT IN".

The last part of the specification is, as usual, the private part, in which the cur rency type is defined in full. Note that it is just a record with three fields and that all three fields are initialized as before.

#### Implementation

Now Program 11.8 gives the body for currency. The key to understanding the opera tions is the first four function bodies. The first two. Add and subtract, are not provided to client programs; they are there only to make writing the other operators more conve nient for us.

Program 11.8 Body of Currency Package

```
PACKAGE BODY Currency IS
------------------
-- | Body of the abstract data type for representing
-- and manipulating Currency numbers.
-- | All values of type Currency. Quantity are initialized to 0.0.
-- | Author: Michael B. Feldman, The George Washington University
-- | Last Modified: September 1998
-----------------------
- internal operations, not exported to the client
  SUBTYPE NonNegFloat IS Float RANGE 0.0 .. Float'Last;
 FUNCTION Add (Ql: Quantity; Q2: Quantity) RETURN Quantity IS
  -- Pre: Q1 \ge 0.0 and Q2 \ge 0.0.
  - Post: Returns the sum of Q1 and Q2.
  -- This is just an auxiliary routine used in "+" and "-" below.
    Result : Quantity;
    TempCents : Natural;
  BEGIN — Add
    TempCents := Q1.Cents + Q2.Cents;
    IF TempCents > 99 THEN -- we had a carry
     Result.Cents := TempCents - 100;
     Result.Dollars := Q1.Dollars + Q2.Dollars + 1;ELSE
      Result.Cents := TempCents;
     Result.Dollars := Q1.Dollars + Q2.Dollars;END- IF;
    RETURN Result;
  END Add;
  FUNCTION Subtract (Ql: Quantity; Q2: Quantity) RETURN Quantity IS
  -- Pre: Q1 >= 0.0 and Q2 >= 0.0.
  — Post: Returns the difference of Ql and Q2.
  -- This is just an auxiliary routine used in "+" and "-" below.
    Result : Quantity;
  BEGIN -- Subtract
    IF Q1 > Q2 THEN -- Result is positive
      IF Q2.Cents > Ql.Cents THEN — we need a borrow
        Result.Cents := (100 + Q1.Cents) - Q2.Cents;Result.Dollars := (Q1.Dollars - 1) - Q2.Dollars;ELSE
        Result.Cents := Q1.Cents - Q2.Cents;
```

```
Result.Dollars := Ql.Dollars - Q2.Dollars;
  END IF;<br>ELSE
                   -- Result is negative
    Result.Positive := False;IF Q1. Cents > Q2. Cents THEN -- we need a borrow
      Result.Cents := (100 + Q2.Cents) - Q1.Cents;Result.Dollars := (Q2.Dollars - 1) - Q1.Dollars;ELSE
      Result.Cents := 02.Cents - 01.Cents:
      Result.Dollars := Q2.Dollars - Q1.Dollars;END IF;
  END IF;
  RETURN Result;
END Subtract;
— Exported Operators
FUNCTION "+"(Q1 ; Quantity; Q2 ; Quantity) RETURN Quantity IS
BEGIN
  IF Ql.Positive AND Q2.Positive THEN
    RETURN Add(Q1,02);
  ELSIF (NOT Ql.Positive) AND (NOT Q2.Positive) THEN
    RETURN -Add(-Q1, -Q2);
  ELSIF Ql.Positive AND (NOT Q2.Positive) THEN
    RETURN Subtract(Q1, -Q2);
  ELSE — NOT Ql.Positive AND Q2.Positive;
    RETURN Subtract(Q2, -Q1);
  END IF;
END "+";
FUNCTION "-"(Ql ; Quantity; Q2 ; Quantity) RETURN Quantity IS
BEGIN
 RETURN Q1 + (-Q2);
END "-";FUNCTION MakeCurrency (F : Float) RETURN Quantity IS
 Result: Quantity;
  T: Float;
BEGIN
 T := Float'Truncation(ABS F); — get whole-number part
 Result := (Positive \Rightarrow True,
             Dollars \Rightarrow Natural(T), -- just a type change
             Cents \Rightarrow Natural(100.0 * (ABS F - T)));
  IF F < 0.0 THEN
    Result.Positive := False;
 END IF;
 RETURN Result;
END MakeCurrency;
FUNCTION MakeFloat (Q : Quantity) RETURN Float IS
 Result: Float;
BEGIN
 Result := Plot(100 * Q.Dollars + Q.Cents) / 100.0;IP Q.Positive THEN
   RETURN Result;
 ELSE
```
-Result; RETURN IP; END END WakeLJost; ENMCLION DOJJ9IS (Ö : ÖnsutitÄ) BELNEN NSINISJ IS BEGIN Q.Dollars; RETURN END DOJJ9L2: EUNCIION Cents (0 : Quantity) RETURN Cents FUSI BEGIN Q.Cents; RETURN END Ceurs! ENNCLION ISBOSTITAG(Ö : ÖNUNTIKA) KELAMEN BOOTGET IS BEGIN Q.Positive; RETURN END ISBOSTITIVE; ENNGIIOM .> (Q1 : Quantity; Q2 : Quantity) RETURN BOOLean IS BEGIN  $MSELMM$  MakeEJoat(Q1) > MakeEJoat(Q2):  $: "--"$ IS Boolean RETURN Quantity) : Q2 Quantity; ; (Q1 "<" FUNCTION anis -- NIDEE True; RETURN  $: "--"$  GNE ENNCLION . <= . (51 : Oneutity; Q2 : Quantity) REINEN BOOTGSU IS  $q$ nas — NI $D$ 38 True; RETURN  $env$ ,  $z = n$ BOOLEAN ROOLEAN (Q1: Quantity; Q2: Quantity) HENTION ROOPS IS stup -- Rioge True; RETURN  $: u = < u$  GNH ENNCLION .+. (Ö : Önaufity) KEINKN Önaufity I2 BEGIN KELOKA 6:  $!$   $+$   $+$   $\blacksquare$  CNH ENNCLION .-. (Ö : Önsurra) KELNEN ÖNSUFIFÄ IS BEGIN REINEN (Positive => NOT Q.Positive, Q.Dollars, => Dollars Q.Cents); => Cents  $L_u - u$  and EQUACLION RETURN GORDETTA IS SELORED ORBITIONS  $q$ nas — NI $q$ as KELOKN Ö: END .PB2.' ENNCLION ... (E : EJOSI:  $\sigma$  : Grantity) EXLARM CRIPLITY IS BEGIN  $HSL(MM)$  (MakeCurrenc $\lambda(L)$  \* MakeFloat(Q))); END ....

```
FUNCTION "*"(Q ; Quantity; F : Float ) RETURN Quantity IS
BEGIN -- stub
 RETURN Q;
END "*";
FUNCTION "/"(Ql ; Quantity; Q2 : Quantity) RETURN Float IS
BEGTN
 RETURN MakeFloat(Ql) / MakeFloat(Q2);
END "/";
FUNCTION "/"(Q : Quantity; F : Float ) RETURN Quantity IS
BEGIN -- stub
 RETURN Q;
END "/";
```
END Currency;

Add and Subtract are implemented following the algorithms above. The exported addition operator "+", which can handle positive or negative values, uses Add or subtract according to the signs of its operands; the exported operator  $-$ - just adds a negated value.

The next two operations are our constructors to convert to and from currency values. Note how these are written. In going from Float to currency, we need to find the whole-number part of the float quantity, because this will be the pollars part of the currency quantity. We do this by using the attribute function Float 'Truncation, which does just what we want.

Finally, the remaining operators are given, mostly as stubs. You can complete the package and develop a program to test it, as an exercise. Programs 11.9 and 11.10 give the specification and body for a child package currency. lo. We do not show a test pro gram; we leave its development as an exercise.

Program 11.9 Specification for Currency.lO Child Package

```
WITH Ada.Text_IO;
PACKAGE Currency.lO IS
-- Specification of the input/output child package for Currency
-- | Author: Michael B. Feldman, The George Washington University
Last Modified: September 1998
 — input operations to read a Quantity from terminal or file
 PROCEDURE Get (Item : OUT Quantity);
 PROCEDURE Get (File: IN Ada.Text_IO.Pile_Type; Item : OUT Quantity);
 — Pre : File is open ~
 -- Post: The currency quantity is read as a normal<br>-- floating point value.
      floating point value.
 — output operations to display a Quantity on terminal or
 — write it to an external file
 PROCEDURE Put (Item : IN Quantity; Width: IN Natural:=8);
 PROCEDURE Put (File : IN Ada.Text IO.File Type;
                Item : IN Quantity; Width: IN Natural:=8);
 -- Pre: File is open, Item is defined
```

```
-- Post: Displays or writes the currency quantity.<br>-- Width is used by analogy with Integer IO
           Width is used by analogy with Integer IO
END Currency.10;
Program 11.10 Body of Currency.lO Child Package
WITH Ada.Text_IO;
WITH Ada. Integer Text IO;
WITH Ada. Float Text IO;
PACKAGE BODY Currency.10 IS
--------------------------
-- | Body of the input/output child package for Currency
-- | Author: Michael B. Feldman, The George Washington University
— I Last Modified: September 1998
  — input procedures
  PROCEDURE Get (File: IN Ada.Text_IO.File_Type; Item : OUT Quantity) IS
    F: Float;
  BEGIN — Get
    — just read it as a Float quantity, then convert
    Ada. Float Text IO. Get (File => File, Item => F);
    Item := MakeCurrency(F);
  END Get;
  PROCEDURE Get (Item : OUT Quantity) IS
  BEGIN — Get
    Get(File => Ada.Text IO.Standard Input, Item => Item);
  END Get;
  — output procedures
  PROCEDURE Put (File : IN Ada.Text_IO.File_Type;
                  Item : IN Quantity; Width: IN Natural:=8) IS
  BEGIN -- Put
    — dollars first
    IF IsPositive(Item) THEN
      Ada.Integer_Text_IO.Put(File=>File, Item=>Dollars(Item),Width=>l);
    ELSE
      Ada.lnteger_Text_IO.Put
         (File=>File, item=>-Dollars(Item),Width=>l);
    END IF;
    — then decimal point and cents
    Ada. Text_IO. Put (File => File, Item => '.');
    IF Cents(Item) < 10 THEN
      Ada.Text_IO.Put(File => File, Item => '0');
    END IF;
    Ada.lnteger_Text_IO.Put
       (File \Rightarrow File, Item \Rightarrow Cents(Item), Width \Rightarrow 1);
   END Put;
   PROCEDURE Put (Item : IN Quantity; Width: IN Natural:=8) IS
   BEGIN -- Put
```

```
Put(File => Ada.Text IO.Standard_Output, Item => Item,
      Width \Rightarrow Width);
END Put;
```

```
END Currency.10;
```
This example has shown the advantage of using a privare type not just to encapsulate representation details, but also to give us complete control over the operations a cli ent is permitted to do. As part of developing your test program, you might wish to attempt some operations that are not provided in the package, such as multiplying two currency values. Attempting this will result in a compilation error; this tells you that the compiler is aiding you in controlling the client operations.

#### The USE and USE TYPE Clauses

The use clause allows unqualified references to package capabilities. Given three Cur rency. Quantity variables ci, C2, and C3, a currency addition operation is ordinarily written

```
C3 := Currency."+"(C1, C2);
```
that is, just writing  $+$   $*$  as a function. However, if a client program were preceded by

USE Currency;

it could be written

 $C1 := C2 + C3$ ;

One of the advantages of Ada's permitting operator symbols such as "+" to be defined as functions is that they can be used in expressions in infix form, as in the above line. When the expressions get more complex, this makes programs even more read able. Compare the line

Currency. IO. Put(Item => Currency. "+"(D, Currency. "\*"(E,F)));

with the line

Currency. IO. Put (Item  $\Rightarrow$  A + E \* F);

This is possible, however, only if a use clause appears in the client program. Otherwise, the operator not only must be qualified (as in currency."+") but also must be used as a prefix function call like any other function call.

Many in industry recommend against using the use statement because in a program that wiTHs and uses many packages, the uses make so many types and operations directly visible that it is very confusing to the reader. Ada 95 adds the use type statement as a compromise so that use can in general be avoided without losing the benefit of user-defined operators. Writing, for example,

```
USE TYPE Currency.Quantity;
```
gives direct visibility to only the infix operators that are declared in the package but to nothing else, and specifically not to other operations such as MakeCurrency, Dollars, and Cents.

g Selaman Se

## Operator Overioading

#### Form

FUNCTION " OpSymbol "(Formall: Typel; Formal2: Type2) RETURN ReturnType ;

#### Example

FUNCTION "+" (Ql: Quantity; Q2:Quantity) RETURN Quantity;

#### Interpretation:

The function, defined in a package p, will be associated with the operator  $cosy \mod 2$  and can be called from a client program in one of two ways. If x is of type ReturnType,

```
X Actaall OpSymbol Actual2;
```
can be used if a use or use type statement appears in the client program; other wise,

 $X := P. "OpSymbol" (Actual1, Actual2);$ 

is required.

#### Notes:

1. The quotation marks around the operator are required in the second form above and are not allowed in the first case.

2. The operators "in" and "NOT in" cannot be overloaded. All other predefined operators can be overloaded.

3. The precedence of the operator cannot be changed by an overload; for exam ple, any "+" operator will have lower precedence than any "\*" operator.

## PROGRAM STYLE

SYNTAX DISPLAY

### The USE Clause Again

The use clause would allow us to write unqualified references to all the infix operators in currency.

Most Ada experts advise that qualified references should be used wherever possible because they clarify programs by always indicating the name of the package whose operation is being called. These same experts often advocate never writing a use clause because then qualified references are optional. In this book we use the use where appropriate—for example, to make infix ADT opera tors possible—but we also use qualified reference in most cases, even where a use is present and the qualification is optional.

When you have an ADT that provides infix operators, the Ada 95 use TYPE clause provides a nice compromise because it allows the infix operators to be unqualified, but nothing else.

## PROGRAM STYLE

## Advantages of Private Types

A client program that uses ADT currency does not need to know the actual inter nal representation of data type Quantity (i.e., a record with two fields). The cli ent can call an operator function of ADT currency to perform an operation (e.g., currency addition) without having this knowledge. In fact, it is better to hide this information from the client program to prevent the client from directly manipu lating the individual fields of a rational variable.

It is advantageous for a client program not to have direct access to the repre sentation of a rational quantity for three reasons:

- 1. It is easier to write and read a client program that treats a currency quan tity just like a predefined one, that is, without being cluttered with direct reference to implementation details.
- 2. The client program cannot directly store values in the fields of a curren cy variable.
- 3. If we change the representation—for example, to an array of two ele ments instead of a record—the client program does not have to be modi fied in any way, only recompiled.

There is a fourth advantage, which would apply if the type represented some thing more sophisticated, say, a data base record of some kind. Each record might contain information for "intemal use only," that is, for use only by the data man agement program itself, not for use by clients. Making the record PRIVATE ensures that the entire record structure is not made available to the client, only that information which the ADT designer chooses to supply via the ADT opera tions. This is an important advantage for large, complicated, and secure applica tions.

## 11.5 System Structures: Using an ADT to Create a Mini-Data Base

In this section we will develop an ADT for employee records that could be used in a larger data base application. This ADT also uses the pates and currency ADTs from Sections 11.3 and 11.4, respectively, and will be used in a case study in this section to produce an interactive query system for employees.

For our purposes an employee record will contain six fields:

- Identification number, an integer in the range 1111-9999
- Name, up to 30 characters
- Gender, male or female
- Number of dependents, that is, spouse and/or children
- Annual salary, a currency quantity
- Start date, that is, the date when the employee joined the organization

Program 11.11 shows the specification of a package Employees. Note that the con stant MaxName, the subtypes IDType and NameType, and the types GenderType and Employee are provided in the specification. For reasons that are discussed several times in this chapter, the record type Employee is private so that client programs do not have direct access to the field names or structure of the record. (A justification for this might be the intention to add more fields in the future that are never accessed by clients but are handled purely internally by the package body.)

#### Program 11.11 Specification for Employees Package

```
WITH Currency;
WITH Dates;
PACKAGE Employees IS
— I Specification for ADT package to handle Employee records
-- | Author: Michael B. Feldman, The George Washington University
— I Last Modified; September 1998
  — constant and type definitions
 MaxName: CONSTANT Positive := 30;
  SUBTYPE NameType IS String(1..MaxName);
  SUBTYPE IDType IS Positive RANGE 1111..9999;
  TYPE GenderType IS (Female, Male);
  TYPE Employee IS PRIVATE;
  — operations
  — constructor
  FUNCTION MakeEmployee (ID: IDType;
                         Name: NameType;
                         Gender: GenderType;
                         NumDepend: Natural;
                         Salary:
Currency.Quantity;
                         StartDate:
Dates.Date) RETURN Employee;
  — Pre: all input parameters are defined
  — Post; returns a value of type Employee
  — selectors
  FUNCTION RetrievelD
  FUNCTION RetrieveName
  FUNCTION RetrieveGender
                             (OneEmp; Employee) RETURN IDType;
                             (OneEmp: Employee) RETURN NameType;
                             (OneEmp: Employee) RETURN GenderType;
  FUNCTION RetrieveNumDepend (OneEmp: Employee) RETURN Natural;
  FUNCTION RetrieveSalary (OneEmp: Employee) RETURN Currency.Quantity;<br>FUNCTION RetrieveDate (OneEmp: Employee) RETURN Dates.Date;
                             (OneEmp: Employee) RETURN Dates.Date;
  — Pre; OneEmp is defined
  — Post: each selector retrieves its desired field
PRIVATE
  TYPE Employee IS RECORD
    ID: IDType := IDType'Last;
    Name: NameType := (OTHERS \Rightarrow '');
```

```
Gender: GenderType : = Female;NumDepend: Natural := 0;
 Salary: Currency.Quantity := Currency.MakeCurrency(0.00);
 StartDate: Dates.Date := Dates.Date Of(1980, Dates.Jan, 1);
END RECORD;
```
END Employees;

Because a client program cannot get into the details of an employee record, the ADT package must provide a set of constructor and selector operations. These are shown in the specification as the constructor MakeEmployee and the selectors RetrieveName, RetrieveGender, RetrieveNumDepend, RetrieveSalary, and RetrieveDate. The body of this relatively simple package is given in Program 11.12. Additional operations on employee records depend upon how the records will be used, as you will see in the next section.

Program 11.12 Body of Employees Package

```
PACKAGE BODY Employees IS
-- | Body of ADT package to handle Employee records
-- | Author: Michael B. Feldman, The George Washington University
Last Modified: September 1998
                          —' operations
 — constructor
 FUNCTION MakeEmployee (ID: IDType;
                       Name: NameType;
                       Gender: GenderType;
                       NumDepend: Natural;
                       Salary: Currency.Quantity;
                       StartDate: Dates.Date) RETURN Employee IS
   TempRecord: Employee;
 BEGIN -- MakeEmployee
   TempRecord :»
     (ID \Rightarrow ID, Name \Rightarrow Name, Gender \Rightarrow Gender,
      NumDepend => NumDepend, Salary => Salary, StartDate => StartDate);
   RETURN TempRecord;
 END MakeEmployee;
 FUNCTION RetrievelD (OneEmp: Employee) RETURN IDType IS
 BEGIN
   RETURN OneEmp.ID;
 END RetrievelD;
 FUNCTION RetrieveName (OneEmp; Employee) RETURN NameType IS
 BEGIN
   RETURN OneEmp.Name;
 END RetrieveName;
 FUNCTION RetrieveGender (OneEmp: Employee) RETURN GenderType IS
```

```
BEGIN
 RETURN OneEmp.Gender;
END RetrieveGender;
FUNCTION RetrieveNumOepend (OneEmp: Employee) RETURN Natural IS
BEGIN
  RETURN OneEmp.NumDepend;
END RetrleveNumDepend;
FUNCTION RetrieveSalary (OneEmp: Employee) RETURN Currency.Quantity IS
BEGIN
  RETURN OneEmp.Salary;
END RetrieveSalary;
FUNCTION RetrieveDate (OneEmp: Employee) RETURN Dates.Date IS
BEGIN
  RETURN OneEmp.StartDate;
END RetrieveDate;
```
END Employees;

In Programs 11.13 and 11.14 we give the specification and body for a child pack age for simple employee input and output, providing procedures ReadEmpioyee and DispiayEmpioyee. The read procedure is not robust; invalid input will result in pro gram termination. Similarly, the display procedure merely copies the fields onto the screen, with no additional formatting. As an exercise, you can improve this child pack age and write a program to test it and the parent package Employees.

Program 11.13 Specification for Employees.lO Child Package

```
PACKAGE Employees.lO IS
-- | Child Package for Employee Input/Output
-- | Author: Michael B. Feldman, The George Washington University
Last Modified: September 1998
 PROCEDURE ReadEmpioyee (Item: OUT Employee);
 — reads an Employee record from the terminal
 — Pre: none
 — Post: Item contains a record of type Employee
 PROCEDURE DispiayEmpioyee (Item: IN Employee);
  — displays an Employee record on the screen
  — Pre: Item is defined
  — Post: displays the fields of Item on the screen
END Employees.lO;
Program 11.14 Body of Employees.lO Child Package
WITH Ada.Text_IO;
WITH Ada.Float Text IO;
WITH Ada. Integer_Text_IO;<br>WITH Dates.IO;<br>***** Ournamer: TO:
```
WITH Currency.10; PACKAGE BODY Employees.lO IS

```
— I Body of Child Package for Employee Input/Output
-- | Author: Michael B. Feldman, The George Washington University
— I Last Modified: September 1998
  PACKAGE GenderType_IO IS
    NEW Ada.Text IO.Enumeration IO(Enum => GenderType);
  PROCEDURE ReadEmployee (Item: OUT Employee) IS
    S: String(1..MaxName);
    Count; Natural;
  BEGIN -- simple, non-robust ReadEmployee
    Ada.Text IO.Put(Item => "ID > ");Ada.Integer_Text_IO.Get(Item => Item.ID);
    Ada.Text_IO.Skip_Line;
    Ada.Text IO.Put(Item => "Name > ");Ada.Text IO.Get Line(Item \Rightarrow S, Last \Rightarrow Count);
    Item.Name(1..Count) := S(1..Count);Ada.Text_IO.Put(Item => "Gender (Female or Male) > ");
    GenderType IO.Get(Item => Item.Gender);
    Ada.Text IO.Put(Item => "Number of dependents > ");
    Ada. Integer_Text_IO. Get (Item => Item. NumDepend);
    Ada.Text IO.Put(Item => "Salary > ");
    Currency. IO.Get(Item => Item. Salary);
    Ada.Text_IO.Put(Item => "Starting Date, mmm dd yyyy > ");
    Dates.10.Get(Item => Item.StartDate);
  END ReadEmployee;
  PROCEDURE DisplayEmployee (Item: IN Employee) IS
  BEGIN -- simple DisplayEmployee
    Ada. Integer Text IO. Put(Item => Item.ID, Width => 1):
    Ada.Text_IO.New_Line;
    Ada {\cdot} Text {\cdot} Io {\cdot} Put {\cdot} Item {\cdot} {\cdot} Then {\cdot} Name {\cdot}Ada. Text_IO. New_Line;
    GenderType_IO.Put (Item => Item.Gender);
    Ada.Text_IO.New_Line;
    Ada. Integer Text IO. Put(Item => Item. NumDepend, Width => 1);
    Ada.Text IO.New Line;
    Currency.T0.Put(Ttem => Item.Salary);Ada.Text_lO.New_Line;
    Dates. IO.Put(Item => Item. StartDate, Format => Dates. IO. Full);
    Ada.Text_lO.New_Line;
  END DisplayEmployee;
END Employees.10;
```
It is worth mentioning that the input/output procedures are making direct refer ences to the employee fields (e.g., Item.Gender) even though Employee is a PRIVATE type. This shows an essential difference between a child package, which can be thought of as a separate part of the original parent, and a client package or program, which just uses the package. A child package, being part of a "family," has knowledge of private family details that are not available to clients. Naturally, as is the case with human fam ilies, this knowledge of private details must be used with care!

# **CASE**

## STUDY EMPLOYEE INQUIRY SYSTEM

To show a useful application of the package Employees, we introduce a case study involving an interactive query system that allows the user to build and modify a data base of employee records.

#### Problem Specification

We have a small company with no more than 25 employees. We wish to allow an interactive user to enter employee information into a computer and be able to do the follow ing kinds of operations:

- Enter a new record into the computer
- Given an employee ID, search for and display that employee's record
- Given an employee ID, retrieve the record, change some of the other fields of the record, and return it to the database
- Delete a record when an employee leaves the company
- Display the entire set of employee records on the screen

#### Analysis

Because we already have a package that can handle individual employee records, we have two tasks ahead of us:

- 1. Develop a way of holding a number of records and performing the above oper ations
- 2. Develop a way for an interactive user to enter commands into the system

The two tasks are best separated into a set of operations that manipulate the data base without concern for any user interaction and a "user interface" that can handle user interactions without concern for the details of the data base operations. This is a very common approach to separation of concerns in designing a system.

#### Design

In keeping with the separation outlined above, we design the following system compo nents:

- 1. A *data base package*, a set of operations in the form of procedures that a client program can call. The user of this part of the system, like the user of the em ployee package, is a programmer who is creating a larger application. The same database package could be used by many different applications, one of which is component 2 below.
- 2. A user interface program, in our case a menu-driven program to allow a user to select from a set of commands to do the functions listed above. Here, the user is an end user, a member of the company such as the personnel or payroll manager, not a programmer.

Program 11.15 shows the specification for the data base package. The programmer using this package sees only a set of operations; the data base itself is encapsulated in the body of the package, as we shall see.

Program 11.15 Specification for Data Base Package

```
WITH Employees;
PACKAGE Database IS
— I Specification of the abstract data object for a data base
-- of employee records
-- | Author: Michael B. Feldman, The George Washington University
— I Last Modified: September 1998
 — Exported Exception
 DatabaseFull: EXCEPTION;
 — Operations
 PROCEDURE Initialize;
 — Pre : None
 — Post: Database is emptied of all records
 PROCEDURE Insert (E : Employees.Employee;
              Success : OUT Boolean);
  — Pre ; E is defined
 -- Post : Inserts new element E into database<br>-- Success is True if insertion is performed
      Success is True if insertion is performed, and False
 -- if database already has an element with the same ID as E.<br>-- Raises: DatabaseFull if the database is full before insertion
        if database already has an element with the same ID as E.
 PROCEDURE Replace (E : Employees.Employee;
                      Success : OUT Boolean);
 — Pre : E is defined
 \frac{1}{2} Post : Finds record in database with E's ID, and replaces it<br>-- with E. Success is True if replacement is performed and Rei
       with B. Success is True if replacement is performed, and False
 \overline{\phantom{0}}if database has no element with the same ID as E.
 PROCEDURE Retrieve (ID : IN Employees.IDType;
                       E : OUT Employees.Employee;
                       Success : OUT Boolean);
 — Pre : ID is defined
 — Post: Copies into E the database record with the given ID
      Success is True if the copy is performed, and False
```
if database has no element with the given ID PROCEDURE Delete (ID : IN Employees.IDType; Success : OUT Boolean) : — Pre : ID is defined -- Post: Deletes from database the record with the given ID<br>-- Success is True if deletion is performed, and False Success is True if deletion is performed, and False if database has no element with the given ID PROCEDURE Display; — Pre ; None — Post: The database records are displayed in order by ID

END Database;

#### Test Plan

The data base operations can be tested by a simple program consisting of a number of calls to procedures in the package. A number of operations need to be done, just to be certain that they all operate correctly. Specifically, note that the operations all have a "successful" result and a "not successful" result. Test cases must be carefully chosen to be sure that all operations behave correctly whether the result is successful or not.

#### Implementation

The body of the data base package is given in Program 11.16. As can be seen firom the types and other declarations, the data base is a simple structure: We are just using an array to store the employee records; this array is contained in a record along with a field indicating the number of records stored in the array. The entire company's records are stored in the data base variable company.

Program 11.16 Body of Data Base Package

```
WITH Ada.Text_IO;
WITH Employees;
WITH Employees.10;
PACKAGE BODY Database IS
-- | Body of the abstract data object for a data base
-- of employee records
-- | Author: Michael B. Feldman, The George Washington University
Last Modified: September 1998
-----------------------
 — declarations for the Employee database, TableType
 MaxData: CONSTANT Positive := 25;
  SUBTYPE Companylndex IS Natural RANGE 1..MaxData;
  SUBTYPE CompanyRange IS Natural RANGE 0..MaxData;
  TYPE DataArray IS ARRAY(Companylndex) OF Employees.Employee:
  TYPE TableType IS RECORD
   Data: DataArray;
   CurrentSize: CompanyRange :» 0;
  END RECORD;
  Company: TableType;
```

```
PROCEDURE Initialize IS
  BEGIN -- Initialize
    Company.CurrentSize := 0;
  END Initialize;
  PROCEDURE Insert (E : Employees.Employee;
                    Success : OUT Boolean) IS
  BEGIN -- Insert
    Success := True;
    — First search database for E's ID; set Success false if found
    FOR Which IN 1..Company.CurrentSize LOOP
      IF Employees.RetrieveID(Company.Data(Which)) =
         Employees.RetrievelD(E) THEN
        Success := False;RETURN;
      END IF;
    END LOOP;
    — we didn't find a matching record, so we can insert this one
    Company.CurrentSize ;= Company.CurrentSize + 1;
    Company.Data(Company.CurrentSize) ;= E;
  END Insert;
  PROCEDURE Replace (E : Employees.Employee;
                     Success : OUT Boolean) IS
  BEGIN -- stub
    Ada.Text IO.Put(Item => "Replace is still under construction.");
    Ada. Text<sup>Io. New</sup> Line;
  END Replace;
  PROCEDURE Retrieve (ID : IN Employees. IDType;
                      E : OUT Employees.Employee;
                      Success : OUT Boolean) IS
  BEGIN -- stub
    Ada.Text_IO.Put(Item => "Retrieve is still under construction.");
    Ada. Text__IO. New_Line;
  END Retrieve;
  PROCEDURE Delete (ID : IN Employees. IDType;
                    Success : OUT Boolean) IS
  BEGIN -- stub
    Ada.Text_IO.Put(Item => "Delete is still under construction.");
    Ada.Text_IO.New_Line;
  END Delete;
  PROCEDURE Display IS
  BEGIN — Display
    FOR Which IN 1..Company.CurrentSize LOOP
      Employees.10.DisplayEmployee (Item => Company.Data(Which));
      Ada.Text_lO.New_Line;
    END LOOP;
  END Display;
END Database;
```
Three operations are fully coded in this package:

- Initialize clears out the array by setting its currentsize field to zero. There is no need actually to "erase" the records themselves; they will be overwritten by newly arriving records.
- Insert loops through the array looking for a record with the given ID. As given in the postconditions for this operation, if a record is found, the insertion fails, be cause otherwise we would be inserting two or more employee records with the same ID. If we search the entire occupied part of the array widiout finding a record with the same ID, we just store the new record in the next available array cell.
- Display loops through the array, calling the employee display procedure repeated ly.

The rest of the operations are left as an exercise. They are coded as stubs; if one is called, it simply displays an "under construction" message.

Given the single constructor and field-by-field selector operations provided by package Employees, the best way to change a single field in the record is to retrieve the record with a Retrieve call, then retrieve the individual fields, change the desired ones, and construct a new record, calling Replace to put it back in the data base. An alterna tive design would modify the employee package with some new constructor operations, each of which modifies a single field of its record parameter.

Finally, because the records are kept in the array in no particular order, the easiest way to delete a record with a given array subscript is just to copy the *last* record in the array into that position, then to decrement the variable in which you keep track of how many records are present. That is, if there are 20 records in the 100-element array, and you wish to delete record number 7, just copy record number 20 into position 7, and change the number of records to 19.

Program 11.17 gives a simple test program, which you can use as an example to build a more elaborate one. For brevity we omit the sample run.

Program 11.17 Simple Test of Data Base Package

```
WITH Ada.Text_IO;
WITH Employees;
WITH Employees.10;
WITH Database;
PROCEDURE TeBt_Database IS
-- Simple Test of Employee Data Base
-- | Author: Michael B. Feldman, The George Washington University
Last Modified: September 1998
 E: Employees.Employee;
 Success: Boolean;
BEGIN -- Test Database
 Database.Initialize;
  FOR Count IN 1..3 LOOP
```

```
Employees.10.ReadEmployee(Item => E);
Database. Insert(E => E, Success => Success);
Ada. Text IO. Put (Item => "---------------------");
Ada.Text_IO.New_Line;
Database.Display;
Ada. Text IO. Put (Item => "--------------------");
Ada. Text__IO. New_Line;
```

```
END LOOP;
```
END Test\_Database;

The final step is to build an interactive interface to the data base system. We leave this as an exercise; you can start with the robust menu handler given as Program 7.7 in Section 7.4.

### Abstract Data Types and Abstract Data Objects

Our data base implementation is actually what is known as an abstract data object (ADO) implementation. An ADO differs from an ADT in that an ADT, as we have seen in the date, currency, and employee cases, provides a type so that client programs can declare variables ("objects") of the type, whereas an ADO encapsulates a single object in the package body, unseen by client programs and manipulated only by calls to the ADO operations.

An alternative data base design would tum the package into an ADT, which would provide a private type TabieType to client programs. The client then could declare several data bases, for example, one for each of the company's several offices. Each data base operation would have a parameter indicating which data base was being manipulated.

## EXERCISES FOR SECTION 11.5

#### Programming

- 1. In the package Employees. 10, revise the body of the procedure ReadEmpioyee to make it robust, and the procedure oispiayEmployee to provide "prettier" formatting of the output. Also, write a program to test the package Employees.
- 2. Add to package Employees.lo two procedures—GetEmpioyee and PutEmployee—that read and write employee records using a disk file.

3. Complete the case study in this section by completing the data base operations and by doing a detailed design, structure chart, algorithm specification, and coding for the menu-driven inquiry program.

## 11.6 Continuing Saga: Writing an ADT for Multiple Spiders

In our continuing study of the spider, all packages and programs have assumed that only one spider lives in the room. How could we emulate a situation in which the room contains an entire village of spiders? As we saw in Chapter 8, the spider package imple ments what we now know as an abstract data object. To provide for multiple spiders, we need an abstract data type. Program 11.18 gives a sketch of a specification for an ADT package spiders.

Program 11.18 Package Specification for Multiple Spiders

```
PACKAGE Spiders IS
                                                          ..................
-- | This package provides procedures to emulate multiple
-- | spiders. The spiders can move around
-- | the screen drawing simple patterns.
-- | Author: John Dalbey, Cal Poly San Luis Obispo, 1992
-- | Adapted by: Michael B. Feldman, The George Washington University
Last Modified: September 1998
  \cdotsTYPE Spider IS PRIVATE;
  \sim \sim \simPROCEDURE TurnRight (Which: IN OUT Spider);
  — Pre: None
  — Post; Spider turns 90 degrees to the right,
  FUNCTION AtWall (Which: Spider) RETURN Boolean;
  — Pre: None
  -- Post: Returns True if the spider is standing next to a wall<br>-- (edge of the room) and facing it, and False otherwise.
      (edge of the room) and facing it, and False otherwise.
  \ddotscPRIVATE
  TYPE Spider IS RECORD
     Ink : ScreenColors;
     Heading : Directions;
    CurrentColumn : RoomWidth; <br>
CurrentPow : RoomHeight: - - in the room.
    CurrentRow : RoomHeight;
  END RECORD;
END Spiders;
```
Here spider is a private type that, like Employee, is provided to client programs. The specification shows examples of just two procedures, TurnRight and step. Note that each procedure now has a parameter of type spider. A spiders client might then declare

```
Charlotte: Spiders.Spider;
Murgatroyd: Spiders.Spider;
```
and proceed to call spider operations such as

```
Spiders.Step(Which => Charlotte);
Spiders.TurnRight(Which => Murgatroyd);
```
Completing the package is left as an exercise.

## 11.7 Tricks of the Trade: Common Programming Errors

The most common error in writing and using overloaded operators in Ada is to misun derstand when the operator must be placed in quotation marks. Quotation marks are required if the operator is used in prefix form  $(e.g., \text{ currency.} " + " (c1, c2))$  and not permitted if the operator is used in infix form (e.g.,  $c1 + c2$ ). Infix form is of course allowed only in the presence of a use or use type statement to eliminate the need for qualification.

In writing an exception handler for a package-defined exception, do not forget that the exception name must be qualified unless a use is present, for example,

**EXCEPTION** WHEN Dates.Date Error =>

A common design error in writing ADTs is to put too much in the specification. Often an ADT has extra functions or procedures in the body that are used only by other operations in the body and not intended to be used by client programs. Putting specifi cations for these in the package specification provides them to the client, whether or not this was intended.

CHAPTER REVIEW

In this chapter you studied abstract data types, or ADTs, implemented in Ada as pack ages. ADTs are characterized by a type and a set of operations applicable to that type. In Ada the type in an ADT package is often declared as private, which prevents a cli ent program from directly accessing the values stored in variables of the type, requiring instead that the client use package-provided operations.

Operator overloading is another useful Ada feature that was introduced in this chapter. If the ADT is a mathematical type for which addition, for example, is appropri ate, this addition operation can be called  $++$ . Similarly, a comparison operation implementing "less than" for the new type can be called "<".

Yet another important concept used in this chapter is the package-provided excep tion. An exception can be defined to report an unusual condition, such as a client action that violates an assumption of the package. If an exception is provided in the package specification, a client program can handle it with a normal Ada exception handler. Exception handling is thus no different for package-provided exceptions than it is for predefined ones.

### New Ada Constructs in Chapter 11

The new constructs introduced in this chapter are given in Table 11.1.

#### Table 11.1 New Ada Constructs in Chapter 11

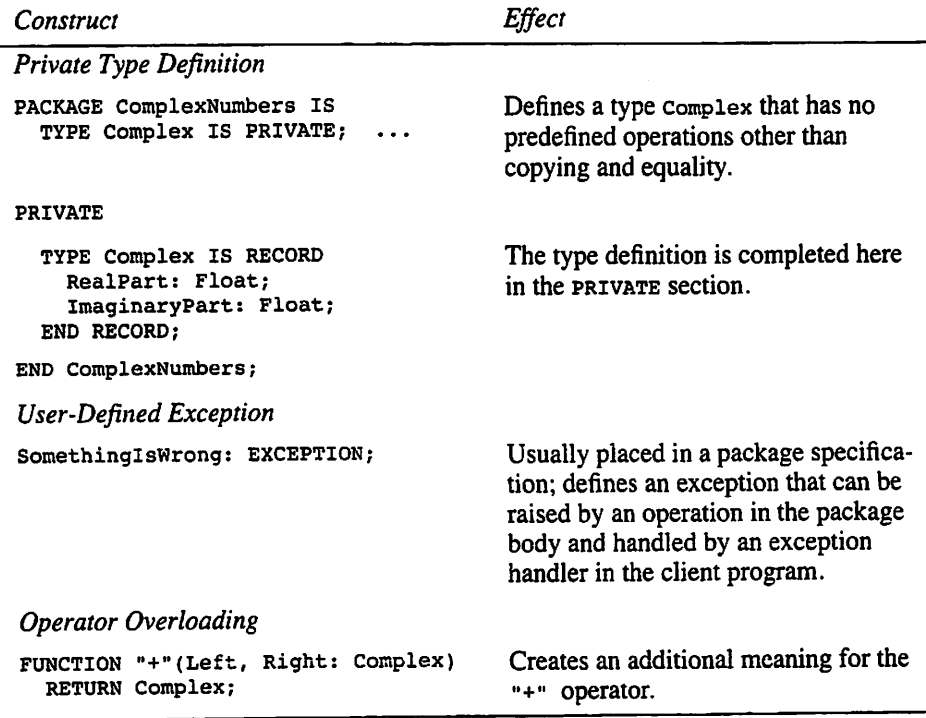

## Quick-Check Exercises

- $A(n)$  \_\_\_\_\_\_\_\_\_\_\_\_\_ operation selects a particular component of an ADT object,  $a(n)$  \_\_\_\_\_\_\_\_\_\_ creates an ADT object from its component parts, and  $a(n)$ operation asks whether an ADT object has a given property.
- 2. The syntax for an exception handler depends on whether the exception is a predefined one or a user-defined one (True/False).

3. List all the operator symbols in Ada that can be overloaded. List the ones that cannot.

## Answers to Quick-Check Exercises

- 1. Selector, constructor, inquiry
- 2. False, the syntax is exactly the same,
- 3.  $\div, -, \div, /, \div, \text{MOD}, \text{REM}, \text{ABS}, \text{AND}, \text{OR}, \text{NOT}, \text{XOR}, \varepsilon, \div, /\div, \langle, \div, \rangle, \text{and } \neg \varphi \text{ all can}$ be overloaded; IN and NOT IN cannot be.

## Review Questions

- 1, Explain the rules for private types. Which operations can be done on objects of a PRIVATE type?
- 2. Suppose we wrote, and included in currency, an operation called  $***$  that actually added its operands instead of multiplying them. Would this be legal in Ada? Explain. Even if it is legal, give some reasons why it is not a good idea to do this.

## Programming Projects

- 1. The world Time program presented in Section 11.2 has a limitation: The array of time zone offsets must be completely redefined if the program user is not in the Eastern U.S. time zone. In many applications, time zone offsets are com puted with respect to Greenwich Mean Time, often referred to as GMT or Zulu, This is the local time in Greenwich, England. Modify world\_Time so that Zulu is used as the "zero point" for the offsets, (Encyclopedias and almanacs usually describe the various official time zones around the world; so do ama teur radio guides.) Because your computer's clock normally reports only local time, your program will need to find out from the user the time zone in which he or she is located before it can compute the time elsewhere,
- 2. Write a program that asks the user to enter a group of currency quantities from the keyboard, reads these numbers into an array, then sorts them and displays the largest, smallest, median, and average values,
- 3. Complete and test the currency package of Section 11.4,
- 4. Complete and test the various packages in the employee data base project and the interactive user interface,
- 5. Refer to Section 9.4 on hierarchical records. Develop an ADT to handle ad dress records. Given the ADTs for address records, employee records (Section 11,5), and dates (Section 11,3), develop an ADT that uses these to provide op-

 $\mathbf{r}$ 

erations on the hierarchical employee records described in Section 9.4 and modify the inquiry system of Section 11.5 so that hierarchical employee records can be manipulated by the terminal user.

- 6. Modify the bank account program given in Chapter 10, Programming Project 6. By analogy with Programs 11.11 through 11.17, develop an ADT for a bank transaction, a child package for transaction input/output, and a data base pack age to store transaction records. Use the dates packages (Programs 11.3 through 11.5) and the currency packages (Programs 11.5 through 11.10) to represent the transaction date and amount, respectively.
- 7. Complete the spiders ADT package of Section 11.6.

## CHAPTER 12

## Introduction to Unconstrained Array Types and Generics

- 12.1 Data Structures: Unconstrained Array Types
- 122 Problem Solving: A General Sorting Program
- 12.3 System Structures: Generic Units
- 12.4 Problem Solving: A Generic Sorting Program
- 12.5 System Structures: A Generic Sets Package
- 12.6 Tricks of the Trade: Common Programming Errors

Chapter Review

This chapter introduces you to two features of Ada that make the language extremely useful for developing reusable software components: unconstrained array types and generics. An unconstrained array type is one that is declared in such a way that the bounds of the array are not specified in the type declaration; rather, they are supplied only when a variable of the type is declared. Many arrays of the same number of dimensions but differing sizes can be declared from the same type definition. Moreover, subprograms can be written that accept these arrays as parameters and work with them without knowing their sizes in advance. This is extremely helpful in writing general-purpose programs such as sorts and numerical algorithms.

As it happens, we have been using an unconstrained array type all along in this book: Ada's string type is one of these, predefined in standard. In this chapter you will learn how to define and use unconstrained array types of your own. Understanding unconstrained array types is an important part of understanding how to use generics well; that is why the two subjects are together in this chapter.

A generic component (package or subprogram) is one that is parametrized at the level of the types with which it works. There are generic formal and actual parameters, just like the "normal" ones that we use with subprograms and variant records. A generic component can be instantiated or "tailored" to work with a specific type. This means that a very general program or package can be written whose code is independent of the type it manipulates. Versions of it can be created with a single statement in each case to handle many different types.

You have been using generic units from the start in this book. You tailored Ada.Text IO.Enumeration IO for different enumeration types, most recently Dates.Months in Section 11.3. Also, in Section 8.3 we tailored Ada.Numer ics . Discrete\_Random for a range of random numbers. This chapter shows you how to create your own generics and tailor them for many interesting purposes.

Through the careful design of generic units, an entire industry of reusable, tailorable, software components can be built up and used for a wide range of applications. Indeed, several small companies have been quite successful in doing exactly that.

## 12.1 Data Structures: Unconstrained Array Types

The purpose of unconstrained array types is to allow subprograms that operate on arrays to be written without prior knowledge of the bounds of the arrays. Let us start with a type definition:

```
TYPE ListType IS ARRAY (Integer RANGE <>) OF Float;
```
The phrase integer RANGE <> means that the subscript range, or bounds, of any variable of type ListType must form an integer subrange; the symbol <> is read "box" and means "we'll fill in the missing range when we declare ListType variables."

The type ListType is said to be *unconstrained*. When variables are declared, the compiler must know how much storage to allocate, and so each variable declaration must carry a range constraint, for example:

Ll : ListType $(1..50)$ ; -- 50 elements L2 : ListType(-10..10); -- 21 elements  $L3$  : ListType(0..20); -- 21 elements

## Operations on Unconstrained Array Types

The operations of assignment and equality testing are defined for unconstrained array types, but for either operation to proceed without raising constraint\_Error, both operands must be variables of the same unconstrained array type and both operands must have the same number of elements. So

 $L1 := L2;$ 

will raise constraint\_Error, but the following operations will all succeed:

```
L2 := L3;
L1 (20..40) := L2;
L2 (1..5) := L1 (6..10);
```
These slicing operations were introduced in Chapter 10 in the discussion of Ada strings. Ada's string type is actually defined in standard as follows:

type string IS ARRAY (Positive RANGE <>) OF Character;

making strings just a special case of unconstrained arrays. The slicing operations work for all one-dimensional arrays just as they do for strings.

## Attribute Functions for Unconstrained Arrays

Ada defines a number of attribute functions that can be used to determine the bounds of array variables. Given the type ListType above and the variable L2.

- L2 **First returns the low bound of L2, or**  $-10$  in this case.
- L2 'Last returns the high bound of L2, or 10.
- L2 Length returns the number of elements in l2 , or 21.
- L2 'Range returns the range  $-10...10$ .

The last attribute is useful in controlling loops, for instance,

```
FOR WhichElement IN L2'Range LOOP
  Ada.Float_Text_lO.Put
    (Item = \sum 2 (WhichElement), Fore=>1, Aft=>2, Exp=>0);
  Ada.Text_IO.New_Line;
END LOOP;
```
The construct L2 'Range is a short way of writing L2 'First..L2 'Last, so the same fragment could be written as follows:

```
FOR WhichElement IN L2'First..L2'Last LOOP
 Ada.Float_Text_lO.Put
    (Item=>L2(WhichElement), Fore=>1, Aft=>2, Exp=>0);
 Ada. Text__IO. New_Line;
END LOOP;
```
## ■ Example 12.1

To show the utility of unconstrained arrays, consider a function to find the maximum value stored in an array of floating-point numbers. For this function to be generally use ful and reusable, it needs to be able to work for all kinds of floating-point arrays, no matter what their bounds. Using the type ListType, Program 12.1 shows such a function contained in a test program.

The program also contains a procedure DisplayList, which displays the contents of a ListType variable, whatever its bounds. The main program declares two lists of differing bounds, then displays the lists and tests the function Maxvaiue. From the out put of the program, you can see that the maximum is found correctly even though the two lists have different sizes.

Program 12.1 A Demonstration of Unconstrained Arrays

WITH Ada.Text\_IO; WITH Ada.Float Text 10;

```
PROCEDURE Test Max Value IS
-- | illustrates use of unconstrained array types
-- | Author: Michael B. Feldman, The George Washington University
Last Modified: September 1998
 TYPE ListType IS ARRAY(Integer RANGE <>) of Float;
 L1: ListType(1..5); -- 5 elementsL2 : ListType(-4..3); — 8 elements
 — local procedure to display the contents of a list
 PROCEDURE DisplayList(L: ListType) IS
 — Pre: L is defined
 — Post: display all values in the list
 BEGIN -- DisplayList
   FOR Count IN L'Range LOOP
     Ada.Float_Text_IO.Put(Item=>L(Count), Fore=>3, Aft=>1, Exp=>0);
   END LOOP;
   Ada.Text_IO.New_Line;
  END DisplayList;
  FUNCTION MaxValue(L: ListType) RETURN Float IS
  — Pre: L is defined
  — Post: returns the largest value stored in L
   CurrentMax : Float;
  BEGIN -- MaxValue
   CurrentMax := Float'First; — minimum value of Float
   FOR WhichElement IN L'Range LOOP
     IF L(WhichElement) > CurrentMax THEN
       CurrentMax := L(WhichElement);
     END IF;
    END LOOP;
    — assert: CurrentMax contains the largest value in L
    RETURN CurrentMax;
  END MaxValue;
BEGIN -- Test Max Value
  L1 := (0.0, -5.7, 2.3, 5.9, 1.6);L2 := (3.1, -2.4, 0.0, -5.7, 8.0, 2.3, 5.9, 1.6);Ada.Text_IO.Put(Item=> "Testing MaxValue for float lists");
  Ada.Text_IO.New_Line;
  Ada.Text_IO.New_Line;
  Ada.Text IO. Put(Item=> "Here is the list L1");
  Ada.Text 10.New Line;
```

```
DisplayList(L => L1);
  Ada. Text IO. Put(Item=> "The maximum value in this list is ");
  Ada.Float Text IO.Put(Item => MaxValue(L=>L1),
                 \text{Force}=>1, \text{After}>=>2, \text{Exp}=>0);
  Ada. Text IO. New Line:
  Ada.Text_IO.New_Line;
  Ada.Text IO.Put(Item=> "Here is the list L2");
  Ada.Text<sup>T</sup>IO.New_Line;
  DisplayList(L => L2);
  Ada.Text IO.Put(Item=> "The maximum value in this list is ");
  Ada. Float Text IO. Put (Item => MaxValue (L=>L2),
                 Fore=>1, At= >2, Exp=>0);
  Ada.Text_IO.New_Line;
END Test_Max_Value;
Sample Run
Testing MaxValue for float lists
Here is the list LI
  0.0 -5.7 2.3 5.9 1.6
The maximum value in this list is 5.90
Here is the list L2
  3.1 -2.4 0.0 -5.7 8.0 2.3 5.9 1.6
The maximum value in this list is 8.00
```
SYNTAX DISPLAY

## Unconstrained Array Type

#### Form:

TYPE ArrayType IS ARRAY (IndexType RANGE <>) OF ValueTypa ;

Example:

```
SUBTYPE DayslnYear IS Positive RANGE 1..366;
SUBTYPE Temperature IS Float RANGE -100.0 .. 200.0;
TYPE TemperatureReadings IS
 ARRAY (DaysInYear RANGE <>) OF Temperature;
```
#### Interpretation:

The array type is declared with minimum and maximum bounds given by IndexType. The actual bounds of an array variable must be supplied, as a subrange of IndexType, when that variable is declared. It is therefore illegal to declare

Temps: TemperatureReadings;

Rather, the declaration must include bounds;

```
Temps: TemperatureReadings {1..31);
```
## Slicing and Unconstrained Arrays

In Section 10.1 we studied array slicing in the context of strings. Slicing is actually more general: It is available for all one-dimensional unconstrained arrays in Ada. For example, given the function Maxvaiue from Program 12.1 and a Float variable y, it is permissible to call Maxvaiue with a slice as its parameter, as in

 $Y := MaxValue(L = > L2(0..2));$ 

which would search only the given slice of the array for a maximum value. As an exercise, you can modify Program 12.1 to test this concept.

## EXERCISES FOR SECTION 12.1

#### Programming

Modify Program 12.1 to call Maxvalue with parameters  $L1(2..4), L2(0..2),$ 1. and  $L_2(-4 \ldots -1)$  and ascertain that the program correctly finds the given maximum values.

## 12.2 Problem Solving: A General Sorting Program

We introduced the concept of sorting and sort procedures in earlier chapters. The utility of a sort procedure is greatly enhanced if it can be used with a wide variety of argu ments. In this section we develop a sort that will work for arrays of the same unconstrained type but differing bounds; in Section 12.4 we will exploit the full generality of Ada's generics to create a sort that will work with any unconstrained array type at all, regardless of its index type or element type.

## CASE

## STUDY: SOFTWARE SUPPORT "HOTLINE"

You are employed in the customer-support department of a software company, the toll-free telephone system is open seven days a week, and your supervisor is interested in knowing how many calls arrive each day and also in seeing the data presented in order of increasing number of calls. That is, the day with the fewest calls will appear first, and the day with the most calls will appear last. Your supervisor might also wish to see the data for weekdays or weekend days only.

### Analysis

Since you are experienced in data handling, you realize that this is basically a sorting problem, and so you develop a sort program that will work with arrays of call records. The program should handle correctly arrays of one through seven elements, so that, for example, just the weekdays or just the weekend days can be sorted.

## Data Requirements

#### Probem Inputs

a set of up to seven pairs of data, each giving a day of the week (type nays) and a num ber of calls (type Natural)

#### Problem Outputs

a display of the data pairs, sorted in order of increasing number of calls

### Design

Here is a good application of unconstrained array types. Let us define the types

```
TYPE Days IS (Mon, Tue, Wed, Thu, Fri, Sat, Sun);
SUBTYPE DayRange IS Natural RANGE 0..6;
TYPE CallRecord IS RECORD
 DayOfWeek : Days;
 NumberOfCalls: Natural;
END RECORD;
TYPE Callers IS ARRAY(DayRange RANGE <>) OF CallRecord;
```
and write a procedure Exchange capable of exchanging two elements of type Natural. The procedure seiectsort will be a simple modification of the one we did in Section 9.10.

## Algorithm

We developed a simple sorting algorithm and procedure selectsort in Section 9.10. We can just adapt the sort procedure to the current record strucure; the algorithm is unchanged.

## Implementation

Program 12.2 gives the modified sort procedure seiectsort, together with auxiliary procedures Exchange and Dispiaycaiiers. The main program declares three arrays of type callers with differing bounds and illustrates the sort procedure operating on the three arrays in turn. Note how the attributes are used in selectsort to make the procedure independent of the bounds of the parameter.

Program 12.2 Sorting Unconstrained Arrays

```
WITH Ada.Text_IO;
WITH Ada. Integer Text IO;
PROCEDURE Phone Service IS
— I Shows sorting of unconstrained arrays and slices
-- | Author: Michael B. Feldman, The George Washington University
— I Last Modified: September 1998
```
```
SUBTYPE DayRange IS Natural RANGE 0..6;
SUBTYPE Weekdays IS DayRange RANGE 0..4;
SUBTYPE Weekend IS DayRange RANGE 5..6;
TYPE Days IS (Mon, Tue, Wed, Thu, Fri, Sat, Sun);
TYPE CallRecord IS RECORD<br>DayOfWeek : Days;
  DayOfWeek
  NumberOfCalls: Natural;
END RECORD;
TYPE Callers IS ARRAY{DayRange RANGE <>) of CallRecord;
PACKAGE Days_IO IS NEW Ada.Text_IO.Enumeration IO(Enum => Days);
ThisWeek: Callers(DayRange);
WeekdayCallers: Callers(Weekdays);
WeekendCallers; Callers(Weekend);
PROCEDURE DisplayCallers (List: Callers) IS
— Pre: List is defined
— Post: display all elements in the vector
BEGIN -- DisplayCallers
  FOR Count IN List'Range LOOP
    Days 10.Put (ltem=>List(Count).DayOfWeek, Width=>3);
    Ada.Integer_Text_IO.Put
      (ltem=>List(Count).NumberOfCalls, Width=>4);
    Ada.Text_IO.New_Line;
  END LOOP;
  Ada.Text_IO.New_Line;
END DisplayCallers;
PROCEDURE Exchange(Valuel, Value2: IN OUT CallRecord) IS
— Pre: Valuel and Value2 are defined
— Post: Valuel and Value2 are interchanged
  TempValue: CallRecord;
BEGIN — Exchange
  TempValue := Valuel;
   Valuel := Value2;
   Value2 := TempValue;
END Exchange;
PROCEDURE SelectSort(List: IN OUT Callers) IS
— Pre; List is defined
-- Post: elements of List are arranged in ascending order
   IndexOfMin: DayRange;
 BEGIN
   FOR PositionToFill IN List'First..List'Last - 1 LOOP
     IndexOfMin := PositionToFill;
     FOR ItemToCompare IN PositionToFill + 1..List'Last LOOP
       IF List(ItemToCompare).NumberOfCalls
```

```
IndexOfMin ;= ItemToCompare;
         END IF;
       END LOOP;
       IF IndexOfMin /= PositionToFill THEN
         Exchange(List(PositionToFill),List(IndexOfMin));
       END IF;
    END LOOP;
  END SelectSort;
BEGIN -- Phone Service
  ThisWeek := ((Mon, 12), (Tue, 23), (Wed, 100), (Thu, 40),
                (Fri, 52), (Sat, 17), (Sun, 2));
  WeekdayCalls: = ThisWeekdays;WeekendCallers := ThisWeek(Weekend);
  Ada.Text IO.Put(Item=> "Testing SelectSort for telephone callers");
  Ada.Text_IO.New_Line;
  Ada.Text_IO.Put(Item=> "Here is ThisWeek before sorting.");
  Ada.Text_IO.New_Line;
  DisplayCallers(List \Rightarrow ThisWeek);
  Ada.Text_IO.New_Line;
  SelectSort(List => ThisWeek);
  Ada.Text_IO.Put(Item=> "Here is ThisWeek after upward sorting.");
  Ada.Text_IO.New_Line;
  DisplayCallers(List \Rightarrow ThisWeek);Ada.Text_IO.New_Line;
  Ada.Text IO.Put(Item=> "Here is WeekdayCallers before sorting.");
  Ada.Text_IO.New_Line;
  DisplayCallers(List => WeekdayCallers);
  Ada.Text_IO.New_Line;
  SelectSort(List => WeekdayCallers);
  Ada.Text_IO.Put
    (Item=> "Here is WeekdayCallers after upward sorting.");
  Ada.Text_IO.New_Line;
  DisplayCallers(List \Rightarrow WeekdayCallers);Ada.Text_IO.New_Line;
  Ada.Text_IO.Put(Item=> "Here is the WeekendCallers before sorting.");
  Ada.Text_IO.New_Line;
  DisplayC\overline{allers}(\overline{List} \Rightarrow WeekendC\overline{allers});Ada.Text_IO.New_Line;
  SelectSort(List => WeekendCallers);
  Ada.Text_IO.Put
    (Item=> "Here is WeekendCallers after upward sorting.");
  Ada.Text_IO.New_Line;
  DisplayC\overline{allers}(List => WeekendCallers);
  Ada.Text_IO.New_Line;
END Phone Service;
```
< List(IndexOfMin).NumberOfCalls THEN

#### Sample Run

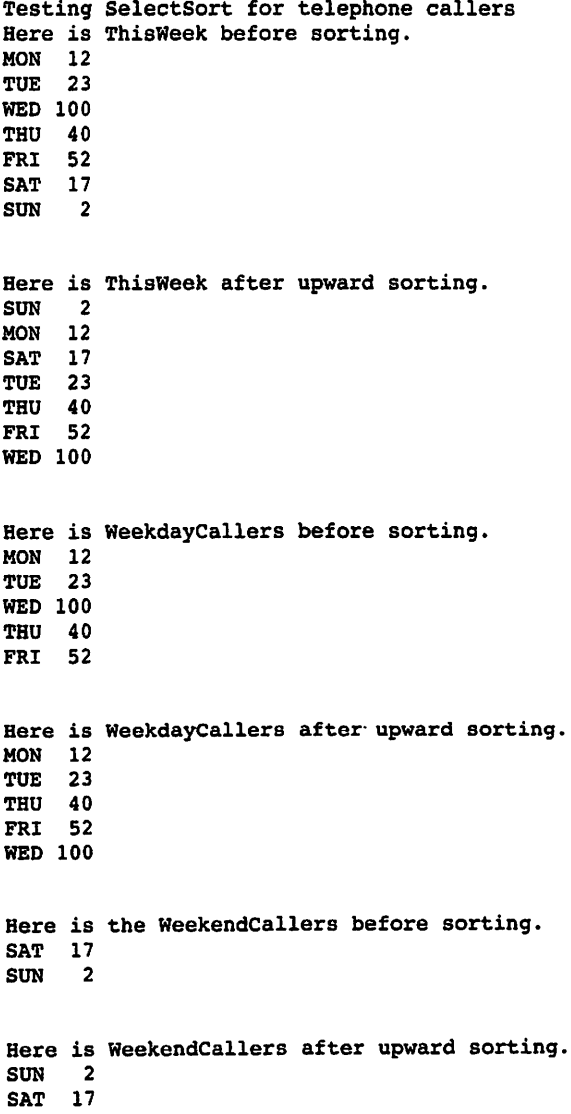

Unconstrained arrays and slicing make it easier to write programs that deal with partially filled arrays. Look again at Program 9.15, in which an array of scores is sorted. If the score array type were defined as an unconstrained type similar to callers and the variable scores were declared as an array object similar to v1, then the procedure selectsort would need only a single parameter—namely, the name of the actual array to be sorted. Once Scores was partially filled, the slice scores(i. .ciasssize) could be passed as the single actual parameter. You can make this change as an exer cise.

### EXERCISES FOR SECTION 12.2

#### Programming

1. Modify Program 9.15 so that scoreArray is defined as an unconstrained array type and selectsort requires only a single parameter.

### 12.3 System Structures: Generic Units

Ada's system of types and procedures requires that the type of a procedure's actual parameter always match that of the formal parameter. This means that a procedure or function that needs to do the same thing to values of two different types must be written twice—once for each type. Consider the procedure Exchange:

```
PROCEDURE Exchange(Value1, Value2: IN OUT Natural) IS
  TempValue: Natural;
BEGIN
  TempValue := Value1;
  Valuel := Value2;
  Value2 := TempValue;
END Exchange;
```
A procedure to exchange two Float values would have the same sequence of state ments, but the type references would be different:

```
PROCEDURE Exchange(Valuel, Value2; IN OUT Float) IS
  TempValue: Float;
BEGIN
  TempValue := Valuel;
  Valuel
  Value2
END Exchange;
             = Value2;
             = TempValue;
```
Obviously, we could modify the first version to give the second version by using an editor. Because we are likely to need the Natural version again, we modify a copy of it. This gives two versions of a procedure that are almost the same; because of overload ing, the two can both be called Exchange. Carrying this to its extreme, we could build up a large library of Exchange programs with our editor and be ready for any eventual ity. Exchange could even be made to work with array or record structures, because Ada allows assignment for any type.

There is a problem with this approach: It clutters our file system with a large num ber of similar programs. Worse still, suppose that a bug turns up in the statements for Exchange or in another program with more complexity. The bug will have turned up in one of the versions; the same bug will probably be present in all of them, but we would probably forget to fix all the others! This is, in miniature, a problem that industry has long faced: multiple versions of a program, all similar but not exactly alike, all requiring debugging and other maintenance.

Returning to our simple example, it would be nice if we could create one version of Exchange, test it, then put it in the library. When we needed a version to work with a particular type, we could just tell the compiler to use our pretested Exchange but to change the type it accepts. The compiler would make the change automatically, and we would still be left with only a single copy of the procedure to maintain.

It happens that Ada allows us to do exactly this. The solution to this problem is generics. A generic unit is a recipe or template for a procedure, function, or package. Such a unit is declared with formal parameters that are types and sometimes that are procedure or function names. An analogy can be drawn with an unusual recipe for a layer cake: all the elements are there *except* that the following items are left as parameters to be plugged in by the baker:

- The number of layers
- The kind of filling between the layers
- The flavor of the cake itself
- The flavor of the icing

This recipe was pretested by the cookbook author, but before we can use it for a three-layer yellow c^e with marshmallow filling and chocolate icing, we need to (at least mentally) make all the changes necessary to the ingredients list. Only after this instance of the recipe has been created does it make sense to try to make a cake using it.

### Generic Type Parameters

### ■ Example 12.2

Program 12.3 is a specification for a generic exchange program. This specification indicates to the compiler that we wish vaiueType to be a formal parameter. The formal parameters are listed between the word generic and the procedure heading. Writing

```
TYPE VaiueType IS PRIVATE;
```
tells the compiler that any type, including a private one, can be plugged in as the kind of element to exchange. We will introduce more examples of type parameters below.

Program 12.3 Specification for Generic Exchange Procedure

```
generic
 TYPE VaiueType IS PRIVATE; — any type OK except LIMITED PRIVATE
procedure SwapjGeneric(Value1, Value2: IN OUT VaiueType);
-- Specification for generic exchange procedure
-- | Author: Michael B. Feldman, The George Washington University
— I Last Modified: September 1998
```
The body of swap Generic appears as Program 12.4. Notice that swap Generic looks essentially the same as the Integer and Float versions, except for the use of valueType wherever a type is required. ValueType is a formal type parameter.

Program 12.4 Body of Generic Exchange Procedure

PROCEDURE Swap\_Generic(Value1, Value2: IN OUT ValueType) IS -- | Body of generic exchange procedure -- | Author: Michael B. Feldman, The George Washington University — I Last Modified: September 1998 TempValue: ValueType; BEGIN -- Swap\_Generic TempValue := Valuel; Valuel := Value2; Value2 := TempValue; END Swap\_Generic;

The specification and body of a generic procedure or function are, syntactically, independent compilation units; as such, they reside (usually) in separate files. Compil ing the specification and the body creates a version of the generic that is ready to be wiTH-ed by a client, then instantiated, or tailored by plugging in the desired type. A wiTH-ing client could, for example, include the following statements:

```
PROCEDURE IntegerSwap IS NEW Swap_Generic (ValueType => Integer);
PROCEDURE CharSwap IS NEW Swap_Generic (ValueType => Character);
```
The notation is familiar; we have used it in creating instances of Ada.Text\_10. Enumeration 10 and other standard-library generics. Program 12.5 shows how the swap\_Generic procedure could be tested and used. The two instantiations above appear in the program. B

Program 12.5 A Test of the Generic Swap Procedure

```
WITH Swap Generic;
WITH Ada.Text_IO;
WITH Ada. Integer Text IO;
PROCEDURE Test Swap Generic IS
— I Test program for Swap_Generic
-- | Author: Michael B. Feldman, The George Washington University
—j Last Modified: September 1998
 X : Integer;
 Y : Integer;
 A : Character;
 B : Character;
```

```
PROCEDURE IntegerSwap IS NEW Swap Generic (ValueType => Integer);
  PROCEDURE CharSwap IS NEW Swap Generic (ValueType => Character);
BEGIN -- Test Swap Generic
  X := 3;Y := -5;A := 'x';B := 'q';Ada.Text IO.Put("Before swapping, X and Y are, respectively ");
  Ada. Integer Text IO. Put (Item => X, Width => 4);
  Ada.Integer_Text_IO.Put(Item => Y, Width => 4);
  Ada.Text_IO.New_Line;
  IntegerSwap(Value1 => X, Value2 => Y);
  Ada.Text IO.Put("After swapping, X and Y are, respectively ");
  Ada.Integer Text IO.Put(Item => X, Width => 4);
  Ada.Integer<sup>-</sup>Text IO.Put(Item => Y, Width => 4);
  Ada.Text_IO.New_Line;
  Ada.Text IO.New Line;
  Ada.Text IO.Put("Before swapping, A and B are, respectively ");
  Ada.Text_IO.Put(Item => A);
  Ada. Text\_IO.Put(Item => B);Ada.Text_IO.New_Line;
  CharSwap(Value1 => A,Value2 => B);
  Ada.Text IO.Put("After swapping, A and B are, respectively ");
  Ada.Text IO. Put(Item => A);
  Ada.Text<sup>-</sup>IO.Put(Item => B);
  Ada.Text_IO.New_Line;
END Test_Swap_Generic;
Sample Run
Before swapping, X and Y are, respectively 3 -5<br>bitch cunning X and Y are respectively -5 3
After swapping, X and Y are, respectively -5Before swapping, A and B are, respectively xq
After swapping, A and B are, respectively qx
```
### Generic Subprogram Parameters

Sometimes, a generic recipe needs to be instantiated with the names of functions or procedures. To continue the food analogy, a certain fish recipe can be prepared by either baking or broiling; the rest of the recipe is independent. So the action "desired cooking method" would be a parameter of that recipe.

### ■ Example 12.3

Consider the function Maximum from Program 5.6, which returns the larger of its two Integer operands:

FUNCTION Maximum (Valuel, Value2: Integer) RETURN Integer IS

Result: Integer;

BEGIN

```
IF Valuel > Value2 THEN
  Result := Valuel;
ELSE
  Result := Value2;END IF;
RETURN Result;
```
END Maximum;

We would like to make a function that returns the larger of its two operands, regardless of the types of these operands. As in the case of Generic swap, we can use a generic type parameter to indicate that an instance can be created for any type. This is not enough, however. The IF statement compares the two input values: Suppose the type that we use to instantiate does not have an obvious, predefined, "greater than" operation? Suppose that the type is a user-defined record with a key field, for example? "Greater than" is not predefined for records! We can surely write such an operation, but we need to inform the compiler to use it; when writing a generic, we need to reassure the compiler that all the operations used in the body of the generic will exist at instanti ation time. Let us indicate in the generic specification that a comparison function will exist.

Program 12.6 is the desired generic specification. The wirn syntax here takes getting used to, but it works.

Program 12.6 Specification for Generic Maximum Function

```
GENERIC
 TYPE ValueType IS PRIVATE;
 WITH FUNCTION Compare(L, R : ValueType) RETURN Boolean;
FUNCTION Maximum_Generic(L, R : ValueType) RETURN ValueType;
-- | Specification for generic maximum function
-- | Author: Michael B. Feldman, The George Washington University
— I Last Modified: September 1998
```
The body of the generic function, shown as Program 12.7, looks similar to the one just given for Maximum.

Program 12.7 Body of Generic Maximum Function

```
FUNCTION Maximum_Generic(L, R ; ValueType) RETURN ValueType IS
— I Body of generic maximum function
```

```
-- | Author: Michael B. Feldman, The George Washington University
-- | Last Modified: September 1998
BEGIN -- Maximum Generic
  IF Compare(L, R) THEN
   RETURN L;
 ELSE
    RETURN R;
 END IF;
END Maximum_Generic;
```
An instantiation for Float values might be

```
FUNCTION FloatMax IS
  NEW Maximum_Generic (ValueType=>Float, Compare=> ">");
```
Notice how the "greater than" operator is supplied. It makes no difference that the generic expected a function and we gave it an operator; after all, an operator is a func tion. What is important is that the *structure* of the actual parameter matches the structure of the formal parameter. As long as there is a ">" available for Float (of course there is, in standard), the instantiation will succeed.

The Ada compiler has no idea what the function compare will do when the generic is instantiated. It turns out, then, that if we just supply "<" as an actual parameter for Compare, the instantiation finds the minimum instead of the maximum! Program 12.8 shows a total of six instantiations, giving minimum and maximum functions for Integer, Float, and Currency values. All the minimums are called Minimum; all the maximums are called Maximum; this is the normal Ada overloading principle in action.

Program 12.8 Test of Generic Maximum Function

```
WITH Ada.Text_I0;
WITH Ada.Float Text IO;
WITH Ada. Integer Text IO;
WITH Currency; USE Currency;
WITH Currency.10;
WITH Maximum Generic;
PROCEDURE Test_Maximum__Generic IS
-- | Test program for Generic Maximum, using six instances
-- | Author: Michael B. Feldman, The George Washington University
Last Modified: September 1998
 FUNCTION Maximum IS
   NEW Maximum_Generic (ValueType=>Float, Compare=> ">");
  FUNCTION Minimum IS
   NEW Maximum Generic (ValueType=>Float, Compare=> "<");
  FUNCTION Maximum IS
   NEW Maximum_Generic (ValueType=>Integer, Compare=> ">");
  FUNCTION Minimum IS
   NEW Maximum Generic (ValueType=>Integer, Compare=> "<");
```

```
FUNCTION Maximum IS
    NEW Maximum Generic (ValueType=>Quantity, Compare=> ">");
  FUNCTION Minimum IS
    NEW Maximum_Generic (ValueType=>Quantity, Compare=>
BEGIN -- Test_Maximum_Generic
  Ada.Text IO.Put("Maximum of -3 and 7 is ");
  Ada. Integer Text IO. Put (Item => Maximum(-3, 7), Width=>l);
  Ada.Text_lO.New_Line;
  Ada.Text Io.Put("Minimum of -3 and 7 is ");
  Ada.Integer_Text_IO.Put(Item => Minimum(-3, 7), Width=>l);
  Ada. Text IO. New Line (Spacing => 2);
  Ada.Text IO.Put("Maximum of -3.29 and 7.84 is ");
  Ada.Float_Text_IO.Put
    (Item \Rightarrow Maximum(-3.29, 7.84), Fore=>1, Aft=>2, Exp=>0);
  Ada.Text_IO.New_Line;
  Ada.Text<sup>T</sup>O.Put("Minimum of -3.29 and 7.84 is ");
  Ada.Float_Text_IO.Put
    (Item => Minimum(-3.29, 7.84), Fore=>1, Aft=>2, Exp=>0);
  Ada.Text IO.New Line(Spacing \approx 2);
  Ada.Text IO.Put("Maximum of 23.65 and 37.49 is ");
  Currency.10.Put
    (Item => Maximum(MakeCurrency(23.65), MakeCurrency(37.49)));
  Ada.Text_IO.New_Line;
  Ada.Text IO.Put('Minimum of 23.65 and 37.49 is "Currency.10.Put
    (Item =» Minimum(MakeCurrency(23.65), MakeCurrency(37.49)));
  Ada. Text_IO. New_Line (Spacing => 2);
END Test_Maximum_Generic;
Sample Run
Maximum of -3 and 7 is 7
Minimum of -3 and 7 is -3
Maximum of -3.29 and 7.84 is 7.84
```
Minimum of -3.29 and 7.84 is -3.29 Maximum of 23.65 and 37.49 is 37.49 Minimum of 23.65 and 37.49 is 23.65

### Generic Array Parameters

An important use for generics, combined with unconstrained array types, is building very general subprograms to deal with arrays. For a generic to be instantiated for many different array types, we need to specify formal parameters for the index and array types.

### ■ Example 12.4

Program 12.9 is a specification for a function Maximum Array Generic that returns the "largest" of all the elements in an array, regardless of the index or element type. "Larg est" is in quotes because we know already that we can make it work as a minimum finder as well.

Program 12.9 Specification for Generic Array Maximum Function

GENERIC

```
TYPE ValueType IS PRIVATE; -- any nonlimited type
 TYPE IndexType IS (<>); -- any discrete type
  TYPE ArrayType IS ARRAY(IndexType RANGE <>) OF ValueType;
 WITH FUNCTION Compare(L, R : ValueType) RETURN Boolean;
FUNCTION Maximum Array Generic(List: ArrayType) RETURN ValueType;
-- | Specification for generic version of array maximum finder
-- | Author: Michael B. Feldman, The George Washington University
-- | Last Modified: September 1998
```
The syntax of the specification for IndexType means "any discrete type is OK as an actual parameter." Recalling that discrete types are the integer and enumeration types and subtypes, this is exactly what we need for the index type of the array. The specifica tion for ArrayType looks like a type declaration, but it is not. Rather, it is a description to the compiler of the kind of array type that is acceptable as an actual parameter. In this case the array type must be indexed by IndexType (or a subtype thereof) and have ele ments of type ValueType (or a subtype thereof).

The body of Maximum\_Array\_Generic can be seen in Program 12.10. You can write a test program for it as an exercise. As a hint, consider the following declarations:

```
TYPE FloatVector IS ARRAY(Integer RANGE <>) OF Float;
TYPE CurrencyVector IS ARRAY (Positive RANGE <>) OF Currency.Quantity;
and instantiate the generic as follows:
FUNCTION Maximum IS
  NEW Maximum_Array_Generic{ValueType=>Float, IndexType=>Integer,
                          ArrayType=>FloatVector, Compare=>">");
FUNCTION Minimum IS
  NEW Maximum_Array_Generic(ValueType=>Currency.Quantity,
                             lndexType=>Positive,
```
ArrayType=>CurrencyVector, Compare=>"<");

Program 12.10 Body of Generic Array Maximum Function

FUNCTION Maximum\_Array\_Generic(List; ArrayType) RETURN ValueType IS -- | Body of generic array maximum finder -- | Author: Michael B. Feldman, The George Washington University

— 1 Last Modified: September 1998

```
Result: ValueType;
BEGIN -- Maximum Array Generic
  Result := List(List'First);
  FOR WhichElement IN List'Range LOOP
    IF Compare(List(WhichElement), Result) THEN
      Result := List(WhichElement);
    END IF;
  END LOOP;
  RETURN Result;
END Maximum_Array__Generic;
```
## EXERCISES FOR SECTION 12.3

### Self-Check

1. Review the ADTs we developed in Chapter 11. For which ones could Swap\_Generic not be instantiated? How about Maximum Generic?

### Programming

- 1. Modify the test program for swap\_Generic to instantiate for some other types.
- 2. Repeat problem 1 for Maximum\_Generic.
- 3. Write a test program for Maximum\_Array\_Generic as suggested in the section.

### 12.4 Problem Solving: A Generic Sorting Program

Let us continue our study of generics with the development of a generic sort procedure that uses much of what we have done in the chapter. We develop a sort procedure that will work correctly for any variable of any unconstrained array type, regardless of its bounds, index type, or element type.

In Program 12.2 we developed selectsort, which works for any array of a particular unconstrained array type. We just need to modify it to make it generic. We also have our procedure swap\_Generic, which we can instantiate and use to handle exchanges.

Program 12.11 is the specification for the generic sort routine. This is similar to Maximum\_Array\_Generic from Program 12.9.

Program 12.11 Specification for Generic Sort Procedure

#### GENERIC

TYPE ElementType IS PRIVATE; — any nonlimited type will do TYPE IndexType IS (<>); -- any discrete type for index<br>TYPE IndexType IS (<>); TYPE ListType IS ARRAY (IndexType RANGE <>) OF ElementType; WITH FUNCTION Compare (Left, Right : ElementType) RETURN Boolean; PROCEDURE Sort\_Generic(List: IN OUT ListType); -- | Specification for Generic Exchange Sort - will sort input -- | array in order according to Compare -- | Author: Michael B. Feldman, The George Washington University Last Modified: September 1998

With your current knowledge of generics, you can understand this specification easily. The body of the generic sort can be found as Program 12.12. Notice that the body begins with the context clause

#### WITH Swap Generic;

and instantiates this procedure for whatever the element type turns out to be. We have here a case of one generic instantiating another; this is the kind of situation that demon strates the power of generics to help write very general programs. The rest of the proce dure body is very similar to our earlier select sort procedure (Program 12.2), with the necessary modifications.

#### Program 12.12 Body of Generic Sort Procedure

```
WITH Swap Generic;
PROCEDURE Sort_Generic(List: IN OUT ListType) IS
-- | Body of Generic Sort Procedure
-- | Author: Michael B. Feldman, The George Washington University
— I Last Modified; September 1998
  -- we need to make an instance of Swap_Generic for this case
  PROCEDURE Exchange IS NEW Swap_Generic (ValueType => ElementType);
  IndexOfMin: IndexType;
BEGIN -- Sort Generic
  FOR PositionToFill IN List'First .. IndexType'Pred(List'Last) LOOP
    IndexOfMin := PositionToFill;
    FOR ItemToCompare IN
      IndexType'Succ(PositionToFill) .. List'Last LOOP
      IF Compare(List(ItemToCompare), List(IndexOfMin)) THEN
        IndexOfMin ;= ItemToCompare;
      END IF;
    END LOOP;
```

```
IF IndexOfMin /=» PositionToFill THEN
      Exchange(List(PositionToFill), List(IndexOfMin))
    END IF;
  END LOOP;
END Sort Generic;
```
### Using the Generic Sort to Order an Array of Records

sort Generic can be especially useful in sorting arrays of records as we did in Programs 9.14 and 12.2. Consider the following declarations:

```
MaxSize : CONSTANT Positive := 250;
MaxScore : CONSTANT Positive ;= 100;
SUBTYPE StudentName IS String(1..20);
SUBTYPE Classlndex IS Positive RANGE 1.,MaxSize;
SUBTYPE ClassRange IS Natural RANGE 0..MaxSize;
SUBTYPE ScoreRange IS Natural RANGE 0..MaxScore;
TYPE ScoreRecord IS RECORD
Name: StudentName;
Score: ScoreRange;
END RECORD;
```
TYPE ScoreArray IS ARRAY (Classlndex RANGE <>) OF ScoreRecord;

Here is a "compare" function that tells us whether one record is "less than" another (in the sense that one score is lower than the other):

```
FUNCTION ScoreLess(Scorel, Score2 : ScoreRecord) RETURN Boolean IS
BEGIN
  RETURN Score1.Score < Score2.Score;
END ScoreLess;
```
This function compares the score fields of the two records, returning True if the first record is "less than" the second and False otherwise. We could have named this function "<", of course, but we chose not to do so in the interest of clarity. Given sort\_Generic, it takes only a single instantiation statement to create a sort that will order an array of score records in ascending order:

```
PROCEDURE SortUpScores IS NEW Sort_Generic
 (ElementType => ScoreRecord,
  IndexType => Classlndex,
  ListType => ScoreArray,
  Compare => ScoreLess);
```
Given variables scores and ciasssize as follows:

```
Scores: ScoreArray(Classlndex'First..ClassIndex'Last);
ClassSize: ClassRange;
```
we see that scores can hold up to 250 records and classsize can be used to determine the actual number of records read from a file into the array. The array can easily be put in ascending order by score, just by calling sortupscores with the appropriate array slice:

SortUpScores(List => Scores(1..ClassSize));

Program 12.13 demonstrates the sort for two entirely different array types: an array of float values and an array of phone call records as we used in Section 12.2.

Program 12.13 Test of Generic Sort Procedure

```
WITH Ada.Text_IO;
WITH Ada. Integer Text_IO;
WITH Ada.Float Text IO;
WITH Sort Generic;
PROCEDURE<sup>Test</sup> Sort Generic IS
_________________________
                                ---------------------------
-- | Demonstrates Sort_Generic using two unrelated kinds of lists;
-| this is not a realistic application but rather just shows that
-- | many instances of a generic can occur within one client program.
-- | Author: Michael B. Feldman, The George Washington University
Last Modified; September 1998
  SUBTYPE Index IS Integer RANGE 1..10;
  TYPE FloatVector IS ARRAY(Index RANGE <>) OF Float;
  VI ; FloatVector(1..10);
  SUBTYPE DayRange IS Natural RANGE 0..6;
  SUBTYPE Weekdays IS DayRange RANGE 0..4;
  SUBTYPE Weekend IS DayRange RANGE 5..6;
  TYPE Days IS (Mon, Tue, Wed, Thu, Fri, Sat, Sun);
  TYPE CallRecord IS RECORD
    DayOfWeek : Days;
    NuraberOfCalls; Natural;
  END RECORD;
  TYPE Callers IS ARRAY(DayRange RANGE <>) of CallRecord;
   PACKAGE Days_IO IS NEW Ada.Text_IO.Enumeration_IO(Enum => Days);
   ThisWeek: Callers(DayRange);
   — if we are going to sort CallRecords,
   -- we need to know how to compare them
   FUNCTION "<" (L, R: CallRecord) RETURN Boolean IS
   BEGIN
     RETURN L.NumberOfCalls < R.NumberOfCalls;
   END "lt";
   FUNCTION ">" (L, R; CallRecord) RETURN Boolean IS
   BEGIN
     RETURN L.NumberOfCalls > R.NumberOfCalls;
   END ">";
```

```
-- jocsy biocednies to display the contents of two kinds of lists
                             BBOCEDNEE DIEbJeJesJers (Pize: Callers) IS
                                                  BEGIN -- DISPJACSIJGLA
                                           LOK CONUF IN FIST, KSUGE FOOL
              Days_IO.Put (Item=>List(Count).DayOfWeek, Width=>3);
                                              Ada.Integer_Text_IO.Put
                      Width=>4); (Item=>List(Count).NumberOfCalls, 
                                                Ada.Text_IO.New_Line;
                                                                LOOP; END 
                                                   Ada.Text_l0.New_Line;
                                                       END DTabjekcajjeta:
                       BROCEDNEE DISPlayFloatVector (V: FloatVector) IS
                                                                      BEGIN
                                     LOG COUNT IN A. ETLST. V'Last LOOP
   Exp=>0); t=>2, Af Fore=>4, (Count), (Itein=>V Put Float_Text_IO. Ada. 
                                                                LOOP; END 
                                                   Ada.Text_IO.New_Line;
                                                   END DIEDISALJOSFAGCFOL:
                     -- two rustances of Sort_Generic for Float vectors;
-- the tirst sorts in jncressing order, the second in decressing order
                               SOCEDNEE SOLANDEJOUR IS NEW SOLA GEUSLIC
                                                  ' FlementTyes \Rightarrow Float,
                                                  'xəpul \leftarrow əd\Lambdalxəpul
                                           FloatVector, => ListType 
                                                   (">"<= 91sqmo);
                             SSOCEDNEE 2014DOWNFLORE IS NEW 2014 Ceneric
                                                  Flower and depty (Element)
                                                  Index, strategy and the vertext
                                            FistType => FloatVector,
                                                   \langle \cdot \rangle => \cdot \rangle : \langle \cdot \rangle => \cdot \rangle :
                           -- cmo ruacauces ot gort Generic tor Callers:
-- the tirst sorts in jicressing order, the second in decressing order
                             SSOCEDNEE 201405 JUNE IS NEW 2014 Ceneric
                                             (ElementType => CallRecord,
                                               PayRange, => DayRange,
                                                Praca as callers,
                                                   ", ")" <= exedwor
                           BSOCEDNEE 201fDOMUCSTTGE IS NEW 201f<sup>-</sup>Generic
                                             CallRecord, => (ElementType 
                                               D = \epsilon, \epsilon \epsilon \epsilonCallers, explors,
                                                   =>> Compare 
                                                  BEGIN -- Lear<sup>-</sup>Geueric
            \Lambda1 := (0.1' J.3' e.9' -3.2' 0.0' 3.1' 5.0' 1.3' 5.3' -2.3)
                                                      New Trine;
      wds fext_IO.Put(Item=> "Testing Sort_Generic for float vectors");
                                                      Ada.Text_10.New_Line;
          sorting."); ext_IO.Put(Item=> "Here is the vector before sorting.");
                                                     Ada.Text_IO.New_Line;
```

```
DisplayFloatVector(V => V1(3..3));
 Ada.Text_IO.New_Line;
 SortUpFloat(List => Vl(3..3));
 Ada.Text_IO.Put(Item=> "Here is the vector after upward sorting.");
 Ada.Text_IO.New_Line;
 DisplayFloatVector(V => V1);
 Ada.Text_lO.New_Line;
 SortDownFloat(List => V1);
 Ada.Text IO.Put(Item=> "Here is the vector after downward sorting.");
 Ada.Text_10.New_Line;
 DisplayFloatVector(V => V1);
 Ada.Text_IO.New_Line;
 ThisWeek := ((Mon, 12), (True, 23), (Wed, 100), (Thu, 40), (Fit. 52), (Sat. 17), (Sun. 2));(Fri, 52), (Sat, 17), (Sun,
 Ada.Text_IO.Put(Item=> "Testing Sort_Generic for telephone callers");
 Ada.Text_IO.New_Line;
 Ada.Text_IO.Put(Item=> "Here is ThisWeek before sorting.");
 Ada.Text_IO.New_Line;
 DisplayCalls => ThisWeek);
 Ada.Text_IO.New_Line;
 SortUpCallers(List => ThisWeek);
 Ada.Text_IO.Put(Item=> "Here is ThisWeek after upward sorting.");
 Ada.Text_IO.New_Line;
 DisplayCallers(List => ThisWeek);
 Ada.Text_IO.New_Line;
 SortDownCallers(List => ThisWeek);
 Ada.Text IO.Put(Item=> "Here is ThisWeek after downward sorting.");
 Ada.Text_IO.New_Line;
 DisplayCallers(List => ThisWeek);
 Ada.Text_IO.New_Line;
END Test_Sort_Generic;
Sample Run
Testing Sort_Generic for float vectors
Here is the vector before sorting.
   0.70 1.50 O.90 -3.20 0.00 5.10 2.00 7.30 2.20 -5.90
Here is the vector after upward sorting.
  -5.90 0.70 1.50 -3.20 0.00 2.20 2.00 6.90 5.10 7.30
Here is the vector after downward sorting.<br>7.30 5.10 6.90 0.70 1.50 2.202.00 0.00 -3.20 -5.90Testing Sort_Generic for telephone callers
Here is ThisWeek before sorting.
MON 12
TOE 23
WED 100
THO 40
FRI 52
SAT 17
SUN 2
```
Here is ThisWeek after upward sorting. SUN MON 12 TUB 23 SAT THU FRI 52  $\overline{2}$ 17 40 WED 100

Here is ThisWeek after downward sorting. WED 100 FRI 52 THU 40 TUB 23 SAT 17 MON 12 SUN 2

SYNTAX DISPLAY

### Generic Specification

#### Form:

```
GENERIC
  list of generic formal parameters
PROCEDURE pname {list of procedure parameters );
GENERIC
  list of generic formal parameters
FUNCTION fname (list of function parameters ) RETURN ResultType;
GENERIC
  list of generic formal parameters
PACKAGE pname IS
  specifications of resources provided by the package
```
END pname ; Example:

#### GENERIC

```
TYPE ValueType IS PRIVATE;
  TYPE IndexType IS (<>);
  WITH FUNCTION "+"(L,R: ValueType) RETURN ValueType;
  WITH FUNCTION "*"(L,R: ValueType) RETURN ValueType;
  Zero: ValueType;
PACKAGE Vectors IS
  TYPE Vector IS ARRAY(IndexType RANGE <>) OF ValueType;
  Bounds_Error: EXCEPTION;
  FUNCTION "+"(L, R: Vector) RETURN Vector;
  FUNCTION "•"(L, R: Vector) RETURN ValueType;
END Vectors;
```
#### Interpretation:

The generic specification defines a generic procedure, function, or package, for which a corresponding body must also be provided. The list of generic formal type, procedure or function, and object parameters indicates the structure of the parameters to be supplied at instantiation of the generic.

Here are the forms of the generic type parameters we have seen here and their interpretation. There are other generic type parameters, but their discussion is beyond the scope of this book. This form:

TYPE ValueParameterName IS PRIVATE;

most commonly used as a value parameter, indicates that any type can be matched at instantiation, including a PRIVATE type, as long as it is not LIMITED PRIVATE. That is, the operations of assignment and equality testing must be defined for the type.

This form:

TYPE IndexParameterName IS (<>);

indicates that any discrete type—that is, an integer or enumeration type or sub type—can be matched at instantiation. This form is commonly used to specify the index type of an array type.

Finally, this form:

TYPE ArrayParameterName IS ARRAY (IndexParameterName RANGE <>) OF ValueParameterName:

indicates that any unconstrained array type with the given index and value types can be matched at instantiation.

### EXERCISES FOR SECTION 12.4

### Self-Check

- 1. Explain how sort Generic could be instantiated to order an array of score records in alphabetical order by the name of the student.
- 2. Explain how sort Generic could be instantiated to order an array of score records in descending order by score.

### Programming

1. Modify Test\_sort\_Generic so that the element type is aanother type we have defined in this book. Try it for currency or Date, for example.

### 12.5 System Structures: A Generic Sets Package

Up to this point we have seen only generic functions and procedures. In this section we develop a generic package, namely, one for representing discrete sets, or sets of inte gers or enumeration values.

Sets are very important both in mathematics and in computer applications. Given a universe of objects or values, a set S is just a collection of objects belonging to that universe. Some common universes are the integers, the positive integers, alphabet letters, and sets of values that we could represent as enumeration types. Sets are so important in programming that some languages, especially Pascal, provide sets as a predefined type. Ada does not have a predefined set type; in this section we will show an ADT that will emulate Pascal's predefined type, using a generic package.

Often sets are described just by listing their members between braces, as in the set  $\{a, b\}$  taken from the universe of English alphabet letters. In general, there is no ordering associated with a set, so  $\{a, b\}$  and  $\{b, a\}$  usually describe the same set. Two sets are said to be equal if they have the same members. A set is said to be empty if it has no members. In cases in which there is no ordering, it also makes no difference if we name a member twice, so  $\{a, b, a\} = \{b, a, b\} = \{a, b\}.$ 

### Operations on Sets

What are the important operations associated with sets? Certainly, inserting a member in a set and deleting a member from a set are essential; so are testing a set to see whether a given element is a member and testing a set to see whether it is empty. The last two operations are *predicate* or *inquiry* selector operations; they return Boolean values. The most important dyadic constructor operations are as follows:

- The *union* of two sets S and T (written usually as  $S \cup T$ ), which returns the set containing all of  $S$ 's members and all of  $T$ 's members
- The *intersection* of S and  $T(S\cap T)$ , which returns the set containing all elements which are members of both S and T
- The *difference*  $S-T$ , which returns the set containing all elements which are members of  $S$  but not of  $T$

An often-used monadic constructor is the complement  $-S$ , which returns the set containing all elements in the universe which are not members of S.

We will use  $+$  and  $*$  to represent the union and intersection, respectively, because the union and intersection symbols are not part of the ASCII character set. For example, if the universe is the letters  $a-k$ , inclusive, and  $S = \{a, d, e, g\}$  and  $T = \{b, c, d, e, k\}$ , then

$$
S + T = \{a, b, c, d, e, g, k\}
$$
  
\n
$$
S * T = \{d, e\}
$$
  
\n
$$
S - T = \{a, g\} \text{ and } T - S = \{b, c, k\}
$$
  
\n
$$
-S = \{b, c, f, h, i, j, k\}
$$

Finally, two more inquiry operations are commonly used;

- the *improper subset* operation: S is an improper subset of T if and only if all members of S are also members of T.
- $\bullet$  the *proper subset* operation: S is a proper subset of T if and only if all members of S are members of T but at least one member of T is not a member of S.

Because the subset symbols are also missing from the type character, we use <= and < for improper and proper subset, respectively. For example,  $\{b, c\} < \{a, b, c, d, e\}$ and  $\{b, c\} \le \{a, b, c, d, e\}$  but is not a subset of  $\{c, e\}$ . Also,  $\{a, b\} \le \{a, b\}$ .

### Specifying the Generic Set ADT

Mathematically, sets can be infinite (all the integers, for example). In programming applications, however, it is finite sets that are most interesting. Therefore we confine ourselves to representing finite sets and specifically to sets that are taken from finite universes of integers or enumeration values. As we shall see, it is easy to use Ada's generic facility to build a package that provides a good but more flexible approximation of the predefined set facility of Pascal.

A universe is either an integer subtype or an enumeration type, which means that a universe also happens to be a valid index range for arrays. Choosing a universe, we implement a set as a one-dimensional array of Boolean values, with index range corre sponding to that universe. Given a set  $S$  that is represented in this fashion, if a given member of the universe is a member of  $S$ , we let the corresponding element of  $S$  be True; otherwise we let that element be False. This representation is often called the characteristic function or bit map of a set, and is an especially compact way to repre sent a large set. For example, suppose we choose the universe a-g. Every set over this universe is represented as a Boolean array indexed a-g, and specifically the set  $S = \{a,$  $d, e, g$  is represented as

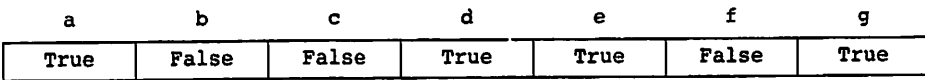

Now let us devise a generic Ada package for this ADT. A framework for the generic part of the specification is

#### GENERIC

```
TYPE Universe IS (<>);
PACKAGE Sets Generic IS
END Sets_Generic;
```
The second line specifies a generic parameter that can match any discrete type, that is, any enumeration type or integer subtype. This is exactly what we need for our finite, discrete universes.

Program 12.14 gives the desired specification, complete with a private part defining the type set. Making sets a private type allows client programs to copy sets and check them for inequality using the predefined  $:=$ ,  $=$ , and  $/$ = operations but prohibits clients from direct access to the implementation of sets. This leaves us, the package writer, the flexibility to change the implementation of sets without requiring any code changes in client programs.

Program 12.14 Specification for Generic Set Package

GENERIC

```
TYPE Universe IS (<>); — any integer or enumeration type
PACKAGE Sets Generic IS
-- | Generic specification for sets over discrete universes
-- | Author: Michael B. Feldman, The George Washington University
Last Modified: September 1998
 TYPE Set IS PRIVATE;
 Phi: CONSTANT Set; — empty set
 — constructors
 FUNCTION "+" (S: Set; E: Universe) RETURN Set;
 FUNCTION "-" (S: Set; E: Universe) RETURN Set;
 — Pre: S and E are defined
 — Post; returns S with E inserted or deleted respectively;
 -- "+" has no effect if IsIn(S,E); "-" has none if NOT IsIn(S,E)
 FUNCTION Singleton(E: Universe) RETURN Set;
 FUNCTION "+" (El, E2: Universe) RETURN Set;
 — Pre: E, El, and E2 are defined
 — Post: returns a set made from one or two elements
 FUNCTION "+" (S, T : Set) RETURN Set;
 FUNCTION "*" (S, T : Set) RETURN Set;
 FUNCTION "-" (S, T : Set) RETURN Set;
 — Pre: S and T are defined
 — Post: returns the union, intersection, and difference of
 -- S and T, respectively
 FUNCTION "-" (S : Set) RETURN Set:
 — Pre: S is defined
 — Post: returns the complement of S
 — selectors
 FUNCTION IsIn (S : Set; E : Universe) RETURN Boolean;
 — Pre: S and E are defined
 — Post: returns True if and only if E is a member of S
 FUNCTION IsEmpty (S : Set) RETURN Boolean;
 — Pre: S is defined
 -- Post: returns True if and only if S is empty
 FUNCTION SizeOf (S : Set) RETURN Natural;
 — Pre: S is defined
 — Post: returns the number of members in S
 FUNCTION "<=" (S, T : Set) RETURN Boolean;
FUNCTION "<" (S, T : Set) RETURN Boolean;
 — Pre: S and T are defined
 -- Post: returns True if and only if S is
an improper or proper subset of T, respectively
```

```
PRIVATE
  TYPE SetArray IS ARRAY (Universe) OF Boolean;
  TYPE Set IS RECORD
   Store: SetArray := (OTHERS => False);
 END RECORD;
  Phi: CONSTANT Set := (Store => (OTHERS => False));
END Sets_Generic;
```
Note in the type definition that the Boolean array is stored in a record. This is to allow us to initialize all sets by default to the empty set: Recall that Ada allows us to default-initialize only objects of a record type. Note also the constant Phi, which we use to represent the empty set. The constant is partially declared at the top of the speci fication, then completed in the private part, after the full type definition for the private type is given.

The operations to insert and delete a member are shown as operators  $"+"$  and  $"-"$ , respectively, so that given a set s and an element  $E$ , the expressions  $S + E$  and  $S - E$  are meaningful. We include two additional constructor operators: singleton, which cre ates a singleton set—a set with a single member—from its element parameter, and another "+•• operator to create a set from two elements. Specifying all these operations as functions makes it easy to create a set with the desired membership. For example, a client program could instantiate sets\_Generic as follows:

```
SUBTYPE SmallNatural is NATURAL RANGE 0..15);
PACKAGE NaturalSets IS NEW Sets_Generic(Universe => SmallNatural);
```
and then, having declared a variable,

S: NaturalSets.Set;

can include the odd small naturals in s with

 $S := 7 + 3 + 13 + 5 + 1 + 9 + 11 + 15;$ 

### Implementing the Generic Set ADT

Program 12.15 shows the body of the package sets\_Generic. Note that the union, intersection, and difference operators construct their results by looping through the sets, finding elementwise AND, OR, and NOT values.

Program 12.15 Body of Generic Set Package

PACKAGE BODY Sets\_Generic IS -- | Body of generic sets package -- | Author: Michael B. Feldman, The George Washington University — I Last Modified: September 1998 — constructors FUNCTION "+" (S: Set; E: Universe) RETURN Set IS Result: Set  $:=$  S;

```
BEGIN -- "+"
   Result.store (E) := True;
   RETURN Result;
END "+";
FUNCTION "-" (S: Set; E: Universe) RETURN Set IS
  Result: Set := S;
BEGIN --"-"
  Result.Store (E) := False;
  RETURN Result;
END "-";
FUNCTION Singleton(E: Universe) RETURN Set IS
BEGIN -- Singleton
  RETURN Phi + E;
END Singleton;
FUNCTION "+" (El, E2: Universe) RETURN Set IS
BEGIN -- "+"
  RETURN Phi + El + E2;
END "+";
FUNCTION "+" (S, T : Set) RETURN Set IS
  Result: Set;
BEGIN -- "+"
  FOR E IN Universe LOOP
    Result.Score(E) := S.Score(E) OR T.Score(E);END LOOP;
  RETURN Result;
END "+";
FUNCTION "*" (S, T : Set) RETURN Set IS
  Result: Set;
BEGIN --"*"
  FOR E IN Universe LOOP
    Result.Store(E) := S.Store(E) AND T.Store(E);
  END LOOP;
  RETURN Result;
END "*";
FUNCTION "-" (S, T : Set) RETURN Set IS
  Result: Set;
BEGIN -- "-"
  FOR E IN Universe LOOP
    Result.Store(E) := S.Store(E) AND NOT T.Store(E);
  END LOOP;
  RETURN Result;
END "-";FUNCTION "-" (S : Set) RETURN Set IS
 Result: Set;
BEGIN -- "-"
  FOR E IN Universe LOOP
   Result.Score(E) := NOT S.Score(E);END LOOP;
 RETURN Result;
END "-";— selectors
```

```
FUNCTION Isin (S : Set; E : Universe) RETURN Boolean IS
 BEGIN -- IsIn
   RETURN S.Store (E);
 END ISin;
 FUNCTION isEmpty (S : Set) RETURN Boolean IS
 BEGIN -- IsEmpty
   RETURN S = Phi;
 END IsEmpty;
 FUNCTION SizeOf (S : Set) RETURN Natural IS
   Result; Natural := 0;
 BEGIN -- SizeOf
   FOR E IN Universe LOOP
      IF S.Store(E) THEN
       Result := Result +1;
     END IF;
   END LOOP;
   RETURN Result;
 END SizeOf;
 FUNCTION "<=" (S, T : Set) RETURN Boolean IS
 BEGIN -- " <="
   RETURN (S + T) = T;
 END "\leq ":FUNCTION "<" (S, T : Set) RETURN Boolean IS
  \texttt{BEGIN} -- "<"
   RETURN S / = T AND THEN S \leq T;
 END "<";
END Sets Generic;
```
### An Application: Music Makers

Program 12.16 shows an example of how sets\_Generic might be used. An enumera tion type instruments is declared, representing common musical instruments. The generic package is instantiated for these, and variables are created representing differ ent kinds of musical ensembles, depending on the instruments usually found in them. The program shows one local procedure DisplayEnsemble which operates by using an instance of Ada. Text 10. Enumeration 10 and iterating through an ensemble to display only those instruments present in that ensemble.

Program 12.16 A Music Makers Program

```
WITH Ada.Text_IO;
WITH Sets Generic;
PROCEDURE Music_Makers IS
-- | Example of the use of Sets Generic, to create musical ensembles
-- | Author: Michael B. Feldman, The George Washington University
— 1 Last Modified; September 1995
 TYPE Instruments IS
   (Violin, Viola, Cello, BassViol, — classical strings
```

```
Piano, Harpsichord, Organ, Theory Classical keyboards<br>Clarinet, Saxophone, Theory -- single-reed woodwinds
     Clarinet, Saxophone,<br>Oboe, Bassoon,
                                            -- double-reed woodwinds<br>-- flutes
     Flute, Piccolo,
     Trumpet, Trombone, FrenchHorn, Tuba, — brass
     Tympani, Snare, TomTom, BassDrum, — drums
     Cymbals, Triangle, Bells, Marimba, — percussion
                                           -- folk strings<br>-- miscellaneous
     Accordion, Keyboard);
  PACKAGE Music_IO IS
    NEW Ada.Text IO.Enumeration IO(Enum => Instruments);
  PACKAGE Ensembles IS NEW Sets Generic (Universe => Instruments);
  USE Ensembles;
  SUBTYPE Ensemble IS Ensembles.Set; — nickname for this program
  Strings: CONSTANT Ensemble := Violin + Viola + Cello + BassViol;
  Brasses: CONSTANT Ensemble := Trumpet + Trombone + FrenchHorn + Tuba;
  JazzDrums: CONSTANT Ensemble := Snare + TomTom + BassDrum + Cymbals;
  JazzCombo: Ensemble;
  StringQuartet: Ensemble;
  PhillyStringBand: Ensemble;
                    Ensemble;
  PROCEDURE DisplayEnsemble(Band: Ensemble) IS
  BEGIN
    FOR Instrument IN Instruments LOOP
      IF IsIn(Band, Instrument) THEN
        Music_IO.Put(Instrument);
        Ada.Text IO.New_Line;
      END IF;
    END LOOP;
    Ada.Text_lO.New_Line;
  END DisplayEnsemble;
BEGIN -- Music Makers
 JazzCombo := JazzDrums + Guitar + BassViol + Trumpet;
 Ada.Text IO.Put(Item => "Jazz Combo:");
 Ada.Text_IO.New_Line;
 DisplayEnsemble(Band => JazzCombo);
 PhillyStringBand ;= Guitar + Ukelele + Banjo + Accordion
    + Saxophone + Snare + BassDrum;
 Ada.Text_IO.Put(Item => "Philly String Band:");
 Ada.Text_IO.New_Line;
 DisplayEnsemble(Band => PhillyStringBand);
 StringQuartet := Strings - BassViol;
 Ada.Text_IO.Put(Item => "String Quartet:");
 Ada.Text_IO.New_Line;
 DisplayEnsemble(Band => StringQuartet);
 RockBand := Guitar + Keyboard + JazzDrums;
 Ada.Text IO.Put(Item => "Rock Band:");
 Ada.Text_IO.New_Line;
 DisplayEnsemble(Band => RockBand);
```
END Music\_Makers;

Sample Run

Jazz Combo: BASSVIOL TRUMPET SNARE TOMTOM BASSDRUM **CYMBALS** GUITAR Philly String Band: SAXOPHONE SNARE BASSDRUM GUITAR BANJO UKELELE **ACCORDION** String Quartet; VIOLIN VIOLA CELLO Rock Band: SNARE TOMTOM BASSDRUM CYMBALS **GUITTAR** KEYBOARD

One of the ensembles in the program, PhillyStringBand, reveals the author's Philadelphia upbringing: This city is the home of the String Band, which—as can be seen from the instruments—contains more than strings and no violins. A large number of String Bands march in Philadelphia's New Year's Day parade; prizes are awarded to the groups that have the most imaginative costumes as well as the best music.

As an exercise, you can create some of your favorite musical ensembles. Try creat ing a brass band and a symphony orchestra. This example highlights one of the difficul ties in using sets in the pure mathematical sense; Because duplicate elements do not change the set, we cannot, using this representation, keep track of just how many of each instrument are in a particular ensemble—only the instrument types are repre sented.

## 12.6 Tricks of the Trade: Common Programming Errors

In dealing with unconstrained array types, a common error is neglecting to supply bounds when a variable is declared, which leads to a compilation error. Keep in mind that bounds are generally not supplied in declaring a procedure or function parameter whose type is an unconstrained array type.

In writing generic specifications, it is sometimes difficult to figure out exactly which formal parameters to write. We have studied generic type parameters only briefly, and you will be wise to keep your generic specifications simple, following the examples in the chapter. Neglecting to supply a generic procedure or function parame ter will result in a compilation error if the compiler encounters that procedure or func tion in the body. We always need to reassure the compiler that an appropriate operation will be supplied at instantiation, and the way to do this is by defining appropriate formal parameters.

CHAPTER REVIEW

In this chapter we studied two important concepts in building reusable software compo nents. Unconstrained array types allow us to define array types such that the bounds of a given array are left unspecified until the array variable is declared. Unconstrained array types facilitate writing general-purpose subprograms that deal with arrays, such as vector operations and sort procedures.

Generic definition allows us to create templates, or recipes, for subprograms and packages. These templates allow us to leave such things as parameter types, sizes, and operations unspecified until instantiation time. Once a generic template is compiled, multiple versions of it, called instances, can then be created, each with a single state ment. The availability of generic definition and instantiation gives us the potential for building large and powerful libraries of reusable software components with much less effort and with much greater maintainability. In this chapter we saw a number of useful generic components for exchanging values, finding the maximum, sorting, and vector handling.

### New Ada Constructs in Chapter 12

The new Ada constructs that were introduced in this chapter are listed in Table 12.1.

### Table 12.1 Summary of New Ada Conslruds

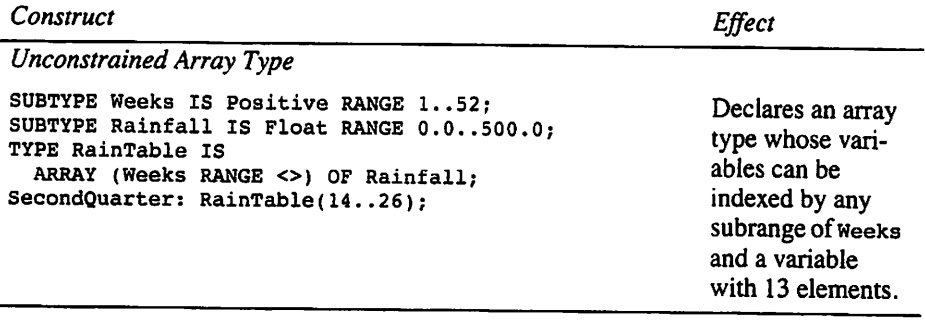

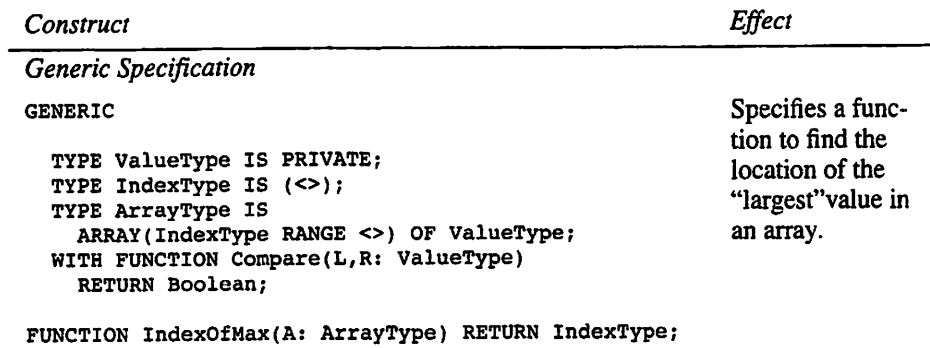

### Quick-Check Exercises

- 1. Define an unconstrained array type.
- 2. How many dimensions can an unconstrained array type have?
- 3. Explain what is meant by a generic template.
- 4. What is a generic type parameter? Give examples.
- 5. What is a generic procedure or function parameter? Give examples.
- 6. Given a generic parameter

WITH FUNCTION Compare(L,R; ValueType) RETURN Boolean;

explain why it is legal to match this with an operator "<" or ">" at instantiation.

### Answers to Quick-Check Exercises

- 1. An unconstrained array type is one in which the bounds of array variables are not fixed until the variables are declared.
- 2. There is no language-defined limit on the number of dimensions; uncon strained array types are no different from other array types in this regard.
- 3. A specification of a procedure, function, or package that must be instantiated before it can be used.
- 4. A generic type parameter specifies which class of types is acceptable as a match in creating an instance. Examples are any type that is not limited pri vate, any discrete type, and any unconstrained array type with given index and element types.
- 5. A generic procedure or function parameter indicates to the compiler that the name of a procedure or function with a matching parameter list will be sup plied at instantiation.

An operator is just a certain kind of function. Ada does not care whether the name of such a function is an operator symbol or an identifier, as long as there is a correct match of the parameters and result type of the function.

### Review Questions

- 1. Explain how unconstrained array types, and array attributes, facilitate creating general-purpose array-handling programs.
- 2. One generic parameter form we did not discuss in the chapter is

TYPE SomeParameterName IS LIMITED PRIVATE:

which allows any type, even a LIMITED PRIVATE one, to be supplied as a match at instantiation. Suppose we used one of these type forms in a generic package specification. What limitations would this place on the kinds of statements that could appear in the body of the package?

### Programming Projects

- 1. In Section 9.10 we developed a function search (Program 9.13) that looks through an array for a particular value. Revise search to make it generic, and write a test program for several instances.
- 2. Revise the case study of Section 9.10, in which an array of score records is read from a file, then sorted. Use the generic sort procedure from Section 12.4, instantiating it as suggested there.
- 3. Demonstrate Maximum\_Array\_Generic for some interesting instantiations.
- 4. A useful function similar to Maximum\_Array\_Generic is one that finds the location of the "maximum" value in an array or slice, rather than the value itself. Write such a function as a generic, then write a generic sort program that uses it.
- 5. A useful function similar to Maximum\_Array\_Generic is one that finds the location of the "maximum" value in an array or slice, rather than the value itself. Write such a function as a generic, then write a generic sort program that uses it.
- 6. Invent some interesting kinds of sets and instantiate and test the generic sets package for these.
- 7. Modify Program 12.16 to create some musical ensembles that interest you.
- 8. Ada provides an interesting feature for working with Boolean arrays: The logical operators NOT, AND, OR, and XOR (exclusive OR) are predefined for these arrays. This allows us to simplify the operators in the sets package by removing the loops and replacing them by expressions of the form s. store AND T. Store. Modify the package to take advantage of this feature.
- 9. The feature described in exercise 8 can also lead to a very nice code optimiza tion. The PRAGMA (compiler directive) Pack, applied to a Boolean array type, will often allocate space for objects of this type using a single bit per Boolean value. Because many computers have hardware logical instructions that oper ate on binary words, the compiler can often implement an intersection, for ex ample, using a small number of "word-wise" machine instructions. Write a program to examine this issue. The attribute size, applied to a data structure, returns a Positive value giving the number of bits allocated for that structure. So you can declare

TYPE BitArray IS ARRAY(Character) OF Boolean; TYPE BitArray2 IS ARRAY(Character) OF Boolean; PRAGMMA Pack(BitArray2);

and then use ordinary integer output procedures to display setArray • size and setArray2' Size. Is there a difference in the packed and unpacked versions of the type?

If your compiler allows you to examine the machine or assembly code it pro duces, and if you can understand machine or assembly language, check to see whether your compiler is indeed taking advantage of the optimization we have just described.

CHAPTER 13

# Multidimensional Arrays and Variant Records

- 13.1 Data Structures: Multidimensional Arrays
- 13.2 Problem Solving: Using Multidimensional Arrays
- 13.3 Data Structures: Variant Records
- 13.4 System Structures: Geometric Figures
- 13.5 Continuing Saga: Keeping Track of Multiple Spiders
- 13.6 Tricks of the Trade: Common Programining Errors

Chapter Review

So far, the arrays that we have seen have been one-dimensional ones, and the record structures have been fairly simple. In this chapter we look at more interesting and com plex structured types,

A multidimensional array has, as the name suggests, more than one dimension. Instead of being a linear collection of elements, it may have the "shape" of a rectangle (two-dimensional) or even a rectangular solid or cube (three-dimensional). In fact, there is in theory no limit to the number of dimensions an array type can have, and examples with more than three are not uncommon. Multidimensional arrays give us the ability to structure information in useful tabular forms.

A variant record is one with several different possible structures, instead of just one structure as we saw in Chapter 9. The structure of the record is determined, at execution time, by the value of a special field called the *discriminant* field; case constructs are used both to declare the record type and to process variables of the type.

### 13.1 Data Structures: Multidimensional Arrays

### ■ Example 13.1

One two-dimensional object we are all familiar with is a tic-tac-toe board. The declara tions

```
SUBTYPE MoveRange IS Positive RANGE 1..3;
TYPE GameSymbol IS (X, O, E); — for Tic Tac Toe; E indicates empty cell
TYPE BoardArray IS ARRAY (MoveRange, MoveRange) OP GameSymbol;
```

```
Empty : CONSTANT GameSymbol := E;
TicTacToe : BoardArray;
```
allocate storage for the array TicTacToe. This array has nine storage cells arranged in three rows and three columns. A single enumeration value may be stored in each cell. TicTacToe is a two-dimensional array as pictured in Fig. 13.1.

Figure 13.1 A Tic-Tac-Toe Board Stored as Array TicTacToe

Column 1 2 3 <sup>1</sup> X 0 E Row 2 0 X 0 <----- TicTacToe $(2,3)$ 3 X X X

This array has nine elements, each of which must be referenced by specifying a row subscript  $(1, 2,$  or 3) and a column subscript  $(1, 2,$  or 3). Each array element contains a character value. The array element  $\pi$ icTacToe(2,3) pointed to in Fig. 13.1 is in row 2, column 3 of the array; it contains the enumeration value O. The diagonal line consisting of array elements TicTacToe (i /1), TicTacToe (2,2), and TicTacToe (3,3) represents a win for player X; each cell contains the value X.

#### SYNTAX DISPLAY Array Type Declaration (Multidimensional)

#### Form:

```
TYPE multidim IS
  ARRAY (range<sub>1</sub>, range<sub>2</sub>, ..., range<sub>n</sub>)
  OF element-type;
```
#### Example:

TYPE YearByMonth IS ARRAY (1900..1999, Month) OF Real? TYPE Election IS ARRAY (Candidate, Precinct) OF Integer;

#### Interpretation:

Range, represents the subscript-type of dimension  $i$  of array type multidim. Each subscript-type is a discrete (integer or enumeration) range, which may be written explicitly (as in 1900.. 1999) or as a type or subtype name (as in Month). The element-type may be any predefined type or a previously defined scalar or composite data type.

Although we will focus our discussion on arrays with two and three dimensions, there is no limit on the number of dimensions allowed in Ada. However, there may be a limit imposed by the particular implementation you are using. The amount of memory space allocated for storage of a multidimensional array is the product of the ranges and therefore can be quite large.

### ■ Example 13.2

The array Table declared below

Table ; ARRAY (1..7, I..5, 1..6) OF Float;

consists of three dimensions: the first subscript may take on values from 1 to 7; the sec ond, from 1 to 5; and the third, from 1 to 6. A total of  $7 \times 5 \times 6$ , or 210, floating-point numbers may be stored in the array Table. All three subscripts must be specified in each reference to array  $\text{Table}(2, 3, 4)$ .

### Storage of Multidimensional Arrays

Most Ada implementations store multidimensional arrays in adjacent memory cells to simplify accessing the individual elements. The elements of a two-dimensional array are often stored in order by row (i.e., first row 1, then row 2, and so on). This is called row-major order. To access a particular array element, the compiler computes the offset of that element from the first element stored. To perform this computation, the compiler must know the size of each element in bytes and the number of elements per row. Both values are available from the array type declaration.

For example, the array TicTacToe would be stored in row-major form as shown in Fig. 13.2. There are three elements per row, and each element occupies one byte of storage. The offset for element  $\pi$ ic $\pi$ ac $\pi$ oe $(i, j)$  is computed from the formula

$$
\text{Offset} = (i-1) \times 3 + (j-1)
$$

This formula gives a value of 0 as the offset for element  $\pi$ ic $\pi$ ac $\pi$ oe(1,1) and a value of 5 as the offset for element TicTacToe (2,3).

Not all compilers use a row-major form for a multidimensional array; Fortran com pilers, for instance, store arrays in a column-by-column, or column-major, form. It is interesting to note that the Ada standard does not require a particular way of storing these structures: an Ada compiler can use row-major, column-major, or some other unusual form. Usually there is no particular reason for you to know the storage method; it is an abstraction just like floating-point numbers are.

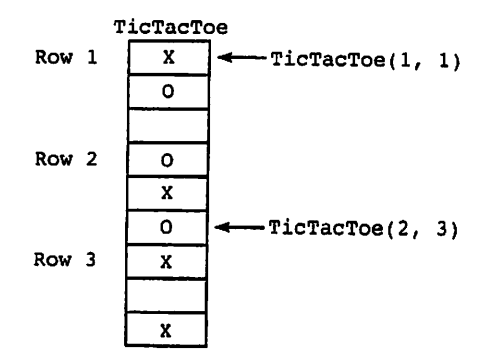

Figure 13.2 Array TicTacToe in Memory, Row-Major Form

### Manipulation of Two-Dimensional Arrays

A row subscript and a column subscript must be specified to reference an element of a two-dimensional array. The type of each of the two subscripts must be compatible with the corresponding subscript type specified in the array declaration. Assuming that Game 10 is an instance of Ada.Text\_IO.Enumeration\_IO for values of type GameSymbol, the loop

```
FOR Column IN MoveRange LOOP
 Game IO.Put (Item => TicTacToe(1,Column));
END LOOP;
```
displays the first row of array TicTacToe (TicTacToe (1,1), TicTacToe (1,2), and Tic- $TaccTe(1,3)$  on the current output line. The loop

```
FOR Row IN MoveRange LOOP
 Game IO.Put (Item => TicTacToe(Row, 1));
  Ada.Text_IO.New_Line;
END LOOP;
```
displays the second column of TicTacToe (TicTacToe(1,2), TicTacToe(2,2), and TicTacToe(3,2)) in a vertical line.

### ■ Example 13.3

We can use aggregates in multidimensional arrays just as we did in one-dimensional arrays. We can use an aggregate assignment

```
TicTacToe (MoveRange => (MoveRange => EMPTY));
```
or even

TicTacToe := (OTHERS => (OTHERS => EMPTY));

The double aggregate indicates that for each of the rows, all the columns are to be set to Empty.

We can use nested loops to access all elements in a multidimensional array in a predetermined order. In the next examples the outer-loop control variable determines the row being accessed, and the inner-loop control variable selects each element in that row.

### ■ Example 13.4

Procedure DisplayBoard in Program 13.1 displays the current status of a tic-tac-toe board. A sample output of this procedure is shown in Fig. 13.3.

Program 13.1 Procedure DisplayBoard

PROCEDURE DisplayBoard (TicTacToe : BoardArray) IS -- Pre : Array TicTacToe is defined.

```
~ Post: Displays all elements of array TicTacToe.
BEGIN -- DisplayBoard
  Ada. Text [10. Put (I tem => "-------");
  Ada.Text_IO.New_Line;
  FOR Row IN MoveRange LOOP
    — Display all columns of current row
    FOR Column IN MoveRange LOOP
      Ada.Text Io.Put(Item \Rightarrow " | " );
      Game IO. Put(Item => TicTacToe (Row, Column));
    END LOOP;
    Ada.Text_IO.Put(Item => "|");
    Ada. Text_IO. New_Line;
    Ada. Text Io.Put (Item => "-----");
    Ada.Text_IO.New Line;
  END LOOP;
```

```
END DisplayBoard;
```
Figure 13.3 Sample Output of DisplayBoard

|x|o|El  $|0|$  $x|0|$ |X|E|X|

#### ■ Example 13.5

Function isFiiied in Program 13.2 returns a value of True if a tic-tac-toe board is all filled up; it returns a value of False if there is at least one cell that contains the value Empty. We are assuming that all cells are initialized to Empty before the game begins. To move to a particular cell, the current player replaces the constant Empty in that cell with an x or an o. Function IsFilled could be called before making a move to determine whether there were any possible moves left. The IF statement

```
IF IsFiiied(TicTacToe) THEN
  Ada.Text_IO.Put(Item => "Game is a draw!");
  Ada.Text_IO.New_Line;
END IF:
```
displays an appropriate message when there are no moves. ■

Program 13.2 Function IsFilled

```
FUNCTION IsFiiied (TicTacToe : BoardArray) RETURN Boolean IS
-- Pre : Elements of array TicTacToe are assigned values.<br>-- An empty cell contains the value Empty
          An empty cell contains the value Empty
-- Post: Returns True if array is filled; otherwise,
          returns False.
```
```
BEGIN — IsPilled
  -- Set Board Filled to False and return if any cell is empty.
  FOR Row IN MoveRange LOOP
    FOR Column IN MoveRange LOOP
       IF TicTacToe(Row,Column) = Empty THEN<br>RETURN False: -- board is not
                              -- board is not filled
      END IF;
    END LOOP;
  END LOOP;
  RETURN True; The Solution of the Second is filled
END isFilled;
```
#### ■ Example 13.6

Procedure EnterMove in Program 13.3 is used to enter a move into the array TicTac-Toe. EnterMove calls procedure Robust\_input.Get (see Program 7.10) twice to enter a pair of values into the move coordinates, MoveRow and Movecolumn. If the cell selected by these coordinates is empty, its value is reset to the character that is stored in Player  $(x \text{ or } 0)$ .

Program 15.3 Procedure EnterMove

```
PROCEDURE EnterMove (Player ; GameSymbol;
                       TicTacToe : IN OUT BoardArray) IS
— Pre : Player is "X" or "0" and array TicTacToe has at least
         one empty cell.
-- one empty cell.<br>-- Post: The value of Player is stored in the empty cell of<br>-- TicTacToe whose coordinates are read in; the rest
         TicTacToe whose coordinates are read in; the rest
         of array TicTacToe is unchanged.
-1MoveRow : MoveRange; — coordinates of selected cell
  MoveColumn : MoveRange;
BEGIN -- EnterMove
  LOOP
    Ada.Text_IO.Put(Item => "Enter your move row and then the column");
    Ada.Text_IO.New_Line;
    RobustInput.Get (MinVal => 1, MaxVal => 3, Item => MoveRow);
    RobustInput.Get (MinVal => 1, MaxVal => 3, Item => MoveColumn);
    IF TicTacToe(MoveRow, MoveColumn) = Empty THEN
      EXIT;
    ELSE
       Ada.Text IO.Put(Item => "Cell is occupied - try again");
      Ada.Text_IO.New_Line;
    END IF;
  END LOOP;
   TicTacToe(MoveRow, MoveColumn) := Player; — Define cell
END EnterMove;
```
## EXERCISES FOR SECTION 13.1

## Self-Check

- 1. Declare a three-dimensional array type in which the first subscript consists of letters from 'A' to 'F' , the second subscript consists of integers from 1 to 10, and the third consists of the user defined type nay. Floating-point numbers will be stored in the array. How many elements can be stored in an array with this type?
- 2. Assuming the declarations below

TYPE MatrixType IS ARRAY (1..5, 1..4) OF Float; Matrix ; MatrixType,

answer the following questions:

- a. How many elements are there in array Matrix?
- b. Write a statement to display the element in row 3, column 4.
- c. Assuming row-major storage, what is the offset for this element?
- d. What formula is used to compute the offset for  $matrix(i, j)$ ?
- e. Write a loop that computes the sum of elements in row 5.
- f. Write a loop that computes the sum of elements in column 4.
- g. Write a nested loop structure that computes the sum of all array elements,
- h. Write nested loops that display the array after it has been rotated 90 de grees counterclockwise. Your program segment should display column 4 as the first output line, column 3 as the second output line, and so on.

#### Programming

1. Write a function that determines whether either player has won a game of tic-tac-toe. The function should first check all rows to see whether one player occupies all the cells in that row, then all columns, and then the two diagonals. The function should return a value from the enumeration type (Nowinner, XWins, YWins).

## 13.2 Problem Solving: Using Multidimensional Arrays

The subscript type for each dimension of the multidimensional array TicTacToe is a subrange of type integer. It is not necessary for the subscript types to all have the same base type. The arrays in the next example have a different subscript type for each dimension.

## ■ Example 13.7

A university offers 50 courses at each of five campuses. The registrar's office can con veniently store the enrollments of these courses in the following array Enroll.

MaxCourse : CONSTANT Positive := 50; -- maximum number of courses SUBTYPE Course IS Positive RANGE 1..50; TYPE Campus IS (Main, Ambler, Center, Delaware, Montco); TYPE CourseByCampus IS ARRAY (Course, Campus) OF Natural;

Enroll : CourseByCampus;

This array consists of  $5 \times 50 = 250$  elements, as shown in Fig. 13.4. Enroll(1, Center) represents the number of students in course 1 at center campus.

If the registrar wanted to break down this enrollment information according to stu dent rank, a three-dimensional array with 1000 elements would be required. The addi tional declarations for this array follow, and the array is shown in Fig. 13.5.

TYPE Rank IS (Freshman, Sophomore, Junior, Senior); TYPE CourseByCampusByRank IS ARRAY (Course, Campus, Rank) OF Natural;

ClassEnroll : CourseByCampusByRank;

Number of students taking course 1 at Center campus

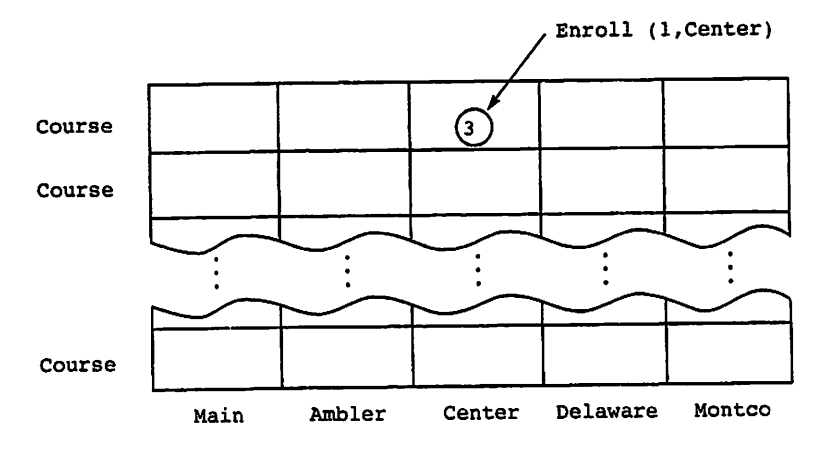

Figure 15.4 Two-Dimensional Array Enroll

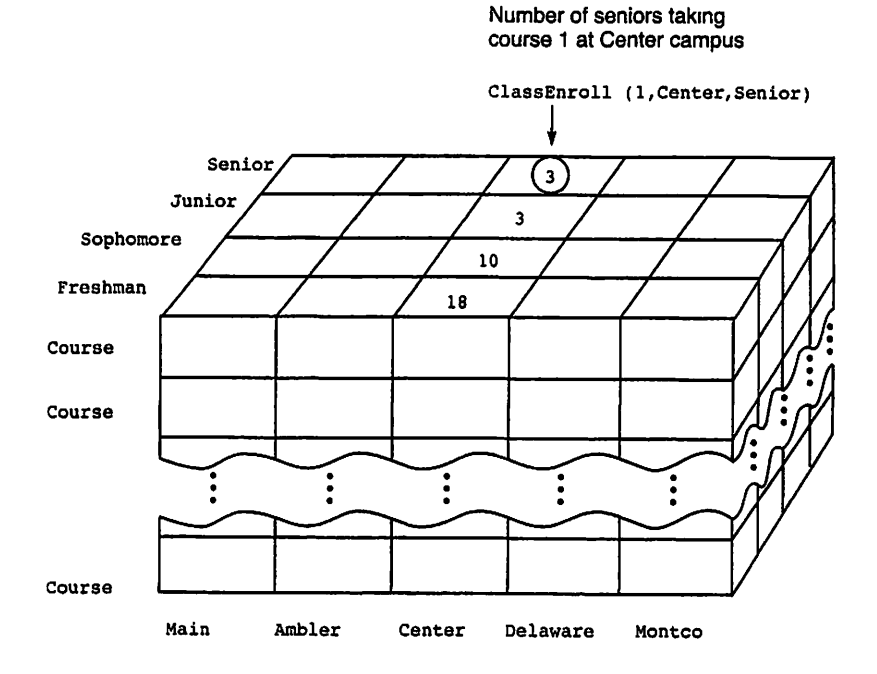

Figure 13.5 Three-Dimensional Array ClassEnroll

The subscripted variable classEnroll(1, center, senior) represents the number of seniors taking course 1 at center campus.

#### ■ Example 13.8

We can again use aggregates to initialize the entire three-dimensional array to zero, which would need to be done at the beginning of a university registration cycle, for example.

```
ClassEnroll := (്orHERS => <math>(OTHERS => (OTHERS => 0));
```
#### ■ Example 13.9

Given a variable Total, of type Natural, the program segment

```
Total := 0;FOR ClassRank IN Rank LOOP
  Total := Total + ClassEnroll(1, Center, ClassRank);
END LOOP;
```
computes the total number of students of all ranks in course 1 at center campus. The program segment

```
Total := 0;
FOR CurCampus IN Campus LOOP
  FOR ClassRank IN Rank LOOP
    Total := Total + ClassEnroll(1, CurCampus, ClassRank);
  END LOOP;
END LOOP;
```
computes the total number of students in course 1 (regardless of rank or campus). Finally, the total enrollment is computed by the program segment

```
Total := 0;
FOR CurCourse IN Courses LOOP
 FOR CurCampus IN Campus LOOP
   FOR ClassRank IN Rank LOOP
    Total := Total + ClassEnroll(CurCourse, CurCampus, ClassRank);
  END LOOP;
 END LOOP;
END LOOP;
```
## ■ Example 13.10

Suppose we wanted to store and tabulate our student data by gender as well. Given an enumeration type

```
TYPE Gender IS (Female, Male);
```
we could declare a four-dimensional array structure

```
TYPE CourseByCampusByRankByGender IS
  ARRAY (Course, Campus, Rank, Gender) OF Natural;
```
This is difficult to visualize, because our physical world is three-dimensional, but it is quite normal in programming.

#### EXERCISES FOR SECTION 13.2  $\sim 10^{-1}$

#### Self-Check

1. Declare a three-dimensional array that can be used to keep track of the number of students in the math classes (Mathl, Algebra, Geometry, AlgebraZ, Trigo nometry, Calculus) at your old high school according to the grade level and gender of the students. How many elements are in this array?

 $\label{eq:1} \mathcal{L}_{\text{max}} = \mathcal{L}_{\text{max}}^{\text{max}} \left( \mathcal{L}_{\text{max}}^{\text{max}} \right) \mathcal{L}_{\text{max}}^{\text{max}}$ 

i dair

2. Extend row-major order to three dimensions and show how the array ciassEnroll might be stored in row-major form. What would be the offset for the array element ciassEnroli(i,center,senior) and the general formula for  $\texttt{ClassEnroll}(i,j,k)?$ 

#### Programming

- 1. Write program segments that perform the following operations:
	- a. Enter the enrollment data.
	- b. Find the number of juniors in all classes at all campuses. Students will be counted once for each course in which they are enrolled.
	- c. Find the number of sophomores on all campuses who are enrolled in course 2.
	- d. Compute and display the number of students at Main campus enrolled in each course and the total number of students at Main campus in all courses. Students will be counted once for each course in which they are en rolled.
	- e. Compute and display the number of upper-class students in all courses at each campus, as well as the total number of upper-class students enrolled. (Upper-class students are juniors and seniors.) Again, students will be counted once for each course in which they are enrolled.
- 2. Starting from Example 13.10, write a program segment that will find the num ber of female sophomores at all campuses.

## 13.3 Data Structures: Variant Records

The record types that we have seen so far are such that all records of a given record type have exactly the same form and structure. It is possible and often very useful, however, to define record types that have some fields that are the same for all variables of that type (fixed part) and some fields that may be different (variant part). Such a structure is called a variant record.

Consider an application from business information systems. There are three catego ries of employee in a particular company: One group (professionals) receives a fixed monthly salary, one group (sales) receives a fixed monthly salary plus a commission on their sales, and the third group (clerical) receives an hourly wage and is paid weekly on the basis of the number of hours worked.

How shall we represent a pay record for employees? The record type that we saw in Section 11.5 is oversimplified; it does not take into account the different categories. We require a record type that can represent any of several structures, depending on the cat egory. This is a perfect application for a variant record type.

A pay record for a given pay period has a fixed part giving the employee's ID and name, the ending date of the pay period, and a variant part giving the pay information according to the pay status. Given these basic type declarations:

```
SUBTYPE NameRange IS Positive RANGE 1..20;
SUBTYPE NameType IS String(NameRange);
SUBTYPE IDType IS Positive RANGE 1111..9999;
SUBTYPE WorkHours IS Float RANGE O.O..168.0;
```
SUBTYPE CommissionPercentage IS Float RANGE 0.00..0.50; TYPE PayCategories IS (Unknown, Professional, Sales, Clerical);

here is a declaration of this variant record type:

```
TYPE Employee (PayStatus : PayCategories ;= Unknown) IS RECORD
 ID : IDType;
 NameLength: NameRange;
 Name : NameType;
 PayPeriod : Dates.Date;
 CASE PayStatus IS
   WHEN Professional =>
     MonthSalary ; Currency.Quantity;
   WHEN Sales »>
     WeekSalary ; Currency.Quantity;
                : CommissionPercentage;
     SalesAmount : Currency.Quantity;
   WHEN Clerical =>
     HourlyWage : Currency.Quantity;
     HoursWorked : WorkHours;
   WHEN Unknown =>
     NULL:
  END CASE;
```
END RECORD;

The line at the beginning of the record declaration,

TYPE Employee (PayStatus ; PayCategories := Unknown) IS RECORD

indicates to the compiler that the record is a discriminated record that may have a vari ant part and that the discriminant field, which indicates which of several variants is present, is paystatus. The discriminant is a special field that looks like a parameter of a procedure; indeed, it has many of the aspects of a parameter in that the record is parametrized, or varies, according to the value of the discriminant. The reason for having a value unknown used as a default will be explained shortly.

The fixed part of a record always precedes the variant part. The variant part begins with the phrase

```
CASE PayStatus IS
```
and declares the different forms the variant part can have. The NULL case indicates that there is no variant part for paystatus equal to unknown. There are three different pay records, each of a different variant.

For each variable of type PayRecord, the compiler will usually allocate sufficient storage space to accommodate the largest-of the record variants shown in Fig. 13.6. However, only one of the variants is defined at any given time; this particular variant is determined by the discriminant field value.

Suppose we declare

Jane: Employee(PayStatus => Professional);

Then Jane's record would look like the fixed part and variant 2 of the record in Fig. 13.6. Because Jane.PayStatus is Professional, only the variant field MonthSalary may be correctly referenced. All other variant fields are undefined. The fragment

```
Ada.Text_IO.Put("Jane's full name is ");
Ada.Text_I0.Put(Jane.Name(1..Jane.NameLength));
Ada.Text_I0.New_Line;
Ada.Text_IO.Put("and her monthly salary is S");
Currency.10.Put(Jane.MonthSalary);
Ada.Text_IO.New_Line;
```
displays the lines

Jane's full name is Jane Smith and her monthly salary is \$5000.00

In Ada, the compiler and run-time system are very careful to check the consistency of the discriminant value with the references to fields in the record. If, at execution time, an attempt is made to access a field that is not defined in the current variant (i.e., the variant determined by the current discriminant value), constraint\_Error is raised. For this reason, a case statement is often used to process the variant part of a record. By using the discriminant field as the case selector, we can ensure that only the cur rently defined variant is manipulated.

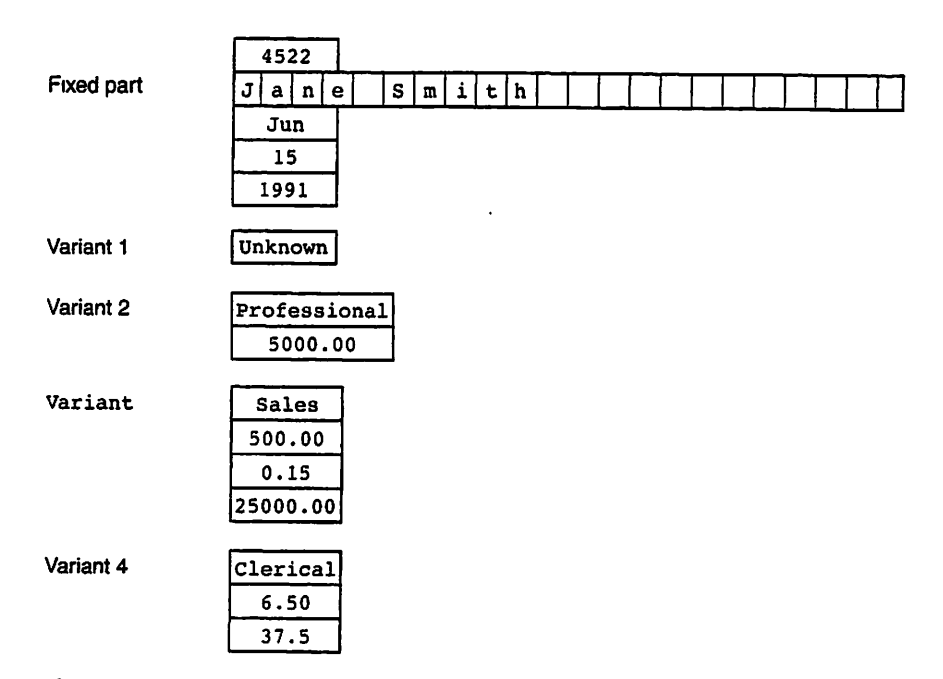

Figure 13.6 Four Variants of a Variant Record

#### Displaying a Variant Record

The fragment in Fig. 13.7 displays the data stored in the variant part of a record currentEmp. The value of CurrentEmp. Pay Status determines what information will be displayed.

Figure 13.7 Displaying a Variant Record

```
Ada.Text IO.Put(Item => "Employee ID ");
Ada.Integer Text_IO.Put(Item => CurrentEmp.ID, Width => 4);
Ada. Text_^IO. New_Line;
Ada.Text IO. Put(Item \Rightarrow "Employee Name ");
Ada.Text_IO.Put(Item => CurrentEmp.Name(1..CurrentEmp.NameLength));
Ada.Text_IO.New_Line;
Ada.Text IO. Put(Item => "Pay Period Ending ");
Dates.Put(Item => CurrentEmp.PayPeriod, Format => Numeric);
Ada. Text_IO. New__Line;
CASE CurrentEmp.PayStatus IS
  WHEN Unknown =>
    Ada.Text_IO.Put(Item »> "Unknown pay status!");
    Ada.Text_IO.New_Line;
  WHEN Professional =>
    Ada.Text_IO.Put("Monthly Salary is $");
    Currency.10.Put(item=>CurrentEmp.MonthSalary);
    Ada.Text_IO.New_Line;
  WHEN Sales \RightarrowAda. Text IO. Put ("Weekly Salary is $");
    Currency. IO. Put(Item=>CurrentEmp.WeekSalary);
    Ada.Text_IO.New_Line;
    Ada.Text<sup>-</sup>IO.Put("Commission percent is ");
    Ada.Float_Text_IO.Put
      (Item=>CurrentEmp.CommRate, Fore=>l, Aft=>2, Exp=>0);
    Ada.Text_IO.New_Line;
    Ada.Text_IO.Put("Sales this week $");
    Currency.10.Put(Item=>CurrentEmp.SalesAmount);
    Ada.Text_IO.New_Line;
  WHEN Clerical =Ada.Text_IO.Put("Hourly wage is S");
    Currency. IO. Put(Item=>CurrentEmp.HourlyWage);
    Ada. Text_IO. New_Line;
    Ada.Text[IO.Put("Hours worked this week ");
    Ada.Float_Text_IO.Put
       (Item=>CurrentEmp.HoursWorked, Fore=>l, Aft=>2, Exp=>0);
    Ada. Text IO. New Line;
```
END CASE;

## SYNTAX DISPLAY

## Record Type with Variant Part

#### Form:

```
TYPE rec-type (discriminant : disc_type := default) IS RECORD
   ID_1 : type_1;ID_2 : type<sub>2</sub>;
   fixed part
  ID_n : type_n;CASE discriminant IS
     WHEN value<sub>1</sub> \Rightarrowfield-list 2
     WHEN value<sub>2</sub> \Rightarrowfield-list<sub>2</sub>variant part
     WHEN value_n =>
       field-list<sub>n</sub>;WHEN OTHERS \bar{=}others-field-list
  END CASE;
END RECORD;
Example:
```
#### TYPE Pace (Bald : Boolean) IS RECORD Eyes : Color; Height: inches; CASE Bald IS WHEN True => WearsWig : Boolean WHEN False => HairColor : Color; END CASE;

## END RECORD;

#### Interpretation:

The field-list for the hxed part is declared first. The variant part starts with the reserved word case. The identifer discriminant is the name of the discriminant field of the record; the discriminant field name is separated by a colon from its type (disc-type), which must be an enumeration type (such as Boolean) or a subrange of an integer type.

The case values (value, value,  $v$ ,  $u$ , value, are lists of values of the discriminant field as defined by discriminant-type. Field-list; describes the record fields associated with value,. Each element of field-list, specifies a field name and its type.

#### Note 1:

Ail field names must be unique. The same field name may not appear in the fixed and variant parts or in two field lists of the variant part.

#### Note 2:

An empty field list (no variant part for that case label) is indicated by NULL instead of a field list.

#### Note 3:

As in all case forms, all values of the discriminant must be covered by when clauses. Values not covered otherwise can be covered by a when orners clause.

#### Note 4:

If  $:$   $\sigma$  default is omitted from the discriminant declaration, all variables of the type must be constrained at the time they are declared: that is, a value for the dis criminant must be supplied. If the default is present, unconstrained variables may be declared; that is, variables without an explicit discriminant value.

#### Constrained and Unconstrained Variant Records

Ada has very strict rules to guarantee two things:

- The discriminant of a variant record is always defined, that is, it always has some value.
- The discriminant value is always consistent with the actual data stored in the record.

The first condition is ensured by requiring that if a default value for the discriminant is not present in the record declaration, all declarations of variables must supply a value for the discriminant. In the pay status case above, a default of unknown is supplied; therefore it is possible to declare a record without a discriminant value, as in

CurrentEmp : PayRecord;

Supplying a discriminant value is not prohibited, however;

AnotherEmp : PayRecord(PayStatus=>Professional);

is allowed. In the case of the Face record in the preceding syntax display, it would be a compilation error to declare

JohnsFace ; Face;

and in this case a discriminant value is required:

```
JohnsFace : Face(Bald=>False);
```
An unconstrained record variable is one that has a default discriminant value and none is supplied in the variable declaration. It is permissible to change the discrinunant value of an unconstrained record at execution time, under rules to be specified in the next section. This means that the variable CurrentEmp can hold a professional employee at one moment, a sales employee at another. This is a common use of variant records in data processing.

A constrained record variable is one whose discriminant value is supplied when the variable is declared. Both AnotherEmp and the second JohnsFace are constrained. It is not permitted to change the discriminant value of a constrained record at execution time; this means that we are "stuck" with the discriminant value. AnotherEmp is constrained because we chose to make it so even though the discriminant has a default; JohnsFace is constrained because we have no choice, because no default is supplied for Bald. JohnsFace cannot take into account his losing his hair at a later date.

## Storing Values into Variant Records

Ada's rules for variant records might seem cumbersome, but the rules are designed to guarantee that the contents of a variant record are always consistent. Here are the basic rules for storing values into a variant record variable;

- Any field of the variable may be selected and read individually, by a field selector, at any time.
- Any field of the variable may be selected and *changed* individually (say, by an assignment statement) except a discriminant field; if the change is not consistent with the current discriminant value, constraint\_Error is raised.
- The discriminant field of a constrained record cannot be changed under any circumstances.
- The discriminant field of an unconstrained record can be changed, but only if the entire record is changed at the same time. There are two ways to do this: Use a record aggregate or copy another record.

A common application of variant records is to read the value of a discriminant from the terminal or a file, then create a record variable with that variant. By the rules above, the value cannot be stored directly into the discriminant. It, and the other fields of the record, must be held in temporary variables and stored as a unit into the variant record using an aggregate.

As we have seen, there is often a distinct advantage in supplying a default value for the discriminant. If we do not, all variables of the type must be constrained when they are declared, and much of the flexibility of variant records—especially their ability to change structure at execution time—is lost.

PROGRAM STYLE

## Declaring Variant Records

We recommend that variant record type declarations usually have a default value supplied for the discriminant. Otherwise, all variables of that type will have to be constrained when they are declared, and much of the flexibility of variant records—especially their ability to change structure at execution time—will be lost.

## Operations on Variant Records

As always in Ada, assignment and equality testing are defined for variant records. How ever, certain rules apply ;

- A variant record value can always be assigned to an unconstrained variable of the same record type. This is possible because it is permissible to change the discrim inant of an unconstrained variable.
- A variant record value can be assigned to a constrained variable of the same record type only if the discriminant values match. This restriction follows from the fact that the discriminant value of a constrained variable cannot be changed, ever.
- Two variant record values can be compared for equality only if the discriminant values agree; otherwise, constraint\_Error is raised.

Section II.5 developed an ADT for handling a data base of employee records. As an exercise, you can modify that ADT, and the associated interactive client program, to handle the more realistic variant employee records described in this section.

## EXERCISES FOR SECTION 13.3

## Self-Check

I. How many bytes of storage are required for each of the variants of Employee? You will probably have to check your Ada compiler documentation to determine the storage required by each of the fields comprising this record.

## Programming

1. Write a procedure to display a record of type Face as declared in the previous syntax display.

## 13.4 System Structures: Geometric Figures

In this section we introduce a package to represent, read, and display various geometric figures, including their areas and perimeters.

We need to provide first a representation scheme for geometric figures, with a useful set of operations, and second, a means for interactive users to read and display these figures. As in other ADTs we have developed, it is useful to separate these two con cerns.

We first develop an abstract data type that allows a client program to construct a geometric figure. The characteristics for a circle are different from those for a rectangle (a square is a rectangle whose width and height are equal), so we use a record with a variant part. In this case, the fixed part of the record will contain its area and perimeter, which are computed automatically as the figure is constructed. Here is the variant type Figure:

```
SUBTYPE NonNegFloat IS Float RANGE 0.0 .. Float'Last;
TYPE FigKind IS (Rectangle, Square, Circle);
TYPE Figure (FigShape : FigKind ;= Rectangle) IS RECORD
  Area : NonNegFloat := 0.0;
  Perimeter : NonNegFloat := 0.0;
  CASE FigShape IS
    WHEN Rect | Square =>
      Width : NonNegFloat := 0.0;
      Height : NonNegFloat := 0.0;
   WHEN Circle =>
      Radius : NonNegFloat := 0.0;END CASE;
END RECORD;
```
#### Implementing the Specification of Geometry

The package specification appears as Program 13.4.

Program 13.4 Specification for Geometry Package

```
PACKAGE Geometry IS
-- | Defines an abstract data type for a geometric figure.
-- | Operations include constructors for rectangles, circles,
-- and squares, and selectors for width, height, side,
-- area and perimeter.
-- | Author: Michael B. Feldman, The George Washington University
Last Modified: September 1998
 — Data Types
 SUBTYPE NonNegFloat IS Float RANGE 0.0 .. Float'Last;
 TYPE FigKind IS (Rectangle, Square, Circle);
 TYPE Figure (FigShape : FigKind := Rectangle) IS PRIVATE;
 — Exported Exception
 ShapeError: EXCEPTION;
 — Constructor Operations
 FUNCTION MakeRectangle (Width, Height : NonNegFloat) RETURN Figure;
 — Pre ; Width and Height are defined
 — Post: returns a rectangle
 FUNCTION MakeCircle (Radius ; NonNegFloat) RETURN Figure;
```

```
— Pre : Radius is defined
 — Post: returns a circle
 FUNCTION MakeSquare (Side : NonNegFloat) RETURN Figure;
 — Pre : Side is defined
 — Post: returns a square
  — selectors
FUNCTION Shape
  FUNCTION Height
  FUNCTION Width
  FUNCTION Radius
  FUNCTION Side
  FUNCTION Perimeter
(OneFig : Figure) RETURN NonNegFloat;
  FUNCTION Area
(OneFig : Figure) RETURN NonNegFloat;
  -- Pre : OneFig is defined.
  — Post
Returns the appropriate characteristic
                     (OneFig : Figure) RETURN FigKind;
                     (OneFig : Figure) RETURN NonNegFloat;
                     (OneFig : Figure) RETURN NonNegFloat;
                     (OneFig : Figure) RETURN NonNegFloat;
                     (OneFig : Figure) RETURN NonNegFloat;
 — Raises: ShapeError if the requested characteristic is
           undefined for the shape of OneFig
PRIVATE
  TYPE Figure (FigShape : FigKind := Rectangle) IS RECORD
   Area : NonNegFloat := 0.0;
   Perimeter : NonNegFloat := 0.0;CASE FigShape IS
      WHEN Rectangle | Square =>
       Width : NonNegFloat := 0.0;Height : NonNegFloat := 0.0;
      WHEN Circle \approxRadius : NonNegFloat := 0.0;
   END CASE;
  END RECORD;
```

```
END Geometry;
```
We have defined the data type Figure as a PRIVATE type. Why? If the client program had access to the details of the record representing the figure, it could, for exam ple, change the perimeter field by simply plugging in a new number. Because the figure would no longer make geometric sense, this action would violate the abstraction. Note the syntax for declaring a private type with a variant: The discriminant appears first in the partial declaration and later in the complete declaration in the private part of the specification.

The following design decisions make the data type safe from accidental misuse:

- 1. The data type is declared private to keep client programs from prying into, and changing, fields of the record, such as the area and the perimeter, or changing the length of the side without changing the area and perimeter fields accordingly.
- 2. All fields of the type are initialized to 0.0 by default so that every variable of the type is automatically well defined (a figure with sides of 0.0 also has area and perimeter of 0.0).
- 3. The area and perimeter are calculated automatically when the figure is con structed because these are uniquely determined by the other characteristics.

The operations in the package are three constructors, MakeRecangle, Makecircie, and Makesquare, which construct the appropriate variant given the relevant characteris tics, and a set of selectors shape, width. Height, side, Radius, Area, and Perimeter, which return these characteristics of the figure. Note that even though a square and a rectangle use the same variant, the constructors and selectors are different for them. Also, we export an exception shapeError to prevent a client from applying an inappro priate selector (e.g., finding the radius of a square).

A client program can declare variables of type Figure in either constrained or unconstrained form. The variable

```
SomeShape ; Figure;
```
can hold, at different moments, a circle, a square, or a rectangle; it is unconstrained. However,

BigSquare : Figure (FigShape => Square);

can hold only a square, because it is constrained; that is, we plugged a discriminant value into the declaration of the variable and are now "locked in" to that value.

#### Implementing the Package Body

Program 13.5 shows the package body for Geometry.

Program 13.5 Body of Geometry Package

```
WITH Ada.Numerics; USE Ada.Numerics;
PACKAGE BODY Geometry IS
-- | Body of abstract data type package for geometric figures.
-- | Author: Michael B. Feldman, The George Washington University
— 1 Last Modified: September 1998
 — Internal functions, not exported to client. ComputePerimeter
 — and ComputeArea are used to ensure that all figures are
 — constructed with these attributes automatically inserted.
 — The exported selectors Perimeter and Area assume that these
 — fields have been set by the internal functions.
 FUNCTION ComputePerimeter (OneFig ; Figure) RETURN NonNegFloat IS
 — Pre : The discriminant and characteristics of OneFig are defined.
 — Post: Returns Perimeter of OneFig.
 BEGIN -- ComputePerimeter
   CASE OneFig.FigShape IS
     WHEN Rectangle \RightarrowRETURN 2.0 * (OneFig.Width + OneFig.Height);
     WHEN Square =>
       RETURN 4.0 * OneFig.Width;
     WHEN Circle =>
      RETURN 2.0 * Pi * OneFig.Radius;
   END CASE;
```

```
END ComputePerimeter;
FUNCTION ComputeArea (OneFig : Figure) RETURN NonNegFloat IS
-- Pre : The discriminant and characteristics of OneFig are defined.
— Post: Returns Area of OneFig.
BEGIN — ComputeArea
  CASE OneFig.FigShape IS
    WHEN Rectangle =>
      RETURN OneFig.Width * OneFig.Height;
    WHEN Square =>
      RETURN OneFig.Width ** 2;
    WHEN Circle =>
      RETURN Pi * OneFig.Radius ** 2 ;
  END CASE;
END ComputeArea;
— Exported Operations
FUNCTION MakeRectangle (Width, Height : NonNegFloat) RETURN Figure IS
  Result : Figure(FigShape => Rectangle);
BEGIN -- MakeRectangle
  Result.Height := Height;
  Result.Width
  Result.Area
  Result.Perimeter
= ComputePerimeter(Result);
                     = Width;
                     » ComputeArea(Result);
  RETURN Result;
END MakeRectangle;
FUNCTION MakeCircle (Radius : NonNegFloat) RETURN Figure IS
   Result: Figure (FigShape => Circle);
 BEGIN — MakeCircle
   Result.Radius
   Result.Area
   Result.Perimeter
= ComputePerimeter(Result)
                     = Radius;
                     = ComputeArea(Result);
   RETURN Result;
 END MakeCircle;
 FUNCTION MakeSquare (Side : NonNegFloat) RETURN Figure IS
   Result: Figure (FigShape => Square);
 BEGIN -- MakeSquare
   Result. Height := Side;
   Result.Width
   Result.Area
                      = Side;
                      = ComputeArea(Result);
```

```
Result.Perimeter ;= ComputePerimeter(Result);
   RETURN Result;
END MakeSquare;
FUNCTION Shape (OneFig : Figure) RETURN FigKind IS
BEGIN — Perimeter
  RETURN OneFig.FigShape;
END Shape;
FUNCTION Perimeter (OneFig : Figure) RETURN NonNegFloat IS
BEGIN — Perimeter
  RETURN OneFig.Perimeter;
END Perimeter;
FUNCTION Area (OneFig ; Figure) RETURN NonNegFloat IS
BEGIN -- Area
  RETURN OneFig.Area;
END Area;
FUNCTION Height (OneFig : Figure) RETURN NonNegFloat IS
BEGIN — Height
  CASE OneFig.FigShape IS
    WHEN Rectangle | Square =>
      RETURN OneFig.Height;
    WHEN OTHERS \RightarrowRAISE ShapeError;
  END CASE;
END Height;
FUNCTION Width (OneFig ; Figure) RETURN NonNegFloat IS
BEGIN — Width
  CASE OneFig.FigShape IS
    WHEN Rectangle | Square =>
      RETURN OneFig.Width;
    WHEN OTHERS =>
      RAISE ShapeError;
  END CASE;
END Width;
FUNCTION Side (OneFig : Figure) RETURN NonNegFloat IS
BEGIN -- Side
  CASE OneFig.FigShape IS
    WHEN Square \RightarrowRETURN OneFig.Height;
    WHEN OTHERS \inftyRAISE ShapeError;
  END CASE;
END Side;
FUNCTION Radius (OneFig : Figure) RETURN NonNegFloat IS
BEGIN -- Radius
```

```
CASE OneFig.FigShape IS
   WHEN Circle =>
     RETURN OneFig.Radius;
    WHEN OTHERS =>
     RAISE ShapeError;
 END CASE;
END Radius;
```
END Geometry;

The constructor functions create the appropriate variant of the record from the rele vant components, then calculate the area and perimeter. Local functions computeArea and computePerimeter are used to assist. These are not given in the specification. The user can find out the area and perimeter by calling the appropriate selector, whose code is straightforward. Note that even though a square is also a rectangle, we distinguish between them in many of the operations. Note in many of these operations how a case statement is used to control the processing of the variant data.

#### The Child Package Geometry.10

As in the currency and employee ADTs in Chapter 11, we choose to separate the input/output operations into a child package. Programs 13.6 and 13.7 give the specifica tion and body for Geometry. 10. Procedure Get reads in the enumeration value denoting the kind of figure, reads the data required for the kind of figure indicated by the dis criminant field, and calls the appropriate constructor. This procedure serves as a good example of how to read a variant record from the interactive user. As before, in the Get and Put procedures, a case statement controls the processing of the data in the variant part.

Program 13.6 Specification for Ceometry.lO Child Package

PACKAGE Geometry.10 IS \_\_\_\_\_\_\_\_\_\_\_\_\_\_\_\_\_\_\_\_\_\_ -- | Child Package: Input/Output for Geometric Figures -- | Author: Michael B. Feldman, The George Washington University Last Modified: September 1998 PROCEDURE Get (Item : OUT Geometry.Figure); — Pre : None — Post: Item contains a geometric figure. PROCEDURE Put (Item : IN Geometry.Figure); — Pre : Item is defined. — Post: Item is displayed. END Geometry.10; Program 13.7 Body of Ceometry.lO Child Package WITH Robust\_Input; WITH Ada.Float Text\_IO;

WITH Ada.Text\_IO; PACKAGE BODY Geometry.10 IS

```
— I Body of Input/Output Package for Geometric Figures
-- | Author: Michael B. Feldman, The George Washington University
— I Last Modified: September 1998
 MaxSize: CONSTANT NonNegFloat := 1_000_000.0;
 PACKAGE FigKind_IO IS NEW Ada.Text_IO.Enumeration_IO (Enum => FigKind);
 — Local procedure ReadShape and RobustGet are used only within
 — the package, therefore not exported.
 PROCEDURE ReadShape (Item : OUT FigKind) IS
 — Pre: none
 — Post: Item contains a figure kind. ReadShape reads robustly.
   Tempitem: FigKind?
 BEGIN -- ReadShape
   LOOP
     BEGIN
       Ada.Text_IO.Put
         (Item => "Enter a shape: rectangle, circle, square > ");
       FigKind_IO.Get(Item => Tempitem);
       Item := Tempitem;
       EXIT?
     EXCEPTION
       WHEN Ada.Text IO.Data Error =>
        Ada.Text_IO.Put ("Value not a valid shape. Please try again.");
         Ada.Text_IO.New_Line;
         Ada.Text_IO.Skip_Line;
     END?
   END LOOP;
 END ReadShape?
 PROCEDURE Get (Item : OUT Figure) IS
   Shape : FigKind;
   Height : NonNegFloat?
   width : NonNegFloat;
   Side : NonNegFloat;
   Radius : NonNegFloat;
 BEGIN -- Get
   — Read the shape character and define the discriminant
   ReadShape(Shape);
   — Select the proper variant and read pertinent data
   CASE Shape IS
     WHEN Rectangle =>
      Ada.Text_IO.Put(Item => "Enter width.");
      Ada.Text IO.New Line;
      Robust_Input.Get
         (Item \Rightarrow Width, MinVal \Rightarrow 0.0, MaxVal \Rightarrow MaxSize);
      Ada.Text_lO.Put(item => "Enter height.");
      Ada.Text_IO.New_Line;
```

```
Robust_Input.Get
        (Item => Height, MinVal => 0.0, MaxVal => MaxSize);
      Item := MakeRectangle(Width, Height);
    WHEN Square =>
      Ada.Text IO.Put(Item => "Enter length of side.");
      Ada. Text_lO. New__Line;
      Robust_Input.Get
        (Item => Side, MinVal => 0.0, MaxVal => MaxSize);
      Item := MakeSquare(Side);
    WHEN Circle =>
      Ada.Text IO.Put(Item => "Enter circle radius.");
      Ada.Text_IO.New Line;
      Robust__Input. Get
        (Item \approx Radius, MinVal \approx 0.0, MaxVal \approx MaxSize);
      Item := MakeCircle(Radius);
  END CASE;
END Get;
PROCEDURE Put (Item: IN Figure) IS
BEGIN -- DisplayFigure
  — Display shape and characteristics
  Ada.Text IO.Put(Item \Rightarrow "Figure shape: ");
  FigKind_IO. Put (Item => Shape (Item), Width => 1);
  Ada. Text_IO. New_Line;
  CASE Item.FigShape IS
    WHEN Rectangle =>
      Ada.Text IO.Put(Item \Rightarrow "height = ");Ada.Float_Text_IO.Put
         (Item => Height(Item), Fore=>l, Aft=>2, Exp=>0);
      Ada.Text IO.Put(Item \Rightarrow "; width = ");
      Ada. Float_Text__IO. Put
         (Item = Width(Item), Fore=>1, Aft=>2, Exp=>0);
    WHEN Square \RightarrowAda.Text IO.Put(Item => "side = ");Ada.Float_Text_IO.Put
         (Item \Rightarrow Height(Item), Fore=>1, Aft=>2, Exp=>0);
    WHEN Circle =>
       Ada.Text IO.Put(Item \Rightarrow "radius = ");
       Ada. Float_Text_^IO. Put
         (Item => Radius(Item), Fore=>l, Aft=>2, Exp=>0);
  END CASE;
  Ada.Text IO.Put(Item \Rightarrow "; perimeter = ");
  Ada.Float_Text_IO.Put
     (Item => Perimeter(Item), Fore=>l, Aft=>2, Exp=>0);
  Ada.Text IO.Put(Item \Rightarrow "; area = ");Ada.Float_Text_IO.Put
     (Item = Area(Item), Fore=>1, Aft=>2, Exp=>0);
  Ada.Text 10.New Line;
```
END Put;

END Geometry.10;

Program 13.8 shows a brief and straightforward test program for the package. Note how simple this program is, because we have encapsulated all the details in the parent and child packages.

Program 15.8 Demonstration of Geometry Package

```
WITH Ada.Text_IO;
WITH Ada.lnteger_Text_lO;
WITH Geometry;
WITH Geometry.10;
PROCEDURE Test_Geometry IS
— I Program to test package Geometry
~| Author: Michael B. Feldman, The George Washington University
—j Last Modified: September 1998
  MyFig : Geometry.Figure; -- a figure
BEGIN -- Test Geometry
  FOR TestTrial IN 1..3 LOOP
    Ada.Text_IO.New_Line;
    Ada.Text_I0.Put(Item => " Trial \#");
    Ada.Integer_Text_IO.Put(Item => TestTrial, Width => 1);
    Ada. Text IO. New Line;
    Geometry. IO. Get (Item \Rightarrow MyFig);
    Geometry.10.Put (Item => MyFig);
  END LOOP;
END Test_Geometiry;
Sample Run
     Trial #1
Enter a shape: rectangle, circle, square > triangle
Value not a valid shape. Please try again.
Enter a shape: rectangle, circle, square > rect
Value not a valid shape. Please try again.
Enter a shape: rectangle, circle, square > rectangle
Enter width.
Enter a floating-point value between 0.00 and 1000000.00 > 3
Enter height.
Enter a floating-point value between 0.00 and 1000000.00 > 5Figure shape: RECTANGLE
height = 5.00; width = 3.00; perimeter = 16.00; area = 15.00
    Trial #2
Enter a shape: rectangle, circle, square > circle
Enter circle radius.
Enter a floating-point value between 0.00 and 1000000.00 > 4
Figure shape: CIRCLE
```
radius = 4.00; perimeter = 25.13; area = 50.27 Trial #3 Enter a shape: rectangle, circle, square > square Enter length of side. Enter a floating-point value between 0.00 and 1000000.00 > 5 Figure shape: SQUARE side = 5.00; perimeter = 20.00; area = 25.00

## EXERCISES FOR SECTION 13.4

#### Programming

1. Add the variant

RightTriangle : (Base, Height : Float);

to Figure and modify the operators to include triangles. Use the formulas

 $area = 1/2 base \times height$ hypotenuse =  $\sqrt{base^2 + height^2}$ 

where *base* and *height* are the two sides that form the right angle.

## 13.5 Continuing Saga: Keeping Track of Multiple Spiders

Let's return once again to the spider system, in particular to the multiple-spider pack age developed in Section 11.6 (Program 11.19). This package is missing an important feature. Each location in the room can hold only one spider. We would like to add a new exception to the spiders package specification,

```
Hit_a_Spider: EXCEPTION;
```
which, by analogy with the exception  $Hit$ <sub>the</sub> wall, can be raised by Jump and handled by a user's spider program if a second spider tries to move into an occupied location. Although each individual spider's record contains its current location, nothing in the package keeps track of the overall state of the room, so there is no way to know whether any given location is occupied.

Sections 13.1 and 13.2 give us the data and control structures necessary to detect a collision. Let us define, in the body of spiders, a type RoomType as

TYPE RoomType IS ARRAY (RoomHeight, RoomWidth) OF Boolean;

where False means an empty location and True means an occupied one. Now we can declare, in the body of the package, a room variable

Occupied: RoomType;

Which spider operations must be modified accordingly?

First, we must initialize the room, with all locations unoccupied. We can do this in the DrawRoom procedure with the statement

Occupied  $:=$  (OTHERS => (OTHERS => False)):

Next, when a spider enters the room at a given location, we must mark its square as occupied. We can do this in the start procedure, to which we already pass parameters Row and Col, with the statement

Occupied (Row, Col) := True;

Finally, when a spider attempts to move (using the Jump procedure), we need to detect a collision. We write the new algorithm for Jump, leaving the details of the cod ing as an exercise. Note that a spider can jump over, but not into, an occupied location.

#### Algorithm for Spiders.Jump

- 1. IF the spider is trying to jump into or through the wall THEN
	- 2. RAISE Hit the Wall

ELSIE the spider is trying to jump into an occupied location then

3. RAISE Hit a Spider

ELSE

- 4. Mark the spider's current location as unoccupied
- 5. Mark the spider's new location as occupied
- 6. Draw the spider in its new location
- 7. Change the spider's own location coordinates

END IF;

## 13.6 Tricks of the Trade: Common Programming Errors

When you use multidimensional arrays, make sure the subscript for each dimension is consistent with its declared type. Of course, if any subscript value is out of range, Constraint\_Error will be raised.

If you use nested ror loops to process the array elements, make sure that loop control variables used as array subscripts are in the correct order. The order of the loop control variables determines the sequence in which the array elements will be pro cessed.

Understanding variant records is not always easy. In defining variant record struc tures, remember that the only way to allow for changing the variant stored in a variant record variable is to supply a default value for the discriminant. This action makes the variable unconstrained.

In using variant record variables, keep in mind that the value of the discriminant field determines the form of the variant part that is currently defined; attempting to manipulate any other variant will cause either a compilation error or the raising of constraint Error. It is the programmer's responsibility to ensure that the correct variant is being processed; consequently, a variant record should always be manipulated in a CASE statement with the discriminant field used as the case selector to ensure that the proper variant part is being manipulated.

CHAPTER REVIEW

Multidimensional arrays were used to represent tables of information and game boards. Nested loops are needed to manipulate the elements of a mutidimensional array in a systematic way. The correspondence between the loop-control variables and the array subscripts determines the order in which the array elements are processed.

Also in this chapter, we introduced variant records. A variant record is one that can have one of several structures, depending on the value of a special field called the dis criminant. We used variant records to represent employee records and geometric fig ures.

## New Ada Constructs in Chapter 13

The new Ada constructs introduced in this chapter are described in Table 13.1.

#### Table 13.1 Summary of New Ada Constructs

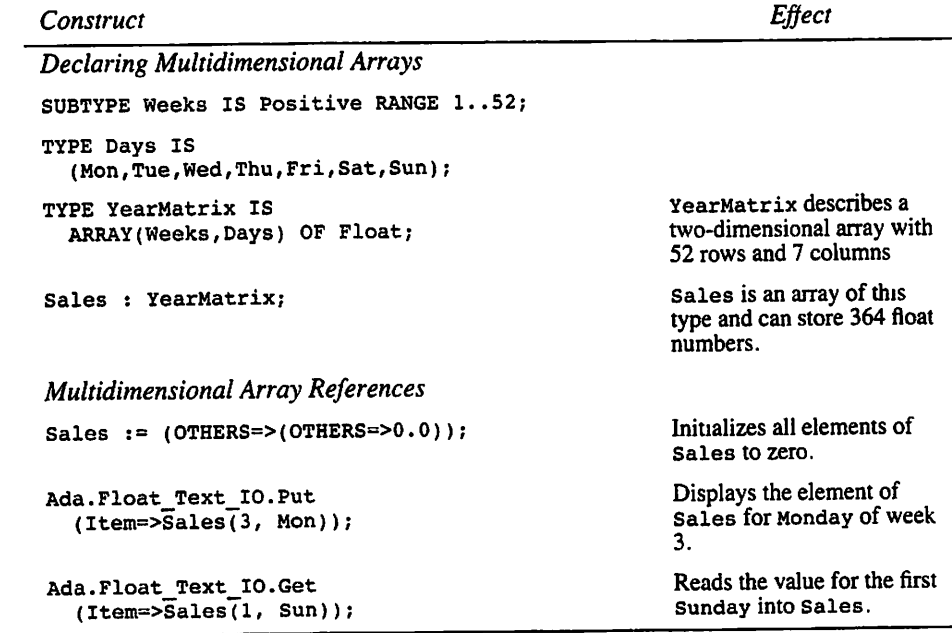

```
Construct Effect
TotalSales := 0.0?
FOR Week IN Weeks LOOP
  FOR Today IN Days LOOP
    TotalSales := TotalSales+ Sales(Week,Today);
  END LOOP;
END LOOP?
Variant Record Declaration
TYPE KidKind IS (Girl, Boy)?
TYPE Child(Gender: KidKind:=Girl) IS RECORD
  First: Character:
  Last: Character;
  Age: Natural;
  CASE Gender IS
    WHEN Girl =>
      Sugar: Float?
      Spice: Float?
    WHEN Boy =>
      Snakes: Integer;
      Snails: Integer;
      Tails: Integer;
  END CASE?
END RECORD;
Kid : Child?
Referencing a Record Variant
CASE Kid.Gender IS
  WHEN Girl =>
    Ada.Text_lO.Put
      (Item \Rightarrow "Lbs. of sugar>");
    Ada.Float_Text_IO.Get
      (Item=>Kid.Sugar)?
  WHEN Boy =>
    Ada.Integer_Text_IO.Put
      •(ltem=>"No. of snakes>")?
    Ada. Integer Text IO. Get
      (Item°>Kid.Snakes)?
END CASE?
                                                       Finds the total sales for the
                                                       entire year.
                                                       A record type with a variant
                                                       part is declared. The dis-
                                                       criminant is an enumera
                                                       tion value.
                                                       Each record variable can
                                                       store two characters and an
                                                       integer.
                                                       One variant part can store
                                                       two float values, and the
                                                      other can store three integer
                                                       values.
                                                      Kid is a Child record.
                                                      Uses a CASE statement to
                                                      read data into the variant
                                                      part of the record Kid. If
                                                      discriminant is Girl, reads
                                                      a value into the field
                                                      Kid. Sugar; if the discrimi
                                                      nant is Boy, reads a value
                                                      into the field Kid. Snakes.
```
#### Quick-Check Exercises

- 1. How many subscripts can an array have in Ada?
- 2. What is the difference between row-major and column-major order? Which does Ada use?
- 3. What does row-major order mean when an array has more than two sub scripts?
- 4. What control structure is used to process all the elements in a multidimension al array?
- 5. Write a program segment to display the sum of the values (type Float) in each column of a two-dimensional array,  $Table$ , with data type ARRAY $(1..5, 1..3)$ OF Float. How many column sums will be displayed? How many elements are included in each sum?
- 6. Write the type declaration for an array that stores the batting averages by posi tion (Catcher, Pitcher, FirstBase, and SO on) for each of 12 baseball teams in each of two leagues (American and National).
- 7. When should you use a variant record?
- 8. Explain the use of the discriminant field. Can a variant record have more than one discriminant field?
- 9. Explain the difference between a constrained variant record and an uncon strained one.

## Answers to Quick-Check Exercises

- 1. There is no specific limit; however, the size of the array is limited by the mem ory space available, and multidimensional arrays require memory equal to the product of the dimensions, which can be quite large.
- 2. In row-major order, the first row of the array is placed at the beginning of the memory area allocated to the array. It is followed by the second row, and so on. In column-major order, the first column is placed at the beginning of the array memory area. The Ada standard does not specify an ordering, but many compilers use row-major order.
- 3. If an array rable has n subscripts, the array elements are placed in memory in the order rable(1,1,..,1,1), rable(1,1,..,1,2), rable(1,1, the order  $Table(1,1,\ldots,1,1)$ ,  $Table(1,1,\ldots,1,2)$ ,  $Table(1,1,1)$ ..., 1,3), and so on. Then the next-to-last subscript is changed, and the ele ments  $Table(1,1,...,2,1)$ ,  $Table(1,1,...,2,2)$ ,  $Table(1,1,...,2,3)$  ... are placed. The first subscript will be the last one that changes.
- 4. Nested FOR loops.
- 5.

```
ColumnSum := 0.0;FOR Column IN 1..3 LOOP
 ColumnSum := 0.0;
 FOR Row IN 1..5 LOOP
   ColumnSum := ColumnSum + Table(Row,Col);
  END LOOP;
  Ada.Text_IO.Put(Item=>"Sum for column ");
  Ada.Integer_Text_IO.Put(Item=>Column, Width=>l);
  Ada.Text_IO.Put(Item=>"is ");
  Ada.Integer_Text_IO.Put(Item=>ColumnSum);
END LOOP;
```
Three column sums, five elements added per column.

```
TYPE Position IS
  (Pitcher, Catcher, FirstBase, SecondBase, ThirdBase,
  Shortstop, LeftField, CenterField, RightField);
TYPE League IS (American, National);
SUBTYPE Teams IS Positive RANGE 1..15;
TYPE BAArray IS ARRAY (League, Teams, Position) OF Float;
```
- 7. When an object has some fields that are always the same and a small number of fields that may be different.
- 8. The discriminant field is a special field of a variant record, used to distinguish between the variants. A record may have more than one discriminant.
- 9. A constrained variant record is one in which the discriminant is given a value when the variable is declared, which "locks in" the variant. An unconstrained record is one in which a default value was supplied for the discriminant, which allows the variant to change over the life of the variable.

## Review Questions for Chapter 13

6.

- 1. Define row-major order and column-major order. For an array type whose three dimensions are 1..4, 2..3, and 5..7, draw storage layouts for both row-major and column-major order.
- 2. Write the variant declaration for supplies, which consists of either paper, Ribbon, or Labels. For Paper the information needed is the number of sheets per box and the size of the paper. For Ribbon the size, color, and kind (carbon or Cloth) are needed. For Labels the size and number per box are needed. For each supply, the cost, number on hand, and reorder point must also be stored. Use whatever data types are appropriate for each field.
- 3. Write the declaration for vehicle. If the vehicle is a Truck, we need to know its Bedsize and cabsize. If the vehicle is a wagon, we need to know whether or not it has a third row of seats (Boolean). If the vehicle is a sedan, the infor mation needed is Twoooor or Fourooor. For all vehicles we need to know whether the transmission is Manual or Automatic; whether it has AirConditioning, PowerSteering, OT PowerBrakes (all Boolean); and the gas mileage. Use whatever data types are appropriate for each field.

## Programming Projects

- 1. Starting with the tic-tac-toe procedures from Section 13.1, develop an interac tive program that allows two people to play tic-tac-toe against each other.
- 2. Starting with the class-enrollment program segments in Section 13.2, develop an interactive program for the registrar to use.
- 3. Write a set of procedures to manipulate a pair of matrices. You should provide procedures for addition, subtraction, and multiplication. Each procedure should validate its input parameters (i.e., check all matrix dimensions) before performing the required data manipulation.
- 4. The results from the mayor's election have been reported by each voting dis trict as follows:

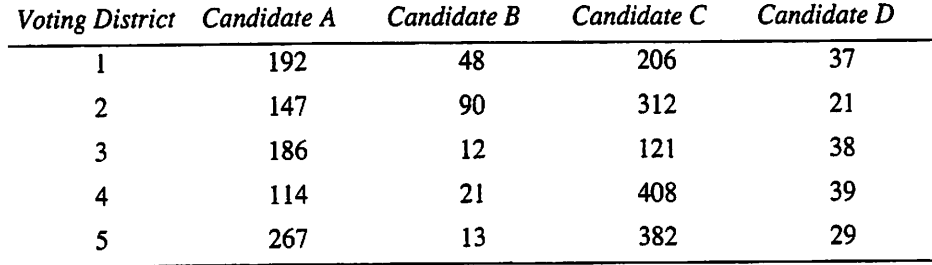

Wnte a program to do the following:

- a. Display the table with appropriate headings for the rows and columns.
- b. Compute and display the total number of votes received by each candidate and the percent of the total votes cast.
- c. If any one candidate received over 50% of the votes, the program should print a message declaring that candidate the winner.
- d. If no candidate received over 50% of the votes, the program should print a message declaring a runoff between the two candidates receiving the high est number of votes; the two candidates should be identified by their letter names.
- e. Run the program once with the above data and once with candidate C re ceiving only 108 votes in precinct 4.
- 5. Write a program that reads the five cards representing a poker hand into a two-dimensional array (first dimension, suit; second dimension, rank). Evduate the poker hand by using procedures to determine whether the hand is a flush (all one suit), a straight (five consecutive cards), a straight flush (five consecutive cards of one suit), four of a kind, a full house (three of one kind, two of another), three of a kind, two pair, or one pair.
- 6. Do Problem 5, but represent a card as a record with two fields representing the suit and the rank, and a poker hand as an array of these records.
- 7. Modify the package spiders as suggested in Section 13.5, to detect spider col lisions in the room.
- 8. Modify the employees and data base packages (Programs 11.11 through 11.17) to accommodate the variant record for Employee.

# CHAPTER 14

## Recursion

- 14.1 Problem Solving: The Nature of Recursion
- 14.2 Tricks of the Trade: Tracing a Recursive Function
- 14.3 Problem Solving: Recursive Mathematical Functions
- 14.4 Problem Solving: More Recursive Programs
- 14.5 Problem Solving: More Case Studies in Recursion
- 14.6 Problem Solving: Recursive Searching
- 14.7 Tricks of the Trade: Debugging Recursive Programs Chapter Review

This book has shown many examples of procedures and functions, as well as programs that call them. You know that a function can call another function; that is, a statement in the body of a function F contains a call of another function G. What would happen if a statement in  $F$  contained a call of  $F$ ? This situation—a function or procedure calling itself—not only is permitted, but in fact is very interesting and useful. The concept of a subprogram—a function or a procedure—calling itself is a mathematical concept called recursion, and a subprogram that contains a call to itself is called a recursive subpro gram.

Recursion can be an alternative to iteration (looping), although a recursive solution to a given problem uses somewhat more computer time and space than an iterative solution to the same problem; this is due to the overhead for the extra procedure calls. However, in many instances the use of recursion enables us to specify a natural, simple solution to a problem that would otherwise be difficult to solve. For this reason, recur sion is an important and powerful tool in problem solving and programming.

## 14.1 Problem Solving: The Nature of Recursion

Problems that lend themselves to a recursive solution have the following characteristics:

• One or more simple cases of the problem (called stopping cases) have a simple, nonrecursive solution.

- For the other cases, there is a process (using recursion) for substituting one or more reduced cases of the problem that are closer to a stopping case.
- Eventually, the problem can be reduced to stopping cases only, all of which are rel atively easy to solve.

The recursive algorithms that we write will generally consist of an IF statement with the form shown below:

IF the stopping case is reached THEN Solve it ELSE Reduce the problem using recursion END IF;

Figure 14.1 illustrates what we mean by this. Let's assume that for a particular problem of size  $N$ , we can split this problem into one involving a problem of size 1, which we can solve (a stopping case), and a problem of size  $N - 1$ , which we can split further. If we split the problem  $N$  times, we will end up with  $N$  problems of size 1, all of which we can solve.

## ■ Example 14.1

Consider how we might solve the problem of multiplying 6 by 3, assuming that we know the addition tables but not the multiplication tables. The problem of multiplying 6 by 3 can be split into the two problems:

Problem 1. Multiply 6 by 2.

Problem 2. Add 6 to the result of problem 1.

Because we know the addition tables, we can solve problem 2 but not problem 1. However, problem 1 is simpler than the original problem. We can split it into the two problems 1.1 and 1.2, leaving us three problems to solve, two of which are additions.

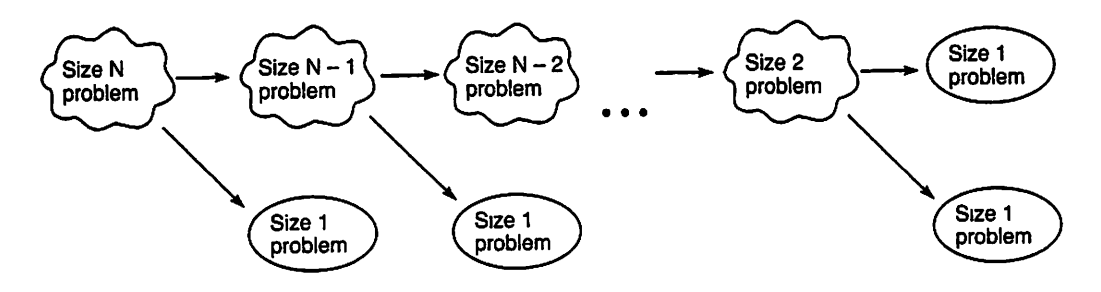

Figure 14.1 Splitting a Problem into Smaller Problems

Problem 1. Multiply 6 by 2. Problem 1.1 Multiply 6 by 1. Problem 1.2 Add 6 to the result. Problem 2. Add 6 to the result of problem 1.

Even though we don't know the multiplication tables, we are familiar with the sim ple rule that, for any  $M, M \times 1$  is M. By solving problem 1.1 (the answer is 6) and problem 1.2, we get the solution to problem 1 (the answer is 12). Solving problem 2 gives us the final answer, 18.

Program 14.1 implements this approach to doing multiplication as the recursive Ada function Multiply, which returns the product,  $M \times N$ , of its two arguments.

Program 14.1 Recursive Multiplication

```
FUNCTION Multiply (M ; IN Integer; N : IN Positive)
 RETURN Integer IS
— Performs multiplication recursively using the + operator
-- Pre : M and N are defined and N > 0— Post: returns M * N
  Result: Integer;
BEGIN -- Multiply
  IF N = 1 THEN
   Result := M; — stopping case
  ELSE
   Result := M + Multiply(M, N-1); -- recursionEND IF;
 RETURN Result;
END Multiply;
```
The stopping case is reached when the condition  $N = 1$  is True. In this case the answer is  $M$  ( $M \times 1$  is  $M$ ). If N is greater than 1, the statement

Result  $:= M + \text{Multiply}(M, N-1) -- \text{ recursive step}$ 

executes, splitting the original problem into the two simpler problems;

Problem 1. Multiply  $M$  by  $N - 1$ .

Problem 2. Add M to the result.

The first of these problems is solved by calling  $multiply again with  $n-1$  as its sec$ ond argument. If the new second argument is greater than 1, there will be additional calls to function Multiply. The recursive step in function Multiply splits the problem of multiplication by N into an addition problem and a problem of multiplication by  $N-1$ .

To demonstrate how this function works. Program 14.2 shows multiply modified to display the values of its parameters each time it is called, and the return value before it returns. The test program prompts the user for two numbers, then calls  $\text{multiply.} \blacksquare$ 

#### Program 14.2 A Test of Recursive Multiplication

```
WITH Ada.Text_IO;
WITH Ada. Integer Text IO;
PROCEDURE Test_Multiply IS
                            ---------------
-- | Demonstration of recursive Multiply function
-- | Author: Michael B. Feldman, The George Washington University
Last Modified: September 1998
 Firstint : Integer; — inputs
 Secondint : Positive;
 Answer : Integer; -- output
 FUNCTION Multiply (M : IN Integer; N : IN Positive)
   RETURN Integer IS
  — Performs multiplication recursively using the + operator
  — Pre : M and N are defined
  ~ Post; returns M * N
   Result: Integer;
  BEGIN -- Multiply
    Ada.Text IO.Put(Item => "Multiply called with parameters");
    Ada.Integer_Text_IO.Put(Item => M, Width => 2);
    Ada.Integer_Text_IO.Put(Item => N, Width => 3);
    Ada.Text_IO.New_Line;
    IF N = 1 THEN
                                      — stopping case
      Result := M;ELSE
      Result := M + Multiply(M, N-1); -- recursionEND IF;
    Ada.Text IO.Put(Item => "Returning from Multiply with result ");
    Ada.Integer_Text_IO.Put(Item => Result, Width => 1);
    Ada. Text 10. New Line;
    RETURN Result;
  END Multiply;
 BEGIN -- Test Multiply
   Ada.Text IO.Put(Item => "Please enter a integer > ");
   Ada.Integer_Text_IO.Get(Item => FirstInt);
   Ada.Text_IO.Put(Item \Rightarrow "Please enter a positive integer > ");
   Ada. Integer_Text_IO.Get(Item => SecondInt);
   Answer := Multiply(M \Rightarrow FirstInt, N \Rightarrow SecondInt);Ada.Text_IO.Put(Item => "The product of the two integers is ");
```

```
Ada. Integer Text IO. Put(Item => Answer, Width => 1);
Ada.Text IO.New Line;
```

```
END Test_Multiply;
```
#### Sample Run

```
Please enter a integer > 6
Please enter a positive integer > 3
Multiply called with parameters 6 3
Multiply called with parameters 6 2
Multiply called with parameters 6 1
Returning from Multiply with result 6
Returning from Multiply with result 12
Returning from Multiply with result 18
The product of the two integers is 18
```
## EXERCISES FOR SECTION 14.1

#### Self-Check

1. Show the problems that are generated by the function call  $\text{Multily}(5,4)$ . Use a diagram similar to Fig. 14.1.

## 14.2 Tricks of the Trade: Tracing a Recursive Function

Hand-tracing an algorithm's execution provides us with valuable insight into how that algorithm works. We can also trace the execution of a recursive procedure or function. We will illustrate how to do this by studying a recursive function next.

In Section 14.1 we wrote the recursive function Multiply (see Program 14.1). We can trace the execution of the function call  $multiply(6,3)$  by drawing an activation frame corresponding to each call of the function. An activation frame shows the param eter values for each call and summarizes its execution.

The three activation frames generated to solve the problem of multiplying 6 by 3 are shown in Fig. 14.2. Each downward arrow indicates a recursive call of the function; the arrow is drawn starting from the line of the activation frame in which the recursive call is made. The value returned from each call is shown alongside each upward arrow. The upward arrow from each function call points to the operator + because the addition is performed just after the return.

Figure 14.2 shows that there are three calls to function  $multiply$ . Parameter  $M$  has the value 6 for all three calls; parameter  $N$  has the values 3, 2, and finally 1. Because  $N$ is 1 in the third call, the value of m (i.e., 6) is returned as the result of the third and last call. After returning to the second activation frame, the value of  $M$  is added to this result

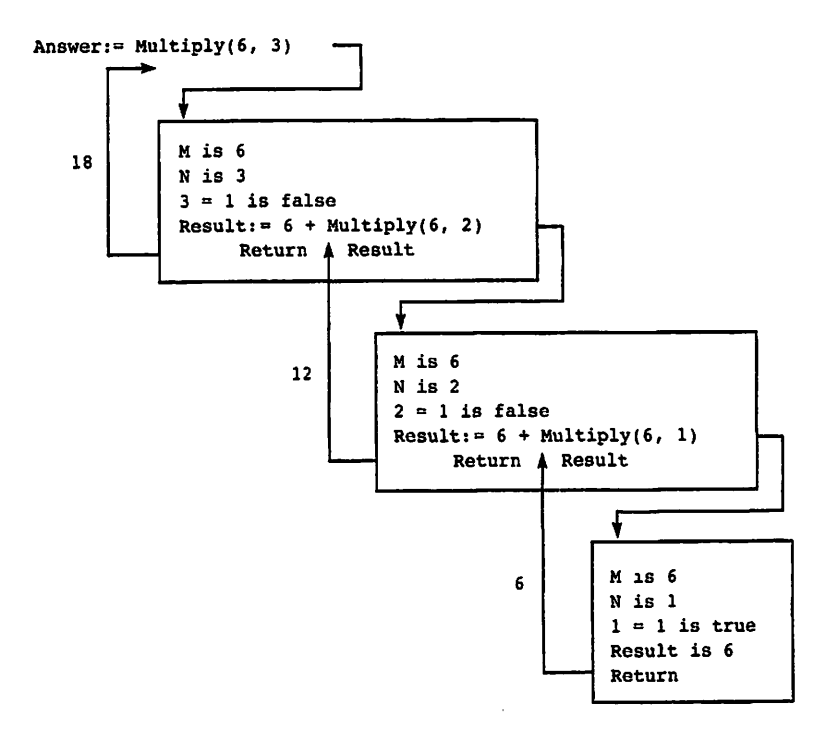

**Figure 14.2** Trace of Function Call Answer  $:=$  Multiply(6,3)

and the sum (i.e., 12) is returned as the result of the second call. After returning to the first activation frame, the value of M is added to this result, and the sum (i.e., 18) is returned as the result of the original call to function Multiply.

## Parameter and Local Variable Stacks

To keep track of the values of m, n, and Result at any given point, a special data struc ture, called a stack, is used. Think of the times you have stood in line in a cafeteria. Clean dishes are always placed on top of a stack of dishes. When you need a dish, you remove the one that was most recently placed on the stack; the next to last dish that was placed on the stack moves to the top of the stack.

Similarly, whenever a new function call occurs, the parameter values associated with that call are placed ("pushed") on the top of the parameter stack. Also, a new cell whose value is initially undefined is placed on top of the stack for the local variable Result. Whenever M, N, or Result is referenced, the value at the top of the corresponding stack is always used. When a subprogram return occurs, the value that is currently at the top of each stack is removed ("popped"), and the value just below it moves to the top, just as in the cafeteria stack.

As an example, let's look at the three stacks right after the first call to Multiply (but before Multiply does any work). There is one cell on each stack, as shown below. Result has no value yet, because Multiply computes it.

After first call to Multiply:

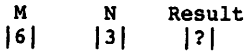

Just after the second call to Multiply, the number 2 is placed on top of the stack for N, and the top of the stack for Result becomes undefined again as shown below. The top cells represent the top of each stack.

After second call to Multiply:

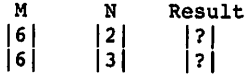

Multiply is called again, and this time the number 1 is placed on top of the stack. After third call to Multiply:

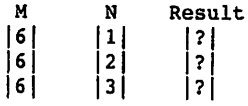

Because 1 is the stopping case. Result can be computed. After first computation of Result:

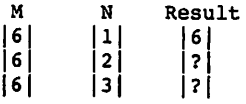

The function can now return, which causes the values at the top of the stack to be removed. Because Multiply was called in a statement that computes Result, a new value of Result is placed on top of the stack.

After first return and second computation of Result:

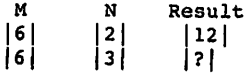

The function can now return yet again and compute a new value of Result. After second return and third computation of Result:

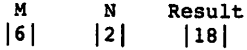

Finally, we return to the main program; the final value of Result is left on top of the stack, where it can be picked up and copied into Answer.

After third return:

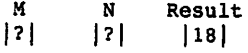

We can write recursive subprograms without being concerned about stacks; the stacks and instructions to manipulate them are automatically placed in your program by the compiler.
For illustrative purposes we have used separate stacks for each parameter in our discussion; however, the compiler actually maintains a single stack. Each time a call to a subprogram occurs (even a nonrecursive one), all its parameters and local variables are pushed onto the stack along with the memory address of the calling statement. The latter gives the computer the retum point after execution of the procedure or function. Although multiple copies of a procedure's parameters may be saved on the stack, there is only one copy of the procedure body in memory.

Stacks are used by most programming languages to implement all subprogram calls, not just recursive ones. Indeed, recursive calls are really just a special case in which the calling and called subprograms are the same.

# EXERCISES FOR SECTION 14.2

#### Self-Check

1. Trace the execution of Multiply (5,4) and show the stacks after each recur sive call.

# 14.3 Problem Solving: Recursive Mathematical Functions

Many mathematical functions are defined recursively. An example is the factorial of a number  $n(n!)$ .

- 0! is 1.
- $n!$  is  $n \times (n-1)!$ , for  $n > 0$ .

Thus 4! is  $4 \times 3 \times 2 \times 1$ , or 24. It is quite easy to implement this definition as a recursive function in Ada.

#### ■ Example 14.2

Function Factorial in Program 14.3 computes the factorial of its argument N.

Program 14.3 Recursive Factorial Function

```
FUNCTION Factorial (N : IN Natural) RETURN Positive IS
— Computes the factorial of N (NI) recursively
-- Pre : N is defined and N >= 0-- Post: returns N!
BEGIN -- Factorial
```

```
— stopping case
    — recursion
RETURN N * Factorial(N-1);
  IF N = 0 THEN
    RETURN 1;
  ELSE
  END IF;
END Factorial;
   The recursive step
Result := N * Factorial(N-1);
```
implements the second line of the factorial definition above. This means that the result of the current call (argument n) is determined by multiplying the result of the next call (argument  $N-1$ ) by  $N$ .

A trace of

Answer  $:=$  Factorial(N => 3);

is shown in Fig. 14.3.

The value that is returned from the original call,  $Factorial(N \Rightarrow 3)$ , is 6, and this value is assigned to Answer. Be careful when using the factorial function; its value increases very rapidly and could lead to an integer overflow exception (e.g., 10! is 24320).

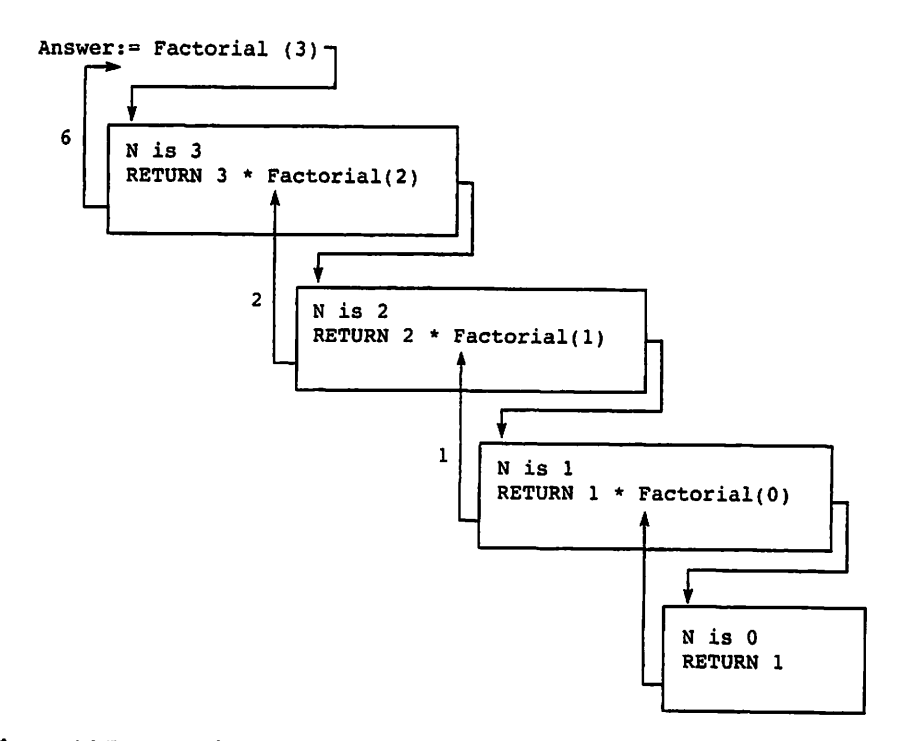

**Figure 14.3** Trace of Answer  $:=$  Factorial(3)

Although the recursive implementation of function Factorial follows naturally from its definition, this function can be implemented easily using iteration. The iterative version is shown in Program 14.4; it is in fact the same function that appeared back in Program 5.19, as one of the useful functions there.

Program 14.4 Factorial, Iterative Version

```
FUNCTION Factorial_lterative (N ; IN Natural) RETURN Positive IS
— Computes the factorial of N (N!) iteratively
-- Pre : N is defined and N >= 0— Post; returns N!
 Result : Positive; Acceleration -- holds the product
BEGIN -- Factorial_Iterative
 Result := 1;FOR Count IN 2 .. N LOOP
   Result ;= Result * Count;
  END LOOP;
  RETURN Result;
END Factorial_Iterative;
```
Note that the iterative version contains a loop as its major control structure, whereas the recursive version contains an IF statement.

#### ■ Example 14.3

The Fibonacci numbers are a sequence of numbers that have many varied uses. They were originally intended to model the growth of a rabbit colony. The Fibonacci sequence  $1, 1, 2, 3, 5, 8, 13, 21, 34, \ldots$  increases rapidly: Each number in the sequence is the sum of the two previous ones. The fifteenth number in the sequence is 610 (that's a lot of rabbits). The Fibonacci sequence is defined below:

- Fib<sub>1</sub> is 1.
- Fib<sub>2</sub> is 1.
- Fib<sub>n</sub> is Fib<sub>n-2</sub> + Fib<sub>n-1</sub>, for  $n > 2$ .

Verify for yourself that the sequence of numbers shown above is correct. A recur sive function that computes the *N*th Fibonacci number is shown as Program 14.5. Each recursive step generates two recursive calls to function Fibonacci.

#### Program 14.5 Fibonacci

```
FUNCTION Fibonacci (N : IN Natural) RETURN Positive IS
-- Returns the Nth Fibonacci number, computed recursively
-- Pre : N is defined and N >= 0
```

```
— Post: returns N!
BEGIN -- Fibonacci
  IF (N = 1) OR (N = 2) THEN
   RETURN 1;
  ELSE
   RETURN Fibonacci(N-2) + Fibonacci(N-1);
  END IF;
END Fibonacci;
```
#### ■ Example 14.4

The greatest common divisor (GCD) of two positve integers is the largest integer that divides them both; Euclid's algorithm for finding the GCD is defined recursively:

- GCD(M, N) is N if  $N \le M$  and N divides M.
- GCD $(M, N)$  is GCD $(N, M)$  if  $M < N$ .
- GCD( $M$ ,  $N$ ) is GCD( $N$ , remainder of  $M$  divided by  $N$ ) otherwise.

This algorithm states that the GCD is  $N$  if  $N$  is the smaller number and  $N$  divides  $M$ . If  $M$  is the smaller number, the GCD determination should be performed with the arguments transposed. If N does not divide M, the answer is obtained by finding the GCD of N and the remainder of M divided by N. The function gcb is shown as Program 14.6.

Program 14.6 Greatest Common Divisor, Recursive Version

```
FUNCTION GCD (M, N : IN Positive) RETURN Positive IS
— Pre ; M and N are defined.
-- Post: Returns the greatest common divisor of M and N.
  Result: Positive;
BEGIN -- GCD
  IF (N \leq M) AND (M REM N = 0) THEN
   Result := N;ELSIF M < N THEN
   Result := GCD(N, M);
  ELSE
    Result := GCD(N, M REM N);
  END IF;
  RETURN Result;
END GCD;
```
# EXERCISES FOR SECTION 14.3

#### Self-Check

1. If Ada did not have an exponentiation operation (\*\*), we could write our own. Complete the following recursive function, which calculates the value of a number (Base) raised to a power (power).

```
FUNCTION PowerOf (Base: Integer; Power: Positive)
 RETURN Integer IS
 Result: Integer;
BEGIN -- PowerOf
  IF Power = THEN
    Result := \frac{\ }{\ } ;
  ELSE
    Result := \frac{1}{\sqrt{2}} * \frac{1}{\sqrt{2}} ;
  END IF;
END PowerOf;
```
2. What is the output of the following program? What does function strange compute?

```
WITH Ada.Text_IO;
WITH Ada.Integer_Text_IO;
PROCEDURE TestStrange IS
  FUNCTION Strange (N : Integer) RETURN Integer IS
    Result: Integer;
  BEGIN
    IF N = 1 THEN
      Result := 0;ELSE
      Result := 1 + Strange (N / 2);
    END IF;
  END Strange;
BEGIN -- TestStrange
  Ada. Integer_Text_IO. Put (Item => Strange(8);
  Ada.Text_IO.New_Line;
END TestStrange;
```
3. Explain what would happen if the terminating condition for the Fibonacci function were just  $(N=1)$ .

#### Programming

- 1. Write a recursive function, Findsum, that calculates the sum of successive inte gers starting at 1 and ending at N (i.e., FindSum(N) =  $(1 + 2 + ... + (N - 1) + ...)$  $(N)$ .
- 2. Write an iterative version of the Fibonacci function.

# 14.4 Problem Solving: More Recursive Programs

This section examines three familiar problems and implements a recursive procedure or function to solve each.

# CASE

# STUDY PRINTING AN ARRAY BACKWARD

#### Problem Specification

Provide a recursive solution to the problem of displaying the elements of an array in reverse order.

#### Analysis

If the array x has elements with subscripts x'First.. x'Last, the element values should be displayed in the sequence  $x(x \cdot Last)$ ,  $x(x \cdot Last-1)$ ,  $x(x \cdot Last-2)$ , ..., X (X • First+1), X (X' First). The Stopping case is displaying an array with one element; the solution is to display that element. For larger arrays the recursive step is to display the last array element  $(x(x)$  Last) and then display the subarray with subscripts X' First.. X' last-1 backward.

#### Data Requirements

#### Problem Inputs

an array of integer values  $(x : IntArray)$ 

#### Problem Outputs

```
the array values in reverse order (x(x') Last), x(x') Last-1), ..., x(x') First+1),
X(X'First))
```
#### Algorithm

1. IF X'First =  $X'$  Last (i.e., if slice x has only one element), THEN

2. Display  $x(x)$  Last)

ELSE

- 3. Display  $x(x')$  Last)
- 4. Display the subarray with subscripts x 'First.. x 'Last-1

END IF;

#### Implementation

Program 14.7 implements the recursive algorithm and gives a test program.

Program 14.7 Printing an Array Backward

```
WITH Ada.Text_I0;
WITH Ada. Integer Text IO;
PROCEDURE Test Print Backward IS
----------------------------------
-- | Demonstration of recursive procedure to print an array backward
-- | Author: Michael B. Feldman, The George Washington University
Last Modified: September 1998
  TYPE intArray IS ARRAY(Integer RANGE <>) OF Integer;
  Test: IntArray(1..10);
  PROCEDURE PrintBackward (X : IntArray) IS
    — Prints a slice of an integer array X with bounds X'First..X'Last.
    — Pre : Array X is defined and X'First <= X'Last.
    — Post: Displays X(X'Last), X(X'Last-l), ... , X(X'First)
  BEGIN — PrintBackward
    IF X'First = X' Last THEN -- stopping case - slice has only one ele-
ment
      Ada.Integer Text_IO.Put(Item => X(X'Last), Width => 3);
    ELSIF X'First > X'Last THEN — error in specifying slice bounds
      Ada.Text IO.Put(Item => "Error in bounds of array slice");
      Ada. Text_IO. New_Line;
    ELSE ~
      ~ recursive step
      Ada. Integer_Text_IO. Put(Item => X(X'Last), Width => 3);
      PrintBackward (X<sup>-2</sup>> X(X'First..X'Last-1));
    END IF;
  END PrintBackward;
BEGIN -- Test Print Backward
  Test := (1,3,5,7,9,11,13,15,17,19);
  PrintBackward(X => Test(1..3));Ada. Text IO. New Line;
END Test_Print_Backward;
Sample Run
  5 3 1
    Given the following array type and variable:
TYPE IntArray IS ARRAY(Integer RANGE <>) OF integer;
```

```
Test: IntArray(1..3);
```
the procedure call  $PrintBackward(Test(1..3))$  results in the three Put statements being executed in the order indicated below, and the elements of Test will be printed backward as desired.

```
Ada.Integer Text_IO.Put (Item => Test(3));
Ada. Integer_Text_IO. Put (Item => Test(2));
Ada. Integer_Text_IO.Put (Item => Test(1));
```
To verify this, we trace the execution of the procedure call statement above in Fig. 14.4.

Each rightward arrow indicate a recursive procedure call; each leftward arrow indi cates a return to the previous level.

Call PrintBackward with parameter  $Test(1..3)$ .

Display Test(3).

Call PrintBackward with parameter  $Test(1..2)$ .

Display Test(2).

Call PrintBackward with parameter  $Test(1..1)$ .

Display Test(1).

Return from third call.

Return from second call.

Return from original call.

As shown, there are three calls to procedure PrintBackward, each with different parameters. The procedure returns always occur in the reverse order of the procedure calls; in other words, we return from the last call first, then we return from the next to last call, and so on. This time there are no statements left to execute affer the returns, because the recursive call

PrintBackward (X(X'First..X'Last-1))

occurs at the end of the recursive step.

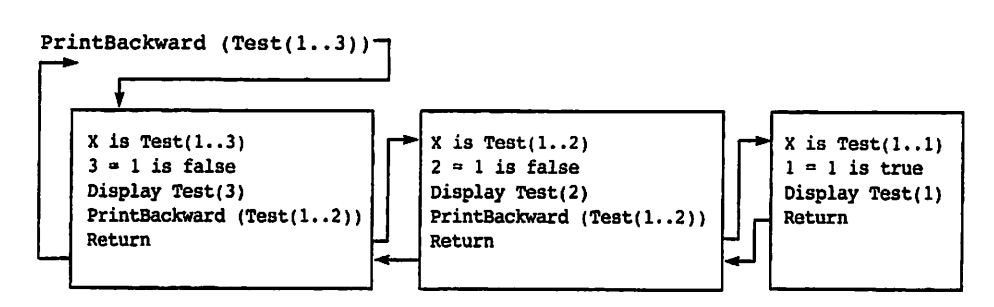

Figure 14.4 Trace of PrintBackward(Test(1..3))

# **CASE** STUDY DISPLAYING AN ARRAY IN NORMAL ORDER

#### Problem Specification

Provide a recursive procedure that displays the elements of an array in normal order.

#### Analysis

We can use the approach just followed to display the elements of an array in normal order. Again the stopping case is an array with just one element.

#### Data Requirements

#### Probiem Inputs

an array of integer values  $(x : IntArray)$ 

#### Probiem Outputs

```
the array values in normal order (X(X')\text{First}), X(X')\text{first+1}), \ldots, X(X')\text{Last-1},X(X'Last))
```
#### Algorithm

- 1. IF X'First =  $X'$  Last (i.e., if slice x has only one element) THEN
	- 2. Display X(X'Last)

ELSE

- 3. Display the subarray with subscripts x• First. .x'Last-i
- 4. Display X(X'Last)

#### END IF;

The only difference between this algorithm and the one shown earlier is that steps 3 and 4 are transposed.

#### Implementation

The implementation and testing is left as an exercise.

You might be wondering whether there are any special performance problems associated with passing arrays through a series of recursive calls. Recall that the Ada stan dard does not specify whether an array is passed to a subprogram by creating a local copy or by just passing its address. A compiler writer can choose to do it either way.

If indeed the array is passed by copying, hypothetically a large array might be cop ied many times in a recursive call, leading to a huge consumption of space for all the local copies and time for the copying. In practice, however, this is not a cause for con cern because in most Ada compilers, if the array to be passed is longer than just a few elements, only its address is passed. Declaring an array parameter with mode in (or unspecified mode) guarantees that it cannot be modified by the subprogram.

# CASE

# STUDY DISCOVERING WHETHER A STRING IS A PALINDROME

#### Problem Specification

A palindrome is a string or sentence that reads the same backward and forward. RADAR is a palindrome. When the Biblical first man met the Biblical first woman, he might have said "Madam, I'm Adam," which is a palindrome if one neglects the punc tuation. (Adam, in his first fit of anger, might also have said "Mad am I, Madam.") The problem is to write a program that discovers whether a string of 80 characters or less is a palindrome.

#### Analysis

Our program can discover whether a string is a palindrome by first finding the reverse of the string, then checking whether the string is the same as its reverse.

### Data Requirements

#### Probiem Inputs

the input string (s: string)

#### Problem Outputs

a message to the user indicating whether s is a palindrome

#### Algorithm

- 1. Find the reverse R of the given string s
- 2. IF R is equal to S THEN

the original string is a palindrome

ELSE

the original string is not a palindrome

END IF;

#### Step 1 Refinement

1.1. IF s is empty or has only one character THEN

1.2. R is the same as s

ELSE

1.3. Remove the first character of s, and concatenate it to the reverse of the rest of s

END IF;

Step 1,3 contains the words "to the reverse of the rest of s". Because the purpose of the step is to find the reverse, this suggests a recursive algorithm. Step 1.1 tests for the stopping case; step 1.2 implements the stopping case. We can write this as a recursive code fragment:

```
IF S'Length <= 1 THEN
 RETURN S;
ELSE
 RETURN StringReverse(S(S'First+l..S'Last)) & S(S'First);;
END IF;
```
The recursive call passes the tail of s, that is, s with the first character removed. We call our recursive function stringReverse and not Reverse because the latter is a reserved word in Ada, which we cannot use for anything else.

#### Implementation

Program 14.8 shows the program Palindrome, which uses the recursive function StringReverse just described. To make the output illustrate the recursion better, we have included an output statement in stringReverse that just displays the value of the parameter to this function. In the sample run you can observe that the string passed to StringReverse is shorter and shorter. Note also that we are using Get\_Line to read the string, then passing only the useful slice to stringReverse.

Program 14.8 Palindrome

```
WITH Ada.Text_IO?
PROCEDURE Palindrome IS
                                                                     ---------
-- | Display the reverse of a string of 80 characters or less, and
-- indicate whether the string is a palindrome
-\frac{1}{2} Author: Michael B. Feldman, The George Washington University
-- Last Modified: September 1998
             ----------------------------
  Input: String(1..80); — the input string
  Last : Natural; \longrightarrow index of input string's last character<br>R : String(1..80); -- the reverse of the input string
       : String(1..80); -- the reverse of the input string
  — local function StringReverse
  FUNCTION StringReverse(S: String) RETURN String IS
    — returns the reverse of a string
    — Pre: S is defined
    — Post: returns the reverse of S
  BEGIN — StringReverse
    — these are just to illustrate the recursion
    Ada.Text IO.Put(S);
    Ada.Text_IO.New_Line;
    IF S'Length \leq 1 THEN
      RETURN S;
    ELSE
       RETURN stringReverse(S(S'First+l..S'Last)) & S(S'First);
    END IF;
  END StringReverse;
BEGIN — Palindrome
  FOR Trial IN 1..5 LOOP
```

```
Ada. Text_.IO. Put
      (Item \overline{z} > "Please enter a string of 80 characters or less.");
    Ada.Text_lO.New_Line;
    Ada.Text_IO.Get_Line(Item => Input, Last => Last);
    R(l..Last) :<= StringReverse(lnput(l. .Last));
    Ada.Text_IO.Put("The reverse of the string is ");
    Ada.Text_IO.New_Line;
    Ada.Text IO.Put (Item \Rightarrow R(1..Last));
    Ada.Text_lO.New_Line;
    IF R (1.. Last) = Input (1.. Last) THEN
      Ada.Text_IO.Put(Item => "The string is a palindrome.");
      Ada.Text_lO.New_Line;
    ELSE
      Ada.Text IO.Put(Item => "The string is not a palindrome.");
      Ada.Text_IO.New_Line;
    END IF:
    Ada.Text_IO.New_Line;
  END LOOP;
END Palindrome;
Sample Run
Please enter a string of 80 characters or less.
radar
radar
adar
dar
ar
r
The reverse of the string is
radar
The string is a palindrome.
Please enter a string of 80 characters or less.
Madam, I'm Adam
Madam, I'm Adam
adam, I'm Adam
dam, I'm Adam
am, I'm Adam
m, I'm Adam
, I'm Adam
 I'm Adam
I'm Adam
'm Adam
m Adam
Adam
Adam
dam
am
The reverse of the string is
madA m'I ,madaM
The string is not a palindrome.
```
m

```
Please enter a string of 80 characters or less.
madamimadain
madamimadam
adamimadam
damimadam
amimadam
mimadam
imadam
madam
adam
dam
am
m
The reverse of the string is
madamimadam
The string is a palindrome.
Please enter a string of 80 characters or less.
abc
abc
be
c
The reverse of the string is
cba
The string is not a palindrome.
Please enter a string of 80 characters or less.
X
X
The reverse of the string is
X
The string is a palindrome.
```
As you can see from the second and third test cases, this program treats blanks and punctuation marks as ordinary characters and so does not discover that "Madam, I'm Adam" is a palindrome. As an exercise, you can improve this program so that blanks and punctuation are ignored and uppercase letters are treated the same as lowercase ones.

### EXERCISES FOR SECTION 14.4

#### Self-Check

1. Trace the execution of PrintNormal and printBackward on an array that has the integers 5,8,10,1 stored in consecutive elements.

#### Programming

1. Provide an iterative procedure that is equivalent to PrintBackward.

2. Write a recursive procedure that reverses the elements in an array  $x(1..n)$ . The recursive step should shift the slice  $x(2 \cdot \ldots n)$  down one element into the subarray  $x(1..N-1)$  (i.e.,  $x(1)$  gets  $x(2)$ ,  $x(2)$  gets  $x(3)$ , ...  $x(N-1)$  gets  $X(N)$ ), store the old  $X(1)$  in  $X(N)$ , and then reverse the subarray  $X(1, N-1)$ .

# 14.5 Problem Solving: More Case Studies in Recursion

This section presents two more case studies in recursion: Tower of Hanoi and picture processing with recursion.

# STUDY TOWERS OF HANOI

The Towers of Hanoi problem is a representation of an old Asian puzzle. It involves moving a specified number of disks from one tower (or peg) to another. The disks are arranged on the first tower in order of increasing size, with the largest disk on the bot tom. Legend has it that the world will come to an end when the problem is solved for 64 disks. In the version of the problem shown in Fig. 14.5 there are five disks (num bered 1 through 5) and three towers or pegs (lettered A, B, C). The goal is to move the five disks from peg A to peg C subject to the following rules:

- 1. Only one disk may be moved at a time, and this disk must be the top disk on a peg.
- 2. A larger disk may never be placed on top of a smaller disk.

#### Problem Specification

Solve the Towers of Hanoi Problem for  $N$  disks, where  $N$  is a parameter.

#### Analysis

The solution to the Towers of Hanoi problem consists of a printed list of individual disk moves. We need a recursive procedure that can be used to move any number of disks from one peg to another, using the third peg as an auxiliary.

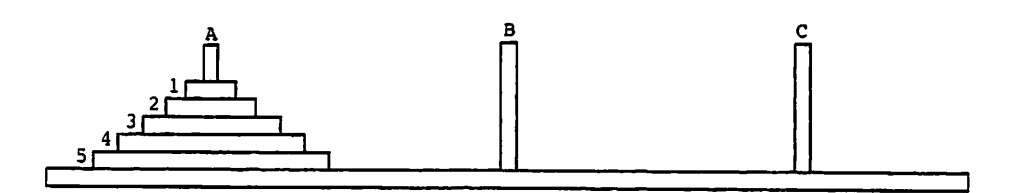

Figure 14.5 Towers of Hanoi

### Data Requirements

#### Problem Inputs

```
the number of disks to be moved (N : Integrate)the from peg (FromPeg : 'A'..'C')
the to peg (ToPeg : 'A'..'C')
the auxiliary peg (Aux Peg : 'A'..'C')
```
#### Problem Outputs

a list of individual disk moves

#### Design

The stopping cases of the problem involve moving one disk only (e.g., "move disk 2 from peg A to peg C"). A simpler problem than the original would be to move four disks subject to the conditions above, or three disks, and so on. Therefore we want to split the original five-disk problem into one or more problems involving fewer disks. Let's consider splitting the original problem into the following three problems:

- 1. Move four disks from peg A to peg B.
- 2. Move disk 5 from peg A to peg C.
- 3. Move four disks from peg B to peg C.

Step 1 moves all disks but the largest to tower B, an auxiliary tower that was not mentioned in the original problem. Step 2 moves the largest disk to the goal tower, tower C. Then step 3 moves the remaining disks from B to the goal tower, where they will be placed on top of the largest disk. Let's assume that we will be able to perform step 1 and step 2 (a stopping case); Fig. 14.6 shows the status of the three towers after completion of these steps. At this point, it should be clear that we can solve the original five-disk problem if we can complete step 3.

Unfortunately, we still don't know how to perform step 1 or step 3. However, both these steps involve four disks instead of five, so they are simpler than the original prob lem. We should be able to split them into even simpler problems. Step 3 involves mov ing four disks from tower B to tower C, so we can split it into two three-disk problems and a one-disk problem:

- 3.1. Move three disks from peg B to peg A.
- 3.2. Move disk 4 from peg B to peg C.
- 3.3. Move three disks from peg A to peg C.

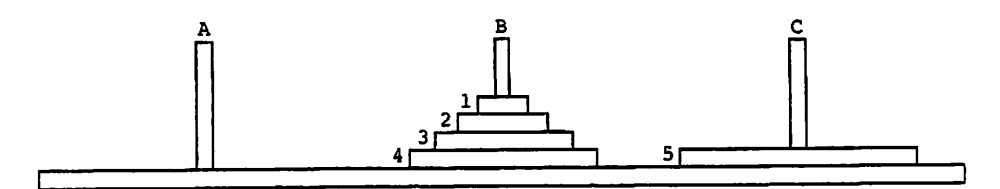

Figure 14.6 Towers of Hanoi after Steps 1 and 2

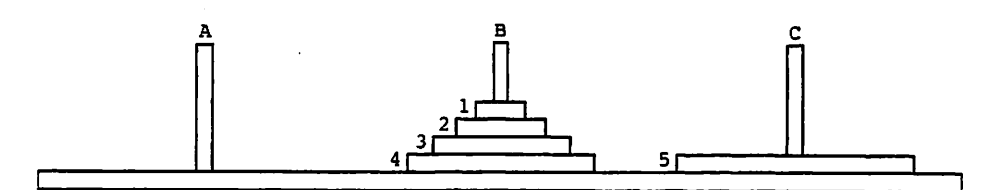

Figure 14.7 Towers of Hanoi after Steps 1, 2, 3.1, and 3.2

Figure 14.7 shows the status of the towers after completion of steps 3.1 and 3.2. We now have the two largest disks on peg C. Once we complete step 3.3, all five disks will be on peg C as required.

By splitting each N-disk problem into two problems involving  $N - 1$  disks and a one-disk problem, we will eventually reach all cases of one disk, which we know how to solve.

#### Initial Algorithm

1. IF  $N$  is 1, THEN

2. Move disk 1 from the *from* peg to the *to* peg

ELSE

- 3. Move  $N 1$  disks from the *from* peg to the auxiliary peg using the to peg
- 4. Move disk N from the from peg to the to peg
- 5. Move  $N-1$  disks from the auxiliary peg to the to peg using the from peg

END IF;

If N is 1, a stopping case is reached. If N is greater than 1, the recursive step (following ELSE) splits the original problem into three smaller subproblems, one of which is a stopping case. Each stopping case displays a move instruction. Verify that the recursive step generates the three problems listed after Fig. 14.5 when  $N$  is 5, the from peg is A, and the to peg is C.

#### Implementation

The implementation of this algorithm is shown as procedure  $\tau$ ower in Program 14.9. Procedure Tower has four parameters. The procedure call statement

Tower (N => 5, FromPeg => 'A', ToPeg => 'C', AuxPeg => 'B');

solves the problem posed earlier of moving five disks from peg a to peg c using B as an auxiliary. An auxiliary procedure MoveDisk is included.

Program 14.9 A Test of Towers of Hanoi

```
WITH Ada.Text_IO;
WITH Ada. Integer Text IO;
PROCEDURE Test Tower IS
-- | Demonstration of the recursive procedure Tower,
-- | which solves a 3-peg Towers of Hanoi problem
```

```
-- | Author: Michael B. Feldman, The George Washington University
-- | Last Modified: September 1998
                                            ------------------------------
  SUBTYPE Pegs IS Character RANGE •A'..'C';
 PROCEDURE MoveDisk (PromPeg, ToPeg: Pegs; Which: Natural) IS
  — Auxiliary procedure implementing a 1-disk move
 BEGIN
   Ada.Text IO.Put(Item \approx "Move disk ");
   Ada. Integer Text IO. Put (Item => Which, Width => 1);
    Ada.Text IO.Put(Item => " from peg ");Ada.Text IO.Put(Item => FromPeq);Ada.Text_IO.Put(Item => " to peg ");
   Ada.Text IO.Put(Item \approx Type);
    Ada. Text IO. New Line;
  END MoveDisk;
  PROCEDURE Tower (FromPeg, ToPeg, AuxPeg: Pegs; N; Natural) IS
  — Moves N disks from FromPeg to ToPeg
  — using AuxPeg as an auxiliary.
 BEGIN -- Tower
    IF N = 1 THEN
      — Stopping case
      MoveDisk(FromPeg, ToPeg, 1);
    ELSE
      -- recursive step
      Tower (FromPeg, AuxPeg, ToPeg, N-1);
      MoveDisk(FromPeg, ToPeg, N);
      Tower (AuxPeg, ToPeg, FromPeg, N-1);
    END IF;
  END Tower;
BEGIN -- Test_Tower
  Tower (FromPeg \approx 'A', ToPeg \approx 'B', AuxPeg \approx 'C', N \approx 5);
END Test_Tower;
Sample Run
Move disk 1 from peg A to peg B
Move disk 2 from peg A to peg C
Move disk 1 from peg B to peg C
Move disk 3 from peg A to peg B
Move disk 1 from peg C to peg A
Move disk 2 from peg C to peg B
Move disk 1 from peg A to peg B
Move disk 4 from peg A to peg C
Move disk 1 from peg B to peg C
Move disk 2 from peg B to peg A
Move disk 1 from peg C to peg A
Move disk 3 from peg B to peg C
Move disk 1 from peg A to peg B
```
Move disk 2 from peg A to peg C Move disk 1 from peg B to peg C Move disk 5 from peg A to peg B Move disk 1 from peg C to peg A Move disk 2 from peg C to peg B Move disk 1 from peg A to peg B Move disk 3 from peg C to peg A Move disk 1 from peg B to peg C Move disk 2 from peg B to peg A Move disk 1 from peg C to peg A Move disk 4 from peg C to peg B Move disk 1 from peg A to peg B Move disk 2 from peg A to peg C Move disk 1 from peg B to peg C Move disk 3 from peg A to peg B Move disk 1 from peg C to peg A Move disk 2 from peg C to peg B Move disk I from peg A to peg B

In Program 14.9 the stopping case (move disk 1) is implemented as a call to proce dure MoveDisk. Each recursive step consists of two recursive calls to Tower with a call to MoveDisk sandwiched between them. The first recursive call solves the problem of moving  $N-1$  disks to the auxiliary peg. The call to MoveDisk displays a message to move disk N to the to peg. The second recursive call solves the problem of moving the  $N-1$  disks back from the auxiliary peg to the to peg.

#### Testing

The procedure call statement

```
Tower (FromPeg => 'A', ToPeg => 'C', AuxPeg => 'B', N => 3);
```
solves a simpler three-disk problem: Move three disks from peg A to peg C. Its execu tion is traced in Fig. 14.8. Verify for yourself that this list of steps does indeed solve the three-disk problem.

#### Comparison of Iteration and Recursive Procedures

It is interesting to consider that procedure Tower in Program 14.9 will solve the Tower of Hanoi Problem for any number of disks. The three-disk problem results in a total of seven calls to procedure Tower and is solved by seven disk moves. The five-disk prob lem results in a total of 31 calls to procedure Tower and is solved in 31 moves. In gen eral, the number of moves required to solve the *n*-disk problem is  $2<sup>n</sup> - 1$ : We say that it is a  $O(2^n)$  problem. Because each procedure call requires the allocation and initialization of a local data area in memory, the computer time increases exponentially with the problem size. For this reason, be careful about running this program with a value of n that is larger than 10.

The dramatic increase in processing time for larger towers is a function of this problem, not recursion. In general, however, if there are recursive and iterative solu tions to the same problem, the recursive solution requires more time and space because of the extra procedure calls.

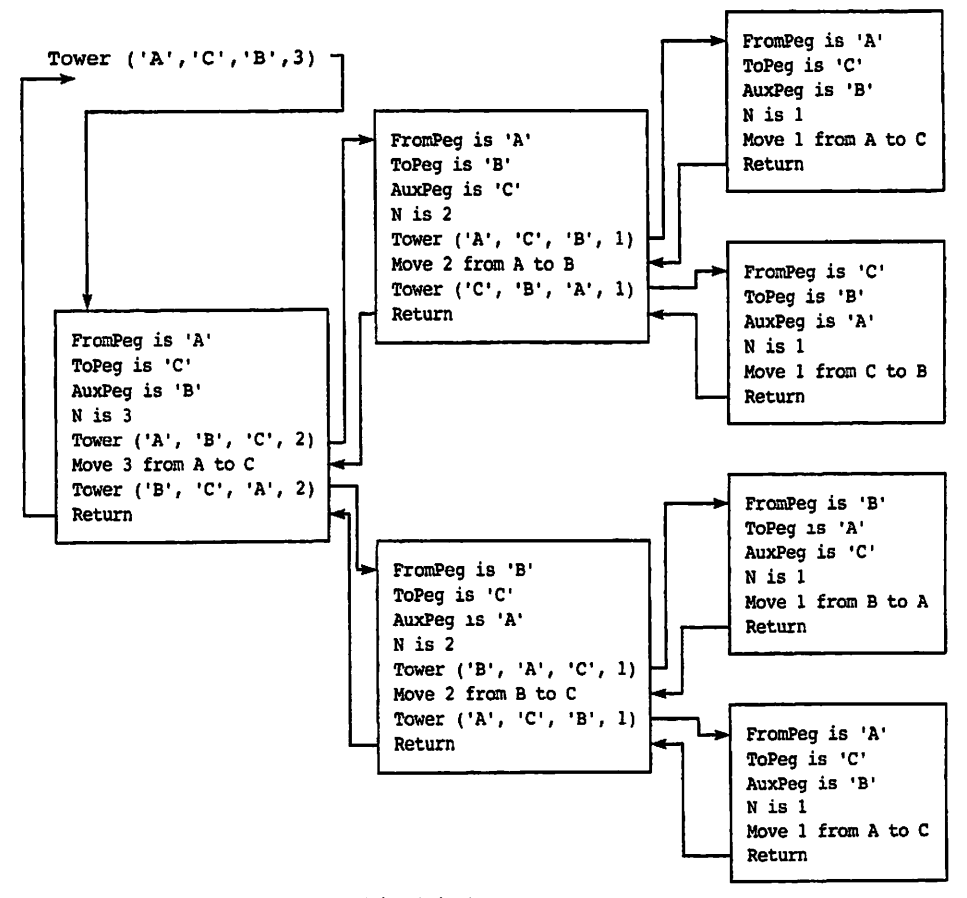

**Figure 14.8** Trace of Tower  $(A', 'B', 'C', 3)$ 

Although recursion was not really needed to solve the simpler problems in this chapter, it was extremely useful m formulating an algorithm for Towers of Hanoi. For certain problems, recursion leads naturally to solutions that are much easier to read and understand than their iterative counterparts. In those cases the benefits gained from increased clarity far outweigh the extra cost in time and memory of running a recursive program.

Many would argue that the recursive programs are esthetically more pleasing. They are indeed often more compact. Once you are accustomed to thinking recursively, the recursive form is somewhat easier to read and understand than the iterative form.

Some programmers like to use recursion as a conceptual tool. Once they have writ ten the recursive form of a function or procedure, they can translate it into an iterative version if run-time efficiency is a major concern.

# **CASE**

# STUDY PICTURE PROCESSING WITH RECURSION

The next problem is a good illustration of the power of recursion. As for the Towers of Hanoi problem, its solution is relatively easy to write recursively; however, the problem would be much more difficult without using recursion. Unlike Towers of Hanoi, which is a cute and popular exercise, picture-processing algorithms have real applications.

#### Problem Specification

We have a two-dimensional grid G of cells, each of which may be empty or filled. The filled cells that are connected form a blob. There may be several blobs on the grid. We would like a function that accepts as input the coordinates of a particular cell and returns the size of the blob containing the cell.

There are three blobs in the sample grid in Fig. 14.9. If the function parameters rep resent the x and y coordinates of a cell, the result of  $Blobsize(G,3,4)$  is 5, the result of Blobsize(G, 1, 2) is 2, the result of Blobsize(G, 5, 5) is 0, and the result of Blob-Si2e(G,5,1) is 4.

Figure 14.9 Grid with Three Blobs

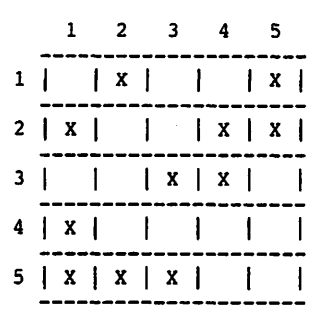

#### Analysis

Function Blobsize must test the cell specified by its arguments to see whether it is filled. There are two stopping cases: The cell  $(x, y)$  is not on the grid, or the cell  $(x, y)$ Y) is empty. In either case the value returned by Biobsi2e is 0. If the cell is on the grid and filled, the value returned is 1 plus the size of the blobs containing each of its eight neighbors. To avoid counting a filled cell more than once, we will mark it as empty once we have visited it.

#### Data Requirements

#### Problem Inputs

the gnd (Grid: BlobArray) the x and x coordinates of the point being visited  $(x, y)$ : Integer)

#### Problem Outputs

the number of the cells in the blob containing point  $(x, y)$ 

#### Algorithm

- 1. IF cell  $(x, y)$  is not in the array THEN
	- 2. Return a count of 0

ELSIF cell  $(x, y)$  is empty, THEN

3. Return a count of 0

ELSE

- 4. Mark cell (x, y) as empty
- 5. Add 1 and see whether the blob contains any of the eight neighbors of cell  $(X, Y)$

END IF;

Function Blobsize is shown in Program 14.10, assuming the declarations below. The array type BlobArray has element values Filled or Empty. The array G has, as usual, bounds  $G$  'Range (1) for the rows and  $G$  'Range (2) for the columns.

Program 14.10 Computing the Size of Blobs in a Grid

```
WITH Ada.Text_I0;
WITH Ada. Integer Text IO;
PROCEDURE Test_Blob_Size IS
-- | Illustrates the recursive function BlobSize, which computes
-- | size of a "blob" or group of filled cells on a grid.
-- | Author: Michael B. Feldman, The George Washington University
Last Modified; September 1998
  TYPE Fill IS (Empty, Filled);
  TYPE BlobArray IS ARRAY (Integer RANGE <>,Integer RANGE <>) OF Fill;
  Test; BlobArray(1..5,1..5);
  PROCEDURE DisplayGrid(Grid: BlobArray) IS
  — Pre: Grid is defined
  — Post: displays Grid on the screen
  BEGIN — DisplayGrid
    FOR Column IN Grid'Range(2) LOOP —- top border
    Ada.Text_IO.Put(Item \Rightarrow "----");<br>END LOOP;<br>No Equit Io Put(Item \Rightarrow '-');
    Ada.Text_IO.Put(Item => '-');
    Ada.Text_IO.New_Line;
    FOR Row IN Grid'Range(l) LOOP
      FOR Column IN Grid'Range(2) LOOP
        IF Grid(Row, Column) = Filled THEN
          Ada.Text IO.Put(Item => " | X ");ELSE
          Ada.Text Io.Put(Item => " | "");END IF;
      END LOOP;
```

```
Ada. Text IO.Put (Item => ' | ' );
       Ada. Text_IO. New Line;
       FOR Column IN Grid'Range(2) LOOP — after each row
         Ada.Text IO.Put(Item => "-----";
       END LOOP;
      Ada.Text Io.Put(Item => '-'');
      Ada.Text_IO.New_Line;
    END LOOP;
  END DisplayGrid;
  FUNCTION BlobSi2e(Grid : BlobArray; X, Y; integer) RETURN Natural IS
  — Counts the number of filled cells in the blob containing
  -- point (X, Y).
  — Pre : Blob array Grid and point (X,Y) are defined.
  -- Post: Returns the size of the blob containing point (X, Y).<br>-- Resets the status of each cell in the blob to Empty.
            Resets the status of each cell in the blob to Empty.
    CopyOfGrid : BlobArray(Grid'Range(1),Grid'Range(2));
                               — because functions can't modify
                                — their parameters, in Ada
    FUNCTION Blob (X, Y : Integer) RETURN Natural IS
    — Inner function that performs the counting operation for BlobSize
    -- Pre : Global array CopyOfGrid and point (X, Y) are defined.
    -- Post: Returns the size of the blob containing point (X, Y).<br>-- Resets the status of each cell in the blob to Empty
              Resets the status of each cell in the blob to Empty.
    Result: Natural:
    BEGIN — Blob
      IF (X NOT IN CopyOfGrid'Range(1)) OR
          (Y NOT IN CopyOfGrid'Range(2)) THEN
        Result := 0; - cell not in grid
      ELSIF CopyOfGrid(X, Y) = Empty THEN
        Result := 0;ELSE -- cell is filled
        -- recursive step
        CopyOfGrid(X, Y) := Empty;
         Result := 1 + \text{Blob}(X-1, Y+1) + \text{Blob}(X, Y+1) +END IF;
                                               — cell is empty
                                   Y+1) + Blob(X+1, Y) +
                                   Y-1) + Blob(X, Y-1) +
                                   Y-1) + Blob(X-1, Y);
      RETURN Result;
    END Blob;
  BEGIN
    CopyOfGrid ;= Grid;
    RETURN Blob(X,Y);
  END BlobSize;
BEGIN -- Test_Blob Size
```
Test ;= ((Empty, Filled, Empty, Empty, Filled), (Filled, Empty, Empty, Filled, Pilled), (Empty, Empty, Filled, Filled, Empty ), (Filled, Empty, Empty, Empty, Empty ), (Filled, Filled, Filled, Empty, Empty )); DisplayGrid (Grid => Test); Ada.Text IO.Put(Item  $\Rightarrow$  "BlobSize(3,4) is "); Ada.Integer\_Text\_IO.Put(Item => BlobSize(Test,3,4), Width => 1); Ada.Text\_IO.New\_Line; Ada, Text IO. Put(Item  $\approx$  "BlobSize(1,2) is "); Ada. Integer Text IO. Put(Item => BlobSize(Test,1,2), Width => 1); Ada.Text\_IO.New\_Line; Ada.Text IO.Put(Item  $\approx$  "BlobSize(5,5) is "); Ada.Integer Text\_IO.Put(Item => BlobSize(Test,5,5), Width => 1); Ada.Text\_IO.New\_Line; Ada.Text\_IO.Put(Item  $\approx$  "BlobSize(5,1) is "); Ada.Integer Text IO.Put(Item => BlobSize(Test,5,1), Width => 1); Ada.Text\_IO.New\_Line;

END Test\_Blob\_Si2e;

Sample Run

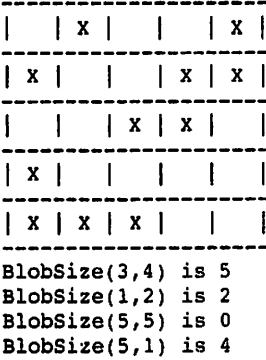

The auxiliary function Blob in Program 14.10, declared within Biobsize, imple ments the counting algorithm; function Blobsize simply calls the recursive function Blob, passing on its arguments, and returns the count computed by function Blob as its own result. The purpose of the auxiliary function is to protect the actual array from being modified when filled cells are reset to empty by function Blob. We will come back to this point shortly.

If the cell that is being visited is off the grid or is empty, a value of zero is returned immediately. Otherwise, the recursive step executes, causing function Blob to call itself eight times; each time, a different neighbor of the current cell is visited. The cells are visited in a clockwise manner, starting with the neighbor above and to the left. The function result is defined as the sum of all values returned from these recursive calls plus 1 (for the current cell).

The sequence of operations performed in function Blob is important. The IF statement tests whether the cell  $(x, y)$  is on the grid before testing whether  $(x, y)$  is empty. If the order were reversed, constraint Error would be raised whenever  $(x, y)$  was off the grid.

Also, the recursive step resets  $\text{Grid}(x, y)$  to Empty before visiting the neighbors of cell  $(x, y)$ . If this were not done first, cell  $(x, y)$  would be counted more than once because it is a neighbor of all its neighbors. A worse problem is that the recursion would not terminate. When each neighbor of the current cell is visited. Blob is called again with the coordinates of the current cell as arguments. If the current cell is Empty, an immediate return occurs. If the current cell is still Filled, the recursive step would be executed erroneously. Eventually, the program will run out of time or memory space; the latter is signaled in Ada by the raising of storage Error.

A side effect of the execution of function Blob is that all cells that are part of the blob being processed are reset to Empty. This is the reason for using two functions. Because the array is passed as a parameter to function Blobsize, a local copy copyof-Grid is saved when Blobsize is first called. Only this local array is changed by function Blob, not the actual array. If the counting operation were performed in function Biobslze instead of in function Blob, eight copies of this array would be made each time the recursive step was executed. Using the function Blob and the array that is glo bal to all recursive calls of Blob (but still local to Blobsize) prevents the unnecessary copying.

# EXERCISES FOR SECTION 14.5

#### Self-Check

- 1. How many moves are needed to solve the six-disk problem?
- 2. Estimate the size of the largest Towers of Hanoi problem that could be solved in less than one day. Assume that one disk can be moved each second.
- 3. Estimate the size of the largest Towers of Hanoi problem that could be solved in less than one year. Assume that one disk can be moved each second.
- 4. Trace the execution of function Blobsize for the coordinate pairs  $(1, 1)$  and  $(1, 1)$ 2) in the sample grid.
- 5. Is the order of the two tests performed in function Biobslze critical? What happens if we reverse them or combine them into a single condition?

#### Programming

1. Modify  $T$ est  $T$ ower to read in a data value for  $N$  (the number of disks).

14.6 Problem Solving: Recursive Searching

# CASE

# STUDY RECURSIVE BINARY SEARCH

In Section 9.10 we discussed one technique for searching an array, and we wrote a function that returned the index of a target key in an array if the target was present. To do this, it was necessary to compare array element keys to the target key, starting with the first array element. The comparison process was terminated when the target key was found or the end of the array was reached. We must make N comparisons to determine that a target key is not in an array of  $N$  elements. On the average, we must make  $N/2$ comparisons to locate a target key that is in the array. The number of comparisons is directly proportional to the number of elements in the array, so we say that this search method is  $O(N)$ .

Often we want to search an array whose elements are arranged in order by key field. We can take advantage of the fact that the array keys are in ascending order and terminate the search when an array key greater than or equal to the target key is reached. There is no need to look any further in the array; all other keys will also be larger than the target key.

Both these search techniques are called *sequential search* because we examine the array elements in sequence. The modified algorithm discussed above is a sequential search of an ordered array. On the average, a sequential search of an ordered array requires M2 comparisons to locate the target key or determine that it is not in the array; so we still have an  $O(N)$  process.

The array searches described above are considered *linear searches* because their execution time increases linearly (in direct proportion) with the number of array ele ments. This can be a problem in searching very large arrays (for example,  $N > 1000$ ). Consequently, we often use the binary search algorithm described below for large sorted arrays.

#### Problem Specification

Your employer has a directory of customers that she keeps in alphabetical order. Since business has been very good, this list has become too large to search efficiently using a linear search. Write an improved search algonthm that takes advantage of the fact that the array is sorted.

#### Analysis

The binary search algorithm takes advantage of the fact that the array is ordered to eliminate half of the array elements with each probe into the array. Consequently, if the array has 1000 elements, it will either locate the target value or eliminate 500 elements with its first probe, 250 elements with its second probe, 125 elements with its third probe, and so on. Only 10 probes are necessary to completely search an array of 1000 elements. (Why?) You can use the binary search algorithm to find a name in a large metropolitan telephone directory using 30 or less probes, so this algorithm should be suitable for your employer.

The number of probes to completely search an N-element array obviously varies with the number of elements N. Can we find a formula for this variation? Because each probe eliminates half the elements, the maximum number of probes is determined by the number of times we can "cut the array in half" before we are left with only one element.

Let's consider some values of N corresponding to powers of 2. If N is 8 (2<sup>3</sup>), for example, we first search an eight-element array, then a four-element array, then a two-element array, and finally a one-element array. We cut the array three times. If  $N$  is 32 (2<sup>5</sup>), we cut the array five times; if N is 256 (2<sup>8</sup>), we cut the array 8 times; if N is 1024  $(2^{10})$ , we cut it 10 times. Indeed, we make a maximum of only 16 cuts even if N is 32,768 ( $2^{16}$ )! If N is not an exact power of 2, the number of probes is determined by the next higher power of 2: If N is 1000, 1024, or  $2^{10}$ , is the determining power of 2.

An equivalent way of saying "1024 is  $2^{10}$ " is "10 is the logarithm, to the base 2, of 1024," or " $log_2$  1024 = 10." The formula that we are looking for is that the number of binary search probes into an array of N elements is  $log<sub>2</sub> N$ . Another way of saying this is that binary search is an  $O(log_2 N)$  algorithm. This is much faster than sequential search, isn't it?

Now let's develop the binary search algorithm. Because the array is ordered, all we have to do is compare the target key with the middle element of the subarray we are searching. If their keys are the same, we are done. If the middle value is larger than the target, we should search the left half of the array next; otherwise, we should search the right half of the array.

The subarray to be searched, slice, has subscripts slice'First..slice'Last. The variable Middle is the subscript of the middle element in this range. The right half of the array (subscripts Middle.. slice' Last) is eliminated by the first probe as shown in Fig. 14.10. The new subarray to be searched is slice (Slice • First. .Middie-i), as shown in Fig. 14.11. The target value, 35, is found on this probe.

The binary search algorithm can be stated clearly by using recursion. The stopping cases are:

- The array has no elements (slice' First>siice' Last or slice' Length=o).
- The middle value is the target value.

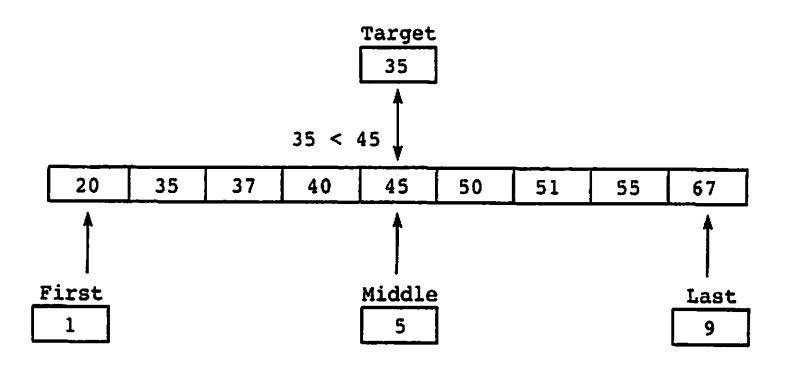

Figure 14.10 First Probe of Binary Search

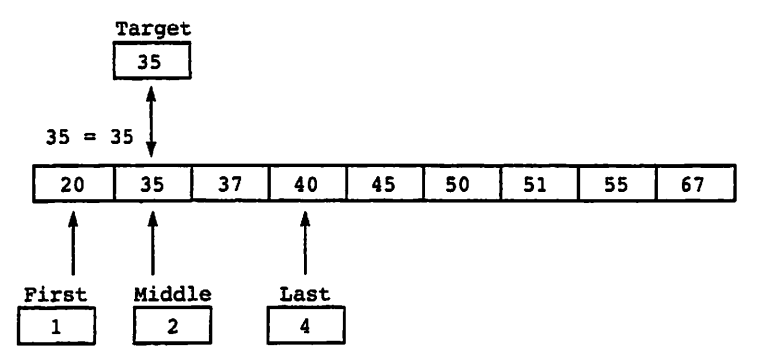

Figure 14.11 Second Probe of Binary Search

In the first case the function result is 0 (we'll require that arrays submitted to this algorithm have positive subscript ranges); in the second case the function result is Mid dle. The recursive step is to search the appropriate subarray.

#### Data Requirements

#### Problem Inputs

array to be searched (Slice : SearchArray) target being searched for (Target : KeyType)

#### Problem Outputs

the location of Target, or 0 if not found

#### Algorithm

- 1. Compute the subscript of the middle element
- 2. IF the slice has zero length THEN
	- 3. Return a result of 0

ELSiF the target is the middle value then

4. Return the subscript of the middle element

ELSIF the target is less than the middle value THEN

5. Search the subarray with subscripts slice • First. .Middie-i

ELSE

6. Search the subarray with subscripts Middie+i. .slice • Last

END IF;

In each of the recursive steps (steps 5 and 6), the bounds of the slice are listed as a part of the actual table parameter in the recursive call. The actual parameters define the search limits for the next probe into the array.

#### Test Plan

You should test the binary search function very carefully. Besides verifying that it locates target values that are present in the array, verify that they also determine when a target value is missing. Use target values that are within the range of values stored in the array, a target value that is less than the smallest value in the array, and a target value that is greater than the largest value in the array. Make sure that the binary search function terminates regardless of whether the target is missing or where it is located if it is not missing.

#### Implementation

In the initial call to the recursive procedure, the entire array is normally given. For example, given the following declarations:

```
SUBTYPE KeyType IS Integer;
TYPE SearchArray IS ARRAY(Positive RANGE <>) of KeyType;
Test: SearchArray(1..9);
Location: Natural;
```
the procedure call statement

```
Location := BinarySearch (Test, 35);
```
could be used to search an array Test for the target key 35. Function Binarysearch is shown in Program 14.11.

The assignment statement

```
Middle := (Slice'First + Slice'Last) / 2;
```
computes the subscript of the middle element by finding the average of slice • First and Slice'Last.

Program 14.11 A Test of Recursive Binary Search

```
WITH Ada.Text_I0;
WITH Ada.Integer Text IO;
PROCEDURE Test_Binary_Search IS
                                         ,,,,,,,,,,,,,,,,,,,,,,,,,,,,,,,
-- | Test program for Recursive Binary Search
-- | Author: Michael B. Feldman, The George Washington University
-- | Last Modified: September 1998
        TYPE SearchArray IS ARRAY(Positive RANGE <>) OF Integer;
 Test: SearchArray(1..9);
 FUNCTION BinarySearch
  (Slice: SearchArray; Target: Integer) RETURN Natural IS
 — Performs a recursive binary search of an ordered array of
 — keys with bounds Slice'First..Slice'Last.
 — Pre : Target and Slice are defined.
 0 < Slice'First <= Slice'Last
 -- Post: Returns the subscript of Target if found in array Slice;<br>-- otherwise, returns 0
      otherwise, returns 0
```

```
Middle : Natural; — the subscript of the middle element
  BEGIN -- BinarySearch
   Middle := (Slice'First + Slice'Last) / 2; -- define Middle
   — Determine if Target is found or missing or redefine subarray.
    IF Slice'Length = 0 THEN
     RETURN 0; The stopping case: Target missing
   ELSIF Slice(Middle) = Target THEN
                                          -- stopping case: Target found<br>-- search lower subarray
   ELSIF Slice(Middle) > Target THEN
     RETURN BinarySearch (Slice(Slice'First..Middle-1),Target);
    ELSE ELSE — search upper subarray
     RETURN BinarySearch (Slice(Middle+l..Slice'Last),Target);
   END IF;
  END BinarySearch;
BEGIN -- Test_Binary_Search
  Test := (20, 35, 37, 40, 45, 50, 51, 55, 67);Ada.Text IO.Put(Item => "BinarySearch(Test,35) is");
  Ada.Integer Text_IO.Put(Item => BinarySearch(Test,35));
  Ada.Text IO.New Line;
  Ada.Text\_IO.Put(Item => "BinarySearch(Test, 19) is");
  Ada. Integer_Text_IO. Put (Item => BinarySearch (Test, 19));
  Ada.Text IO.New Line;
  Ada.Text_IO.Put(Item => "BinarySearch(Test, 75) is");
  Ada. Integer_Text_IO. Put(Item => BinarySearch(Test, 75));
  Ada.Text_IO.New_Line;
  Ada.Text_IO.Put(Item => "BinarySearch(Test,20) is");
  Ada.Integer_Text__IO.Put(Item => BinarySearch(Test,20));
  Ada.Text_IO.New_Line;
  Ada.Text_IO.Put(Item => "BinarySearch(Test,67) is");
  Ada.Integer Text IO.Put(Item => BinarySearch(Test,67));
  Ada.Text_IO.New_Line;
  Ada.Text\_IO.Put(Item =& "BinarySearch(Test, 54) is");
  Ada.Integer Text_IO.Put(Item => BinarySearch(Test,54));
  Ada.Text_IO.New_Line;
END Test_Binary_Search;
Sample Run
```

```
BinarySearch(Test, 35) is 2<br>BinarySearch(Test, 19) is 0
BinarySearch(Test,19) is 0<br>BinarySearch(Test.75) is 0
BinarySearch(Test,75) is 0<br>BinarySearch(Test.20) is 1
BinarySearch(Test,20) is 1
BinarySearch(Test, 67) is 9<br>BinarySearch(Test, 54) is 0
BinarySearch(Test,54) is 0
```
The binary search function is written to return 0 if the target is not found. This works only because we have required that the array bounds be positive, because other wise, 0 could be a valid subscript. Binary search would be more general if it could accept arrays with arbitrary integer bounds; in that case it would be better to convert the binary search function to a procedure with two our parameters: the index of the target if found and a program flag indicating whether the target was found. This modification is left as an exercise.

# 14.7 Tricks of the Trade: Debugging Recursive Subprograms

The most common problem with a recursive procedure or function is that it might not terminate properly. For example, if the terminating condition is not correct or incom plete, the procedure may call itself indefinitely or until all available memory is used up. Normally, a "stack overflow," or storage Error exception, is an indicator that a recursive procedure is not terminating. Make sure that you identify all stopping cases and provide a terminating condition for each one. Also be sure that each recursive step leads to a situation that is closer to a stopping case and that repeated recursive calls will even tually lead to stopping cases only.

Sometimes it is difficult to observe the result of a recursive procedure execution. If each recursive call generates a large number of output lines and there are many recur sive calls, the output will scroll down the screen more quickly than it can be read. On most systems it is possible to stop the screen temporarily by pressing a control charac ter sequence (e.g., controi-s). If this cannot be done, it is still possible to cause your output to stop temporarily by displaying a prompting message followed by a Ada.Text IO.Get(NextChar)operation. Your program will resume execution when you enter a data character.

CHAPTER REVIEW

This chapter provides many examples of recursive procedures and functions. Studying them should give you some appreciation of the power of recursion as a problem-solving and programming tool and should provide you with valuable insight regarding its use. It may take some time to feel comfortable thinking in this new way about program ming, but it is certainly worth the effort.

#### Quick-Check Exercises

- 1. Explain the use of a stack in recursion.
- 2. Which control statement do you always find in a recursive procedure or func tion?
- 3. Why would a programmer conceptualize the problem solution using recursion and implement it using iteration?
- 4. What causes a stack overflow error, indicated in Ada by storage Error?
- 5. What can you say about a recursive algorithm that has the following form?

```
IF condition THEN
  Perform recursive step
END IF;
```
Answers to Quick-Check Exercises

- 1. The stack is used to hold all parameter and local variable values and the return point for each execution of a recursive procedure.
- 2. IF statement.
- 3. When its solution is much easier to conceptualize using recursion but its im plementation would be too inefficient.
- 4. Too many recursive calls.
- 5. Nothing is done when the stopping case is reached.

#### Review Questions for Chapter 14

- 1. Explain the nature of a recursive problem.
- 2. Discuss the efficiency of recursive procedures.
- 3. Differentiate between stopping cases and a terminating condition.
- 4. Convert the following program from an iterative process to a recursive func tion that calculates an approximate value for e, the base of the natural loga rithms, by summing the series

 $1 + 1/1! + 1/2! + ... + 1/N!$ 

until additional terms do not affect the approximation.

```
PROCEDURE ELog IS
 ENL; Float;
 Delta: Float;
 Fact: Float;
  N: Float;
BEGIN -- Elog
  ENL := 1.0;N := 1.0;Fact := 1.0;
  Delta := 1.0;LOOP
   ENL := ENL + Delta;N := N + 1.0;Fact := Fact * N;
   Delta := 1.0 / Fact;
  EXIT WHEN ENL = (ENL + Delta);
```

```
Ada.Text IO.Put(Item \Rightarrow "The value of e is ");Ada. Float_Text__IO. Put
    (Item => ENL, Fore => 3, Aft => 15, Exp => 0);
END Elog;
```
#### Programming Projects

- 1. Give a recursive definition of the integer addition operation. Write and test a recursive function to produce the sum of two integers. (Hint: Use the built-in "+" operation only to add 1 to a number.)
- 2. Write a procedure that reads each row of an array as a string and converts it to a row of Grid (see Fig. 14.9). The first character of row 1 corresponds to Grid(1,1), the second character to Grid(1,2), and so on. Set the element value to Empty if the character is blank; otherwise, set it to Filled. The number of rows in the array should be read first. Use this procedure in a program that reads in cell coordinates and prints the number of cells in the blob containing each coordinate pair.
- 3. The expression for computing  $C(n, r)$ , the number of combinations of *n* items, taken  $r$  at a time, is

$$
C(n,r)=\frac{n!}{r!(n-r)!}
$$

where ! means factorial. Write and test a function for computing  $C(n, r)$ .

4. Write a recursive function that returns the value of the following recursive def inition:

$$
F(X, Y) = X - Y
$$
if X or Y < 0  

$$
F(X, Y) = F(X - 1, Y) + F(X, Y - 1)
$$
 otherwise

5. Write a recursive procedure that lists all of the two-letter subsets for a given set of letters. For example:

 $('A', 'C', 'E', 'G') \Rightarrow ('A', 'C'), ('A', 'E'), ('A', 'G'),$  $(16', 16', 16', 16')$ ,  $(16', 16')$ ,  $(16', 16')$ 

- 6. Write a procedure that accepts an  $8 \times 8$  array of characters that represents a maze. Each position can contain either an 'x' or a blank. Starting at position (1,1), list any path through the maze to get to location (8,8). Only horizontal and vertical moves are allowed (no diagonal moves). If no path exists, write a message indicating this. Moves can be made only to locations that contain a blank. If an 'x' is encountered, that path is blocked and another must be chosen. Use recursion.
- 7. We can use a merge technique to sort two arrays. The merge sort begins by taking adjacent pairs of array values and ordering the values in each pair. It then forms groups of four elements by merging adjacent pairs (first pair with

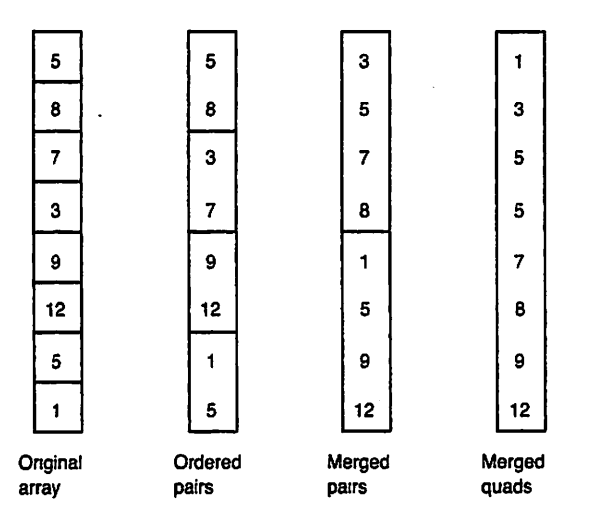

Figure 14.12 Merge Sort

second pair, third pair with fourth pair, and so on) into another array. It then takes adjacent groups of four elements from this new array and merges them back into the original array as groups of eight, and so on. The process termi nates when a single group is formed that has the same number of elements as the array. Figure 14.12 shows a merge sort for an array with eight elements. Write a recursive merge sort procedure.

- 8. Improve the palindrome-finding program (Program 14.8) so that blanks and punctuation are ignored and the program is case-insensitive. (Hinr. Use opera tions from Ada.Characters .Handling to write a function that takes a string s as a parameter and returns a string representing s with all letters converted to uppercase, as well as blanks and punctuation removed. "Madam, I'm Adam" would be converted to "madamimadam" . Use the result of calling this function as the input to StringReverse.)
- 9. Modify Binary Search into a procedure with two output parameters: the location of the key if found and a flag indicating whether or not the key was found.
- 10. Using the modified Binarysearch of Programming Project 8 as a starting point, write a generic binary search procedure that can handle any array with any nonlimited element type and any index type.

CHAPTER 15

# Access Types and Dynamic Data **Structures**

- 15.1 Data Structures: Access Types and the NEW Operator
- 15.2 Data Structures: Linked Lists and Their Operations
- 15.3 Data Structures: Linked Lists with Head and Tail Pointers
- 15.4 Problem Solving: Ordered Insertions in Linked Lists
- 15.5 System Structures: A Generic Version of the Linked List Package
- 15.6 Problem Solving: Stacks and Queues
- 15.7 Tricks of the Trade: Debugging Programs with Linked Lists

Chapter Review

Dynamic data structures are data structures that expand and contract as a program exe cutes. A dynamic data structure is a collection of elements—called nodes—that are generally implemented as records. Whereas an array always contains storage for a fixed number of elements, in a dynamic data structure the programmer can increase or reduce the storage allocated, as elements are added to or deleted firom the structure.

Dynamic data structures are extremely flexible. It is relatively easy to add new information by creating a new node and inserting it between two existing nodes. It is also relatively easy to delete a node. In this chapter we introduce dynamic data struc tures and a new kind of Ada type called an access type. Access types—often called pointer types—are an essential part of using dynamic data structures.

Also introduced in this chapter are the stack and queue data structure, implemented using linked lists.

# 15.1 Data Structures: Access Types and the NEW Operator

You know how to use arrays to store collections of data. You also know that it is possible for each array element to be a record and have seen a number of examples of such data structures. One characteristic of data collections is that they can vary in size con siderably from one run of a program to the next or even during a run. In such cases, an array is not the best structure in which to store the records, because the array size is

fixed and therefore must be estimated before the records are read in. If only a few records are present, much space is wasted. Worse, the array cannot expand to hold a number of records greater than its size.

There is a solution to this problem, called dynamic data structures or linked data structures. Using dynamic data structures, the programmer can increase or decrease the allocated storage to add or delete data items in the collection. In languages like Ada that provide built-in support for linked structures, the compiler associates with an execut able program a special storage area, called the *dynamic storage pool*, or sometimes just pool, which it initially leaves unassigned to any program variable. A system module called the storage allocator is linked into the program and assumes responsibility for allocating blocks of storage from the pool, and returning extra blocks to the pool, at execution time. The pool is like a "storage account" from which a program can "bor row" storage to expand a structure, returning the storage when it is no longer needed. The storage allocator can then use that storage to satisfy another storage request from the program.

A special kind of variable is provided for referencing space allocated dynamically from the pool. In Ada these are called access variables; in other languages, such as Pas cal and C, they are referred to as pointer variables. Ada allows us to declare access types, and each access variable is an object of an access type. The values of each access type are called access values or, informally, pointers. A pointer or access value is an abstraction for a hardware address but often does not have the same form.

Consider a record type called RecType, defined as

TYPE RecType IS RECORD ... fields ... END RECORD;

The type definition

TYPE RecPointer IS ACCESS RecType;

gives us the ability to declare access variables of type RecPointer, that is, variables that can designate, or hold pointers to, things of type RecType. For example, a declaration

PI, P2, P3: RecPointer;

allocates storage for three such variables.

When an access variable is created in Ada, its value is always initialized to a spe cial, unique internal value known as NULL. This indicates that the pointer doesn't point to anything (yet). It is important to realize that declaring such variables does not cause any records to be allocated; each variable is given just enough space to hold the address of a record.

How do the records themselves come into being? The Ada operator new creates them. An assignment statement such as

Pi ;= NEW RecType;

causes the storage ajlocator to search the pool, looking for a block of space large enough to hold a record of type RecType. When such a block is found, an access value designating (pointing to) this block is stored in the variable P1. Figure 15.1 shows diagrammatically how dynamic allocation works. The cloudlike shape represents the pool, arrows represent pointers, and diagonal lines represent NULL.

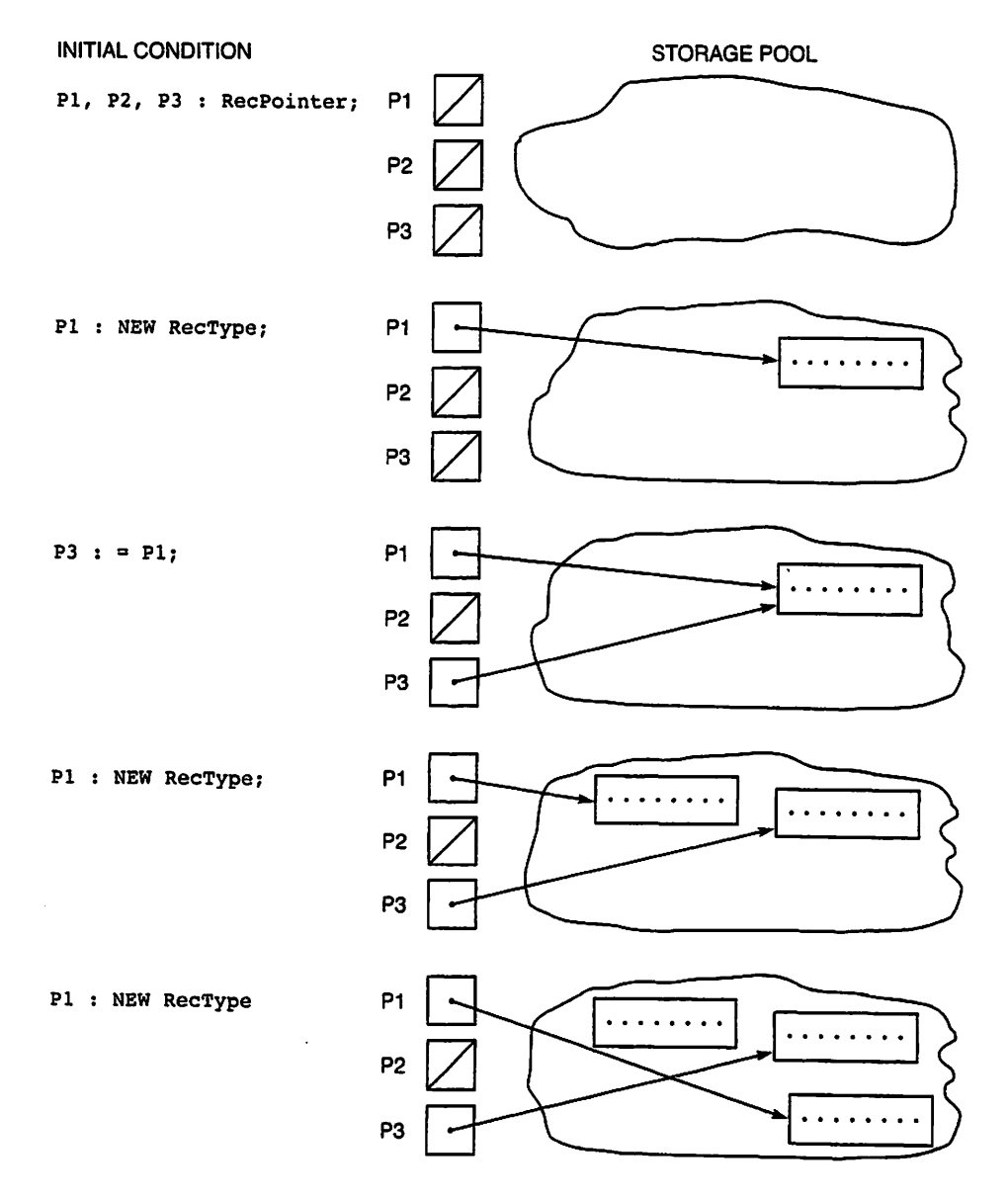

Figure 15.1 Dynamic Allocation
An access variable can acquire a value in only two ways: A value can be delivered by a NEW operation, as above, or it can be copied from another access value. For exam ple,

P3 := PI;

causes P3 to point to the same record to which P1 points. An assignment statement to an access variable copies only an access value; it does not copy the designated value! If we write

```
PI := NEW RecType;
```
a second time, space for another record is found in the pool, its address is stored in pi, and P3 is left pointing to the "old" record. If we write

```
PI := NEW RecType;
```
a third time, the record previously pointed to by P1 is left with nothing pointing to it, thus making it inaccessible. This space, in general, remains allocated and unavailable for other use. This situation is often called, picturesquely, a "storage leak," because the storage "leaks away" and can no longer be used. We will return to this subject later in the chapter.

#### Creating a Linked Structure

Much of the usefulness of dynamic allocation comes from our ability to link together blocks in the storage pool. When we do this, we refer to the result as a linked structure, and to the linked blocks as *nodes* (sometimes called *cells*). One very common linked structure is the singly linked list, in which each node is connected to the next node by a single pointer. This is analogous to the links in a chain. If you have ever constructed a chain of paper clips, in which you repeatedly add a clip to the end of the chain, you've made a physical singly linked list.

We can connect two nodes if we include a pointer field in each node. The declarations

```
TYPE ElectricityType IS (DC, AC);
TYPE Node;
TYPE NodePointer IS ACCESS Node;
TYPE Node IS RECORD
  Power : ElectricityType;
  Volts : Natural;
  Next : NodePointer;
END RECORD;
```
identify NodePointer as a pointer type. A pointer variable of type NodePointer points to a record of type Node with three fields: Power, volts, and Next. The Next field is also of type NodePointer.

Note that the first declaration of Node is *incomplete*; it just mentions the name Node without filling in the details. This device is used to inform the compiler of the existence of the type Node so that the next type definition can use it. Using an incom plete type definition meets Ada's requirement that types must be defined before they can be used.

Now let us declare some pointer variables:

```
P : NodePointer;
```

```
Q : NodePointer;
```
R : NodePointer;

As in the previous example, p, Q, and R are automatically given initial NULL values. The assignment statements

P := NEW Node;  $Q := NEW$  Node:

allocate storage for two records of type Node, storing their addresses in p and q. Initially the Power and volts fields of these records are as yet undefined; the Next fields of both are initially NULL. Pointer initialization is one of the few cases in Ada in which objects are automatically given initial values at declaration.

In Ada terminology a nonnull access object *designates* (points to) a value. The block of space that P points to is P's designated value. We can refer to the designated value of p using the expression p. ALL, and to the Power field of p. ALL by the expression p.ALL.Power. The assignment statements

```
p.ALL.Power ;= AC;
P.ALL.Volts := 115;
Q.ALL.Power := DC;
Q.ALL.Volts := 12;
```
define the nonlink fields of these nodes, as shown in Fig. 15.2. Here and in later figures we have left out the cloud symbol for simplicity. The Next fields are still NULL.

The .ALL construct is the way Ada represents a *dereferencing* operation, that is, an operation to find that value to which a pointer points. To simplify the syntax necessary to select a field of a designated value, Ada allows us to omit the .ALL part and just select the field directly. Therefore the following four assignment statements are equiva lent to the ones just given: We will use the abbreviated form throughout this chapter. Because P is an access variable, we can read the expression P. Power as "find the value designated by p and select its Power field."

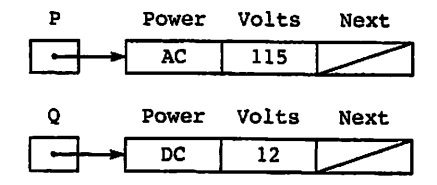

Figure 15.2 Nodes PALL and QALL

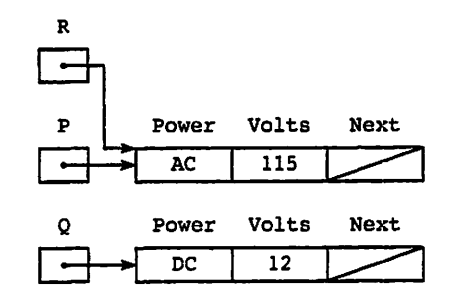

Figure 15.3 Nodes R.ALL/P.ALL and Q.ALL

```
P.Power := AC;P.Volts := 115;0.Power := DC;Q.Volts := 12;
```
Let us do some more pointer manipulation. The assignment statement

 $R := P$ ;

copies the value of pointer variable p into pointer variable R. This means that pointers P and R contain the same access value and, therefore, point to the same node, as shown in Fig. 15.3.

The pointer assignment statements

 $P := Q;$  $Q := R;$ 

have the effect of exchanging the nodes pointed to by P and Q, as shown in Fig. 15.4. The statements

Electricity\_IO.Put(Item => Q.Power, Width => 4); Electricity\_IO.Put(Item => P.Power, Width => 4);

display the Power fields of the records designated by q and p.

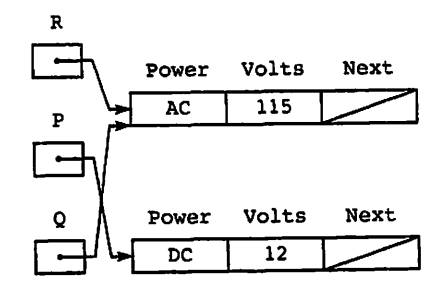

Figure 15.4 Nodes R.ALL/Q,ALL and PALL

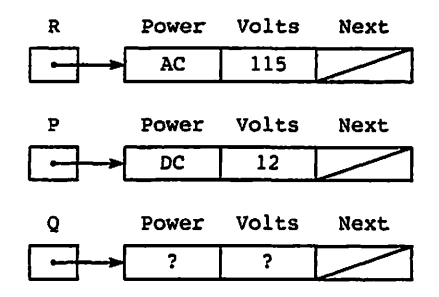

Figure 15.5 Nodes R.ALL, PALL, and QALL

For the situation depicted in Fig 15.4 the line

AC DC

would be displayed. (As usual, we assume that Electricity 10 is an instance of Ada. Text IO. Enumeration IO.)

The statement

 $Q := NEW Node;$ 

changes the value of q to designate a new node, thereby disconnecting q from its previ ous node. The new values of pointer variables p,  $q$ , and R are shown in Fig. 15.5. The data fields of the new node designated by q are, of course, initially undefined.

It is important to understand the difference between p and p's designated value, p is an access variable (type NodePointer) and is used to store the address of a data struc ture of type Node, p can be assigned a new value either by calling new or by copying another access value of the same type. P. ALL is the pool-allocated record designated by p and can be manipulated like any other Ada record. The field selectors p.power and p.Volts may be used to reference data (in this case an enumeration value and an inte ger) stored in this record.

#### Connecting Nodes

Now we can grow data structures of varying size by connecting nodes together in a sin gly linked list. If we look at the nodes allocated in the last section, we see that their Next fields are currently NULL. Since the link fields are type NodePointer, they can themselves be used to designate values. The assignment statement

```
R.Next := P;
```
copies the value stored in p (an access value) into the Next field of node R.ALL. In this way, nodes R and P become connected. Similarly, the assignment statement

```
P.Next :Q;
```
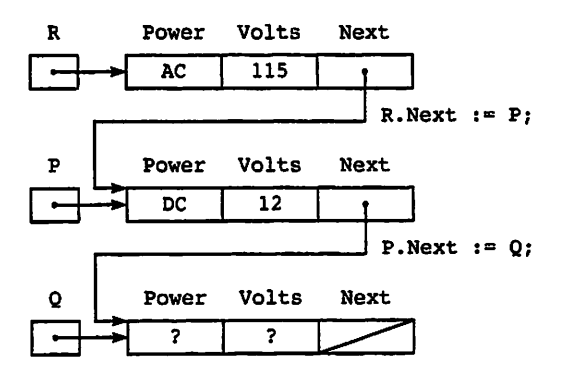

Figure 15.6 Connecting Nodes R.ALL, P.ALL, and Q.ALL

copies the access value stored in access variable  $\varrho$  into the link field of node  $P$ . ALL, thereby connecting nodes P and Q. The situation after execution of these two assignment statements is shown in Fig. 15.6.

The data structure pointed to by R has now grown to form a chain of all three nodes. The first node is referenced by r.all. The second node can be referenced by p.all or R.ALL.Next.ALL, sincc they both have the same value. Finally, the third node may be referenced by q . all or p. all .Next. all or even r . all .Next. all .Next. all.

### Summary of Operations on Access Values

Let us summarize the operations available for access values. Access types are actually similar to private types. Given types

```
TYPE Something IS ... ;
TYPE PointerToSomething IS ACCESS Something;
```
if PI and p2 are variables of type PointerToSomething and s is a variable of type Something, the available operations are allocation, for example,

```
PI !» NEW Something;
```
which allocates a block of type something, returning to P1 an access value designating the new block; assignment, for example,

 $P2 := P1$ ;

which copies the access value from P1 to P2; dereferencing, for example,

 $S := \text{Pl.ALL};$ 

which copies the value designated by P1 into s; and equality/inequality, for example,

IF  $P1 = P2$  THEN  $\cdots$ 

which is true if and only if P1 and P2 are equal. Be sure you understand the difference between the line above and

IF PI.ALL  $=$  P2.ALL THEN ...

which compares the designated values.

You may be aware that in some other programming languages, especially C, other operations, for example, incrementation and decrementation, are available for pointer values. These operations are not available in Ada.

#### Returning Dynamic Storage to the Pool

In Fig. 15.1 we allocated a block of storage from the pool but later caused its pointer to point elsewhere (see the last two diagrams in Fig. 15.1). Because no other access value designated it, the block became inaccessible. What happens to a inaccessible block?

In theory the Ada storage allocator could include a module that automatically keeps track of inaccessible blocks and makes them available to be reallocated. Such a module is often called a garbage collector because it keeps track of discarded memory blocks. Garbage collectors are provided in some languages, such as Lisp, Snobol, and Java, but are very rarely included in Ada systems. This is because Ada was designed for use in real-time systems in which program timing is very important. Garbage collection is a complex process whose time performance can be unpredictable because it depends on how badly fragmented the storage pool is. For this reason, many Ada users prefer not to have a garbage collector, and therefore compiler implementers usually do not provide it.

An Ada program that continually allocates blocks, then discards them just by mak ing them inaccessible, could well run out of pool storage at some point in operation. Because an Ada system is unlikely to provide an automatic garbage collector, the pro grammer is responsible for recycling the garbage. Ada provides a standard operation, unchecked\_Deaiiocation, to return dynamically allocated storage to the pool. This is a generic procedure, with the specification

```
GENERIC
  TYPE Object IS LIMITED PRIVATE;
  TYPE Name IS ACCESS Object;
PROCEDURE Unchecked_Deallocation (X: IN OUT Name);
```
To use this procedure, it must be wiTH-ed in a context clause and instantiated by using the access type and the designated type as actual parameters. For example,

```
PROCEDURE Dispose IS
 NEW Unchecked_Deallocation (Object => Node, Name => NodePointer);
```
creates an instance for the types used in this section, and the procedure call statement

Dispose  $(X \Rightarrow P)$ ;

will return p's designated block to the pool. Paraphrasing the Ada standard, we describe this operation as follows:

- After executing the Dispose call, the value of P is NULL.
- If p is already NULL, the call has no effect (in particular, it is not an error).
- If p is not NULL, then the call indicates that p. ALL is no longer needed and may be returned to the pool.

Because we can copy access values, the situation can arise in which more than one access value designates the same block of storage. This situation is known as aliasing. For this reason we must be careful when returning storage to the pool. Errors will result if the block returned is later referenced by another access value that still designates them; indeed, the Ada standard says specifically that the effect of doing so is unpredict able. Suppose p designates a node. If we write

 $Q := P$ ; Dispose(X  $\Rightarrow$  P);

then the cells designated by  $\bar{P}$  are returned to the pool and the meaning of  $\bar{Q}$ . ALL is unpredictable. In this situation, a variable like q is usually called a *dangling pointer*. It is important to be sure that there is no need for a particular block before returning the storage occupied by it. Also, we must be careful when coding not to create dangling pointers; these lead to execution errors that will not always give rise to nice Ada excep tions.

#### Running Out of Dynamic Storage?

It is possible to exhaust the supply of cells in the pool. If this happens in Ada, the stor age allocator raises the predefined exception storage\_Error.

Normally, we can assume that enough memory cells are available in the pool. How ever, in writing large programs that create sizable dynamic data structures, it is advis able to code an exception handler for storage\_Error in the part of the program that does the allocation. Later in the chapter we will discuss some methods for avoiding unnecessary calls to the allocator.

PROGRAM **STYLE** 

### Programs Should Clean Up after Themselves

When a program that allocates memory dynamically ends, generally the operat ing system will release all the memory that program used, including the dynamic memory. However, this is not always the case: In some environments, dynamic memory is taken from a systemwide storage pool, often called the system heap. In such a situation, if a program does not deallocate all its dynamic memory before it ends, that memory remains inaccessible to other programs. It is there fore good programming practice for programs always to deallocate any dynamic memory they have allocated.

#### EXERCISES FOR SECTION 15.1

#### Self-Check

- For Fig. 15.6, indicate whether each assignment statement is legal, and explain the effect of each legal one.
	- a. R.ALL.Power := "CA";  $b.$  P.ALL  $:=$  R.ALL: C. P.ALL.Power := "HT"; d.  $P := 54$ ; e. R.ALL.Next.ALL.Volts 0; f.  $P := R$ : g. R.ALL.Next.ALL.Next.ALL.Power := "XY"; h. Q.ALL.Volts := R.ALL.Volts;
- 2. The assignment statements
	- $R := P$ ;  $P := Q;$  $Q := R$

are used to exchange the values of pointer variables R and Q (type NodePointer). What do the following assignment statements do?

R.Power := P.Power; P.Power ;= Q.Power; Q.Power ;= R.Power;

### 15.2 Data Structures: Linked Lists and Their Operations

A linked list is a sequence of list elements or nodes in which each node is linked or con nected to the node following it. A linked list with three nodes follows:

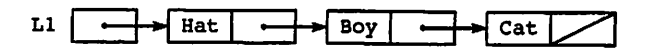

Each node in this list has two fields: The first field contains data, and the second field is a pointer to the next node. There is a pointer (Head) to the first node or list head. The last node always has a NULL pointer value, indicated as usual by a diagonal line.

#### **642** Access Types and Dynamic Data Structures

Lists are an important data structure because they can be modified easily, regardless of how many elements may be in the list. For example, a new node containing the string "Bye" can be inserted between the strings "Boy" and "Cat" by changing only one pointer value (the one from "Boy") and setting the pointer from the new node to point to "Cat";

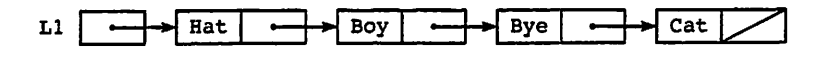

Similarly, it is easy to delete a list element. Only one pointer value has to be changed—the pointer that currently points to the element being deleted. For example, we can delete the string "Boy" from the previous linked list by changing the pointer from the node "Ace". The node containing string "Boy" is effectively disconnected from the list since there is no longer a pointer to it. The new list consists of the strings "Hat","Bye","Cat":

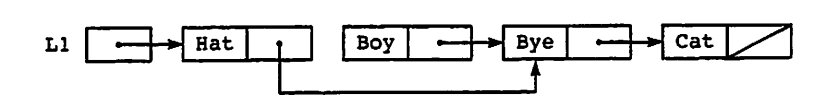

In Section 15.1 we saw how to connect three nodes with pointer fields. The data structure shown in Fig. 15.6 could be considered a list of three nodes with pointer vari able R as the pointer to its head. Each node has two data fields (power and volts) and one pointer field (Next). The pointer value null is once again drawn as a diagonal line:

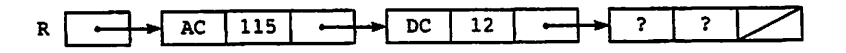

### Some linked List Operations

This section and the ones that follow will treat some common list-processing opera tions and describe how they are implemented using access types and variables. We will start out with a simple package specification shown in Program 15.1.

Program 15.1 Specification for Linked List Package

PACKAGE Linked\_Lists IS <sup>I</sup> SpGcification for simple linked lists with a single pointer -- | Author: Michael B. Feldman, The George Washington University -- | Last Modified: September 1998 ----------------------------------------------------------------SUBTYPE WordType IS String(1..3); TYPE List IS PRIVATE; PROCEDURE AddToFront (L: IN OUT List; Word: IN WordType);

```
— Pre: Word is defined; L may be empty
  — Post: Word is inserted at the beginning of L
  PROCEDURE AddToEnd (L: IN OUT List; Word: IN WordType);
  — Pre: Word is defined; L may be empty
  — Post: Word is appended to the end of L
  FUNCTION Copy (L: IN List) RETURN List;
  — Pre: L may be empty
  — Post: returns a complete copy of the list L
  PROCEDURE Display (L: IN List);
  — Pre: L may be empty
  — Post: displays the contents of L's Word fields, in the
  order in which they appear in L
PRIVATE
  TYPE ListNode;
  TYPE List IS ACCESS ListNode;
  TYPE ListNode IS RECORD
    Word: WordType :» "###";
   Next: List;
  END RECORD;
END Linked_Lists;
   This package provides a PRIVATE type List:
SUBTYPE WordType IS String(1..3);
TYPE List IS PRIVATE;
The type declarations in the PRIVATE part are as follows:
TYPE ListNode;
```

```
TYPE List IS ACCESS ListNode;
TYPE ListNode IS RECORD
 Word: WordType ;= "###";
 Next: List;
END RECORD;
```
The package provides four operations:

- AddToFront, which adds a new node to the beginning of a list,
- Display, which displays all the values in the list, in the order in which the nodes occur,
- AddToEnd, which adds a new value to a list by first storing the value in a node, then connecting this node to the end of the list, and
- Copy, which returns a complete copy of the list.

Given a list L<sub>1</sub> as follows:

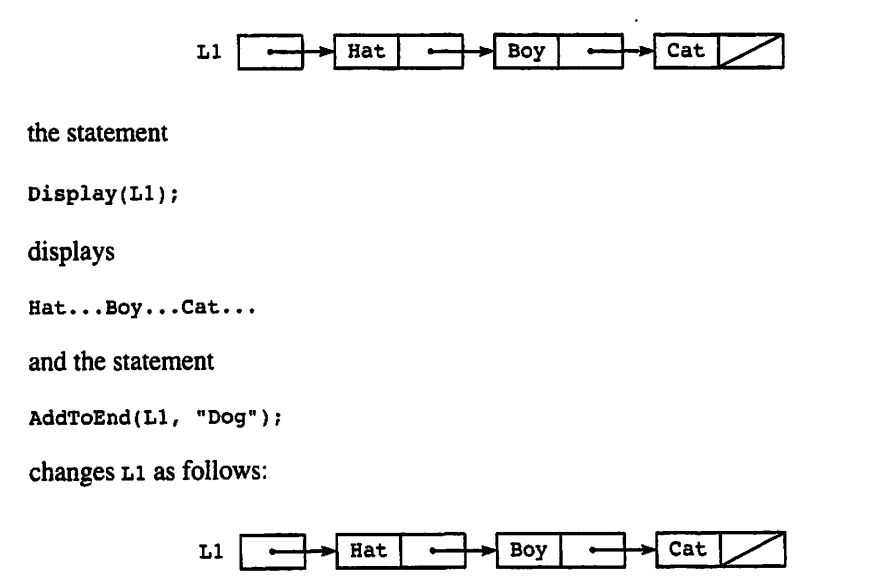

Program 15.2 is an illustration of these linked list operations.

Program 15.2 A Demonstration of the Linked List Package

```
WITH Ada.Text_IO; USE Ada.Text_IO;
WITH Linked Lists; USE Linked_Lists;
PROCEDURE Test Lists IS
                                                                  --------
-- | Illustrates the singly linked list package operations
-- | Author: Michael B. Feldman, The George Washington University
Last Modified: September 1998
  Ll: List;
  L2: List;
BEGIN -- Test_Lists
  — first test the traverse and copy operations for empty list
  Ada. Text\_IO.Put\_Line(Item \Rightarrow "-----";
  Display(Ll);
  Ada.Text_I0.New_Line;
  L2 := Copy(L1);Display(L2);
  Ada.Text_I0.New_Line;
  Ada. Text\_IO.Put\_Line (Item \nightharpoonup' " --------" );
  — add to end of empty list
  AddToEnd(Ll, "Hat");
  Display(Ll);
  Ada.Text 10.New Line;
```

```
L2 := Copy(L1);Display(L2);
  Ada.Text_IO.New_Line;
  Ada. Text\_IO.Put\_Line (Item => "-----";
  — add to end of nonempty list
  AddToEnd(Li, "Boy");
  Display(LI);
  Ada.Text_IO.New_Line;
  Ada. Text\_IO. Put\_Line (Item => "-----");
  — add again to end of nonempty list
  AddToEnd(LI, "Cat");
  Display(LI);
  Ada.Text_IO.New_Line;
  Ada. Text IO.Put Line (Item => "--------");
  — add to front of nonempty list and copy result
  AddToFront(LI, "Top");
  Display(LI);
  Ada.Text_IO.New_Line;
  L2 := Copy(L1);Display(L2);
  Ada.Text_IO.New_Line;
  Ada.Fext\_IO.PutLine(Item => "--------");
END Test__Lists;
```
#### Sample Run

------------------Hat... Hat... --------Hat...Boy... Hat...Boy...Cat... . . . . . . . .  $Top...Hat...Boy...Cat...$ Top...Hat...Boy...Cat... ---------

Program 15.3 gives the body of the package. To show the bodies of the various operations as separate programs, we have used Ada subunits. Subunits provide a way to write the subprograms of a package as a collection of separate files. In the package body we indicate by the words is separate that each procedure or function body is given in a separate file.

Program 15.3 Body of Linked List Package

WITH Ada.Text\_10; PACKAGE BODY Linked Lists IS

-- | Skeleton of package body for singly-linked lists; -- | the operations are provided as subunits of the package. -- | Author: Michael B. Feldman, The George Washington University -- | Last Modified: September 1998 PROCEDURE AddToPront (L: IN OUT List; Word: IN WordType) IS SEPARATE; PROCEDURE AddToEnd (L: IN OUT List; Word: IN WordType) IS SEPARATE; FUNCTION Copy (L: IN List) RETURN List IS SEPARATE; PROCEDURE Display (L: IN List) IS SEPARATE;

END Linked\_Lists;

We are now ready to examine how the various linked list operations are implemented. For absolute clarity in this set of program illustrations we include the explicit dereferencing operations (the .alls). Be certain that you understand exactly how each operation works before moving to the next.

Program 15.4 shows the implementation of AddToFront. We need to indicate to the Ada compiler that this procedure is indeed the subunit referred to in the package body. The first line of the program,

SEPARATE (Linked\_Lists)

accomplishes this.

Program 15.4 Implementation of AddToFront

```
SEPARATE (Linked_Lists)
PROCEDURE AddToFront (L: IN OUT List; Word: IN WordType) IS
-- | subunit of singly linked list package
-- | Author: Michael B. Feldman, The George Washington University
— I Last Modified: September 1998
```
Temp: List; BEGIN -- AddToFront Temp := NEW ListNode; Temp.ALL.Word := Word; Temp.ALL.Next := L;  $L := \text{Temp};$ 

END AddToFront;

This procedure is simple and straightforward, but one must be very careful, in writ ing operations like this, to get the order of statements exactly right:

- 1. Allocate a new node, returning an access value in Temp.
- 2. Store the word value in the new node.
- 3. Copy the access value in  $\mathbf{L}$ -pointing to the first node in the list, if any to the Next field of our new node.
- 4. Copy  $\text{Temp's value back into } \mathbf{L}$ , which makes  $\mathbf{L}$  point to the new first node.

Suppose we wrote these statements in the wrong order, for example, we copied Temp to L before copying L to Temp. This would overwrite  $\mathbb{L}$ 's old value, and we'd lose access to the entire list!

In writing linked list operations, one must always ask whether the operation behaves properly if its list parameter is empty. In this case, if  $L$  is initially empty, its NULL value is copied into the Next field of the new node, and all is well.

In the next two sections we implement the remaining three operations, first recursively and then iteratively.

#### SYNTAX DISPLAY

#### Subunit Stub

Form:

```
SEPARATE(Package Name)
PROCEDURE P(Parameters) IS ...
```

```
SEPARATE(Package Name)
FUNCTION F (Parameters) RETURN ReturnType IS ...
```
#### Example:

```
SEPARATE(Singly_Linked_Li3t3)
PROCEDURE AddToFront(L: IN OUT List; Word: IN WordType) IS ...
```
#### Interpretation:

A subunit is a separate file containing a procedure or function that was given as a subunit stub in an earlier package body.

Note:

The line beginning with separate does not end with a semicolon.

### Recursive implementations of Linked List Operations

Linked lists are sometimes called recursive data structures because each node contains a pointer to a node of the same type, which is a bit like a recursive procedure containing a call to the same procedure. Indeed, linked list operations can be easily implemented as recursive subprograms.

Program 15.5 gives the implementation of Display.

Program 15.5 Recursive Implementation of Linked List Display

```
SEPARATE (Linked_Lists)
PROCEDURE Display(L: IN List) IS
Recursive implementation of Display
-- | subunit of singly linked list package
-- | Author: Michael B. Feldman, The George Washington University
```

```
-- | Last Modified: September 1998
-----------------------------
BEGIN -- Display
  IF L = NULL THEN
    RETURN; The Company of the Stopping case
  ELSE
    Ada.Text IO.Put(Item => L.ALL.Word);
    Ada.Text IO.Put(Item = \cdot \cdot...");
    Display(L \Rightarrow L.ALL.Next); -- recursion
  END IF;
```

```
END Display;
```
Note carefully that like every recursive subprogram, Display has a stopping case, namely, the end of the list is reached when a null link is encountered. If the link is not NULL, we are not yet at the end of the list, so we display the value in the node, then invoke Display recursively for a smaller set of the data, that is, the remainder of the list following the first node.

Program 15.6 shows the recursive implementation of AddToEnd.

Program 15.6 Recursive Implementation of AddToEnd

```
SEPARATE (Linked_Lists)
PROCEDURE AddToEnd (L: IN OUT List; Word: IN WordType) IS
-- | Recursive implementation of AddToEnd
-- | subunit of singly linked list package
-- | Author: Michael B. Feldman, The George Washington University
Last Modified: September 1998
BEGIN
 IF L = NULL THEN
   L := NEW ListNode'(Word,NULL); — stopping case
 ELSE
   AddToEnd(L.ALL.Next, Word); — recursive case
 END IF;
```
END AddToEnd;

Note again that it has the required stopping case, namely, that its parameter is NULL. In this stopping case, the IN our parameter representing the list is simply made to point to a new list node containing the desired word. The syntax of the line

L := NEW ListNode'(Word,NULL);

warrants explanation. Here we are calling new and plugging in the fields of the newly allocated block with a record aggregate (Word, NULL). The apostrophe preceding the aggregate it is required; the construct

ListNode'(Word,NULL)

is called a qualified aggregate.

Returning to Program 15.6, if we are not at the stopping case, that is, not yet at the end of the list, we make a recursive call of AddToEnd, which attempts to add the new value to the end of a list that is shorter by one node.

Now consider the copy operation. You might think that copy is a very simple, almost trivial operation. Suppose we implemented copy with the following body;

```
SEPARATE (Linked_Lists)
FUNCTION COPY(L: IN List) RETURN List IS
BEGIN
```

```
RETURN L;
```
END Copy;

Would a client program with the line

```
L2 := Copy(L1);
```
receive a correct result in L2? No indeed! Simply copying the access value in L1 does not copy the list—it copies only the pointer to the beginning of the list! The result would be that L1 and L2 would both point to the same node. This is called a *shallow*  $copy.$  Now suppose a modification is made to  $L1$ , for example, a new node is added to its end. Since  $L2$  points to the same list, changing the list headed by  $L1$  would also change the list headed by L2 because they are exactly the same list.

This is not what "copying" a value usually means in programming. If you copy an array a into another one a of the same type, a and b are distinct, and changing a value in A does not change a at all. To get a faithful copy of a list, we must copy the entire list, that is, the word in each node of the original must be copied to a newly allocated node of the result.  $L2$  will be a *deep copy* of  $L1$ .

Program 15.7 shows a recursive implementation of copy. In the stopping case the parameter is NULL, so we just return that value. If the parameter is nonnull, the result of the recursive call is a node whose word value is copied from the original and whose link is a pointer to a copy of the remainder of the original.

**Program 15.7** Recursive Implementation of Copy

```
SEPARATE (Linked_Lists)
FUNCTION Copy(L: IN List) RETURN List IS
— I Recursive implementation of Copy
-- | subunit of singly linked list package
-- | Author: Michael B. Feldman, The George Washington University
— I Last Modified; September 1998
BEGIN
```

```
IF L = NULL THEN
 RETURN NULL; - - stopping case
ELSE<br>RETURN
                              -- recursive case
   NEW ListNode'(L.ALL.Word, Copy(L.ALL.Next));
END IF;
```
END Copy;

If you are having any trouble understanding this, there is nothing more effective than pretending you are the copy function and drawing a picture of the input list and the result list as it is constructed at each level of recursion.

It is still possible with our package to write, for two lists  $L1$  and  $L2$ , a statement like

 $L2 := L1;$ 

END LOOP;

This is very misleading because it implies that the list is copied, whereas in fact only the pointer to the first node is copied. Indeed, modifying a node in the list pointed to by L2 will also modify that node in the list pointed to by L1 because the two pointers point to the same list! In Section 15.5 we will present an approach using LIMITED PRIVATE types that prohibits a package user of a package from writing such a misleading copy operation.

#### Iterative Implementation of Linked List Operations

Recursively implemented linked list operations are clean and sometimes even elegantly simple. On the other hand, in most real applications of linked lists, iterative operations are used, so we show iterative versions in this section. The price we pay for eliminating the recursion is that the iterative versions are often more complicated, and sometimes more difficult to understand, than their recursive counterparts.

Program 15.8 shows an iterative version of AddToEnd.

Program 15.8 Iterative Implementation of AddToEnd

```
SEPARATE (Linked_Lists)
PROCEDURE AddToEnd (L: IN OUT List; Word: IN WordType) IS
             _______________________
-- | Iterative implementation of AddToEnd
-- | we must do a linear search to find the end of the list
-- | Author: Michael B. Feldman, The George Washington University
Last Modified: September 1998
  Current; List; — designates each node of input list in turn
BEGIN -- AddToEnd
  IF L = NULL THEN
    L := NEW ListNode'(Word, NULL);ELSE
    -- initialize the loop
    Current := L:
    — search until the end
    WHILE Current.ALL.Next /= NULL LOOP
      Current ;= Current.ALL.Next;
```
— we found the end; Current designates last node — so attach a new node to the node Current designates Current.ALL.Next := NEW ListNode'(Word, NULL);

END IF;

END AddToEnd;

Iterative list operations generally consist of a main while loop and, in fact, are gen erally quite similar to many array algorithms. Recall from Chapter 7 that every while loop must contain three distinct features:

- *Initialization*, which appears before the while
- A condition, given in the while statement itself, for continuing the loop
- *Incrementation*, in which some variable is modified to keep the loop moving forward toward completion

These three features are present in Program 15.8: A pointer current, declared to serve as the loop variable, is initialized by

Current  $:= L;$ 

which sets Current to point to the beginning of the list. The test to continue the loop is

WHILE Current.ALL.Next /= NULL LOOP

because, after the loop is finished, we need current not to be null but rather to be pointing to the last node of the list. This is so that we can connect the new node to the last node's Next field. This is accomplished by the statement

```
Current.ALL.Link := NEW ListNode'(Word, NULL);
```
Finally, the incrementation step is

Current ;= Current.ALL.Next;

in which current is dereferenced and set to the Next value in the designated node.

Program 15.8 contains a special case to see whether the head pointer  $L$  itself needs to be modified; this will happen only if  $L$  is initially empty. Assuming that  $L$  is nonempty, we have another while loop, with current initialized as in Display to the start of the list. In this case the loop body consists only of the incrementation step because we are simply searching to find the end of the list.

To be certain you understand AddToEnd, practice tracing its execution. Draw a pointer variable current and move it down the list during each loop iteration. Start with the following list and add "Art" to its end:

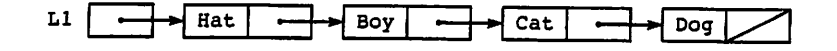

### EXERCISES FOR SECTION 15.2

Programming

- 1. Write procedure Display as an iterative procedure.
- 2. Write an iterative version of the function copy.
- 3. Write a recursive function that returns the length of a list, that is, the number of nodes in the list.
- 4. Write a recursive function that finds the length of a list.

### 15.3 Data Structures: Linked Lists with Head and Tail Pointers

The operations AddToFront and AddToEnd are two of the most common and important list operations. We have seen that AddToFront is very simple: A node is allocated and a few values are copied. On the other hand, we saw in the previous section that AddToEnd must search the entire list in order to find the last node.

We can make AddToEnd independent of the list length by making a very simple change to our data structures: Keep track of the last node by building in a pointer to it. All we need to do is change the declarations in the PRIVATE part to

```
TYPE ListNode;
TYPE ListPtr IS ACCESS ListNodej
TYPE ListNode IS RECORD
 Word: WordType := "###";
  Next: ListPtr;
END RECORD;
TYPE List IS
  Bead: ListPtr;
  Tail: ListPtr;
END RECORD;
```
This introduces a new type ListPtr, which serves the role of our former List type, and also changes our List type from a simple pointer into a header record containing two pointers, one to the head of the list and one to the tail. This gives a list like the fol lowing:

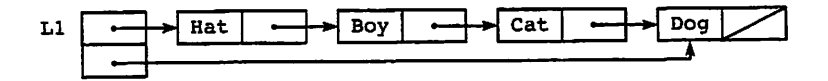

The various operations must be modified to reflect the changed data structures. The key change is to AddToEnd, which is shown as Program 15.9. Note that the while loop or recursive call is gone; no search is necessary because we know immediately where the last node is. This is a very good example of how a small change to a data structure can result in a large change in performance. Here we have used a bit more space for the extra pointer but have eliminated the list search.

Program 15.9 AddToEnd with Head and Tail Pointers

```
SEPARATE (Linked Lists)
PROCEDURE AddToEnd (L: IN OUT List; Word: IN WordType) IS
-- | AddToEnd using head and tail pointers
-- | Author: Michael B. Feldman, The George Washington University
— I Last Modified: September 1998
BEGIN -- AddToEnd
 IF L.Head = NULL THEN
   L.Head := NEW ListNode'(Word,NULL);
   L.Tail := L.Head:ELSE — L.Tail points to a node; new node goes after it
   L.Tail.ALL.Next := NEW ListNode'(Word,NULL);L.Tail :- L.Tail.ALL.Next;
 END IF;
END AddToEnd;
```
### EXERCISES FOR SECTION 15.3

#### Programming

1. Modify the list package of Section 15.3 to implement a list as a record contain ing head and tail pointers.

### 15.4 Problem Solving: Ordered Insertions in Linked Lists

A linked list is often used as an implementation for an ordered sequence of elements which appear in order according to some key. This can be thought of as a linked list analogy to a sorted array. It is therefore important to understand how to insert a new value into a linked list that is already sorted.

The insertion process has four distinct cases:

- 1. An inserted node is the first one to be added to an empty list.
- 2. The inserted node's key is less than those of all others in the list; therefore the node goes at the beginning of a nonempty list.
- 3. The key is greater than all the others; therefore the node goes at the end of the list.
- 4. The key lies between two others; therefore the node goes in the middle of the list somewhere.

For the list representation we have been using, these four cases are illustrated in Fig. 15.7. A iterative procedure InsertInorder is shown as Program 15.10. We leave it to you to develop a recursive version, which you will find to be a much simpler proce dure.

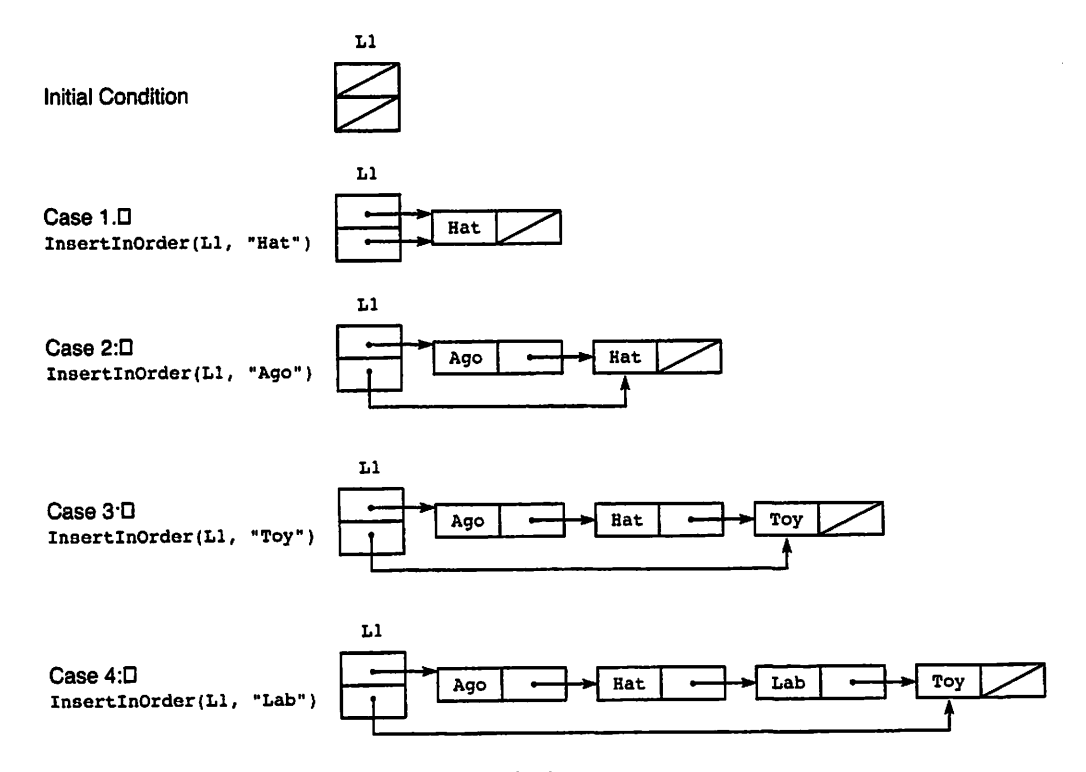

Figure 15.7 Ordered Insertion in Linked List

Program 15.10 Ordered Linked List Insertion

```
SEPARATE (Linked_Lists)
PROCEDURE InsertInOrder (L: IN OUT List; Word: IN WordType) IS
— I Iterative implementation of InsertlnOrder;
-- | if Word already in list, second occurrence must follow first one
-- | Author: Michael B. Feldman, The George Washington University
— I Last Modified: September 1998
  Current: ListPtr; — designates each node of input list in turn
  Previous: ListPtr; — trailer - one node behind Current
  Temp: ListPtr; — holds pointer to newly allocated node
BEGIN -- InsertInOrder
  IF L.Head = NULL THEN --- case (1)
    AddToFront (L, Word);
  ELSIF Word < L.Head.ALL.Word THEN — case (2)
    AddToFront (L, Word);
 ELSIF Word >= L.Tail.ALL.Word THEN -- case (3)
    AddToEnd (L, Word);
  \text{ELSE} \qquad \qquad \qquad \qquad \qquad \qquad \qquad \qquad \qquad \qquad \qquad \qquad \qquad \qquad \qquad \qquad \qquad \qquad \qquad \qquad \qquad \qquad \qquad \qquad \qquad \qquad \qquad \qquad \qquad \qquad \qquad \qquad \qquad \qquad \qquad \— at this point, we know L not empty and
    — first word <= Word < last word
    Temp := NEW ListNode'(Word, NULL);
    Previous := L.Head;
    Current
= Previous.ALL.Next; — second node, if any
                                      -- first node
   WHILE Word >= Current.ALL.Word LOOP
      Previous := Current;
     Current := Current.ALL.Next;
   END LOOP;
   -- assert: Previous.ALL.Word <= Word < Current.ALL.Word
   — insert new node between Previous and Current
   Temp.ALL.Next := Current;
   Previous.ALL.Next := Temp;
 END IF;
```
END InsertlnOrder;

 $\cdot$ 

Notice how the each of the four cases is handled; only case 4 requires a search through the list. Note also that two pointers are used to search the list because the new node is inserted between two others, in this case those designated by previous and Current, respectively. Make sure you understand exactly how the procedure operates by tracing its actions on the example cases shown in the figure. This succession of calls to InsertlnOrder builds and maintains a sorted list.

EXERCISES FOR SECTION 15.4

#### Programming

1. Write a recursive version of insertinorder. **Service Control** 

### 15.5 System Structures: A Generic Version of the Linked List Package

We now build a generic version of our list package so that the element type is not restricted to three-character strings. The specification for Lists\_Generic is given as Program 15.11.

Program 15.11 Generic Linked List Package

```
GENERIC
 TYPE ElementType IS PRIVATE;
 WITH PROCEDURE DisplayElement (Item: IN ElementType);
PACKAGE Lists_Generic IS
-- Specification for generic singly-linked lists
-- | Author: Michael B. Feldman, The George Washington University
Last Modified: September 1998
 TYPE List IS LIMITED PRIVATE;
 ListEmpty: EXCEPTION;
 PROCEDURE MakeEmpty (L : IN OUT List);
 — Pre: L is defined
 — Post: L is empty
 FUNCTION isEmpty (L : IN List) RETURN Boolean;
  — Pre: L is defined
  — Post: returns True if L is empty, False otherwise
 PROCEDURE AddToFront (L: IN OUT List; Element: IN ElementType);
  — Pre: Element is defined; L may be empty
  — Post: Element is inserted at the beginning of L
  FUNCTION RetrieveFront (L: IN List) RETURN ElementType;
  -- Pre: L is defined; L may be empty
  -- Post: returns a complete copy of the list L
  -- Raises: ListEmpty if the list is empty before the retrieval
  PROCEDURE RemoveFront (L: IN OUT List);
  -- Pre: L is defined; L may be empty
  -- Post: The first node of L is removed
  — Raises: ListEmpty if the list is empty before the removal
```

```
PROCEDURE AddToEnd (L: IN OUT List; Element: IN ElementType);
— Pre: Element is defined; L may be empty
— Post: Element is appended to the end of L
PROCEDURE Copy (Target: OUT List; Source; IN List);
— Pre: Source may be empty
— Post: Returns a complete copy of Source in Target
PROCEDURE Display (L: IN List);
— Pre: L may be empty
— Post: displays the contents of L's Element fields, in the
-- order in which they appear in L
TYPE ListNode;
TYPE ListPtr IS ACCESS ListNode;
TYPE ListNode IS RECORD
 Element: ElementType;
 Next: ListPtr;
END RECORD;
TYPE List IS RECORD
```
#### PRIVATE

```
Head: ListPtr;
  Tail: ListPtr;
END RECORD;
```
END Lists\_Generic;

The generic parameters are ElementType, the element to be contained in each list node, and DispiayEiement. The latter parameter is needed because the Display opera tion needs to know exactly how to display each element of the list. It cannot simply call Ada.Text\_io.Put as in the nongeneric version because the element type is not neces sarily a string. For example, if we had

```
SUBTYPE NameType IS String (1..20);
we could instantiate the package as
PACKAGE NameLists IS
  NEW Lists Generic
    (ElementType => NameType, DispiayEiement => Ada.Text lO.Put);
```
Of course, this would display all the names on the list on a single line. To tailor the DispiayEiement operation better, we could write, in our client program,

```
PROCEDURE DisplayName (Item: NameType) IS
BEGIN
 Ada.Text_IO.Put (Item => Item) ;
  Ada.Text_IO.New_Line;
END DisplayName;
```
and instantiate the list package as

```
PACKAGE NameLists IS
  NEW Lists Generic
    (ElementType => NameType, DispiayEiement => DisplayName);
```
Similarly, if EiementType were some record type, we would need only to provide a procedure to display one record and then instantiate the list package with that proce dure supplied as the parameter.

Now look at the type declaration for the list type:

TYPE List IS LIMITED PRIVATE?

We have changed the list from PRIVATE to LIMITED PRIVATE. This is because while a PRIVATE type allows assignment and equality test, a LIMITED PRIVATE type has no predefined operations at ail, prohibiting even these two. As was mentioned in Section 15.3, it is desirable to disallow these operations for linked lists because they are misleading, copying and comparing only the header pointers instead of the list itself.

#### Operations in the Generic Linked list Package

Declaring the list type as LIMITED PRIVATE necessitates changing the list copy operation from a function to a procedure:

PROCEDURE Copy (Target: OUT List; Source: IN List);

because writing

 $L2 := Copy (L1);$ 

is no longer allowed (the  $:=$  is prohibited). Copying is done now by writing

Copy (Target  $\Rightarrow$  L2, Source  $\Rightarrow$  L1);

that is, as a procedure call.

To give us more flexibility in using the package, we have added four additional operations:

PROCEDURE MakeEmpty (L : IN OUT List); FUNCTION IsEmpty (L : IN List) RETURN Boolean; FUNCTION RetrieveFront (L; IN List) RETURN EiementType; PROCEDURE RemoveFront (L: IN OUT List);

The behavior of these operations is obvious from the postconditions. RemoveFront results in a list like the following:

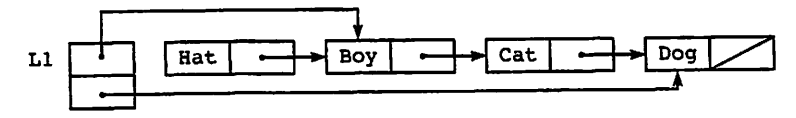

while MakeEmpty produces a list like the following:

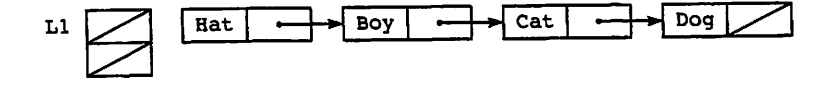

We show MakeEmpty and RemoveFront as Programs 15.12 and 15.13, respectively. Note that these operations, as written, do not use unchecked Deallocation to return the discarded nodes to the storage pool. Therefore they remain allocated but completely inaccessible. Over a long program execution, if these operations were done repeatedly, the storage pool would be exhausted and storage\_Error would be raised. We leave it as an exercise to correct this design flaw and to complete the other operations in the package.

#### Program 15.12 Procedure MakeEmpty

```
SEPARATE (Lists Generic)
PROCEDURE MakeEmpty (L ; IN OUT List) IS
— I MakeEmpty - subunit of Lists_Generic
-- | Author: Michael B. Feldman, The George Washington University
— I Last Modified; September 1998
BEGIN
 L.Head := NULL;L.Tail := NULL;
```

```
END MakeEmpty;
```
Program 15.13 Procedure RemoveFront

```
SEPARATE (Lists Generic)
PROCEDURE RemoveFront (L: IN OUT List) IS
— I RemovePront; subunit of Lists_Generic
-- | Author: Michael B. Feldman, The George Washington University
— I Last Modified: September 1998
 Temp: ListPtr;
BEGIN -- RemoveFront
 IF L.Head = NULL THEN
   RAISE ListEmpty;
 ELSE — L.Head points to a node; remove it
   Temp := L.Head;
   L.Head := L.Head.ALL.Next; — jump around first node
   Dispose (X \Rightarrow \text{Temp});
 END IF;
END RemovePront;
```
### EXERCISES FOR SECTION 15.5

#### Programming

1. Complete the generic linked list package.

### 15.6 Problem Solving: Stacks and Queues

A stack is a data structure in which only the top element can be accessed. To illustrate, the plates stored in the spring-loaded device in a buffet line perform like a stack. A cus tomer always takes the top plate; when a plate is removed, the plate beneath it moves to the top. The last plate placed on the stack is the first removed; a stack is therefore a last-in, first-out (LIFO) structure.

A queue is a data structure that models a real-life queue in a bank or other service situation. New arrivals get on at the end of the queue; customers are removed from the front of the queue as they are served. The earliest arrival in a queue is the first to be served, so the queue is a first-in, first out (FIFO) structure.

### Implementing Stacks Using Linked lists

The following diagram shows a stack of three characters. The letter C, the character at the top of the stack, is the only one we can access. We must remove C from the stack to access the symbol +. Removing a value from a stack is called popping the stack, and storing a data item in a stack is called pushing it onto the stack.

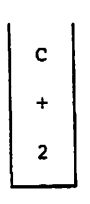

We can implement a stack as a linked list in which all insertions and deletions are performed at the list head. A list representation of the stack containing C, +, and 2 is as follows:

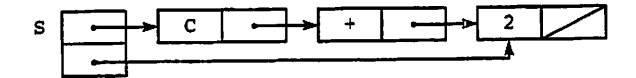

Next we draw the stack after we push the symbol \* onto it:

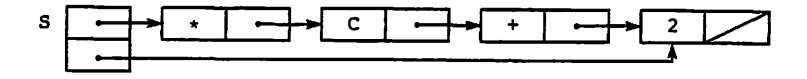

If we pop this stack, we restore the stack to its earlier state.

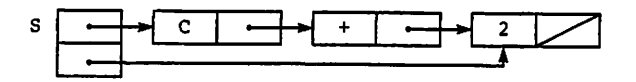

### implementing a Generic Stack ADT

Program 15.14 gives a specification for a generic stack package.

Program 15.14 Generic Stack Package

```
WITH Lists_Generic;
GENERIC
  TYPE StackElement IS PRIVATE;
PACKAGE Stacks Generic IS
— I Generic package for LIFO stacks
-- | Author: Michael B. Feldman, The George Washington University
— I Last Modified: September 1998
 — type definition
 TYPE stack IS LIMITED PRIVATE;
 — exported exceptions
 StackEmpty : EXCEPTION;
 — constructors
 PROCEDURE MakeEmpty (S :
IN OUT Stack);
 — Pre: S is defined
 — Post: S is empty
 PROCEDURE Push (S : IN OUT Stack; E : IN StackElement);<br>-- Pre: S and E are defined
 -- Pre: S and E are defined<br>-- Post: S is returned with B
          S is returned with E as the top StackElement
 PROCEDURE Pop (S : IN OUT Stack);<br>-- Pre: S is defined
         S is defined
 — Post: S is returned with the top StackElement discarded
 — Raises; StackEmpty if s contains no StackElements
 — selector
 FUNCTION Top (S : IN Stack) RETURN StackElement;
```

```
— Pre: S is defined
 — Post: The top StackElement of S is returned
 — Raises: StackEmpty if S contains no StackElements
 — inquiry operations
 FUNCTION IsEmpty (S : IN Stack) RETURN Boolean;
 — Pre: S is defined
 — Post: returns True if S is empty, False otherwise
PRIVATE
 PROCEDURE Dummy (Item: StackElement);
 PACKAGE Lists IS
   NEW Lists Generic(ElementType => StackElement,
                     DisplayElement => Dummy);
  TYPE Stack IS RECORD
   Store : Lists.List;
 END RECORD;
```
END Stacks\_Generic;

This package takes a single generic parameter, stackElement, and represents a stack as a LIMITED PRIVATE type, implemented as a record containing a linked list as its only field. The package provides an exception, stackEmpty, which is raised if a client program attempts to pop, or retrieve the top element of, an empty stack. The operations are easily understood from the postconditions.

The PRIVATE section of Program 15.14 warrants explanation. Because Lists\_Generic requires two generic parameters, we must supply these when we instantiate. The element parameter in the instantiation of Lists\_Generic is obvious; the second parameter is a procedure Dummy whose specification is given in the private section. We are not interested in displaying the full contents of the stack, so the stack package contains no call to the linked list Display procedure. We therefore provide a do-nothing procedure, just to satisfy the requirements of the list package. The body of Dummy, which is never called but must be given in the body of stacks\_Generic, is just

```
PROCEDURE Dummy (Item: StackElement) IS
BEGIN
  NULL;
END Dummy;
```
As an exercise, you can complete the stack package. Doing so is easy because you have the list package already available. Push will contain a call to AddToFront, Pop will contain a call to RemoveFront, and Top will contain a call to RetrieveFront.

#### Stack Applications

In Section 14.2 we showed how compilers use stacks to store procedure and function parameters. Compilers also use stacks for data storage while translating expressions. In general, we use stacks in a program to remember a sequence of data objects or actions in the reverse order from that in which they were encountered. Stacks are often an alternative to recursion. To show this, consider a nonrecursive version of stringReverse, which was given as a recursive function in Program 14.8. The algorithm for this function is as follows:

### Algorithm for Nonrecursive String Reverse

- 1. Create an empty stack.
- 2. Push each data character in the input string onto the stack.
- 3. Retrieve each character from the stack, copy it into the output string, then pop the stack.

#### Step 2 Refinement

- 2.1 FOR each character in the input string LOOP
	- 2.2 Push the character onto the stack

END LOOP;

#### Step 3 Refinement

- 3.1 FOR each character in the stack  $LOP$ 
	- 3.2 Copy the character into the output string
	- 3.3 Pop the stack

END LOOP;

Try carrying out this algorithm by hand. Draw a picture of the stack, then push into it the letters of the word house. Popping the characters into the output string will pro duce the string esuoh. Make sure you understand the algorithm. Program 15.15 shows a function implementing this algorithm.

Program 15.15 A Nonrecursive String Reverse Function

```
WITH Stacks Generic:
FUNCTION StringReverse(S: String) RETURN String IS
-- | Returns the reverse of a string, using a stack instead of recursion
-- | Author: Michael B. Feldman, The George Washington University
— I Last Modified: September 1998
 PACKAGE Char_Stacks IS
   NEW Stacks_Generic(StackElement => Character);
 USE Char Stacks;
 OneStack: Stack;
 Result; String (S'Range);
BEGIN -- StringReverse
 IF S'Length <= 1 THEN
   RETURN S;
 END IF;
```

```
MakeEmpty (OneStack);
 FOR Count IN S'Range LOOP
   Push (OneStack, S(Count));
 END LOOP;
 FOR Count IN Result'Range LOOP
    Result (Count) := Top (OneStack);
    Pop (OneStack);
  END LOOP;
  RETURN Result;
END StringReverse;
```
In this function, which might be included in a program like palindrome (Program 14.8), stacks\_Generic is instantiated for the type character, then the algorithm is translated straightforwardly into Ada.

# CASE

### STUDY CHECKING FOR BALANCED PARENTHESES

Another application of a stack is to determine whether the parentheses in an expression are balanced. For example, the expression

 $(a + b * (c / (d - e))) + (d / e)$ 1 2 3 321 1 1

has balanced parentheses. We can solve this problem without using a stack by ignoring all characters except the symbols ( and ). We start a counter at 1 and add 1 for each open parenthesis that follows another open parenthesis and subtract 1 for each closed parenthesis that follows another closed parenthesis. Because we are ignoring all other symbols, the parentheses that are being considered do not have to be consecutive char acters. If the expression is balanced, the final count will be 1, and it will always be positive.

This task becomes more difficult if we expand our notion of parentheses to include braces and brackets. For example, the expression

 $(a + b * {c / [d - e]}) + (d / e)$ 

is balanced, but the expression

 $(a + b * {c / (d - e)} + (d / e)$ 

is not because the subexpression  $\{d - e\}$  is incorrect.

#### Problem Specification

The set of open parenthesis symbols is {, {, and (. An expression is balanced if each subexpression that starts with the symbol { ends with the symbol }; the same is true for the symbol pairs [ ] and (). In other words, the unmatched open parenthesis nearest to each closed parenthesis must have the correct shape (e.g., if } is the closed parenthesis in question, the symbol { must be the nearest unmatched open parenthesis).

#### Analysis

Solving this problem without stacks would be fairly difficult, but with stacks it becomes easy. First, scan the expression from left to right, ignoring all characters except for parenthesis symbols (including braces and brackets). Push each open paren thesis symbol onto a stack of characters. For a closed parenthesis symbol, pop an open parenthesis from the stack and see whether it matches the closed parenthesis. If the symbols don't match or the stack is empty, there is an error in the expression. If they do match, continue the scan.

### Data Requirements

#### Problem Input

expression to be checked for balanced parentheses (Expression: string)

#### Problem Output

the function result indicating whether the parentheses in Expression are balanced

#### Program Variables

```
stack of open parentheses (Parenstack: stack)
next character in input expression (Nextchar : character)
open parenthesis at top of stack (OpenParen : character)
index to Expression (index : Positive)
program flag (Balanced : Boolean)
```
### Algorithm

- 1 Create an empty stack of characters.
- 2. Assume that the expression is balanced (Balanced is True).
- 3. WHILE we are still in the expression and the expression is balanced loop
	- 4. Get the next character in the expression.
	- 5. IF the next character is an open parenthesis THEN
		- 6. Push it onto the stack.

ELSIF the next character is a closed parenthesis THEN

7. Pop the top of the stack.

END IF;

- 8. IF stack was empty or its top was incorrect THEN
	- 9. Set Balanced to False.

END IF;

END LOOP;

10. The expression is balanced if Balanced is True and the stack is empty.

The IF statement in step 5 tests each character in the expression, ignoring all characters except for open and closed parenthesis symbols. If the next character is an open paren thesis symbol, it is pushed onto the stack. If the next character is a closed parenthesis symbol, the nearest unmatched open parenthesis is retrieved (by popping the stack) and compared to the closed parenthesis (steps 7 and 8). If the next character is not an open or closed parenthesis symbol, it is ignored.

#### Implementation

Program 15.16 shows a function that determines whether its input parameter (an expression) is balanced.

Program 15.16 Function IsBalanced

```
WITH Stacks Generic;
FUNCTION IsBalanced (Expression: String) RETURN Boolean IS
-- | Determines whether a string is balanced with respect to
-- | parentheses () [] and {}
-- | Author: Michael B. Feldman, The George Washington University
— I Last Modified: September 1998
  PACKAGE Char Stacks IS NEW Stacks_Generic(StackElement => Character);
  USE Char_Stacks;
  ParenStack: Stack; - stack of open parentheses
  NextChar : Character; -- next character in input expression<br>nextCharacter: -- next character in input expression
  OpenParen : Character; — open parenthesis at top of stack
  Index : Positive; - index to Expression
  Balanced : Boolean; - program flag
BEGIN -- IsBalanced
  MakeEmpty (ParenStack);
  Balanced := True;
  Index := Expression'First;
  WHILE Index <= Expression'Last AND THEN Balanced LOOP
    NextChar := Expression (Index);
    CASE NextChar IS
      WHEN '(• I 't' I '{' => ^ .
        Push (ParenStack, NextChar); — Push open parenthesis
      WHEN ')' | ']' | '}' =>
        IF isEmpty (ParenStack) THEN
          Balanced := False;
        ELSE
          OpenParen := Top (ParenStack); — Get nearest open paren
          Pop (ParenStack);<br>CASE NextChar IS
                                -- Do open and close match?
            WHEN ')' =>
              Balanced := OpenParen = '('
            WHEN ' ]' =>
              Balanced := OpenParen = '(')WHEN ' ' =>
              Balanced := OpenParen = ' {';
```

```
WHEN OTHERS =>
              NULL;
          END CASE;
        END IF;
      WHEN OTHERS =>
        NULL;
    END CASE;
    Index := Index + 1:
  END LOOP;
                                          — move on to next character
  RETURN Balanced AND IsEmpty (ParenStack);
END IsBalanced;
```
The IF statement from step 5 of the algorithm is in fact written as a case statement, which more easily tests for open and closed parentheses. Each open parenthesis is pushed onto stack Parenstack. For each closed parenthesis. Top retrieves the nearest unmatched open parenthesis from the stack, and Pop pops the stack. If the stack is empty, Balance is set to False, causing the WHILE loop exit. Otherwise, the CASE statement sets Balanced to indicate whether the character popped matches the current closed parenthesis symbol. After loop exit occurs, the function result is returned. It is True only when the expression is balanced and the stack is empty.

#### Implementing Queues as Linked Lists

A queue can be used to model any kind of queueing situation, such as a line of custom ers waiting at a checkout counter or a stream of jobs waiting to be printed by a printer. For example, here is a linked list representing a queue of three students waiting to speak to their advisor, who insists on strict FIFO order in student conferences:

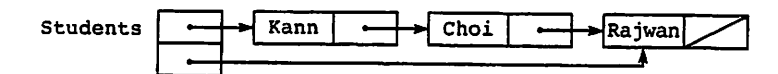

The name of the student who has been waiting the longest is Kann (pointed to by the head pointer); the name of the most recent arrival is Rajwan (pointed to by the tail pointer). Kann will be the first one to leave the queue when the advisor becomes avail able, and the head pointer will be reset to point to Choi. Any new students will be added to the end of the queue after Rajwan. Here is the queue after Kann leaves it:

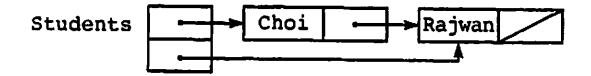

Here is the queue after Perez arrives:

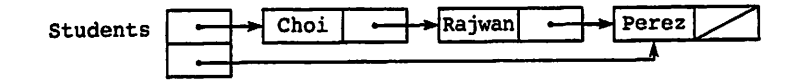

Program 15.17 gives the specification for a generic queue package. It is similar to the stack package in its structure.

Program 15.17 Generic Queue Package

```
WITH Lists_Generic;
GENERIC
  TYPE QueueElement IS PRIVATE;
PACKAGE Queues_Generic IS
-- | Generic package for FIFO queues
-- | Author: Michael B. Feldman, The George Washington University
— I Last Modified: September 1998
  — type definition
  TYPE Queue IS LIMITED PRIVATE;
  — exported exceptions
  QueueEmpty : EXCEPTION;
  — constructors
  PROCEDURE MakeEmpty (Q : IN OUT Queue);
  — Pre: Q is defined
  — Post: Q is empty
  PROCEDURE Enqueue (Q : IN OUT Queue; E : IN QueueElement);
  -- Pre: Q and E are defined
  — Post: Q is returned with E as the top QueueElement
  PROCEDURE Dequeue (Q ; IN OUT Queue);
  — Pre: Q is defined
  — Post: Q is returned with the top QueueElement discarded
  -- Raises: QueueEmpty if Q contains no QueueElements
  — selector
  FUNCTION First (Q : IN Queue) RETURN QueueElement;
  -- Pre: Q is defined<br>-- Post: The first Que
           The first QueueElement of Q is returned
  — Raises; QueueEmpty if Q contains no QueueElements
   — inquiry operations
   FUNCTION isEmpty (Q : IN Queue) RETURN Boolean;
   -- Pre: Q is defined
```

```
— Post: returns True if Q is empty. False otherwise
PRIVATE
  PROCEDURE Dummy (Item: QueueElement);
 PACKAGE Lists IS
   NEW Lists Generic(ElementType => OueueElement,
                      DisplayElement => Dummy);
  TYPE Queue IS RECORD
   Store : Lists.List;
 END RECORD;
```
END Queues\_Generic;

We leave it as an exercise to complete the package body for this package. As in the stack package, the queue operations are easily written in terms of the list ones. Enqueue will call AddToEnd, Dequeue will call RemoveFront, and so on.

### EXERCISES FOR SECTION 15.6

### Programming

- 1. Complete the generic stack package given in this section.
- 2. Complete the generic queue package given in this section.

## 15.7 Tricks of the Trade: Debugging Programs with Linked Lists

The three most common errors in writing programs using dyamic structures are deref erencing a null pointer, infinite loops and infinite recursion, and off-by-one problems.

#### Dereferencing a Null Pointer

When processing linked data structures, make sure that the pointer to the next node is not NULL. If pointer p has the value NULL, the record p. ALL is undefined. Therefore, the condition

 $(P.ALL.ID \t(9999) AND (P \t(= NULL))$ 

will cause constraint Error to be raised when P is NULL. You can prevent this by writing the expression using the short-circuit operator and THEN:

 $(P / = NULL)$  AND THEN  $(P.ALL.ID / = 9999)$
This causes the left side to be evaluated first and evaluates the right side only if the left side is True.

## Infinite Loops and Infinite Recursion

A linked list program can get into an infinite loop in two ways. First, if you write a WHILE loop and forget to write an incrementation step, the loop has no way to progress toward completion. In this case the program will either appear to "hang" or possibly will display the same value over and over.

Second, your program could get stuck in an infinite loop or infinite recursion while creating a dynamic data structure. If this happens, it is quite possible that the program will keep allocating new blocks and consume all the memory cells in the storage pool. If this happens, storage\_Error is raised. For both of these reasons, be especially care ful in writing the while condition and the loop incrementation statement. Be certain the loop is always initialized properly and incremented each time through. Also be careful that your recursive programs will eventually reach a stopping case.

## Off-by-One Errors

Off-by-one errors are common in linked list programs. In traversing a list with  $K$  elements, for example, sometimes only the first  $K - 1$  elements or the last  $K - 1$  are displayed. These logic errors will not raise exceptions but will give incorrect results. They are usually caused by careless loop initialization or termination conditions. Note that a program that tries to go one step too far will generally "fall off the end of the list," caus ing constraint\_Error to be raised Upon dereferencing a null pointer.

Some debugging tools allow you to display the value of a pointer variable, but such a value cannot normally be displayed with Ada.Text\_Io procedures. It is therefore difficult to debug programs that manipulate pointers. You will have to trace the execution of such a program by printing an information field that uniquely identifies the list ele ment being processed instead of the pointer value itself. In doing a trace, drawing a pic ture of the list as it is built and manipulated is enormously helpful.

In writing driver programs, it is often helpful to create a sample linked structure using the technique shown in Section 15.1. The data and pointer fields of the structure can be defined using assignment statements.

CHAPTER REVIEW

Access types and dynamic data structures are used to create linked lists, which are an extremely important data structure in computing. Linked lists are found in nearly every kind of computer application: Spreadsheet processing, operating system modules, compilers, and many others commonly employ linked lists and other dynamic data struc tures.

## New Ada Constructs in Chapter 15

The new Ada constructs introduced in this chapter are described in Table 15,1.

Table 15.1 Summary of New Ada Constructs

| <b>Statement</b>                                                                                               | <b>Effect</b>                                                                                                   |
|----------------------------------------------------------------------------------------------------|----------------------------------------------------------------------------------------------------|
| TYPE NodePointer IS<br><b>ACCESS ListNode:</b>                                                                 | Declares an access (pointer) type whose vari-<br>ables can point to values of type ListNode                     |
| P: NodePointer;<br>Q: NodePointer;                                                                             | and two variables of the access type                                                                            |
| PROCEDURE Dispose IS NEW<br>Unchecked Deallocation<br>(Object => ListNode,<br>Name $\Rightarrow$ NodePointer); | Instantiates a predefined generic procedure to<br>give an operation to return tree nodes to the<br>storage pool |
| $P := NEW ListNode;$                                                                                           | Allocates a node and stores a pointer to it in P                                                                |
| $0 := P$ :                                                                                                    | Copies one pointer value to another                                                                             |
| $Q.ALL := P. ALL$                                                                                              | Copies one record's contents to the other                                                                       |

## Review Questions for Chapter 15

- 1. Differentiate between dynamic and nondynamic data structures.
- 2. Define a simple linked list. Indicate how the pointers are used to establish a link between nodes. Also indicate any other variables that would be needed to reference the linked list.
- Write a procedure that links a node into an existing list. Parameters are a point er to the head of the linked list and a pointer to the node to be inserted. Assume that dummy sentinel records exist at the beginning and end of the linked list and there are no duplicate records.

Given the following type definitions, insert the new element, preserving ID or der:

```
TYPE Node;
TYPE Ptr IS ACCESS Node;
TYPE Node IS RECORD
  ID : INTEGER;
 Name : String(1..10);
 GPA : NonNegFloat;
 Link : PTR
END RECORD;
```
4. Write an algorithm to remove a node (identified by  $r_{\text{targetID}}$ ) from an ordered list that does not contain a dummy record at the beginning.

- 5. Write the necessary procedures to duplicate all elements in one linked list that have a Grade Point Average (GPA) of 3.5 or above in another linked list. The original list is ordered by ID number; the new list should be ordered by CPA. Do not remove nodes from the existing list. Assume that the list nodes are type Node as described in question 3. Parameters will be a pointer to the head of the existing list and to the head of the new linked list (cPAHead).
- 6. Declare a node for a two-way, or doubly linked, list, and indicate how a tra versal would be made in reverse order (from the last list element to the list head). Include any variables or fields that are necessary.

## Programming Projeds

- 1. Write a procedure that attaches one list to the end of another. Note that this procedure destroys the original lists.
- 2. Write a function that returns the concatenation of two lists L1 and L2, that is, a list containing copies of all the nodes of L1 followed by copies of all the nodes of L2. Note that this function does not destroy either L1 or L2.
- 3. Write a procedure that deletes from an ordered list  $L$  the *first* node containing a given word.
- 4. Write a procedure that deletes from an ordered list  $L$  the *last* node containing a given word.
- 5. Write a procedure that deletes from an ordered list  $L$  all nodes containing a given word.
- 6. Write a function that takes two ordered lists as inputs, then returns a list in which the two input lists are merged. That is, if L1 contains "ABC", "HIJ", and "PQR" and L2 contains "DEF", "HIJ", "MNO", and "STU", the result list contains "ABC", "DEF", " HIJ", "HIJ", "MNO" ,"PQR", and "STU".
- 7. Complete the generic package given in Section 15.5, writing the body and the remaining operations. Also correct the design flaw in MakeEmpty and Remove-Front, so that the latter returns the discarded node to the storage pool and the former returns all nodes in the list to the storage pool. (Hint: MakeEmpty must loop through the list, returning each node one at a time.)
- 8. Sometimes a list node is declared to have two pointers, one to the next node and one to the previous node. Develop a package for such doubly linked lists, and write the operations so that advantage is taken of the fact that each node points to its predecessor as well as its successor. Specifically, how does having the extra pointers simplify operations like ordered insertion and deletion?
- 9. Modify your employee data base system from Section 11.5 so that the data base is represented as an instance of the generic list package from Section 15.5.

CHAPTER 16

# Programming with Objects: Tagged Record Types

- 16.1 System Structures: Object-Oriented Programming
- 16.2 System Structures: Tagged Types
- 16.3 Data Structures: General Access Types
- 16.4 System Structures: Class-Wide Types
- 16.5 System Structures: Dynamic Dispatching
- 16.6 Heterogeneous Linked Lists

Chapter Review

The variant records that we studied in Chapter 13 provide much expressive power to create complex types with several different parts. However, they have an important lim itation: A variant record must be fully defined and compiled, and case statements are used to control processing its various parts.

In this chapter we look at tagged types, a generalization of variant records that allows new variants to be added without recompiling the packages in which the original variants are declared. Tagged types implement type extension, a kind of inheritance. Inheritance is an important concept used in many object-oriented programs.

We also discuss general access types, a generalization of the access types in Chapter 15. General access types allow the programmer to create a pointer to a statically declared variable, not just a dynamically allocated block. The combination of general access types and tagged types gives a very interesting and powerful style of object-ori ented programming.

## 16.1 System Structures: Object-Oriented Programming

Object-oriented programming (OOP) is a programming methodology that relies on a number of language features. These are:

- Encapsulation, provided very well by Ada's packages and especially by private types
- Genericity, provided by Ada's generics capability
- Inheritance, through which a new type takes on some or all of the properties of an existing one. This is provided by Ada's derived types, and extended considerably in tagged types, both of which are subjects of this chapter.
- Polymorphism, partially supported by Ada's procedure and function overloading, and extended significantly through the concept of *dynamic dispatching*

In OOP, an object has two important characteristics:

- 1. It has state, that is, it has a value that may change over time.
- 2. It has behavior, that is, it has a set of operations that act on it, and these opera tions are the only ones that can change its state (value).

In working with this book you have been using OOP concepts since the earliest chapters. You have been working with Ada variables; object is just a more modern name for variable. As you know, each variable has a type and can take on only values from that type's set of values.

Also, each type has a set of operations associated with it. The predefined types, such as integer or Ada.calendar. Time, all have predefined operations, and only the given operations are valid for values of the given type. Throughout the book we have emphasized Ada compilers' concern for validity of operations: they give compilation errors wherever they can, and compile mn-time checks into the program wherever they cannot.

Further, you have used packages right along, starting with the input/output pack ages and other predefined packages such as Ada.calendar and Ada.Numerics. You have used other packages and perhaps even written one or two yourself. Having reached this point, you are quite accustomed to encapsulation.

In Chapter 11 you explored the idea of doing your own encapsulation, writing new types and sets of operations, and implementing these in ADT packages. Most of the ADTs in Chapter 11 defined private record types; private types allowed us to control precisely which predefined and programmer-defined operations were valid. This preci sion of control over operations is a very important aspect of OOP.

Chapter 12 introduced you to writing generic packages; in earlier chapters you used a few generic packages, such as Ada.Text\_I0.Enumeration\_I0 and Ada.Numerics. Discrete\_Random. You are therefore at least a bit familiar with genericity.

Some writers use the term object-based programming to describe programming that uses "only" encapsulation and genericity but not inheritance and polymorphism. These writers believe inheritance and polymorphism to be of paramount importance and that any program that doesn't take advantage of these two concepts is simply not object-oriented. We think the distinction is somewhat artificial; encapsulation and genericity are just as important in developing good object-oriented designs.

## 16.2 System Structures: Tagged Types

The variant records we studied in Chapter 13 provide much expressive power to create complex types with several different parts. However, they have an important limitation; A variant record must be fully defined and compiled, and case statements are used to control processing its various parts.

Now suppose a new variant must be added. Consider the employee record of Sec tion 13.4, which we repeat here for clarity:

```
TYPE PayCategories IS (Unknown, Professional, Sales, Clerical);
TYPE Employee (PayStatus : PayCategories := Unknown) IS RECORD
  ID : IDType;
  Name : NameType;
 PayPeriod ; Dates.Date;
 CASE PayStatus IS
   WHEN Professional =>
     MonthSalary : Currency.Quantity;
   WHEN Sales \RightarrowWeekSalary : Currency.Quantity;
                 : CommissionPercentage;
     SalesAmount : Currency.Quantity;
   WHEN Clerical =>
     HourlyWage ; Currency.Quantity;
     HoursWorked : WorkHours;
   WHEN Unknown \RightarrowNULL;
 END CASE;
```
END RECORD;

Suppose a new category of employee is added. Manager, for example. The enumer ation type PayCategories must be modified, and the variant type declaration must be changed, adding a choice when Manager, to account for the new variant. All operations on objects of the type must be similarly changed.

Further, if the type declaration happened to appear in a package specification, every client of that package must at least be recompiled and perhaps even modified. It would be nice if we could somehow extend a type, adding new fields and operations but with out modifying or recompiling existing packages or programs. This is called type extension and is provided in Ada by tagged types. A tagged type is analogous to a variant record, but it can be extended without changing the original type declaration.

## Tagged Types

A record type can be declared as tagged to indicate that it will potentially be extended by adding additional fields. Each object of a tagged type is given a tag by the compiler; you can think of a tag as analogous to a hidden discriminant. Whereas with ordinary variant records the programmer must write explicit code to use a discriminant, a tag is manipulated automatically in the executing program.

As an example of a tagged type, consider representing a person with three general characteristics: a name, a gender, and a date of birth. We can declare this as follows:

```
TYPE Person IS TAGGED RECORD
 Name: NameType;
  Gender: Genders;
  BirthDate: Date;
END RECORD;
```
where Genders has been declared as:

TYPE Genders IS (Female, Male);

and the name and birth date fields are, respectively, some string type and a date from our package Dates.

Now suppose we declare Person in the specification of a package Persons, together with a number of operations that are implemented in the package body. We then write one or more client programs that use Persons. At a later date we discover a need to represent personnel, or people who work m a company. An employee is a per son with a company identifier and a second date indicating when she or he joined the company. Note the "is a" relationship: An employee is a person with additional characteristics. Without tagged types, we would either develop an entire new personnel type, or go back and modify our original person type. Using tagged types, we can derive a new type based on the existing one:

```
TYPE Employee IS NEW Person WITH RECORD
  ID: IDRange;
 StartDate: Date;
END RECORD;
```
This declares a new type and reflects the "is a" relationship directly. Each employee now has five fields: the two new ones and the three it inherited from the person type. Furthermore, the new type can be declared in a new package, with a new set of opera tions, without disturbing the existing package or any programs that use it. This tech nique is called programming by extension.

We can carry this further, of course. The payroll department in our company wishes to extend our employee type for payroll purposes and so needs three special categories of employees. The new types can be derived from the employee type:

```
TYPE Professional IS NEW Employee WITH RECORD
 MonthSalary : Quantity;
END RECORD;
TYPE Sales IS NEW Employee WITH RECORD
 WeekSalary : Quantity;
  CommRate : CommissionPercentage;
END RECORD;
TYPE Clerical IS NEW Employee WITH RECORD
  HourlyWage : Quantity;
END RECORD;
```
where the Quantity values are taken from package currency. In a further refinement of the "is a" relationship, a professional is an employee, who in turn is a person. As before, the new types can be declared and used in one or more new packages, without causing any modification of the older packages or any of their clients.

It is instructive to note that in Ada 83 new types can be derived from ordinary Ada 83 types. The new type has the same structure (set of values) as the original, and the operations of the original type are generally inherited by the new one. Ada 95 adds to this the ability to extend the type.

## Converting among Derived Tagged Types

The five types declared above form a type hierarchy:

```
Person
  Employee
    Professional
    Sales
    Clerical
```
Ada allows us to convert explicitly from a lower type to a higher one. If  $P$  is a Person,  $E$ is an Employee, and R is a Professional, we can write an aggregate

```
R := (Name \Rightarrow "Nancy".Gender => Female,
      BirthDate => Date Of(1950, Oct, 21),
      ID \Rightarrow 2345,
      StartDate => Date Of(1990, Jul, 1),
      MonthSalary \Rightarrow 5000.00);
```
and can "up-convert" to p

```
P := Person(R);
```
which is a familiar conversion construct. In the case of tagged types, the conversion "strips off' the extra fields.

How do we "down-convert"? Since a conversion to a lower type generally adds fields, we use a special aggregate structure for this. If we had

```
P := (Name \Rightarrow "Nancy".Gender => Female,
       BirthDate \Rightarrow Date Of(1950, Oct, 21);
```
we could make e by writing

E := (P WITH ID => 2345, StartDate => Date\_Of(1990, Jul, 1));

The text following with is called an extension aggregate. Generally, of course, client programs will not use the aggregate form because types like these will, in general, be PRIVATE. This brings us to the subject of operations on tagged types.

## Primitive and Nonprimitive Operations on Tagged Types

The operations on tagged types are rather special. A fundamental Ada 95 notion is the primitive operation. Put simply, a primitive operation of a type is either a predefined operator on the type—such as the operators on integer, for example—or an operation

(function, subprogram, or operator) that is declared just below the type in the same package specification and has a parameter of that type. Nearly all the operations in the packages thus far in this book have been, in Ada 95 terminology, primitive. The term becomes important in the context of tagged types. Each primitive operation of a tagged type T is inherited by all types derived from T; sometimes we desire the inheritance, but sometimes we do not.

We shall explain this in the context of three package specifications, persons, per sonnel, and Payroll, which appear as Programs 16.1, 16.2, and 16.3, respectively.

Program 16.1 Specification for Persons Package

```
WITH Dates; USE Dates;
PACKAGE Persons IS
                                                            .........
-- | Specification for Persons. This package provides a root type
Person, with the fields Name, Gender, and BirthDate. Person
-- is a tagged private type, which means that it has all the
-- characteristics of an ordinary private type but also that it
-- can be extended by derivation.
-- | Author: Michael B. Feldman, The George Washington University
Last Modified: September 1998
  TYPE Genders IS (Female, Male);
  SUBTYPE NameRange IS Positive RANGE 1..20;
  SUBTYPE NameType IS String(NameRange);
  TYPE Person IS TAGGED PRIVATE;
  — selectors
  FUNCTION NameOf (Whom: Person) RETURN NameType;
  FUNCTION GenderOf(Whom: Person) RETURN Genders;
  FUNCTION DOBOf (Whom: Person) RETURN Date;
  — Pre: Whom is defined
  — Post: returns the appropriate field value
  PROCEDURE Put(Item: IN Person);
  — Pre: Item is defined
  — Post: Item's fields are displayed
  PACKAGE Constructors IS
    this inner package is necessary so that MakePerson is not a
    -- "primitive" function, that is, so that it is not inherited
    — by types derived from Person.
    FUNCTION MakePerson(Name : String;
                       Gender : Genders;
                       BirthDate: Date) RETURN Person;
    — Pre: Name, Gender, and BirthDate are defined
    -- Post: returns a Person with the given field values
  END Constructors;
```

```
PRIVATE
```

```
TYPE Person IS TAGGED RECORD
 NameLength: NameRange := 1;
 NameField : NameType := (OTHERS => ' ');
 Gender : Genders := Female;
 BirthDate : Date;
END RECORD;
```
END Persons;

In Program 16.1, Person is a PRIVATE type with initialized fields, as in most of our packages. Note, in the visible part of the specification (above the private line), the declaration

type Person IS TAGGED PRIVATE;

which is consistent with our understanding of private declarations, with the addition of TAGGED. The package specification further gives four operations in the selector cate gory; this style is familiar to you from earlier packages. However, the constructor oper ation is not declared here, but rather in an inner package, constructors. Why the unfamiliar structure?

Our intention in writing persons is to allow new types to be derived and extended from Person. Consider the type Employee introduced earlier. An employee is a person with additional fields; the type Employee inherits all the primitive operations of Person, that is, for each primitive Person operation, there is a similar one for Employee, with a similar parameter profile. So the Employee type also has operations Nameof, Genderof, and DOBOf.

Inheritance is fine for the selectors: For example, a client will certainly wish to find out an employee's name, and an inherited operation just like the Person selector is a perfectly good operation to return the name. The constructor is a different story, how ever, because we need to pass all the field values into it. A person has three fields; an employee has five. If we wrote a person constructor as a primitive operation (e.g., Makeperson), it would be inherited by the employee type, so a client could call Make-Person with a parameter of type Employee. But this would be wrong! The object would be constructed with only three of its fields filled in!

Writing a separate constructor for Employee is a useful thing to do, and we shall do it shortly. However, it does not solve our problem because MakePerson would still be available for the client to call.

Because it would be very unsafe and therefore unwise to allow MakePerson to be inherited by derived types, we need to take preventive action. There are several ways to do this; here we handle the problem by realizing that—by Ada's rules of primitive oper ations—an operation that is declared in an inner package, such as Persons.construc tors in Program 16.1, is not primitive and is therefore not inherited. Putting the constructor in an inner package puts a small burden on the client programmer, who can write Persons. NameOf but must write Persons. Constructors. MakePerson. This is a small price to pay for the added safety.

Deriving New Tagged Types

Program 16.2 gives the specification for Personnel.

Program 16.2 Specification for Personnel Package

```
WITH Persons; USE Persons;
WITH Dates; USE Dates;
PACKAGE Personnel IS
-----------------------------------
-- Specification for Personnel, which provides a type Employee,
-- | a derivative of Persons. Person. Note that the operations on
-- objects of type Persons. Person are inherited by objects of
-- type Employee, so we need selectors only for the new
-- | fields! As in the case of Persons, we place the constructor
-- in an inner package.
-- Author: Michael B. Feldman, The George Washington University
Last Modified: September 1998
  TYPE Employee IS NEW Person WITH PRIVATE;
   — Here is where Employee is derived; the extension fields are
    — also PRIVATE, so clients cannot access them directly.
  TYPE IDType IS NEW Positive RANGE 1111..9999;
  — selectors
  FUNCTION StartOf (Whom: Employee) RETURN Date;
  FUNCTION IDOf (Whom: Employee) RETURN IDType;
    -- Pre: Whom is defined
    — Post: return the appropriate field values
  PROCEDURE Put(Item: Employee);
    — Pre: Item is defined
    — Post: Item is displayed
  PACKAGE Constructors IS
    — as in Persons, we use an inner package to prevent the
    — constructor from being inherited by further derivatives
    — of Employee
                          (Name : String;<br>Gender : Genders;
    FUNCTION MakeEmployee(Name
                          BirthDate: Date;
                          StartDate: Date;
                          ID : IDType) RETURN Employee;
    -- Pre: Name, Gender, BirthDate, StateDate, and ID are defined
    — Post: Whom contains the desired field values
  END Constructors;
PRIVATE
  TYPE Employee IS NEW Person WITH RECORD
    ID : IDType := 1111;
    StartDate ; Date;
  END RECORD;
```
END Personnel;

Its Structure is similar to that of Persons, but note how the type Employee is declared:

TYPE Employee IS NEW Person WITH PRIVATE;

The syntax with private indicates a private extension; it allows Employee to be a private type just as Person is. Personnel also provides selectors startof and iDOf and a constructor MakeEmpioyee in an inner package.

The type Employee inherits the primitive operations of Person: NameOf, GenderOf, and DOBOf. This is fine; employees also have these fields. What about Put? per sons. Put displays the fields of a person. If Put were inherited by Employee, it would, of course, display only the fields that Employee and Person have in common, which is not what we desire. We therefore supply another Put for the employee type. Because it has a similar parameter profile, the only difference being the substitution of  $Emplovee$ for Person, this new employee operation is said to override the corresponding person operation. The body of Personnel.Put—we will show this shortly—displays all five fields of an employee.

Why were we able to override Person. Put so simply, without using an inner package? The key is that the two Put parameter profiles are so similar. The constructors' parameter profiles are very different from one another, so writing a MakePerson in Personnel, with a profile appropriate for Employee, simply would not have solved that problem.

Program 16.3 gives the specification for Payroll, which gives the three pay categories we sketched earlier.

Program 16.3 Specification for Payroll Package

```
WITH Currency; USE Currency;
WITH Dates; USE Dates;
WITH Persons; USE Persons;
WITH Personnel; USE Personnel;
PACKAGE Payroll IS
                                          _______________________________
-- Specification for Payroll, a set of payroll categories
-- derived from Personnel. Each type has a primitive operation
-- Put, which overrides the one inherited from Employee.
-- | Author: Michael B. Feldman, The George Washington University
-- | Last Modified: September 1998
   SUBTYPE CommissionPercentage IS Float RANGE 0.00..0.50;
 TYPE Professional IS NEW Employee WITH PRIVATE;
 TYPE Sales IS NEW Employee WITH PRIVATE;
 TYPE Clerical IS NEW Employee WITH PRIVATE;
 PROCEDURE Put(Item: Professional);
 PROCEDURE Put(Item: Sales);
 PROCEDURE Put(Item: Clerical);
 PACKAGE Constructors IS
```
— constructors for the three new types FUNCTION MakeProfessional(Name : String;<br>Gender : Genders; BirthDate : Date; StartDate : Date; ID : IDType; MonthSalary: Quantity) RETURN Professional; FUNCTION MakeSales (Name Gender BirthDate Date; StartDate Date; ID : IDType; WeekSalary Quantity; CommRate CommissionPercentage) String; Genders; RETURN Sales; FUNCTION MakeClerical (Name : String; Gender : Genders; BirthDate : Date; StartDate : Date; ID : IDType; HourlyWage; Quantity) RETURN Clerical; — Pre: All input fields are defined — Post: Returns an initialized value of the respective type END Constructors; PRIVATE — full extensions for the three types TYPE Professional IS NEW Employee WITH RECORD MonthSalary : Quantity; END RECORD; TYPE Sales IS NEW Employee WITH RECORD WeekSalary : Quantity; CommRate : CommissionPercentage; END RECORD; TYPE Clerical IS NEW Employee WITH RECORD HourlyWage : Quantity; END RECORD; END Payroll;

The three types are closely related—all are used by the payroll department—so it is sensible to collect them into a single package as we have done here. Note the three derived private type declarations, the three overriding Put operations, and the three constructors in the inner package. We have not included field selectors, preferring to leave that as an exercise.

Before going on to the package bodies, look at Program 16.4, which illustrates the use of these packages.

Program 16.4 Creating a Company of Employees

```
WITH Ada.Text IO; USE Ada.Text IO;
WITH Currency; USE Currency;
WITH Dates; USE Dates;
WITH Persons; USE Persons;
WITH Personnel; USE Personnel;
WITH Payroll; USE Payroll;
PROCEDURE Use_Payroll IS
— 1 Demonstrates the use of tagged types
-- | Author: Michael B. Feldman, The George Washington University
—j Last Modified: September 1998
 — demonstrates the use of tagged types
 George: Person;
 Mary : Employee;
 Martha: Professional;
 Virginia: Sales;
 Herman: Clerical;
BEGIN
 — first construct all the people
 George := Persons.Constructors.MakePerson(
            Name => "George",
            Gender => Male,
            BirthDate => Date Of(1971, Nov, 2));
 Mary := Personnel.Constructors.MakeEmployee(
            Name => "Mary",
            Gender => Female,
            BirthDate = Date_Of(1950,Oct,21),
            ID \t = > 1234,StartDate => Date_Of(1989,Jul,1));
 Martha := Payroll.Constructors.MakeProfessional(
            Name => "Martha",
            Gender => Female,
           BirthDate \Rightarrow Date_Of(1947,Jul,8),
           ID = 2222,
           StartDate => Date_Of(1985,Jun,6),
           MonthSalary => MakeCurrency(50000.00));
 Virginia := Payroll.Constructors.MakeSales(
            Name => "Virginia",
           Gender => Female,
           BirthDate => Date Of(1955, Feb, 1),
           ID = > 3456,
           StartDate => Date Of(1990, Jan, 1),
           WeekSalary => MakeCurrency(2500.00),
           CommRate = > 0.25);
 Herman := Payroll.Constructors.MakeClerical(
           Name => "Herman",
           Gender => Male,
           BirthDate \Rightarrow Date Of(1975, May, 13),
```
 $\ddot{\phantom{a}}$ 

```
ID = 1557,
             StartDate => Date Of(1991, Jul,1),
             HourlyWage \approx MakeCurrency(7.50));
  Now display them all. Note that each Put is a different
  -- primitive operation.
 Put(Item => George);
 Ada.Text IO.Put Line(Item => "------------------------");
 Put(Item = > Mary);Ada.Text IO.Put Line(Item => "-------------------------");
 Put(Item => Martha);
 Ada.Text IO.Put Line(Item => "--------------------------");
 Put(Item \Rightarrow Virginia);
 Ada.Text IO.Put Line(Item => "------------------------");
 Put(Item = > Herman);Ada.Text IO.Put_Line(Item => "------------------------");
END Use_Payroll;
Sample Run
Name: George
Gender: male
Birth Date: November 2, 1971
Name; Mary
Gender: female
Birth Date: October 21, 1950
ID Number: 1234
Start Date: July 1, 1989
Name: Martha
Gender: female
Birth Date; July 8, 1947
ID Number: 2222
Start Date: June 6, 1985
Category: Professional
Monthly Salary: 50000.00
Name: Virginia
Gender: female
Birth Date: February 1, 1955
ID Number: 3456
Start Date: January 1, 1990
Category: Sales
Weekly Salary; 2500.00
Commission Rate: 0.25
-------------------------------
Name: Herman
Gender: male
Birth Date: May 13, 1975
ID Number: 1557
Start Date: July 1, 1991
Category: Clerical
Hourly Wage: 7.50-------------------------------
```
Each of the five variables is of a different type; in each case the appropriate con structor is called—an Ada compiler would reject an attempt to call an inappropriate one—and the appropriate Put is used to display the contents.

## Bodies of the Tagged Type Packages

The bodies of Persons, Personnel, and Payroll are given as Programs 16.5,16.6, and 16.7, respectively.

Program 16.5 Body of Persons Package

```
WITH Ada.Text_IO;
WITH Ada.Integer_Text_IO;
WITH Dates.10;
PACKAGE BODY Persons IS
— I Body of Persons package
-- | Author: Michael B. Feldman, The George Washington University
— I Last Modified; September 1998
 PACKAGE Gender_IO IS NEW Ada.Text_IO.Enumeration IO(Enum => Genders);
  FUNCTION NameOf(Whom; Person) RETURN NameType IS
 BEGIN
   RETURN Whom.NameField;
 END NameOf;
 FUNCTION GenderOf(Whom: Person) RETURN Genders IS
 BEGIN
   RETURN Whom.Gender;
 END GenderOf;
 FUNCTION DOBOf(Whom: Person) RETURN Date IS
 BEGIN
   RETURN Whom.BirthDate;
 END DOBOf;
 PROCEDURE Put(Item: Person) IS
 BEGIN
   Ada.Text IO.Put(Item => "Name: ");
   Ada.Text<sup>-</sup>IO.Put(Item => Item.NameField(1..Item.NameLength));
   Ada.Text_IO.New_Line;
   Ada.Text IO.Put(Item => "Gender: ");
   Gender_IO.Put(Item => Item.Gender, Set => Ada.Text_IO.Lower_Case);
   Ada.Text_IO.New_Line;
   Ada.Text IO.Put(Item => "Birth Date: ");
   Dates.10.Put(Item => Item.BirthDate, Format => Dates.10.Full);
   Ada.Text_IO.New Line;
 END Put;
 PACKAGE BODY Constructors IS
   FUNCTION MakePerson(Name : String;
                      Gender : Genders;
```

```
BirthDate: Date) RETURN Person IS
      Temp: NameType;
   BEGIN -- MakePerson
      Temp(1..Name'Length) := Name; — copy into slice of Temp
      RETURN (NameLength => Name'Length,
             NameField r Temp,
             Gender => Gender.
             BirthDate => BirthDate);
    END MakePerson;
  END Constructors;
END Persons;
Program 16.6 Body of Personnel Package
WITH Ada.Text_IO;
WITH Ada. Integer Text IO;
WITH Dates.10;
PACKAGE BODY Personnel IS
                              -- | Body of Personnel package
-- | Author: Michael B. Feldman, The George Washington University
— I Last Modified: September 1998
  PACKAGE BODY Constructors IS
    FUNCTION MakeEmployee(Name : String;
                           Gender : Genders;
                           BirthDate; Date;
                           StartDate: Date;
                           ID : IDType) RETURN Employee IS
    BEGIN
      — note how the Persons constructor is used, with an
      — aggregate for the Person fields and an
      — extension aggregate to add in the extra fields.
      RETURN (Persons.Constructors.MakePerson(
        Name \Rightarrow Name,<br>Gender \Rightarrow Gende
        Gender => Gender,<br>BirthDate => BirthDa
                     BirthDate => BirthDate)
        WITH
          StartDate => StartDate,
          ID \Rightarrow ID);
    END MakeEmployee;
  END Constructors;
  FUNCTION StartOf (Whom: Employee) RETURN Date IS
  BEGIN
    RETURN Whom.StartDate;
  END StartOf;
  FUNCTION IDOf (Whom: Employee) RETURN IDType IS
  BEGIN
    RETURN Whom.ID;
  END IDOf;
```

```
PROCEDURE Put(Item; Employee) IS
  BEGIN
    — Note that we can convert Employee to Person and
    — call Persons.Put for the common fields
    Persons.Put(Item => Persons.Person(Item));
    Ada.Text_IO.Put(Item => "ID Number: ");
    Ada. Integer Text IO. Put(Item => Positive(Item.ID), Width => 1);
    Ada.Text IO.New Line;
    Ada.Text IO.Put(Item => "Start Date: ");
    Dates. IO.Put(Item => Item. StartDate, Format => Dates. IO. Full);
    Ada.Text_lO.New_Line;
  END Put;
END Personnel;
Program 16.7 Body of Payroll Package
WITH Ada.Text_IO;
WITH Ada.Float Text IO;
WITH Currency. 10;
PACKAGE BODY Payroll IS
-- | Body of Payroll package
—j Author: Michael B. Feldman, The George Washington University
— I Last Modified: September 1998
  PACKAGE BODY Constructors IS
    — constructors for the three new types
   FUNCTION MakeProfessional (Name : String;
                                  : Genders;
                          BirthDate : Date;
                          StartDate : Date;<br>ID : IDTyp
                                    : IDType;
                          MonthSalary: Quantity)
                          RETURN Professional IS
   BEGIN
     RETURN (Personnel.Constructors.MakeEmployee(
       Name \Rightarrow Name,
       Gender => Gender,
       BirthDate => Birthdate,<br>StartDate => StartDate,
       StartDate \Rightarrow StartDate,<br>ID \Rightarrow ID)
                       \Rightarrow ID)
       WITH MonthSalary => MonthSalary);
   END MakeProfessional;
   FUNCTION MakeSales (Name
                       Gender : Genders;
                       BirthDate
Date;
                       StartDate
Date;
                       ID
                       WeekSalary
Quantity;
                       CommRate
CommissionPercentage)RETURN Sales IS
   BEGIN
     RETURN (Personnel.Constructors.MakeEmployee
                               String;
                              : IDType;
```

```
(Name \Rightarrow Name,
      Gender → Gender,
      BirthDate \Rightarrow Birthdate,<br>StartDate \Rightarrow StartDate,
                      => StartDate,<br>=> ID)
       ID \Rightarrow ID)
      WITH WeekSalary => WeekSalary, CommRate => CommRate);
 END MakeSales;
  FUNCTION MakeClerical (Name
                            (Name : String;<br>Gender : Genders;
                            BirthDate : Date;
                            StartDate : Date;<br>ID : IDTyp
                                   : IDType;
                            HourlyWage: Quantity)
                            RETURN Clerical IS
  BEGIN
    RETURN (Personnel.Constructors.MakeEmployee<br>(Name => Name,
                        \Rightarrow Name,
      Gender <br>BirthDate => Gender,<br>BirthDate => Birthda
      BirthDate \Rightarrow Birthdate,<br>StartDate \Rightarrow StartDate,
                       StartDate => StartDate,
      ID \Rightarrow ID)
      WITH HourlyWage => HourlyWage);
  END MakeClerical;
END Constructors;
PROCEDURE Put(Item: Professional) IS
BEGIN
  Put(Item => Employee(Item));
  Ada.Text_IO.New_Line;
  Ada.Text IO.Put(Item => "Category: Professional");
  Ada. Text_IO. New Line;
  Ada. Text To. Put Item \Rightarrow "Monthly Salary: ");
  Currency.10.Put(Item «> Item.Monthsa1ary);
  Ada.Text_IO.New_Line;
END Put;
PROCEDURE Put(Item: Sales) IS
BEGIN
  Put(Item => Employee(Item));
  Ada.Text_IO.New_Line;
  Ada.Text IO.Put(Item => "Category: Sales");
  Ada.Text_IO.New_Line;
  Ada.Text_IO.Put(Item => "Weekly Salary: ");
   Currency.10.Put(Item => Item.WeekSalary);
  Ada.Text_lO.New_Line;
   Ada.Text_IO.Put(Item => "Commission Rate: ");
   Ada.Float_Text_IO.Put(Item => Item.CommRate, Fore=>1,Aft=>2,Exp=>0);
   Ada.Text_IO.New_Line;
END Put;
PROCEDURE Put(Item: Clerical) IS
BEGIN
   Put(Item => Employee(Item));
   Ada.Text_IO.New_Line;
   Ada.Text_IO.Put(Item => "Category: Clerical");
```

```
Ada.Text IO.New Line;
 Ada.Text_IO.Put(Item => "Hourly Wage: ");
 Currency. IO. Put(Item => Item. HourlyWage);
 Ada.Text_IO.New_Line;
END Put;
```
END Payroll;

In Program 16.7, in the body of the constructor MakeEmployee we up-convert the employee to a person, then use MakePerson to fill in the person fields. Finally, we use an extension aggregate to fill in the remaining fields. Similarly, in the put procedure we up-convert as before and reuse the persons.put to display the person fields, and then we display the additional employee fields.

## Variables of Tagged Types

Throughout this development we have declared each variable to be of a specific tagged type. This is analogous to declaring constrained variant variables, as in Chapter 13. A plausible question is, then, whether there exists something analogous to unconstrained variant types and variables. The answer to the question is Yes, and we shall show how to do this in Section 16.4. A related question is whether, and how, we can create a "data base" or table of tagged records (e.g., an array of them). The answer to this question is also Yes, and the details are also shown in Section 16.4. Before we can complete the explanation, we must digress into presentation of a different variety of pointer type, namely, the general access type, which, like the tagged type, is new in Ada 95.

## 16.3 Data Structures: General Access Types

The access types that we saw in Chapter 15 can acquire values in only two ways: as the result of an allocator (NEW) operation or as a copy of another access value. In particular, there is no direct way to cause an access value to designate a declared variable or con stant. As it happens, there are really two kinds of access types:

- Pool-specific access types, which are just the access types we worked with in Chapter 15
- General access types, which can designate variables, constants, and dynamically allocated values.

Here are three versions of an access type declaration:

type IntegerPointer IS ACCESS Integer; TYPE integerPointer IS ACCESS ALL Integer; TYPE IntegerPointer IS ACCESS CONSTANT Integer;

The first declares a familiar access type, which we now call pool-specific. It can desig nate only an integer value allocated from the pool. The second declares a general access type that can designate an integer variable, integer constant, or pool value. The third is a restricted "read-only" form of the second: If p is of this type, it can be derefer enced only to *read* the designated value, not to *write* it. That is,  $P$ . ALL is not valid on the left side of an assignment statement. This is analogous to an in parameter.

Given a general access type of the second kind, can its values point to *any* integer variable or constant? No. In keeping with Ada's general philosophy of explicimess in operations, Ada requires that the programmer indicate explicitly that a variable or con stant is intended to be "pointed to." For example, the integer variable x, declared as

X ;Integer;

cannot be designated by an access value, but the variable y, declared as

Y: ALIASED Integer;

can indeed be so designated. In everyday English, an alias is a nickname, or a name that a person uses in addition to his or her given name. (A criminal might use a number of aliases to avoid detection.) In programming, the term aliased is a fairly standard one and means, by analogy, that the variable can be referred to not only by its name but by any number of aliases (access values).

Suppose p is a general access type as above. How does p acquire a value? Of course, P can still be copied from another access variable or assigned the result of a NEW, but we are interested in designating variables. We can cause p to designate y, for example, by writing

 $P := Y'$ Access;

The 'Access attribute returns an access value designating y, or, informally, a pointer to Y.

Program 16.8 illustrates general access types. An array, PromptTable, is made to contain access values that designate strings of different lengths. The four prompts are declared as ALIASED to allow them to be designated. If we wished the prompts to be CONSTANT strings, the access type would then be written as follows:

TYPE StringPointer IS ACCESS CONSTANT String;

Program 16.8 Illustration of General Access Types

```
WITH Ada.Text_I0;
PROCEDURE General Access_Types IS
-- | Illustrates general access types
-- | Author: Michael B. Feldman, The George Washington University
Last Modified: September 1998
  TYPE StringPointer IS ACCESS ALL String;
  — ALL makes StringPointer a "general access type" as opposed to
  — a "pool-specific access type." StringPointer values
  — can designate declared variables and constants,
  — as well as dynamically allocated (NEW) values
  Promptl: ALIASED String := "Enter a command >";
  Prompt2: ALIASED String ;= "Thank you.";
  Prompt3: ALIASED String := "Invalid; try again.";
```

```
Prompt4: ALIASED String := "Bye now.";
  — ALIASED means
  -- "able to be designated by a general access value"
  PromptTable: ARRAY (1..4) OF StringPointer :=
    (Promptl'Access, Prompt2'Access,
    Prompts'Access, Prompt4'Access);
  — We fill the array with access values; for example,
  — Promptl'Access returns an access value designating Promptl
BEGIN -- General_Access_Types
  — display all the prompts in the table
  FOR Which IN PromptTable'Range LOOP
    Ada.Text IO.Put(Item => PromptTable(Which).ALL); -- dereference
    Ada.Text_IO.New_Line;
  END LOOP;
END General_Acce3S_Types;
Sample Run
Enter a command >
Thank you.
Invalid; try again.
```

```
Bye now.
```
Armed with this introduction to general access types, we are ready to use them in a more elaborate discussion of tagged types.

## 16,4 System Structures: Class-Wide Types

We used Programs 16.1 through 16.7 to illustrate a hierarchy of tagged types, defining Person, Employee, Professional, Sales, and Clerical. We declared one variable of each type, George, Mary, Martha, Virginia, and Herman, demonstrating the appropriate constructors and selectors for each. The time has come to answer two questions left open in Section 16.2:

- How can we declare a variable that can hold a value of any type in the hierarchy?
- How can we declare an array, each of whose elements can be a value of any type in the hierarchy?

## Class-Wide Types

Each tagged type  $\tau$  has an attribute  $\tau$  · class, which represents the entire type hierarchy for which  $\tau$  is the parent. In our example a variable of type Person class can hold a value of any of our five types or indeed of any type derived from any of these in the future. Person'Class is known as a class-wide type, and the variable is known as a class-wide variable.

We are getting closer to answering our questions. However, there is a small catch: A class-wide variable cannot simply be declared but must be immediately initialized to a specific value of one of the types, and thereafter, the variable can change its value but not its type.

This rule is analogous to the rules for constrained variant records. A tagged type can be extended indefinitely, with an unknown number derived types, each with an unknown number of extension fields. The compiler cannot possibly know which types might be derived—added to  $\tau$  class—in the future, so it cannot even guess at the size of a variable of such an unknown type. This problem does not arise with ordinary vari ant records because all the possible variants are known when the type declaration is compiled—an ordinary variant record cannot be extended later without rewriting and recompiling the original type declaration.

This is not very helpful when we contemplate setting up a "data base"—an array, say—of tagged objects such as employees. Since there are different types of employee, each element of the array could be of a different type. Furthermore, these elements could not all be immediately initialized because we might obtain the employee data interactively or from an external file. Moreover, we might later wish to add new types of employees without having to modify the data base structure. Indeed, the possibility of future modifications is exactly what first motivated our use of tagged types.

Continuing the analogy with variant records, is there a tagged-type analogue to an unconstrained variant record, that is, a variable whose type—within a class—can be left initially unspecified and can change over time?

The answer here is Yes, but the solution is not quite as simple as that for variant records. The difference is that by the time an unconstrained variant object is declared, the compiler knows all the possible variants and can therefore know how to arrange for the space to be allocated. In contrast, as we have just seen, a class-wide variable can be declared and the class later extended.

## Class-Wide General Access Types and Heterogeneous Arrays

We solve the problem in Program 16.9, using general access types. We omit the output of this program because it is identical to that of Program 16.4.

Program 16.9 Creating an Array of Payroll Records

```
WITH Ada.Text_IO; USE Ada.Text_IO;
WITH Currency; USE Currency;
WITH Dates; USE Dates;
WITH Persons; USE Persons;
WITH Personnel; USE Personnel;
WITH Payroll; USE Payroll;
PROCEDURE Payroll_Array IS
                                                    --------------------
-- | Demonstrates the use of classwide general access types
\leftarrow and dispatching operations
-- | Author: Michael B. Feldman, The George Washington University
Last Modified: September 1998
  George : ALIASED Person;
  Mary : ALIASED Employee;
```

```
Martha : ALIASED Professional;
  Virginia: ALIASED Sales;
  Herman : ALIASED Clerical;
  — These values can now be designated by general access values
  TYPE PayrollPointer IS ACCESS ALL Person'Class;
  — a PayrollPointer value can designate a value of type
  — Person, or of any type derived from Person, such as
  — Employee, Sales, Professional, or Clerical
  TYPE PayrollArray IS ARRAY (1..5) OF PayrollPointer;
  — We can put all our employees in an array by designating
  — them with PayrollPointer values
  Company: PayrollArray;
BEGIN
  — first construct all the people, as before
  George := Persons.Constructors.MakePerson(
             Name => "George",
             Gender => Male,
             BirthDate => Date Of(1971, Nov, 2);
  Mary := Personnel.Constructors.MakeEmployee(
             Name => "Mary",
             Gender => Female,
             BirthDate => Date_Of(1950,Oct,21),
             ID \implies 1234,StartDate \Rightarrow Date_Of(1989, Jul, 1));
 Martha := Payroll.Constructors.MakeProfessional(
             Name => "Martha",
             Gender => Female,
             BirthDate \Rightarrow Date_Of(1947,Jul,8),
             ID \implies 2222,StartDate \Rightarrow Date_Of(1985, Jun, 6),
             MonthSalary => MakeCurrency(50000.00));
 Virginia := Payroll.Constructors.MakeSales(
             Name => "Virginia",
             Gender => Female,
             BirthDate \Rightarrow Date Of(1955, Feb, 1),
             ID \Rightarrow 3456,\text{StartDate} => \text{Date\_Of}(1990, \text{Jan}, 1),
             WeekSalary \Rightarrow MakeCurrency(2500.00),
             CommRate \Rightarrow 0.25);
 Herman := Payroll.Constructors.MakeClerical(
             Name \Rightarrow "Herman",<br>Gender \Rightarrow Male.
                       \Rightarrow Male,
             BirthDate \Rightarrow Date Of(1975, May, 13),
             ID \t = > 1557,StartDate \Rightarrow Date Of (1991, Jul, 1),
             HourlyWage => MakeCurrency(7.50));
 — Now put the people into the company; each array element is
 -- a different type!
```

```
Company ;= (Herman'Access, Martha'Access, Virginia'Access,
            Mary'Access, George'Access);
— Now display them all. Note that each time Put is invoked,
— precisely the appropriate Put is "dispatched".
FOR Which IN Company'Range LOOP
 Put(Company(Which).ALL);
  Ada.Text IO.Put_Line(Item => "-------------------------");
END LOOP;
```
END Payroll\_Array;

Here our five people are declared as in Program 16.4, but now they are ALIASED. We further declared a general access type PayrollPointer and an array of values of this type:

```
TYPE PayroiiPointer IS ACCESS ALL Person'Class;
TYPE PayrollArray IS ARRAY (1..5) OF PayrollPointer;
```
The access type can designate any type m Person'Class; each array element is a value of that access type. We can now declare a variable

Company: PayrollArray;

and, after constructing all the people as in Program 16.4, we can put them into the com pany, using an array aggregate:

```
Company := (Herman'Access, Martha'Access, Virginia'Access,
            Mary'Access, George'Access);
```
The type PayrollArray is an example of how Ada allows you to create a heterogenous array, that is, an array, each of whose values is a different type. Strictly speaking, the values in Company are all just class-wide access values, but each designated value is a different type, so the desired behavior is obtained. Our questions are answered.

## 16.5 System Structures: Dynamic Dispatching

Given the array of values in Program 16.9, we display the entire company just by looping through the array, dereferencing each pointer to obtain the value to display:

```
FOR Which IN Company'Range LOOP
 Put(Company(Which).ALL);
  Text_IO.Put_Line(Item => "-------------------------");
END LOOP;
```
There is more to the Put in the above loop than meets the eye. Note that each value being displayed is of a different type, each of which has its own Put as defined in the three packages of Section 16.2. If we had used variant records, we would need a case to decide which variant to display. Here, the appropriate put is selected, at execution time, automatically. This is called dynamic dispatching, and it is a very important technique in object-oriented programming. The correct Put is said to be dispatched.

Dispatching is closely related to primitive operations. In our example, Put is a primitive operation of Person. For Person and each type derived from Person, that is, each type in Person'Class, Put is inherited by default or, as in our situation, overrid den. The five Puts have the same name and parameters differing only by the type within Person'Class. The correct Put can thus be dispatched.

We note that the values designated by company (which) could have been placed in company by dynamic allocation instead of using ALIASED variables. In fact, the next section shows how to make Company fully dynamic.

## 16.6 Heterogeneous Linked Lists

To end our discussion of tagged types and also of linked lists, we show in Program 16.10 a fully dynamic example. Once again we omit the output, which is again identi cal to that of Program 16.4.

Program 16.10 Creating a Linked List of Payroll Records

```
WITH Ada.Text IO; USE Ada.Text IO;
WITH Currency; USE Currency;
WITH Dates; USE Dates;
WITH Persons; USE Persons;
WITH Personnel; USE Personnel;
WITH Payroll; USE Payroll;
WITH Lists Generic;
PROCEDURE Payroll_List IS
— I Demonstrates the use of a heterogeneous list.
-- | Author: Michael B. Feldman, The George Washington University
— I Last Modified; September 1998
  TYPE PayrollPointer IS ACCESS ALL Person'Class;
  — as before, this can designate a Person or anything
  — derived from Person
 PROCEDURE PutPerson (Item; IN PayrollPointer) IS
 BEGIN
   Put(Item => Item.ALL); — dispatch to the appropriate Put
   Ada. Text_IO. Put_Line (Item => "------------------------");
 END PutPerson;
 PACKAGE PayrollLists IS NEW Lists_Generic
    (ElementType => PayrollPointer, DisplayElement => PutPerson);
 USE PayrollLists;
 — The list element type is now a classwide pointer
 Company; List;
 Temp ; PayrollPointer;
BEGIN -- Payroll List
 — Construct all the people dynamically, and add each one
 — to the end of the list as it is constructed. We no longer
 — need an explicit variable for each person.
```

```
Temp := NEW Person'(Persons.Constructors.MakePerson(
             Name => "George",
             Gender => Male,
             BirthDate \Rightarrow Date Of(1971,Nov, 2)));
 AddToEnd(Company, Temp);
 Temp ;= NEW Employee'(Personnel.Constructors.MakeEmployee(
               Name => "Mary",
               Gender => Female,
               BirthDate \approx Date Of(1950, Oct, 21),
               ID = > 1234,StartDate => Date Of(1989,Jul,1)));
 AddToEnd(Company, Temp);
 Temp := NEW Professional'(Payroll.Constructors.MakeProfessional(
            Name \Rightarrow "Martha",
            Gender => Female,
            BirthDate \Rightarrow Date_Of(1947,Jul,8),
            ID \implies 2222,
            StartDate => Date_Of(1985,Jun,6),
            MonthSalary => MakeCurrency(50000.00)));
 AddToEnd(Company, Temp);
 Temp := NEW Sales'(Payroll.Constructors.MakeSales(
             Name => "Virginia",
             Gender => Female,
             BirthDate \Rightarrow Date Of(1955, Feb, 1),
             ID \approx 3456,
            StartDate \Rightarrow Date Of(1990,Jan,1),
            WeekSalary => MakeCurrency(2500.00),
            CommRate \Rightarrow 0.25));
 AddToEnd(Company, Temp);
 Temp := NEW Clerical'(Payroll.Constructors.MakeClerical(
             Name => "Herman",
             Gender => Male,
             BirthDate \Rightarrow Date Of(1975, May, 13),
             ID \implies 1557,StartDate \Rightarrow Date Of(1991,Jul,1),
             HourlyWage => MakeCurrency(7.50)));
 AddToEnd(Company, Temp);
 — Now we can display the list.
 Display (Company);
END Payroll_List;
```
Here we use our generic singly linked list package from Section 15.5, instantiating it for our class-wide access type and declaring a few useful variables:

```
TYPE PayrollPointer IS ACCESS ALL Person'Class;
-- as before, this can designate a Person or anything
— derived from Person
PROCEDURE PutPerson(Item: IN PayrollPointer) IS
BEGIN
  Put(Item => Item.ALL); — This will dispatch to the proper Put
  Ada.Text_IO.Put_Line(Item => "------------------------");
```

```
END PutPerson;
PACKAGE PayrollLists IS NEW Lists Generic
  (ElementType => PayrollPointer, DisplayElement => PutPerson);
USE PayrollLists;
— The list element type is now a classwide pointer
Company: List;<br>Temp : Pavro
      : PayrollPointer;
```
Note that the element type in each list node is one of our class-wide pointers. We can now use Temp as a "holding area" for a dynamically allocated professional, for example, and then add it to the end of our company list:

```
Temp := NEW Clerical'(Payroll.Constructors.MakeClerical(
            Name => "Herman",
            Gender => Male,
            BirthDate => Date_Of(1975, May, 13),<br>ID => 1557.
                  \Rightarrow 1557,
            StartDate \Rightarrow Date Of(1991,Jul,1),
            HourlyWage => MakeCurrency(7.50)));
AddToEnd(Company, Temp);
```
Note also the PutPerson procedure with which we instantiate Lists Generic. The first line of the procedure body calls Put with a parameter gotten by dereferencing the pointer. Since the pointer type is classwide, the Put that is actually called depends on the type of the pointer's designated value. This is another example of dispatching.

After building a linked list of five people constructed in this manner, pisplay is called. This list procedure dispatches the appropriate Put to display each person:

### Display (Company);

This presentation has only scratched the surface of the facilities Ada provides for object-oriented programming; a full treatment is beyond the scope of this book. The discussion here should give you an indication of the power of type extension and dynamic dispatching and perhaps an appreciation of why object-oriented programming has become such a popular technique for building software systems.

No technique is perfect, and there is a price to be paid for inheritance. Large, deep type hierarchies, while very powerful, can also be difficult to work with and maintain because all the derived types and operations depend very intimately on types and oper ations that are higher in the hierarchy. A change at the top can cause a "ripple effect" through the hierarchy; this may be an advantage, but the high degree of coupling among types might also have unanticipated effects.

As an example of why a large type hierarchy constructed with inheritance is often difficult to use and maintain, consider a variable Virginia of type Sales and an expres sion

## GenderOf(Virginia)

Now suppose a problem arises that leads you to suspect a bug in GenderOf. How do you know where to look for the definition and body of Genderof? It is not defined in the same package with sales; indeed, it is defined in Persons, at the top of the type hierar chy. To discover this, you must look in every package specification all the way up the hierarchy, because the operation could have been defined, like 1dof, in an intermediate package. The deeper the hierarchy, the more difficult it is to locate the definition of any given operation.

This is clearly quite different from the other ADTs that we have seen, in which the type provided by the package and all its operations were defined in full in that package.

Like any odier powerful tool, inheritance must be used with common sense and moderation, and the tradeoffs must be carefully considered. Use it to build hierarchical structures of types that are truly related in some obvious way; avoid the trap of using it solely because it is there.

CHAPTER REVIEW

In this chapter we presented some introductory material on tagged types. The latter is a very important capability of Ada because it provides inheritance and therefore facili tates object-oriented programming. Closely related to tagged types is general access types, which are pointers that can designate declared variables as well as dynamically allocated ones.

## New Ada Constructs in Chapter 16

The new Ada constructs introduced in this chapter are described in Table 16.1.

## Table 16.1 Summary of New Ada Constructs

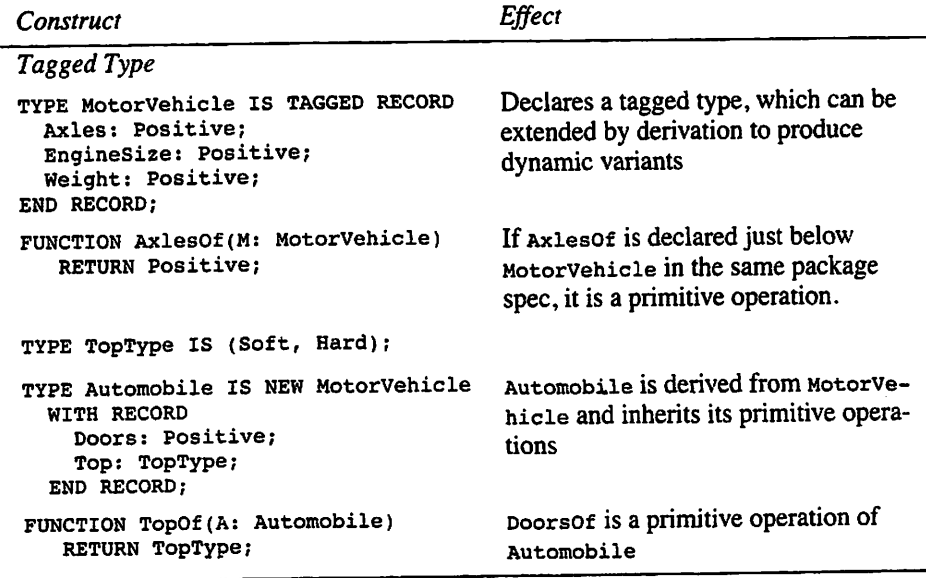

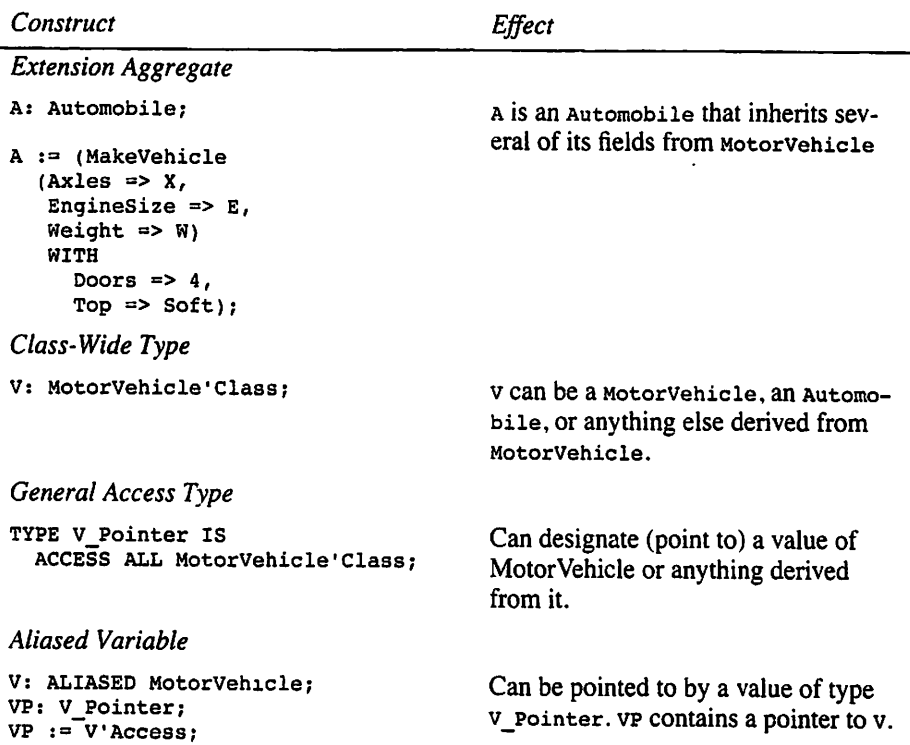

## Quick-Check Exercises

- 1. What is a tagged type? How is it related to a variant record?
- 2. What is a primitive operation?
- 3. What is a derived tagged type?
- 4. What is the difference between a pool-specific and a general access type?
- 5. What IS an aliased variable?

## Answers to Quick-Check Exercises

- 1. A type that is extensible, that is, one from which new types can be derived that have additional fields.
- 2. An operation on a tagged type that is declared just below it in the same pack age specification and has a parameter of the tagged type.
- 3. A type that has been derived from a previously defined tagged type, possibly with an extension consisting of one or more new fields.
- 4. A pool-specific access type can acquire a value only by a call to new or by a copy of another access vdue; a general access type can acquire a value either by a NEW call or by taking the 'Access attribute of an aliased variable.
- 5. An aliased variable is one that may be designated (pointed to) by a general ac cess value.

## Review Questions for Chapter 16

- 1. Write the tagged type declarations for supplies. For each supply, the cost, number on hand, and reorder point must be stored. For Paper the information needed is the number of sheets per box and the size of the paper. For Ribbon the size, color, and kind (carbon or cloth) are needed. For Labels the size and number per box are needed. Use whatever data types are appropriate for each field.
- 3. For the motor vehicle example begun in Table 16.1, complete a reasonably full set of tagged type declarations that describe different types of vehicles, epecially motorcycles, automobiles, and large trucks.

## Programming Projects

- 1. Modify the geometric shapes example from Section 13.5 so that the basic shape is a tagged type with perimeter and area fields, and other shapes are de rived from the basic one. Use the style of the employees example from Section 16.2.
- 2. Modify the employees and data base packages (Programs 11.11 through 11.17) to accommodate the tagged record hierarchy described in this chapter.
- 3. Develop a data base structure for motor vehicles, similar to the employees data base of Programs 11.11 through 11.17, starting with the tagged types in Table 16.1 and adding a realistic set of derived types.
- 4. Develop a tagged record structure for the different kinds of people in a univer sity: undergraduates, graduate students, faculty, and staff. The detailed design of the different record types is up to you; use your imagination and experience to determine which fields and operations each type ought to have. Then devel op a university data base that is similar to the employee data base.

# CHAPTER 17

# Introduction to Concurrent Programming

- 17.1 Problem Solving: What Is Concurrent Programming?
- 17.2 System Structures: Task Types and Task Objects
- 17.3 System Structures: Protected Types and Protected Objects
- 17.4 Continuing Saga: Multiple Concurrent Spiders

Chapter Review

Each program that we have seen so far has been a sequential, or single-threaded, one; that is, it has consisted of a series of steps that are executed in sequence, one after the other. In this chapter we introduce the idea of a *concurrent*, or *multithreaded*, program, one in which several things can happen—or at least appear to happen—simultaneously.

Concurrent actions are really a part of most interesting programs. For example, a time-shared operating system must deal with a number of human users working simul taneously at their terminals. Further, many real-time applications, especially those con trolling physical processes, are composed of concurrent program segments, each responsible for its own physical subsystem. Finally, the world is concurrent, filled with people doing different things all at the same time, and a program that would model that world is best seen as comprising concurrent program segments.

This chapter introduces you to the fascinating field of *concurrent programming*, which is the writing of concurrent programs. Ada provides an especially rich and inter esting set of structures for concurrent programming; this chapter presents some of these structures. In particular, we introduce Ada task types and protected types. A task object is an active program, carrying on its activities independently of other tasks and interact ing with others only where necessary. A protected object is passive; its purpose is to encapsulate a data structure and provide services to tasks upon request, allowing many tasks to view the structure simultaneously but authorizing only one task at a time to modify the structure.

## 17.1 Problem Solving; What Is Concurrent Programming?

Much of the programming world involves concurrent applications. Here are some examples from operating systems, real-time systems, and simulation.

## Operating Systems

When you and your colleagues all log in to terminals connected to the same time-shar ing system, each of you works separately, but you are all using the same computer. Each of you has the feeling that the computer is working only on your task, yet many of you are working simultaneously. How is this seeming paradox possible?

The illusion that you are alone on the time-shared computer is caused by a combi nation of fast computers and clever programming. Suppose you are using the computer to edit a program or read electronic mail. You read and type at human speed. A very fast typist can enter 100 words per minute, or—at an average of six characters per word—about 10 characters per second. In the tenth of a second between two of your keystrokes, a modem computer can execute hundreds of thousands of machine instmctions. If those "extra" machine instructions could be put to productive use, the com puter would have plenty of time between your keystrokes to service other human users. It is not unusual for a modem time-shared computer to handle 100 or more simulta neous users, each working at human speed.

Managing all those instructions and users is part of the responsibility of a modem operating system. An operating system is, as you know by now, just a sophisticated program; in fact, it is a concurrent program, capable of managing many devices and human users to give the illusion of simultaneity.

Some time-shared computers consist of a single CPU; others consist of a set of identical CPUs. With more than one CPU, programs can be executed in parallel-that is, literally at the same time. With a single CPU, no real parallel execution is possible, but that one CPU can be shared in such a way that many programs seem to be executing in parallel. Concurrent programming is the creation of programs that consist of seg ments that have the potential for parallel execution; depending upon the actual number of CPUs available, execution of a concurrent program may be literally parallel, entirely time-shared, or some combination of the two.

## Real-Time Systems

Many computer systems exist to control physical systems of one kind or another. Examples abound in medical technology, manufacturing and robotics, and transporta tion. In the latter domain, real-time computer programs control modem automotive fuel systems, aircraft such as the Boeing 777, and railroads such as the Channel Tunnel between France and England and the subway system in Washington, D.C. These are, of necessity, concurrent programs: They must manage a number of electronic devices simultaneously; these devices, in turn, are connected to physical machines such as an automobile's fuel injection system or a railroad's "turnout" (a movable section of track that allows a train to enter one or the other of two rail lines).

## Modeling and Simulation

Concurrent programming is useful in modeling or simulating physical systems, even if those systems are not directly controlled by a computer. For example, the waiting and service times in a bank, supermarket, or other service organization can be studied by

writing a program in which each customer and each server—bank teller, supermarket checker, airline reservation clerk—is represented by its own program segment, which interacts with the other segments.

Similarly, a subway system can be modeled by a program in which each train, sta tion, turnout, and block (section of track that is permitted to hold at most one train) is represented by a program segment. The flow of simulated customers in the bank, or of trains in the subway, can be controlled or varied at will.

Simulation is an important tool in optimizing physical systems—for example, choosing the most effective number of open checkout lanes in a supermarket or the fre quency and maximum speed of trains in a subway. Studying the computer model provides information and insight into the behavior of the physical system if the former is a faithful representation of the latter; concurrent programming provides a natural way of assigning program segments to represent physical objects and therefore aids greatly in developing good simulations.

Ada is one of only a few programming languages—and the only popular one—to provide built-in structures for concurrent programming. In this chapter, we use a series of examples to present a few of the basic Ada structures and end with a spider program, namely, a simulation of a family of spiders, all trying simultaneously to move around the room without bumping into walls or other spiders.

## Ada Structures for Concurrent Programming

In concurrent programming, an execution of a program segment is called a *process*. For example, when, logged into a time-sharing system, you invoke the electronic mail pro gram, a process is created. The mail program itself is just a file on disk; when it is loaded into memory and executed, that execution is a process. If you and several friends all log in at the same time and invoke the e-mail program, several copies of that program are executing simultaneously on the same computer. One program has given rise to multiple simultaneous processes. Ada's term for process is task; Ada provides task types to allow the creation of multiple processes—which Ada calls task objects-resulting from a single program declaration.

Generally, your incoming e-mail is stored in a system file called the electronic mail box, or just mailbox. Suppose you are reading your mail when a friend sends you a message. The new message must be added to your mailbox file; your reading must be momentarily suspended while the file is modified (you nught not notice the temporary suspension, but it happens anyway). Now suppose that two incoming messages arrive at the same time. Not only must your reading be suspended, but something in the mail software must update your mailbox one message at a time. If this protection were not provided—if two messages could update the mailbox literally at the same time—the mailbox would become hopelessly garbled and therefore useless.

The e-mail situation is an example of a readers-writers problem, a category of com puting problems in which multiple readers of, and multiple writers to, a data structure must be prevented from interfering with one another. The prevention technique is called mutual exclusion; update actions on the data structure are handled one at a time while other actions are excluded. Ada's protected types provide mutual exclusion. We can declare a protected type, and variables of that type, with read operations called protected functions and update operations called protected procedures. Ada guarantees that these protected operations execute correctly. Specifically, multiple calls to a protected procedure are executed one at a time.

Section 17.2 introduces task types and task objects; Section 17.3 introduces pro tected types and protected objects.

## 17.2 System Structures: Task Types and Task Objects

An Ada task is an interesting structure. It has aspects of a package, a procedure, and a data structure but is really none of these; it is something different altogether:

- Like a package, a task has a specification and a body. Unlike a package, it must be declared in an enclosing structure, not put in a separate file and compiled separate ly-
- Like a procedure, a task has a declaration section and a sequence of executable statements. However, it is not called like a procedure; rather, it starts executing im plicitly, automatically, as a part of its enclosing block.
- Like a data structure, it has a type and is brought into existence by declaring a vari able of the type. Indeed, like a variant record, it can have one or more discrimi nants.

Program 17.1 illustrates these aspects of tasks.

Program 17.1 A Task within a Main Program

```
WITH Ada.Text_iOj
PROCEDURE One_Task IS<br>-----------------------------
                         -- Show the declaration of a simple task type and one
-- variable of that type.
-- | Author: Michael B. Feldman, The George Washington University
Last Modified: September 1998
 — A task type has a specification
 TASK TYPE SimpleTask (Message; Character);
 — A task type has a body
 TASK BODY SimpleTask IS
 BEGIN -- SimpleTask
   FOR Count IN 1..10 LOOP
     Ada.Text_IO.Put("Hello from Task " & Message);
     Ada.Text~IO.New_Line;
   END LOOP:
  END SimpleTask;
  Task A: SimpleTask(Message => 'A');
```

```
BEGIN -- One_Task
— Unlike procedures, tasks are not "called" but are activated
-- automatically.
— Task_A will start executing as soon as control reaches this
-- point, just after the BEGIN but before any of the main program's
— statements are executed.
  NULL;
END One_Task;
Sample Run
```
Hello from Task A Hello from Task A Hello from Task A Hello from Task A Hello from Task A Hello from Task A Hello from Task A Hello from Task A Hello from Task A Hello from Task A

First note the overall structure of the program. A task type, simpleTask, is declared with a discriminant. Message. This task specification is followed by a task body in which the message is displayed ten times. Next, Task\_A is declared as a task variable, usually called a task object, with a discriminant value of • a •.

Reaching the main begin of this program, we discover that the program has no executable statements, just a NULL statement to satisfy the rule that a procedure must have at least one statement. Yet the sample run shows the task actually displaying Hello from Task A ten times. The task was never called from the main program, yet it exe cuted anyway.

In fact, the task began its execution just after the main BEGIN was reached. In Ada this is called "task activation": All tasks that are declared in a given block are activated just after the BEGIN of that block. Here there is only one task, Task A.

## Multiple Task Objects of the Same Type

Program 17.2 shows the declaration of two task objects, Task\_A and Task\_B. Further, the task type is modified to allow two discriminants: the message and the number of times the message is to be displayed. A discriminant acts here like a parameter of the task, but it is not a fully general parameter; like a variant-record discriminant, it must be of a discrete—integer or enumeration-type. A string, for example, cannot be used as a task discriminant.

Program 17.2 Two Tasks within a Main Program

WITH Ada.Text IO; PROCEDURE Two Tasks IS
Hello from Task A Hello from Task A

-- Show the declaration of a simple task type and two  $\leftarrow$  variables of that type. -- | Author: Michael B. Feldman, The George Washington University Last Modified: September 1998 — A task type has a specification TASK TYPE SimpleTask (Message: Character; HowMany: Positive); — A task type has a body TASK BODY SimpleTask IS BEGIN -- SimpleTask FOR Count IN 1..HowMany LOOP Ada.Text\_IO.Put("Hello from Task " & Message); Ada. Text\_IO. New\_\_Line; END LOOP; END SimpleTask; — Now we declare two variables of the type Task A: SimpleTask(Message => 'A', HowMany => 5); Task\_B: SimpleTask(Message => 'B', HowMany => 7); BEGIN -- Two Tasks -- Task A and Task B will both start executing as soon as control -- reaches this point, again before any of the main program's -- statements are executed. The Ada standard does not specify — which task will start first. NULL; END Two\_Tasks; Sample Run Hello from Task B Hello from Task B Hello from Task B Hello from Task B Hello from Task B Hello from Task B Hello from Task B Hello from Task A Hello from Task A Hello from Task A

As in Program 17.1, Task\_A and Task B are activated just after the main BEGIN. Now there are two tasks; in which order are they activated? The Ada standard does not specify this, leaving it instead up to the compiler implementer. In a short while, we shall see how to control the order in which tasks start their work.

Looking at the sample run from Program 17.2, we see that Task B evidently started—and completed—its work before Task\_A even started its own work. This tells us first that the compiler we used activated Task\_B first, and also that, once scheduled for the CPU, Task B was allowed to continue executing until it completed its run. This seems odd: The tasks do not really execute as though they were running in parallel; there is, apparently, no time-sharing. If there were, we would expect rask A and Task B output to be interleaved in some fashion.

In fact, the Ada standard allows, but does not require, time-slicing. Time-slicing, implemented in the run-time support software, supports "parallel" execution by giving each task a slice, usually called a quantum, which is a certain amount of time on the CPU. At the end of the quantum the run-time system steps in and gives the CPU to another task, allowing it a quantum, and so on, in "round-robin" fashion.

#### Cooperating Tasks

If Program 17.2 were compiled for a computer with several processors, in theory Task\_A and Task\_B could have been executed—truly in parallel—on separate CPUs, and no time-slicing would be needed. With a single CPU, we would like to emulate the parallel operation, ensuring concurrent execution of a set of tasks even if the Ada run-time system does not time-slice.

To get "parallel" behavior portably, using one CPU or many, with or without time-slicing, we code the tasks in a style called *cooperative multitasking*; that is, we design each task so that it periodically "goes to sleep," giving up its turn on the CPU so that another task can execute for a while.

Program 17.3 shows how this is done, using a DELAY statement in each iteration of the task body's ror loop. The DELAY causes the task to suspend its execution, or "sleep." Now while Task\_A is "sleeping," Task\_B can be executing, and so on. The cooperating nature of the two tasks is easily seen in the sample output.

Program 17.3 Using DELAY to Achieve Cooperation

```
WITH Ada.Text_I0;
PROCEDURE Two_Cooperating_Tasks IS
-- | Show the declaration of a simple task type and two
-- | variables of that type. The tasks use DELAYs to cooperate.
-- | The DELAY causes another task to get a turn in the CPU.
-- | Author: Michael B. Feldman, The George Washington University
-- | Last Modified: September 1998
— A task type has a specification
 TASK TYPE SimpleTask (Message: Character; HowMany: Positive);
 — A task type has a body
 TASK BODY SimpleTask IS
 BEGIN -- SimpleTask
   FOR Count IN 1..HowMany LOOP
    Ada.Text_IO.Put(Item => "Hello from Task " & Message);
    Ada.Text 10.New Line;
```
DELAY 0.1; — lets another task have the CPU END LOOP; END SimpleTask; — Now we declare two variables of the type Task A: SimpleTask(Message => 'A', HowMany => 5); Task\_B: SimpleTask(Message => 'B', HowMany => 7); BEGIN -- Two Cooperating\_Tasks -- Task A and Task\_B will both start executing as soon as control — reaches this point, again before any of the main program's -- statements are executed. The Ada standard does not specify — which task will start first. NULL; END Two\_Cooperating\_Tasks; Sample Run Hello from Task B

Hello from Task A Hello from Task B Hello from Task A Hello from Task B Hello from Task A Hello from Task B Hello from Task A Hello from Task B Hello from Task A Hello from Task B Hello from Task B

 $\ddot{\phantom{a}}$ 

# Controlling the Starting Order of Tasks

We know that the Ada standard does not specify an order of activation for multiple tasks in the same program. Each compiler can use a different order; indeed, a compiler is—theoretically—free to use a different starting order each time the program is run, though practical compilers rarely if ever take advantage of this freedom.

Although we cannot control the actual activation order of tasks, we can gain control of the order in which these tasks start to do their work by using a so-called "start but ton." This is a special case of a task entry, which is a point in a task at which it can synchronize with other tasks. This is illustrated in Program 17.4.

Program 17.4 Using "Start Buttons" to Control Tasks' Starting Order

```
WITH Ada.Text_I0:
PROCEDURE Start_Buttons IS
-- Show the declaration of a simple task type and three
   variables of that type. The tasks use DELAYS to cooperate.
   "Start button" entries are used to to control starting order.
-- | Author: Michael B. Feldman, The George Washington University
-- | Last Modified: September 1998
```

```
TASK TYPE SimpleTask (Message! Character; HowMany: Positive) IS
    — This specification provides a "start button" entry.
    ENTRY StartRunning;
  END SimpleTask;
  TASK BODY SimpleTask IS
  BEGIN — SimpleTask
    — The task will "block" at the ACCEPT, waiting for the "button'
    — to be "pushed" (called from another task, Main in this case).
    ACCEPT StartRunning;
    FOR Count IN 1..HowMany LOOP
      Ada.Text_lO.Put(Item => "Hello from Task " & Message);
      Ada.Text_IO.New_Line;
      DELAY 0.\overline{1}; -- lets another task have the CPU
    END LOOP;
  END SimpleTask;
  — Now we declare three variables of the type
  Task_A: SimpleTask(Message => 'A', HowMany => 5);
  Task_B: SimpleTask(Message => 'B', HowMany => 7);
  Task C: SimpleTask (Message => 'C', HowMany => 4);
BEGIN -- Start_Buttons
— Tasks will all start executing as soon as control
— reaches this point, but each will block on its ACCEPT
— until the entry is called. In this way we control the starting
— order of the tasks.
  Task_B.StartRunning;
  Task_A.StartRunning;
  Task_C.StartRunning;
END Start_Buttons;
Sample Run
Hello from Task B
Hello from Task A
Hello from Task C
Hello from Task B
Hello from Task A
Hello from Task C
Hello from Task B
Hello from Task A
Hello from Task C
Hello from Task B
Hello from Task A
Hello from Task C
```

```
Hello from Task B
Hello from Task A
```

```
Hello from Task B
```
Hello from Task B

In this program, the task specification is expanded to include an entry specification:

ENTRY StartRunning;

This is, syntactically, similar to the subprogram specifications that usually appear in package specifications. The task body includes, immediately after its BEGIN, the corresponding line

ACCEPT StartRunning;

According to the rules of Ada, a simpleTask object, upon reaching an ACCEPT statement, must wait at that statement until the corresponding entry is called by another task. In Program 17.4, then, each task—Task\_A, Task\_B, and Task\_c—is activated just after the main program's BEGIN, but—before it starts any work—each reaches its respective accept and must wait there (in this simple case, possibly forever) until the entry is called.

How is the entry called? In our first three examples the main program had nothing to do. In this case its job is to "press the start buttons" of the three tasks, with the entry call statements

```
Task_B.StartRunning;
Task_A.StartRunning;
Task_C. StartRunning;
```
These statements are syntactically similar to procedure calls. The first statement "presses the start button" of Task\_B. Since Task\_B was waiting for the button to be pressed, it accepts the call and proceeds with its work.

The main program is apparently executing—in this case, pressing the start but tons—in "parallel" with the three tasks. In fact, this is true. In a program with multiple tasks, the Ada run-time system treats the main program as a task as well.

#### SYNTAX DISPLAY

#### Task Type Specification

#### Form:

```
TASK TYPE tname (optional list of discrimnents ) IS
  ENTRY el;
  ENTRY e2;
   \sim \simEND tname;
```
#### Example:

```
TASK TYPE Philosopher (Name: Natural) IS
  ENTRY Come to Life (First, Second: Chopstick);
END Philosopher;
```
#### Interpretation:

The task type specification gives a list of the entries to be provided by the task objects.

# SYNTAX<br>DISPLAY **Task Body** DISPLAY

#### Form:

```
TASK BODY tname IS
  local declaration-section
BEGIN
  statement sequence
END tname;
```
#### Example:

The simpleTask bodies shown in this section serve as examples; we need not repeat them here.

#### Interpretation:

The task body contains the local declarations and statement sequence of the task. Multiple task objects of the type can be declared; each task object has, in effect, a copy of the task body,

A task body can contain code that is much more interesting than we have seen. Ada provides the select statement to give a programmer much flexibility in coding task bodies. For example, using the select.

- The accept statement can be written to "time out" if a call is not received within a given time interval.
- The task can be made to terminate—end its execution—if the call is never re ceived.
- The task specification can provide a number of entries and its body can be made to respond to whichever of a set of different entry calls occurs first, then loop around and respond again.

The select construct is one of the most interesting in all of programming; entire books can be written about the possibilities it offers. Space does not permit a full discussion of the SELECT here; we hope this brief discussion has sparked your curiosity to learn more about it.

In this section we have seen the basics of task types and objects. We now proceed to introduce protected types and objects.

# 17.3 System Structures; Protected Types and Protected Objects

In Section 17.1 we discussed mutual exclusion using the example of an e-mail reader. Here we look at an analogous, but simpler, situation. Suppose we have a three-task program like Program 17.4, but we want each task to write its output in its own area of the screen. The desired output is

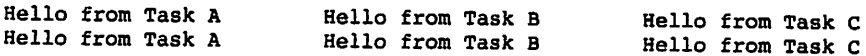

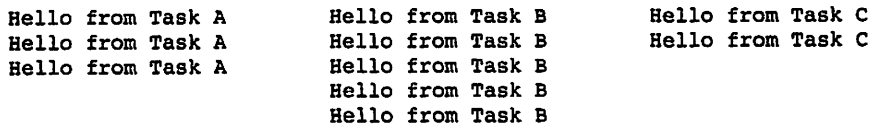

This simple example is representative of *multiwindow* programs. We modify the task specification to read

```
TASK TYPE SimpleTask (Message: Character;
                      HowMany; Screen.Depth;
                      Column: Screen.Width) IS . . .
```
adding a third discriminant, column, to indicate which screen column each task should use for the first character of its repeated message. Further, we modify the main loop of the task body as follows:

```
FOR Count IN 1..HowMany LOOP
  Screen.MoveCursor(Row => Count, Column => Column);
  Ada.Text_IO.Put(Item \Rightarrow "Hello from Task " & Message);<br>DELAY 0.5;<br>\Rightarrow lets another task have the CP
                       -- lets another task have the CPU
END LOOP;
```
That is, the task positions the screen cursor to the proper column before writing the message. Program 17.5 shows the full program.

Program 17.5 Several Tasks Using the Screen

```
WITH Ada.Text_I0;
WITH Screen;
PROCEDURE Columns IS
-- Shows tasks writing into their respective columns on the
-- screen. This will not always work correctly, because if the
-- | tasks are time-sliced, one task may lose the CPU before
-- | sending its entire "message" to the screen. This may result
-- in strange "garbage" on the screen.
-- | Author: Michael B. Feldman, The George Washington University
Last Modified: September 1998
  TASK TYPE SimpleTask (Message: Character;
                      HowMany: Screen.Depth;
                      Column: Screen.Width) IS
    -- This specification provides a "start button" entry.
    ENTRY StartRunning;
  END SimpleTask;
  TASK BODY SimpleTask IS
  BEGIN — SimpleTask
    -- Each task will write its message in its own column
    ACCEPT StartRunning;
```

```
FOR Count IN l..HowMany LOOP
      Screen.MoveCursor(Row => Count, Column => Column);
      Ada.Text_IO.Put(Item => "Hello from Task " & Message);<br>DELAY 0.5:<br>- lets another task have the CP
                           -- lets another task have the CPU
    END LOOP;
  END SimpleTask;
  — Now we declare three variables of the type
  Task A: SimpleTask(Message => 'A', HowMany => 5, Column => 1);
  Task_B: SimpleTask(Message => 'B', HowMany => 7, Column => 26);
  Task C: SimpleTask (Message => 'C', HowMany => 4, Column => 51);
BEGIN -- Columns
  Screen.ClearScreen;
  Task_B.StartRunning;
  Task_A.StartRunning;
  Task_C.StartRunning;
END Columns;
Sample Run
Hello from Task A Hello from Task B Hello from Task C
                                                   2Hello from Task
C;26f[2;1fHello from Task AHello from Task B [[3;1fHello
 from Task A3;26fHello from Task BHello from Task C4;4;lfHello from Task
A51fHello from Task C26fHello from Task B5;526;fJfHello from Task BHello
 from Task A
                         Hello from Task B
                         Hello from Task B
```
The output from running this program is not exactly what we intended! Instead of the desired neat columns, we got messages displayed in seemingly random locations, interspersed with apparent "garbage" like

#### C;26f(2;lf

What happened here? To understand this, recall the body of screen. MoveCursor (included in Program 4.9):

```
PROCEDURE MoveCursor (Column ; Width; Row : Depth) IS
BEGIN
  Ada.Text_IO.Put (Item => ASCII.ESC);
  Ada.Text_IO.Put ("[");
  Ada. Integer_Text_IO. Put (Item => Row, Width => 1);
  Ada.Text_IO.Put (Item \Rightarrow ';');
  Ada. Integer_Text_IO.Put (Item => Column, Width => 1);
  Ada.Text_IO.Put (Item => 'f');
END MoveCursor;
```
Positioning the cursor requires an instruction, up to eight characters in length, to the ANSI terminal software: the esc character, then  $\cdot \cdot \cdot$ , followed by a possibly two-digit Row, then  $\cdot$  ;  $\cdot$ , then a possibly two-digit column value, and finally  $\cdot$   $\cdot$   $\cdot$ . Once it receives the entire instruction, the terminal actually moves the cursor on the screen.

Suppose the Movecursor call is issued from within a task, as in the present exam ple. Suppose further that in this case the Ada run-time system does provide time-slicing to give "parallel" behavior of multiple tasks. It is quite possible that the task's quantum will expire after only some of the eight characters have been sent to the terminal, and then another task will attempt to write something to the terminal. The terminal never recognized the first instruction, because it received only part of it, so instead of obeying the instruction, it just displays the characters. The "garbage" string above,  $c$ :26f(2;1f, consists of pieces from several different intended instructions.

This problem arose because a task was interrupted in mid-instruction, and then another task was allowed to begin its own screen instruction. This is called a race con dition because two tasks are, effectively, in a race to write to the screen, with unpredictable results. It is actually a readers-writers problem: Multiple tasks are interfering with each other's attempts to write to the screen.

To prevent this problem from ruining our columnar output, we must protect the screen so that—whether or not we have time-slicing—a task is allowed to finish an entire display operation before another task can begin one. We can do this in Ada with a protected type, as shown in Program 17.6.

Program 17.6 Using a Protected Type to Ensure Completion of a Screen Action

```
WITH Ada.Text_I0;
WITH Screen;
PROCEDURE Protect_Screen IS
                                ----------------------
-- Shows tasks writing into their respective columns on the
-- | screen. This time we use a protected type, whose procedure
-- can be executed by only one task at a time.
-- Author: Michael B. Feldman, The George Washington University
Last Modified: September 1998
  PROTECTED TYPE ScreenManagerType IS
  -- If multiple calls of Write are made simultaneously, each is
  -- executed in its entirety before the next is begun.
  -- The Ada standard does not specify an order of execution.
   PROCEDURE Write (Item; IN String;
                   Row; IN Screen.Depth;
                   Column: IN Screen.Width);
  END ScreenManagerType;
  PROTECTED BODY ScreenManagerType IS
    PROCEDURE Write (Item; IN String;
                   Row; IN Screen.Depth;
                   Column; IN Screen.Width) IS
    BEGIN — Write
      Screen.MoveCursor(Row => Row, Column => Column);
      Ada.Text_IO.Put(Item => Item);
    END Write;
```
END ScreenManagerType;

```
Manager: ScreenManagerType;
   TASK TYPE SimpleTask (Message: Character;
                         HowMany: Screen.Depth;
                         Column: Screen.Width) IS
     — This specification provides a "start button" entry.
     ENTRY StartRunning;
  END SimpleTask;
  TASK BODY SimpleTask IS
  BEGIN -- SimpleTask
     — Each task will write its message in its own column
    — Now the task locks the screen before moving the cursor,
    — unlocking it when writing is completed.
    ACCEPT StartRunning;
    FOR Count IN 1..HowMany LOOP
      — No need to lock the screen explicitly; just call the
      — protected procedure.
      Manager. Write (Row => Count, Column => Column,
                    Item => "Hello from Task " & Message);
      DELAY 0.5; — lets another task have the CPU
    END LOOP;
  END SimpleTask;
  — Now we declare three variables of the type
  Task_A: SimpleTask(Message => 'A', HowMany => 5, Column => 1);
  Task_B: SimpleTask(Message => 'B', HowMany => 7, Column => 26);
  Task_C: SimpleTask(Message => 'C', HowMany => 4, Column => 51);
BEGIN -- Protect_Screen
  Screen.ClearScreen;
  Task_B.StartRunning;
  Task_A.StartRunning;
  Ta3k_C.StartRunning;
END Protect_Screen;
   In this program, we declare a type
PROTECTED TYPE ScreenManagerType IS
  PROCEDURE Write (Item: IN String;
                   Row: IN Screen.Depth;
                   Column: IN Screen.Width);
END ScreenManagerType;
Manager: ScreenManagerType;
```
An object of this type in this case Manager, provides a procedure write to which are passed all the parameters of the desired screen operation: the string to be written, the row, and the column. Any task wishing to write to the screen must do so by passing these parameters to the screen manager. The simpieTask body now contains a call

```
Manager.Write(Row => Count, Column => Column,
              Item => "Hello from Task " & Message);
as required. The body of the protected type is
PROTECTED BODY ScreenManagerType IS
  PROCEDURE Write (Item; IN String;
                   Row: IN Screen.Depth;
                   Column: IN Screen.Width) IS
  BEGIN -- Write
    Screen.MoveCursor(Row => Row, Column => Column);
    Ada.Text IO.Put(Item => Item);
  END Write;
END ScreenManagerType;
```
and the write procedure encapsulates the MoveCursor and Put operations.

What is the difference between this protected write procedure and an ordinary pro cedure? Ada guarantees that each call of a protected procedure will complete before another call can be started. Even if several tasks are running, trading control of the CPU among them, a task will not be allowed to start a protected procedure call if another call of the same procedure, or any other procedure of the same protected object, is still incomplete. In our case, this provides the necessary mutual exclusion for the screen.

Protected types can provide functions and entries in addition to procedures. Pro tected functions allow for multiple tasks to examine a data structure simultaneously but not to modify the data structure. Protected entries have some of the properties of both task entries and protected procedures. A detailed discussion of these is beyond our scope here.

The next section will introduce a more interesting use of protected types.

# 17.4 Continuing Saga: Multiple Concurrent Spiders

In Section 11.6 we developed the package specification spiders for multiple spiders (Program 11.18); we left the body as an exercise. However, we could not, at that time, consider how to program the spiders so that they acted independently of each other, crawling at will around the room. In this section we show how to develop multiple con current spiders.

 $-\sqrt{2}$ 

### Developing a Task Type for Drunken Spiders

Recall the "drunken spider" program from Program 2.15. There the spider, in a state of inebriation, lurched around its room, taking a random number of steps and occasionally hitting the wall. Here we see a number of drunken spiders trying to get around, occa sionally hitting the wall and sometimes bumping into each other. Suppose a spider refers to itself as Me. The main loop of that spider's life is given by the following:

LOOP

```
FOR Count IN 1..Random 20.Random (Gen => G) LOOP
  BEGIN -- to handle exception
    Spiders.Step(Me);
  EXCEPTION
    WHEN Spiders.Hit the Wall \Rightarrow -- turn around
      Spiders.Right (Me);
      Spiders.Right (Me);
    WHEN Spiders. Hit a Spider \Rightarrow -- turn right
      Spiders.Right (Me);
  END;
END LOOP;
Spiders.Right (Me);
```
END LOOP;

In an endless loop, the spider first selects a random number of steps in the range 1..20, then tries to step forward that number of times. If it hits the wall (spiders. Hit the Wall is raised), it turns around and keeps stepping in the opposite direction; if it bumps into another spider (spiders.Hit\_a\_spider is raised), it turns right and continues its walk.

Program 17.7 shows a full program in which this loop is incorporated in a task type Drunken\_spider\_Task, with a discriminant Mycoior and a "start button" entry called Hatch. The discriminant has a default value Spiders. Black; this means that if a spider object declaration fails to provide a value for the discriminant, the default value will be taken.

#### Program 17.7 Three Drunken Spiders

```
WITH Spiders;
WITH Ada.Text_IO;
WITH Ada.Numerics.Discrete Random;
PROCEDURE Three_Drunken Spiders IS
                       -- | Multiple drunken spiders try to tour their room.
-- | The spiders are represented as task objects.
-- | Author: Michael B. Feldman, The George Washington University
Last Modified: September 1998
 — Now a spider is a task object, as defined by this type.
 — Note: default color is black.
 TASK TYPE Drunken_Spider_Task
   (MyColor: Spiders.Colors := Spiders.Green) IS
```

```
— one "start button" entry to bring spider to life
  ENTRY Hatch;
END Drunken_Spider_Task;
TASK BODY Drunken_Spider_Ta8k IS
  Me: Spiders.Spider;
BEGIN -- Drunken Spider_Task
  ACCEPT Hatch; — come to life here
   — Randomize all starting parameters
   Spiders.Start (Which => Me,
                  Row => Spiders.RandomStep,
                  Col => Spiders.RandomStep,
                  WhichColor => MyColor,
                  WhichWay => Spiders.RandomDirection);
   LOOP
     -- Spider will count steps correctly but might change direction
     FOR Count IN 1..Spiders.RandomStep LOOP
       BEGIN -- to handle exception
         Spiders.Step(Me);
       EXCEPTION
         WHEN Spiders. Hit the Wall \Rightarrow -- turn around
           Spiders.TurnRight (Me);
           Spiders.TurnRight (Me);
         WHEN Spiders. Hit_a_Spider => -- turn right
           Spiders.TurnRight (Me);
       END;
     END LOOP;
     Spiders.TurnRight (Me);
   END LOOP;
 EXCEPTION
   WHEN OTHERS =>
     Ada.Text_IO.Put(Item => "This spider is dying.");
     Ada.Text_IO.New_Line;
 END Drunken_Spider_Task;
 — Now declare some spider objects
 Charlotte : Drunken_Spider_Task(MyColor => Spiders.Green);
 Murgatroyd: Drunken_Spider_Task(MyColor => Spiders.Red);
 Arachne : Drunken_Spider_Task(MyColor => Spiders.Blue);
BEGIN -- Three_Drunken_Spiders
  Spiders.Draw_Room;
  -- Bring the spiders to life, then stand back and watch!
```

```
Charlotte.Hatch;
Murgatroyd.Hatch;
Arachne.Hatch;
```

```
END Three_Drunken_Spiders;
```
Within the task body is a local variable

Me: Spiders.Spider;

which is referred to further in the task body. If we declare multiple objects of type Drunken\_spider\_Task, each one will have its own Me variable.

The rest is straightforward: Each spider waits at its accept to be hatched, then calls Spiders. start with random values for the starting direction and position. At this point, the spider starts executing its main loop.

Three Drunken Spider\_Task objects are declared with their respective color discriminants. After the main BEGIN, each spider is brought to life, and nothing is left for the main program to do but watch the action.

# Protecting the Spider Move Operation

We are not quite finished with the multiple spider example. Consider the algorithm for detecting a possible collision between spiders and acting accordingly:

#### Algorithm for Spider Move

- 1. Compute location into which spider is trying to move
- 2. IF the spider is trying to move to an occupied square THEN

3. RAISE Hit a Spider

ELSE

4. Step out of the current space into the unoccupied square

END IF;

Step 4 can be refined into

#### Step 4 Refinement

- 4.1 Draw a colored mark in the current square
- 4.2 Mark the current space as unoccupied
- 4.3 Mark the new space as occupied
- 4.4 Draw a spider symbol in the new square

There are therefore several operations to be done to record the spider's move, involving both the screen and the room board in which we keep track of occupancy. Because several spiders are crawling around concurrently, we must be sure that steps 4.1 through 4.4 are done as a single operation. Consider a situation in which Murgatroyd executes its step 4.1 and 4.2, vacating its square, but then—before Murgatroyd

actually moves to its new space in steps 4.3 and 4.4—charlotte is able to move into that same square because it is not yet marked as occupied. This is not a very good situ ation—it leaves Murgatroyd without a square.

This is another example of a situation in which mutual exclusion is necessary. We can handle this by analogy with the screen protector from Program 17.6. We will define a protected type that "owns" the room array, with a procedure Move to encapsulate steps 4.1 through 4.4 in one protected operation.

Let us add to the body of spiders the following declarations:

```
TYPE Status IS (Unoccupied, Occupied);
TYPE BoardType IS ARRAY (RoomHeight, RoomWidth) OF Status;
```
PROTECTED TYPE Room Type IS

PROCEDURE Move (Which: IN OUT Spider; HowMany: IN Natural);

PRIVATE

RoomBoard: BoardType := (OTHERS => (OTHERS => Unoccupied));

END Room\_Type;

PROTECTED BODY Room\_Type IS SEPARATE;

Room: Room\_Type;

Our protected type Room\_Type has some memory, RoomBoard, that belongs to it exclusively, as indicated in the PRIVATE section. Move is a protected operation; a given call of Move will be executed in its entirety before another Move can be started. The declarations above show the protected body as a separate subunit; the subunit is given in full as Program 17.8.

Program 17.8 Protecting the Room Board from Multiple Accesses

```
SEPARATE (Spiders)
PROTECTED BODY Room_Type IS
                                                    ______________
-- | Body of protected type for the spider's room.
-- | The room array is protected from concurrent access by
-- requiring all access to be via the protected procedure Move.
-- | Author: Michael B. Feldman, The George Washington University
Last Modified: September 1998
  PROCEDURE Move (Which: IN OUT Spider; HowMany: IN Natural) IS
   Row: RoomHeight;
    Column: RoomWidth;
  BEGIN -- Move
    — If out of bounds raise exception.
    IF NearWall (Which, HowMany) THEN
      RAISE Hit the Wall;
    END IF;
    Row := Which.CurrentRow;
    Column := Which.CurrentColumn;
```

```
— Compute new proposed location
    CASE Which.Heading IS
      WHEN North \RightarrowRow := Which.CurrentRow - HowMany;
      WHEN East =>
        Column !=» Which.CurrentColumn + HowMany;
      WHEN South =>
        Row := Which. CurrentRow + HowMany;
      WHEN West \RightarrowColumn != Which.CurrentColumn - HowMany;
    END CASE;
    — Is this space occupied?
    IF RoomBoard(Row, Column) = Occupied THEN
      RAISE Hit a Spider;
    ELSE
      — put a block down where spider is standing; vacate space
      DrawSymbol(Which => Which, WhichChar => ColorSymbols(Which.Ink));
      RoomBoard(Which.CurrentRow, Which.CurrentColumn) := Unoccupied;
      — occupy new space
      RoomBoard(Row, Column) := Occupied;
      Which.CurrentRow := Row;
      Which.CurrentColumn ;= Column;
      ShowSpider (Which);
    END IF;
  END Move;
END Room_Type;
```
All that remains is to modify the bodies of those operations in the Spiders package body that involve a move. Here is Jump, for example:

```
PROCEDURE Jump (Which: IN OUT Spider; HowMany: IN Positive) IS
BEGIN
  — Concurrent spiders now, so move must be protected.
 Room.Move(Which, HowMany);
 IF Debugging = On THEN -- if debug mode,
   Ada.Text_lO.Skip_Line; — wait for user to press ENTER
 ELSE
   DELAY 0.1;
 END IF;
```
END Jump;

We leave it to you as an exercise to complete the package body.

# SYNTAX DISPLAY

# Protected Type Specification

#### Form:

PROTECTED TYPE pname (optional list of discriminants ) IS specifications of functions, procedures, and entries  $\sim$   $\sim$ PRIVATE

declarations of encapsulated data structures END pname;

#### Fxample:

See the Room\_Type and ScreenManagerType specifications in this chapter.

#### Interpretation:

The protected type specification gives a list of the procedures, functions, and entries to be provided by the protected objects. The PRIVATE part is optional.

# **SYNTAX** DISPLAY

# Protected Body

#### Form:

PROTECTED BODY pname IS BEGIN entry, procedure, and function bodies

END pname;

#### Example:

See the Room Type and ScreenManagerType bodies in this chapter.

#### Interpretation:

The protected body contains the bodies of the protected operations.

# Arrays of Task Objects

Finally, we show an example of how tasks really do have aspects of data objects. Pro gram 17.9 shows how we could create an array of spider objects.

Program 17.9 Creating an Array of Spiders

```
WITH Spiders;
WITH Ada.Text_IO;
WITH Ada.Numerics.Discrete Random;
PROCEDURE Drunken_Spiders_Family IS
-- | Multiple drunken spiders try to tour their room.
-- | The spiders are represented as task objects;
-- a spider family is represented by an array of spiders.
-- | Author: Michael B. Feldman, The George Washington University
Last Modified: September 1998-----------------------
```

```
SUBTYPE RandomSteps IS Positive RANGE 1..20;
 PACKAGE Random_20 IS NEW Ada.Numerics.Discrete_Random
   {Result_Subtype => RandomSteps);
G! Random_2 0.Generator;
 PACKAGE RandomHeading IS NEW Ada.Numerics.Discrete Random
   (Result_Subtype => Spiders.Directions); ~
 D: RandomHeading.Generator;
 — Now a spider is a task object, as defined by this type.
 TASK TYPE Drunken Spider Task
   (MyColor; Spiders.ScreenCoiors := Spiders.Black) IS
  — one "start button" entry to bring spider to life
  ENTRY Hatch;
END Drunken_Spider_Task;
TASK BODY Drunken_Spider_Task IS
  Me; Spiders.Spider;
BEGIN -- Drunken Spider Task
  ACCEPT Hatch; — come to life here
  — Randomize all starting parameters
  Spiders.Start (Which => Me,
                  Row \Rightarrow Random 20.Random(Gen \Rightarrow G),
                  Col \Rightarrow Random 20.Random(Gen => G),
                  WhichColor => MyColor,
                  WhichWay => RandomHeading.Random(Gen => D));
  LOOP
    — Spider will count steps correctly but might change direction
    FOR Count IN 1..Random_20.Random (Gen => G) LOOP
      BEGIN -- to handle exception
        Spiders.Step(Me);
      EXCEPTION
        WHEN Spiders.Hit_the_Wall => -- turn around
          Spiders.Right (Me);
          Spiders.Right (Me);
        WHEN Spiders. Hit_a_Spider => -- turn right
          Spiders.Right (Me);
      END;
    END LOOP;
    Spiders.Right (Me);
  END LOOP;
EXCEPTION
```
WHEN OTHERS => Ada.Text IO.Put(Item => "This spider is dying."); Ada.Text\_10.New\_Line; END Drunken\_Spider\_Task; SUBTYPE FamilyRange IS Positive RANGE 1..10; TYPE FamilyType IS ARRAY (FamilyRange) OF Drunken\_Spider\_Task; Family: FamilyType; — now we have an entire array of spiders BEGIN -- Drunken Spiders Family Spiders.DrawRoom; -- Bring the spiders to life, then stand back and watch! FOR Which IN FamilyRange LOOP Family(Which).Hatch; END LOOP; END Drunken\_Spiders\_Family;

Instead of declaring named spider variables as we did in Program 17.7, we give a few new declarations:

```
SUBTYPE FamilyRange IS Positive RANGE 1..10;
TYPE FamilyType IS ARRAY (FamilyRange) OF Drunken Spider Task;
Family: FamilyType; -- now we have an entire array of spiders
```
Here we declare Family as a ten-element array of spider task objects. As in the case of ordinary task variables, the entire array of spiders is activated just after the main BEGIN. We then cause all the spiders to hatch by using a simple for loop:

```
FOR Which IN FamilyRange LOOP
  Fami ly(Which).Hatch;
END LOOP;
```
Varying the bounds of FamilyRange is sufficient to change the size of the spider family.

CHAPTER REVIEW

In this chapter we introduced Ada tasks and protected types. These are used to support concurrent programming, which is the writing of programs with multiple threads of control or processes.

Tasks are active program units that act as processes; in a given program, each task is separately activated and executes independently of the others. A task is an interesting kind of program unit: It has a specification and a body like a package, contains a declaration section and a sequence of statements like a procedure, and has a type like a data structure. Tasks are declared like other variables; they can also be array elements. We have seen a few examples of task discriminants and entries; other tasking statements, especially the select statement, are very interesting but beyond the scope of our discussion here.

A protected type is a way to create an encapsulated data structure with operations that are protected in a concurrent environment. Protected operations can be functions, procedures, or entries; in this brief presentation we have introduced only procedures. The Ada 95 standard provides that multiple concurrent calls of a protected procedure are fully executed one at a time, preventing the multiple calls from interfering with each other and modifying the data structure unpredictably.

We have hardly begun to explore the richness of concurrent programs in Ada; we hope this brief introduction has sparked your interest in the subject and that you will continue to learn more about concurrent programming in general and its Ada imple mentation in particular.

#### New Ada Constructs in Chapter 17

The new Ada constructs introduced in this chapter are described in Table 17.1.

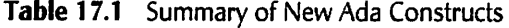

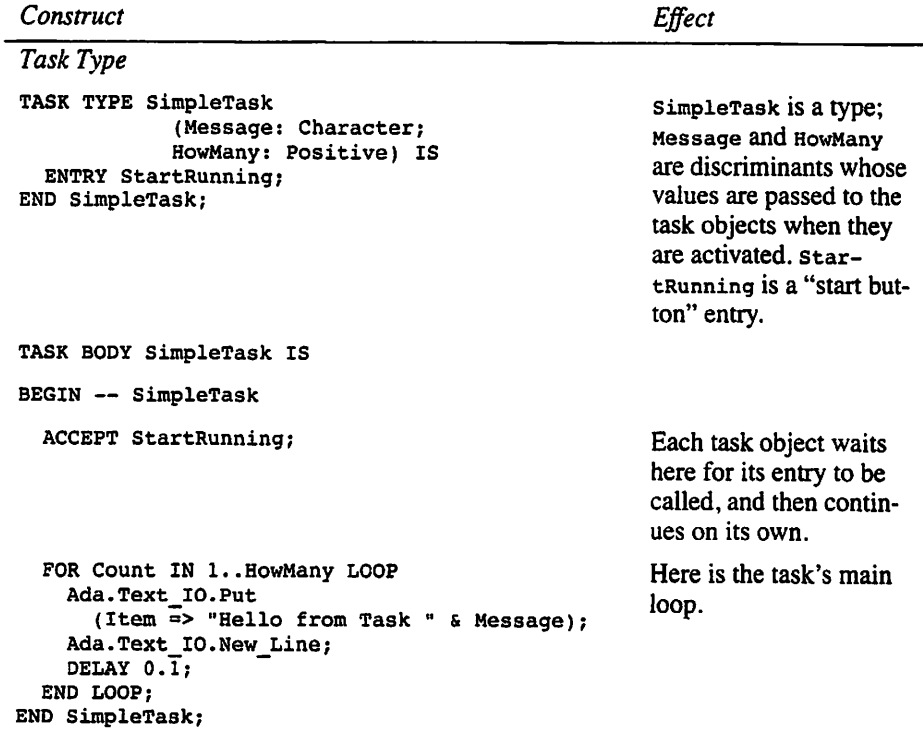

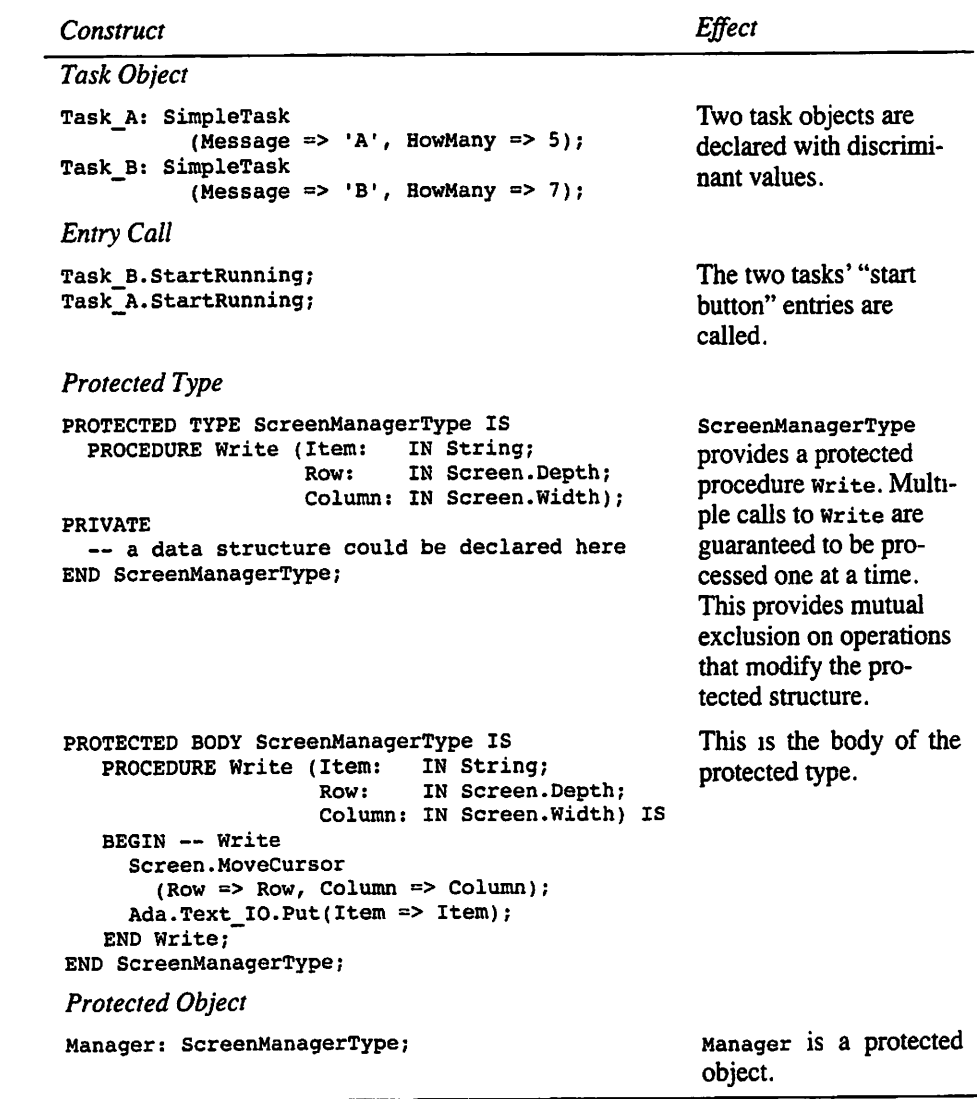

# Quick-Check Exercises

- 1. How is a task different from a procedure?
- 2. When are tasks activated? What is the order of activation?
- 3. If multiple tasks are active, how do they share the CPU?
- 4. How does a task handle an accept in its task body?
- 5. What happens when a task calls an entry in another task?
- 6. How does a protected procedure differ from an ordinary procedure?

## Answers to Quick-Check Exercises

- 1. A procedure is called, but a task is activated implicitly and has its own thread of control.
- 2. Tasks are activated just after the BEGIN of the block in which they are declared. Ada does not predefine an order of activation.
- 3. The run-time system may or may not time-slice the tasks; if it does not, the first task to get the CPU will keep it until that task reaches a DELAY or other statement that causes it to block.
- 4. The task waits at the accept until another task calls the entry.
- 5. It waits at the point of call until the called task accepts the call at an ACCEPT statement.
- 6. An ordinary procedure can be called simultaneously by several tasks. Multiple calls of a protected procedure are executed one at a time.

## Review Questions for Chapter 17

- 1. Explain, in as much detail as you can provide, how multiple tasks can share a single computer.
- 2. Explain why protected types are necessary.

# Programming Projects

- 1. Investigate whether your Ada implementation supports time-slicing and, if it does, whether time-slicing can be tumed on and off at will. Experiment with doing so, using Program 17.2 as a test program.
- 2. Experiment with using different starting orders in Program 17.4. Is there any difference in the behavior?
- 3. Develop a program that uses two tasks to write two lines of asterisks repeated ly across the screen. One task will write 80 asterisks from left to right in row 5 and then "erase" the line by writing 80 blanks from right to left in that row. The other task will write 80 asterisks from right to left in row 10 and then "erase" that line by writmg blanks from left to right. Use DELAY statements in the tasks to ensure that the output is interleaved. The visual effect will be in teresting.
- 4. Section 17.4 suggests a modification to the body of the Spiders package (Pro gram 7.11, modified according to the specification in Program 11.19) using a protected type to keep track of the spiders on the board. Modify the package accordingly and test it using Program 2.13 or 2.14. Now remove the protection from the Move procedure, that is, declare it as an ordinary procedure and the board as an ordinary data structure. Test again; is there any difference in the behavior?
- 5. (Thanks to Chet Lund for this challenging adaptation of Edsger Dijkstra's fa mous "Dining Philosophers" problem published in 1971.) This project in volves five students over a weekend; each student alternately eats Chinese food and sleeps. That's it. The five students are sitting at a large round table in the student union building. They eat and sleep at the table (these students are not in condition to leave the table after eating). This project simulates their be havior over the weekend. The weekend is 48 hours long. Use one second on the computer to represent one hour of weekend time. The simulation rules are as follows:
	- There are five students, each represented by a task object.
	- There are five chopsticks, each represented by a protected object with pickup and putDown procedures, in an array of five chopsticks.
	- Between each pair of students is a single chopstick. To eat, a student must pick up her left chopstick and her right chopstick. After eating, a student puts down both chopsticks, freeing them for the adjacent students.
	- Only one student can have a chopstick at a time.
	- There is enough food in the center of the table for the entire weekend.
	- Each student eats for periods of  $1, 2, 3$ , or 4 hours at a time; the length of an eating period is determined randomly. Each student sleeps for random pe riods of 1,2,3, or 4 hours at a time.
	- If all five students hold just one chopstick and are waiting for the other one, everything deadlocks and they all starve.
	- After the 48 hours is over, each student must be allowed to complete her current eating and sleeping cycle.
	- Your program will use discriminants to assign each student a pair of chop sticks in the declaration for that student.

Here is some sample output from a run.

Nikki is eating. Nikki finished eating. Nikki is sleeping. Nikki is finished sleeping. Passing quit to diner tasks Nikki is finished sleeping. Nikki TASK is terminating All tasks have quit. Program completed.

# APPENDIX A

# High-Resolution Color Graphics

- A1 AdaCraph: A Basic High-Resolution Graphics Package
- A.2 Using AdaGraph Operations
- A.3 A High-Resolution Color Spider Package
- A4 Using the High-Resolution Spider Package

Many beginning students of Ada ask whether it is possible to do computer graphics with Ada. The answer is very simple: Of course it is! In fact, in this book we have actu ally done some: Our screen package is a very simple computer graphics package, and its operations ciearscreen and Movecursor are very similar to operations that are found in all graphics packages.

Computer graphics is almost never a part of a programming language. Rather, graphics capabilities are provided through libraries. These libraries are generally plat form-specific; that is, they are specific to a certain combination of CPU, operating sys tem, and display type. Indeed, our Ada screen package is not part of Ada; it is an added package that is specific to platforms that support the ANSI 24-row, 80-column mono chrome display emulator.

In the body of this book, we have focused on software development using standard Ada 95; we have not wished to distract the reader with discussions of platform-depen dent issues such as graphics. On the other hand, color graphics is interesting and excit ing. The purpose of this appendix is to introduce the reader to high-resolution color graphics using a particular graphics package, AdaCraph. We describe this package in Section A.l. In Section A.2 we show a sine-wave plotting example that illustrates many AdaCraph operations. In Section A.3 we show a new version of the spider package in which the spider draws in color on a high-resolution display. Finally, in Section A.4 we show two interesting spider programs that use the new package.

# A.1 AdaCraph: A Basic High-Resolution Graphics Package

AdaCraph was originally developed for the Microsoft Windows 95, 98, and NT plat forms by Jerry van Dijk, an Ada developer in the Netherlands. The package is quite simple to understand and to use but provides many useful capabilities. The interface (package specification) for AdaCraph is not very Windows-specific; therefore, others, specifically Martin Carlisle, James Hopper, and Michael Feldman, have developed AdaCraph adaptations for several other platforms, including Apple Macintosh, Tcl/Tk, XLib, and Java Virtual Machine (JVM).

The result is a collection of packages that provide very similar graphics functions for multiple platforms; in other words, we have provided a platform-independent high-resolution color graphics capability for Ada 95. The examples in this appendix are entirely platform-independent. All the package versions and examples are provided on the CD-ROM that accompanies this book.

Figure A.l gives an extract from the AdaGraph package specification. For brevity, we will omit detailed descriptions of the various operations; we prefer to let the precon ditions and postconditions speak for themselves. We note only that the specification provides for opening and closing a graphics window, drawing lines and polygons in the window, displaying text in the window, and responding to mouse actions, especially button clicks.

Figure A1 Specification for the AdaGraph package

PACKAGE Adagraph IS -- | Basic 16-color High-Resolution Graphics Package -- | Selected Types and Operations -- | Author: Jerry van Dijk, Leiden, Netherlands -- | Adapted by M. B. Feldman, The George Washington University Last Modified: November 1998 — Output Types 16-Color Palette; more colors could be used if we were sure -- that the display supported them TYPE Color Type IS (Black, Blue, Green, Cyan, Red, Magenta, Brown, Light Gray, Dark\_Gray, Light\_Blue, Light\_Green, Light<sup>-</sup>Cyan, Light\_Red, Light<sup>-Magenta, Yellow, White);</sup> -- Indicates whether a graphic shape will be drawn as an outline — or as a filled area TYPE Pill\_Type IS (Fill, No\_Fill); — Graphic Window Management Operations PROCEDURE Get\_Max\_Si2e (X\_Size, Y\_Size : OUT Integer); — Pre: None -- Post: X Size and Y Size contain the maximum X (horizontal) and Y (vertical) coordinates, respectively, of graphics windows on the display. The coordinates are in the range O..X\_Size and O..Y\_Size PROCEDURE Create Graph\_Window ( X Max, Y Max : OUT Integer; X\_Char, Y\_Char : OUT Integer); -- Pre: None<br>-- Post: Open: Opens a graphic window on the display, of the maximum size. The OUT parameters X\_Max and Y\_Max contain the maximum  $-$ horizontal and vertical cordinates, respectively; X\_Char -and Y\_Char contain the width and height, respectively,  $\overline{a}$ in pixels, of characters to be displayed — Raises: Window\_Already\_Open if the graphic window is already open PROCEDURE Ext Create\_Graph\_Window ( X Max, Y Max : OUT Integer;

X\_Char, Y\_Char ; OUT Integer); -- Pre: None -- Post: Like Create Graph Window, but guarantees that the display area of the window is of the maximum size possible PROCEDURE Create\_Sized\_Graph\_Window (X\_Size, Y\_Size : IN Integer; X\_Max, Y\_Max : OUT Integer; X\_Char, Y\_Char : OUT Integer); -- Pre: X Size and Y Size are defined — Post: Like the previous two operations, but also sets the display area of the window to the size given by X Size and Y Size PROCEDURE Destroy\_Graph\_Window; — Pre: None — Post: Closes the graphic window — Raises: Window\_Already\_Closed if the window is already closed FUNCTION Is\_Open RETURN Boolean; — Pre: None -- Post: Returns True if the graphic window is active, False otherwise PROCEDURE Set Window\_Title (Title : IN String); — Pre: Title is defined — Post: Sets the title to be displayed at the top of the window — Graphic Operations PROCEDURE Clear\_Window (Hue : IN Color\_Type := Black); — Pre: Hue is defined — Post: Erases the contents of the graphic window and clears it to the given color. Black by default  $\overline{\phantom{m}}$ FUNCTION Get\_Pixel (X, Y : IN Integer) RETURN Color\_Type;<br>-- Pre: X and Y are defined — Post: Returns the color of the pixel at the <X, Y> coordinates PROCEDURE Put\_Pixel (X, Y : IN Integer; Hue : IN Color\_Type := White);  $--$  Pre:  $X$ ,  $Y$ , and Hue are defined — Post: Colors a single pixel at the <X, Y> coordinates PROCEDURE Draw\_Line (XI, Yl, X2, Y2 ; IN Integer; Hue : IN Color\_Type := White); —- Pre: XI, Yl, X2, Y2, and Hue are defined  $-$  Post: Draws a line 1 pixel wide, in the given color,<br> $-$  from  $\langle x1, y1 \rangle$  to  $\langle x2, y2 \rangle$ from <X1, Yl> to <X2, Y2> PROCEDURE Draw\_Box (XI, Yl, X2, Y2 ; IN Integer; Hue : IN Color\_Type := White; Filled : IN Fill\_Type  $:=$  No Fill); — Pre: XI, Yl, X2, Y2, Filled, and Hue are defined -- Post: Draws a rectangle, in the given color,<br>-- from <X1, Y1> to <X2, Y2>, If Fill Typ from  $\langle x1, Y1 \rangle$  to  $\langle x2, Y2 \rangle$ . If Fill Type is No Fill, draws an outline in the given color; if Fill\_Type is  $\overline{\phantom{a}}$  $\overline{\phantom{a}}$ Fill, draws a filled box. PROCEDURE Draw\_Circle (X, Y, Radius : IN Integer; Hue : IN Color Type := White; Filled : IN Fill\_Type := No\_Fill); — Pre: X, Y, Hue, and Filled are defined

 $\overline{\phantom{a}}$ 

 $\ddot{\phantom{a}}$ 

— Post: Draws a circle centered at <X, y> with radius Radius PROCEDURE Draw Ellipse (X1, Y1, X2, Y2 : IN Integer; Hue : IN Color\_Type := White; Filled : IN Fill Type  $:=$  No Fill); -- Pre: X1, Y1, X2, Y2, Filled, and Hue are defined — Post; Draws an ellipse whose bounding rectangle is given by <X1, y2> and <X2, y2> PROCEDURE Flood Fill (X, Y : IN Integer; Hue : IN Color Type  $:=$  White); — Pre: X, Y, and Hue are defined -- Post: Reads the color at <X, Y> and then replaces this color by Hue in all directions until another color is encountered PROCEDURE Display\_Text (X, Y : IN Integer; Text ; IN String; Hue : IN Color\_Type := White); -- Pre: X, Y, Text, and Hue are defined -- Post: Displays the given text string in the graphics window. The character size is the default one in the system; it  $$ is returned by the window-creating operations  $\overline{\phantom{a}}$ — Polydraw Support FUNCTION Where X RETURN Integer; FUNCTION Where\_Y RETURN Integer; — Pre: None -- Post: Return the horizontal and vertical positions, respectively, of the current drawing point  $\overline{\phantom{a}}$ PROCEDURE Goto Xy (X, Y : IN Integer); -- Pre: X and Y are defined — Post: Moves the current drawing point to <X, Y> PROCEDURE Draw To (X, Y : IN Integer; Hue : IN Color\_Type := White);  $--$  Pre:  $X$ ,  $Y$ , and Hue are defined -- Post: Draws a line 1 pixel wide, in the given color, from the current drawing point to <X, Y>, and moves  $\overline{\phantom{a}}$ the current drawing point to <X, Y>  $\overline{\phantom{a}}$ — Input Types TYPE Event Type IS (None, Moved, Left\_Up, Left\_Down, Right\_\_Up, Right\_Down); TYPE Mouse\_Type IS RECORD Event : Event Type; — indicates which mouse event occurred; X Pos : Integer; -- gives the location of the cursor when<br>Y Pos : Integer; -- the mouse event occurred -- the mouse event occurred end"RECORD; — Input Operations FUNCTION Key\_Hit RETURN Boolean; — Pre: None -- Post: Returns True if a character is available (i.e., if a key has been pressed)  $\overline{\phantom{m}}$ FUNCTION Get\_Key RETURN Character;

```
— Pre: None
  -- Post: Waits until a character is available and returns it
  FUNCTION Mouse_Event RETURN Boolean;
  — Pre; None
  -- Post: Returns True if a mouse event in the graphic window has
             become available
  FUNCTION Get_Mouse RETURN Mouse_Type;
— Pre: None ~
  -- Pre: None<br>-- Post: Waits for a mouse event in the graphical window to occur,<br>-- and returns a record containing the event type and the
           and returns a record containing the event type and the
           coordinates of the mouse pointer
  \overline{a}\mathbf{L} \mathbf{L}PRIVATE
  \ddotscEND Adagraph;
```
# A.2 Using AdaGraph Operations

Recall Program 8.4, which plots a sine curve using character graphics. Program A.l is an adaptation of Program 8.4, in which AdaGraph operations are used to plot a more realistic sine wave.

Program A.1 Drawing a High-Resolution Sine Curve

```
WITH AdaGraph;
USE AdaGraph;
WITH Ada.Text_IO;
WITH Ada.Numerics;
WITH Ada.Numerics.Elementary Functions;
USE Ada. Numerics;
USE Ada.Numerics.Elementary Functions;
PROCEDURE Sine Wave IS
 -- | Plots a sine curve, using high-resolution graphics.
-- | Author: M. B. Feldman, The George Washington University
-- Last Modified: November 1998
XMax
          Integer;
                                -- width of graphic window
 YMax
          Integer;
                               -- height of graphic window
 XChar
          Integer;
                               -- width of character font
                               -- height of character font
 YChar
          Integer;
 Mouse; AdaGraph.Mouse_Type;
                                -- click to quit program
 Radians PerDegree : CONSTANT Float := Pi / 180.0;
                                — radians per degree
                                — Pi in Ada.Numerics
 MinAngle : CONSTANT Integer := 0; -- smallest angle
```

```
MaxAngle : CONSTANT Integer := 360; — largest angle
 MaxAmplitude ; Float; — max plot height
 Sine : Float; — current sine value
 Height : Integer;
BEGIN
 AdaGraph.Create_Graph_Window(X_Max => XMax, Y_Max => YMax,
                             X~Char => XChar, Y~Char => YChar);
 MaxAmplitude := Float(YMax / 6);
 AdaGraph.Set Window Title(Title => "Sine Wave");
 AdaGraph.Clear Window(Hue => AdaGraph.White);
 AdaGraph.Draw_Line(X1 => 1, X2 => XMax,
                    Y1 => YMax / 2, Y2 => YMax / 2,
                    Hue \Rightarrow AdaGraph.Black);
 AdaGraph.Goto_XY(X => 0, Y => YMax / 2);
 FOR Degrees IN MinAngle .. MaxAngle LOOP
    IF Degrees REM 2 = 0 THEN
     Sine := Sin(Float(Degrees) * RadiansPerDegree);
     Height := YMax / 2 + Integer(MaxAmplitude * Sine);
     AdaGraph.Draw_To(X => Degrees / 2,
                     Y => Height,
                      Hue => AdaGraph.Blue);
     DELAY 0.01;
   END IF;
  END LOOP;
  LOOP
    IF AdaGraph.Mouse_Event THEN
     Mouse := AdaGraph.Get_Mouse;
      EXIT WHEN
      Mouse.Event = AdaGraph.Left Down OR
      Mouse.Event = AdaGraph.Right_Down;
    END IF;
  END LOOP;
  AdaGraph.Destroy_Graph_Window;
END Sine_Wave;
```
The output of this program is shown in Figure A.2.The program first creates a graphic window using the AdaGraph operation

```
AdaGraph.Create_Graph_Window(X_Max => XMax, Y_Max => YMax,
                             X Char => XChar, Y_Char => YChar);
```
The four output parameters xmax, Ymax, xchar, and Ychar are set by this operation; they represent the maximum display area of the window and the size of any displayed text. Next, the statement

 $MaxAmplitude := Float(YMax / 6);$ 

ż

computes the maximum height (amplitude) of the sine wave. We intend to plot the curve above and below a horizontal line through the center of the window; the curve will be one-third the height of the window itself. We draw a black center line on a white background as follows;

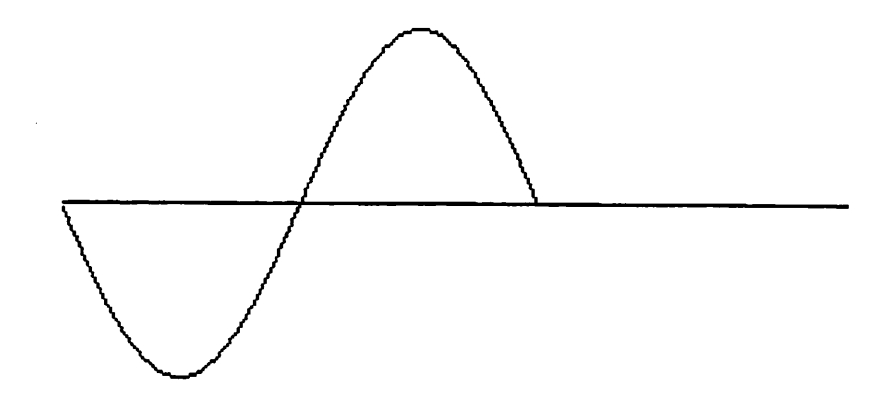

Figure A.2 A High-Resolution Sine Curve

```
AdaGraph.Clear_Window(Hue => AdaGraph.White);
AdaGraph.Draw Line(X1 => 1, X2 = Y^{MAX},
                  Y1 = > YMax / 2, Y2 = > YMax / 2,Hue => AdaGraph.Black);
```
We then position the drawing point at the left end of this line:

AdaGraph.Goto XY(X => 0, Y => YMax / 2);

which is similar to a screen. Movecursor call. Finally, the following loop actually plots the sine wave, by drawing short line segments. Each common point represents a 2-degree increment plotted against its sine value.

We encourage you to experiment with AdaGraph. For example, consider modifying the histogram-plotting program described in the case study of Section 10.4.

# A.3 A High-Resolution Color Spider Package

The Spider package that we first presented in Chapter 2 provides an imaginary spider that crawls around its room—a  $20 \times 20$  grid—and draws in monochrome characters, using letters to represent its colored tracks. Program A.2 gives a more exciting version of the package which we call spider Hires (for "Spider, High Resolution"). This time, the spider lives in a  $200 \times 200$  grid and leaves multicolored tracks. Each spider step is now a very small one, l/200ih of the screen window, and the spider is no longer limited to 90-degree turns but can make more precise turns in increments of 1 degree.

The new spider package is implemented using AdaGraph; that is, the operations in the body of the package use AdaGraph operations to carry out the graphics manipultions. Therefore, spider\_Hires is just as platform-independent as AdaGraph is.

پي

Program A.2 The Spider Goes "Hi-Res"

```
PACKAGE Spider Hires IS
```

```
--------------------------
                                                        ----------
-- | This package provides procedures to emulate "Spider"
-- | commands. The spider can move around
-- | the screen drawing simple patterns.
-- This is a high-resolution color version of the package.
-- | Author: John Dalbey, Cal Poly San Luis Obispo, 1992
-- | Adapted by M. B. Feldman, The George Washington University
-- Last Modified: November 1998
— These are the spider's simple parameterless methods
  PROCEDURE Start;
  — Pre: None
  — Post: Spider's room appears on the screen
  -- with spider in the center.
  PROCEDURE Quit;
  — Pre: None
  — Post: End the drawing
  — now some types, and methods that use the types
  TYPE Directions IS (North, East, South, West);
  TYPE Colors IS (Red, Green, Blue, Black, None);
  SUBTYPE Steps IS Integer RANGE 1..200;
  SUBTYPE Degrees IS Float RANGE O.O..360.0;
  PROCEDURE Step(HowMany: Steps ;= 1);
  — Pre: None
  -- Post: Spider takes HowMany steps forward in the direction<br>-- it is facing: default is 1.
          it is facing; default is 1.
  — Raises: Hit_the_Wall if spider tries to step into a wall.
  FUNCTION RandomStep RETURN Steps;
  — Pre: None
  — Post: Returns a random step in the range 1..200
  PROCEDURE TurnRight(HowFar: Degrees := 90.0);
  — Pre: None
  — Post: Spider turns HowMany degrees to the right;
           default is 90.
  FUNCTION RandomTurn RETURN Degrees;
  — Pre; None
  — Post: Returns a random angle of turn
  PROCEDURE Face (WhichWay; IN Directions);
  — Pre: WhichWay has been assigned a value
  -- Post: Spider turns to face the given direction.
  FUNCTION IsFacing RETURN Directions;
  — Pre: None
  -- Post: Returns the nearest direction the spider is facing.
           (Rounds the spider's heading to the nearest direction)
  FUNCTION RandomDirection RETURN Directions;
  — Pre: None
```
— Post; Returns a random direction PROCEDURE ChangeColor (NewColor; Colors); — Pre: NewColor has been assigned a value — Post: Spider leaves its tracks in the new color FUNCTION IsPainting RETURN Colors; — Pre: None — Post: Returns the color in which the spider is painting FUNCTION RandomColor RETURN Colors; — Pre: None ~ Post: Returns a random color FUNCTION AtWall RETURN Boolean; — Pre: None — Post: Returns True if the spider is standing next to a wall Hit The Wall: EXCEPTION; TYPE Switch IS (On, Off); PROCEDURE Debug (Setting: IN Switch); — Pre: None — Post: Turns on or off single stepping through the program. FUNCTION Debugging RETURN Switch; — Pre: None — Post: Returns on or Off depending on Debug setting TYPE Speeds IS (Slow, Medium, Fast); PROCEDURE SetSpeed (Speed: IN Speeds); — Pre: Speed is defined — Post: Execution speed is set as desired PROCEDURE Wait; — Pre: None -- Post: Causes the program to wait for a mouse click before proceeding END Spider\_Hires;

Most of the spider operations are unchanged from the low-resolution version. We have designed the new package so that your old spider programs will still work with minimal change. To use an old program, you need only change all the spider refer ences to spider Hires and recompile.

Here we mention some of the new operations. First, the step and TurnRight commands now have parameters with default values:

```
PROCEDURE Step(HowMany; Steps := 1);
PROCEDURE TurnRight(HowFar: Degrees := 90);
```
A command such as

Spider\_Hires.Step;

causes the spider to take one step forward, and a command such as

Spider\_Hires.TurnRight;

causes a 90-degree right turn. Thus these commands in an old program will behave properly with the new package.

The new package also has a speed control feature:

TYPE Speeds IS (Slow, Medium, Fast); PROCEDURE SetSpeed (Speed: IN Speeds);

The spider starts out moving Fast. A command such as

Spider Hires.SetSpeed (Speed => Spider\_Hires.Medium);

causes the spider to draw somewhat more slowly.

Still another change is

PROCEDURE Wait;

Calling this procedure, as in

Spider\_Hires.Wait;

causes the spider to pause until the mouse is clicked.

Finally, the debugging option is changed. With the debug mode set to on, a mouse click controls the single step operation instead of an ENTER keypress.

# A.4 Using the High-Resolution Spider Package

In this section we present two examples of interesting patterns drawn by the high-reso lution spider.

#### Drawing High-Resolution Spirals

First, Program A.3 is an almost exact copy of Program 2.9. The only difference is that the spider now draws 120 lines instead of ten.

Program A.5 A Spider Program to Draw a High-Resolution Spiral

```
WITH Spider_Hires;
PROCEDURE Spiral IS
                                                ------------
-- | Draw spiral pattern with spider - use nested loops
-- | High-resolution version
-- | Author: M. B. Feldman, The George Washington University
Last Modified: November 1998
BEGIN -- Spiral
  Spider_Hires.Start;
  Spider_Hires.Face(WhichWay => Spider_Hires.RandomDirection);
```
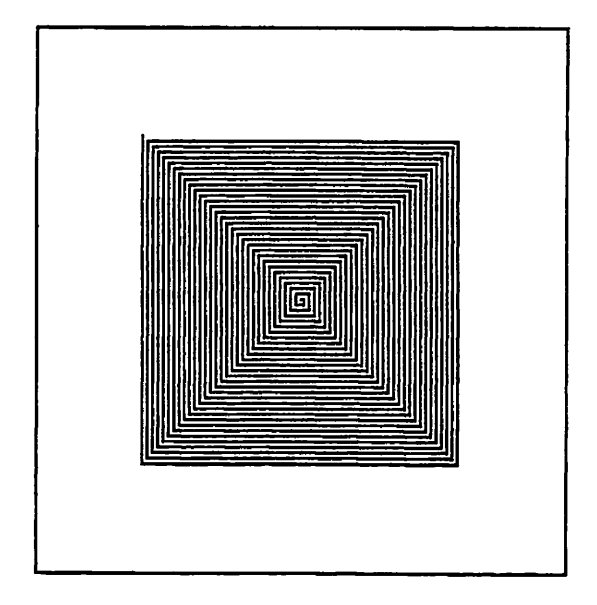

Figure A.3 The Spider Draws a High-Resolution Spiral

```
— draw 120 lines, starting in a random direction
  FOR Line IN 1..120 LOOP
    — inner loop takes its bound from outer count
    FOR Count IN l..Line LOOP
      Spider_Hires.Step;
    END LOOP;
    Spid6r_Hires.TurnRight;
  END LOOP;
  Spider_Hires.Quit;
END Spiral;
```
Figure A.3 shows the output of this program. This is a prettier pattern than the lower resolution one, isn't it?

# Drawing Regular Polygons

Now let's investigate how the spider can draw regular polygons. Recall from your study of plane geometry that the interior angles of a polygon must add up to 360 degrees. Further, in an N-sided regular polygon, all the angles must be the same size, namely, 360/N degrees. For example, the angles in a square are all 90 degrees, the angles in an equilateral triangle are all 120 degrees, and those in a pentagon are all 72 degrees. The algorithm for drawing an  $N$ -sided polygon with sides of length  $L$  is then

- 1. FOR Side IN 1.N LOOP
	- 2. Draw a line of length  $L$
	- 3. Turn 360/A^ degrees

END LOOP

The old spider can make only 90-degree turns. It can draw rectangular boxes, but it can't draw other polygons. On the other hand, the new spider can turn an arbitrary number of degrees, and therefore it can draw polygons of an arbitrary number of sides.

In Program A.4 the spider does exactly this. The program contains a procedure Polygon, which carries out the algorithm we just presented. Note that the turn com mand contains a type conversion:

```
TurnRight(HowFar => 360.0/Float(Sides));
```
This is necessary because the degrees are given as a floating-point quantity and we can not legally divide it directly by an integer.

Program A.4 A Spider Program That Draws Some Regular Polygons

```
WITH Spider Hires;
USE Spider_Hires;
PROCEDURE polygons IS
-- | Draw regular polygon pattern with spider
-- | High-resolution version
-- | Author: M. B. Feldman, The George Washington University
— I Last Modified: November 1998
  PROCEDURE Polygon(Length: IN Steps; Sides: Positive) IS
  BEGIN
   FOR Side IN 1..Sides LOOP
     Step(HowMany => Length);
     TurnRight(HowFar => 360.0/Float(Sides));
   END LOOP;
  END Polygon;
BEGIN
  Start;
  Polygon(Length \approx 15, Sides \approx 5);
  Wait;
  Pace(WhichWay => West);
  Polygon(Length \Rightarrow 25, Sides \Rightarrow 11);
  Quit;
END Polygons;
```
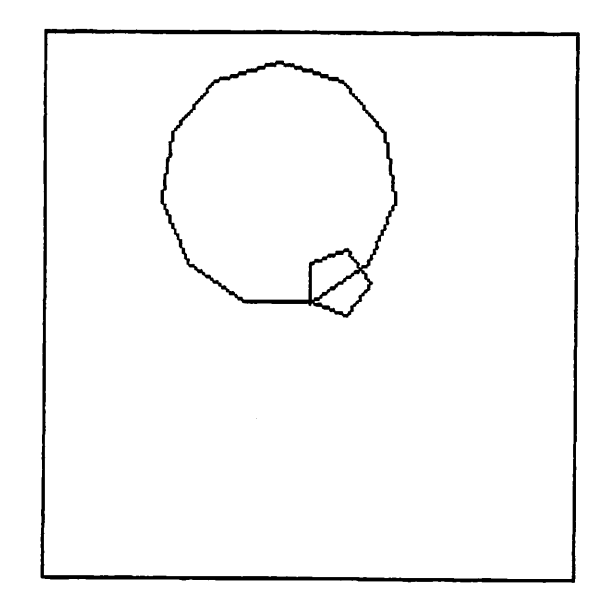

Figure A.4 The Spider Draws Regular Polygons

In the main program, Polygon is called twice, first to draw a pentagon, then to draw an 11-sided regular polygon. Figure A.4 shows the output.

# Drawing Polystars

Finally, we consider a variation of polygons, called *polystars*. A polystar is a regular figure, but the angles are very sharp ones, so the lines cross each other to produce a star shape. Specifically, the polystar algorithm is

- 1. FOR Side IN 1.N LOOP
	- 2. Draw a line of length  $L$
	- 3. Turn  $180 180/N$  degrees

#### END LOOP

To draw a six-pointed star, we would turn 150 degrees; to draw a ten-pointed one, we'd turn 162 degrees, and so on. Figure A.5 shows a 17-pointed polystar; Program A.5 is a spider program that produces it.

It is worth experimenting with polygons and polystars; try various numbers of sides and various lengths. It's fun!
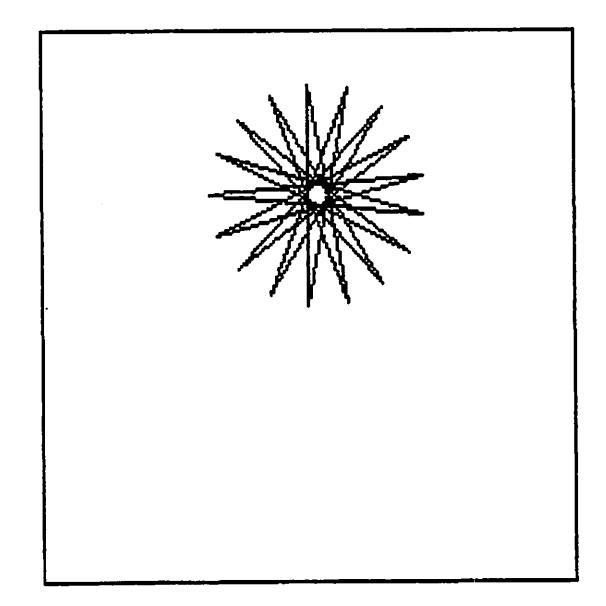

Figure A.4 The Spider Draws a 17-Pointed Polystar

Program A.5 A Spider Program to Draw a 17-Sided Polystar

```
WITH Spider_Hires;
USE Spider Hires;
PROCEDURE Polystars IS
---------------
-- | Draw polystar pattern with spider
-- | High-resolution version
-- | Author: M. B. Feldman, The George Washington University
Last Modified: November 1998
  PROCEDURE Polystar(Length; IN Steps; Sides: IN Positive) IS
  — Pre: Length and sides are defined
  -- Post: Draws a polystar pattern with the spider
  BEGIN
    FOR Side IN 1..Sides LOOP
      Step(HowMany => Length);
      TurnRight(HowFar \implies 180.0 - 180.0/Fload(Sides));
    END LOOP;
  END Polystar;
BEGIN -- Polystars
  Start;
  Polystar(Length => 80, Sides => 17);
  Quit;
END Polystars;
```
## APPENDIX B

## The Ada Character Set, Delimiters, and Reserved Words

- B.l The Ada Character Set
- B.2 Delimiters
- B.3 Reserved Words

This appendix is adapted from the Ada 95 Reference Manual, Sections 2.1, 2.2, and 2.9.

### B.l The Ada Character Set

The Ada 95 standard uses the ISO 8859-1 (Latin-1) character set. This character set includes the usual letters A-Z, but also a number of additional characters to provide for the additional letters used in non-English languages. For example, French uses accented letters such as é and à; German has letters using the umlaut such as ü, the Scandinavian languages have dipthongs such as  $x$ , and so forth. For purposes of this book, we use just the 26 letters of English; if you are in another country and wish to use the additional letters, you can find out locally how to do so on your computer or termi nal. The following characters are used in constructing programs in this book:

```
(a) uppercase letters
```
ABCDEFGHIJKLMNOPQRSTUVWXYZ

- (b) lowercase letters
	- abcdefghijklmnopqrstuvwxyz
- (c) digits
	- 0123456789
- (d) special characters

" # & ' ( ) \* + , - . / : ; < = > \_ | ! \$ & ? @ [ \ ] ^ ` { } -

(e) the space character

Fonnat effectors are the characters called horizontal tabulation, vertical tabulation, carriage return, line feed, and form feed.

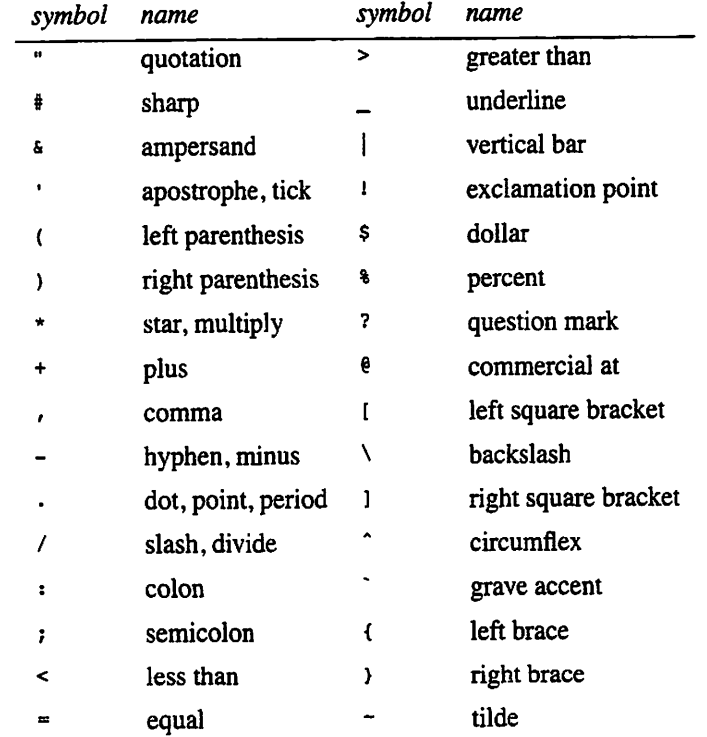

The following names are used in referring to special characters:

### B.2 Delimiters

A delimiter is either one of the following special characters:

 $s + ( ) + + , - , / : ; < - > |$ 

or one of the following compound delimiters, each composed of two adjacent special characters:

 $\Rightarrow$   $\qquad \qquad$   $\qquad \qquad$   $\qquad \qquad$   $\qquad \qquad$   $\qquad \qquad$   $\qquad \qquad$   $\qquad \qquad$   $\qquad \qquad$   $\qquad \qquad$   $\qquad \qquad$   $\qquad \qquad$   $\qquad \qquad$   $\qquad \qquad$ 

The following names are used in referring to compound delimiters:

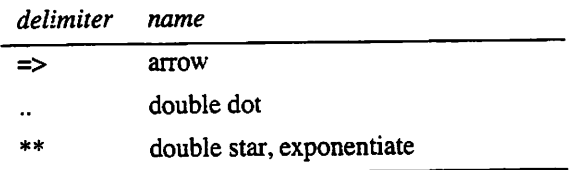

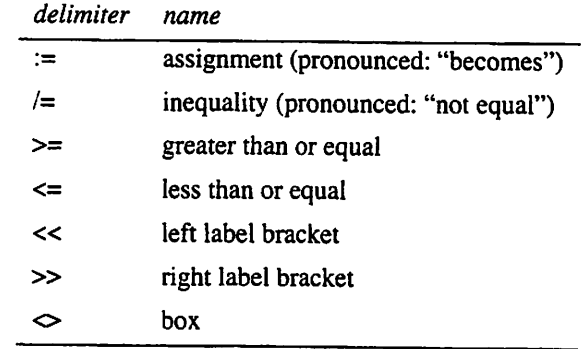

### B.3 Reserved Words

The identifiers listed below are called *reserved words* and are reserved for special significance in the language. In this book the reserved words always appear in uppercase.

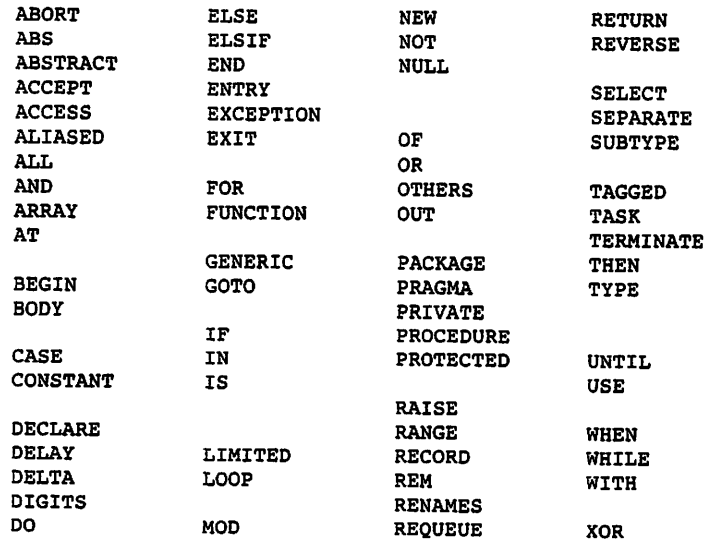

A reserved word must not be used as a declared identifier.

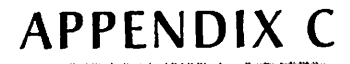

## Ada's Predefined Environment: Package Standard

This appendix, adapted from the Ada 95 Reference Manual, Section A.l, outlines the specification of the package standard containing all predefined identifiers in the lan guage. The corresponding package body is not specified by the language.

The operators that are predefined for the types declared in the package Standard are given in comments since they are implicitly declared. Italics are used for pseudonames of anonymous types (such as root\_reaI) and for undefined information (such as implementation-defined).

```
PACKAGE standard is
 PRAGMA Pure(standard);
  TYPE Boolean IS (False, True);
  -- The predefined relational operators for this type are as follows:
     FUNCTION "="
     FUNCTION "/*"FUNCTION "<"
     FUNCTION "<=" (Left, Right : Boolean) RETURN Boolean;
     FUNCTION ">"
     FUNCTION ">="
                     (Left, Right
                     (Left, Right
                     (Left, Right
                     (Left, Right
                     (Left, Right
                                    Boolean)
                                    Boolean)
                                    Boolean)
                                    Boolean)
                                    Boolean)
RETURN
                                             RETURN
                                             RETURN
                                             RETURN
                                             RETURN
                                                    Boolean;
                                                    Boolean;
                                                    Boolean;
                                                    Boolean;
                                                    Boolean;
  -- The predefined logical operators and the predefined logical
  — negation operator are as follows:
     FUNCTION "AND" (Left, Right : Boolean) RETURN Boolean;
     FUNCTION "OR" (Left, Right : Boolean) RETURN Boolean;
  -- FUNCTION "XOR" (Left, Right : Boolean) RETURN Boolean;
  -- FUNCTION "NOT" (Right : Boolean) RETURN Boolean;
  -- The integer type root_integer is predefined.
  -- The corresponding universal type is universal integer.
  TYPE Integer IS RANGE implementation-defined;
   SUBTYPE Natural IS Integer RANGE 0.. Integer'Last;
   SUBTYPE Positive IS Integer RANGE 1.. Integer Last;
  -- The predefined operators for type Integer are as follows:
  -- FUNCTION "=" (Left, Right : Integer) RETURN Boolean;
  -- FUNCTION "/=" (Left, Right : Integer) RETURN Boolean;
   -- FUNCTION "<" (Left, Right : Integer) RETURN Boolean;
   -- FUNCTION "<=" (Left, Right : Integer) RETURN Boolean;
  -- FUNCTION ">" (Left, Right : Integer) RETURN Boolean;
   — FUNCTION ">=" (Left, Right : Integer) RETURN Boolean;
```
-- FUNCTION "+" -- FUNCTION "-" — FUNCTION "ABS' (Right : Integer) RETURN Integer; (Right : Integer) RETURN Integer; (Right : Integer) RETURN Integer; -- FUNCTION "+" -- FUNCTION "-" -- FUNCTION "\*" FUNCTION "/" (Left, Right : Integer) RETURN Integer; FUNCTION "REM" (Left, Right : Integer) RETURN Integer; FUNCTION MOD" (Left, Right Integer) RETURN Integer; "<sup>+"</sup> (Left, Right : Integer) RETURN Integer; (Left, Right Integer) RETURN Integer; (Left, Right Integer) RETURN Integer; ~ FUNCTION "\*\*" (Left : Integer; Right : Natural) RETURN Integer; — The specification of each operator for the type -- root integer, or for any additional predefined integer — type, is obtained by replacing Integer by the name of the type — in the specification of the corresponding operator of the type — Integer. The right operand of the exponentiation operator — remains as subtype Natural. -- The floating point type root\_real is predefined.  $-$  The corresponding universal type is universal real. TYPE Float IS DIGITS implementation-defined: — The predefined operators for this type are as follows: -- FUNCTION "=" (Left, Right : Float) RETURN Boolean; -- FUNCTION "/=" (Left, Right : Float) RETURN Boolean;<br>-- FUNCTION "<" (Left, Right : Float) RETURN Boolean: (Left, Right : Float) RETURN Boolean; -- FUNCTION "<=" (Left, Right : Float) RETURN Boolean; -- FUNCTION ">" (Left, Right : Float) RETURN Boolean; -- FUNCTION ">=" (Left, Right : Float) RETURN Boolean; -- FUNCTION "+" (Right : Float) RETURN Float: -- FUNCTION "-" (Right : Float) RETURN Float; -- FUNCTION "ABS" (Right : Float) RETURN Float; -- FUNCTION "+" -- FUNCTION "+" (Left, Right : Float) RETURN Float;<br>-- FUNCTION "-" (Left, Right : Float) RETURN Float; -- FUNCTION "-" (Left, Right : Float) RETURN Float;<br>-- FUNCTION "\*" (Left, Right : Float) RETURN Float: -- FUNCTION "\*" (Left, Right : Float) RETURN Float;<br>-- FUNCTION "/" (Left, Right : Float) RETURN Float; (Left, Right : Float) RETURN Float; -- FUNCTION "\*\*" (Left : Float; Right : Integer) RETURN Float; -- The specification of each operator for the type root\_real, or  $-$  for any additional predefined floating point type, is -- obtained by replacing Float by the name of the type in the -- specification of the corresponding operator of the type Float. -- In addition, the following operators are predefined for the -- root numeric types: FUNCTION "\*" (Left : root\_integer; Right : root real) RETURN root real; FUNCTION "\*" (Left : root\_real; Right : root integer) RETURN root real;

FUNCTION "/" (Left : root\_real; Right : root\_integer) RETURN root real; -- The type universal\_fixed is predefined. -- The only multiplying operators defined between — fixed point types are FUNCTION "\*" (Left : universal\_fixed; Right : universal\_fixed) RETURN universal fixed; FUNCTION "/" (Left : universal fixed; Right : universal\_fixed) RETURN universal fixed;

— The declaration of type Character is based on the standard ISO — 8859-1 character set.

— There are no character literals corresponding to the positions — for control characters.

— They are indicated in italics in this definition.

TYPE Character IS

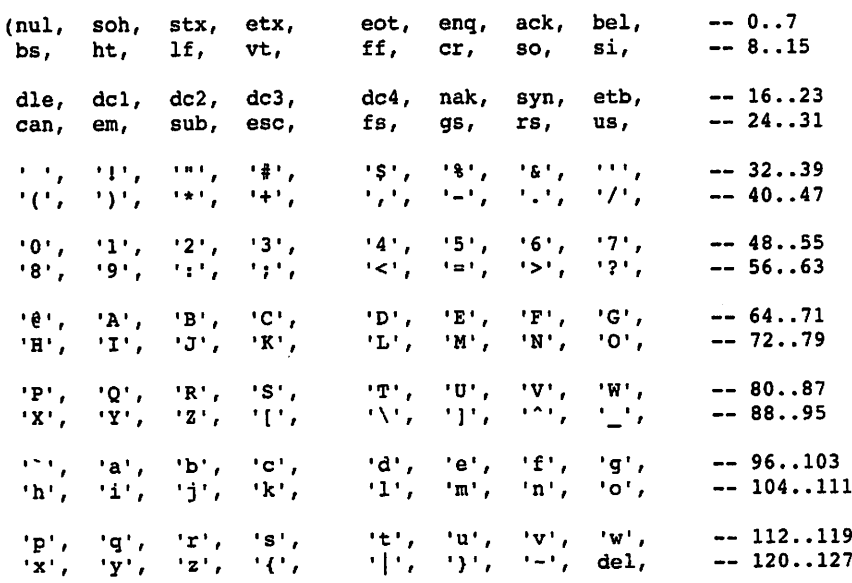

 $\epsilon_{\rm eff}$ 

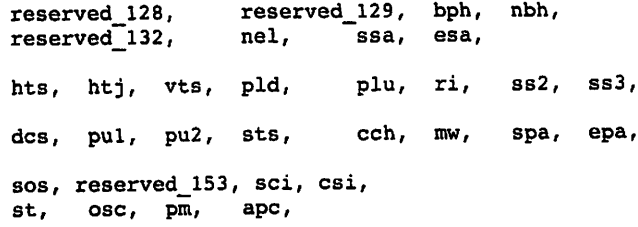

à

— The predefined operators for the type Character are the same as — for any enumeration type. -- The declaration of type Wide Character is based on the standard — ISO 10646 BMP character set. — The first 256 positions have the same contents as type — Character. TYPE Wide Character IS (nul, soh ... FFFE, FFFF); PACKAGE ASCII IS ... END ASCII; -- Obsolescent; see J. — Predefined string types: TYPE String IS ARRAY(Positive RANGE <>) OF Character; PRAGMA Pack(String); — The predefined operators for this type are as follows: --FUNCTION "=" (Left, Right: String) RETURN Boolean: —FUNCTION "/=" (Left, Right: String) RETURN Boolean; —FUNCTION "<" (Left, Right: String) RETURN Boolean; —FUNCTION "<=" (Left, Right: String) RETURN Boolean; —FUNCTION ">" (Left, Right: String) RETURN Boolean; --FUNCTION ">=" (Left, Right: String) RETURN Boolean; --FUNCTION "&" (Left: String; Right: String) RETURN String; --FUNCTION "&" (Left: Character; Right: String) RETURN String; --FUNCTION "&" (Left: String; Right: Character) RETURN String; --FUNCTION "&" (Left: Character; Right: Character) RETURN String; TYPE Wide String IS ARRAY(Positive RANGE <>) OF Wide Character; PRAGMA Pack(Wide\_String); — The predefined operators for this type correspond to — those for String TYPE Duration IS DELTA implementation-defined RANGE implementation-defined; — The predefined operators for the type Duration are the same — as for any fixed point type. — The predefined exceptions: Constraint\_Error: EXCEPTION; Program\_Error : EXCEPTION; Storage\_Error : EXCEPTION; Tasking Error : EXCEPTION;

END Standard;

## APPENDIX D

### Specification of the Package Ada.Text 10

This appendix, adapted from the Ada 95 Reference Manual, Section A. 10.1, gives the specification for Ada.Text 10. Note that the numeric subpackages Integer 10 and Float Io are given here as generic. The standard also provides for the preinstantiated packages Ada. Integer\_Text\_Io and Ada.Float Text Io as we have used in this book. These last two packages are part of the standard libraries and do not need to be created or compiled by the user.

Explanations of the most common input/output exceptions are given in Appendix F, along with the other exceptions that a student is likely to encounter.

```
WITH Ada.IO Exceptions;
PACKAGE Ada. Text_IO IS
 TYPE File Type IS limited private;
 TYPE File Mode IS (In File, Out File, Append_File);
 TYPE Count IS RANGE 0.. implementation-defined;
  SUBTYPE Positive Count IS Count RANGE 1 .. Count'Last;
  Unbounded : CONSTANT Count := ; -- line and page length
  SUBTYPE Field IS Integer RANGE 0 .. implementation-defined;
  SUBTYPE Number_Base IS Integer RANGE 2 .. 16;
  TYPE Type Set IS (Lower Case, Upper Case);
  — File Management
  PROCEDURE Create (File : IN out File_Type;
                   Mode : IN File Mode := Out File;
                    Name : IN String :=
                    Form : IN String := "");
  PROCEDURE Open (File : IN out File_Type;
                   Mode : IN File_Mode;
                   Name : IN String;
                   Form: IN String := "");
  PROCEDURE Close (File : IN out File_Type);
  PROCEDURE Delete (File : IN out File_Type);
  PROCEDURE Reset (File : IN out File Type; Mode : IN File_Mode);
  PROCEDURE Reset (File : IN out File_Type);
  FUNCTION Mode (File ; IN File_Type) RETURN File_Mode;
  FUNCTION Name (File : IN File_Type) RETURN String;
  FUNCTION Form (File : IN File_Type) RETURN String;
  FUNCTION Is_Open(File ; IN File_Type) RETURN Boolean;
```
— Control of default input and output files PROCEDURE Set\_lnput (File : IN File\_Type); PROCEDURE Set\_Output(File ; IN File\_Type); PROCEDURE Set\_Error (File : IN File\_Type); FUNCTION Standard\_Input RETURN File\_Type; FUNCTION Standard\_Output RETURN File\_Type; FUNCTION Standard\_Error RETURN File\_Type; FUNCTION Current\_Input RETURN File Type; FUNCTION Current\_Output RETURN File\_Type; FUNCTION Current\_Error RETURN File\_Type; TYPE File\_Access IS ACCESS CONSTANT File\_Type; FUNCTION Standard\_Input RETURN File\_Access; FUNCTION Standard Output RETURN File Access; FUNCTION Standard\_Error RETURN File\_Access; FUNCTION Current Input RETURN File Access; FUNCTION Current\_Output RETURN File\_Access; FUNCTION Current\_Error RETURN File\_Access; —Buffer control PROCEDURE Flush (File : IN OUT File\_Type); PROCEDURE Flush; -- Specification of line and page lengths PROCEDURE Set\_Line\_Length(File : IN File\_Type; To : IN Count); PROCEDURE Set\_Line\_Length(To : IN Count); PROCEDURE Set\_Page\_Length(File : IN File\_Type; To : IN Count); PROCEDURE Set Page Length(To : IN Count); FUNCTION Line\_\_Length(File : IN File\_Type) RETURN Count; FUNCTION Line\_Length RETURN Count; FUNCTION Page\_Length(File : IN File Type) RETURN Count; FUNCTION Page Length RETURN Count; — Column, Line, and Page Control PROCEDURE New\_Line (File : IN File Type; PROCEDURE New\_Line (Spacing : IN Positive\_Count := ); Spacing : IN Positive\_Count := ); PROCEDURE Skip\_Line (File Spacing : IN Positive\_Count := ); PROCEDURE Skip\_Line (Spacing : IN Positive\_Count := ); : IN File\_Type; FUNCTION Bnd\_Of\_Line(File : IN File\_Type) RETURN Boolean; FUNCTION End Of Line RETURN Boolean; PROCEDURE New\_Page (File : IN File\_Type); PROCEDURE New\_Page; PROCEDURE Skip\_Page (File : IN File\_Type);

PROCEDURE Skip\_Page; FUNCTION End\_Of\_Page(File ; IN File\_Type) RETURN Boolean; FUNCTION End\_Of\_Page RETURN Boolean; FUNCTION End Of File(File : IN File\_Type) RETURN Boolean; FUNCTION End\_Of\_File RETURN Boolean; PROCEDURE Set\_Col (File : IN File\_Type; To : IN Positive\_Count); PROCEDURE Set\_Col (To : IN Positive\_Count); PROCEDURE Set\_Line(File : IN File\_Type; To : IN Positive\_Count); PROCEDURE Set\_Line(To : IN Positive\_Count); FUNCTION Col (File : IN File\_Type) RETURN Positive\_Count; FUNCTION Col RETURN Positive Count; FUNCTION Line(File : IN File\_Type) RETURN Positive\_Count; FUNCTION Line RETURN Positive\_Count; FUNCTION Page(File : IN File\_Type) RETURN Positive\_Count; FUNCTION Page RETURN Positive Count; — Character Input-Output PROCEDURE Get(File : IN File\_Type; Item : OUT Character); PROCEDURE Get(Item : OUT Character); PROCEDURE Put(File : IN File\_Type; Item : IN Character); PROCEDURE Put(Item : IN Character); PROCEDURE Look\_Ahead (File : IN File\_Type; Item : OUTCharacter; End\_Of\_Line : OUT Boolean); PROCEDURE Look\_Ahead (Item : OUT Character; End\_Of\_Line : OUT Boolean); PROCEDURE Get\_Immediate(File : IN File\_Type; Item : OUT Character); PROCEDURE Get\_Immediate(Item : OUT Character); PROCEDURE Get Immediate(File : IN File\_Type; ~ Item : OUT Character; Available : OUT Boolean); PROCEDURE Get\_lmmediate(Item : OUT Character; Available : OUT Boolean); — String Input-Output PROCEDURE Get(File : IN File\_Type; Item : OUT String); PROCEDURE Get(Item ; OUT String); PROCEDURE Put(File : IN File\_Type; Item : IN String); PROCEDURE Put(Item : IN String); PROCEDURE Get\_Line(File ; IN Pile\_Type; Item ; OUT String; Last ; OUT Natural); PROCEDURE Get\_Line(Item : OUT String; Last : OUT Natural);

```
PROCEDURE Put_Line(File : IN File_Type; Item : IN String);
PROCEDURE Put Line(Item : IN String);
  — Generic packages for Input-Output of Integer Types
GENERIC
   TYPE Num IS RANGE <>;
PACKAGE Integer IO IS
   Default_Width
Field := Num'Width;
   Default Base
Number Base 10;
   PROCEDURE Get(File : IN File_Type;
                 Item
OUT Num;
                 Width
IN Field := 0);
   PROCEDURE Get(Item : OUT Num;
                 Width
IN Field := 0);
   PROCEDURE Put(File : IN File_Type;
                 Item : IN Num;
                 Width
: IN Field ;= Default_Width;
                 Base : IN Number_Base := Default_Base);
   PROCEDURE Put(Item : IN Num;
                 Width
; IN Field := Default_Width;
                 Base : IN Number_Base := Default_Base);
   PROCEDURE Get(From: IN String;
                 Item
OUT Num;
                Last
OUT Positive);
   PROCEDURE Put(To : OUT String;
                Item : IN Num;
                Base : IN Number_Base := Default Base);
END Integer_IO;
— Generic PACKAGES for Input-Output of Real Types
GENERIC
  TYPE Num IS digits <>;
PACKAGE Float 10 IS
   Default_Fore
Field ;= 2;
   Default_Aft
Field := Num'Digits-1
   Default_Exp
Field := 3;
  PROCEDURE Get(File : IN File_Type;
                Item : OUT Num;
                Width : IN Field := 0);
  PROCEDURE Get(Item : OUT Num;
                Width
IN Field :- 0);
  PROCEDURE Put(File : IN File_Type;
                Item : IN Num;
                Fore : IN Field := Default Fore;
                Aft : IN Field := Default Aft;
                Exp : IN Field := Default Exp);
  PROCEDURE Put(Item : IN Num;
                Fore : IN Field := Default Fore;
                Aft : IN Field := Default Aft;
                Exp : IN Field := Default Exp;
```

```
PROCEDURE Get(From : IN String;
                  Item
OUT Num;
                  Last
OUT Positive);
    PROCEDURE Put(To : OUT String;
                  Item : IN Num;
                  Aft
IN Field := Default_Aft;
                  Exp
IN Field := Default_Exp);
 END Float 10;
 — Generic package for Input-Output of Enumeration Types
 GENERIC
    TYPE Enum IS (\le);
 PACKAGE Enumeration_lO IS
    Default Width : Field := 0;Default_Setting : Type_Set := Upper_Case;
    PROCEDURE Get(File : IN File_Type;
                  Item : OUT Enum);
    PROCEDURE Get(Item :
OUT Enum);
    PROCEDURE Put(File : IN File_Type;
                  Item : IN Enum;
                  Width : IN Field
                  Set : IN Type_Set := Default_Setting) ;
    PROCEDURE Put(Item : IN Enum;
                  Width : IN Field
                  Set : IN Type_Set := Default_Setting);
    PROCEDURE Get(From: IN String;
                  Item
OUT Enum;
                  Last
OUT Positive);
    PROCEDURE Put(To : OUT String;
                  Item : IN Enum;
                  Set : IN Type_Set := Default_Setting);
 END Enumeration 10;
                                    := Default Width;
                                     := Default Width;
   — Exceptions
  Status_Error : EXCEPTION RENAMES IO_Exceptions.Status_Error;
  Mode_Error : EXCEPTION RENAMES IO_Exceptions.Mode_Error;
  Name_Error : EXCEPTION RENAMES IO_Exceptions.Name_Error;
  Use_Error : EXCEPTION RENAMES IO_Exceptions.Use_Error;
  Device_Error : EXCEPTION RENAMES IO_Exceptions.Device_Error;
  End_Error
  Data_Error
  Layout Error : EXCEPTION RENAMES IO Exceptions. Layout Error;
                 EXCEPTION
                 EXCEPTION
                           RENAMES
                           RENAMES
                                   IO_Exceptions
                                   IO_Exceptions
                                                .End_Error;
                                                .Data_Error;
PRIVATE
  ... -- not specified by the language
END Ada.Text_IO;
```
### APPENDIX E

።<br>በየአማርኛ የአማርኛ የኢትዮጵያ የአማርኛ የአማርኛ የአማርኛ የአማርኛ የአማርኛ የአማርኛ

### Specifications of the Ada Math Libraries

This appendix, adapted from the Ada 95 Reference Manual, Sections A.5.1 and A.5.2, give the specifications for the packages Ada.Numerics, Ada.Numerics.Float Random, Ada.Numerics.Elementary\_Functions, and the generic package Ada.Numerics. Discrete\_Random.

```
PACKAGE Ada.Numerics IS
  Argument Error : EXCEPTION;
  Pi ; CONSTANT ;=
  3.14159_26535_89793_23846_26433_83279_50288_41971_69399_37511;<br>e : CONSTANT :=
    2.71828_18284_59045_23536_02874_71352_66249_77572_47093_69996;
```
END Ada.Numerics;

PACKAGE Ada.Numerics.Elementary Functions IS

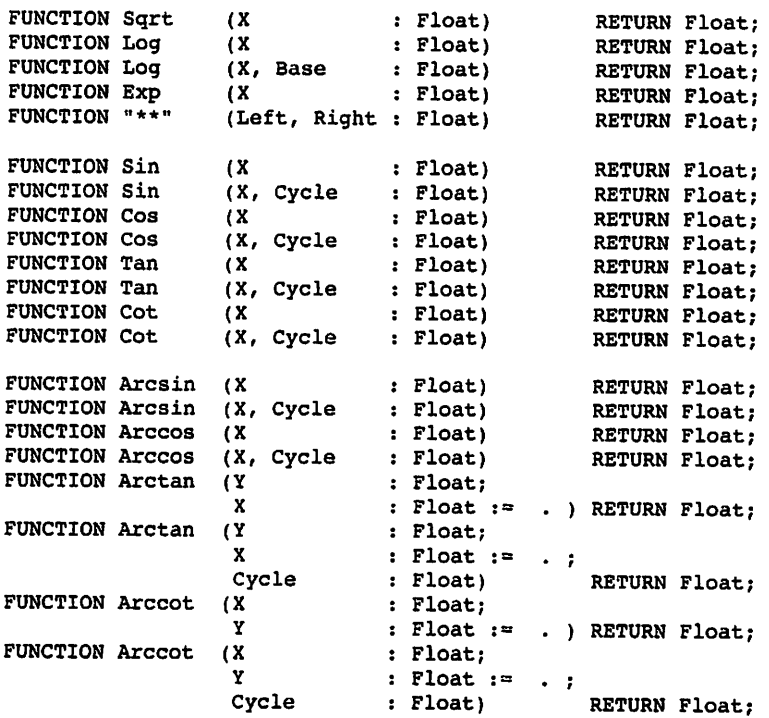

#### 756 Specifications of the Ada Math Libraries

FUNCTION Sinh (X : Float) RETURN Float; FUNCTION Cosh (X : Float) RETURN Float; FUNCTION Tanh (X : Float) RETURN Float; FUNCTION Coth (X : Float) RETURN Float; FUNCTION Arcsinh (X : Float) RETURN Float; FUNCTION Arccosh (X Float) RETURN Float; FUNCTION Arctanh (X Float) RETURN Float; FUNCTION Arccoth (X Float) RETURN Float; END Ada.Numerics.Elementary\_Functions; PACKAGE Ada.Numerics.Float\_Random IS — Basic facilities TYPE Generator IS limited private; SUBTYPE Unifcrmly\_Distributed IS Float RANGE 0.0 .. 1.0; FUNCTION Random (Gen : Generator) RETURN Uniformly\_Distributed; PROCEDURE Reset (Gen : IN Generator; Initiator ; IN Integer); PROCEDURE Reset (Gen : IN Generator); — Advanced facilities TYPE State IS private; PROCEDURE Save (Gen To\_State PROCEDURE Reset (Gen From State IN State); IN Generator; OUT State); IN Generator; Max Image Width : constant := implementation-defined integer value; FUNCTION Image (Of State : State) RETURN String; FUNCTION Value (Coded State : String) RETURN State; PRIVATE ... -- not specified by the language END Ada.Numerics.Float\_Random; GENERIC TYPE Result\_SubTYPE IS (<>); PACKAGE Ada.Numerics.Discrete\_Random IS — Basic facilities TYPE Generator IS limited private; FUNCTION Random (Gen : Generator) RETURN Result\_SubTYPE; PROCEDURE Reset (Gen : IN Generator; Initiator : IN Integer); PROCEDURE Reset (Gen : IN Generator); — Advanced facilities TYPE State IS private;

PROCEDURE Save (Gen : IN Generator;<br>
To\_State : OUT State);<br>
PROCEDURE Reset (Gen : IN Generator; Prom\_State : IN State); Max\_Image\_Width : constant := implementation-defined integer value; FUNCTION Image (Of\_State : State) RETURN String; FUNCTION Value (Coded\_State ; String) RETURN State; PRIVATE ... -- not specified by the language END Ada.Numerics.Discrete Random;

# APPENDIX F

## Summary of Ada Execution-Time Exceptions

- F.l Exceptions Defined in the Language
- F2 Exception Defined in Ada.Caiendar
- F.3 Exception Defined in Ada.Numerics
- F.4 Exceptions Defined in Ada.Text\_IO

This appendix summarizes the predefined Ada exceptions. Ada distinguishes excep tions defined in the language from those defined in standard packages. The summary should help students to write exception handlers and to interpret run-time messages that report unhandled exceptions propagated out of a main program.

### F.l Exceptions Defined in the Language

The following exceptions are predefined in the Ada language:

- constraint\_Error is raised if an attempt is made to store a value in a variable that is out of range for that variable, that is, out of the range of the variable's type or subtype. It will also be raised if an attempt is made to dereference a null access val ue (pointer), to copy a string or similar array into another of a different size, or to copy a variant record object into another that is constrained to a different value of the discriminant.
- program\_Error is raised in a number of situations that are unlikely to arise in courses that use this book. For example, wiTH-ing a number of packages could cause an attempted call of a subprogram whose body has not yet been elaborated. This occurrence is rare in student projects with simple package dependencies but arises occasionally in industry.
- storage\_Error is raised if the storage pool is exhausted by dynamic allocation, typically in an infinite loop in whose body a new call is executed. The exception is also raised if the run-time stack is exhausted by subprogram calls, for example, by an infinite recursion.
- Tasking\_Error is raised if two concurrent Ada tasks are unable to communicate.

### F.2 Exception Defined in Ada.Calendar

One exception is defined in the package Ada.Calendar:

• Ada. Calendar. Time Error is raised if the actual parameters in a call of Ada. Calendar. Time\_Of do not form a valid date or if subtracting two values of type Ada.Calendar.Time results in a value that lies outside the range of the predefined type Duration.

### F.3 Exception Defined in Ada.Numerics

One exception is defined in the package Ada. Numerics:

• The Argument\_Error exception is raised by a subprogram in a child unit of Ada. Numerics to signal that one or more of the actual subprogram parameters are outside the domain of the corresponding mathematical function.

### F.4 Exceptions Defined in Ada.Text\_IO

The following exceptions can be raised by Ada. Text\_to operations:

- Ada.Text\_IO.Status\_Error is raised by an attempt to operate upon a file that is not open and by an attempt to open a file that is already open.
- Ada.Text\_io.Mode\_Error is raised by an attempt to read from, or test for the end of, a file whose current mode is out\_Piie and also by an attempt to write to a file whose current mode is  $I_n$  File. This exception is also raised by specifying a file whose current mode is out\_File in a call of set\_Input, skip\_Line, End\_of\_Line, Skip\_Page, Or End\_Of\_Page Or by specifying a file whose current mode is In File in a call of Set\_Output, Set\_Line\_Length, Set\_Page\_Length, Line\_Length, Page\_Length, New Line, OT New Page.
- Ada.Text\_io.Name\_Error is raised by a call of Create or Open if the string given for the parameter Name does not allow the identification of an external file. For ex ample, this exception is raised if the string is improper or, alternatively, if either none or more than one external file corresponds to the string. In student programs, this exception is often raised if the case of the file name given in the procedure call does not agree with the case of the name in the student's directory. This is espe cially common in UNIX, in which file names are case-sensitive.
- Ada.Text\_io.use\_Error is raised if an operation is attempted that is not possible for reasons that depend on characteristics of the external file. For example, this ex ception in raised by the procedure create, among other circumstances, if the given mode is out\_Fiie but the form specifies an input-only device, if the parameter Form specifies invalid access rights, or if an external file with the given name al ready exists and overwriting is not allowed.
- Ada. Text 10. Device Error is raised if an input-output operation cannot be completed because of a malfunction of the underlying system. This should rarely occur in a student program.
- Ada.Text IO.End\_Error is raised by an attempt to skip (read past) the end of a file. In student programs this may happen if the file terminator is immediately pre ceded by a line terminator. In this case a solution is to include a handler for this exception in the file input section of the program. Sometimes, inserting a Ada.Text\_io.skip\_Line call in the file input loop will work as well.
- Ada. Text 10. Data Error is raised by a procedure Get if the input character sequence fails to satisfy the required syntax or if the value input does not belong to the range of the required type or subtype. Common causes are entering an integer or character literal where a Float literal is required and entering an invalid enumer ation literal.
- Ada. Text IO. Layout Error is raised by Col, Line, or Page if the value returned exceeds count 'Last. The exception Layout Error is also raised on output by an attempt to set column or line numbers in excess of specified maximum line or page lengths, respectively (excluding the unbounded cases). It is also raised by an at tempt to Put too many characters to a string.

# INDEX OF SYNTAX DISPLAYS

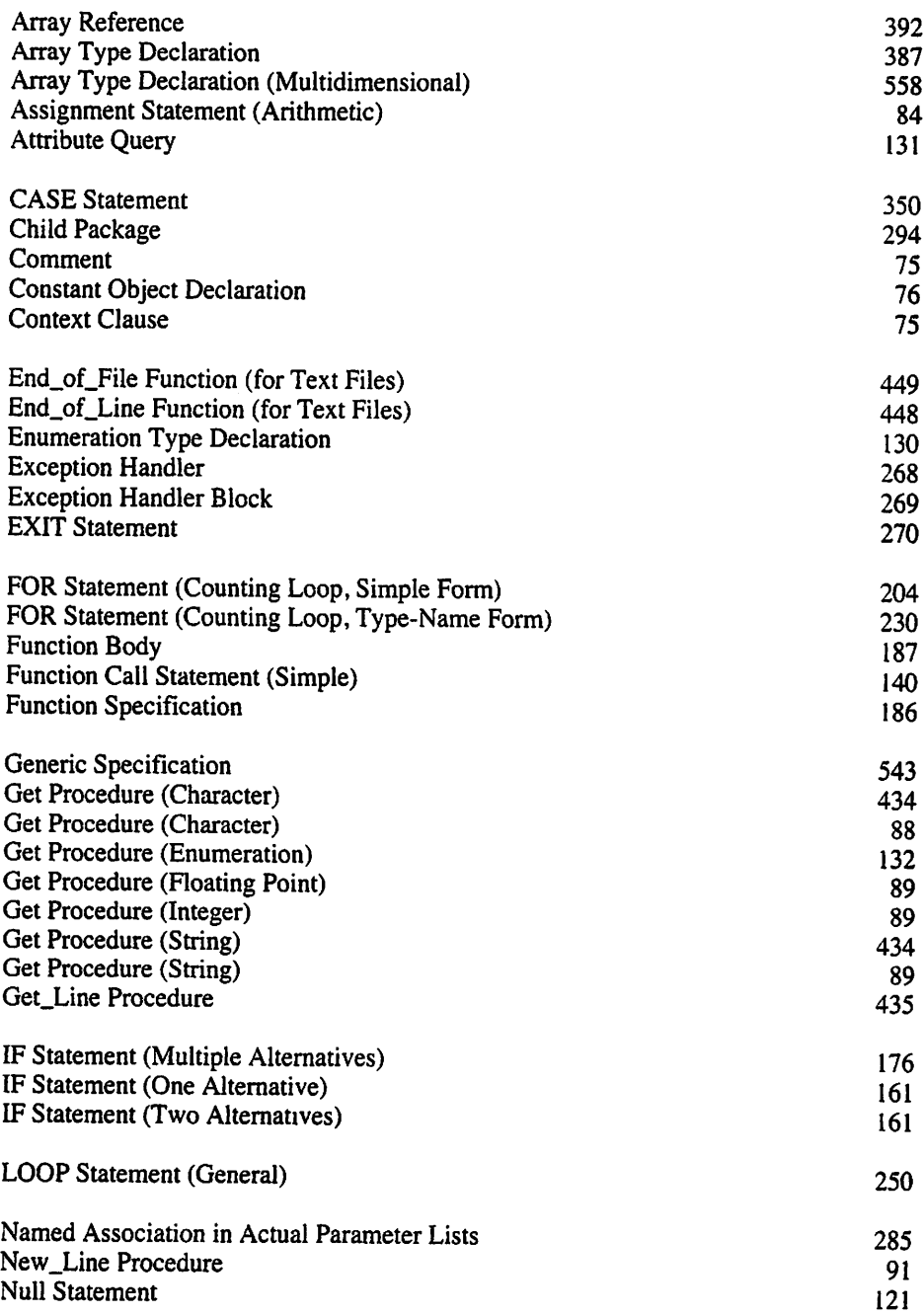

 $\bar{z}$ 

 $\overline{\phantom{a}}$ 

 $\Box$ 

,

Ś

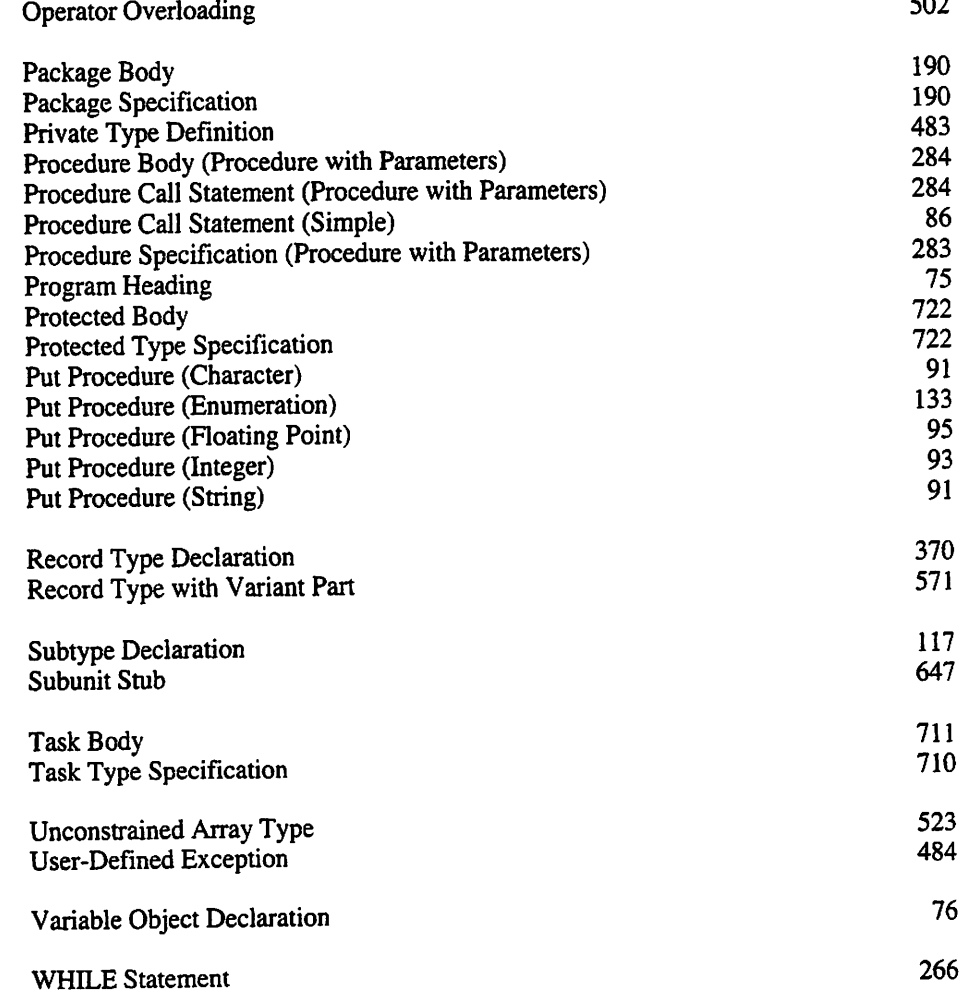

# INDEX OF STYLE DISPLAYS

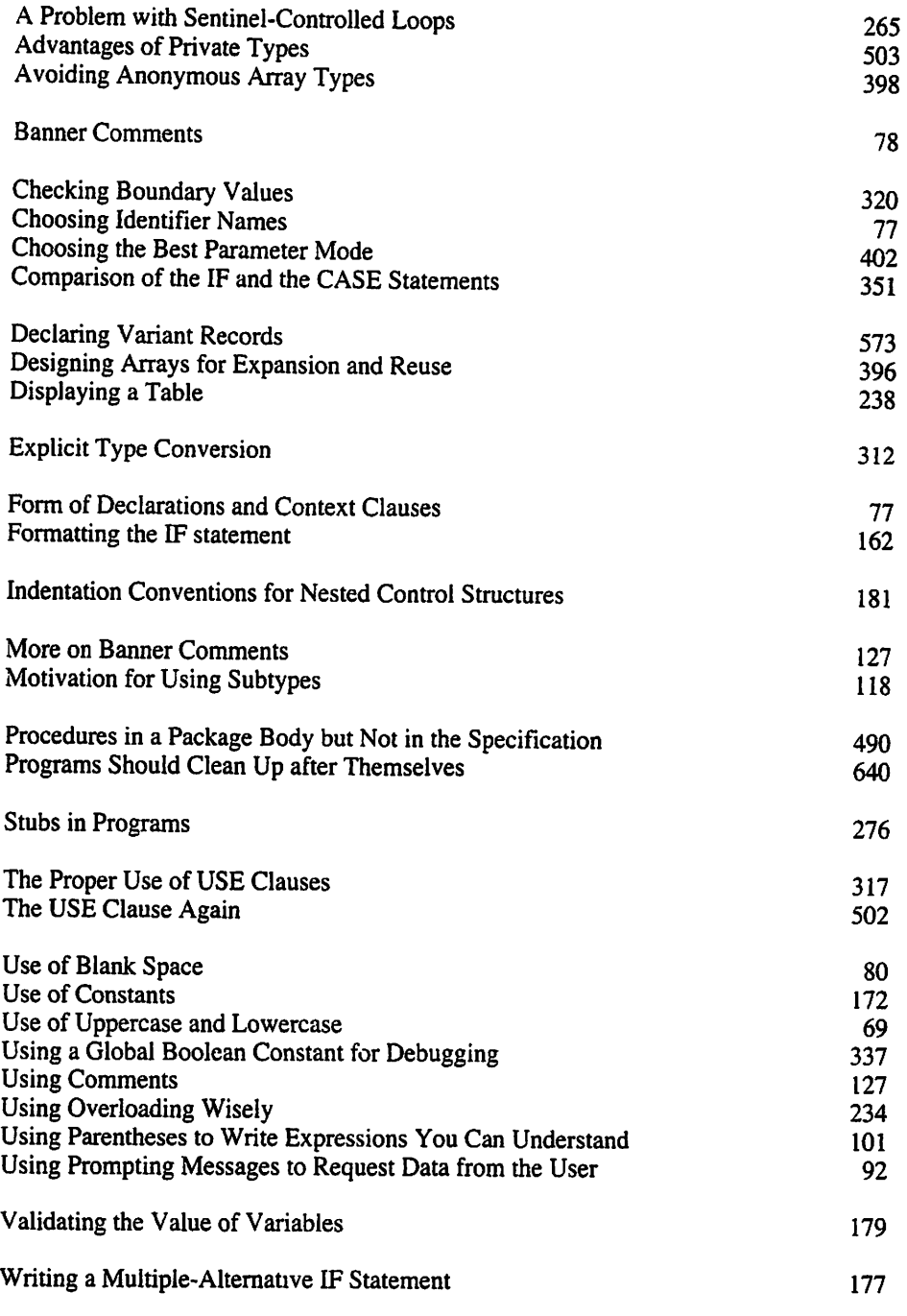

763

بمد

# INDEX OF EXAMPLE PROGRAMS

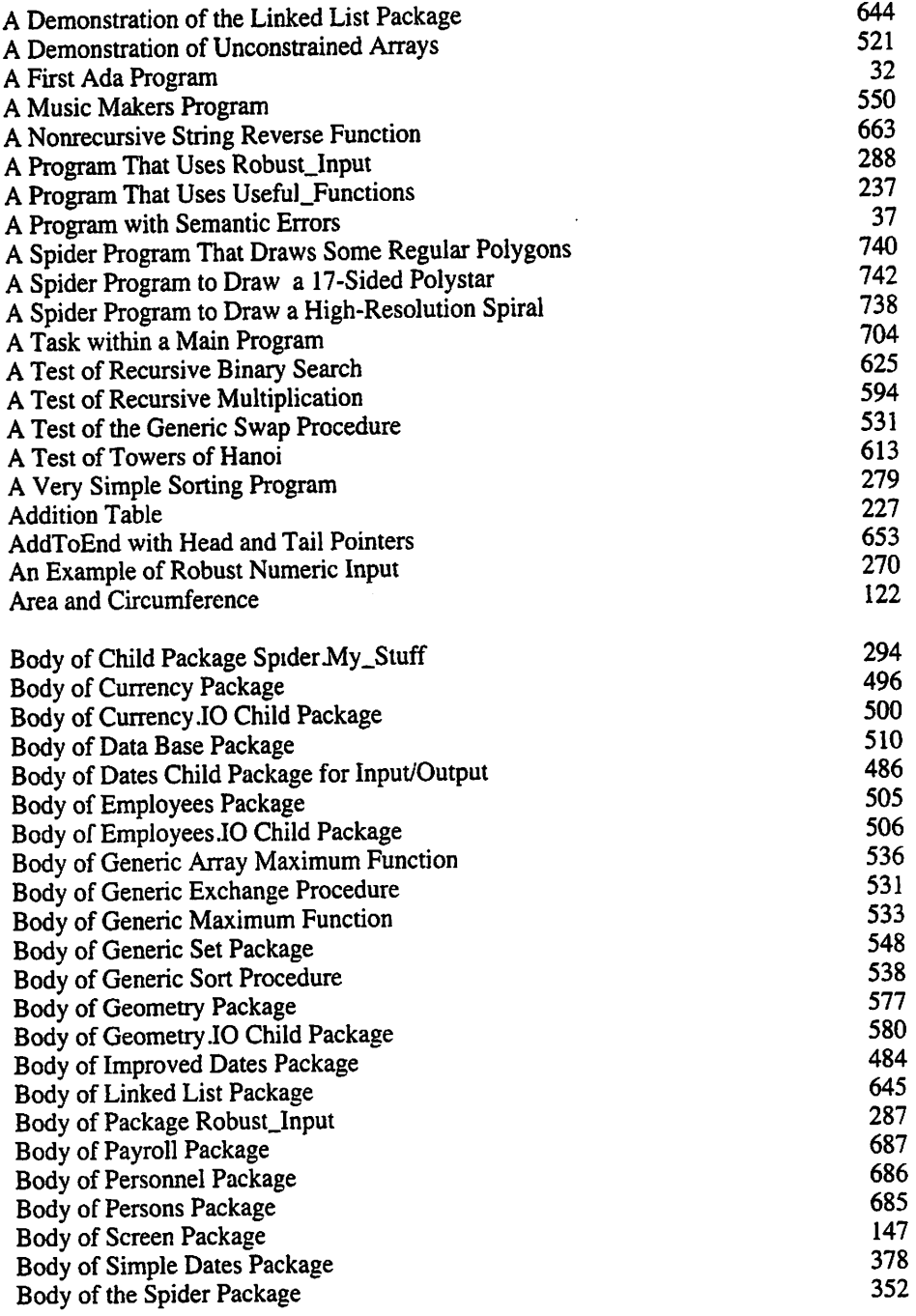

**B** 

ż

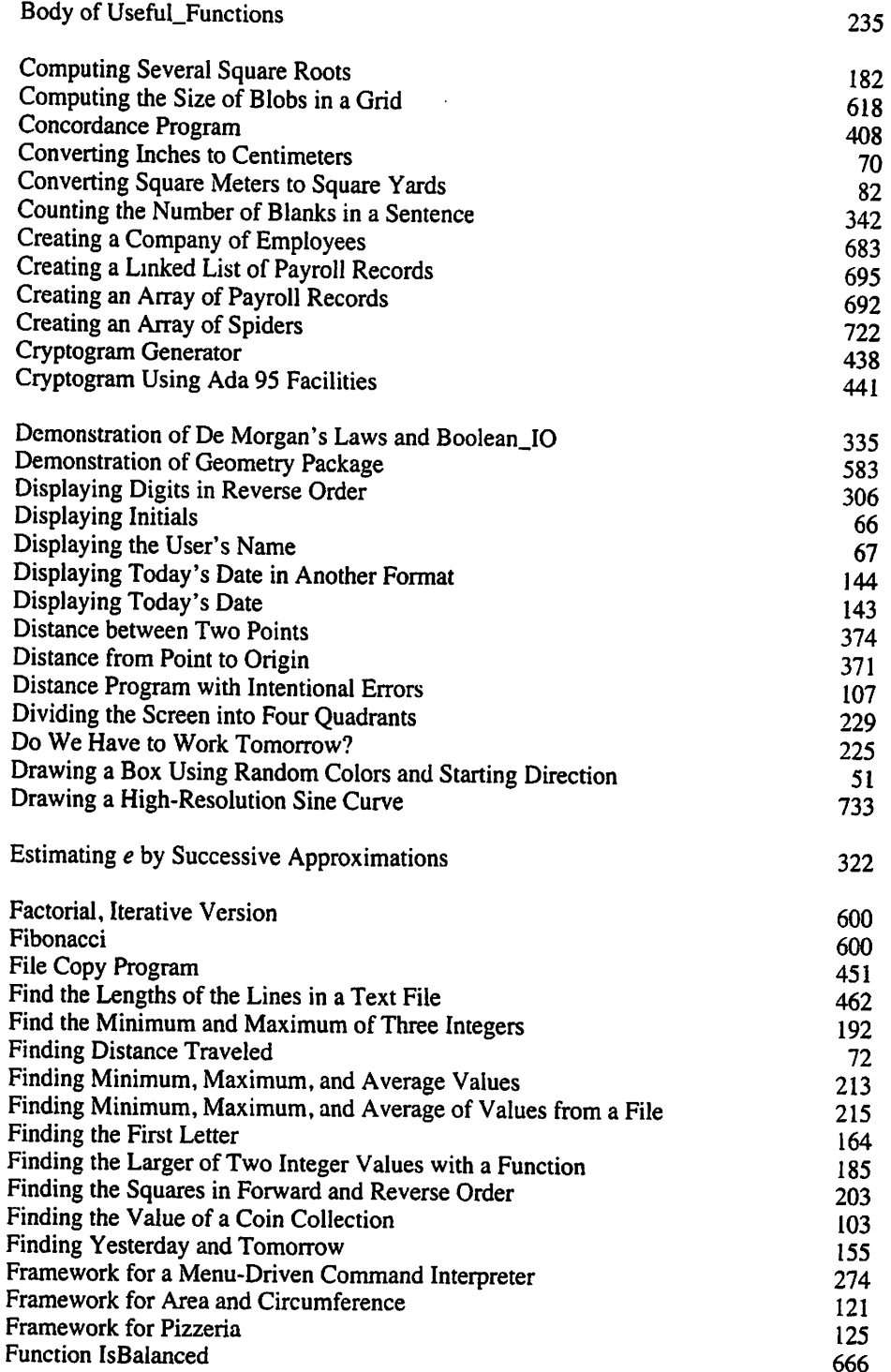

 $\bar{\mathcal{A}}$ 

 $\sim 10^{-10}$ 

ÿ,

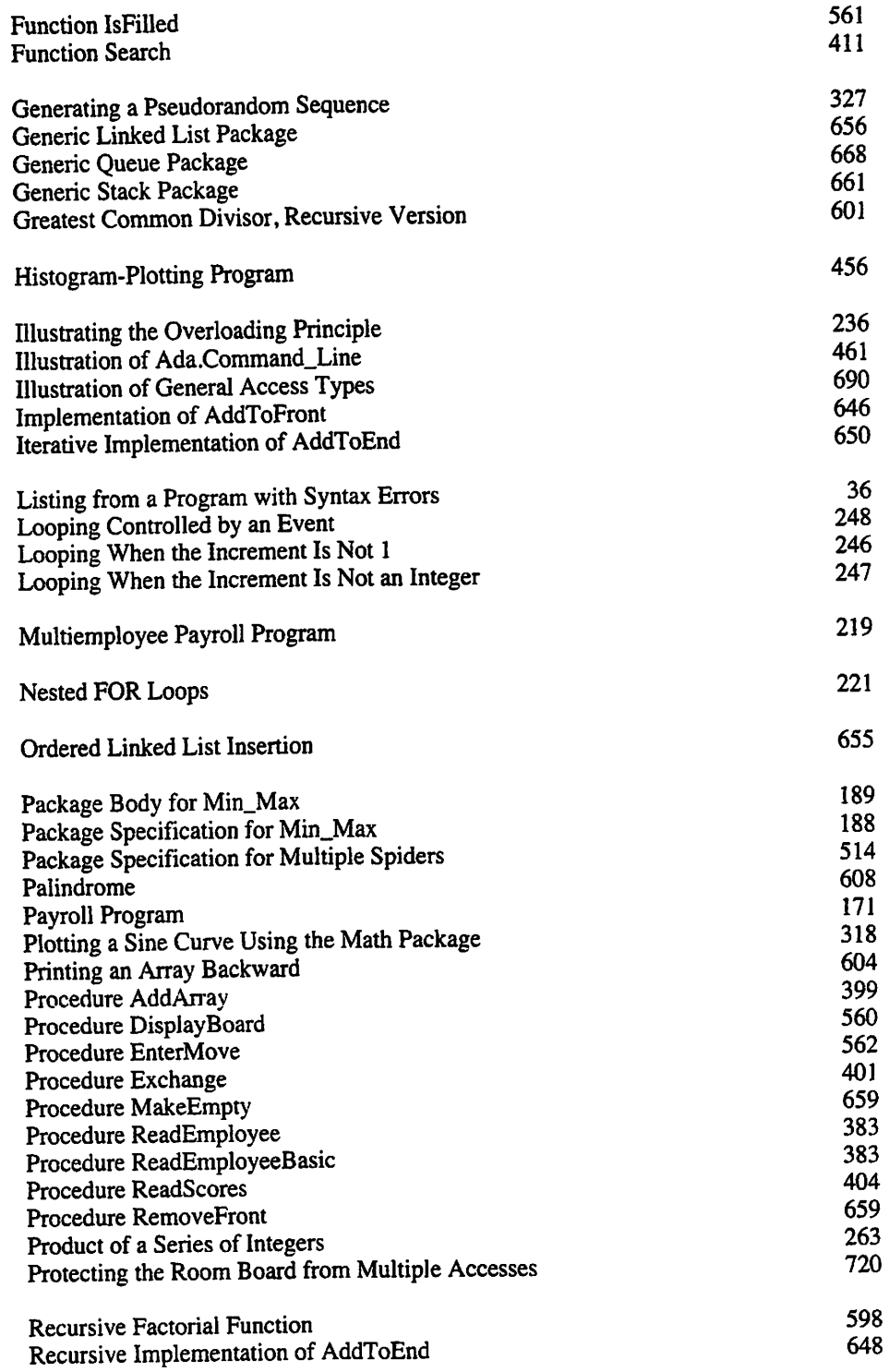

 $\hat{\mathcal{E}}$ 

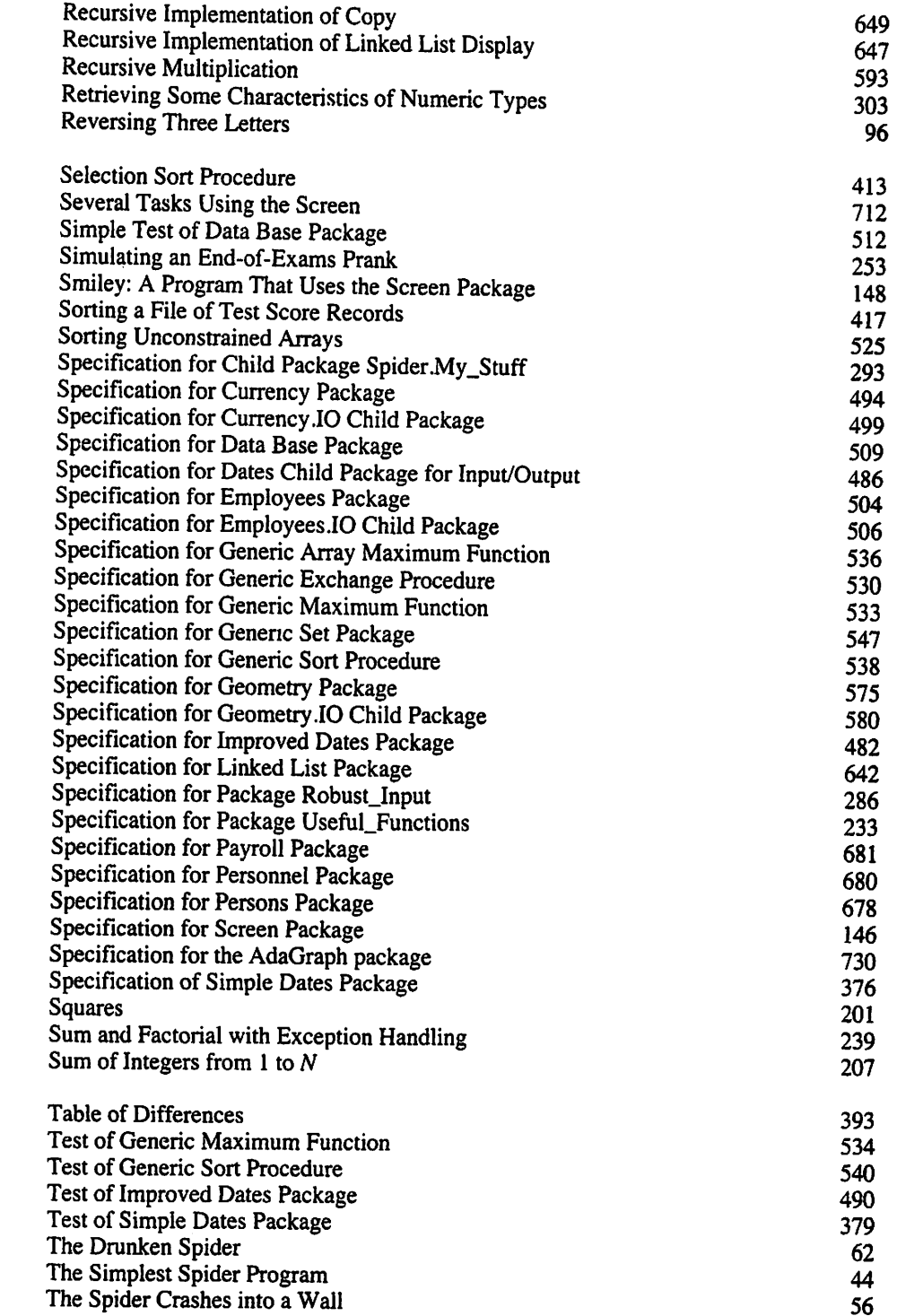

 $\bar{\beta}$ 

.<br>Timber

٦

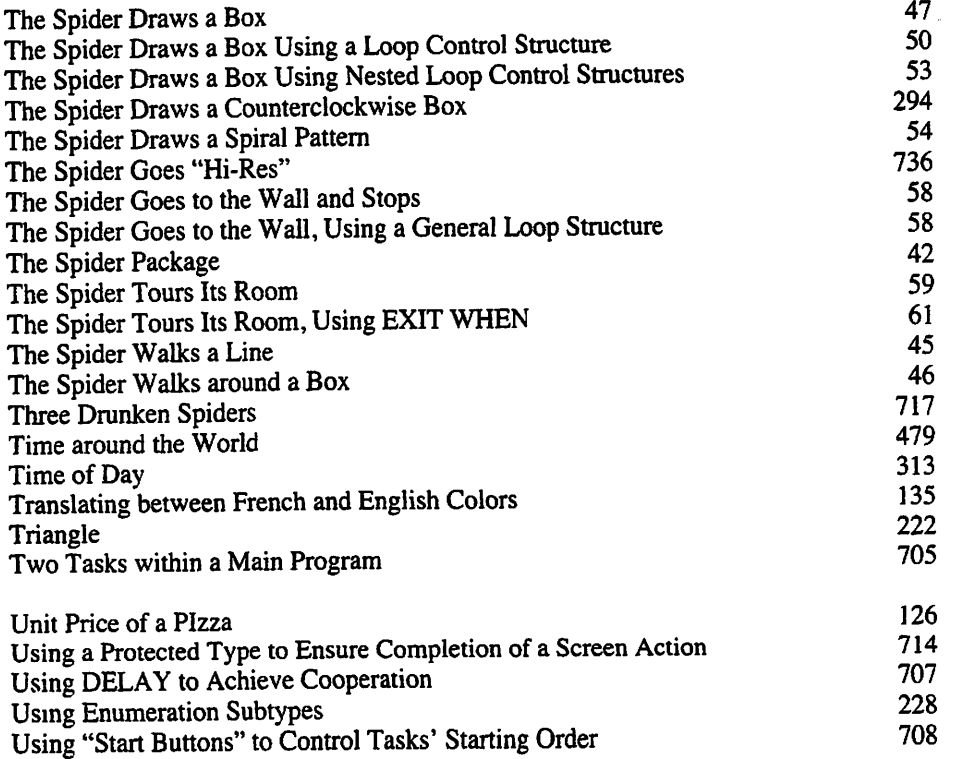

 $\epsilon^{\prime} = 0$ 

## GENERAL INDEX

### A

ABS operator 304 abstract data object 513,514 abstract data type 469 ada features for 473 operation categories 473 ACCEPT statement 711 access type 632 access type, general 689 access type, pool-specific 689 activation frame 595 actual parameter 184 Ada reference manual (RM) 26 standard 26 usage in real projects 27 Ada (the human) 25 Ada (the language) 25 Ada 83 27 Ada 95 27 Ada 95 Educational Resources CD-ROM 761 Ada.Calendar 137,474 Ada.Characters .Handling 346,441 Ada.Command\_Line 460 Ada.Float\_Text\_IO 70 full specification 750 Get 71,89 Put 71,95 Ada.Integer\_Text\_10 70 full specification 750 Get 72, 89 Put 72,93 Ada.Numerics 125 full specification 755 Ada.Numerics.Discrete\_Random 326 full specification 756 Ada.Numerics .Elementary\_Functions 182,315 full specification 755 Ada.Numerics.Float\_Random full specification 756

Ada.Strings 441 Ada.Strings.Bounded 443 Ada.Strings .Fixed 441 Ada.Strings Maps 441 Ada.Strings.Unbounded 443 Ada.Text\_IO 67 full specification 750 Get 88 Get\_Line 433,435 New\_Line 91 Ada.Text\_IO.Enumeration\_IO 132, 154,335 Ada's predefined environment 746 AdaGraph 729 Adagraph 730 AddArray 399 Addition\_Table 227 AddToEnd 648,650,653 AddToFront 646 aggregate, array 389 aggregate, qualified 649 aggregate, record 375 algorithm 19 algorithm error 35 algonthm refinement 21 algorithms with conditional execution 56,163 algorithms with nested loops 52 algorithms with single loops 49 algorithms, straight-line 44 ALIASED 690 aliasing 640 ALL (dereferencing operation) 635 AND operator 329 ANSI (American National Standard Institute) 26 application program 16 approximating the value of e (case study) 321 area and circumference of a circle (case study) 119 Area\_And\_Circum 122 Area\_And\_Circum\_Frame 121

Argument\_Error 759 arithmetic operator 84 arithmetic overflow 325 arithmetic underflow 325 array as parameter 399 array subscript 385,391 array type 367,385 array type declaration 387 array type, unconstrained 520, 523 array, copying and comparing 397 array, heterogeneous 692 array, multidimensional 557 array, reading part of 404 array, sequential versus random access to 397 array, three-dimensional 564 array, unconstrained 519 assembly Language 23 assignment compatibility 311 assignment statement 83 assignment symbol 84 associativity rules 307 attribute first 130,521 last 131,521 length 521 position 130 predecessor 131,154 query syntax 131 range 521 successor 131,154 unconstrained array 521 value 131 Attributes 303 average of a list of numbers 211

### B

ኈ

Balloon\_Drop 253 banner comment 67,78,127 BEGIN 79 big-0 notation 414,622 binder, program 30 Blank\_Count 342 body, function 185,187 body, package 42,146,188,190 body, procedure with parameters 284 body, protected type 716,722 body, task 704,711 Boolean assignment statements 333 Boolean condition 157 Boolean expression 154,156 Boolean operation 57 Boolean operators 329 Boolean type 329 Boolean variable as program flag 334 booting up (a computer) 28 building a program from its documentation 119 Byron, Augusta Ada 25

### C

call by reference 400 CASE statement 347,350 case study approximating the value of e 321 area and circumference of a circle 119 changing a flat tire 21 checking for balanced parentheses 664 computing overtime pay 173 converting units of measurement 80 discovering whether a string is a palindrome 607 displaying an array in normal order 606 employee inquiry system 508 finding the alphabetically first letter 163 general sum problem 209 generating cryptograms 436 given today, find yesterday and tomorrow 154 histogram-plotting program 455 largest and smallest of three numbers 191 lengths of lines in a text file 462 minimum, maximum, and average 211 multiple-employee payroll problem 217 payroll problem 169 picture processing with recursion 617

printing an array backward 603 recursive binary search 622 robust menu-driven command interpreter 272 software support "hot line" 524 sorting an array of records 415 sum of integers 205 testing whether a number is prime 337 today's date in "mm/dd/yyyy" form 141 today's date in "MONTH dd, yyyy" form 144 towers of Hanoi 611 translating from english to french color names 133 unit price of a pizza 123 value of a coin collection 101 water balloon drop 252 world times 478 central processing unit (CPU) 13 Character type 96,340 Character values, table of 341,748 checking for balanced parentheses (case study) 664 class-wide type 691 client program 472 Clock function 139 Coin\_Collection 103 Colors 135 Columns 712 command line parameters 460 Command\_ Arguments 461 comment 75,127 banner 67,78,127 compilation errors 34,107 compiler 36 compiling a program 30 composite type 301,367 computer hardware components 9 CD-ROM (Compact Disk Read-Only Memory) 9 central processing unit (CPU) 9 floppy disk 9 hard disk 9 keyboard 9 main memory (RAM) 9 monitor 9 mouse 9

printer 9 scanner 9 secondary memory 9 software component application program 16 binder/linker 17 compiler 17 debugger 17 editor 17 interactive development environment 17 operating system (OS) 16 software development tool 17 computer graphics 729 computer network 14 computer, defined 2 computers, brief history 4 computers, categories of 8 computing overtime pay (case study) 173 concatenation 436 Concordance 408 concurrent programming 701 concurrent spiders 716 conditional execution 56,163 constant declaration 73,76 constrained variant record 572 Constraint\_Error 109,116,239,270, 758 constructor operation 473 context clause 69, 70, 75 conversions among numeric types 311 converting units of measurement (case study) 80 cooperative multitasking 707 coordinate transformations 356 Copy 649 Copy\_File 451 copying and comparing arrays 397 counter 49 counting loop 199 counting backward 203 trace 202,207 Cryptogram 438 cryptogram 436,441 Cryptogram\_2 441 Currency 494,496 currency input/output package 499 currency package 492

**Report** 

Currency JO 499, 500

### D

dangling pointer 640 data base package 509 data structure, dynamic 632 data type 96 Data\_Error 110,239,272,760 Database 509, 510 date input/output package 486 Dates 482, 484 Dates.IO 486, 487 Day\_Number subtype 138 deallocation 639 debugging programs with linked lists 669 recursive subprograms 627 debugging a program 34 decision table 178 declaration constant object 76 declaration, constant 73 declaration, function 183 declaration, variable 73,76 deep copy of a linked list 649 DELAY statement 148 delimiters, table of 744 dereferencing 635, 638 a null pointer 669 designated value 632, 635 Device\_Error 760 discovering whether a string is a palindrome (case study) 607 discriminant, task 704 discriminant, variant record 557, 568 dispatching, dynamic 674,694 Display 647 Display\_Digits 306 DisplayBoard 560 displaying an array in normal order 606 Distance 72 Distance\_between\_Points 374 Distance\_to\_Origin 371 Distance\_with\_Errors 107 documentation, building a program from 119

Draw Box 47 Draw Box with 1\_Loop 50 Draw\_Box\_with\_1\_Loop\_2 51 Draw\_Box\_with\_2\_Loops 53 Draw\_Box\_with\_Loops\_Left 294 drunken spider 62 Drunken\_Spider 62 Drunken\_Spiders\_Family 722 Duration type 475 dyadic operator 304 dynamic data structure 632 dynamic dispatching 674,694

### F

editor, program 30 element of an array 367 ELSIF 175 different from ELSE IF 193 embedded computer 9 employee input/output package 506 employee inquiry system (case study) 508 employee record 368,381 employee record package 503 Employees 504,505 Employees JO 506 encapsulation 42,136,188,469,673 END 79 End\_Error 760 End\_of\_File447,449 End\_of\_Line447,448 ENIAC 2 EnterMove 562 entry specification 710 enumeration subtype 224 enumeration type 46,129,154 declaration 130 epsilon 321 error compilation 34,107 logic or algorithm 35 propagation 38 run-time 35,109 semantic 37,107 syntax 35 error message 34

errors, program categories 34 Estimate\_e 322 exception 56,109 Argument\_Error 759 Constraint.Error 109,116,270,325, 758 Data.Error 110,272,760 Device Error 760 End\_Error 760 Layout\_Error 760 Mode\_Error 759 Name.Error 759 Program\_Error 758 RAISE 483 Status\_Error 759 Storage\_Error 640, 758 Tasking\_Error 758 Time\_Error 478,759 Use\_Error 759 user-defined 484 exception handler 268 exception handler block 269 exception handling 199,239,267,290 Exception\_Loop 270 Exchange 401 executable program 30 EXIT statement 58,270 EXIT WHEN 60, 246 exponentiation operator 98 expression evaluation associativity 307 precedence 307,330 expression with several operators 99 extension aggregate 689 external file, using for input 214

### F

Factorial 598 factorial 232 factorial, iterative 600 factorial, recursive 598 Factorial\_lterative 600 Fibonacci 600 Fibonacci numbers 600 field of a record 367 field selector, record 370

file names for packages 42 file, external, for input 214 finding the alphabetically first letter (case study) 163 First (attribute) 130, 521 First\_Letter 164 first-in, first out (FIFO) 660 fixed-point types 312,314 flag-controlled loop 258 flat tire, changing a (case study) 21 Float type 97,301 floating-point value 70 FOR statement 49,199,204,230 formal parameter 184 formatted floating-point values 94 formatted integer values 93 formatted output 92 formulas, mathematical 309 Four\_Pieces 229 function calling 140,184 writing 183 function body 185,187 function declaration 183 function specification 183,186

### G

garbage collector 639 GCD601 general access type 689 general form of an Ada program 78 general loop 58 general LOOP statement 246,250 compared to FOR 251 general sum problem (case study) 209 General\_Access\_Types 690 generalizing a solution 209 generating cryptograms (case study) 436 generic component 519 generic linked list package 656 generic queue package 668 generic stack package 661 generic unit 529 array maximum function 536 array parameters 535 discrete set package 544

**Alling Service** 

exchange procedure 530 linked list package 656 maximum function 533 queue package 668 sort procedure 537 specification 543 stack package 661 subprogram parameters 532 type parameters 530 genericity 673 Geometry 575,577 geometry input/output package 580 geometry package 575 Geometry .10 580 Get\_Line 435 given today, find yesterday and tomorrow (case study) 154 Go\_to\_Wall 58 Go\_to\_WalL2 58 greatest common divisor (GCD) 601

### H

head and tail pointers 652 Hello 32 Hello\_Initials 66 Hello\_Name 67 Hello\_Semantic 37 Hello\_Syntax 35 heterogeneous array 692 heterogeneous linked list 695 hierarchical record 381 high-level language 24 high-resolution color graphics 729 Histogram 456 histogram-plotting program (case study) 455

### I

Ichbiah, Jean (designer of Ada) 25 identifier predefined 68 syntax rules 74 user-defined 74

IF statement 57,154,159 multiple-alternative 175,176 decision table 178 order of conditions 177 nested 180 single-alternative 160,161 two-alternative 159,161 improved dates package 482 IN operator 225 IN OUT parameter 277,400 IN parameter 277 inaccuracies, numerical 324 Inch\_to\_CM 70 indefinite loop 63 Index example programs 766 index style displays 765 syntax displays 763 information hiding 472 inheritance 674,676,679 input/output 86 behaviors of the various Gets 453 Boolean values 335 character 67,87 date 486 days of the week 132 employee record 506 English and French color values 134 enumeration values 132 Float values 71,87 formatted floating-point values 94 formatted integer values 93 formatted numerical values 92 geometric shapes 580 getting input values from a string 459 library packages 86 monetary quantities 499 parameters of Ada.Text\_IO operations 277 robust input 285 string 67,432 text file 444,453 inquiry operation 473 InsertlnOrder 655 Integer type 98,301 integer value 70 Internet 15 ls\_Alphanumeric 346

Is\_Digit 346 Is\_Letter 346 Is\_Lower 346 Is\_Upper 346 IsBalanced 666 IsFilled 561 ISO (International Standards Organization) 26

### K

keeping track of multiple spiders 584 keywords (reserved words) 68 table of 745

### $\mathbf{L}$

laptop computer 8 largest and smallest of three numbers (case study) 191 Last (attribute) 131,521 last-in, first-out (LIFO) 660 Layout\_Error 760 Length (attribute) 521 lengths of lines in a text file (case study) 462 limited private type 327,658,662,668 Line\_Length 463 linked list 634, 641 linked list package, generic 656 linked list, heterogeneous 695 Linked\_Lists 642, 645 linker, program 30 list, singly linked 634 listing file 33 Lists\_Generic 656 literal 98 Float 98 literal, numeric 304 loader, program 31 logging on (a computer) 28 logic error 35 loop body 200 loop counter 200 loop design 255

flag-controlled 258 initialization 256 priming read 259 sentinel-controlled 259 unspecified number of values 257 zero iterations 257 LOOP statement (general) 250 loop, counter-controlled 246 loop, counting 49,199 loop, event-controlled 246 loop, general 58 loop, indefinite 63 loop, nested 52,220 looping problems 245

### M

machine language 23 mainframe computer 8 MakeEmpty 659 mathematical formulas in Ada 309 Max\_Int\_Flt 236 Max\_Two 185 Maximum\_Array\_Generic 536 Maximum\_Generic 533 megabyte defined 10 memory cell 10 memory, nonvolatile 13 memory, volatile 13 Menu\_Handler 274 menu-driven command interpreter (case study) 272 Metric\_Conversion 82 microcomputer 8 Min.Max 188,189 Min\_Max\_Average 213 Min\_Max\_Average\_File 215 Min\_Max\_Three 192 minicomputer 8 minimum, maximum, and average (case study) 211 minimum/maximum package 188 Mode\_Error 759 modeling 702 monadic operator 304 monetary quantity package 492 money input/output package 499

Month\_Number subtype 138 Multi\_Payroll 219 multidimensional array 557 storage of 559 multiple spiders 584 multiple spiders package 514 multiple-employee payroll problem (case study) 217 Multiply 593 Multiply\_Integers 263 multitasking, cooperative 707 multithreaded program 701 multiwindow program 712 music makers 550 Music\_Makers 550 mutual exclusion 703

operator associativity 307 operator overloading 495,502 operator precedence 307,330 operators, arithmetic 84 operators, numeric 84,304 operators, relational 158 OR operator 329 ordered insertions in linked lists 653 OTHERS clause 347,390 OUT parameter 277,400 overloading 199 function 232 operator 234,495,502

### P

package 42,136 Ada.Calendar 137,474 Ada.Characters.Handling 346,441 Ada.Command\_Line 460 Ada.Float\_Text\_IO 70 full specification 750 Get 71,89 Put 71,95 Ada.Integer\_Text\_IO 70 full specification 750 Get 72,89 Put 72,93 Ada, Numerics 125 full specification 755 Ada.Numerics. Elementary\_Functions 182,315 Ada.Numerics.Discrete\_Random 326 full specification 756 Ada.Numerics .Elementary\_Function s fiill specification 755 Ada.Numerics .Float\_Random full specification 756 Ada.Strings 441 Ada.Slrings .Bounded 443 Ada.Strings.Fixed 441 Ada.Strings.Maps 441 Ada.Strings .Unbounded 443 Ada.Text\_IO 67, 277 full specification 750 Get 88

#### N

Name.Error 759 named association 376 Natural type 98,116,301 Navel, Maurice see Moishe Pippik nested IF statements 180 nested loops 52,220 Nested\_Loops 221 network, computer 14 NEW operator 632 nonvolatile memory 13 NOT operator 329 notebook computer 9 NULL statement 121 numeric literal 304 numeric operators 304 numerical inaccuracies 324

### o

object-oriented programming (OOP) 188,673 Odd\_Numbers 246 One\_Task 704 operating system (OS) 16 operations on arrays 388 operations on records 372

Get Line 433, 435 New\_Line 91 Put 91 Ada.Text\_IO.Enumeration\_IO 132, 154,335 Ada's standard 470, 746 AdaGraph 729 currency input/output 499 date input/output 486 employee data base 509 employee input/output 506 employee records 503 generic linked list 656 generic queue 668 generic stack 661 geometry 575 geometry input/output 580 high-resolution color graphics 729 improved dates 482 minimum/maximum 188 monetary quantities 492 multiple spiders 514 payroll 681 personnel 680 persons 678 robust input 285 screen 229 screen control 145 simple dates 376 spider 41,351 spider child 292 useful functions 232 writing 188 package body 42,146, 188,190 package implementation 42 package interface 42 package specification 42,137,146,188, 190 package, file names for 42 package, generic discrete set 544 Palindrome 608 palmtop computer 9 parameter 47 actual 184 formal 184 formal-actual association 278,280 parameter modes (IN, OUT, IN OUT) 277,281 parameter passing 277,281,400

Payroll 681,687 payroll problem (case study) 169 Payroll\_Array 692 Payroll.List 695 personal computer 8 Personnel 680, 686 Persons 678, 685 Phone\_Service 525 Pi, constant from Ada.Numerics 125 picture processing with recursion (case study) 617 Pippik, Moishe see Maurice Navel pizza, unit price of (case study) 123 Pizzeria 126 Pizzeria\_Frame 125 pointer 632 pointer, dangling 640 pointers, head and tail 652 polygon 739 Polygons 740 polymorphism 674 polystar 741 Polystars 742 pool-specific access type 689 Pos (attribute) 131 positional association 376 Positive type 98,116,301 postcondition 47,147 precedence rules 307,330 precondition 47,147 Pred (attribute) 131,154 predefined character and string packages 440 predefined identifier 68 predictable performance 20 prime number 337 priming read 259 primitive operation on tagged type 677 printing an array backward (case study) 603 private type 138,477,482,495,504, 515 private type definition 483 problem inputs 19 problem outputs 19 problem solving 18 problem specification 19 procedure 46 modes of parameters (IN, OUT,
IN OUT) 277 writing 277 procedure body 284 procedure call statement 86,284 procedure specification 283 processes, simultaneous 703 program binding or linking 30 compiling 30 debugging 34 editing 30 executing 31 general structure of 78 listing file 33 sequential 65 straight-line 65 program flag 334 program heading 75 program, stored 11 Program\_Error 758 programming language assembly language 23 high-level language 24 machine language 23 programming languages 23 prompting message 88,92 propagation error 38 Protect\_Screen 714 protected body 722 protected object 701 protected type 711,714,720,722 pseudorandom numbers 326

# Q

qualified aggregate 649 queue 660 Queues\_Generic 668

## R

race condition 714 RAISE (exception) 483 random 51 random access memory (RAM) 9 random numbers 326 Random\_Numbers 327 Range (attribute) 521 ReadEmployee 383 ReadEmployeeBasic 383 readers-writers problem 703 reading part of an array 404 ReadScores 404 real-time systems 702 record type 367, 368 records, operations on 372 recursion 591 stopping case 591 recursive binary search (case study) 622 recursive data structure 647 recursive subprogram 591 redirection of standard files 454 refinement, algorithm 21 regression testing 232 relational operators 158 REM operator 98, 305 RemoveFront 659 repeating a program body 217 repetition 49 reserved words (keywords) 68 table of 745 reusable software component 472 Reverse\_Display\_Days 228 Reverse\_Letters 96 robust input package 285 robust menu-driven command interpreter (case study) 272 robust program 267 Robust\_Input 286,287 Robust\_Sum\_Fact 239 Room\_Type 720 round-robin 707 run-time errors 35,109

## S

safety-critical software systems 28 scalar data type 116,301 scientific notation 90 Screen 146,147 screen control package 145 screen package 229

Search 411 searching an array, recursive binary 622 searching an array, sequential 410 SELECT statement 711 selector operation 473 SelectSort 413 semantic error 37,107 sentinel-controlled loop 259 SEPARATE (subunit) 645 sequential program 65,701 sequential versus random access to arrays 397 Sets\_Generic 547, 548 Show\_DeMorgan 335 Show\_Differences 393 simple dates package 376 Simple\_Dates 376, 378 simulation 702 simultaneous process 703 sine curve 318 sine wave high-resolution 733 Sine\_Curve 318 Sine\_Wave 733 single-threaded program 701 singly linked list 634 Smiley 148 software development 19 software development method 19 analysis 19 coding 19 design 19 implementation 19 problem specification 19 test plan 19 example of 103 testing 19 software development tool 17 software engineering 19 software support "hot line" (case study) 524 Sort\_3\_Numbers 279 Sort\_Generic 538 Sort\_Score\_File 417 sorting an array 412,524,537 sorting an array of records (case study) 415 specification, entry 710 specification, function 183,186

specification, generic 543 specification, package 42, 137, 146, 188,190 specification, procedure with parameters 283 specification, protected type 716, 722 specification, task 704 Spider 42,352 spider child package 292 spider package 41,351 high-resolution 735 spider, concurrent 716 spider, drunken 62 Spider.My\_Stuff 293,294 Spider\_Crash 56 Spider\_Hires 736 Spiders 514 spiders, multiple 584 Spiral 54, 738 spiral pattern 54 high-resolution 738 Sqrt function 182 square root 182, 318 Square\_Roots 182 Squares 201 Squares\_Up\_and\_Down 203 stack 660 Stacks\_Generic 661 start button 708 Start\_Buttons 708 starting order of tasks 708 Startup 44 state variables 356 Status\_Error 759 storage allocator 632 storage of multidimensional arrays 559 storage pool 632 Storage\_Error 758 Storage\_Error exception 640 stored program 11 straight-line algorithms 44 straight-line program 65 string type 429 assigning, comparing, and displaying 431 concatenation 436 getting input values from 459 reading 432 slicing 435

StringReverse 663 subscript in an array 367 subscript, array 391 subscripted variable 385 subtype 116,224 compatibility 117 Day\_Number 138 declaration 117 Month\_Number 138 Natural 98,116 Positive 98,116 programmer defined 116 the operator IN 225 Year\_Number 138 subunit 645 Succ (attribute) 131,154 successive approximations 321 sum of integers (case study) 205 Sum\_and\_Factorial 237 Sum\_Integers 207 Swap\_Generic 530,531 syntax error 35

## $\mathbf T$

Taft, S. Tucker (designer of Ada 95) 27 tagged type 675 tagged type, deriving a new 676 tagged type, primitive operation 677 task body 704,711 task object 701,704,705 task specification 704 task type 704,705 task type specifation 710 task type, drunken spider 717 task variable 705 task, starting order of 708 Tasking\_Error 758 Temperature\_Table 247 test plan example of 103 Test\_Binary\_Search 625 Test\_Blob\_Size 618 Test\_Database 512 Test\_Dates 490 Test\_Geometry 583 Test\_Lists 644

Test\_Max\_Value 522 Test\_Maximum\_Generic 534 Tesl\_Multiply 594 Test\_Print\_Backward 604 Test\_Robust\_Input 288 Test\_Simple\_Dates 379 Test\_Sort\_Generic 540 Test\_Swap\_Generic 531 Test Tower 613 testing whether a number is prime (case study) 337 text file 443 behavior of the Get operations 453 directory name for 449 keyboard and screen as 447 preparing for input or output 449 redirection of standard files 454 Three\_Days 155 Three\_Drunken\_Spiders 717 three-dimensional array 564 Time 138 Time type 475 Time\_Error 478,759 Time\_of\_Day 313 time-slicing 707, 714 To\_Lower 346 To\_Upper 346 today's date in "mm/dd/yyyy" form (case study) 141 today's date in "MONTH dd, yyyy" form (case study) 144 Todays\_Date 143 Todays\_Date\_2 145 Tour\_Room 59 Tour\_Room\_2 61 towers of Hanoi (case study) 611 trace of algorithm 166,167,168,176, 202,208,223 traceback 110 tracing a recursive function 595 translating from english to french color names (case study) 133 Triangle 222 Two\_Cooperating\_Tasks 707 Two\_Tasks 705 type access 632,689 array 367,385 aggregate 389

copying and comparing 397 declaration 387 element 367 index 385 one-dimensional 385 operations 388 passing as parameter 399 reading part of 404 sequential versus random access 397 subscript 367,385,391 using FOR loops with 392 assignment compatibility 311 Boolean 329 assignment statement 333 operators 329 Character 96,340,440 relational operations 342 representing control characters 344 table of values 341,743,748 class-wide 691 composite 301,367 conversions among numeric types 311 Day\_Number 138 decimal 314 Duration 312,475 enumeration 46,129,154,224 Boolean 335 Character 340 declaration 130 File\_Type 444 fixed point 312 fixed-point 314 Float 97,301 internal representation 302 range of values 303 Integer 98,301 internal representation 302 range of values 303 limited private 327,446,658,662, 668 Month\_Number 138 multidimensional array 557 Natural 98,301 one-dimensional array 385 Positive 98,301 private 138,477,482,495,504,515 advantages of 503

private, defining a 483 protected 711, 714, 720, 722 record 367 aggregate 375 declaration 368,370 field 367 field selection 370 hierarchical 381 operations 372 variable declaration 369 scalar 116,301 String 429 tagged record 675 task 705,710 Time 138,475 unconstrained array 519, 520, 523 variant record 557, 567 Year\_Number 138 type defined 96,472 type extension 675 type hierarchy 677

### u

Unchecked\_Deallocation 639 unconstrained array type 519,520,523 unconstrained variant record 572 undefined variable 105 unit price of a pizza (case study) 123 up-conversion 677 USE clause 316,501,502 USE TYPE clause 501 Use\_Error 759 Use\_Payroll 683 useful functions package 232 UsefuLFunctions 233,235 user interface 509 user-defined identifier 74 using FOR loops with arrays 392

### V

Val (attribute) 131 validation, compiler 26 value of a coin collection (case study)

#### 101

variable declaration 73,76 variable declaration, record 369 variable, undefined 105 variant record 557, 567 constrained 572 unconstrained 572 volatile memory 13

#### w

Walk.Box 46 Walk\_Line 45 water balloon drop (case study) 252 Weekly\_Pay 171 WHEN clause 269, 347 WHEN OTHERS clause 347 WHILE statement 266 WITH clause 69 Work\_Days 225 workstation computer 8 world times (case study) 478 World\_Time479 Worm\_and\_Apple 248 writing a package 188 writing functions 183

# X

XOR operator 329

#### Y

Year\_Number subtype 138